ΠΟΛΥΤΕΧΝΙΚΗ ΣΧΟΛΗ ΠΑΝΕΠΙΣΤΗΜΙΟΥ ΘΕΣΣΑΛIΑΣ

ΤΜΗΜΑ ΜΗΧΑΝΙΚΩΝ ΧΩΡΟΤΑΞΙΑΣ ΠΟΛΕΟΔΟΜΙΑΣ ΚΑΙ ΠΕΡΙΦΕΡΕIΑΚΗΣ ΑΝΑΠΤΥΞΗΣ

ΔΙΠΛΩΜΑηΚΗ ΕΡΓΑΣΙΑ:

 $\sqrt{3}$ 

# ΧΩΡΙΚΗ ΑΝΑΛΥΣΗ ΠΡΟΣΦΟΡΑΣ ΚΑΙ ΖΗΤΗΣΗΣ ΥΠΗΡΕΣΙΩΝ ΥΓΕΙΑΣ

# ΜΕΛΕΤΗΤΗΣ: ΓΕΟΡΓΟΥΛΟΠΟΥΛΟΣ ΣΠVPιADΝ

ΕΠΙΒΛΕΠΩΝ ΚΑθΗΓΗΤΗΣ: ΦΩΤΗΣ ΓΕΩΡΓιΟΣ

ΒΟΛΟΣ, ΣΕΠΤΕΜΒΡΙΟΣ 2003

Γεωργοuλόποuλος Σπυρίδων ΠΕΡΙΛΗΨΗ

#### ΠΕΡΙΛΗΨΗ

Η χωρική ανάλυση της προσφοράς και ζήτησης υπηρεσιών υγείας, εκτός από κυρίαρχο θέμα της παρούσας διπλωματικής εργασίας, αποτελεί και βασικό θέμα ανάλυσης μελετών, με μεγάλο ζητούμενο την κάλυψη των ιατρικών αναγκών στο μέγιστο δυνατό βαθμό και τη σταθμισμένη ισοκατανομή των ιατρικών πόρων στο σύνολο της χώρας.

Στα πλαίσια της παρούσας Διπλωματικής Εργασίας επιχειρείται μια πολυεπίπεδη ανάλυση των ιατρικών περιστατικών κατά πρώτον και των παρεχόμενων ιατρικών υπηρεσιών κατά δεύτερον, με στόχο τη δημιουργία ενός Γεωγραφικού Συστήματος Πληροφοριών με δομή πυραμίδας, το οποίο διαρθρώνεται ως εξής

- l' Επίπεδο: Ελλάδα
- *• 20* Επίπεδο: Περιφέρεια
- 3' Επίπεδο: Νομός

Σε ότι αφορά τα ιατρικά περιστατικά η ανάλυσή τους έγινε σε βάθος χρόνου τριών ετών με τη βοήθεια της Γεωστατιστικής Ανάλυσης, ενώ η ανάλυση της προσφοράς, ζήτησης και εξυπηρέτησης των ιατρικών υπηρεσιών πραγματοποιήθηκε με τη βοήθεια κατάλληλων Δεικτών Χωροθέτησης.

#### **SUMMARY**

J

]

]

1

J

The territorial analysis of offer and demand of services of health, apart from sovereign subject of present diplomatic work, constitutes also fundamental subject of analysis of studies, with big asked the cover of medical needs in the biggest possible degree and the parked normal distribution of the medical resources in the whole country.

In the frames of present Diplomatic Work is attempted a multi - stage analysis of **medical incidents at** fίrst **and provided medical services at second, aiming at the** creation of Geographic Information System with structure of pyramid, which is structured as follows:

- **• 1st Level: Greece**
- **• 2nd Level: Region**
- **3rd Level: Prefecture**

Regarding the medical incidents their analysis became in-depth time of three years with the help of Geostatistical Analysis, while the analysis of offer, demand and service of medical services was realised with the help of suitable Location Quotients.

I

Figure

自愿

**Company** 

## ΠΙΝΑΚΑΣ ΠΕΡΙΕΧΟΜΕΝΩΝ

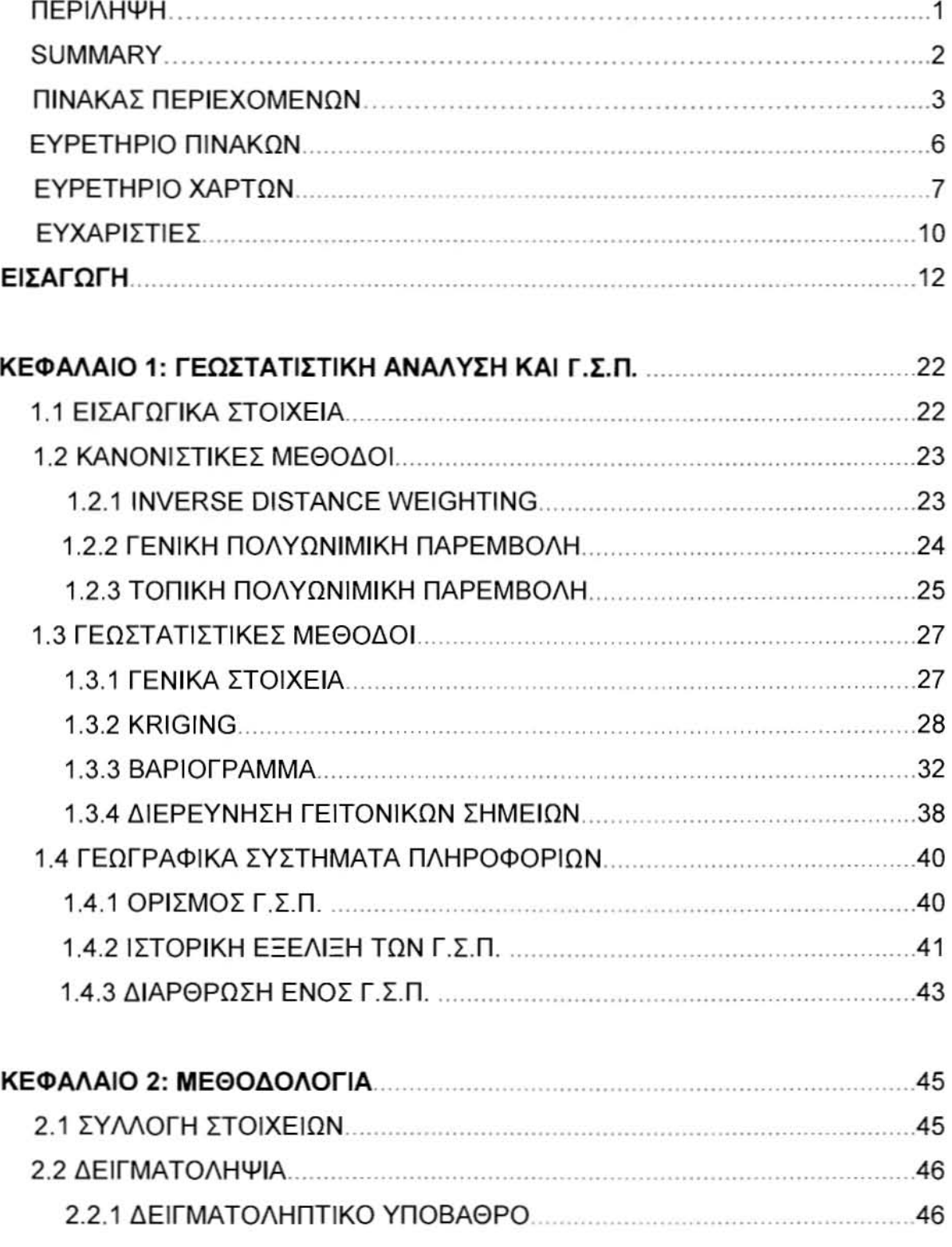

]]]]

D

E

B

j.

Ţ

j

 $\mathbf{H}$ 

 $\mathbb{R}$ 

I

I

p

Ũ

B

E

 $\overline{\mathcal{C}}$ 

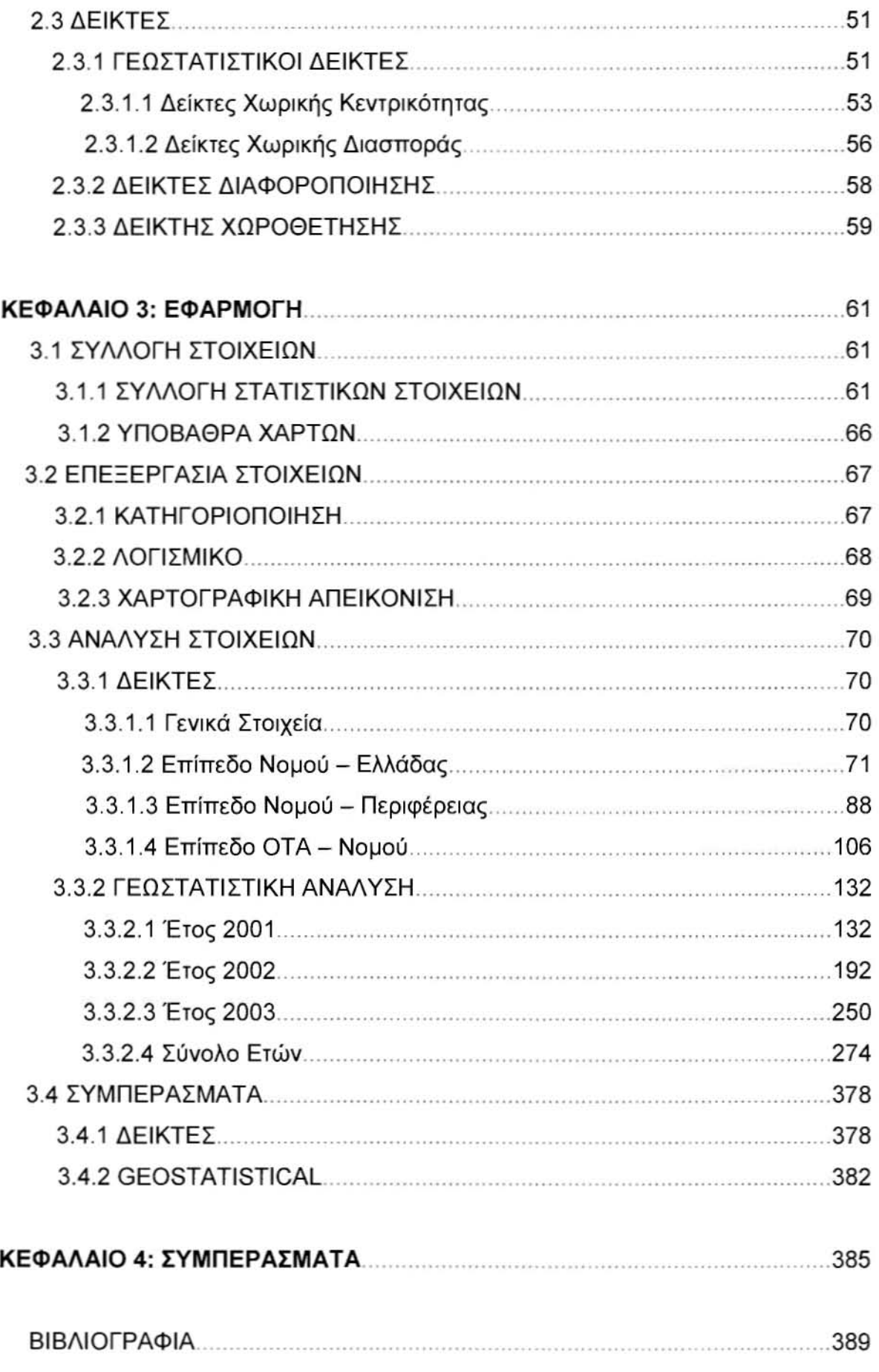

]]]

 $\mathbb I$ 

Ĵ

 $\Box$ 

 $\sim$ 

J

Ü

Ï

 $\Box$ 

]

J

 $\Box$ 

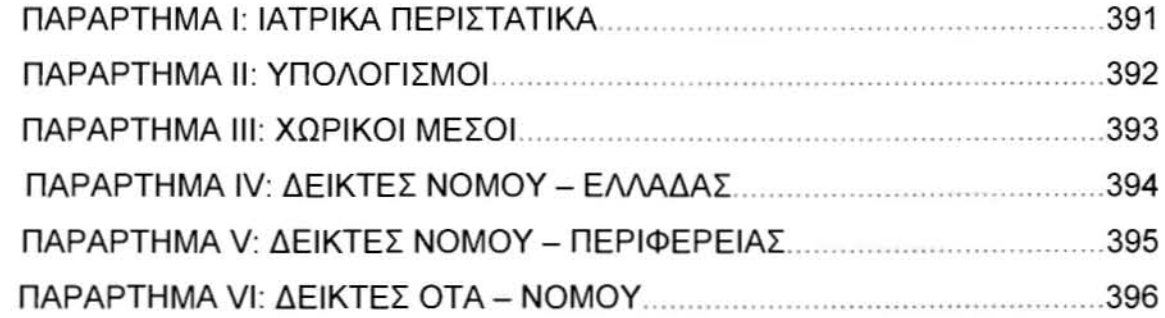

# ΕΥΡΕΤΗΡΙΟ ΠΙΝΑΚΩΝ

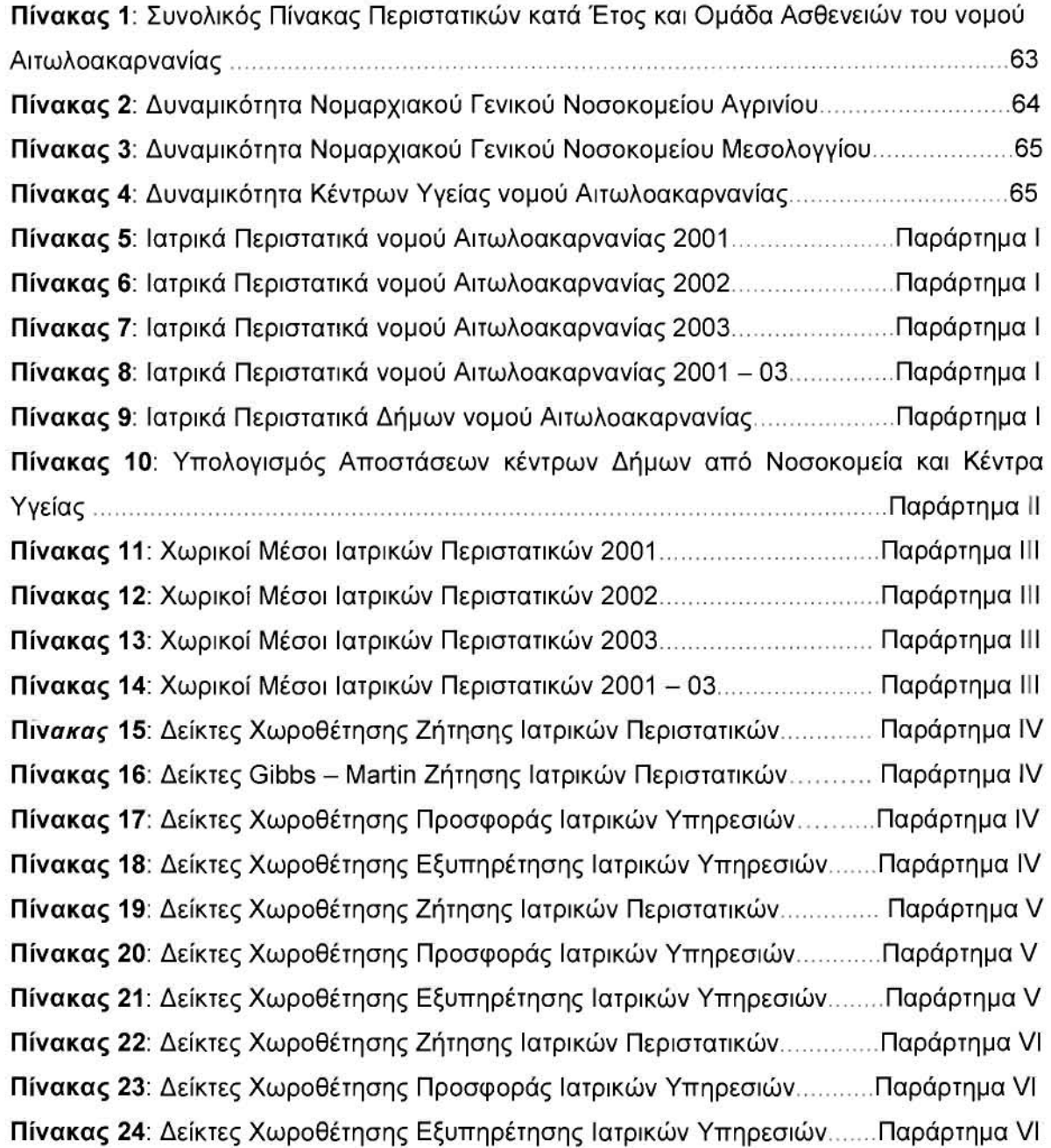

# ΕΥΡΕΤΗΡΙΟ ΧΑΡΤΩΝ

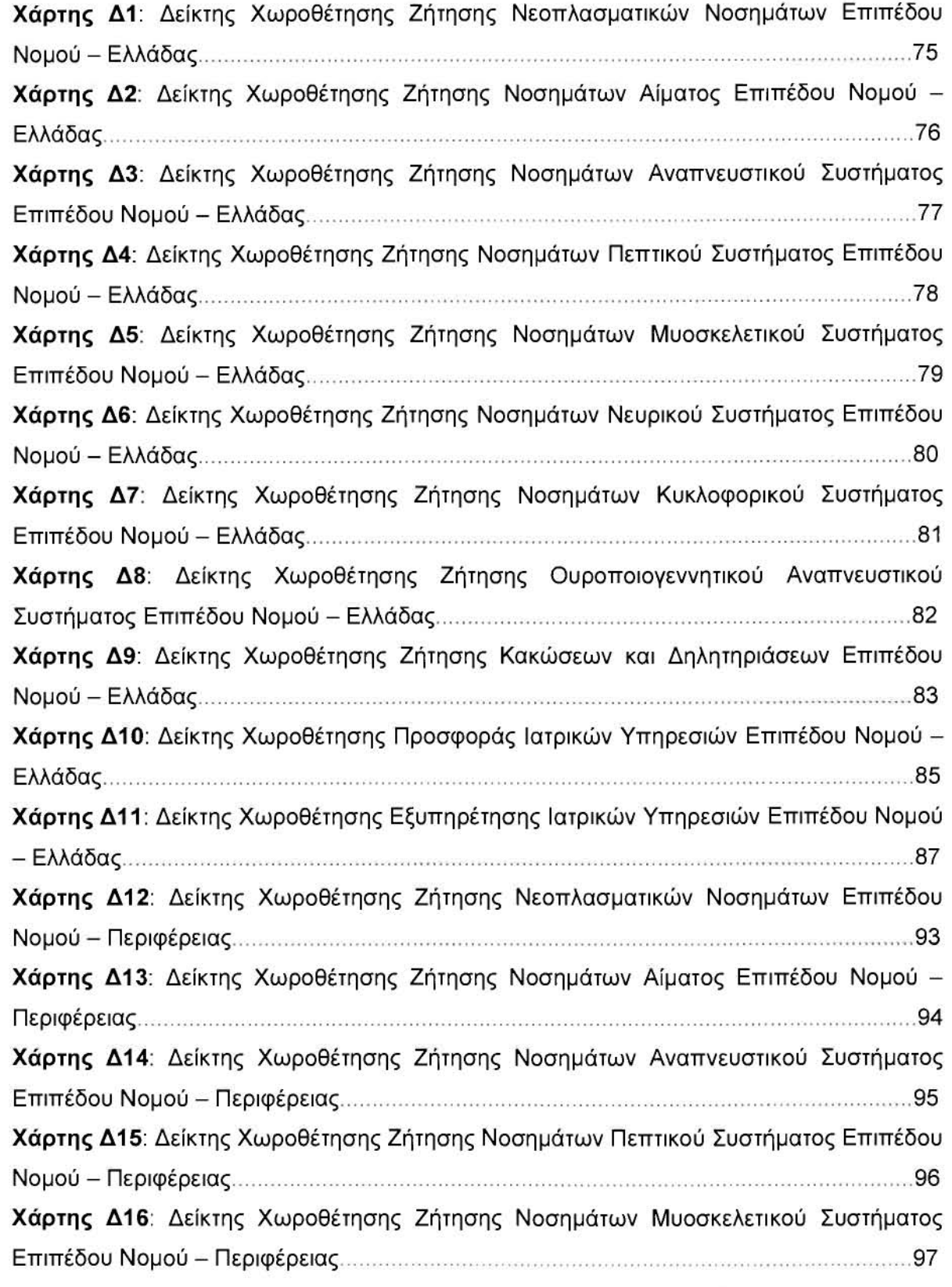

### Γεωργουλόπουλος Σπυρίδων **ΕΥΡΕΤΗΡΙΟ** ΧΑΡΤΩΝ

1

 $\mathbb{R}$ 

 $\begin{bmatrix} 1 & 0 \\ 0 & 1 \end{bmatrix}$ 

**Barbara** 

 $\overline{\phantom{a}}$ 

O

 $\Box$ 

JJJ

]

Ã

i.

I

JJJ<br>Julijanski politički politički politički politički politički politički politički politički politički politički<br>Julijanski politički politički politički politički politički politički politički politički politički politi

 $\overline{\mathcal{C}}$ 

**Trans** 

**Box** 

j

J

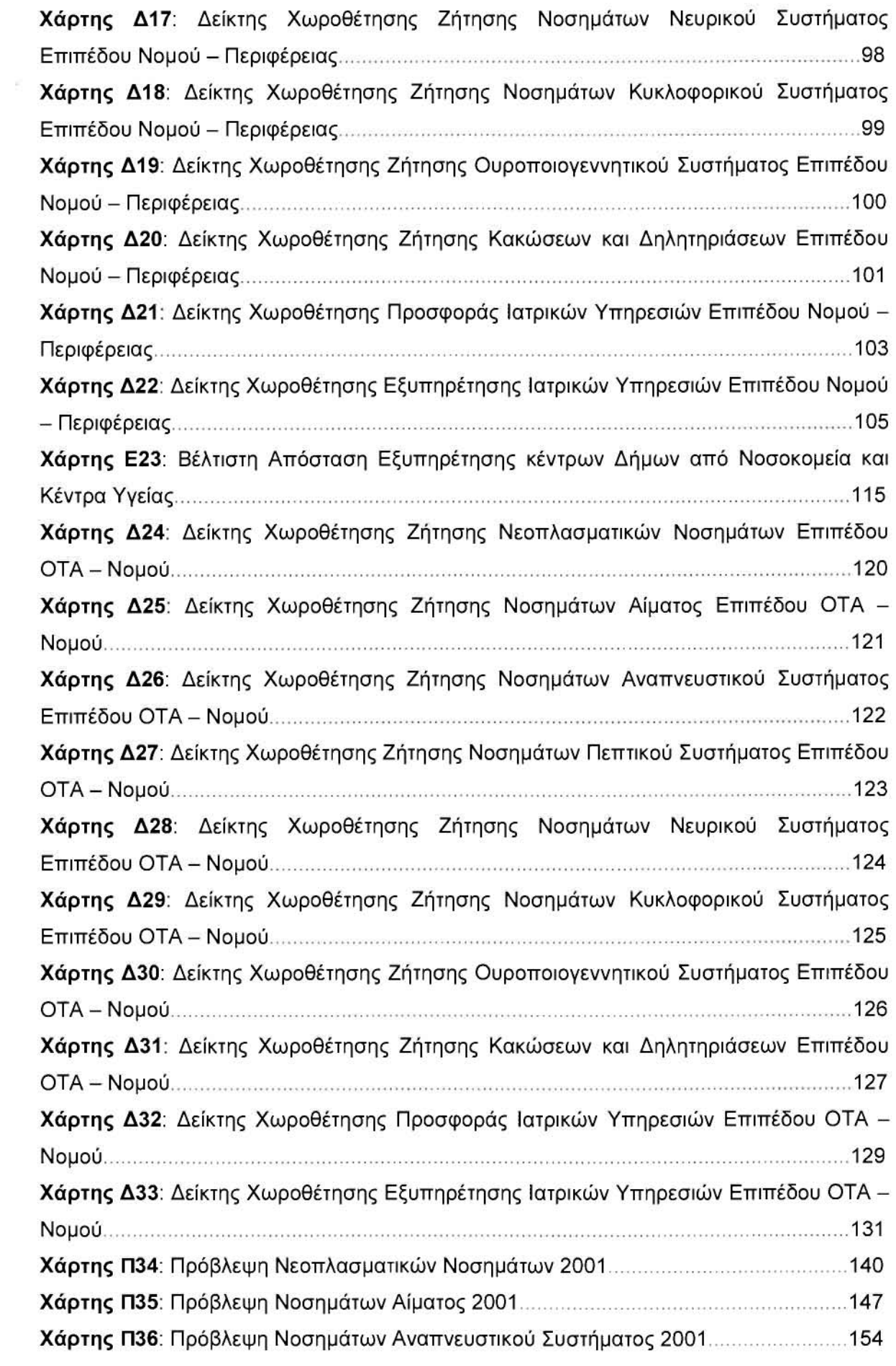

Γεωργουλόπουλος Σπυρίδων **ΕΥΡΕΤΗΡΙΟ** ΧΑΡΤΩΝ

J

D

 $\mathbb{N}$ 

I

 $\begin{bmatrix} 1 \\ 0 \\ 0 \end{bmatrix}$ 

 $\overline{\mathbb{R}}$ 

J

J

J

D

 $\mathbb{R}$ 

 $\begin{bmatrix} \phantom{-} \end{bmatrix}$ 

I

I

I

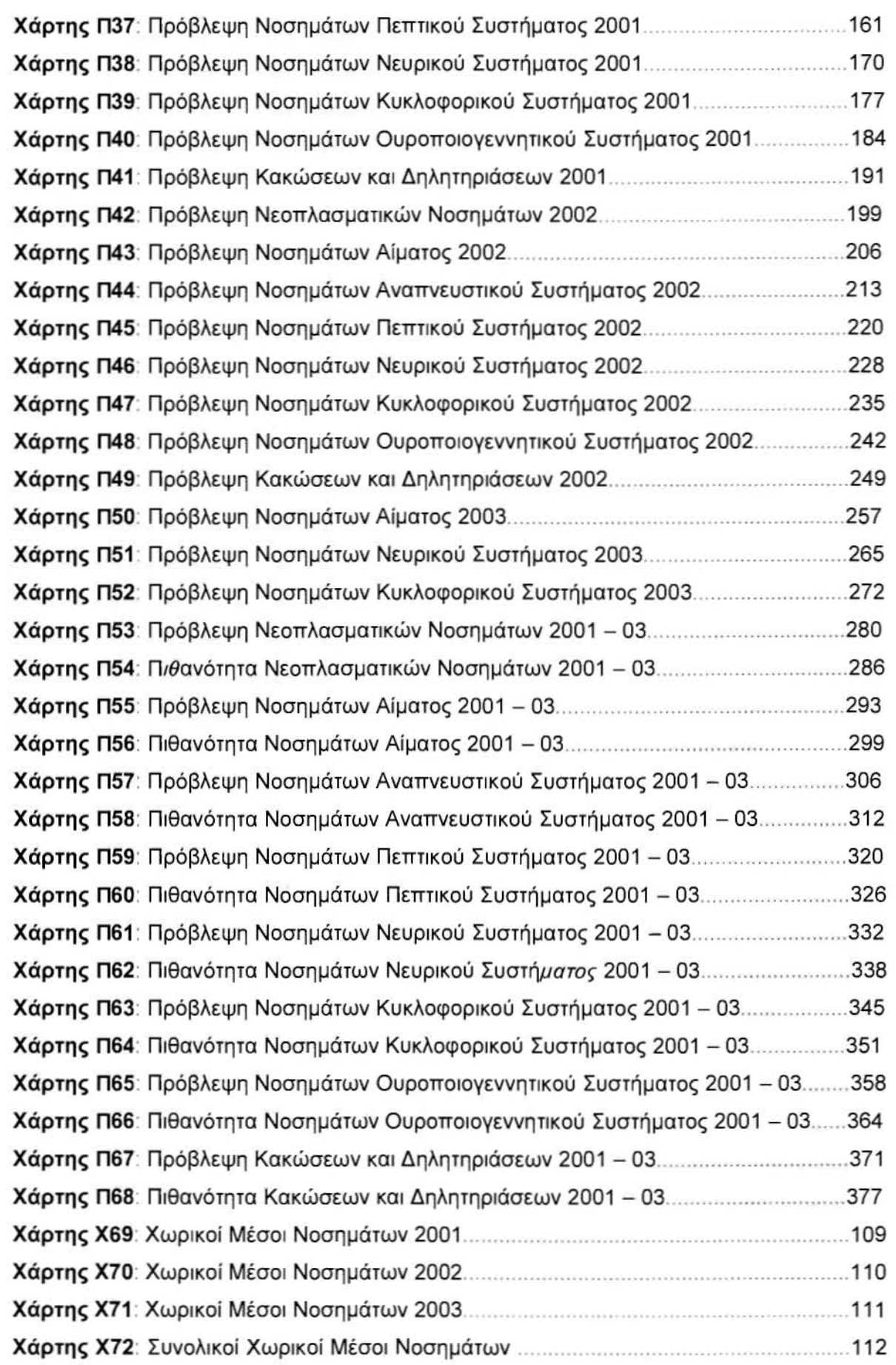

#### ΕΥΧΑΡIΣΤιΕΣ

J

Ħ

]]jj

Πρωταρχικά οφείλω να ευχαριστήσω τον επιβλέποντα της Διπλωμστικής μου Εργασίας, Επίκουρο Καθηγητή του τμήματος Μηχανικών Χωροταξίας, Πολεοδομίσς και Περιφερεισκής Ανάπτυξης κ. Φώτη Γιώργο για την επιστημονική του κσθοδήγηση κσι τις χρήσιμες συμβουλές του πάνω στο γνωστικό αντικείμενο της παρούσας μελέτης.

διεκπερσίωση της παρούσας εργσσίσς δεν θα ήταν δυνατή δίχως τη βοήθεισ τσυ Διοικητή του Νομσρχιακού Γενικού Νοσοκομείου Αγρινίου κ. Αγγουρά Βσσίλη, οποίος έθεσε στη διάθεσή μου το αρχείο των ιατρικών περιστατικών του νοσοκομείου, σεβόμενος πάντα την αρχή των ευαίσθητων προσωπικών δεδομένων.

Τέλος ευχαριστώ το προσωπικό του Εργσστηρίου Χωρικής Ανάλυσης και Θεμστικής Χσρτογρσφίσς γισ την τεχνική υποστήριξη που μου παρείχε.

Στην οικογένειά μου

l

 $\overline{\phantom{a}}$ 

J

J

D

B

 $\overline{\phantom{a}}$ 

 $\begin{array}{c} \hline \end{array}$ 

 $\sim$ 

]]

]

I

j

Ū

Γεωργοuλόποuλος Σπυρίδων

### ΕΙΣΑΓΩΓΗ

χωρική ανάλυση των περιστατικών υγείας, εκτός από κυρίαρχο θέμα της παρούσας διπλωματικής εργασίας, αποτελεί και βασικό θέμα ανάλυσης μελετών, με μεγάλο ζητούμενο την κάλυψη των ιατρικών αναγκών στο μέγιστο δυνατό βαθμό και την σταθμισμένη ισοκατανομή των ιατρικών πόρων στο σύνολο της χώρας. Η έλλειψη ιατρικών υπηρεσιών ή η ανισοκατανομή πόρων στο σύνολο του Ελλαδικού χώρου ενδέχεται να προκαλέσει:

- ο Κοινωνικές ανισότητες μικρού ή μεγάλου βαθμού
- Κατασπατάληση πόρων
- Χαμηλή ποιότητα παρεχομένων υπηρεσιών
- Ανάπτυξη φαινομένων παραοικονομίας
- Πλασματική ζήτηση υπηρεσιών
- Κοινωνικό αποκλεισμό

111 July 121 July 121 July 121 July 121 July 121 July 121 July 121 July 121 July 121 July 121 July 121 July 12<br>121 July 121 July 121 July 121 July 121 July 121 July 121 July 121 July 121 July 121 July 121 July 121 July 12

]

Με δεδομένο λοιπόν το γεγονός πως συνολικός ιατρικός σχεδιασμών υπηρεσιών και δομών υγείας στον Ελληνικό χώρο δεν είναι ο καλύτερος δυνατός, αφού εκτός από την πολυπλοκότητα και την πολυδιάσπαση που τον χαρακτηρίζει δεν υπάρχουν ούτε συντονισμένες προσπάθειες καταγραφής των αδυναμιών ούτε τα κατάλληλα μεθοδολογικά εργαλεία που θα εντοπίσουν και θα δώσουν λύση στα φλέγοντα προβλήματα, η επανεξέταση στατιστικών στοιχείων και η υποβολή προτάσεων συντείνουν προς τη θετική κατεύθυνση.

Προκειμένου όμως να επισημανθούν συγκεκριμένες αδυναμίες και προβλήματα, ενδιαφέρουσα θα ήταν μια ιστορική αναδρομή των υπηρεσιών υγείας και γενικότερα του συστήματος υγείας από τις μεταπολεμικές δεκαετίες μέχρι και σήμερα, μελετώντας σε ικανό βάθος χρόνου τα ιατρικά τεκταινόμενα του Ελλαδικού χώρου.

έννοια του συστήματος υγείας στην Ελλάδα ξεκίνησε τυπικά το 1952 με Νόμο της Κυβέρνησης Παπάγου (Ν. 2593/52), ο οποίος έθεσε τις θεσμικές βάσεις για την οργάνωση των μονάδων υγείας, κυρίως των νοσοκομείων με την οργάνωσή

]

1

j

]

]

J

J

J

]

J

τους σε Ν.Π.Ι.Δ. και τη καθιέρωση των νοσηλίων. Η ίδρυση του Ι.Κ.Α. (1935) και του σΓ.Α. (1961), υποχρέωση των γιατρών σε υπηρεσία υπαίθρου (1968) είναι μερικά από τα βήματα για την οργάνωση ενός στοιχειώδους συστήματος φροντίδων υγείας. Η συζήτηση για την οργάνωση ολοκληρωμένου συστήματος υγείας άρχισε την εποχή υπουργίας Δοξιάδη, φτάνοντας στην πιο ουσιαστική στιγμή της μικρής αλλά πολυτάραχης υγειονομικής ιστορίας της Ελλάδας, στο νόμο Αυγερινού (ΕΣΥ, Ν. 1397/83).

Σε όλη αυτή τη διάρκεια, το ελληνικό σύστημα υγείας βρίσκεται σε μακρόχρονη και πολύπλευρη κρίση. Οι βασικές πλευρές αυτής της κρίσης σχετίζονται με τη σημαντική έλλειψη δημόσιων οικονομικών πόρων, με φαινόμενα πολυδιάσπασης αλλά και συγκεντρωτισμού, με σημαντικά προβλήματα ανισοκατανομής των υπηρεσιών υγείας, με την υπανάπτυξη της Πρωτοβάθμιας Φροντίδας Υγείας και της πρόληψης, με την ελλιπή εκπαίδευση και την απουσία προγραμματισμού στο πεδίο του ανθρώπινου δυναμικού.

Οι δημόσιες δαπάνες για την υγεία στην Ελλάδα ήταν από τις χαμηλότερες στις χώρες του Ο.Ο.Σ.Α. Το 1960, οι δημόσιες δαπάνες υγείας αντιστοιχούσαν στο 1,9% του Α.Ε.Π., το 1970 στο 2,2% και το 1980 στο 3,7%. Ο μέσος όρος των ποσοστών τις ίδιες χρονιές για τέσσερις συγκρίσιμες χώρες (Ιρλανδία, Ισπανία, Ιταλία, Πορτογαλία) ήταν 1,9%,3,1 % και 5,1%. Το 1980 στην Ελλάδα υπήρχαν 370 φορείς κοινωνικής ασφάλισης με 80 διαφορετικά ταμεία υγείας.

Τον Σεπτέμβριο του 1983, ψηφίστηκε ο νόμος για τη δημιουργία του Εθνικού Συστήματος Υγείας. Οι βασικοί στόχοι του νόμου ήταν η αποκέντρωση, ο κοινωνικός έλεγχος, το ενιαίο πλαίσιο ανόπτυξης και λειτουργίας των υπηρεσιών υγείας, ο ενιαίος προγραμματισμός, η ισοκατανομή, η αναδιοργάνωση των νοσοκομείων, η ανάπτυξη της πρωτοβάθμιας περίθαλψης, ο διαχωρισμός του δημόσιου από τον ιδιωτικό τομέα. (Υπουργείο Υγείας και Πρόνοιας, 2000)

Για την επίτευξη των στόχων αυτών, ο νόμος για το ΕΣΥ προέβλεπε τη σύσταση Κεντρικού Συμβουλίου Υγείας (Κ.Ε.Σ.Υ.), καθώς και 10 Περιφερειακών Συμβουλίων Υγείας (Π.Ε.Σ.Υ.). Το Κ.Ε.Σ.Υ., στο οποίο θα μετείχαν εκπρόσωποι διαφόρων φορέων, θα ήταν γνωμοδοτικό όργανο με ουσιαστική ευθύνη στο σχεδιασμό, προγραμματισμό και συντονισμό των υπηρεσιών υγείας, στο πλαίσιο μιας εθνικής στρατηγικής υγείας. Για την υλοποίηση της εθνικής στρατηγικής υγείας, ο νόμος του ΕΣΥ προέβλεπε τη σταδιακή ενοποίηση των υπηρεσιών υγείας. Αρχικό, όλα τα νοσοκομεία θα υπόγονταν στη δικαιοδοσία του Υπουργείου

Γεωργουλόπουλος Σπυρίδων ΕΙΣΑΓΟΓΗ

]]]]

JJJJ

Υγείας, εκτός από τα πανεπιστημιακά και στρατιωτικά νοσοκομεία. **le** ένα δεύτερο στάδιο, θα προχωρούσε η συγχώνευση των εξωνοσοκομειακών υπηρεσιών των δημόσιων ασφαλιστικών οργανισμών, με τη δημιουργία ενός νέου συστήματος Κέντρων Υγείας, αστικού και μη αστικού τύπου. Τέλος, όλοι ΟΙ πόροι των κλάδων υγείας των δημόσιων ασφαλιστικών οργανισμών θα συγκεντρώνονταν σe ένα φορέα, ώστε να υπάρξει σταδιακή ενοποίηση των ταμείων υγείας. Παράλληλα, θα ολοκληρώνονταν και οι διαδικασίες για την ένταξη των πανεπιστημιακών και στρατιωτικών νοσοκομείων στο ΕΣΥ.

Μια άλλη σημαντική πλευρά του νόμου για το ΕΣΥ ήταν τα άρθρα που αποσκοπούσαν στην ανάπτυξη της Πρωτοβάθμιας Φροντίδας Υγείας. Το πιο σημαντικό από αυτά ήταν προβλεπόμενη δημιουργία, στα επόμενα πέντε χρόνια, 400 Κέντρων Υγείας σε όλη τη χώρα. Σe ένα πρώτο στάδιο, ο νόμος προέβλεπε τη δημιουργία 180 περίπου μη αστικών Κέντρων Υγείας και σε δεύτερη φάση τη δημιουργία 220 περίπου αστικών Κέντρων Υγείας. (Υπουργείο Υγείας και Πρόνοιας, 2000)

Εκτός από τα Κέντρα Υγείας, η Π.Φ.Υ. στα πλαίσια του ΕΣΥ θα παρεχόταν επίσης από τα εξωτερικά ιατρεία των νοσοκομείων, τα οποία θα βελτιώνονταν κτιριακά και λειτουργικά, καθώς και από τις εξωνοσοκομειακές υπηρεσίες των ασφαλιστικών φορέων που, όπως ήδη αναφέρθηκε, θα συγχωνεύονταν σταδιακά.

Σε όλη τη διάρκεια της δεκαετίας του 1990, παρά τις προσπάθειες που κατεβλήθησαν για την οικοδόμηση του ΕΣΥ, πολλά από τα προβλήματα παραμένουν. Ορισμένες από τις βασικές διατάξεις του νόμου δεν μπόρεσαν να εφαρμοστούν. Παράλληλα, διατάξεις που εφαρμόστηκαν άλλοτε δημιούργησαν έντονες αντιδράσεις και άλλοτε σκόνταψαν στην υλοποίησή τους, ενώ τα περιθώρια οικονομικής αρωγής προς το ΕΣΥ όλο και περιορίζονται τα τελευταία χρόνια. Αποτέλεσμα όλων αυτών είναι οι αλλαγές και οι βελτιώσεις που πραγματοποιήθηκαν, ιδιαίτερα σε ό,ΤΙ αφορά την κτιριακή υποδομή, τον εξοπλισμό και την ανέγερση νέων νοσοκομείων και Κέντρων Υγείας, να υπολείπονται σημαντικά από τους στόχους που είχαν θέσει οι εμπνευστές του ΕΣΥ. συγχώνευση των ταμείων υγείας των δεκάδων δημόσιων ασφαλιστικών φορέων δεν προχώρησε. Έτσι, η πολυδιάσπαση παρέμεινε και η ενοποίηση των υπηρεσιών υγείας, που αποτελούσε μια από τις βασικές επιδιώξεις του ΕΣΥ, δεν πραγματοποιήθηκε. Το Κ.Ε.Σ.Υ. μπόρεσε να συσταθεί, χωρίς όμως η λειτουργία του να δικαιώσει τις προσδοκίες που συνόδευαν τη δημιουργία του. Η ολομέλεια

ί4

#### Γεωργοuλόποuλος Σπυρίδων ΕΙΣΑΓΟΓΗ

]

J

]

J

J

J

J

του οργάνου, στην οποία συμμετείχαν εκπρόσωποι διαφόρων φορέων, δεν απέκτησε ποτέ ουσιαστικό ρόλο. Όλο το βάρος μεταφέρθηκε στην επταμελή εκτελεστική επιτροπή, οποία διορίζεται από τον εκάστοτε Υπουργό Υγείας.

Σχετικά με το ανθρώπινο δυναμικό, η υπερπαραγωγή των γιατρών συνεχίστηκε, χωρίς να λυθεί ουσιαστικά το πρόβλημα της ανισοκατανομής τους. Το 1997 υπήρχαν σχεδόν 50.000 γιατροί, ή 1 γιατρός/250 κατοίκους, έναντι 1/562 στην Αγγλία και 1/336 στη Γαλλία. Περισσότερο από το 50% του συνόλου των γιατρών, εργάζεται στο λεκανοπέδιο της Αττικής. Ανάλογα φαινόμενα πληθωρισμού και ανισοκατανομής εμφανίζονται στους οδοντίατρους και στους φαρμακοποιούς. Το 1991 υπήρχε 1 οδοντίατρος/1000 κατοίκους, όταν μέσος όρος στις χώρες του ΌΟΣ.Α. ήταν 1/2.216. Για τους φαρμακοποιούς, οι αντίστοιχοι δείκτες ήταν 1/1.370 και 1/2.003. Το νοσηλευτικό προσωπικό στη δεκαετία του 1980 διπλασιάστηκε, ξεπερνώντας το 1995 τους 43.000 νοσηλευτές/τριες, χωρίς όμως να καλυφθούν πλήρως οι σχετικές ανάγκες που παραμένουν σημαντικές. (Υπουργείο Υγείας και Πρόνοιας, 2000)

Τέλος, σε ό,ΤΙ αφορά τις δαπάνες στον τομέα της υγείας, όπως ήδη αναφέρθηκε υπήρξε μια μικρή σταδιακή αύξηση των δημόσιων δαπανών για την υγεία (από 3,7% του Α.Ε.Π. το 1980 σε 4,8% το 1990 κσι σε 5,3% το 1998). Οι ιδιωτικές δαπάνες για την υγεία στο διάστημα αυτό υπερδιπλασιάστηκαν, φτάνοντας το *3,4%* του Α.Ε.Π. το 1992, αλλά και τροφοδοτώντας ταυτόχρονα την έξαρση της παραοικονομίας, που υπολογίζεται περίπου στο **1,5%** του **A.E.n.** Εκτός από την ύπαρξη της παραοικονομίας, ιδιαίτερα προβληματική παραμένει και η κατάσταση με τα χρέη των δημόσιων νοσοκομείων, παρά τις εκάστοτε ευνοϊκές ρυθμίσεις και τις σημαντικές αυξήσεις στα νοσήλια.

Ωστόσο, τα ζητήματα της μη βέλτιστης κατανομής πόρων ή των επιδημιολογικών εμφανίσεων ασθενειών σε συγκεκριμένες περιοχές δεν αποτελεί αντικείμενο μονάχα της παρούσας μελέτης. Σε διεθνές επίπεδο ανάλυσης συνεχές είναι κατά τα τελευταία το ενδιαφέρον για την προσπελασιμότητα και τη χωρική ανάλυση των υπηρεσιών υγείας και των ιατρικών περιστατικών (HeaIth GIS), με αποτέλεσμα να αυξάνεται το παγκόσμιο ερευνητικό ενδιαφέρον και να παράγονται συνεχώς νέες μελέτες που να αφορούν όλους τους παράγοντες που επηρεάζουν την υγεία στο σύνολο τους.

Οι Stan Openshaw, Martin Charlton και Alan Craft των Πανεπιστημίων της Αγγλίας στο άρθρο τους με τίτλο: «Searching for Leukaemia CIusters Using a

1

J

]

literature.

]

j

]

J

J

Geographical Analysis Machine» περιγράφουν μιο νέα προσέγγιση στη γεωγραφική σνάλυση των νεοπλσσματικών σσθενειών για τις περιοχές της Βάρεισς Αγγλίας. Συγκεκριμένα εξετάζουν το κστά πάσο σληθεύει το γεγονάς πως άτομσ που ζουν κοντά σε πυρηνικές εγκαταστάσεις αντιμετωπίζουν αυξημένο κίνδυνο εμφάνισης λευχαιμίας. Η κυρίαρχη ιδέα της χωρικής ανάλυσης συνίσταται στην υιοθέτηση μισς Μηχσνής Γεωγρσφικής Ανάλυσης, οποία διαρθρώνετσι ως εξής:

- 1) Δημιουργίσ χωρικής υπάθεσης
- 2) Δισδικσσία σποτίμησης σπουδσιάτητας
- 3) GIS (Γεωγρσφικό Σύστημσ Πληροφοριών)
- 4) Γεωγρσφική απεικάνιση

Την κσρδιά της συγκεκριμένης μεθοδολογικής σνάλυσης σποτελούν τσ εξής στοιχεία:

- Ξεχωριστή δισδικασίσ ελέγχου άλων των πιθανών σημείων της περιοχής μελέτης, χρησιμοποιώντας τεστ κυκλικής στατιστικής και στατιστικής σημσντικάτητας, με κυρίσρχο το Monte Carlo test.
- Συνδυσσμάς του Monte Carlo test κσι της ερμηνείας των χαρτογραφικών υποβάθρων.
- Τεχνική βασισμένη στο πολυδιάστατη δυαδικά δέντρο αναζήτησης.

Επίσης εξαιρετικό ενδιαφέρον παρουσιάζει η ερευνητική εργασία των Gerard Rushton, Diane Krishnamurti, Rajesh Krishnamurti και Hu Song του Πανεπιστημίου της lowa με τίτλο: «Spatial Analysis of Infant Mortality Rates in Des Moines, Iowa, 1989 - 1992». Θέμα της συγκεκριμένης μελέτης αποτελεί η βρεφική θνησιμάτητα. Το χωρικό πρότυπο της βρεφικής θνησιμάτητας περιγράφεται ως μια επιφάνεια ισοβαρική (με βάση τον αριθμά των θανάτων), βασισμένη στην εφαρμογή χωρικού φίλτρου. Η μεθοδολογία που ακολουθείται είναι αυτή του Punctual Kriging, όπου η βρεφική θνησιμότητα ποικίλει συνεχώς σε όλη την επιφάνεια της αστικής περιοχής, χρησιμοποιώντας μια περιοχή με αυθαίρετο σχήμα αλλά ικανού μεγέθους και σχεδιάζοντας μια ακτίνα μήκους 0,4 μιλίων, όπου θα συμπεριλαμβάνει τον αριθμό των γεννήσεων και τη βρεφική θνησιμότητα.

Το χωρικό αυτό φίλτρο μεγαλώνει σταδιακά στα 0,8 και 1,2 μίλια αντίστοιχα, ενώ όσον αφορά τα τεστ σημαντικότητας, χρησιμοποιείται το Monte Carlo test, όπου

]]]

!<br>|<br>|<br>|<br>|<br>|<br>|<br>|<br>|

J

J

πιθανότητα μιας γέννησης σε μισ περιοχή να αποβεί σε βρεφικό θάνατο είναι ίση με την αναλογία όλων των θανάτων της περιοχής να αποβούν σε βρεφικό θάνατο. Αποτέλεσμα της ανάλυσης αποτελεί το γεγονός πως τα υψηλά ποσοστά βρεφικής θνησιμότητας δεν απαντώνται σε περιοχές με υψηλούς ρυθμούς γεννήσεων.

Στα πλαίσια της παρούσας εργασίας επιχειρείται μια πολυεπίπεδη ανάλυση των ιατρικών περιστατικών κατά πρώτον και των παρεχόμενων ιατρικών υπηρεσιών κατά δεύτερον, με στόχο τη δημιουργία ενός Γεωγραφικού Συστήματος Πληροφοριών με δομή πυραμίδας, το οποίο διαρθρώνεται ως εξής:

- 10 Επίπεδο: Ελλάδα
- 20 Επίπεδο: Περιφέρεια
- 3<sup>ο</sup> Επίπεδο: Νομός

Τα ιατρικά περιστατικά τα οποία χρησιμοποιήθηκαν στο επίπεδο του Νομού Αιτωλοακαρνανίας και των Καποδιστριακών Δήμων εντός αυτού συλλέχθηκαν με αρκετά μεγάλη δυσκολία, καθώς αποτελούν ευαίσθητα προσωπικά δεδομένα, από τα Νομαρχιακό Γενικό Νοσοκομείο Αγρινίου, το μεγαλύτερο του νομού. Οι προσπάθειες για τη συλλογή ιατρικών περιστατικών που έγιναν και για το Νομαρχιακό Γενικό Νοσοκομείο Μεσολογγίου, το δεύτερο σε μέγεθος και τελευταίο νοσοκομείο του νομού, προκειμένου να συγκεντρωθεί ένα πιο αντικειμενικό δείγμα, απέβησαν τελικώς άκαρπες.

Προκειμένου να διεξαχθεί μια διαχρονική μελέτη των περιστατικών για την εξαγωγή ασφαλέστερων συμπερασμάτων συλλέχθηκαν στοιχεία σε βάθος χρόνου 3 ετών. Η δειγματοληπτική διαδικασία που ακολουθήθηκε ήταν αυτή της τυχαίας δειγματοληψίας και τα περιστατικά που συλλέχθηκαν ήταν από την Παθολογική Κλινική του Νομαρχιακού Γενικού Νοσοκομείου Αγρινίου. Για τα έτη 2001 και 2002 επιλέχθηκαν 3 ημέρες κάθε μήνα, για το σύνολο των μηνών των ημερολογιακών ετών. Για το έτος 2003, επειδή τα στοιχεία συλλέχθηκαν τέλη Μαρτίου, επιλέχθηκαν 3 ημέρες για τους μήνες lανουάριο, Φεβρουάριο και Μάρτιο. συνολικός αριθμός των συγκεντρωθέντων περιστατικών ανήλθε σε **729.** Από αυτά αφαιρέθηκαν 10 περιστατικά τα οποία εξυπηρετήθηκαν από το Νοσοκομείο Αγρινίου αλλά δεν αφορούσαν κατοίκους του νομού Αιτωλοακαρνανίας, οπότε συνολικός πληθυσμός ανήλθε τελικά σε 719.

1

]

j<br>Julij<br>Julij

Όσο για τα στοιχεία τα οποία αφορούν την ιατρική υποδομή του νομού Αιτωλοακαρνανίας, δηλαδή νοσοκομεία, κέντρα υγείας και αγροτικά ιατρεία καθώς και τη δυναμικότητα αυτών σε ιατρικό προσωπικό, αριθμό κλινών καθώς και πλήθος και ειδικότητα κλινικών παρήχθηααν τόσο από τη Διεύθυνση Υγείας της Νομαρχιακής Αυτοδιοίκησης Αιτωλοακαρνανίας, όσο και από την ιστοσελίδα του Υπουργείου Υγείας και Πρόνοιας.

Το σύνολο των στατιστικών στοιχείων σε επίπεδο Ελλάδας που αφορούν τη δυναμικότητα (γιατροί, νοσηλευτικό προσωπικό κοι κλίνες) και τη νοσηλευτική κίνηση όλων των θεραπευτηρίων της Χώρας αντλήθηκαν από την Εθνική Στατιστική Υπηρεσία της Ελλάδας, και συγκεκριμένα από τη Στατιστική Επετηρίδα του 2001 και τη Στατιστική κοινωνικής Πρόνοιας και Υγιεινής του 1997, τόσο από το αρμόδιο γραφείο του νομού όσο και από την αντίστοιχη ιστοσελίδα του διαδικτύου.

Το πλήθος και ποικιλομορφία των ασθενειών που εντοπίστηκαν στα συγκεντρωθέντα περιστατικά δεν επέτρεπαν τόσο την ορθή επεξεργασία τους όσο κοι τη συγκρισιμότητά τους σε πανελλαδικό επίπεδο. Για τους παραπάνω λόγους, και κυρίως εξαιτίας της επικείμενης έλλειψης συγκρισιμότητας σε πανελλαδικό επίπεδο, επιλέχθηκε να διαχωριστούν σε 9 μεγάλες κατηγορίες (τις οποίες χρησιμοποιεί η Ε.Σ.Υ.Ε.) που είναι οι εξής:

- 1) Νεοπλάσματα
- 2) Νοσήματα του Αίματος
- 3) Νοσήματα του Αναπνευστικού Συστήματος
- 4) Νοσήματα του Πεπτικού Συστήματος
- 5) Νοσήματα του Μυοσκελετικού Συστήματος
- 6) Νοσήματα του Νευρικού Συστήματος
- 7) Νοσήματα του Κυκλοφορικού Συστήματος
- 8) Νοσήματα του Ουροποιογεννητικού Συστήματος
- 9) Κακώσεις και Δηλητηριάσεις

Ελάχιστα περιστατικά τα οποία δεν εντάχθηκαν σε καμία από τις παραπάνω κατηγορίες αφέθηκαν όπως ήταν στην κατηγορία των ανεξάρτητων περιστατικών.

·Εχοντας ως βάση αναφοράς τα τρία επίπεδα και με στόχο την πληρέστερη χωρική ανάλυση της προσφοράς και ζήτησης υπηρεσιών υγείας, αποφασίστηκε να

]

 $\overline{\phantom{a}}$ 

 $\mathbb{I}$ 

j

l

]

]

j

J

J

δημιουργηθούν ατο επίπεδο ανάλυαης των πολυγωνικών δεδομένων δείκτες που να αφορούν την εξυπηρέτηαη, την προαφορά και τη ζήτηαη των υπηρεσιών υγείας στα αντίστοιχα επίπεδα.

Σε ότι αφορά τα αημειακά δεδομένα, αντίατοιχη κατηγοριοποίηαη των νοσημάτων θα παραμείνει, το επίπεδο ανάλυσης θα είναι ο δήμος, ενώ η διερεύνηαη τους θα πραγματοποιηθεί με γεωατστιατικές μεθόδους.

στατιστική επεξεργασία των στοιχείων προκειμένου να προκύψουν οι αντίατοιχοι δείκτες πραγματοποιήθηκε με το Microsoft Office Excel, το οποίο διευκόλυνε την ταχύτητα και την ακρίβεια του όγκου των πράξεων που πραγματοποιήθηκαν. Για την καλύτερη αύγκριαη των εξαγόμενων αποτελεαμάτων διατηρήθηκαν ατην τιμή του δείκτη τέααερα δεκαδικά ψηφία.

Ειδική περίπτωση επεξεργασίας αποτέλεσε ο υπολογισμός των δεικτών του επιπέδου Ο.Τ.Α. - Νομός, όπου έπρεπε να γίνει σωστός καταμερισμός ιατρικών υπηρεσιών στο σύνολο των δήμων του νομού Αιτωλοακαρνανίας. Η σύνθετη διαδικασία που ακολουθήθηκε θα περιγραφεί αναλυτικά στο αντίστοιχο ερμηνευτικό κεφάλαιο.

Όαον αφορά την αξιοποίηαη των αημειακών χωρικών δεδομένων, των περιστατικών δηλαδή που συγκεντρώθηκαν στο επίπεδο των καποδιστριακών δήμων εντός του νομού Αιτωλοακαρνανίας, θα χρηαιμοποιηθεί το extension του ArcGIS που αφορά τη γεωστατιστική ανάλυση, το Geostatistical Analyst, προκειμένου να δημιουργηθούν χάρτες πιθανότητας και πρόβλεψης των νοσημάτων, με στόχο τον εντοπισμό μειονεκτικών και προβληματικών περιοχών που θα αποτελέσουν αντικείμενο ιδιαίτερης προσοχής και ενίσχυσης.

διάρθρωαη της παρούαας Διπλωματικής Εργααίας αυνίαταται ατα εξής κεφάλαια:

Ειααγωγή. Το αυγκεκριμένο κεφάλαιο αποτελεί το ειααγωγικό ερμηνευτικό κεφάλαιο που κατατοπίζει τον αναγνώστη σχετικά τα φλέγοντα ζητήματα που εντοπίζονται στο χώρο της υγείας σε παγκόσμιο επίπεδο, σε ότι αφορά τη βέλτιστη κατανομή ιατρικών πόρων ή την επιδημιολογική εμφάνιση ασθενειών σε αυγκεκριμένες περιοχές, και τις προσπάθειες που γίνονται προκειμένου να λυθούν με την καταλυτική αυνδρομή των Γεωγραφικών Συατημάτων Πληροφοριών. Εκτός αυτού αναλύεται το θέμα της αυγκεκριμένης Διπλωματικής Εργααίας, που εντοπίζεται στη χωρική ανάλυση ιατρικών περιστατικών και υπηρεσιών υγείας, με ταυτόχρονη αναφορά ατην παγκόαμια βιβλιογραφία και τα θέματα υγείας με τα

Γεωργουλόπουλος Σπυρiδων ΕΙΣΑΓΟΓΗ

]

1

1

J

J

]

]

οποία πραγματεύεται. Τέλος περιγράφεται η δομή της παρούσας διατριβής και τα μεθοδολογικά εργαλεία που πρόκειται να χρησιμοποιηθούν, προκειμένου να αναλυθούν τα δεδομένα και να εξαχθεί το τελικό συμπέρασμα.

Κεφάλαιο 1: Γεωστατιστική και Γεωγραφικά Συστήματα Πληροφοριών. Το παρών κεφάλαιο πραγματεύεται τόσο τις αρχές της Γεωστατιστικής Ανάλυσης όσο και την χρησιμότητα των Γεωγραφικών Συστημάτων Πληροφοριών. Ειδικότερα παραθέτονται διεξοδικά οι έννοιες οι οποίες δομούν τη Γεωστατιστική Ανάλυση και ερμηνεύονται όλες οι παράμετροι που υπεισέρχονται στη δομική της ανάλυση. Ακολούθως δίνεται ο ορισμός των Γεωγραφικών Συστημάτων Πληροφοριών, τα πεδία της εφαρμογής τους και η ανάλυση της δομής του περιεχομένου τους, βάση των οποίων αξιοποιούνται ως εργαλείο ανάλυσης και σύνθεσης, με τελικό στόχο την προβολή αξιόπιστων και επιστημονικά τεκμηριωμένων λύσεων.

Κεφάλαιο 2: Μεθοδολογία. Στα πλαίσια αυτού του κεφαλαίου καταγράφεται το μεθοδολογικό και θεωρητικό υπόβαθρο της διαδικασίας που ακολουθήθηκε προκειμένου να διεκπεραιωθεί παρούσα εργασία. Πιο συγκεκριμένα περιγράφονται οι τεχνικές συλλογής στοιχείων και οι δειγματοληπτικές μέθοδοι, καθώς επίσης ερμηνεύονται και οι έννοιες των στατιστικών δεικτών, οι οποίοι θα χρησιμοποιηθούν προκειμένου να αναλυθούν τα υφιστάμενα στοιχεία και να προκύψουν χρήσιμα συμπεράσματα.

Κεφάλαιο 3: Εφαρμογή. Το κεφάλαιο αυτό αποτελεί εκτός από το ογκωδέστερο και το πλέον σημαντικό της Διπλωματικής Εργασίας, καθώς παρουσιάζεται αναλυτικά το Γεωγραφικό Πληροφοριακό Σύστημα, το οποίο θα εξετάσει στο σύνολο τους τα συλλεχθέντα στοιχεία στα επίπεδα της Ελλάδας, του Νομού και του Δήμου, με στόχο τη διεξοδική τους χωρική ανάλυση και την εξαγωγή χρήσιμων συμπερασμάτων. Η πολυεπίπεδη αυτή ανάλυση πραγματοποιείται με τη βοήθεια τόσο των Δεικτών Χωροθέτησης (για τα επιφανειακά δεδομένα) όσο και του Geostatistical Analyst (για τα σημειακά δεδομένα), με τελικό στόχο την επισήμανση μειονεκτικών περιοχών όσον αφορά την παροχή ιατρικών υπηρεσιών και τον εντοπισμό περιοχών με υψηλή εμφάνιση συγκεκριμένων ασθενειών.

Κεφάλαιο **4:** Συμπεράσματα. Τελευταίο είναι το κεφάλαιο των συμπερασμάτων, καθώς σε αυτό συνοψίζονται όλα τα αποτελέσματα της ανάλυσης των κεφαλαίων που προηγήθηκαν. Συγκεκριμένα γίνεται αναφορά στο πόσο η Γεωστατιστική Ανάλυση βοήθησε στην ανάλυση των δεδομένων, στα

1

ŋ

πλεονεκτήματα και στα μειονεκτήματα της προσέγγισης που ακολουθήθηκε, στα τελικά συμπεράσματα που εξήχθηκαν μέσω της ανάλυσης και τέλος στο ποιο θα μπορούσε να είναι τι επόμενο στάδιο ανάλυσης.

### ΚΕΦΑΛΑΙΟ **1:** ΓΕΩΣΤΑΤιΣΤιΚΗ ΑΝΑΛΥΣΗ ΚΑΙ ΓΕΩΓΡΑΦΙΚΑ ΣΥΣΤΗΜΑΤΑ ΠΛΗΡΟΦΟΡΙΩΝ

#### [1.1 ΕIΣΑΓΩΓιΚΑ ΣΤΟΙΧΕΙΑ

Γεωστατιστική σε αντιστοιχία με την γεωφυσική την γεωχημεία αναπτύχθηκε ως Ένας ενδιάμεσος κλάδος ανάμεσα στις επιστήμες γης (Γεωλογία, Γεωγραφία κ.λ.π.) και την Στατιστική. Περιλαμβάνει μεθοδολογίες για τον χαρακτηρισμό και την μοντελοποίηση συνεχών χωρικών φαινομένων. παραδοσιακός από τον **G.** Matheron είναι: «Γεωστατιστική είναι η εφαρμογή του φορμαλισμού των τυχαίων συναρτήσεων στην ανίχνευση και εκτίμηση φυσικών φαινομένων». (Πετράκος, 2000)

Γεωστατιστική ανάλυση χρησιμοποιεί σημεία δειγμάτων διαφορετικών θέσεων στο χώρο με αντικειμενικό στόχο τη δημιουργία (παρεμβολή) μιας συνεχούς επιφάνειας. Τα δειγματοληπτικά σημεία είναι μετρήσεις κάποιου φαινομένου, όπως διαρροή ραδιενέργειας από πυρηνικό εργοστάσιο, ύψη κ.α. Η γεωστατιστική ανόλυση παρόγεl μια επιφόνεια χρησιμοποιώντας τις τιμές από τα σημεία που υπάρχουν μετρήσεις, προκειμένου να προβλέψει τις τιμές κάθε σημείου στο επίπεδο.

Η γεωστατιστική ανάλυση εξασφαλίζει δύο ομάδες τεχνικών παρεμβολής: τις κανονιστικές (ν1ετερμlνlστικές) και τις γεωστατlστικές. Όλες οι μέθοδοι βασίζονται στην ομοιότητα των γειτονικών σημείων για να δημιουργήσουν την επιφόνεια. Οι κανονιστικές (ντετερμινιστικές) μέθοδοι χρησιμοποιούν μαθηματικές συναρτήσεις για παρεμβολή. Οι γεωστατιστικές βασίζονται εξίσου σε στατιστικές και μαθηματικές μεθόδους, οι οποίες παράγουν επιφάνειες και αποτιμούν την αβεβαιότητα των προβλέψεων.

J

]

 $\overline{\phantom{a}}$ 

#### **1.2** ΚΑΝΟΝΙΣΤΙΚΕΣ ΜΕΘΟΔΟΙ

Πρώτη ομάδα των τεχνικών παρεμβολής: της γεωστατιστικής ανάλυσης αποτελούν οι κανονιστικές (ντετερμινιστικές) μέθοδοι, οι οποίες χρησιμοποιούν μαθηματικές συναρτήσεις για παρεμβολή.

#### **1.2.1INVERSE DISTANCE WEIGHTING**

Γενικό, πρόγματα τα οποία είναι χωροθετημένα κοντό έχουν την τόση να είναι περισσότερο όμοια από αυτά που είναι μακριά. Αυτή είναι μια θεμελιώδης αρχή της Γεωγραφίας (Tobler, 1970). Όταν οικοδομείται μια επιφάνεια υψών. υποτίθεται πως τα σημεία τα οποία βρίσκονται πλησιέστερα στην περιοχή πρόβλεψης θα είναι όμοια. Όσο απομακρυνόμαστε από την περιοχή πρόβλεψης, τόσο η επιρροή στα σημεία θα μειώνεται.

Μια αξιόπιστη λύση είναι να θεωρηθούν αρκετά σημεία ώστε να δημιουργηθεί ένα σωστό δείγμα, αλλά ταυτόχρονα και μικρό για να είναι πρακτικό. Ο αριθμός των σημείων ποικίλει ανόλογα με το μέγεθος και την κατανομή των δειγματοληπτικών σημείων και του χαρακτήρα της επιφάνειας. Εάν τα ύψη είναι σχετικά και τα χαρακτηριστικά της επιφάνειας δεν μεταβάλλονται κατά μήκος της σημαντικό, μπορούν να προβλεφθούν οι τιμές των υψών από τα γειτονικό σημεία με λογική ακρίβεια. Προκειμένου να υπολογιστεί η σχέση της απόστασης, οι τιμές των γειτονικών σημείων έχουν μεγαλύτερο βόρος από αυτό που είναι μακρύτερα. Αυτή είναι βασική αρχή της **Inverse Distance Weighting** (Αντίστροφη Στάθμιση Απόστασης). Δηλαδή το βάρος μιας μεταβλητής μειώνεται όσο η απόσταση αυξάνεται από την περιοχή πρόβλεψης.

]

l

]

J

J

J

J

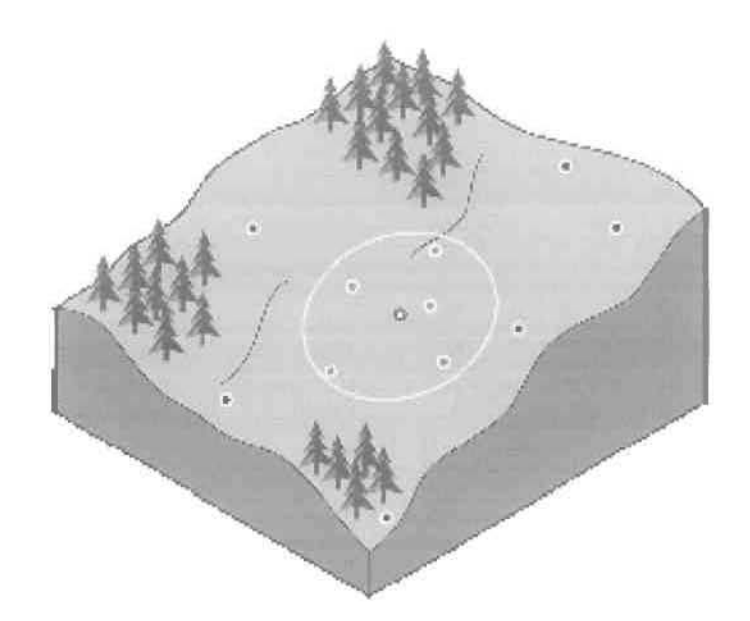

#### 1.2.2 ΓΕΝΙΚΗ ΠΟΛΥΩΝΥΜΙΚΗ ΠΑΡΕΜΒΟΛΗ

Υπάρχουν όμως και άλλες λύσεις προκειμένου να προβλεφθούν οι τιμές των μη μετρήσιμων σημείων. Εάν περιοχή μελέτης είναι ένας ήπια κεκλιμένος λόφος, χρησιμοποιώντας τα γειτονικά σημεία προκειμένου να γίνει πρόβλεψη, ενδεχομένως να υπάρξει υπερεκτίμηση ή υποεκτίμηση εξαιτίας της επιρροής των κοιλοτήτων και των λόφων. Επιπλέον ενδεχομένως να υπολογιστεί η τοπική παραλλσγή σλλά νσ μην ληφθεί υπόψη τη συνολική κεκλιμένη επιφάνεια (τάση).

Για να βασιστεί η πρόβλεψη στη συγκεκριμένη τάση, θα πρέπει να εφαρμοστεί μια γραμμή η οποία θα διέρχεται μεταξύ του συνόλου των σημείων, η οποία με τη μαθηματική έννοια αποκαλείται πολυώνυμο. Κατόπιν εύκολα μπορεί να προσδιοριστεί το άγνωστο ύψος των σημείων της περιοχής που γίνεται πρόβλεψη. Στόχο της παρεμβολής αποτελεί η ελαχιστοποίηση του σφάλματος.

Εκτός σπό τα πολυώνυμσ πρώτης τάξης, ενδέχεται να χρησιμοποιηθούν και δεύτερης τάξης προκειμένου να εφσρμοστεί μια καμπύλη στην περιοχή πρόβλεψης. Χσρσκτηριστικό πσράδειγμσ τέτοιας περιοχής μελέτης αποτελεί μια κοιλάδα. (ESRI, 2001)

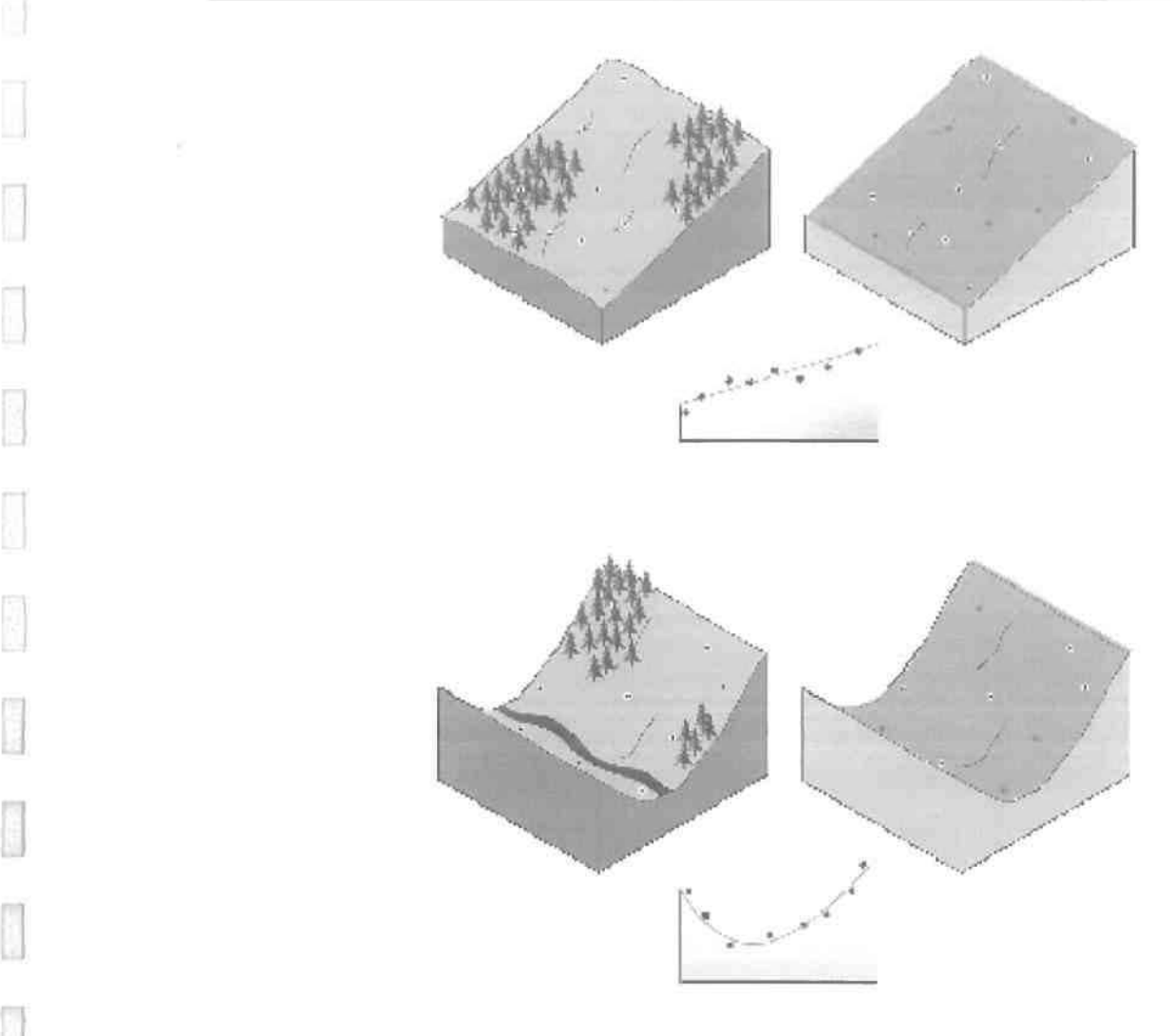

#### 1.2.3 ΤΟΠΙΚΗ ΠΟΛΥΩΝΥΜΙΚΗ ΠΑΡΕΜΒΟΛΗ

]

Στην περίπτωση όμως που περιοχή μελέτης είναι μια περιοχή οποία αρχικό εμφανίζει κλίση, κατόπιν γίνεται επίπεδη και στη συνέχεια εμφανίζει ξανά κλίση, τότε η εφαρμογή μιας συνολικής καμπύλης στην περιοχή πρόβλεψης δεν θα αποτελούσε ιδανική λύση. Αντίθετα εάν μπορούσαν να εφαρμοστούν πολλές μικρότερες καμπύλες και το κέντρο καθεμιάς να χρησιμοποιηθεί για πρόβλεψη στην περιοχή μελέτης, τότε παραγόμενη επιφάνεια πολύ πιο εύκαμπτη και ενδεχομένως ακριβέστερη. Αυτή είναι και η θεωρητική βάση της Τοπικής Πολυωνυμlκής Παρεμβολής.

JJJJ<br>Julijanski politički politički politički politički politički politički politički politički politički politički<br>Julijanski politički politički politički politički politički politički politički politički politički polit

1

I

 $\Box$ 

Ũ

J

D

Ū

D

I

 $\Box$ 

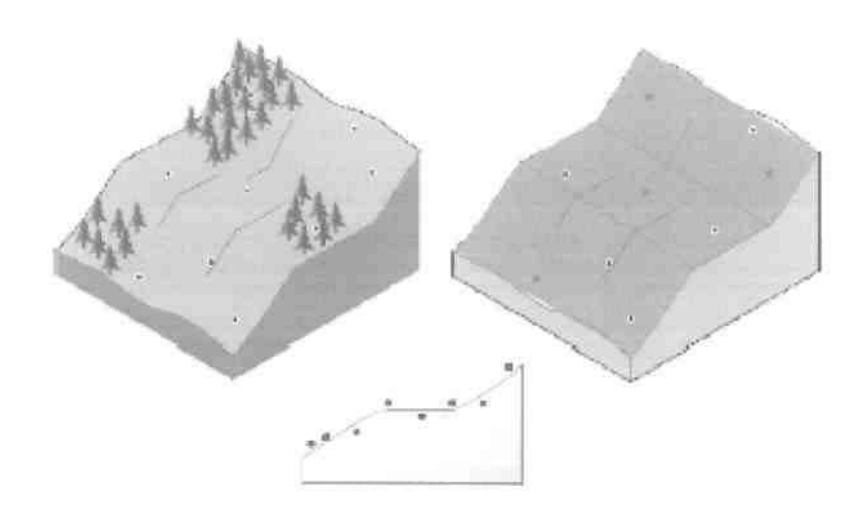

#### 11.3 ΓΕΩΣΤΑΤιΣΤιΚΕΣΜΕΘΟΔΟΙ

#### 1.3.1 ΓΕΝΙΚΑ ΣΤΟΙΧΕΙΑ

J

]

]

1

δεύτερη ομάδα των μεθόδων παρεμβολής αυνίαταται ατις γεωατατιατικές μεθόδους, οι οποίες βασίζονται σε στατιστικά μοντέλα τα οποία περιλαμβάνουν την αυτοαυαχέτιαη (ατατιατική αχέαη μεταξύ των αημείων με μετρήαεις). Αυτές οι τεχνικές όχι μόνο έχουν την ικανότητα να παράγουν μια επιφάνεια πρόβλεψης. αλλά μπορούν και να εξασφαλίσουν κάποια μέτρηση της βεβαιότητας ή της ακρίβειας της πρόβλεψης.

H μέθοδος Kriging είναι όμοια με τη μέθοδο Inverse Distance Weighting, στο γεγονός ότι δίνει βάρος στα γειτονικά σημεία προκειμένου να παράγει μια πρόβλεψη για κάθε αημείο. Παρόλα αυτά, τα βάρη δεν βααίζονται μονάχα ατην απόατααη μεταξύ των μετρήαιμων αημείων αλλά επίαης και ατη αυνολική χωρική διευθέτηση των μετρήσιμων σημείων. Προκειμένου να χρησιμοποιηθεί η χωρική διευθέτηαη ατα βάρη, θα πρέπει να ποαοτικοποιηθεί χωρική αυτοαυαχέτιαη.

Τα βήματα τα οποία θα ακολουθηθούν προκειμένου να επιλυθεί ένα γεωατατιατικό παράδειγμα είναι τα εξής

#### • Υπολογισμός του Βαριογράμματος

Αποτελεί το μέαο για τον υπολογιαμό της χωρικής αυτοαυαχέτιαης μεταξύ των σημείων. Ζεύγη σημείων τα οποία είναι σε κοντινή απόσταση θα πρέπει να έχουν μικρότερη μετρήαιμη διαφορά από αυτά που είναι απομακρυαμένα μεταξύ τους. Το κατά πόαον είναι αληθής αυτή υπόθεαη το εξετάζει το Βαριόγραμμα.

#### • Προσαρμογή ενός Μοντέλου Πρόβλεψης

Αυτό γίνεται με τον προσδιορισμό μιας γραμμής η οποία θα προσαρμόζεται με τον καλύτερο τρόπο ατο νέφος των αημείων του Βαριογράμματος. Αυτό σημαίνει πως πρέπει να βρεθεί μια γραμμή της οποίας η τετραγωνική απόσταση μεταξύ κάθε σημείου και της ίδιας να είναι η μικρότερη δυνατή.

#### • Δημιουργία Πινάκων

Οι εξισώσεις των μεθόδων **Kriging** περιέχονται σε πίνακες και διανύσματα, υα οποία εξαρτώνται από τη χωρική αυτοσυσχέτιση μεταξύ των μετρημένων αημείων

και της περιοχής πρόβλεψης. Οι πίνακες και τα διανύσματα καθορίζουν τα βάρη που αναθέτονται σε κάθε σημείο με μέτρηση.

#### • Δημιουργία Πρόβλεψης

Από τα βάρη που ανατέθηκαν μέσω της μεθόδου Kriging για κάθε σημείο με μέτρηση, υπολογίζεται η τιμή πρόβλεψης για τα υπόλοιπα σημεία.

#### 1.3.2 KRIGING

J

J

Οι μέθοδοι kriging στηρίζονται σε μαθηματικά και στατιστικά μοντέλα και βασίζονται στην αρχή της αυτοσυσχέτισης. Στην κλασική στατιστική υποτίθεται πως οι παρατηρήσεις είναι ανεξάρτητες. Αυτό σημαίνει πως δεν υπάρχει συσχέτιση μεταξύ των παρατηρήσεων. Στη γεωστατιστική πληροφορία των χωρικών δεδομένων επιτρέπει να υπολογιστούν οι αποστάσεις μεταξύ των σημείων και να παράγει την αυτοσυσχέτιση σε σχέση με την απόσταση.

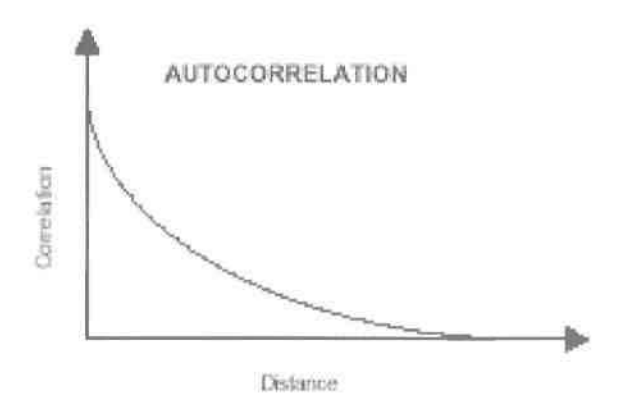

γενική μαθηματική έκφραση των μεθόδων kriging δίνεται από την εξής συνάρτηση:

#### $Z(s) = \mu(s) + \epsilon(s)$

όπου Z(s) είναι η μεταβλητή που μας ενδιαφέρει, αναλυμένη σε μια κανονιστική τάση μ(s), και τυχαία λάθη αυτοσυσχέτισης  $\epsilon$ (s). Το σύμβολο s απλά καταδεικνύει τη θέση, δηλαδή τις γεωγραφικές συντεταγμένες χ,ψ. Παραλλαγές αυτής της συνάρτησης αποτελούν όλα τα διαφορετικά είδη του kriging.

#### $\triangleright$  Ordinary Kriging

Το Ordinary Kriging υιοθετεί *την* εξής συνάρτηση:

 $Z(s) = \mu + \epsilon(s)$ 

όπου μ είναι μια άγνωστη σταθερά. Ένα από τα κύρια ζητούμενα της συγκεκριμένης μεθόδου πρόβλεψης είναι το κατά πόσο η υπόθεση της σταθεράς μέσου είναι λογική. Παρόλα αυτά, ως μέθοδος απλής πρόβλεψης έχει αξιοσημείωτη ευελιξία.

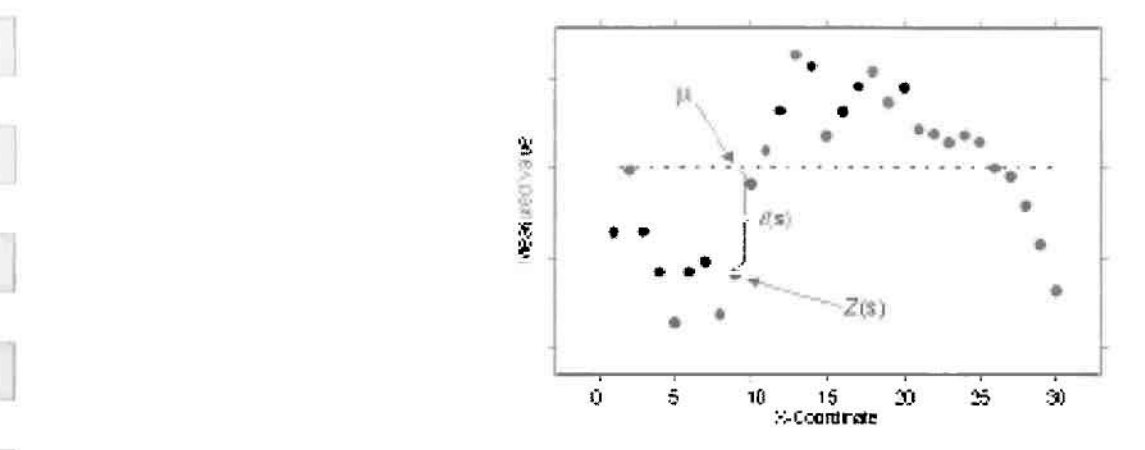

Το Ordinary Kriging χρησιμοποιείται για δεδομένα τα οποία δείχνουν να έχουν κάποια τάση. Δεν υπάρχει τρόπος να αποφασίσει κάποιος, βασιζόμενος μόνο στα δεδομένα, αν το παρατηρούμενο υπόδειγμα είναι προϊόν αυτοσυσχέτισης μόνο τάσης. Αυτή είναι συχνά μια απόφαση βασισμένη στο στατιστικό πρόβλημα.

#### $\triangleright$  Simple Kriging

j

П

]

Το Simple Kriging υιοθετεί την εξής συνάρτηση:

$$
Z(s) = \mu + \epsilon(s)
$$

όπου μ είναι μια γνωστή σταθερά. Η βασική διαφορά με τη μέθοδο Ordinary Kriging είναι πως ενώ σε εκείνη υπολογίζεις τόσο το μ όσο και το ε(5), στη μέθοδο Simple Kriging υποτίθεται πως είναι γνωστό το μ, επομένως μέσω της εξίσωσης *και το ε*(s) ακριβώς.

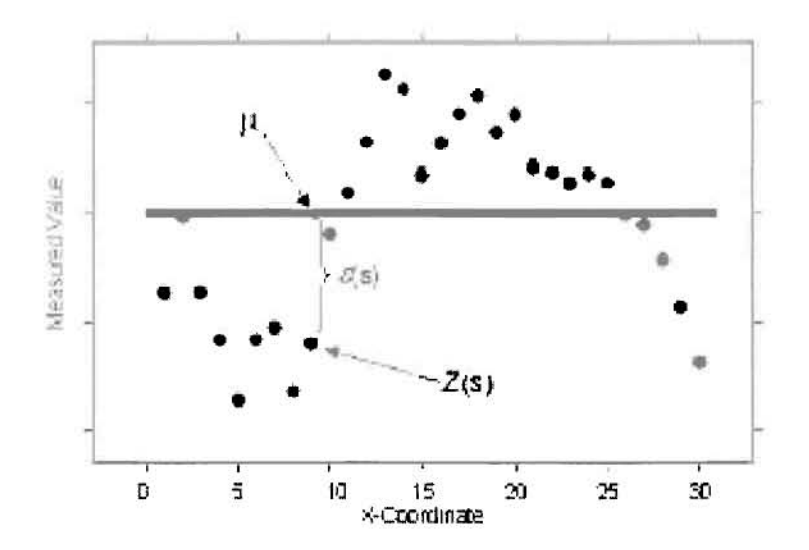

Η υπόθεση πως είναι επακριβώς γνωστός ο μέσος μ είναι συνήθως ουτοπική. Όμως, μερικές φορές, υπάρχει νόημα στο να βρεις ένα μοντέλο πρόβλεψης όπου τάση θα είναι γνωστή.

#### » UniversaI Kriging

]

Το Univer8al Kriging υιοθετεί την εξής συνάρτηση:

$$
Z(s) = \mu(s) + \epsilon(s)
$$

όπου μ(s) είναι μια κανονιστική συνάρτηση. Ουσιαστικά πρόκειται για μια μέθοδο πρόβλεψης όπου πραγματοποιείται παλινδρόμηση με τις χωρικές συντεταγμένες. Αντί όμως να υποτίθεται πως τα σφάλματα ε(8) είναι ανεξάρτητα, τα αναπαράγεις δείχνοντας την μεταξύ τους αυτοσυσχέτιση.

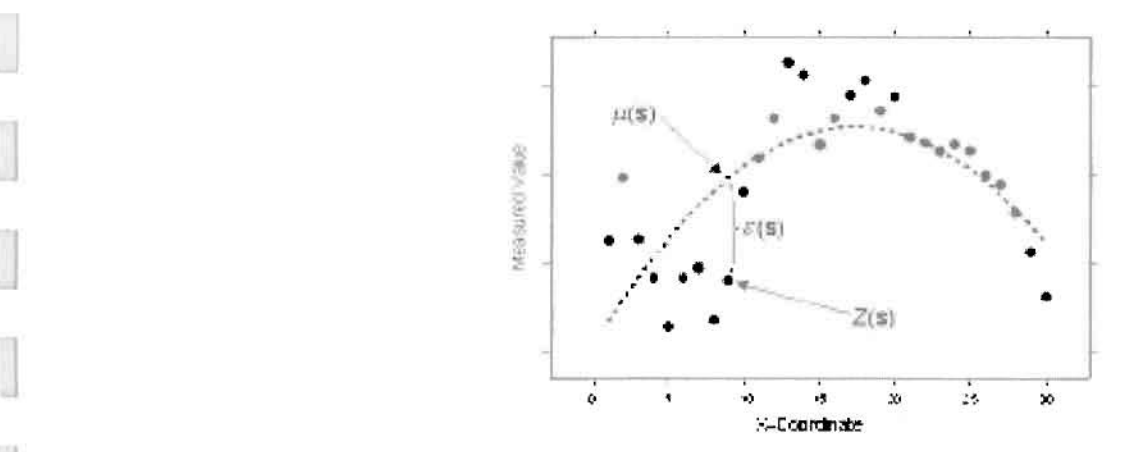

Δεν υπάρχει τρόπος να αποφασίσει κάποιος, βασιζόμενος μόνο στα δεδομένα, αν το παρατηρούμενο υπόδειγμα είναι προϊόν αυτοσυσχέτισης μόνο ή τάσης. Αυτή είναι συχνά μια απόφαση βασισμένη στο στατιστικό πρόβλημα

#### $\triangleright$  Indicator Kriging

Το Indicator Kriging υιοθετεί την εξής συνάρτηση:

 $I(s) = \mu + \epsilon(s)$ 

όπου μ είναι μια άγνωστη σταθερά και I(s) είναι μια δυαδική μεταβλητή. Η δημιουργiα των δυαδικων δεδομένων μπορεί να προέλθει μέσω της υιοθέτησης ενός ορίου για τα συνεχή δεδομένα, ή ενδέχεται τα παρατηρούμενα δεδομένα να είναι 0 ή 1.

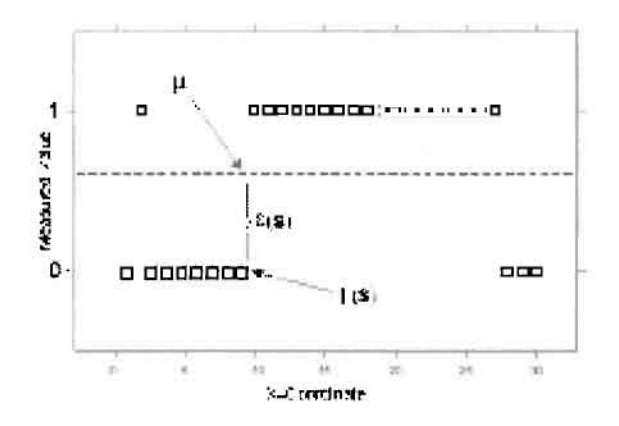

Επειδή οι μεταβλητές είναι 0 ή 1, η παρεμβολή θα είναι μεταξύ του 0 και του 1 κσι οι προβλέψεις του Indicator Kriging μπορούν να ερμηνευθούν ως πιθανότητες της μεταβλητής να ισούται με 1, ή να ανήκει στην ομάδα που συμβολίζεται με 1. Εάν βέβαια χρησιμοποιηθεί συγκεκριμένο όριο για την τιμή της μεταβλητής, τότε χάρτης θα εμφανίζει την πιθανότητα της υπέρβασης ή μη της συγκεκριμένης τιμής κατωφλίου.

#### $\triangleright$  Probability Kriging

J

J

J

Το Probability Kriging υιοθετεί την εξής συνάρτηση:

$$
I(s) = I [Z(s) > c_1] = \mu_1 + \epsilon_1(s)
$$
  

$$
Z(s) = \mu_2 + \epsilon_2(s)
$$

όπου μ<sub>1</sub> και μ<sub>2</sub> είναι μια άγνωστες σταθερές και l(s) είναι μια δυαδική μεταβλητή που δημιουργήθηκε χρησιμοποιώντας μια τιμή κατωφλίου | [Z(s)>c<sub>t</sub>]. Επειδή στη συγκεκριμένη περίπτωση υπάρχουν δύο τύποι σφαλμάτων,  $\epsilon_1(s)$  και  $\epsilon_2(s)$ , υπάρχει αυτοσυσχέτιση μεταξύ τους.

1

J

]

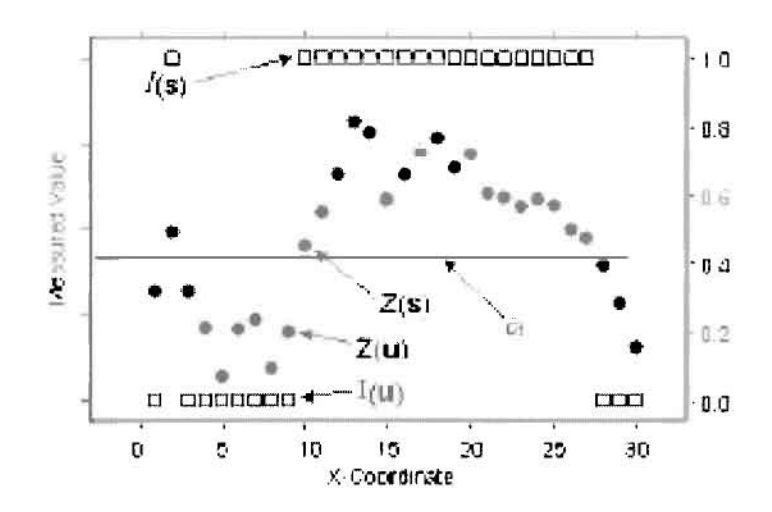

Το Probability Kriging προσπαθεί να κάνει το ίδιο ακριβώς πράγμα με το Indicator Kriging, μονάχα που χρησιμοποιεί τη μέθοδο του Cokriging προκειμένου να επιτύχει καλύτερο αποτέλεσμα. Δηλαδή προσπαθεί να εκμεταλλευτεί την επιπρόσθετη πληροφορία στα αρχικά δεδομένα μαζί με τη διαδική μεταβλητή.

#### » Disjunctive Kriging

Το Disjunctive Kriging υιοθετεί τηνεξής συνάρτηση:

f  $[Z(s)] = \mu_1 + \epsilon(s)$ 

όπου  $\mu_1$  είναι μια άγνωστη σταθερά και f [Z(s)] είναι μια αυθαίρετη συνάρτηση του Z(s). Αποτελεί τη γενική περίπτωση της μεθόδου Indicator Kriging, με τη διαφορά πως τελευταία χρησιμοποιεί γραμμικούς συνδυασμούς δεδομένων προκειμένου να παράγει την τελική πρόβλεψη. (ESRI, 2001)

#### 1.3,3 ΒΑΡΙΟΓΡΑΜΜΑ (SEMIVARIOGRAM)

αυτοσυσχέτιση μεταξύ των σημείων μιας περιοχής μελέτης μπορεί να εξεταστεί και να ποσοτικοποιηθεί. Η διαδικασία αυτή στη γεωστατιστική αποκαλείται spatial modeling (χωρική μοντελοποίηση). Προκειμένου να πραγματοποιηθεί δημιουργείται το Βαριόγραμμα, όπου στον άξονα των υπάρχει τιμή του Βαριογράμματος (το μισό του τετραγώνου της διαφοράς μεταξύ του ζεύγους των σημείων) και στον άξονα των χ η απόσταση που διαχωρίζει τα ζεύγη των σημείων.

]

]

]

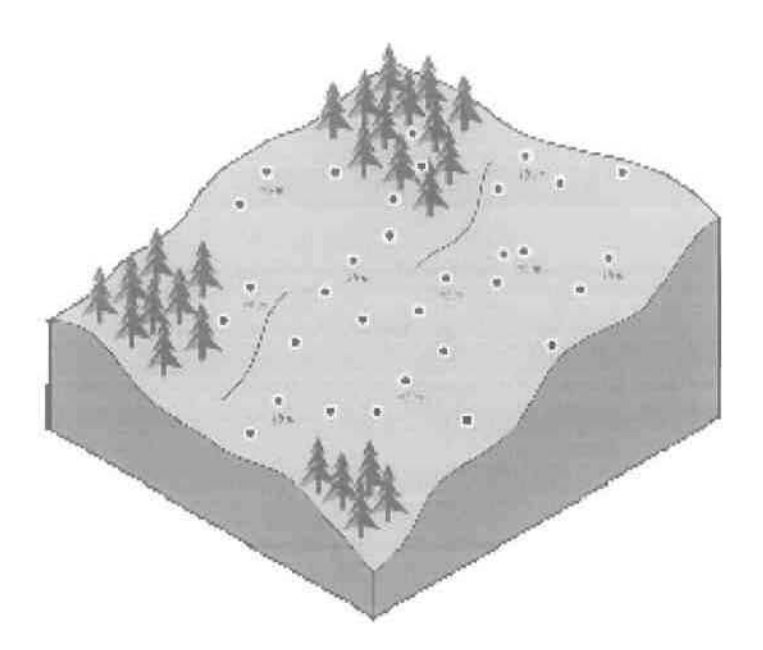

Η μαθηματική σχέση η οποία δίνει την τιμή του βαριογράμματος (για τον άξονα των ψ) είναι:

Semivariogram(distance h) = 0,5  $*$  average [ (value at location i - value at location  $j^2$ ]

για όλα τα ζεύγη των σημείων τα οποία χωρίζονται μεταξύ τους με την απόσταση **h.** Το πρώτο στάδιο δημιουργίας του συνίσταται στον υπολογισμό της απόστασης και του τετραγώνου της διαφοράς μεταξύ του κάθε ζεύγους σημείων, οποία δίνεται από τον τύπο της Ευκλείδειας Απόστασης:

 $d_{ii}^2 = (x_i - x_i)^2 + (\psi_i - \psi_i)^2$ 

χωρική αυτοσυσχέτιση, που επιχειρεί να εξετάσει το Βαριόγραμμα, ποσοστικοποιεί την υπόθεση πως πράγματα που έχουν εγγύτητα έχουν μεγαλύτερες ομοιότητες σε σχέση με αυτά που βρίσκονται μακρύτερα μεταξύ τους. Γι' αυτό και τα ζεύγη σημείων του Bαριoγράμμaτoς που είναι πλησιέστερα έχουν παρόμοιες τιμές μεταβλητής, σε αντίθεση με αυτά που χωροθετούνται μακρύτερα, όπου έχουν μεγαλύτερη τετραγωνική διαφορά. (ESRI, 2001)

]

J

J

J

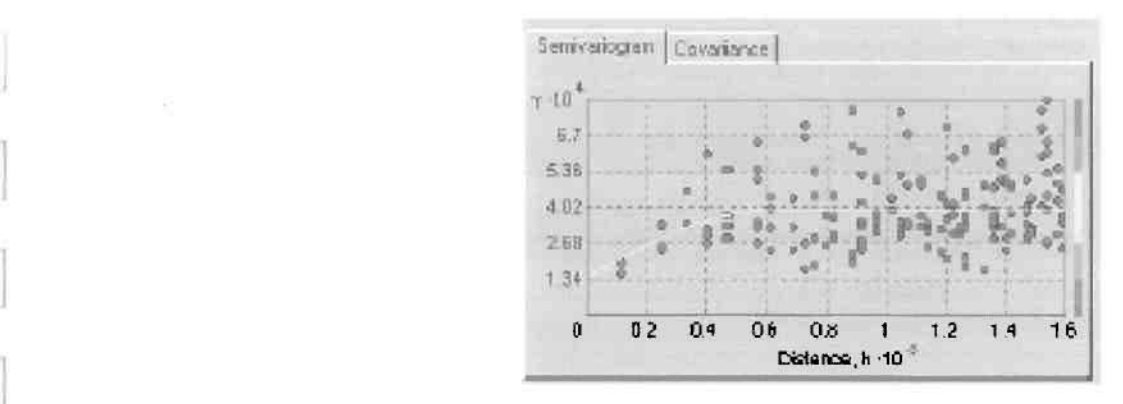

Προκειμένου να ομαδοποιηθούν τα δεδομένα και όχι να αποτυπωθεί το κόθε ζεύγος σημείων, τα τελευταία ομαδοποιούνται σε lag bins, σε μεγαλύτερα δηλαδή φατνία. Η κατηγοριοποίηση αυτή γίνεται με βάση τη μεταξύ τους απόσταση και η μέθοδος αυτή είναι γνωστή ως binning. Αποτελεί διαδικασία δύο σταδίων. Πρωταρχικά διευθετεί τα ζεύγη των σημείων και κατόπιν ομαδοποιεί τα ζεύγη των σημείων έτσι ώστε να έχουν κοινή απόσταση και διεύθυνση.

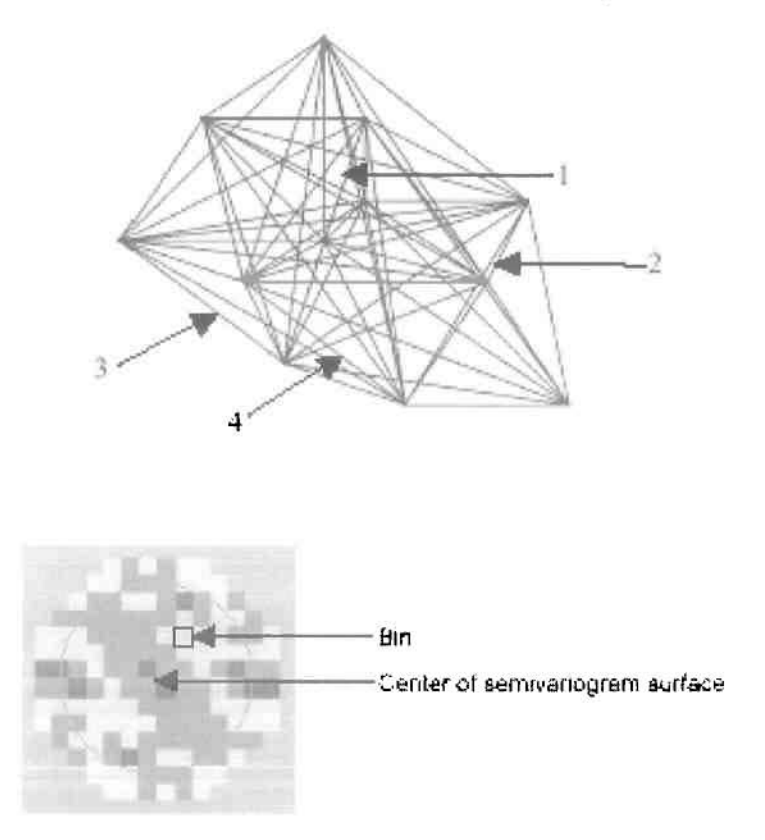

H βαριογραμμική τιμή κάθε φατνίου (bin) για κάθε κατεύθυνση αναπαρίσταται στο Βαριόγραμμα ως ένα κόκκινο σημείο, όπου η τεταγμένη του αντιπροσωπεύει την βαριογραμμική τιμή και η τετμημένη του κέντρου του φατνίου από το αρχικό (κέντρο της βαριογραμμικής επιφάνειας) αντίστοιχα.

l

J

1

J

J

J

επιλογή του κοτάλληλου μεγέθους φατνίου (Iag size) είνοι ιδιαίτερα αημοντική, διότι αν για παράδειγμα είναι μικρό θα εμφανιστούν πολλά άδεια φατνία. Όταν το δείγμα είναι βρίσκεται πάνω σε κάναβο, τότε είναι εύκολο με βάση τον κάναβο να επιλεγεί το κατάλληλο μέγεθος. Διαφορετικά η επιλογή δυσκολεύει. Ένας απλός κανόνας υπαγορεύει πως το γινόμενο του μεγέθους του φατνίου και του αριθμού των φατνίων θα πρέπει να ισούται περίπου με το μισό της μεγαλύτερης απόστασης μεταξύ των σημείων.

Υπάρχει μια συγκεκριμένη απόσταση όπου το μοντέλο πρόβλεψης παραλληλίζεται με το επίπεδο. Η απόσταση που για πρώτη φορά το μοντέλο πρόβλεψης γίνετσι παράλληλο με το επίπεδο ονομάζεται range, ενώ βαριογραμμική τιμή του μοντέλου όταν φτάνει την τιμή range (η τιμή στον άξονσ των ψ) ονομάζεται sill.

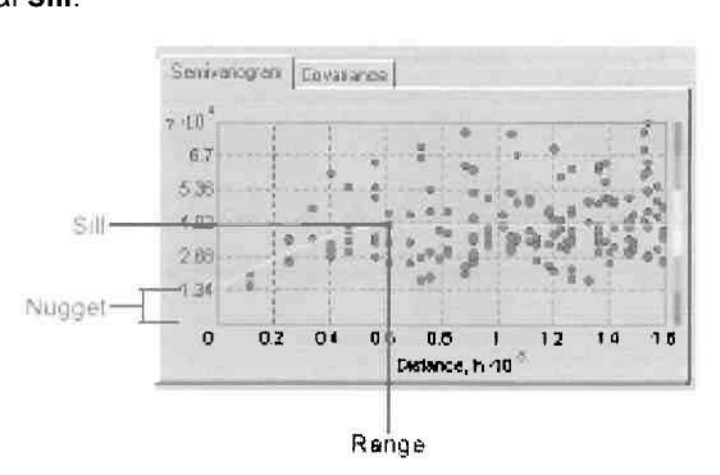

Θεωρητικά, όταν η απόσταση διαχωρισμού είναι μηδενική (lag = 0), η βαριογραμμική τιμή πρέπει νσ είναι επίσης μηδενική. Όμως σε μια απειροελάχιστα μικρή απόσταση διαχωρισμού, η διαφορά μεταξύ των μετρήσεων συχνά δεν εμφανίζει την τάση νσ μηδενίζετσι. Το φσινόμενο αυτό αποκαλείται nugget effect.

Υπάρχουν δύο τύποι κατευθυντήριων συνιστωσών οι οποίες μπορούν να επηρεάσουν τις προβλέψεις: οι γενικές τάσεις (global trends) και οι κατευθυντήριες επιρροές (directional influences) στο Βαριόγραμμα, η τελευταία γνωστή και ως anisotropy. Η γενική τάση αποτελεί μια προέχουσα διαδικασία η οποία επηρεάζει το σύνολο των μετρήσεων με κανονιστικό τρόπο και μπορεί να αντιπροσωπευθεί μέοω μαθηματικής συνάρτησης (πολυώνυμο). Παράδειγμα αποτελεί η επίδραση των επικρατούντων ανέμων στον καπνό που εξέρχεται από ένα εργοστάσιο, με αποτέλεσμα να επηρεάζονται συγκεκριμένες περιοχές και να χαρακτηρίζονται από υψηλή συγκέντρωση μόλυνοης. (ESRI, 2001)
1

]

]

J

J

J

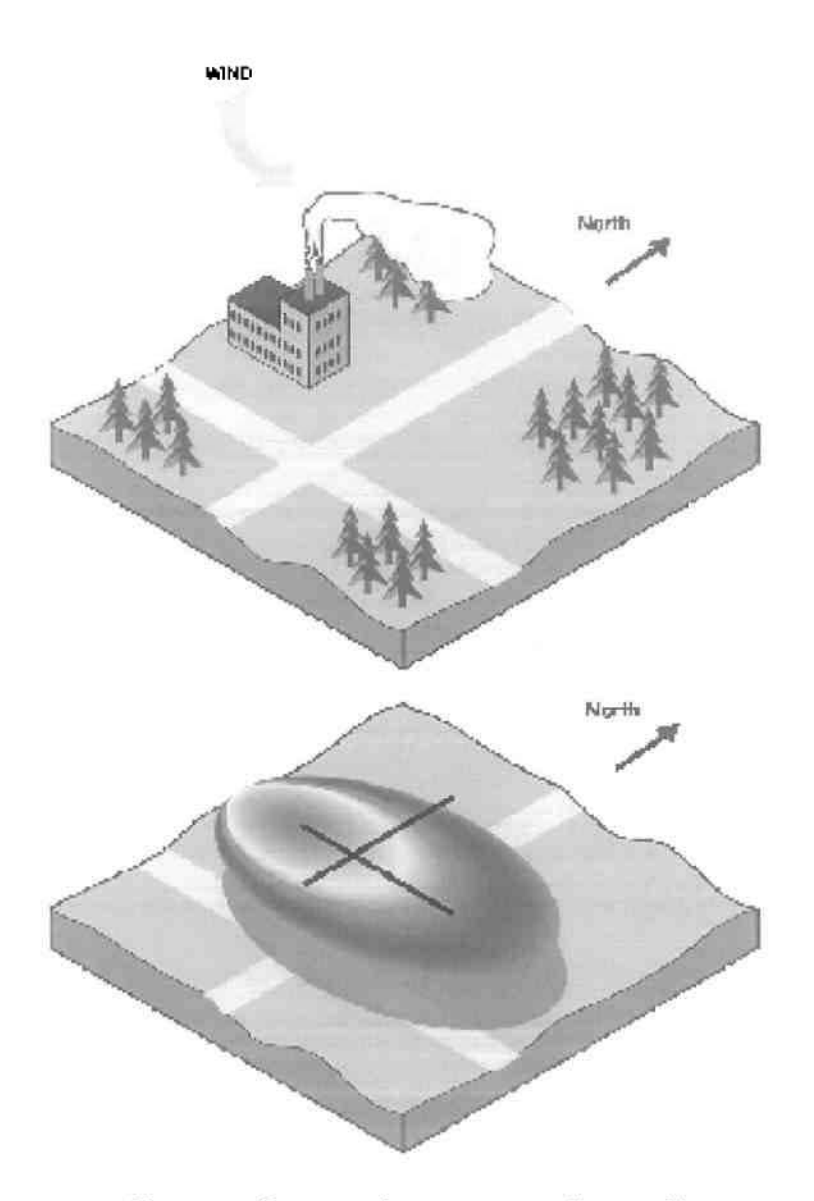

Το σχήμσ της κσμπύλης του Βαριογράμματος ποικίλει ανόλογα με τη διεύθυνση, ακόμα και αν η γενική τάση αφαιρεθεί η δεν υπάρχει καθόλου. Οι κατευθυντήριες επιρροές (anisotropy) διαφέρουν από τις γενικές τόσεις, καθώς οι τελευταίες μπορούν είναι φυσικές διαδικασίες και μπορούν να αποτιμηθούν μέσω μαθηματικής συνάρτησης. Η ύπαρξη κατευθυντήριας επιρροής στο Βαριόγραμμα δεν είναι συνήθως γνωστή, γι' αυτό αναπαρόγεταl ως τυχαίο σφόλμα. Ακόμα και όταν η αιτία δεν είναι γνωστή, η κατευθυντήρια επιρροή (anisotropy) μπορεί να ποσοτικοποιηθεί και να υπολογιστεί. Δεν αποτελεί συνήθως μια κανονιστική διαδικασία οποία μπορεί να περιγραφεί από μια απλή μαθηματική συνόρτηση. Αποτελεί χαρακτηριστικό μιας τυχαίας διαδικασίας η οποία καταδεικνύει υψηλότερη αυτοσυσχέτιση σε κάποια κατεύθυνση απ' ότι σε κάποια άλλη.

1

]

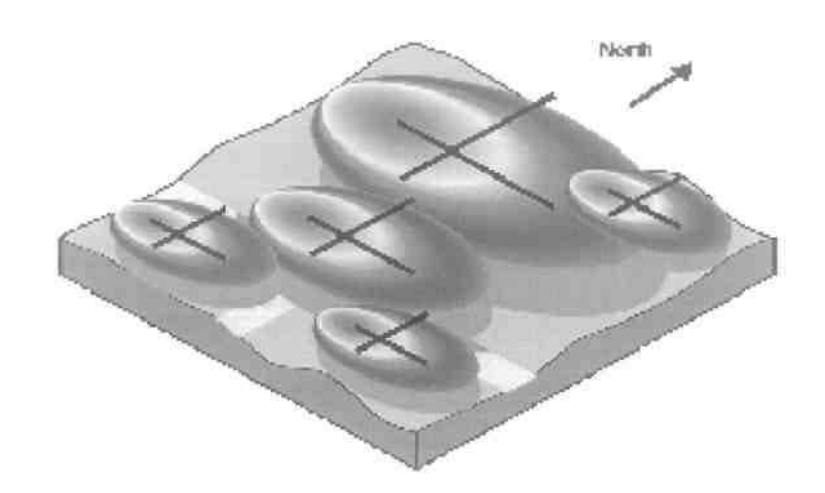

Τελευταίο κομμάτι ανάλυσης του Βαριογράμματος αποτελεί το μοντέλο το οποίο θα προσαρμοστεί, η μορφή της γραμμής δηλαδή η οποία θα προσαρμόζεται με τον καλύτερο τρόπο στο νέφος των σημείων του Βαριογράμματος. Αυτό σημαίνει πως πρέπει να βρεθεί μια γραμμή της οποίας η τετραγωνική απόσταση μεταξύ κάθε σημείου και της ίδιας να είναι η μικρότερη δυνατή. Υπάρχουν διάφοροι τύποι βαριογραμμικών μοντέλων, οι οποίοι συνοψίζονται στους εξής: Circular, Spherical, Tetraspherical, Pentaspherical, Exponential, Gaussian, Rational Quadratic, Hole Effect, K-Bessel, J-Bessel, and Stable.

Δύο είναι τα χαρακτηριστικά μοντέλα, τα οποία χρησιμοποιούνται ευρύτερα και καταδεικνύουν τη διαφορετική τους λειτουργία. Πρώτο είναι το Σφαιρικό μοντέλο (SphericaI modeI), το οποίο εμφανίζει μια σταδιακή μείωση της χωρικής αυτοσυσχέτισης μέχρι κάποια απόσταση, πέραν της οποίας μηδενίζεται η αυτοσυσχέτιση.

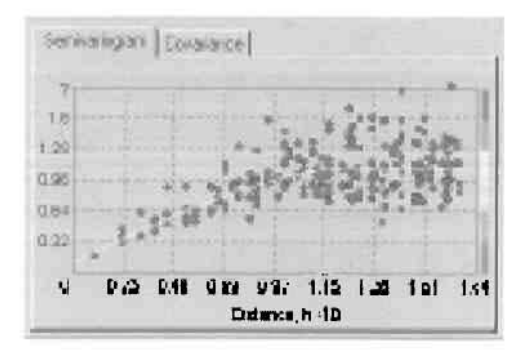

]

]

]

J

Δεύτερο είναι το Εκθετικό μοντέλο (Eχponential model) που εμφανίζει μια εκθετική μείωση της χωρικής αυτοσυσχέτισης και η οποία εξαφανίζεται εντελώς μόνο σε τεράστια (άπειρη) απόσταση.

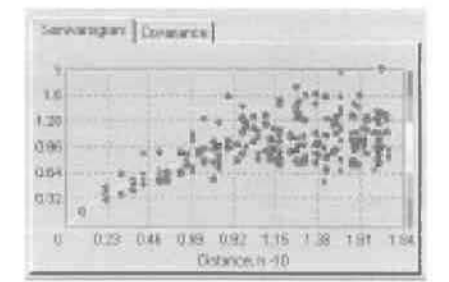

#### 1.3.4 ΔΙΕΡΕΥΝΗΣΗ ΓΕΙΤΟΝΙΚΩΝ ΣΗΜΕίΩΝ (SEARCHING NEIGHBORHOOD)

Για να δημιουργηθεί μια συνεχής επιφάνεια ή ο χάρτης πρόβλεψης ενός φαινομένου, οι προβλέψεις που γίνονται για τα σημεία της περιοχής μελέτης βασίζονται στο Βαριόγραμμα και στη χωρική διευθέτηση των μετρημένων τιμών των σημείων που βρίσκονται γειτονικά τους. Βασική αρχή αποτελεί το γεγονός πως όσο τα σημεία απομακρύνονται από την περιοχή πρόβλεψης, τόσο οι μετρημένες τιμές περιστατικών θα έχουν μικρότερη χωρική αυτοσυσχέτιση με την περιοχή πρόβλεψης. Επομένως μπορούμε να παραλείψουμε τα σημεία που είναι σε αρκετά μεγάλη απόσταση και επηρεάζουν ελάχιστα την πρόβλεψη, με τη βοήθεια του Searching Neighborhood. Όχι μόνο υπάρχει μικρή σχέση με τα σημεία που χωροθετούνται πολύ μακριά, αλλά είναι πιθανό τα σημεία που βρίσκονται αρκετά μακριά να έχουν επιβλαβή επιρροή, εφόσον είναι χωροθετημένα σε μια περιοχή με εντελώς διαφορετικά χαρακτηριστικά από αυτά της περιοχής πρόβλεψης.

]

j

J

]

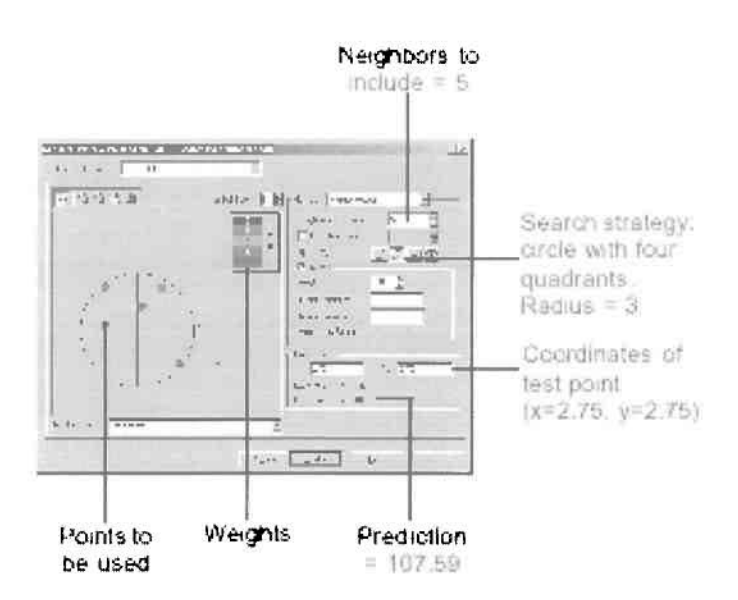

Το σχήμα της γειτονικής περιοχής μελέτης περιορίζει το πόσο μακριά και το που θα γίνει έρευνα μετρημένων τιμών από τα ήδη γνωστά σημεία. προκειμένου να βοηθήσουν τη δημιουργία πρόβλεψης. Επίσης επηρεάζεται από τα υπάρχοντα δεδομένα και τη μορφή της επιφάνειας που επιχειρείται να δημιουργηθεί.

Εάν δεν υπάρχουν κατευθυντήριες επιρροές (directional influences) στη χωρική αυτοσυσχέτιση των δεδομένων, θα πρέπει όλα τα σημεία να διερευνηθούν στον ίδιο βαθμό και προς όλες τις κατευθύνσεις. Για να γίνει αυτό. θα πρέπει το σχήμα της γειτονικής περιοχής μελέτης να είναι κύκλος. Αντίθετα αν υπάρχουν κατευθυντήριες επιρροές (directional influences) στη χωρική αυτοσυσχέτιση των δεδομένων, επιβάλλεται το σχήμα της γειτονικής περιοχής μελέτης να είναι έλλειψη, με τον κύριο άξονά της παράλληλο προς την κατεύθυνση της μεγάλης ακτίνας δράσης της αυτοσυσχέτισης.

Εκτός από το σχήμα της γειτονικής περιοχής μελέτης, μπορεί επίσης να προσδιοριστεί ο μέγιστος και ο ελάχιστος αριθμός γειτονικών σημείων που θα συμπεριληφθούν. όπως επίσης μπορεί να διαιρεθεί σε τομείς για να εξασφαλίσει τιμές από όλες τις κατευθύνσεις. (ESRI. 2001)

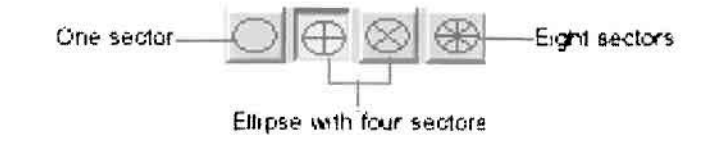

J

1

]

]

J

]

### **1.4** ΓΕΩΓΡΑΦΙΚΑ ΣΥΣΤΗΜΑΤΑ ΠΛΗΡΟΦΟΡΙΩΝ

Επειδή παρούαα Διπλωματική Εργααία ασχολείται εκτενώς με τη Γεωστατιστική Ανάλυση και τα Γεωγραφικά Συστήματα Πληροφοριών, κρίνεται σκόπιμη μια σύντομη αναφορά στα τελευταία και τη γενικότερη συμβολή τους στην ανάπτυξη πολλών τομέων της επιστήμης

#### **1.4.1** ΟΡΙΣΜΟΣ ΓΕΩΓΡΑΦΙΚΟΥ ΣΥΣΤΗΜΑΤΟΣ ΠΛΗΡΟΦΟΡΙΩΝ

Με την εισαγωγή της χρήσης των ηλεκτρονικών υπολογιστών στις διάφορες επιστήμες, έγινε αντιληπτό ότι συναφείς αλλά και αρχικά διαφορετικοί μεταξύ τους κλάδοι επιστημών, αντιμετωπίζουν τα ίδια προβλήματα. Έτσι για παράδειγμα, Γεωγραφία και η Θεματική Χαρτογραφία, το Κτηματολόγιο και η Τοπογραφία, η Ανάλυση χωρικών φαινομένων με στατιστικές μεθόδους, η Χωροταξία και ο Πολεοδομικός Σχεδιασμός, η Φωτογραμμετρία και η Τηλεπισκόπηση κλπ, αντιμετωπίζουν παρόμοια προβλήματα, όσον αφορά στην αυτόματη συλλογή δεδομένων, στην ανάλυση και στην παρουσίασή τους.

Αναπτύχθηκαν με τον τρόπο αυτό «σύνολα εργαλείων» για τη συλλογή, αποθήκευση, επεξεργασία, ανάλυση και παρουσίαση δεδομένων, για τη λήψη αποφάσεων σε συγκεκριμένους τομείς. Ένα τέτοιο σύνολο εργαλείων ονομάζεται Γεωγραφικό Σύστημα Πληροφοριών. Από εδώ και στο εξής θα αναφέρουμε τον όρο Γεωγραφικό Σύστημα Πληροφοριών, με τη διεθνή του ονομασία GIS, που προέρχεται από τον αγγλικό όρο Geographic Geographical Information System.

Ένας ευρύς ορισμός του GIS είναι αυτός που δόθηκε από τον Goodchild το 1985, και σύμφωνα με τον οποίο:

«Ένα Γεωγραφικό Σύστημα Πληροφοριών, είναι ένα ολοκληρωμένο σύστημα συλ/ογής, αποθήκευσης, διαχείρισης, ανάΛυσης και απόδοσης πΛηροφορίας, σχετικής με φαινόμενα που εξελίσσονται στο γεωγραφικό χώρο».

Ένα Γεωγραφικό Σύστημα Πληροφοριών (Γ.Σ.Π.) είναι μια ειδική περίπτωση πληροφορικού συστήματος, όπου πληροφοριακή βάση αποτελείται από παρατηρήσεις για χωρικά κατανεμημένα χαρακτηριστικά, δραστηριότητες γεγονότα που καθορίζονται στο χώρο σαν σημεία, γραμμές, ή επιφάνειες. Έτσι ένα

Γ.Σ.Π. επεξεργάζεται ατοιχεία για αυτά τα σημεία, γραμμές ή επιφάνειες, δημιουργώντας τις αναγκαίες πληροφορίες για την απάντηση ad hoc χωρικών ερωτημάτων και αναλύσεων.

Τέλος, τα Γενικευμένα Γεωγραφικά Συστήματα Πληροφοριών είναι Γ.Σ.Π. όπου εφαρμόζεται μια data management προσέγγιση με αποτέλεσμα, η βασική δομή και λειτουργία της Πληροφορικής Βάσης να αναφέρεται στο συσχετισμό λειτουργιών και στοιχείων, τα οποία υπάρχουν στην πιο γενικευμένη δυνατή μορφή τους. (Κουτσόπουλος, 2000)

#### 1.4.2 ΙΣΤΟΡΙΚΗ ΕΞΕΛΙΞΗ ΤΩΝ Γ.Σ.Π

J

J

j

Βλέποντας το GIS/LlS ως ένα σύνολο εργαλείων για τη συλλογή, την επεξεργασία και την απόδοση στοιχείων, αλλά και ως το αποτέλεσμα της εξέλιξης και του συνδυασμού των δυνατοτήτων όλων εκείνων των επιστημών που προαναφέρθηκαν, μπορεί να ειπωθεί πως η ιστορία του GIS/LIS ξεκινά και διαμορφωνεταl παράλληλα με την ιστορία αυτων των επιστημονικων περιοχων. Σύμφωνα με αυτήν τη λογική, δεν είναι λίγοι αυτοί που θεωρούν ως πρώτα γεωγραφικά συστήματα, τους άτλαντες θεματικών χαρτών που πρωτοεμφανίστηκαν στα μέσα του 190υ αιωνα και στους οποίους για πρωτη φορά εφαρμόσθηκε η καταχώρηση της *πληρο*φορίας σε επίπεδα.

Τα GIS/LlS με τη μορφή που έχουν σήμερα, άρχισαν να εμφανίζονται στη δεκαετία του 60. Η δημιουργία τους στηρίχτηκε κυρίως στην ανάπτυξη της τεχνολογίας των Η.Υ., της Χαρτογραφίας και της Φωτογραμμετρίας στις προηγούμενες δεκαετίες του 40 κοι του 50. Από το 1962, κυρίως στις Η.π.Α. και στον Καναδά, τόσο οι τοπικές διοικήσεις όσο και οι κυβερνήσεις των πολιτειών, άρχισαν να δείχνουν ιδιαίτερο ενδιαφέρον για τη διαχείριση γεωγραφικής πληροφορίας μέσα από τα γεωγραφικά συστήματα, τα οποία έβλεπαν καθαρά σαν εργαλεία για τη λήψη αποφάσεων. (Παρασχάκης, 1998)

Στα 1964 μπήκε σε λειτουργία το πρώτο Γεωγραφικό Σύστημα Πληροφοριών με τη μορφή που το εννοούμε σήμερα. Πρόκειται για το σύστημα του Καναδά (CGIS, Canadian GIS/LIS), που δημιούργησε ο Roger Tomlison.. Το CGIS είχε και έχει πολλές εφαρμογές. Η σπουδαιότερη από αυτές ήταν η αποθήκευση

J

]

]

ψηφιοποιημένων χαρτογραφικών δεδομένων και πληροφοριών γης για όλον τον Καναδά. Το 1964 επίσης, έγινε στις Η.π.Α το πρώτο πλήρες GIS/LlS στον τομέα των φυσικών διαθεσίμων. Το σύστημα αυτό ήταν το **MIADS** (Management Information Assembly and Display System) και αναπτύχθηκε από τη Δασική Υπηρεσία των Η.π.Α

Στα χρόνια της δεκαετίας του 70 ο αριθμός των εν λειτουργία γεωγραφικών συστημάτων, αυξήθηκε σημαντικά. Στα 1977 μόνο στις Η.π.Α υπήρχαν εν χρήσει τουλάχιστον 54 διαφορετικά συστήματα. Στα πρώτα χρόνια της εμφάνισης και χρήσης των GIS/LlS, το μεγάλο χρηματικό κόστος και οι τεχνικές δυσκολίες, επέτρεπαν την ανάπτυξη ενός ολοκληρωμένου συστήματος μόνον στις κρατικές υπηρεσίες.

Στην τελευταία δεκαετία όμως δεν είναι όμως λίγες και οι περιπτώσεις, ειδικά στα τελευταία 4-5 χρόνια, που χρήση των GIS/LlS βρίσκει εφαρμογές σε περιοχές τελείως διαφορετικές από αυτές που προαναφέρθηκαν. Για παράδειγμα, ένα **GIS/L1S** είναι εκείνο που δίνει απαντήσεις σε προβλήματα ναυσιπλοϊας, κίνησης και διαδρομής οχημάτων ή αυτόματου εντοπισμού της θέσης οχημά*των* (Automatic Vechicle Location). Παράλληλα σήμερα στις Η.Π.Α., σχεδόν σε όλες τις πόλεις με πληθυσμό πάνω από 100.000 κατοίκους, λειτουργούν GIS/LIS για τον καθορισμό της θέσης «συμβάντων» μέσα στην πόλη σε ελάχιστο χρόνο. Τα συστήματα αυτά (dispatch systems), που στηρίζονται σε μια χαρτογραφική βάση της περιοχής, εξυπηρετούν και χρησιμοποιούνται πολύ για την άμεση λήψη αποφάσεων από υπηρεσίες άμεσης επέμβασης, όπως είναι η αστυνομία ή η πυροσβεστική. Έτσι οι υπηρεσίες αυτές έχουν τη δυνατότητα σε πραγματικό χρόνο (real time) και σε χάρτη που εμφανίζεται σε οθόνη γραφικών, να βλέπουν την ακριβή θέση στην οποία βρίσκεται ο κατάλληλος εξοπλισμός για την αντιμετώπιση για παράδειγμα μιας πυρκαγιάς, για την επέμβαση της αστυνομίας, την κίνηση των ασθενοφόρων κλπ. (Κουτσόπουλος, 2000)

## 1.4.3 ΔΙΑΘΡΩΣΗ ΕΝΟΣ ΓΣΠ

Οι τρεις μεγάλες γενικότερες ομάδες λειτουργιών και εργαλείων από τα οποία αποτελείται ένα Γ.Σ.Π. είναι:

1. Η τεχνολογική υποδομή σε Η. Υ. και περιφερειακά εισόδου-εξόδου

2. Το λογισμικό υποστήριξης των λειτουργιών του G.I.S.

3. Το πλαίσιο οργάνωσης της λειτουργίας του G.I.S.

πρώτη ομάδα υλοποιείται από έναν πλήρη σταθμό εργασίας που συγκεκριμένα τον αποτελούν:

• Ο κεντρικός Η.Υ.

]

J

)

J

J

j

- Ο χώρος αποθήκευσης των δεδομένων
- Ψηφιοποιητής και σαρωτής για τη συλλογή των δεδομένων από υπάρχοντες χάρτες
- Εκτυπωτής, αυτόματος σχεδιαστής, διαλογική οθόνη γραφικών για την σχεδιαστική μη απόδοση της πληροφορίας

Το πακέτο λογισμικού της δεύτερης ομάδας χωρίζεται στις εξής υποκατηγορίες

1) Εισαγωγή δεδομένων και κωδικοποίηση: Η εισαγωγή των δεδομένων περιλαμβάνει το μετασχηματισμό των δεδομένων από τη μορφή που έχουν αρχικά και η οποία ποικίλει ανάλογα με την πηγή προέλευσής τους (αεροφωτογραφίες, χάρτες, δορυφορικές εικόνες κ.λ.π.) σε Ψηφιακή μορφή, συμβατή με εκείνη που προκαθορίζει το G.I.S.

2) Αποθήκευση δεδομένων και διαχείριση της βάσης δεδομένων: Αυτό το κομμάτι λογισμικού, αφορά στον τρόπο με τον οποίο τα δεδομένα οργανώνονται στα αρχεία αποθήκευσης, στον τρόπο με τον οποίο περιγράφεται η τοπολογία, τα βασικά χαρτογραφικά χαρακτηριστικά και η θέση των αντικειμένων κλπ. Η οργάνωση των δεδομένων γίνεται σύμφωνα με τις απαιτήσεις του εν χρήσει Η. **V.** και τις ανάγκες των χρηστών.

3) Επεξεργασία των δεδομένων: Αυτή κατηγορία περιλαμβάνει τις διαδικασίες απαλοιφής των σφαλμάτων, της ενημέρωσης και του συνδυασμού των επί μέρους κατηγοριών δεδομένων και όλες τις μεθόδους ανάλυ*σης και* 

J

]

j

j

μοντελοποίησης, που είναι απαραίτητες για να δοθούν απαντήσεις στις κάθε είδους ερωτήσεις των χρηστών του G.I.S. Οι περισσότερες από αυτές τις μεθοδολογίες συναντώνται σε όλα τα G.I.S., όπως για παρόδειγμα οι μεθοδολογίες που έχουν σχέση με την αλλαγή κλίμακας του ψηφιακού χόρτη, τον υπολογισμό εμβαδών και πολυγωνικών περιμέτρων, την αλλαγή προβολικών συστημάτων, την ανάκτηση δεδομένων που πληρούν ορισμένες συνθήκες κλπ. Ωστόσο σε ορισμένα G.I.S., που χρησιμοποιούνται για συγκεκριμένες εφαρμογές, είναι δυνατόν να εμπερικλείονται και μέθοδοι ανάλυσης δεδομένων που εξυπηρετούν μόνον τους ειδικούς χρήστες του (π .χ. εύρεση κυρίων συνιστωσών, παραγοντική ανάλυση κ.ά.).

4) Διάλογος με το χρήστη: Ένα από τα σημαντικότερα στοιχεία της λειτουργίας ενός GIS/LIS είναι η δυνατότητα που δίνει στο χρήστη να "συνδιαλέγεται" με αυτό. Βέβαια ο αριθμός και η ποικιλία των ερωτήσεων που θα μπορούσε να υποβάλλει ο χρήστης στο σύστημα, είναι πολύ μεγάλος. Ο σχεδιαστής ενός GIS/LIS πάντοτε λαμβάνει κατ' αρχήν υπόψη του έναν αριθμό πιθανών ερωτήσεων γενικού ενδιαφέροντος, οι απαντήσεις των οποίων προκύπτουν από τις βασικές επεξεργασίες, που όπως είδαμε πιο πάνω συναντώνται σε όλα τα GIS/LIS. Εξειδικευμένες ερωτήσεις καλύπτονται από τις ειδικές μεθόδους επεξεργασίας, που εμπεριέχονται στο GIS/LIS εφόσον κριθεί απαραίτητο. Οι δυνατότητες ενός γεωγραφικού συστήματος είναι ευθέως ανάλογες του αριθμού των ερωτήσεων στις οποίες αυτό μπορεί να απαντήσεΙ. Στα σύγχρονα τεχνολογικά εξοπλισμένα G.I.S. διάλογος αυτός με το χρήστη, γίνεται μέσω ευέλικτων "μενού" ή εύχρηστων εντολών σε οθόνη γραφικών.

5) Απόδοση της πληροφορίας: Η απόδοση μπορεί να γίνει σε πολλές μορφές ανάλογα βέβαια με τις ανάγκες του χρήστη και την κάλυψη του Γ.Σ.Π. σε περιφερειακό εξοπλισμό. Οι συνηθέστερες έξοδοι του συστήματος είναι χάρτες σε οθόνη αυτόματο σχεδιαστή, λίστες, αντίγραφα της οθόνης σε χαρτί, μαγνητικά μέσα κ.λ.π. Η κάθε μορφή εξόδου υποστηρίζεται και από διαφορετικό λογισμικό. (Παππάς, 1998)

# ΚΕΦΑΛΑΙΟ **2:** MEΘOΔOΛOΓlA

#### **• 2.1** ΣΥΛΛΟΓΗ ΣΤΟΙΧΕΙΩΝ

j

l

]

June 1999<br>June 1999

Πρωταρχικό και απαραίτητο στάδιο για την ανόλυση των προς εξέταση ζητημάτων και την εξαγωγή ασφαλών συμπερασμάτων αποτελεί η συλλογή αξιόπιστων στοιχείων. Σε θέματα υγείας η όλη διαδικασία δυσχεραίνεται όχι τόσο στο επίπεδο του συνόλου της Ελλάδας, όπου τα περιστατικά είναι καταγεγραμμένα αναλυτικά ανά κατηγορία νόσου, ειδικότητα γιατρών, κατηγορία θεραπευτηρίων κλπ. από την Εθνική Στατιστική Υπηρεσία, όσο σε επίπεδο νομού κοι δήμου, όπου συχνά αντιμετωπίζεται το πρόβλημα της προστασίας ευαίσθητων προσωπικών δεδομένων. Ένα δαιδαλώδες θέμα το οποίο επιβάλλεται να υπερκεραστεί προκειμένου να συλλεχθούν τα απαραίτητα προς μελέτη στοιχεία.

Σε πανελλήνια κλίμακα αναφοράς, χρήσιμα στοιχεία για τη μελέτη θεμάτων υγείας παρέχουν κατά κύριο λόγο τα Νοσοκομεία και δευτερευόντως η Στατιστική Υπηρεσία, το Υπουργείο υγείας και Πρόνοιας, τα Ινστιτούτα Υγείας, τα Φαρμακεία και άλλοι αρμόδιοι φορείς.

Με δεδομένο το γεγονός ότι η αξία των αποτελεσμάτων θα κριθεί σε καθοριστικό βαθμό από την ποιότητα, την πληρότητα, την επικαιρότητα κοι την εγκυρότητα των παρεχόμενων στοιχείων, η συλλογή και η επικαιροποίηση των στοιχείων υγείας και πρόνοιας αποτελεί τον πυρήνα της μελέτης.

J

]]]

#### **2.2** ΔΕΙΓΜΑΤΟΛΗΨΙΑ

Η διαδικασία της δειγματοληψίας δεν αποτελεί μια «τυχαία» διαδικασία. Αντίθετα απαιτεί συγκεκριμένες γνώσεις και κατάλληλο γνωστικό υπόβαθρο προκειμένου να πραγματοποιηθεί αμερόληπτα και αντικειμενικά, εφαρμόζοντας ανά περίmωση την κατάλληλη.

#### 2.2.1 ΔΕΙΓΜΑΤΟΛΗΠΤΙΚΟ ΥΠΟΒΑΘΡΟ

επιλογή του κατάλληλου δειγματοληπτικού υποβάθρου, που είναι στατιστικός πληθυσμός απ' όπου παίρνουμε το δείγμα, αποτελεί κρίσιμο παράγοντα. Αυτό συμβαίνει γιατί αρκετά συχνά κάτω από τις επικρατούσες συνθήκες, ο πραγματικός πληθυσμός δεν προσφέρεται για δειγματοληψία. Εκτός αυτού μπορεί να αποτελέσει σημαντικό παράγοντα μεροληπτικότητας του δείγματος, ανάλογα με το πόσο αντιπροσωπευτικό είναι του πραγματικού πληθυσμού που μελετάται'

Το δειγματοληπτικό υπόβαθρο μπορεί να είναι χωρικό και μη χωρικό. Χωρικό δειγματοληπτικό υπόβαθρο είναι εκείνο όπου θέση είναι ένα βασικό τμήμα της μεταβλητότητας καθεμιάς από τις παρατηρήσεις και συνεπώς πρέπει απαραίτητα να αντιπροσωπεύει το συνολικό φάσμα της χωρικής μεταβλητότητας. Για παράδειγμα, παίρνοντας ένα δείγμα από ένα χάρτη προκειμένου να εξακριβώσουμε το ποσοστό κάλυψης της γης από δάση, επιβάλλεται όλα τα τμήματα του χάρτη να αντιπροσωπεύονται στο δειγματοληπτικό υπόβαθρο.

Μολονότι συχνό το ενδιαφέρον επικεντρώνεται στα χωρικά δείγματα, και επομένως έχουν ιδιαίτερη ανάγκη καθορισμού χωρικών δειγματοληπτικών υποβάθρων, εν τούτοις συχνά γίνεται χρήση και μη - χωρικών δειγματοληπτικών υποβάθρων. Χαρακτηριστικό παράδειγμα αποτελεί ο αριθμός των φαρμακείων ή ο αριθμός ιατρικών περιστατικών μιας περιοχής.

1

12月20日,12月21日,12月22日,12月22日,12月22日,12月22日,12月22日,12月22日,12月22日,12月22日,12月22日,12月2<br>[11]

#### 2.2.2 ΔΕIΓΜΑΤΟΛΗΠΤιΚΗ ΔΙΑΔΙΚΑΣΙΑ

Έχοντας κοθορίαει το δειγματοληπτικό υπόβαθρο. κολούμαατε να καθορίαουμε τη μέθοδο συλλογής των στοιχείων. Η βασικότερη που ακολουθείται στη Γεωγραφία είναι η απογραφική. Η μέθοδος αυτή συνίσταται στην απογραφή των στοιχείων με διαφορετικές τεχνικές από τον μελετητή και διακρίνεται σε δύο είδη: τις καθολικές και τις δειγματοληπτικές.

Καθολικές είναι οι απογραφές που καταγράφουν το σύνολο του πληθυσμού του φαινομένου. Όταν το εύρος του πληθυαμού είναι πολύ μεγάλο και μια καθολική απογραφή απαιτεί πολύ χρόνο και κοστίζει αρκετά, τότε καταφεύγουμε στην πιθανοθεωρία και απογραφή επιλέγει δείγματα από τον πληθυαμό. οπότε ονομάζεται δειγματοληπτική.

Οι κατηγορίες της χωρικής δειγματοληψίας που ακολουθούνται είναι οι εξής

Τυχαία Δειγματοληψία: τυχαία δειγματοληψία αποτελεί τη βάαη κάθε στατιστικής επεξεργασίας στοιχείων, επειδή αναφέρεται σε μία διαδικασία που πληρεί δύο βααικές ατατιατικές αυνθήκες πρώτο τα μέλη ενός πληθυαμού έχουν ίσες πιθανότητες να επιλεγούν στο δείγμα και δεύτερο η επιλογή ενός μέλους του πληθυαμού στο δείγμα με κονένα τρόπο δεν επηρεάζει την επιλογή ενός οποιουδήποτε άλλου. Δηλαδή οι παρατηρήαεις του δείγματος επιλέγονται ανεξάρτητα και με ίαες πιθανότητες. Χρηαιμοποιώντας ένα αύατημα αυντεταγμένων πάνω ατο δειγματοληπτικό υπόβαθρο, μπορεί να δημιουργηθεί ένας πληθυσμός από σημεία που ορίζονται από τις χ και ψ συντεταγμένες τους. Κατόπιν με τη χρήση των πινάκων των τυχαίων αριθμών μπορεί να γίνει η επιλογή του τυχαίου δείγματος. Συνήθως, ααν αφετηρία για την χρήαη των πινάκων. επιλέγεται τυχαία ένας αριθμός και κατόπιν, σύμφωνα με ένα προκαθορισμένο τρόπο(π.χ. κάθε νιοατός αριθμός). επιλέγονται οι υπόλοιποι αριθμοί που έχουν τον κατάλληλο αριθμό ψηφίων (π.χ. τετραψήφιοι αριθμοί. που τα δυο πρώτα ψηφία τους ορίζουν την τετμημένη και τα δύο τελευταία την τετογμένη του αημείου). Όταν αριθμός, που επιλέχτηκε, αντιστοιχεί στις συντεταγμένες ενός σημείου του δειγματοληπτικού υπόβαθρου. τότε το αημείο αυτό αυμπεριλαμβάνεται ατο δείγμα και η επιλογή συνεχίζεται μέχρι να αποκτηθεί ένα δείγμα με όσα σημεία έχει υπολογιστεί ότι χρειάζονται.

1

1

J]

]

Jacques Communication (1995)

Συστηματική Δειγματοληψία: Για να αποφύγουμε το μειονέκτημα της τυχαίας δειγματοληψίας (ελλιπής κάλυψη του δειγματοληπτικού υπόβαθρου) είναι δυνατόν να χρησιμοποιηθεί η συστηματική δειγματοληψία. Αυτή η διαδικασία, απαιτεί η επιλογή των επί μέρους παρατηρήσεων, που αποτελούν το δείγμα, να γίνεται με ένα σταθερό και προκαθορισμένο (συστηματικό) τρόπο. Περιληπτικά, δειγματοληψία αρχίζει από ένα τυχαία επιλεγμένο σημείο, και κατόπιν με ένα προκαθορισμένο σχέδιο (κάθε σημείο σε ίση απόσταση, κατά τους άξονες χ και  $\psi$ , από το άλλο) επιλέγονται και τα υπόλοιπα σημεία του δείγματος. Η συστηματική δειγματοληψία έχει δύο βασικά μειονεκτήματα. Πρώτο, το αρχικό σημείο που επιλέγεται καθορίζει και την επιλογή των υπόλοιπων σημείων. Επομένως, όλα τα σημεία του δειγματοληπτικού υποβάθρου δεν έχουν την ίδια πιθανότητα επιλογής, μετά τον ορισμό του πρώτου σημείου του δείγματος. Δεύτερο, με τη συστηματική δειγματοληψία, αν υπάρχουν περιοδικότητες *στο* δειγματοληπτικό υπόβαθρο, η συλλογή σημείων σε κανονικά διαστήματα θα έχει σαν αποτέλεσμα όλα τα σημεία του δείγματος να εκφράζουν κάθε φορά το ίδιο χαρακτηριστικό της περιοδικότητας, δίνοντας έτσι μια μεροληπτική εικόνα των χωρικών διαφοροποιήσεων των φαινομένων που μελετώνται. Από την άλλη μεριά όμως, είναι κατά πολύ γρηγορότερο και απλούστερο να πάρουμε ένα συστηματικό δείγμα απ' ότι ένα τυχαίο, μια και δεν απαιτούνται πίνακες τυχαίων αριθμών.

Στρωματοποlημένη Δειγματοληψία: Μια βελτίωση των προηγούμενων διαδικασιών είναι η χρήση των στρωματοποιημένων δειγμάτων, όπου ο πληθυσμός διαιρείται σε μικρότερες ομάδες, που δειγματοληπτούνται χωριστά. Αυτή διαδικασία είναι πολύ σημαντική αν πληθυσμός αποτελείται από διακεκριμένες υποομάδες, που χαρακτηρίζονται από διαφορετικό μέγεθος χαρακτηριστικά. Για παράδειγμα, σε μια δειγματοληψία για να καθοριστεί η έκταση πσυ καταλαμβάνουν τα καταστήματα λιανικής πώλησης, είναι πολύ λογικό να περιφερειοποιήσουμε την πόλη με βάση την απόσταση από το κέντρο και μετά να πάρουμε δείγματα σε κάθε ζώνη. Και αυτό επειδή το ποσοστό γης που καταλαμβάνεται από τα καταστήματα λιανικής πώλησης ελαττώνεται καθώς απομακρυνόμαστε από το κέντρο και επομένως θα πρέπει το μέγεθος του δείγματος σε κάθε ζώνη να ελαττώνεται ανάλογα. Δύο επιπλέον καταστάσεις που επιβάλλουν τη χρήση στρωματοποιημένης δειγματοληψίας είναι: πρώτον, σύγκριση κάποιου χωρικού χαρακτηριστικού δύο (ή περισσοτέρων) περιοχών. Για παράδειγμα, αν επιθυμούσαμε να εξετάσουμε αγροκτήματα στο νομό Μαγνησίας,

#### Γεωργουλόπουλος Σπυρίδων **ΚΕΦΑΛΑΙ ΚΕΦΑΛΑΙ** (2: ΜΕΘΟΔΟΛΟΓΙΑ

]

]<br>11. Jan 11. Jan 11. Jan 11. Jan 11. Jan 11. Jan 11. Jan 11. Jan 11. Jan 11. Jan 11. Jan 11. Jan 11. Jan 11. J<br>11. Jan 11. Jan 11. Jan 11. Jan 11. Jan 11. Jan 11. Jan 11. Jan 11. Jan 11. Jan 11. Jan 11. Jan 11. Jan 11. J

J

j

]JJ

με την πρόθεση να συγκρίνουμε το μέγεθος των αγροκτημάτων στα πσράλισ και στο εσωτερικό του νομού, θα ήταν λογικό να στρωματοποιήσουμε τον νομό σε παραλίες και εσωτερικές περιοχές και να πάρουμε ένα τυχαίο δείγμα από κάθε περιοχή, στην ουσία παίρνοντας δυο ξεχωριστά τυχσίσ δείγμστσ. Δεύτερο, σύγκριση δύο μεταβλητών, ότσν δεν δισφοροποιούνται ομοιόμορφα στον χώρο του δειγματοληπτικού υπόβσθρου. Γισ παράδειγμα, αν θέλουμε νσ εξετάσουμε τη σχέση μεταξύ του είδους της κσλλιέργεισς με το υψόμετρο στον νομό Μαγνησίσς, θα ήταν λογικό να έχουμε αντιπροσώπευση όλων των υψομετρικών ζωνών. Ένσ απλό τυχσίο δείγμσ είναι σίγουρο πως δεν θα μας έδινε μία τέτοισ αντιπροσώπευση, γιατί μεγαλύτερη επιφάνεια του νομού Μαγνησίας ανήκει σε χαμηλά υψόμετρα (π.χ. μέχρι IOOμ. υψόμετρο). Κάτι τέτοιο όμως μπορεί να επιτευχθεί με την στρωματοποίηση του νομού σε υψομετρικές ζώνες (π.χ. Ο-IΟΟμ, IΟΟ-150μ, 150-200μ. κ.Απ.) κσι την επιλογή με τυχαία δειγμστοληψίσ ενός ορισμένου αριθμού σημείων σε κάθε ζώνη.

» Στρωματοποιημένη συστηματική μη γραμμική Δειγματοληψία: στρωμστοποιημένη συστηματική μη γρσμμική δειγμστοληψία, αποτελεί μίσ σύνθεση των τριών προηγούμενων τρόπων δειγμστοληψίας. Συγκεκριμένα, δειγμστοληψίσ συτή συνδυάζει τσ πλεονεκτήμστα της τυχαίας επιλογής κσι της στρωματοποίησης μσζί με τα χρήσιμα χσρσκτηρισηκά των συστηματικών δειγμάτων. δειγματοληψία ενός στρωμστοποιημένου συστημστικού μη γρσμμικού δείγμστος σκολουθεί μισ σχετικά σύνθετη δισδικασίσ. Στην σρχή το δειγματοληπτικό υπόβαθρο διαιρείται με βάση ένσ σύστημα συντετσγμένων σε κάναβο με φατνία ίσου μεγέθους. Ένα σημείο Α επιλέγεται πυχαία στο πρώτο γωνιακό φατνίο. Οι συντεταγμένες του σημείου αυτού καθορίζουν την επιλογή όλων των υπολοίπων σημείων. Συγκεκριμένα, η τετμημένη του σημείου αυτού κρστιέται σταθερή για όλσ τσ σημείσ που επιλέγονται στα φστνίσ της πρώτης σειράς (ένα σημείο σε κάθε φατνίο), ενώ η τεταγμένη τους επιλέγεται τυχαία από τους πίνακες των τυχαίων αριθμών. Παρόμοια, η τεταγμένη του πρώτου σημείου αποτελεί την τεταγμένη όλων των σημείων των φστνίων της πρώτης στήλης που τετμημένη τους επιλέγεται τυχαία. Η διαδικασία συνεχίζεται με την επιλογή των συντεταγμένων του σημείου Δ, που ανήκει στο φατνίο της δεύτερης σειράς και δεύτερης στήλης. Το σημείο αυτό ορίζεται νσ έχει τετμημένη την τετμημένη του σημείου Γ και τεταγμένη, την τεταγμένη του σημείου Β. Ανάλογα ορίζεται και το σημείο Η από τα σημεία Ε και Ζ και η διαδικασία συνεχίζεται μέχρι να επιλεγούν

σημεία για κάθε φατνίο του δειγματοληπτικού υπόβαθρου με τέτοιο τρόπο, ώστε να είναι σταθερή η τετμημένη σε κάθε σειρά και η τεταγμένη σε κάθε στήλη.

... Ιεραρχική δειγματοληψία: Σε ορισμένες ερευνητικές προσπάθειες, είναι επιθυμητό να έχουμε δείγματα με αυξανόμενη λεπτομέρεια σε διάφορα επίπεδα. Έτσι μπορεί γισ παράδειγμα να επιλέξουμε τυχαία ένα περισσότερους νομούς, κατόπιν μέσα σ' αυτούς τους νομούς να επιλέξουμε ένα αριθμό επαρχιών και τέλος από αυτές τις επαρχίες να επιλέξουμε τυχαία μερικά. αγροκτήματα (ερευνούμε το μέγεθος των αγροκτημάτων). Δηλαδή, το δειγματοληπτικό υπόβαθρο διαιρείται σε μία ιεραρχία δειγματοληπτικών επιπέδων τα οποία περιέχονται το ένα μέσα στο άλλο. δειγματοληπτικός αυτός τρόπος έχει τα εξής πλεονεκτήματα: πρώτον ότι μειώνει σημαντικά τα έξοδα της επιτόπιας έρευνας (αν απαιτείται επιτόπια έρευνα) και δεύτερον είναι ιδιαίτερα επιτυχημένος στην διερεύνηση διαφοροποιήσεων σε διάφορες χωρικές κλίμακες. Έχει όμως το μειονέκτημα της σχετικά μεγάλης στατιστικής αναξιοπιστίας. (Κουτσόπουλος, 2000)

#### 2.3 ΔΕJΚΤΕΣ

]

J

]

Τα είδη των δεικτών ποικίλουν ανάλογα με την εφαρμογή τους και το συγκεκριμένο μεθοδολογικό πλαίσιο που ακολουθείται. Στην παρούσα μελέτη εξετάστηκαν γεωστατιστικοί δείκτες, δείκτες διαφοροποίησης και δείκτες χωροθέτησης, το θεωρητικό υπόβαθρο των οποίων παραθέτεται ακολούθως.

#### 2.3.1 ΓΕΩΣΤΑTJΣTJΚΟΙ ΔΕΙΚΤΕΣ

Τα στοιχεία ενός δείγματος, όπως και τα στοιχεία ενός πληθυσμού και μίας δειγματοληπτικής κατανομής, μπορούν να παρασταθούν με διάφορους τρόπους. Ένα οποιοδήποτε εισαγωγικό βιβλίο στατιστικής περιγράφει αναλυτικά όλους τους τρόπους. Όλα όμως αυτά τα βιβλία στατιστικής, χωρίς καμία εξαίρεση, περιγράφουν τρόπους παρουσίασης στοιχείων που θα μπορούσαμε να ονομάσουμε μη - χωρικά στοιχεία, μια και αναφέρονται σε στοιχεία για την ίδια θέση, δηλαδή η θέση είναι σταθερή (π.χ. οι ημερήσιες τιμές θερμοκρασίας στην Αθήνα για το 1981). Οι γεωγράφοι όμως ενδιαφέρονται κυρίως για στοιχεία όπου θέση είναι μεταβλητή. Δηλαδή ενδιαφέρονται για διαφοροποιήσεις στο χώρο καλύτερα για χωρικά στοιχεία (π.χ. η μέγιστη τιμή της θερμοκρασίας για όλες τις πόλεις της Ελλάδος στις 25/10189). Επομένως, όπως οι στατιστικολόγοι μπορούν να περιγράψουν τα μη - χωρικά στοιχεία τους, με ανάλογο τρόπο περιγράφουν και οι Γεωγράφοι τα δικά τους, δηλαδή με τους Γεωστατιστικούς Δείκτες.

Οι γεωστατισTlκοί δείκτες αποτελούνται από ένα αριθμό μετρήσεων και δεικτών για την περιγραφή και ανάλυση γεωγραφικών δεδομένων, που ορίζονται σαν σημεία, γραμμές και επιφάνειες σ' ένα χωρικό σύστημα. Οι δείκτες αυτοί είναι ισοδύναμοι παρόμοιοι με τους δείκτες σε άλλους τομείς της στατιστικής που αναφέρονται σε μη γεωγραφικά δεδομένα. Επομένως οι γεωστατιστικοί δείκτες παρέχουν στον ερευνητή – μελετητή μερικά από τα πιο βασικά εργαλεία της μη – χωρικής στατιστικής για την περιγραφή και ανάλυση των χωρικών δεδομένων.

Οι γεωγραφικές κατανομές όμως, σε αντίθεση με τις μη - χωρικές παρουσιάζουν μια ιδιαιτερότητα. Συγκεκριμένα, η δομή τους είναι πολλαπλών διαστάσεων (multi-variable). Στην πιο απλή μορφή της μια χωρική κατανομή αποτελείται από χωρικές πληροφορίες μόνο, που συνήθως παρουσιάζονται με τη

5ί

1

 $\begin{bmatrix} 0 \\ 1 \end{bmatrix}$ 

]]]

**Julian Personal Property** 

μορφή ενός χάρτη με πολλά σημεία. Για τις ανάγκες της στατιστικής ανάλυσης όμως, αυτός απλός χάρτης είναι ήδη σύνθετος, αφού κάθε σημείο του έχει δύο διαστάσεις (Χ, Υ) για την τετμημένη και τεταγμένη του σντίστοιχα, έτσι ώστε έχουμε δύο υπό - κατανομές ή όπως αποκαλείται μία *δι*-μεταβλητή κατανομή. Βέβαια *οι* περισσότερες από τις χωρικές κατανομές ή χάρτες παρουσιάζουν ακόμα μεγαλύτερες στατιστικές δυσκολίες, αφού επιπλέον μεγέθη ή ιδιότητες μπορούν να αποδοθούν σε καθένα από τα σημεία της κατανομής. Μ' αυτόν τον τρόπο *δημ*ιουργείται μια *τρι -* μεταβλητή σειρά. Η κατανομή μπορεί να γίνει ακόμα πιο περίπλοκη, όταν γισ πσράδειγμσ το υψόμετρο για κάθε σημείο προστίθεται σσν μίσ τέταρτη διάσταση ή όταν κάποιο μέγεθος (π.χ. πληθυσμός) υπολογίζεται για πολλές χρονικές περιόδους, προσθέτοντσς έτσι μία πέμπτη (χρονική) διάσταση στο πλαίσιο αυτό των χωρικών στοιχείων. Επομένως, τα γεωγραφικά δεδομένα απαιτούν για λόγους στατιστικούς τους δικούς τσυς δείκτες. (Κουτσόπουλος, 2000)

Υπάρχουν πολλοί τρόποι, ανάλογοι των μη **-** χωρικών σειρών, για να παρουσιαστούν τα στοιχεία μιας χωρικής κατανομής. Κάθε μια από αυτές τις μεθόδους όμως έχει ορισμένα μειονεκτήματα. Αν υπάρχουν πολλές τιμές για μια χωρική μεταβλητή, η απαρίθμηση ή η γραφική παράσταση συχνά δεν εξυπηρετούν. Αν μαθηματική συνάρτηση που σντιστοιχεί στην κστανομή είναι περίπλοκη, δεν μπορούμε να βρούμε καμία συνάρτηση που να αντιπροσωπεύει την κατανομή, χρήση της σχέσης που δίνει την κατσνομή μπορεί να είναι αδύνατη. Ακόμη και σν αυτά τσ μειονεκτήματα δεν αφορούν παρά συγκεκριμένες περιπτώσεις, είναι χρονοβόρο να παραστήσουμε ολόκληρη την κστσνομή που μσς ενδιαφέρει Επομένως συχνά είναι ευκολότερο και πιο αποδοτικό να προσέχουμε μόνο ορισμένα χαρακτηριστικά των κατανομών, που είναι δυνατόν να προσδιορισουν την κατανομή σαν σύνολο. Τέτοια χαρακτηριστικά μπορούν να συνοψισθούν σε μια περισσότερες αριθμητικές τιμές, που θα περιλσμβάνουν ένσ μέρος μόνο της πληροφορίσς που περιέχει ολόκληρη κατανομή.

**>** Δύο τέτοια γενικά χαρακτηριστικά κάθε κατανομής, είναι οι μετρήσεις της χωρικής κεντρικότητας και της χωρικής διασποράς. Οι δείκτες της χωρικής κεντρικότητας είναι τρόποι που περιγράφουν *την* «**τυπική**» ή «**μέση**» τιμή της μεταβλητής. Οι δείκτες διασποράς, περιγράφουν την έκταση των διαφορών ανάμεσα στις πιθανές τιμές της μεταβλητής. (Κουτσόπουλος, 2000)

]

J

### 2.3.1.1 Δείκτες χωρικής κεντρικότητας

Σαν δείκτες χωρικής κεντρικότητας θα αναφέρουμε τους χωρικό μέσο, χωρικό διάμεσο και χωρική κορυφή οι οποίοι αντιστοιχούν ακριβώς στους δείκτες των μονο -μεταβλητών (υπί - variable) κατανομών.

> Χωρικός μέσος: Η έννοια του χωρικού μέσου είναι αντίστοιχη με την έννοια του αριθμητικού μέσου. Συγκεκριμένα, αν κάθε σημείο i στον χώρο περιγράφεται με τις δυο συντεταγμένες (χι **,** Ψί), τότε οι συντεταγμένες του χωρικού μέσου δίνονται από τους τύπους

$$
\overline{x} = \frac{\sum\limits_{i=1}^{n} x_i}{n}, \quad \overline{y} = \frac{\sum\limits_{i=1}^{n} y_i}{n}, \qquad 1
$$

όπου **n** είναι αριθμός των σημείων.

Αυτός ο χωρίς «βάρος» δι-μεταβλητός μέσος συνήθως αποκαλείται κεντροειδές. Στην περίπτωση που τα σημεία έχουν ένα συγκεκριμένο «βάρος» που τους αντιστοιχεί (π.χ. πληθυσμός), τότε ο χωρικός μέσος πρέπει να αντιστοιχίζεται με τον μέσο όρο αυτών των βαρών, οπότε:

$$
\overline{x} = \sum_{i=1}^{n} x_i f_i \qquad \qquad \overline{y} = \sum_{i=1}^{n} y_i f_i \qquad \qquad \mathbf{2}
$$

όπου  $f_i = \frac{e^{-i\theta}}{n}$ ΣΡ, Ι=Ι ειναι το σχετικό Βάρος

και Ρ<sub>ι</sub> είναι ο πληθυσμός ή το βάρος των σημείων i.

χωρικός μέσος είναι εκείνη θέση, που πάνω σ' ένα χάρτη μπορεί να δώσει την κατανομή συγκεντρωμένη, αντιπροσωπεύει δηλαδή μια μέση θέση. Αυτή η μέση θέση προμηθεύει τον ερευνητή με έναν δείκτη, που ουσιαστικά αντιπροσωπεύει μια εκτενή λίστα σημείων που αντιπροσωπεύει τη χωρική κατανομή. Επομένως ένα σημαντικό χαρακτηριστικό του χωρικού μέσου είναι ότι δίνει τη δυνατότητα να παρατηρηθεί μια χωρική κατανομή που μεταβάλλεται διαχρονικά. Για παράδειγμα μπορεί να παρατηρηθεί στη διαχρονική της εξέλιξη

]]

κατανομή του πληθυσμού της Ελλάδας, ανάλογσ με το προς τα πού τείνει κάθε φορά το «κέντρο βάρους» του πληθυσμού.

Μια δεύτερη σημαντική ιδιότητα του χωρικού μέσου είναι η σύγκριση κατανομών διαφορετικών φαινομένων στην ίδια περιφέρεια. Οι διαφορετικές θέσεις των χωρικών μέσων για τις κατανομές αυτές, είτε διαχρονικά είτε σε μια δεδομένη χρονική στιγμή, δίνουν ενδείξεις για τις διαδικασίες που διαδραματίζονται στο χώρο.

Από την άλλη μεριά, ο χωρικός μέσος δεν έχει καμία έννοια όταν παρουσιάζεται ως σριθμητική τιμή μέσω των συντεταγμένων του. Έχει νόημσ μόνο ότσν εμφανίζεται γραφικά πάνω σε χάρτη σε σχέση με τα υπόλοιπα σημεία της γεωγραφικής κατανομής. Η θέση του χωρικού μέσου είναι «συνθετική», με την έννοια ότι μπορεί νσ είναι χωροθετημένος στη θάλασσα για παράδειγμα, όταν μελετάται μια σειρά από παράκτια σημείσ. Επομένως τσ χωρικά χαρακτηριστικά του, σε σχέση με τη χωρική κατανομή που αντιπροσωπεύει, πρέπει να μελετώνται με ιδιαίτερη προσοχή.

χωρικός μέσος, εκτός από αυτά τσ χωρικά χαρακτηριστικά, παρουσιάζει και σημαντικές στατιστικές ιδιότητες. Πραγματικά, με το να είναι επέκταση του μη χωρικού μονομεταβλητού μέσου διατηρεί ειδικές σχέσεις με τις «**ροπές**» του, ή με άλλα λόγια ελαχιστοποιεί την διασπορά των σημείων γύρω του. Πιο συγκεκριμένα πρώτη ροπή γύρω οπό τον χωρικό μέσο ισούτοl με μηδέν:

$$
\sum_{i=1}^{n} (x_1 - \overline{x}) = \sum_{i=1}^{n} (y_1 - \overline{y}) = 0
$$
 3

Επιπλέον, η δεύτερη ροπή γύρω από τον μέσο όρο είναι ελάχιστη, ή με άλλα λόγια το άθροισμα των τετραγώνων των αποστάσεων όλων των σημείων από το χωρικό μέσο είναι ελάχιστο (όταν ο χωρικός μέσος συγκρίνεται με οποιοδήποτε άλλο σημείο της χωρικής κατονομής-χάρτη). Αυτή ιδιότητα του χωρικού μέσου συντελεί στο να αποδίδεται μεγαλύτερη σπουδαιότητα στα απομακρυσμένα σημεία για την εύρεση της θέσης του, αφού με τον τετραγωνισμό των αποστάσεων από τον χωρικό μέσο, τα απομακρυσμένα σημεία αποκτούν μεγαλύτερο «**βάρος**» από τα πλησιέστερα. Αυτό είναι ιδιοίτερα χρήσιμο για τον ορισμό της τυπικής οπόστοσης, όπως θα δούμε παρακάτω. Αντίθετα αυτή υπέρμετρη συμμετοχή των απομακρυσμένων σημείων πολλές φορές δεν δίνει έναν ικανοποιητικό δείκτη

111

general products and the contract of the contract of the contract of the contract of the contract of the contract of the contract of the contract of the contract of the contract of the contract of the contract of the contr

**Janet** 

της χωρικής κεντρικότητας, οπότε η χρήση του χωρικού διαμέσου είναι επιβεβλημένη. Μια άλλη στατιστική ιδιότητα του χωρικού μέσου είναι συνδιασπορά του, στην περίπτωση της περιστροφής ή μετάθεσης του συστήματος των αξόνων. Στις περιπτώσεις αυτές η θέση του χωρικού μέσου δεν μεταβάλλεται, μολονότι οι αριθμητικές τιμές των συντεταγμένων του αλλάζουν. (Κουταόπουλος, 2000)

Χωρικός Διάμεσος: δείκτης αυτός είναι ανάλογος με τον διάμεσο, στις μονοδιάστατες (μη-χωρικές) σειρές στοιχείων. Ο απλός διάμεσος είναι το μεσαίο στοιχείο, όταν όλα τα στοιχεία έχουν μπει σε σειρά ανάλογα με την αριθμητική τιμή τους. Έτσι τα μισά στοιχεία είναι μεγαλύτερα από τον διάμεσο και τα άλλα μισά είναι μικρότερα.

Αν προσπαθήσουμε να μεταφέρουμε την έννοια του διάμεσου στον χώρο με τρόπο ανάλογο μ' εκείνον της αναγωγής μας, από τον αριθμητικό μέσο στον χωρικό μέσο, θα συναντήσουμε το εξής πρόβλημα. Αν υπολογίσουμε τον διάμεσο σε κάθε άξονα του συστήματος αναφοράς, προσδιορίζουμε; ένα σημείο στον χώρο σαν χωρικό διάμεσο. Αν όμως περιστρέψουμε το σύστημα των συντεταγμένων, τότε προκύπτει ένας διαφορετικός χωρικός διάμεσος. Εδώ εντοπίζεται μια βασική διαφορά από το χωρικό μέσο, που δεν επηρεάζεται από τυχόν περιστροφές του συστήματος αναφοράς. Το μειονέκτημα αυτό του χωρικού διαμέσου περιορίζει την χρησιμότητά του στην.χωρική ανάλυση.

Υπάρχει όμως τρόπος να βρεθεί ένας μοναδικός χωρικός διάμεσος, χρησιμοποιώντας ένα διαφορετικό ορισμό σε συνδυασμό με άλλες ουσισστικές έννοιες όπως, την απόλυτη απόκλιση. Σύμφωνα με τον ορισμό αυτό, ο διάμεσος έχει το χαμηλότερο άθροισμα των απολύτων απολύτων αποκλίσεων σε σύγκριση με οποιαδήποτε άλλη θέση. Αυτή είναι μία ιδιότητα που έχει και ο μη χωρικός διάμεσος και επιβεβαιώνεται μαθηματικά. Έτσι, ο νέος ορισμός του διαμέσου είναι ότι αποτελεί την θέση όπου ελαχιστοποιείται το άθροισμα των απολύτων αποκλίσεων δηλαδή:

$$
\sum_{i=1}^n |x_i - \bar{x}| = \min. \qquad \qquad 4
$$

Εδώ εντοπίζουμε μία δεύτερη διαφορά σε σχέση με τον χωρικό μέσο, που έχει την ιδιότητα να ελαχιστοποιεί το άθρorσμα των τετραγώνων των αποκλίσεων, που κι' αυτό επιβεβαιώνεται μαθηματικά. χωρικός διάμεσος, όπως ορίστηκε παραπάνω, δεν επηρεάζεται από την περιστροφή του συστήματος αναφοράς, αλλά ο υπολογισμός του είναι σχετικά δύσκολος, ιδιαίτερα όταν χρησιμοποιούμε βάρη για τα σημεία. Η εξίσωση που πρέπει να ελαχιστοποιηθεί είναι:

$$
\min \ \sum_{i=1}^{n} d_{im} = \ \sum_{i=1}^{n} \sqrt{(y_i - x_m)^2 + (y_i - y_m)^2} \quad \text{ s}
$$

όπου **dim** είναι απόσταση μεταξύ του χωρικού διαμέσου **m** και του σημείου ί.

Συνήθως το πρόβλημα επιλύεται επαγωγικά με τη βοήθεια Η/Υ, δηλαδή η λύση βρίσκεται με διαδοχικές προσεγγίσεις.

Μια κλασσική χρήση του χωρικού διάμεσου (για τρίγωνο) είναι στο πρόβλημα του Weber. Το πρόβλημα του Weber είναι να βρεθεί η θέση ενός εργοστασίου ώστε να ελαχιστοποιείται το μεταφορικό κόστος ανάμεσα σε δύο πηγές πρώτων υλών και την αγορά. Αν κάνουμε μερικές απλοποιητικές παραδοχές, όπως ότι απόσταση συνδέεται κατευθείαν με το μεταφορικό κόστος και τα βάρη στα σημεία αντιπροσωπεύουν βάρος πρώτων υλών βάρος τελικού προϊόντος, τότε σημαίνει ότι το να ψάχνουμε για μια βέλτιστη θέση για το εργοστάσιο είναι σαν να ψάχνουμε για τον χωρικό διάμεσο. (Κουτσόπουλος, 2000)

> Χωρική κορυφή: Ως κορυφή ορίζεται το ψηλότερο σημείο στο διάγραμμα των συχνοτήτων, όταν παρατηρούμε μονοδιάστατα φαινόμενα. Στον χώρο, κορυφή είναι το σημείο με την υψηλότερη συχνότητα και αποτελεί μια από ευκολότερες μετρήσεις της χωρικής κεντρικότητας.

### 2.3.1.2 Δείκτες χωρικής διασποράς

J

Ακριβώς όπως είναι σχεδόν άχρηστο να χρησιμοποιούμε τον αριθμητικό μέσο σε μια μη-χωρική σειρά δεδομένων, χωρίς την συμπληρωματική μέτρηση της διασποράς (διακύμανση, τυπική απόκλιση), έτσι και η χρήση της μέτρησης της

]]]]

JJJ

J

χωρικής κεντρικότητας είναι περιοριαμένη, όταν δεν αυνοδεύεται από μια μέτρηση της διασπορός γύρω από αυτήν.

βαθμός χωρικής διασπορός (ή συγκέντρωσης) μιας χωρικής κατανομής σημείων μπορεί να υπολογιστεί αναφορικά με ένα από τα παρακάτω κριτήρια:

- Διασπορά σε σχέση με τον χωρικό μέσο ή το χωρικό διάμεσο.
- Διασπορά σε σχέση με ένα άλλο ορισμένο σημείο.
- Διασπορά σημείων μεταξύ τους, δηλαδή διασπορά κάθε σημείου σε σχέση με όλα τα άλλα.

:» Τυπική απόσταση: μέτρηση της χωρικής διασποράς σε σχέση με το χωρικό μέσο, είναι η τυπική απόσταση που δίνεται από τον τύπο:

$$
TA = \sqrt{\frac{\sum d_{im}^2}{n}}
$$
 6

όπου ΤΑ είναι η τυπική απόσταση και d<sub>im</sub> η απόσταση από το ί στο χωρικό μέσο m.

Στην περίπτωση που χρησιμοποιούμε βάρη:

$$
TA = \bigvee \sum f_i d_{im}^2
$$
 7

Εναλλακτικά η τυπική απόσταση μπορεί να υπολογιστεί από τις δύο διασπορές που προκύπτουν χωριστά για καθένα από τους άξονες συντεταγμένων του χάρτη ως εξής

$$
TA = \sqrt{\sum f_i d_{im}^2}
$$
 8

Πρέπει να σημειωθεί ότι ενω χωρικός μέσος έχει περισσότερο νόημα ως παράσταση σε ένα χάρτη παρά ως αριθμητική τιμή, με την τυπική απόσταση συμβαίνει ακριβώς το αντίθετο. Η μελέτη της διαχρονικής μεταβολής της τυπικής απόστασης μπορεί να δωσει ενδείξεις για τις διαδικασίες που συνέβησας στο χωρο. Συγκεκριμένα, ορισμένες λειτουργίες έχουν πολύ διαφορετική κατανομή, δηλαδή άλλες είναι διεσπαρμένες (π.χ. καταστήματα τροφίμων) και άλλες συγκεντρωμένες (π.χ. εμπορικά κέντρα). Ο χωρικός μέσος ενδέχεται να είναι ο ίδιος και για τις δύο κατηγορίες λειτουργιων, τυπική απόσταση όμως θα διαφέρει σημαντικά, καθως θα είναι μεγαλύτερη για τις διασπαρμένες λειτουργίες σε σχέση με τις συγκεντρωμένες. Επομένως η τυπική απόσταση σ' αυτή την περίπτωση

J

]

]

J

]

]

περιγράφει καλύτερα τη χωρική πραγματικότητα από το χωρικό μέσο. (Κουτσόπουλος, 2000)

τυπική απόσταση μπορεί να χρησιμοποιηθεί επίσης για συγκριτικές μελέτες, υιοθετώντας τη σχετική διασπορά. Συγκεκριμένα, αν συγκρίνονται οι κατανομές μιας μεταβλητής σε δυο περιφέρειες διαφορετικού μεγέθους, τότε οι διαφορές στις αντίστοιχες διασπορές θα αντανακλούν περισσότερο διαφορές στο μέγεθος των περιφερειών παρά διαφορές στο μέγεθος της μελετώμενης μεταβλητής. Σ' αυτή την περίπτωση χρησιμοποιούμε τη σχετική διασπορά που ορίζεται ως εξής

$$
\Sigma\Delta_x=\frac{TA_x}{r_x} \qquad \ \ \, 9
$$

όπου χ είναι η μελετώμενη μεταβλητή και τ<sub>x</sub> η ακτίνα της περιοχής, αν υποθέσουμε ότι τη μετασχηματίζουμε σε ισοδύναμο κύκλο.

Με παρόμοιο τρόπο όταν η κατανομή μιας συγκεκριμένης μεταβλητής συνδέεται με την κατανομή μιας άλλης και θέλουμε να συγκρίνουμε πόλεις ως προς την κατανομή της παραπάνω αστικής λειτουργίας, τότε χρησιμοποιούμε μια άλλη έκφραση της σχετικής διασποράς

$$
\Sigma \Delta_x = \frac{T A_x}{T A_\pi} \qquad \qquad 10
$$

όπου ΤΑ<sub>χ</sub> είναι η τυπική απόσταση της μεταβλητής και ΤΑ<sub>π</sub> είναι η τυπική απόσταση του πληθυσμού της πόλης. (Κουτσόπουλος, 2000)

#### 2.3.2 ΔΕΙΚΤΗΣ ΔΙΑΦΟΡΟΠΟΙΗΣΗΣ (GIBBS - MARTlN)

'Ένας χρήσιμος εναλλακ*τικ*ό*ς δε*ίκτης *για την εξακρ*ίβωση της δ*ιαφορ*οποίησης κοτανομών στο χώρο αναπτύχθηκε από τους Gibbs και Μaπίn (1962) και δίνεται από τον τύπο:

$$
I_{G-M} = 1 - \sum x^2 / (\sum x)^2
$$
 11

όπου χ είναι ο αριθμός των παρατηρήσεων σε κάθε κατηγορία.

Αν οι παρατηρήσεις σε μια περιοχή είναι συγκεντρωμένες αποκλειστικά σε μια κατηγορία, δείκτης παίρνει την τιμή Ο, ενώ αν είναι ομοιόμορφα κατανεμημένες σε κάθε κατηγορία (μέγιστη δια*φορ*οποίηση) ο δείκτης πλησιάζει το 1. Πρέπει να σημειωθεί όμως ότι η αξία του δείκτη σχετίζεται εν μέρει με τον αριθμό των

1

1

J

]

l

J

J

J

]

J

κατηγοριών που χρησιμοποιούνται. 'Ετσι οι Clements και Sturgis (1969) σημειώνουν ότι με 4 κατηγορίες, η μέγιστη πμή που μπορεί να προσδιορισθεί για πλήρη διαφοροποίηση είναι 0,75, ενώ για 10 κατηγορίες είναι 0,90. Πάντως για να είναι έγκυρος ο δείκτης, ο ίδιος αριθμός κατηγοριών θα πρέπει να χρησιμοποιείται για κόθε επιμέρους σύγκριση.

δείκτης Gibbs - Martin εκτός από το γεγονός ότι προσφέρει ένα σημαντικό εργαλείο για τη σύγκριση διαχωρικών διαφορών, έχει ένα βασικό πλεονέκτημα σε σύγκριση με άλλους δείκτες. Συγκεκριμένα, είναι σχετικά εύκολος να υπολογιστεί γιατί αποφεύγεται η μετατροπή πραγματικών τιμών σε ποσοστά.

Εμπόδιο ατη χρήαη του δείκτη αυτού αποτελεί το γεγονός ότι υπόρχει δυσκολία στους υπολογισμούς όταν χρησιμοποιούνται πραγματικό στοιχεία με μεγόλες τιμές, ιδιαίτερα όταν δεν υπόρχει διαθέαιμος Η/Υ. Ευτυχώς οι τιμές μπορούν να τροποποιηθούν (π.χ. η τιμή 1210,76 μπορεί να Θεωρηθεί σαν 12,1) χωρίς πς περισσότερες φορές να αλλοιωθεί ουσιαστικά η τελική απάντηση.

Επιβόλλεται τέλος να σημειωθεί ότι δείκτης που προέρχεται από τις πληροφορίες της καμπύλης Lorenz είναι ουαιαατικό ένας δείκτης συγκέντρωσης, ενώ ο δείκτης Gibbs - Martin αποτελεί ένα δείκτη διαφοροποίησης. Η διαφορά δηλαδή έγκειται στο γεγονός ότι ο πρώτος δίνει μεγάλη αριθμητική τιμή για συγκέντρωση και ο δεύτερος μεγάλη τιμή για διαφοροποίηση. Επομένως ο δείκτης Λορένζ πρέπει να χρησιμοποιείται ως δείκτης συγκέντρωσης και ο Gibbs - Martin ως δείκτης διαφοροποίησης. (Κουτσόπουλος, 2000)

#### 2.3,3 ΔΕΙΚΤΗΣ ΧΩΡΟΘΕΤΗΣΗΣ (LOCATlON QUOTlENT)

Ο δείκτης χωροθέτησης είναι ένας χωρικός δείκτης ο οποίος μετράει το μέγεθος κατό το οποίο ορισμένες ομόδες μιας περιοχής αποκλίνουν από το μέσο όρο της ευρύτερης περιοχής (π.χ. από τον εθνικό μέσο όρο) και επιτρέπει με τον τρόπο αυτό τον εντοπισμό της σχετικής θέσης τους. Συγκρίνει δηλαδή τη συγκέντρωση μιος μεταβλητής σε μια δεδομένη περιοχή με αυτήν της ευρύτερης περιοχής μελέτης. δείκτης αυτός δίνεται από τη σχέση:

$$
LQ = (x_i/x_i) / ( \Sigma x_i/\Sigma x_i)
$$
 12

 $\geq$ 

1

όπου χι είναι η τιμή της μεταβλητής ί, για την περιοχή, Σχι είναι το άθροισμα του συνόλου των τιμών της μεταβλητής i *για την περ*ιοχή, X<sub>j</sub> είναι η τιμή της μεταβλητής j *για τη περιφ*έρεια *και* Σχ<sub>ί</sub> είναι το άθροισμα του συνόλου των τιμών της μεταβλητής j *για την* περιφέρεια.

 $\kappa$ 

ó.

 $\sim$ 

Όταν οι τιμές του δείκτη κυμαίνονται πόνω από τη μονάδα αντιπροσωπεύουν υψηλές συγκεντρώσεις, ενώ όταν είναι μικρότερες εκφράζουν χαμηλές συγκεντρώσεις. Στην περίπτωση που ΙΟ **= 1** τότε υπάρχουν ίσες κατανομές καθώς οι συγκεντρώσεις της περιοχής ταυτίζονται με αυτήν της ευρύτερης περιοχής.

 $\overline{\mathcal{L}}$ 

 $\sim$ 

 $\sim$ 

1000

 $\alpha$ 

 $\omega_{\rm{max}}$  $\equiv$  $\frac{1}{2}$ 

- 3

# ΚΕΦΑΛΑΙΟ **3:** ΕΦΑΡΜΟΓΗ

#### **13.1** ΣΥΛΛΟΓΗ ΣΤΟΙΧΕΙΩΝ

j

1

]

D

]

]

συλλογή στοιχείων, χαρτογραφικών υπογράφων και γενικά κάθε μορφής δεδομένων οποτελεί πρωταρχικό και κυρίορχο βήμα για την εκπόνηαη μιας μελέτης. Η εγκυρότητα εξάλλου των παραπάνω δεδομένων αποτελεί καθοριστικό παράγοντα για τη σωστή έκβαση της μελέτης. το σωστό εντοπισμό του προβλήματος και την ορθή υποβολή προτάσεων. Τα βήματα που ακολουθήθηκαν προκειμένου να διεκπεραιωθεί η παρούσα Διπλωματική Εργασία είναι τα ακόλουθα:

#### **3.1.1** Σνλ/ΟΓΗ ΣΤΑΤΙΣΤΙΚΩΝ ΣΤΟΙΧΕΙΩΝ

Τα ιατρικά περιστατικά τα οποία χρησιμοποιήθηκαν στο επίπεδο του Νομού Αιτωλοακαρνανίας και των Καποδιστριακών Δήμων εντός αυτού αυλλέχθηκαν με αρκετά μεγάλη δυσκολία (ευαίσθητα προσωπικά δεδομένα) από το Νομαρχιακό Γενικό Νοσοκομείο Αγρινίου, το μεγαλύτερο του νομού. Οι προσπάθειες για τη συλλογή ιατρικών περιστατικών που έγιναν και για το Νομαρχιακό Γενικό Νοσοκομείο Μεσολογγίου, το δεύτερο σε μέγεθος και τελευταίο νοσοκομείο του νομού, προκειμένου να συγκεντρωθεί ένα πιο αντικειμενικό δείγμα, απέβησαν τελικώς άκαρπες.

Προκειμένου να διεξαχθεί μια διαχρονική μελέτη των περιστατικών για την εξαγωγή ασφαλέατερων συμπερασμάτων συλλέχθηκαν στοιχεία σε βάθος χρόνου 3 ετών. Η δειγματοληπτική διαδικασία που ακολουθήθηκε ήταν αυτή της τυχαίας δειγματοληψίας και τα περιστατικά που συλλέχθηκαν ήταν από την Παθολογική Κλινική του Νομαρχιακού Γενικού Νοσοκομείου Αγρινίου. Για τα έτη 2001 και 2002 επιλέχθηκαν 3 ημέρες ενός μήνα. για το σύνολο των μηνών των ημερολογιακών ετών. Για το έτος 2003. επειδή τα στοιχεία συλλέχθηκαν τέλη Μαρτίου.

l

П

]j

επιλέχθηκαν 3 ημέρες για τους μήνες Ιανουάριο, Φεβρουάριο και Μάρτιο. συνολικός αριθμός των συγκεντρωθέντων περιστατικών ανήλθε σε **729.** Από αυτά αφαιρέθηκαν 1 περιατατικά τα οποία εξυπηρετήθηκαν από το Νοσοκομείο Αγρινίου αλλά δεν αφορούσαν κατοίκους του νομού Αιτωλοακαρνανίας, οπότε συνολικός πληθυσμός ανήλθε τελικά σε 719.

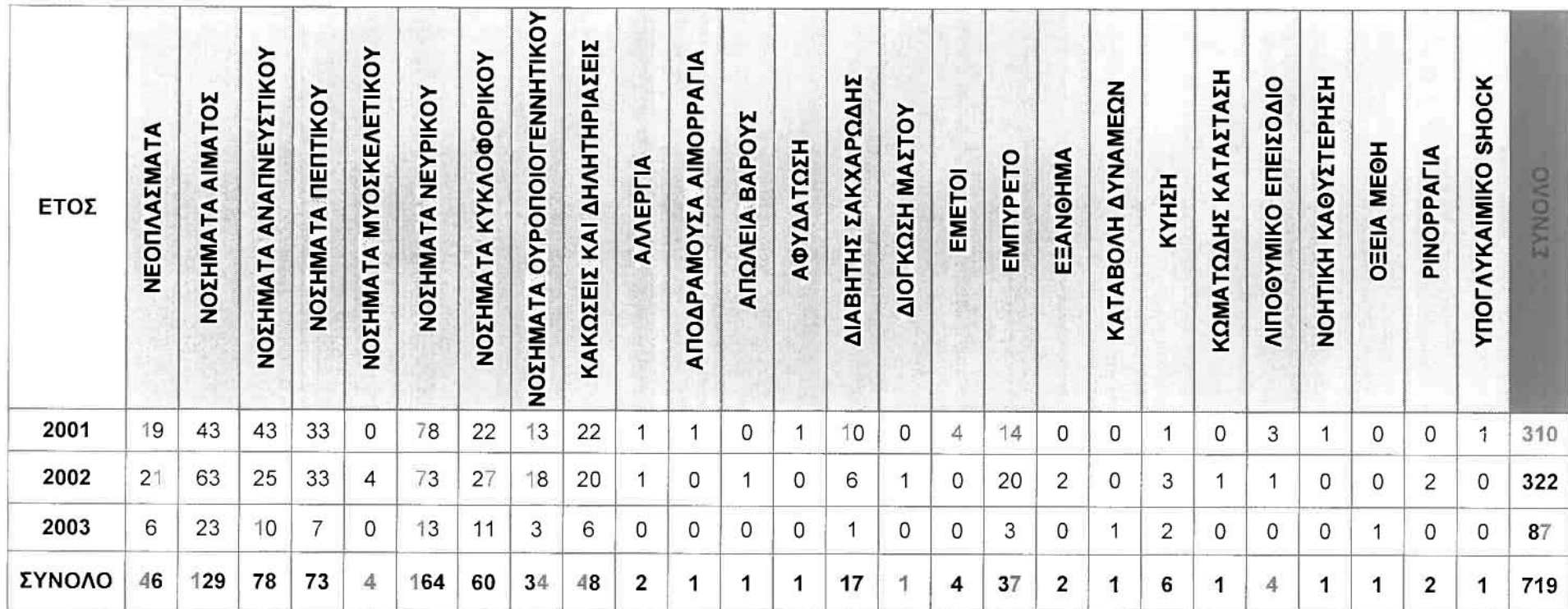

Πίνακας **1:** Συνολικός πίνακας περιστατικών κατά έτος και ομάδα ασθενειών του νομού Αιτωλοακαρνανϊας.

Πηγή: "ίδια επεξεργασία.

 $\mathbf{I}$ 

l

J!JJ

Στοιχεία τα οποία αφορούν την ιατρική υποδομή του νομού Αιτωλοακαρνανίας, δηλαδή νοσοκομεία, κέντρα υγείας και αγροτικά ιατρεία καθώς και τη δυναμικότητα αυτών σε ιατρικό προσωπικό, αριθμό κλινών καθώς και πλήθος και ειδικότητα κλινικών παρήχθησαν τόσο από τη Διεύθυνση Υγείας της Νομαρχιακής Αυτοδιοίκησης Αιτωλοακαρνανίας, όσο και από την ιστοσελίδα του Υπουργείου Υγείας και Πρόνοιας.

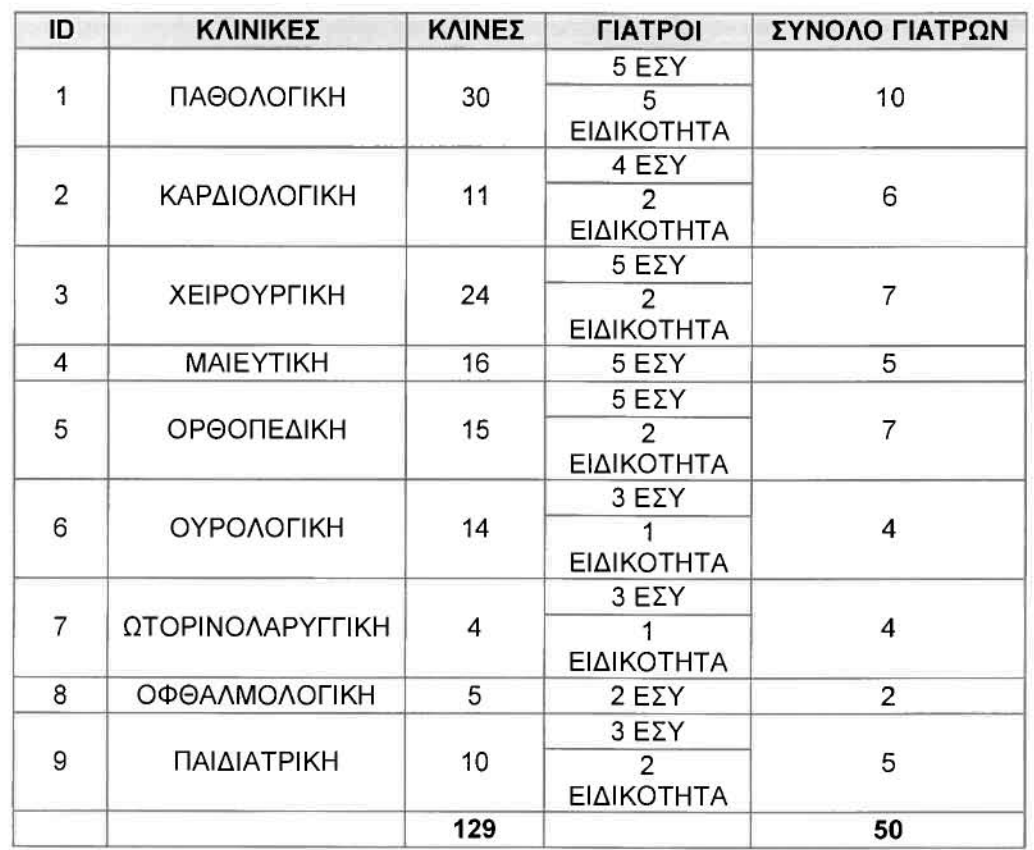

Πίνακας 2: Δυναμικότητα Νομαρχιακού Γενικού Νοσοκομείου Αγρινίου.

Πηγή: Διεύθυνση Υγείας Νομαρχιακής Αυτοδιοίκησης Αιτωλοακαρνανίας

J

J

U

J

1

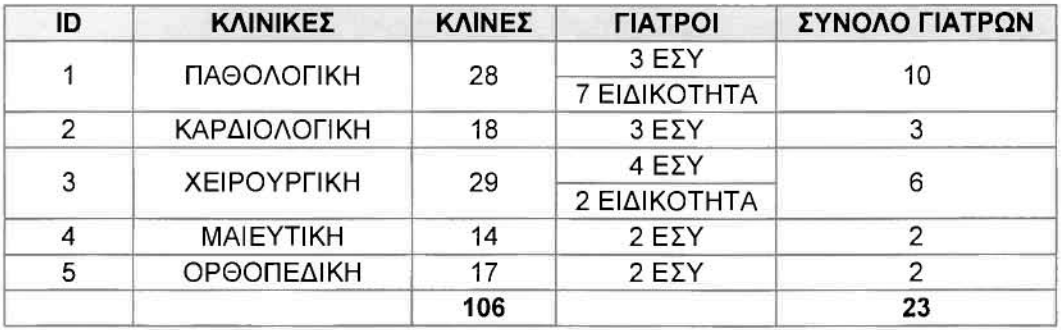

Πίνακας 3: Δυναμικότητα Νομαρχιακού Γενικού Νοσοκομείου Μεσολογγίου.

Πηγή: Διεύθυνση Υγείας Νομαρχιακής Αυτοδιοίκησης Αιτωλοακαρνανίας

Πίνακας 4: Δυναμικότητα Νομαρχιακού Γενικού Νοσοκομείου Μεσολογγίου.

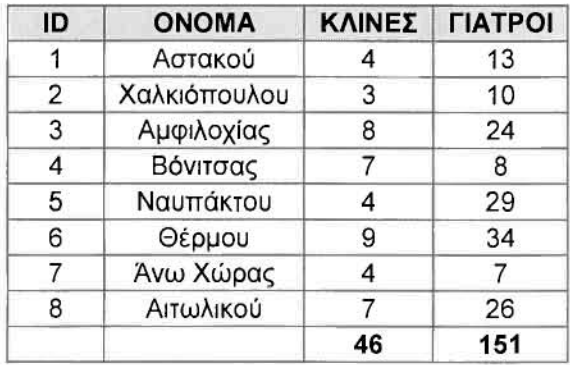

Πηγή: Διεύθυνση ΥγεΙας Νομαρχιακής ΑυτοδιοΙκησης Αιτωλοακαρνανίας

Το σύνολο των στατιστικών στοιχείων σε επίπεδο Ελλόδας που αφορούν τη δυναμικότητα (γιατροί, νοσηλευτικό προσωπικό και κλίνες) και τη νοσηλευτική κίνηση όλων των θεραπευτηρίων της Χώρας αντλήθηκαν από την Εθνική Στατιστική Υπηρεαία της Ελλάδας, και συγκεκριμένα από τη Στατιστική Επετηρίδα του 2001 και τη Στατιατική κοινωνικής Πρόνοιας και Υγιεινής του 1997, τόσο από το αρμόδιο γραφείο του νομού όσο και από την αντίστοιχη ιστοσελίδα του διαδικτύου.

#### 3.1.2 ΥΠΟΒΑΘΡΑ ΧΑΡΤΩΝ

J

l

J

j

J

Πηγή του ψηφιακού υποβόθρου που χρησιμοποιήθηκε προκειμένου να διεκπεραιωθεί η διπλωματική εργασία αποτέλεσε πρωταρχικά ο χάρτης της Ελλόδας, χωρισμένος στους 51 νομούς. τον οποίο μου παρείχε το Εργαστήριο Χωρικής Ανόλυσης και Θεματικής Χαρτογραφίας του Τμήματος. Μετό από κατόλληλη ψηφιακή επεξεργασία του υποβόθρου με τη βοήθεια του λογισμικού πακέτου ArcGIS δημιουργήθηκε το ψηφιακό υπόβαθρο της Ελλόδας, χωρισμένο στις 13 περιφέρειες.

Χρησιμοποιώντας ξανά το ίδιο λογισμικό πακέτο απομονώθηκε ο νομός Αιτωλοακαρνανίας, ο οποίος αποτελείται από 29 καποδιστριακούς δήμους. Στο υπόβαθρο του νομού διορθώθηκε και συμπληρώθηκε τόσο το γραμμικό υπόβαθρο του οδικού δικτύου, όπως και κατηγοριοποιήθηκε, όσο και το σημειακό υπόβαθρο των οικισμών και των πόλεων. Οι παραπάνω συμπληρώσεις και διορθώσεις του πολυγωνικού υποβόθρου του νομού έγιναν με βόση το χόρτη του νομού Αιτωλοακαρνανίας της Γεωγραφικής Υπηρεσίας Στρατού.

#### [ 3.2 ΕΠΕΞΕΡΓΑΣΙΑ ΣΤΟΙΧΕΙΩΝ

σταδιακή διαδικασία που ακολουθήθηκε προκειμένου να μετατραπούν τα συλλεχθέντα στοιχεία σε πληροφορία έχει ως εξής

#### 3.2.1 ΚΑΤΗΓΟΡΙΟΠΟΙΗΣΗ

]

JJ

Το πλήθος και ποικιλομορφία των ασθενειών που εντοπίστηκαν στα συγκεντρωθέντα περιστατικά δεν επέτρεπαν τόσο την ορθή επεξεργασία τους όσο και τη συγκρισιμότητά τους σε πανελλαδικό επίπεδο. Για τους παραπάνω λόγους, και κυρίως εξαιτίας της επικείμενης έλλειψης συγκρισιμότητας σε πανελλαδικό επίπεδο, επιλέχθηκε να διαχωριστούν σε 9 μεγάλες κατηγορίες (τις οποίες χρησιμοποιεί η Ε.Σ.Υ.Ε.) που είναι οι εξής

- 1) Νεοπλάσματα
- 2) Νοσήματα του Αίματος
- **3)** Νοσήματα του Αναπνευστικού Συστήματος
- 4) Νοσήματα του Πεπτικού Συστήματος
- 5) Νοσήματα του Μυοσκελετικού Συστήματος
- 6) Νοσήματα του Νευρικού Συστήματος
- 7) Νοσήματα του Κυκλοφορικού Συστήματος
- 8) Νοσήματα του Ουροποιογεννητικού Συστήματος
- 9) Κακώσεις και Δηλητηριάσεις

Ελάχιστα περιστατικά τα οποία δεν εντάχθηκαν σε καμία από τις παραπάνω κατηγορίες αφέθηκαν όπως ήταν στην κατηγορία των ανεξάρτητων περιστατικών.

Με βάση τις προαναφερθείσες κατηγορίες νοσημάτων και έχοντος συλλέξει ως στατιστικά στοιχεία τόσο σε επίπεδο Ελλάδας όσο και σε επίπεδο νομού τον αριθμό των συνολικών περιστατικών, τον αριθμό των ιατρών και τον πληθυσμό κάθε γεωγραφικής ενότητας, δημιουργήθηκε ένα Γεωγραφικό Σύστημα Πληροφοριών με δομή πυραμίδας, του οποίου τα επίπεδα διαρθρώνονται ως εξής:

- l' Επίπεδο: Ελλάδα
- 2' Επίπεδο: Περιφέρεια
- 3' Επίπεδο: Νομός

Έχοντας ως βάση σνσφοράς τα τρία επίπεδα και με στόχο την πληρέστερη χωρική ανάλυση της προσφοράς και ζήτησης υπηρεσιών υγείας, αποφασίστηκε να δημιουργηθούν στο επίπεδο ανάλυσης των πολυγωνικών δεδομένων δείκτες που να αφορούν την εξυπηρέτηση, την προσφορά και τη ζήτηση των υπηρεσιών υγείας στα αντίστοιχα επίπεδα.

Σε ότι αφορά τα σημειακά δεδομένα, αντίστοιχη κατηγοριοποίηση των νοσημάτων θα παραμείνει, το επίπεδο ανάλυσης θα είναι ο δήμος, ενώ διερεύνηση τους θα πραγματοποιηθεί με γεωστατιστικές μεθόδους.

#### 3.2.2 ΛOΓlΣMIKO

1

J

J

]

1

στατιστική επεξεργασία των στοιχείων προκειμένου να προκύψουν οι αντίστοιχοι δείκτες πραγματοποιήθηκε με το **Microsoft Office Excel,** το οποίο διευκόλυνε την ταχύτητα και την ακρίβεια του όγκου των πράξεων που πραγματοποιήθηκαν. Για την καλύτερη σύγκριση των εξαγόμενων αποτελεσμάτων διατηρήθηκαν στην τιμή του δείκτη τέσσερα δεκαδικά ψηφία.

Ειδική περίπτωση επεξεργασίας αποτέλεσε υπολογισμός των δεικτών του επιπέδου Ο.Τ.Α. - Νομός, όπου έπρεπε να γίνει σωστός καταμερισμός ιατρικών υπηρεσιών στο σύνολο των δήμων του νομού Αιτωλοακαρνανίας. Η σύνθετη διαδικασία που ακολουθήθηκε θα περιγραφεί στο αντίστοιχο ερμηνευτικό κεφάλαιο.

Όσον αφορά την αξιοποίηση των σημειακών χωρικών δεδομένων, των περιστατικών δηλαδή που συγκεντρώθηκαν στο επίπεδο των καποδιστριακών δήμων εντός του νομού Αιτωλοακαρνανίας, θα χρησιμοποιηθεί το extension του ArcGIS που αφορά τη γεωστατιστική ανάλυση, το Geostatistical Analyst, προκειμένου να δημιουργηθούν χάρτες πιθανότητας και πρόβλεψης των νοσημάτων, με στόχο τον εντοπισμό μειονεκτικών και προβληματικών περιοχών που θα αποτελέσουν αντικείμενο ιδιαίτερης προσοχής και ενίσχυσης.

j

]

]

j

#### 3.2.3 ΧΑΡΤΟΓΡΑΦΙΚΗ **AnEIKONlrH**

Προκειμένου να οπτικοποιηθούν τα αποτελέσματα που προέκυψαν κατά τον υπολογισμό των δεικτών ακολουθήθηκε η εξής διαδικασία: Πρωταρχικά οι πίνακες με τις τιμές των δεικτών σε όλα τα επίπεδα ανάλυσης που υπήρχαν στο Eχcel απέκτησαν ένα επιπλέον πεδίο με ονομασία **ID,** όπου ήταν κοινό με αυτό των υποβάθρων των νομών της Ελλάδας και των Δήμων του νομού Αιτωλοακαρνανίας αντίστοιχα. Στη συνέχεια οι πίνακες αυτοί του Eχcel (μορφή αρχείου χ18) μετατράπηκαν σε πίνακες DBASE ιv (μορφή αρχείου dbf), ώστε να μπορούν να εισαχθούν ως layer στα ArcMap. Κατόπιν, αφού εισήχθηκαν στα ArcMap, έγινε join των **layer** του αντίστοιχου χαρτογραφικού υποβάθρου και του αντίστοιχου πίνακα με βάση το κοινό τους πεδίο ID. Το τελικό layer που προέκυψε αποτέλεσε το χαρτογραφικό υπόβαθρο με την αντίστοιχη πληροφορία του κάθε δείκτη, αφού προηγουμένως διαγράφηκαν τα μη χρειαζούμενα πεδία.

#### 13.3 ΑΝΑΛΥΣΗ ΣΤΟΙΧΕΙΩΝ

επεξεργααία της πληροφορίας με στόχο την τελική εξαγωγή συμπερασμάτων και στα τρία προαναφερθέντα επίπεδα ανάλυσης έγινε τόσο με τη βοήθεια συγκεκριμένων δεικτών, όσο και με τη χρήση της γεωστατιστικής ανάλυσης. Αναλυτικότερα, η συνολική διαδικασία προσέγγισης έχει ως εξής:

## 3.3.1 ΔΕΙΚΤΕΣ

]

]

']

]

j

J

U

J

Προκειμένου να αναλυθούν διεξοδικώς τα επιφανειακά δεδομένα. αυτά δηλαδή που υπάρχουν σε πολυγωνική μορφή, θα χρησιμοποιηθούν και θα συγκριθούν οι κατάλληλοι χωρικοί δείκτες, προκειμένου να χρησιμοποιηθεί αυτός ο οποίος θα καταδείξει με τον καλύτερο τρόπο τα χωρικά προβλήματα που εντοπίζονται στο σύνολο του ελλαδικού χώρου.

#### 3.3.1.1 Γενικά στοιχεία

Από το σύνολο των δεικτών ανάλυσης επιφανειών που προαναφέρθηκαν στο κεφάλαιο της μεθοδολογίας, αυτός που αποτελεί τον πιο αντιπροσωπευτικό της κατανομής των ιατρικών πόρων σε όλα τα επίπεδα και τον πλέον δηλωτικό στην επισήμανση χωρικών προβλημάτων είναι Δείκτης Χωροθέτησης (Location Quotient), ο οποίος συγκρίνει τη συγκέντρωση μιας μεταβλητής σε μια δεδομένη περιοχή με αυτή της ευρύτερης περιοχής μελέτης. Τα αποτελέσματα που προέκυψαν και παρουσιάζονται παρακάτω είναι άκρως ενδιαφέροντα και δηλωτικά των προβλημάτων χωροθέτησης ιατρικών υπηρεσιών που εντοπίζονται και στις τρεις κλίμακες ανάλυσης.

Πειραματικά και μόνο στο επίπεδο ανάλυσης Νομού - Ελλάδας υπολογίστηκε και ο Δείκτης Διαφοροποίησης (Gibbs - Martin), ο οποίος δηλώνει το κατά πόσο οι παρατηρήσεις σε μια περιοχή είναι συγκεντρωμένες αποκλειστικά σε μια κατηγορία όχι. Επειδή όμως τα αποτελέσματα που έδωσε δεν ήταν δηλωτικά μιας κατάστασης που καταμαρτυρούσε χωρικά προβλήματα, η εφαρμογή του δεν συνεχίστηκε στα άλλα δύο επίπεδα ανάλυσης.

Σε ότι αφορά τα σημειακά χωρικά δεδομένα, από το σύνολο των γεωστατιστικών δεικτών θα χρησιμοποιηθούν οι δείκτες χωρικής κεντρικότητας, και συγκεκριμένα χωρικός μέσος, προκειμένου να διερευνηθεί πως μεταβόλλεται διαχρονικά η χωρική κατανομή τους.

#### 3.3.1.2 Επίπεδο Νομού - Ελλάδας

#### • Ζήτηση

]

1

J

]

]

J

J

]

Όσον αφορό τη ζήτηση των ιατρικών υπηρεσιών στο συγκεκριμένο επίπεδο ανάλυσης, οποία προκύπτει μέσω του αντίστοιχου σύνθετου δείκτη των περιστατικών νομού και Ελλόδας, χρησιμοποιήθηκαν δύο δείκτες ανόλυσης:

Υπολογίζοντας το Δείκτη Διαφοροποίησης (Gibbs - Martin) για το σύνολο των νομών σε σχέση με την Ελλόδα, παρατηρούμε ότι τις υψηλότερες τιμές του δείκτη εμφανίζουν οι νομοί Καβόλας, Ηρακλείου και Λόριαας, μέαες τιμές οι νομοί Φωκίδας, lωαννίνων και Λααιθίου, ενώ τις χαμηλότερες οι νομοί Ξόνθης, Αιτωλοακαρνανίας και Χίου. Αξίζει να σημειωθεί βέβαια πως διακύμανση των τιμών του συγκεκριμένου δείκτη είναι πολύ μικρή, καθώς κινείται από **0,8730** έως 0,8530. Παρ' όλα αυτό νομός Αιτωλοακαρνανίας είναι προτελευταίος στη σειρό, γεγονός που υποδηλώνει πως αε αχέση με τους υπόλοιπους νομούς της Ελλόδας παρουαιόζει τη μεγαλύτερη συγκέντρωση σε ορισμένες κατηγορίες νοσημότων, αφού τα περιστατικό δεν είναι ομοιόμορφα κατανεμημένα και ατις 9 μεγόλες κατηγορίες.

Ο Δείκτης Χωροθέτησης (Location Quotient) υπολογίστηκε ξεχωριστά για καθεμιό από τις κατηγορίες νοσημότων που προαναφέρθηκαν. Σε ότι αφορό τα Νεοπλόσματα, οι τιμές του δείκτη κυμαίνονται μεταξύ 1,6645 και 0,6292. Την υψηλότερη τιμή του δείκτη εμφανίζει ο νομός Φωκίδας, ο οποίος παρουσιάζει την υψηλότερη συγκέντρωση στα νοσήματα Νεοπλόσματος σε σχέαη με τους υπόλοιπους νομούς της Ελλόδας. Τις αμέσως επόμενες υψηλότερες τιμές του δείκτη εμφανίζουν οι νομοί Τρικόλων και Έβρου, αν και προαεγγίζουν αρκετό τη μονάδα, γεγονός που υποδηλώνει ότι είναι πολύ κοντά στο μέσο όρο των νασημότων για το σύνολο των νομών της Ελλόδος. Πολύ κοντό ατη μονόδα βρίακονται εξόλλου και οι νομοί Μαγνηαίας, Εύβοιας και Λευκόδας, ενώ τη μικρότερη τιμή εμφανίζουν οι νομοί Μεσσηνίας, Ευρυτανίας και Ζακύνθου, γεγονός που υποδηλώνει τη χαμηλή συγκέντρωση νεοπλασματικών περιστατικών σε
#### Γεωργοuλόποuλος Σπυρίδων ΚΕΦΑΛΑΙΟ **3:** ΕΦΑΡΜΟΓΗ

l

J

]

J

]

]

]

J

]

σχέση με τους υπόλοιπους νομούς. Αξίζει να σημειωθεί πως ο νομός Αιτωλοσκσρνσνίσς εμφσνίζει σρκετά χσμηλή τιμή (0,7915), οπότε κσι συγκέντρωση των νεοπλασματικών περιστατικών είναι μικρή και δεν πλησιάζει το μέσο όρο.

Για τα Νασήματα του Αίματος οι τιμές του δείκτη κυμαίνονται μεταξύ 1,9851 και 0,6384. Τις υψηλότερες τιμές του δείκτη εμφανίζουν οι νομοί Φωκίδας, Ηλείας και Πρεβέζης, γεγονός που καταδεικνύει υψηλή συγκέντρωση νοσημάτων αίματος αε σχέση με τους υπόλοιπους νομούς της Ελλάδας. Κοντά στο μέσο όρο βρίσκονται οι νομοί Δράμας, lωαννίνων και Βοιωτίας, οι οποίοι είναι αντιπροσωπευτικοί της συγκέντρωσης των νοσημάτων αίματος του ελλαδικού χώρου. Χσμηλές τιμές του δείκτη εξασφαλίζουν οι νομοί Ξάνθης, Κιλκίς κσι Κοζάνης, γεγονός που υποδηλώνει τη χσμηλή συγκέντρωση νοσημάτων αίματος σε σχέση με την υπόλοιπη Ελλάδα. Τέλος ο νομός Αιτωλοακαρνανίας εμφανίζει μια τιμή πολύ κοντά στη μονάδα, γεγονός που τον κατατάσσει πολύ κοντά στον ελληνικό μέσο όρο.

Περνώντας στα Νοσήματα του Αναπνευστικού Συστήματος, οι τιμές του δείκτη κυμαίνονται μεταξύ 1,5628 και 0,6068. Τις υψηλότερες τιμές του δείκτη εμφανίζουν οι νομοί Κεφσλονιάς, Ζσκύνθου κσι Ρεθύμνου, γεγονός που καταδεικνύει υψηλή συγκέντρωση αναπνευστικών νοσημάτων σε σχέση με τους υπόλοιπους νομούς της Ελλάδας. Κοντά στο μέσο όρο βρίσκονται οι νομοί Καβάλας, Αρκαδίας και Λευκάδας, οι οποίοι είναι αντιπρoσωπεUΤΙKoί της συγκέντρωσης των νοσημάτων του αναπνευστικού συστήματος για τον ελληνικό χώρο, ενώ χαμηλή συγκέντρωση παρουσιάζουν οι νομοί Αργολίδσς, Καστοριάς κσι Χίου, κσθώς εμφσνίζουν τη χαμηλότερη τιμή του αντίστοιχου δείκτη. Αξίζει νσ σημειωθεί πως ο νομός Αιτωλοσκσρνσνίας εμφανίζει μια μέση τιμή (0,8364), οπότε και συγκέντρωση των αναπνευστικών νοσημάτων δεν πλησιάζει το μέσο όρο.

Για τα Νοσήματα του Πεπτικού Συστήματος οι τιμές του δείκτη κυμαίνονται μετσξύ 1,1847 και 0,5652. Τις υψηλότερες τιμές του δείκτη εμφανίζουν οι νομοί Λσσιθίου, Τρικάλων κσι Κυκλάδων, αν και προσεγγίζουν αρκετά τη μονάδα, γεγονός που υποδηλώνει ότι είναι πολύ κοντά στο μέσο όρο των νοσημάτων για το σύνολο των νομών της Ελλάδος. Πολύ κοντά στη μονάδα βρίσκονται εξάλλου κσι οι νομοί Κοζάνης, Χσνίων κσι Έβρου, ενώ τη μικρότερη τιμή εμφανίζουν οι νομοί Πιερίας, Σερρών κσι ιδιαίτερα Φωκίδας, γεγονός που υποδηλώνει τη χαμηλή συγκέντρωση νοσημάτων του πεπτικού συστήματος σε σχέση με τους υπόλοιπους

 $\bigg]$ 

J

J

νομούς. Αξίζει να σημειωθεί πως ο νομός Αιτωλοακαρνανίας εμφανίζει μια τιμή πολύ κοντά στη μονάδα, γεγονός που τον κατατάσσει πολύ κοντά στον ελληνικό μέσο όρο.

Περνώντας στα Νοσήματα του Μυοσκελετικού Συστήματος, οι τιμές του δείκτη κυμαίνονται μεταξύ 1,7757 και 0,6454. Τις υψηλότερες τιμές του δείκτη εμφανίζουν οι νομοί Κοζάνης, Ημαθίας και Γρεβενών, γεγονός που καταδεικνύει υψηλή συγκέντρωση μυοσκελετικών νοσημάτων σε σχέση με τους υπόλοιπους νομούς της Ελλάδας. Κοντά στο μέσο όρο βρίσκονται οι νομοί Δράμας, Καστοριάς και Θεσπρωτίας, οι οποίοι είναι αντιπροσωπευτικοί της συγκέντρωσης των νοσημάτων του αναπνευστικού συστήματος για τον ελληνικό χώρο, ενώ χαμηλή συγκέντρωση παρουσιάζουν οι νομΟί Ζακύνθου, Δωδεκανήσων και Χίου, καθώς εμφανίζουν τη χαμηλότερη τιμή του αντίστοιχου δείκτη. Ιδιαίτερα ο νομός Αιτωλοακαρνανίας εμφανίζει μια τιμή πολύ κοντά στη μονάδα, γεγονός που τον κατατάσσει πολύ κοντά στον ελληνικό μέσο όρο.

Σε ότι αφορά τα Νοσήματα του Νευρικού Συστήματος, ο δείκτης κυμαίνεται μεταξύ των τιμών 1,5162 και 0,6742. Οι νομοί Ευρυτονίας, Σερρών και Καστοριάς εμφανίζουν τις υψηλότερες τιμές του δείκτη, γεγονός που υποδηλώνει υψηλή συγκέντρωση νοσημάτων του νευρικού συστήματος σε σχέση με τους υπόλοιπους νομούς της Ελλάδας. Οι νομοί Χανίων, Σάμου και Πρεβέζης είναι αντιπροσωπευτικοί της συγκέντρωσης των νοσημάτων του νευρικού συστήματος για τον ελληνικό χώρο, καθώς κυμαίνονται πολύ κοντά στη μονάδα, ενώ χαμηλή συγκέντρωση παρουσιάζουν οι νομοί Χίου, Κοζάνης και Δωδεκανήσων, καθώς εμφανίζουν τη χαμηλότερη τιμή του αντίστοιχου δείκτη. Αξιοσημείωτο είναι το γεγονός πως νομός Αιτωλοακαρνανίας εμφανίζει μια τιμή πολύ κοντά στη μονάδα, γεγονός που τον κατατάσσει στον ελληνικό μέσο όρο.

Αναφορικά με τα Νοσήματα του Κυκλοφορικού Συστήματος οι τιμές του δείκτη παρουσιάζουν διακύμανση μεταξύ των τιμών 1,2931 και 0,6736. Την υψηλότερη τιμή του δείκτη εμφανίζει ο νομός Αιτωλοακαρνανίας και ακολουθούν οι νομοί Μαγνησίας και Καρδίτσας, γεγονός που καταδεικνύει υψηλή συγκέντρωση νοσημάτων του κυκλοφορικού συστήματος σε σχέση με τους υπόλοιπους νομούς της Ελλάδας. Κοντά στο μέσο όρο βρίσκονται οι νομοί Δράμας, Ημαθίας και Γρεβενών, οι οποίοι είναι αντιπροσωπευτικοί της συγκέντρωσης των νοσημάτων του κυκλοφορικού συστήματος του ελλαδικού χώρου. Χαμηλές τιμές του δείκτη εξασφαλίζουν οι νομοί Κέρκυρας, Κορινθίας και Ρεθύμνης, γεγονός που

J

]

]

 $\mathbb{I}$ 

υποδηλώνει τη χομηλή συγκέντρωση κυκλοφορικών νοσημάτων σε σχέση με την υπόλοιπη Ελλάδο.

Συνεχίζοντος με το Νοσήματα του Ουροποιογεννητικού Συστήματος, οι τιμές του δείκτη κυμαίνονται μεταξύ 1,3802 και 0,6573. Τις υψηλότερες τιμές του δείκτη εμφανίζουν οι νομοί Κιλκίς, Κορινθίας και Πέλλας, γεγονός που καταδεικνύει υψηλή συγκέντρωση ουροποιογεννητικών νοοημάτων σε σχέση με τους υπόλοιπους νομούς της Ελλάδας. Κοντά στο μέσο όρο βρίσκονται οι νομοί Φλώρινας, Θεσσαλονίκης και Αρκαδίας, οι οποίοι είναι αντιπροσωπευτικοί της συγκέντρωσης των νοσημάτων του ουροποιογεννητικού συστήματος για τον ελληνικό χώρο, ενώ χαμηλή συγκέντρωση παρουσιάζουν οι νομοί Ζακύνθου, Λευκάδας και Καστοριάς, καθώς εμφανίζουν τη χαμηλότερη τιμή του αντίστοιχου δείκτη. Αξίζει να σημειωθεί πως ο νομός Αιτωλοακαρνανίας εμφανίζει μια τιμή κοντά στη μονάδα, γεγονός που τον κατατάσσει κοντά στον ελληνικό μέσο όρο.

Τέλος, αναφορικά με τις Κακώσεις και Δηλητηριάσεις, ο δείκτης κυμαίνεται μεταξύ των τιμών 1,4392 και 0,8081. Οι νομοί Κοζάνης, Κέρκυρας και Λευκάδας εμφανίζουν τις υψηλότερες τιμές του δείκτη, γεγονός που υποδηλώνει υψηλή συγκέντρωση κακώσεων και δηλητηριάσεων σε σχέση με τους υπόλοιπους νομούς της Ελλάδας. Οι νομοί Έβρου, Ευρυτανίας και Μαγνησίας είναι αντιπροσωπευτικοί της συγκέντρωσης των κακώσεων και δηλητηριάσεων για τον ελληνικό χώρο, καθώς κυμαίνονται πολύ κοντά στη μονάδα, ενώ χαμηλή συγκέντρωση παρουσιάζουν οι νομοί Τρικάλων, Φωκίδας και Κιλκίς, καθώς εμφανίζουν τη χαμηλότερη τιμή του αντίστοιχου δείκτη. Εξάλλου ο νομός Αιτωλοακαρνανίας εμφανίζει μια τιμή πολύ κοντά στη μονάδα, γεγονός που τον κατατάσσει στον ελληνικό μέσο όρο.

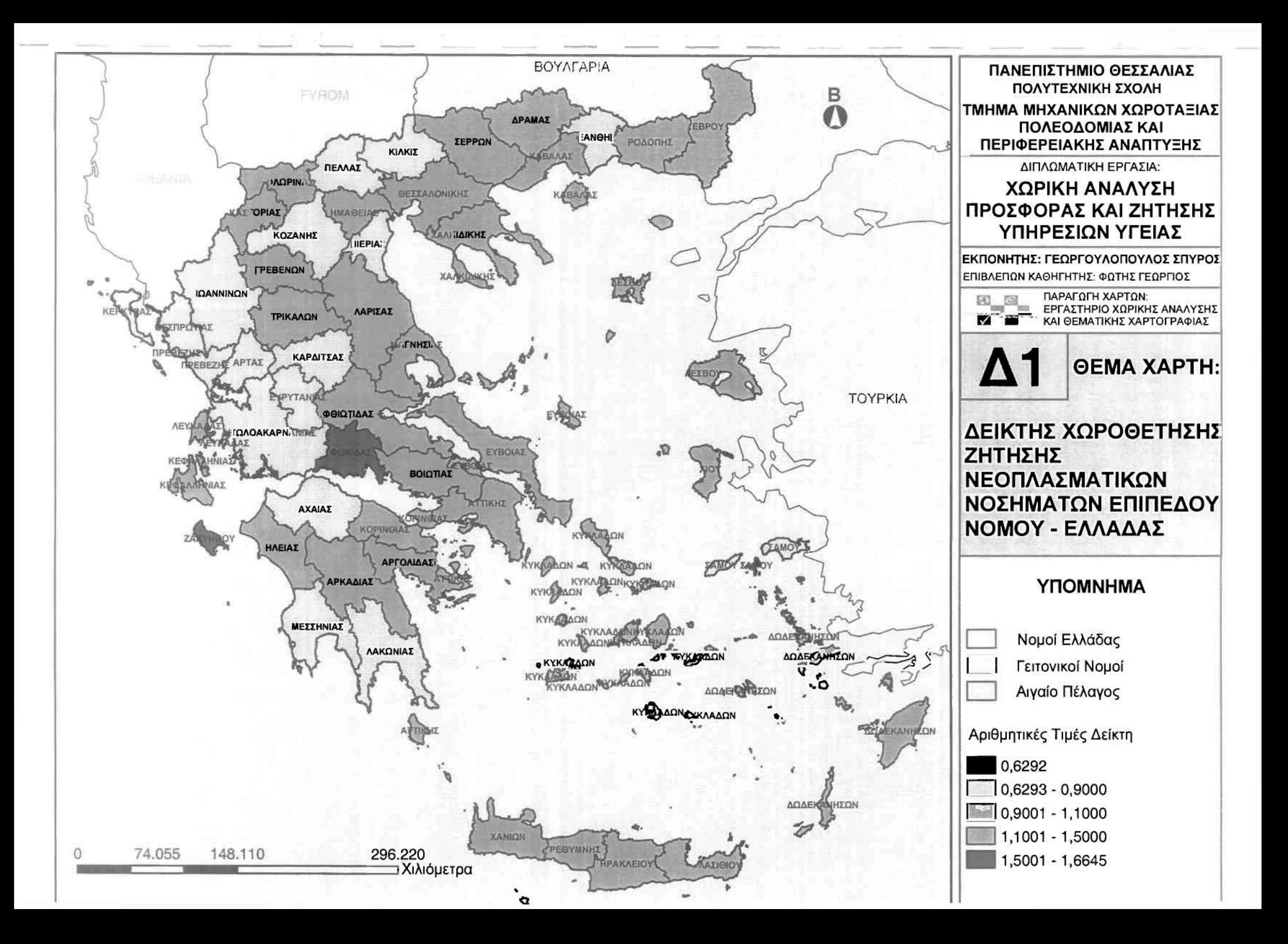

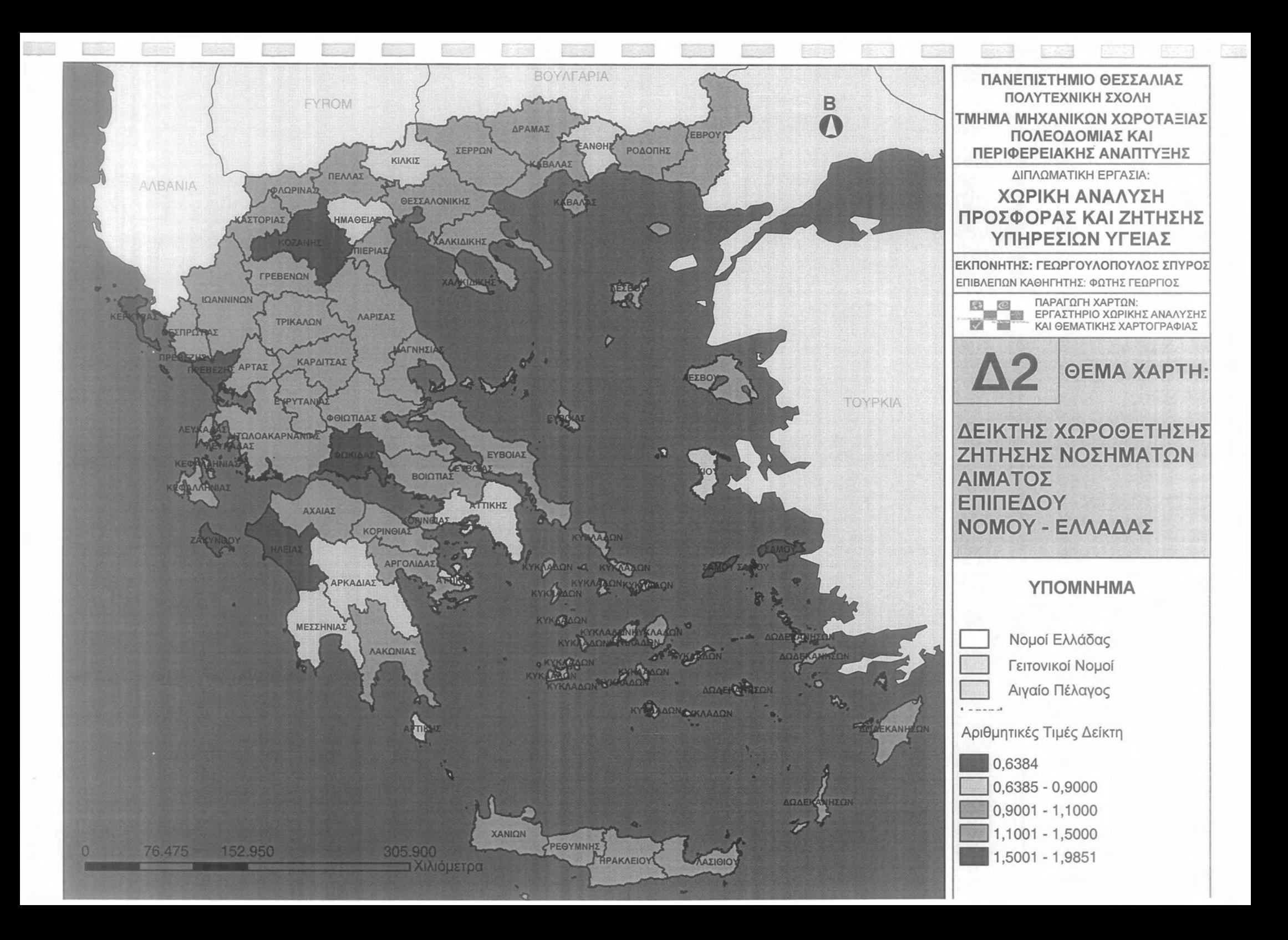

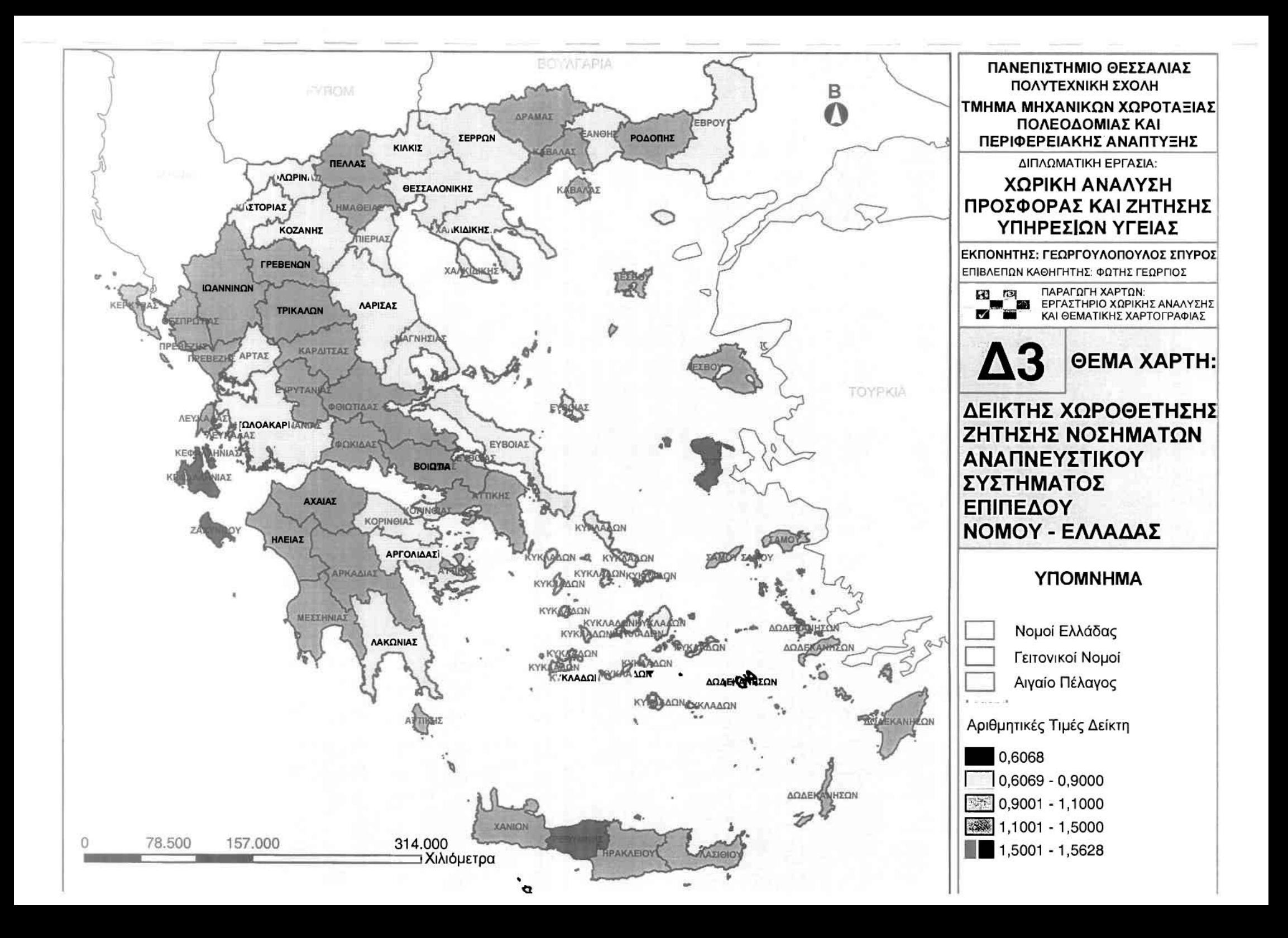

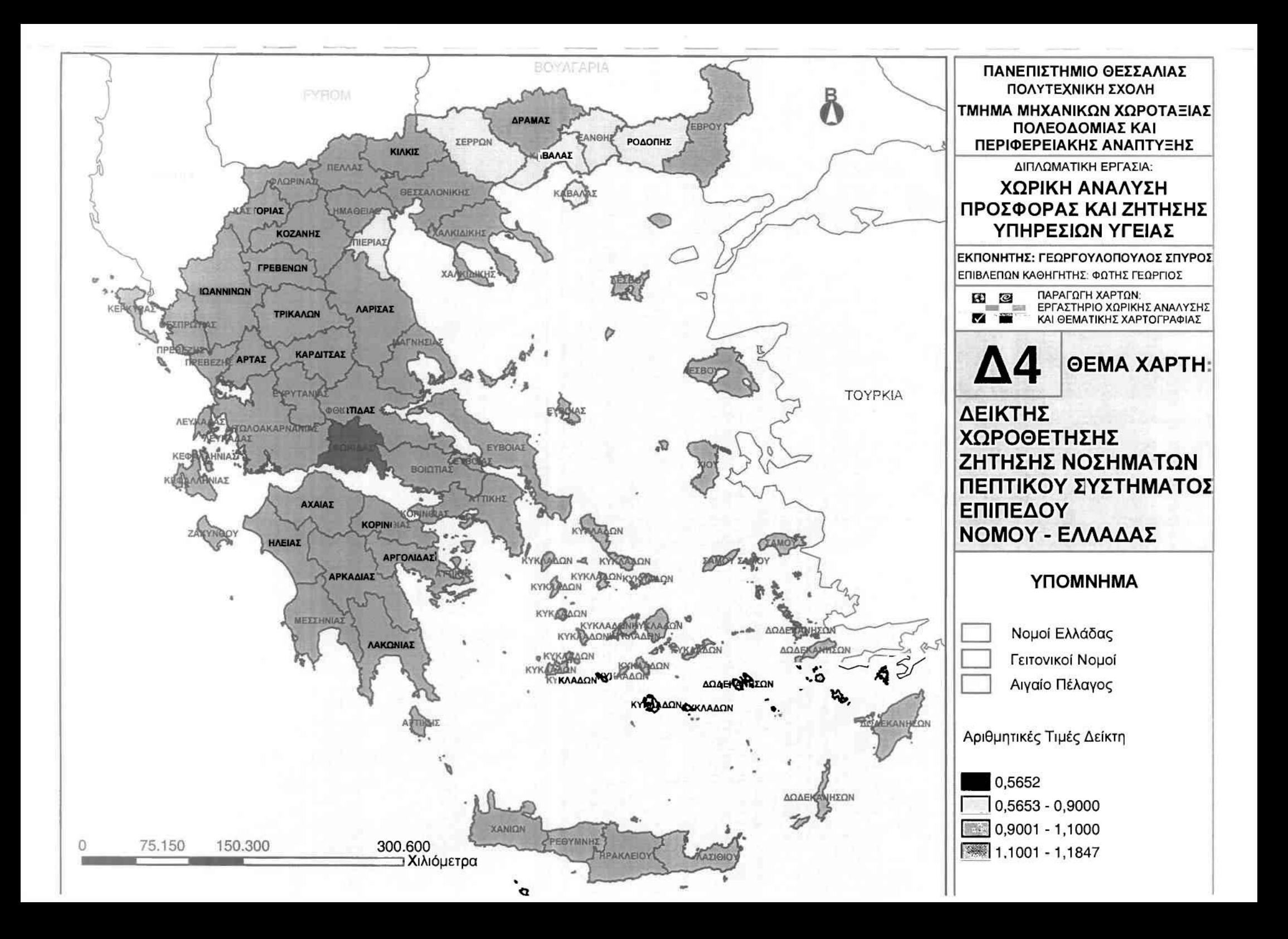

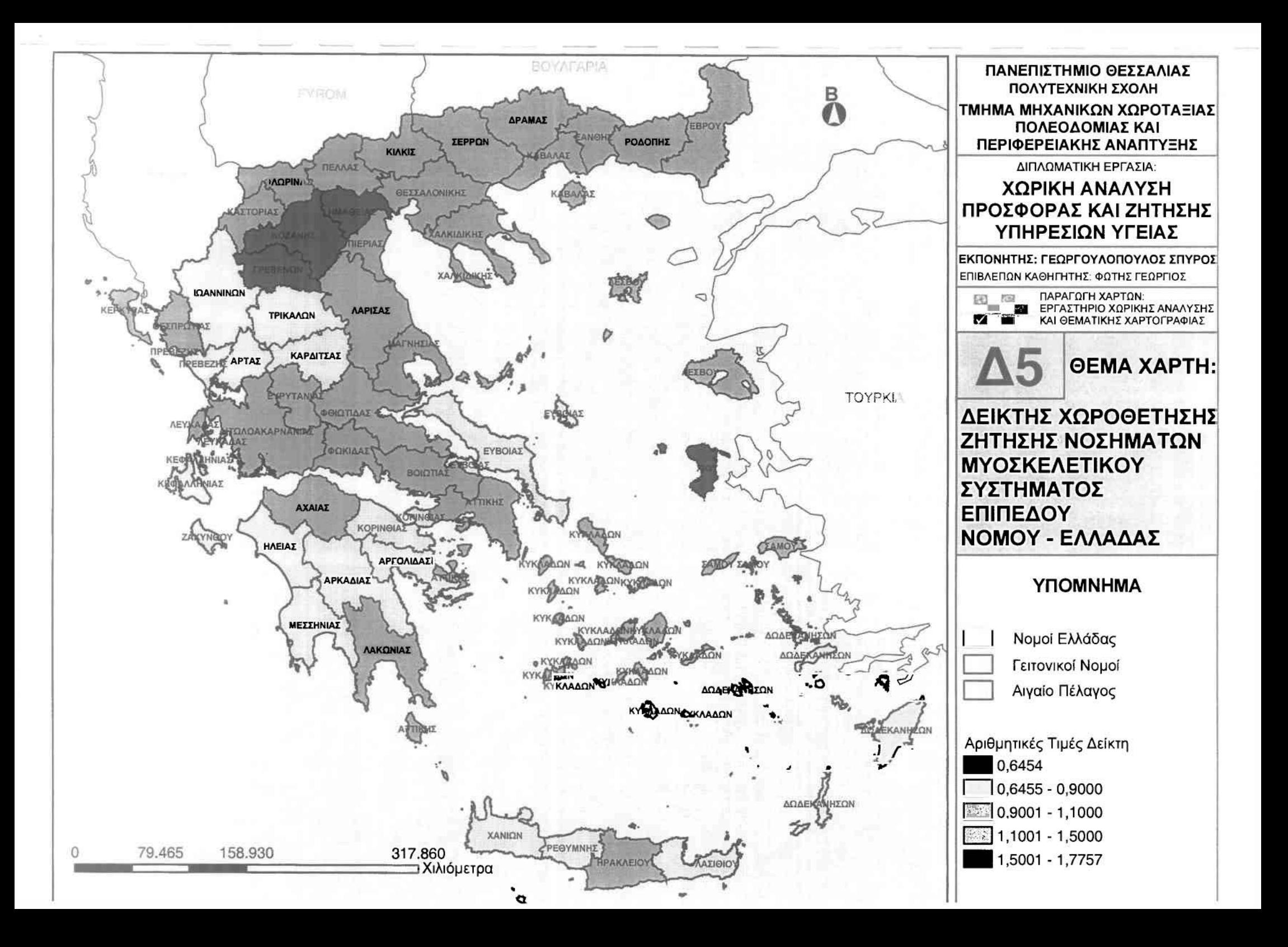

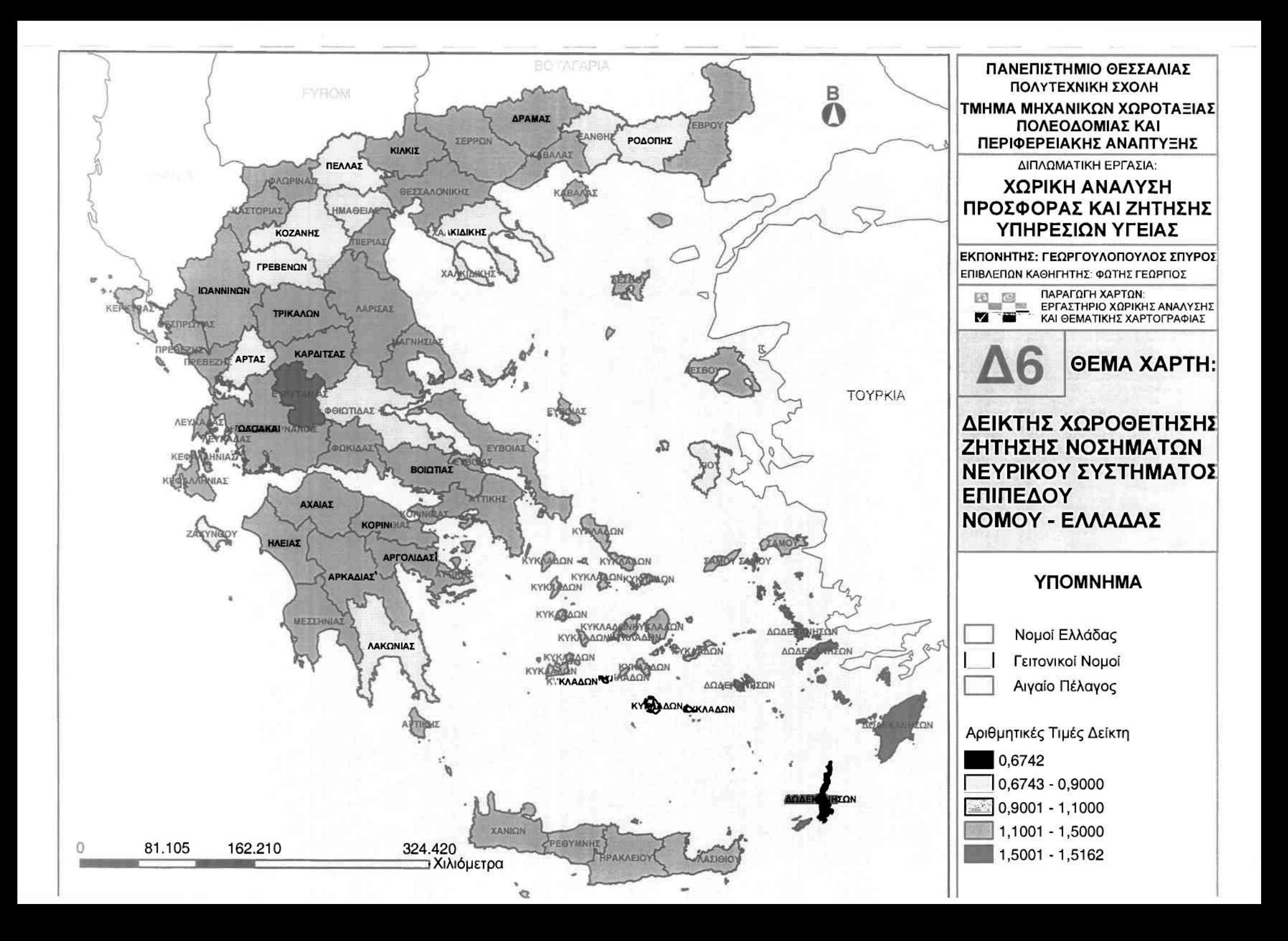

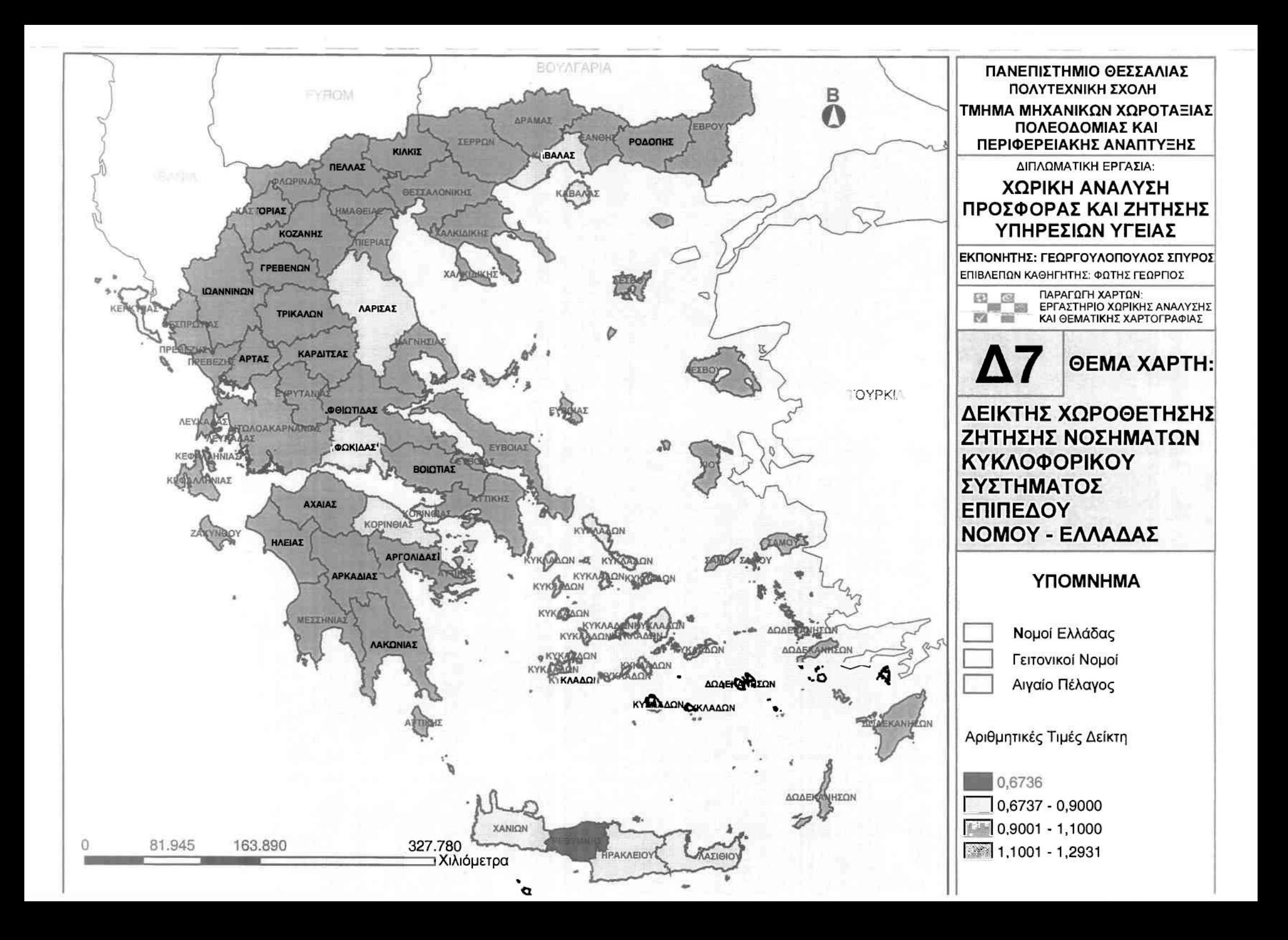

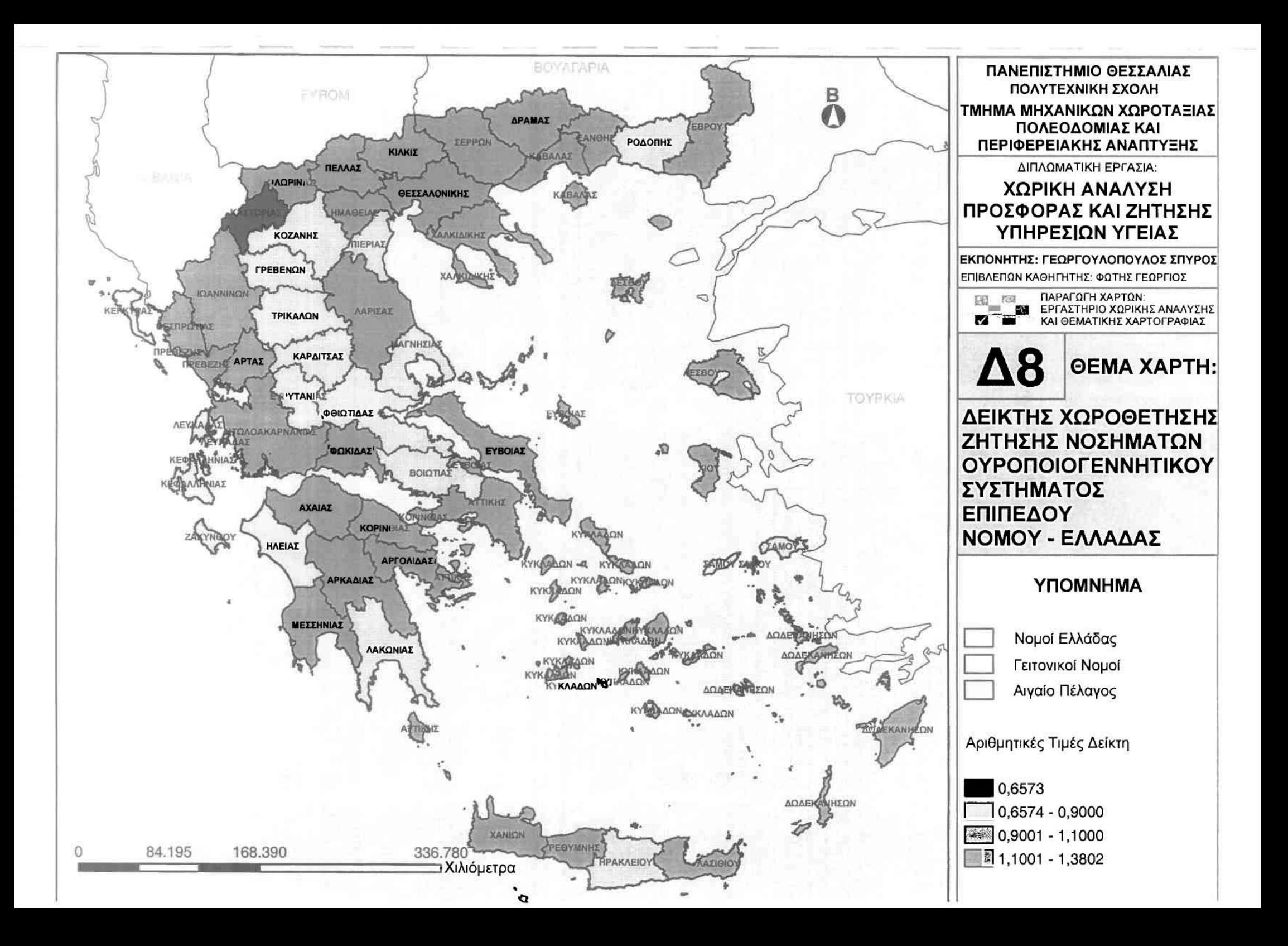

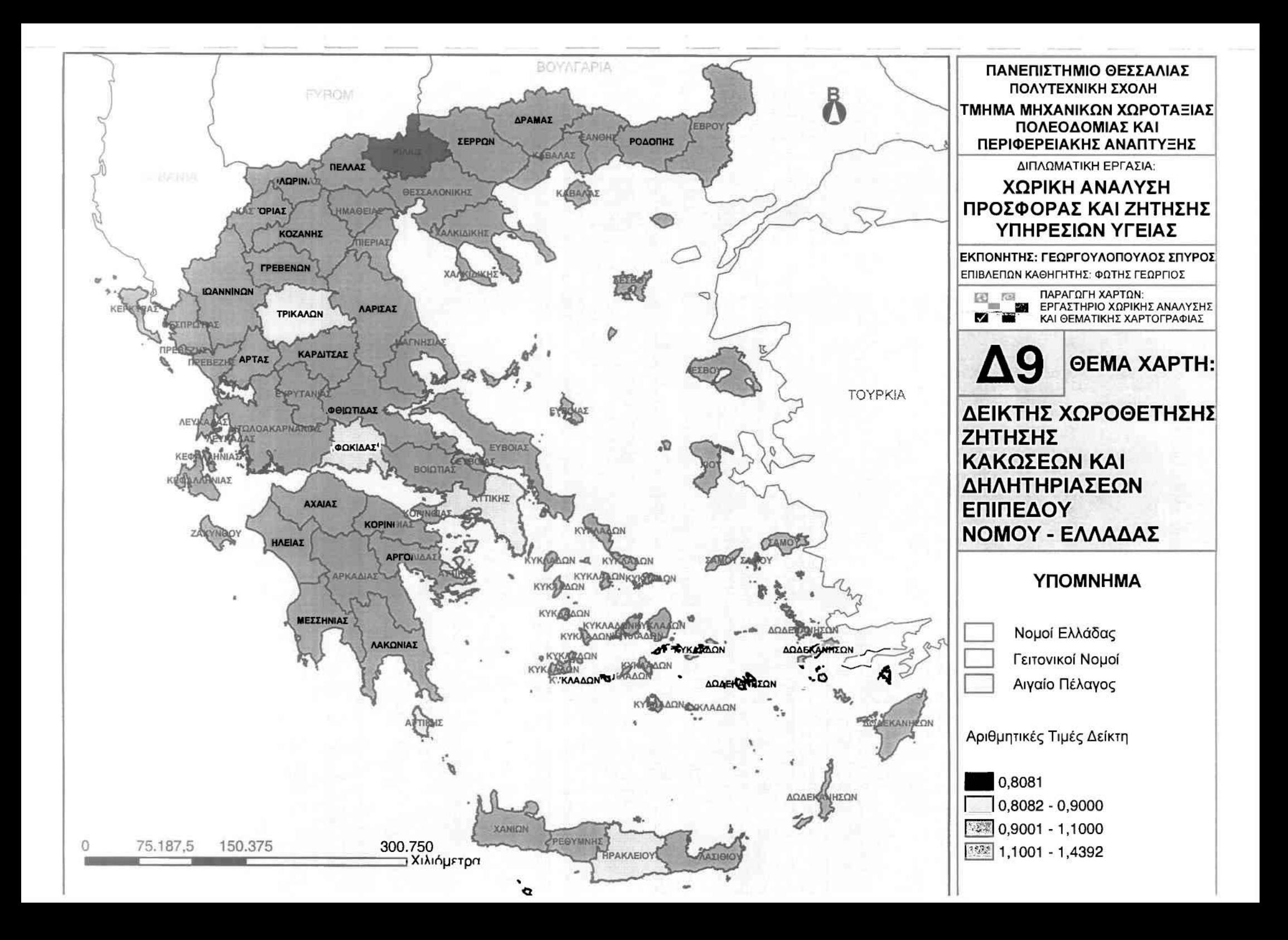

#### **•** Προσφορά

]

]

j

J

J

Εξετάζοντας την προσφορά των ιατρικών υπηρεσιών στο συγκεκριμένο επίπεδο ανάλυσης, οποία προκύπτει μέσω του αντίστοιχου σύνθετου δείκτη των ιατρών προς τον αντίστοιχο πληθυσμό νομού και Ελλάδας, χρησιμοποιήθηκε ο Δείκτης Χωροθέτησης (LocatIon Quotient).

Υπολογίζοντας το συγκεκριμένο δείκτη παρατηρείται πως το εύρος της διακύμανσης του είναι από 1,4611 έως 0,1706. Τις υψηλότερες τιμές του εμφανίζουν οι νομοί Θεσσαλονίκης, lωαννίνων και Αττικής, γεγονός που καταδεικνύει την υψηλή προσφορά ιατρικού προσωπικού ανά πληθυσμό σε σχέση με το μέσο όρο των υπολοίπων νομών της Ελλάδας. Κοντά στο μέσο όρο βρίσκονται οι νομοί Ηρακλείου και Αχαϊας, οι οποίοι είναι αντιπροσωπευτικοί της προσφοράς ιατρικού προσωπικού ανά πληθυσμό του ελληνικού χώρου. Εκτός των πέντε προαναφερθέντων νομών, οι υπόλοιποι νομοί βρίσκονται κάτω από το μέσο όρο εμφανίζοντας ιδιαίτερα χαμηλή συγκέντρωση, με αποκορύφωμα το νομό Ευρυτανίας που φτάνει μόλις το 0,1706 σε σχέση με την υπόλοιπη Ελλάδα. νομός Αιτωλοακαρνανίας εμφανίζει και αυτός μια χαμηλή τιμή στο συγκεκριμένο δείκτη (0,5222), γεγονός που τον κατατάσσει χαμηλά στην παροχή ιατρικού προσωπικού ανά πληθυσμό σε σχέση με τους υπόλοιπους νομούς.

Από τα παραπάνω αποτελέσματα προκύπτει πως εκτός από τους πέντε προαναφερθέντες νομούς που πλησιάζουν ή και ξεπερνούν τον ελληνικό μέσο όρο των νομών στην προσφορά ιατρικού προσωπικού ανά πληθυσμό, οι υπόλοιποι σαράντα έξι βρίσκονται κάτω του μέσου όρου, με μελανό παράδειγμα το νομό Ευρυτανίας. Είναι λοιπόν σαφές πως σε επίπεδο Ελλάδας υπάρχει σοβαρό πρόβλημα ανεπάρκειας στην προσφορά ιατρικού προσωπικού ανά πληθυσμό.

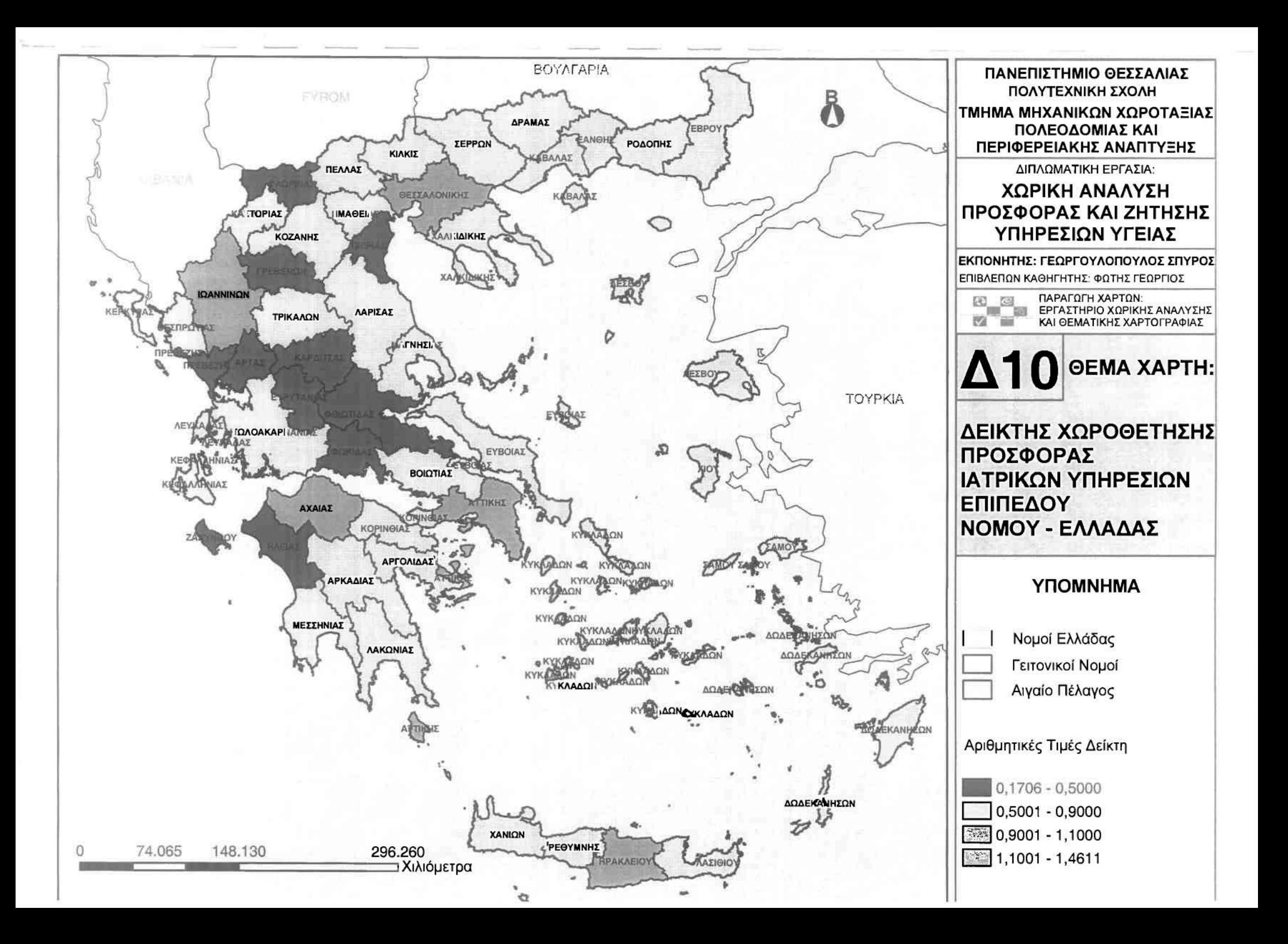

# **•** Εξυπηρέτηση

1

]

Εξετάζοντας την εξυπηρέτηση των ιατρικών υπηρεσιών στο συγκεκριμένο επίπεδο ανάλυσης, οποία προκύπτει μέσω του αντίστοιχου σύνθετου δείκτη των ιατρών προς τον αντίστοιχο αριθμό περιστατικών νομΟύ και Ελλάδας, χρησιμοποιήθηκε ο Δείκτης Χωροθέτησης (Location Quotient).

Υπολογίζοντας το συγκεκριμένο δείκτη παρατηρείται πως το εύρος της δισκύμσνσης ταυ κινείται μεταξύ 7,6167 έως 0,2936. Την εκπληκτικά υψηλή τιμή του δείκτη πσραυσιάζει ο ναμός Φωκίδας, με 7,6167. μεγάλη συτή τιμή καταδεικνύει υψηλότατη εξυπηρέτηση ιατρικού προσωπικού προς τον αντίστοιχο αριθμό περιστατικών. Αν όμως υπολογιστεί η χαμηλότατη τιμή του δείκτη προσφοράς ιατρικού προσωπικού ανά πληθυσμό (0,4431) για το συγκεκριμένο νομό, η υψηλή τιμή του δείκτη εξυπηρέτησης δικαιολογείται από τον ιδιαίτερα μικρό σριθμό περιστατικών ορισμένων κστηγοριών σε σχέση με τους λαιπαύς ναμούς της Ελλάδας. Υψηλές τιμές επίσης εμφανίζουν οι νομοί Ιωαννίνων, Θεσσαλονίκης και Αττικής, γεγονός που κσταδεικνύει την υψηλή εξυπηρέτηση ιστρικού πρασωπικαύ ανά περιστατικά σε σχέση με το μέσο όρο των υπολοίπων νομών της Ελλάδας. Κοντά στο μέσο όρο βρίσκονται οι νομοί Αχαίας, Κυκλάδων και Ηρακλείου, οι οποίοι είναι αντιπροσωπευτικοί της προσφοράς ιατρικού προσωπικού ανά περιστατικά του ελληνικού χώρου.

Εκτός των επτά προαναφερθέντων νομών, οι υπόλοιποι νομοί βρίσκονται κάτω σπό το μέσα όρα εμφανίζοντας χαμηλή συγκέντρωση, με απακαρύφωμσ το ναμό Ευρυτσνίσς που φτάνει μόλις τα 0,2936 σε σχέση με την υπόλοιπη Ελλάδσ. νομός Αιτωλασκσρνανίας εμφσνίζει κσι συτός μια χαμηλή τιμή στο συγκεκριμένα δείκτη (0,5167), γεγανός που ταν κατατάσσει χσμηλά στην εξυπηρέτηση ιστρικαύ προσωπικού ανά πληθυσμό σε σχέση με τους υπόλοιπους νομούς.

Από τα παραπάνω αποτελέσματα προκύπτει πως εκτός από τους επτά προαναφερθέντες νομούς που πλησιάζουν ή και ξεπερνούν τον ελληνικό μέσο όρο των νομών στην εξυπηρέτηση ιατρικού προσωπικού ανά περιστατικά, οι υπόλοιποι σαράντα τέσσερις βρίσκονται κάτω του μέσου όρου, με μελανό παράδειγμα τα νομό Ευρυτανίας. Είναι λοιπόν σαφές πως σε επίπεδο Ελλάδας υπάρχει σοβαρό πρόβλημα ανεπάρκειας στην εξυπηρέτηση.

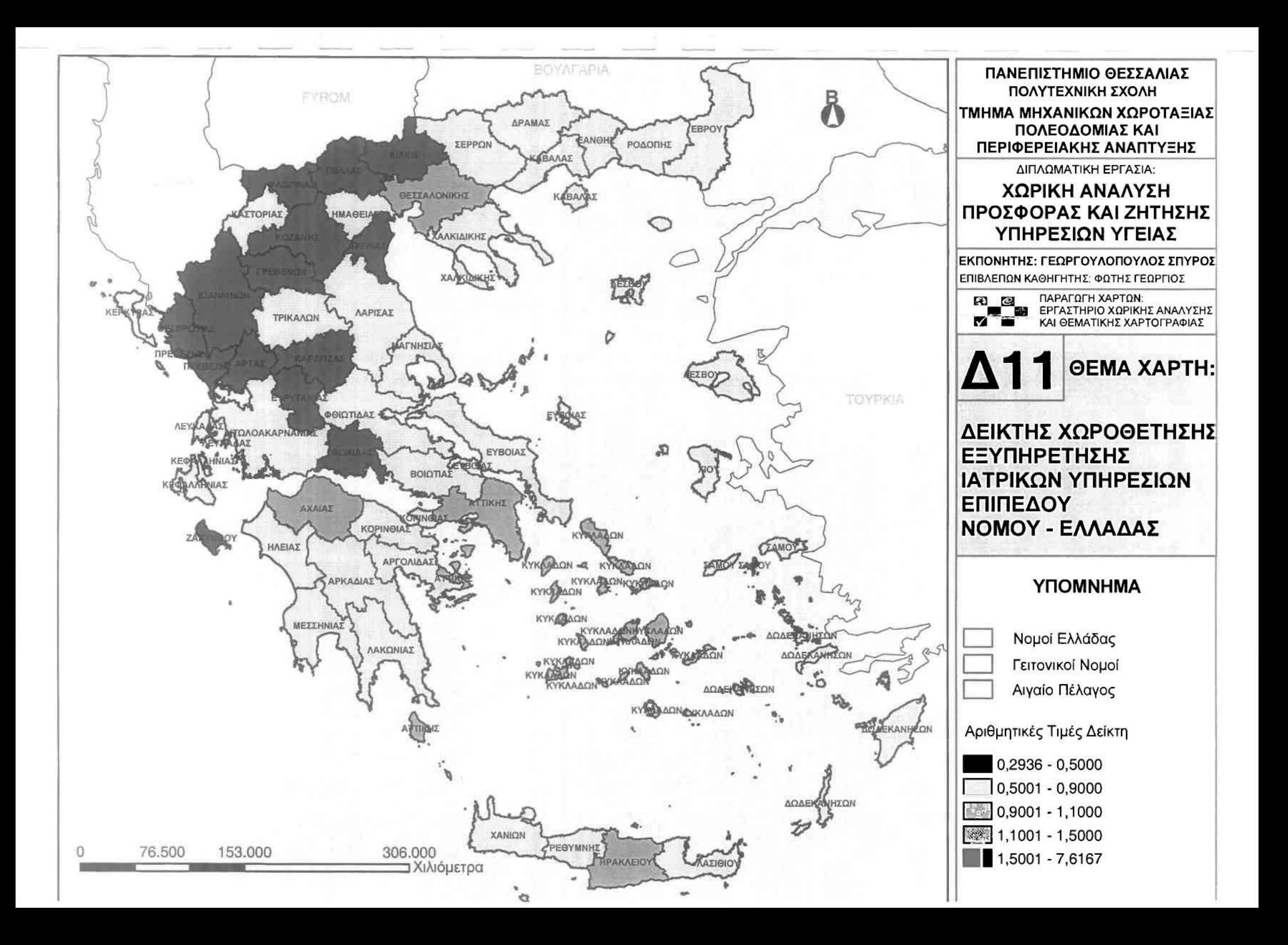

## 3.3.1.3 Επίπεδο Νομού **-** Περιφέρειας

Στο συγκεκριμένο επίπεδο ανάλυσης ιδιαίτερη περίπτωση αποτέλεσε ο νομός Αττικής, ο οποίος με βάση τα στατιστικά στοιχεία της Ε.Σ.Υ.Ε. ταυτίζεται με την Περιφέρεια Πρωτευούσης. Για το λάγο αυτό οι αντίστοιχοι δείκτες ζήτησης, προσφοράς και εξυπηρέτησης υπηρεσιών υγείας για το νομό Αττικής εμφανίζονται με την πλασματική τιμή του μηδενός

# **•** Ζήτηση

1

]

Όσον αφορά τη ζήτηση των ιατρικών υπηρεσιών στο συγκεκριμένο επίπεδο ανάλυσης, οποία προκύπτει μέσω του αντίστοιχου σύνθετου δείκτη των περιστατικών νομού και της αντίστοιχης περιφέρειας, χρησιμοποιήθηκε Δείκτης Χωροθέτησης (Location Quotient), ο οποίος υπολογίστηκε ξεχωριστά για καθεμιά από τις εννέα μεγάλες κατηγορίες νοσημάτων.

Σε ότι αφορά τα Νεοπλάσματα, οι τιμές του δείκτη κυμαίνονται μεταξύ 1,6766 και 0,6745. Τις υψηλότερες τιμές του δείκτη εμφανίζουν οι νομοί Φωκίδας, Κορινθίας και Λευκάδας, γεγονός που καταδεικνύει υψηλή συγκέντρωση νεοπλασματικών νοσημάτων στις περιφέρειες Στερεάς Ελλάδας, Πελοποννήσου και Ιονίων Νήσων αντίστοιχα, σε σχέση με τους υπόλοιπους νομούς των περιφερειών τους. Πολύ κοντά στη μονάδα βρίσκονται ΟΙ νομοί Ηρακλείου, Λασιθίου και Μαγνησίας, ΟΙ οποίοι είναι αντιπροσωπευτικοί της συγκέντρωσης των νεοπλασματικών νοσημάτων στις περιφέρειες Κρήτης και Θεσσαλίας αντίστοιχα. Τη μικρότερη τιμή εμφανίζουν οι νομοί Ζακύνθου, Ξάνθης και Ευρυτανίας, γεγονός που υποδηλώνει τη χαμηλή συγκέντρωση νεοπλασματικών περιστατικών στις περιφέρειες Ιονίων Νήσων, Ανατολικής Μακεδονίας και Θράκης και Στερεάς Ελλάδος αντίστοιχα. Αξίζει να σημειωθεί πως νομός Αιτωλοακαρνανίας εμφανίζει τιμή πολύ κοντά στη μονάδα, οπότε και η συγκέντρωση των νεοπλασματικών περιστατικών είναι αντιπροσωπευτική της περιφέρειας Δυτικής Ελλάδας.

Για τα Νοσήματα του Αίματας οι τιμές του δείκτη κυμαίνονται μεταξύ 1,7555 και 0,6759. Τις υψηλότερες τιμές του δείκτη εμφανίζουν οι νομοί Φωκίδας, Ηλείας και Φλώρινας, γεγονός που καταδεικνύει υψηλή συγκέντρωση νοσημάτων αίματος στις περιφέρειες Στερεάς Ελλάδας, Δυτικής Ελλάδας και Δυτικής Μακεδονίας αντίστοιχα, σε σχέση με τους υπόλοιπους νομούς των αντίστοιχων περιφερειών. Κοντά στο μέσο όρο βρίσκονται οι νομοί Κυκλάδων, Δράμας και Δωδεκανήσων, οι

#### Γεωργουλόπουλος Σπυρίδων **ΚΕΦΑΛΑΙΟ 3: ΕΦΑΡΜΟΓΗ**

J

l

J

J

J

1

οποίοι είvαι αvτιπροσωπευτικοί της συγκέvτρωσης **TWV** vοσημάτωv αίματος στις περιφέρειες Νοτίου Αιγαίου και Ανατολικής Μακεδονίας και Θράκης αντίστοιχα. Χαμηλές τιμές του δείκτη εξασφαλίζουν οι νομοί Κοζάνης, Χίου κσι Λευκάδας, γεγονός που υποδηλώνει τη χαμηλή συγκέντρωση νοσημάτων αίματος στις περιφέρειες Δυτικής Μακεδοvίας, Βορείου Αιγαίου και **Ioviwv** Νήσωv **OVTiaTOIXO,** σε σχέση με τους υπόλοιπους vομούς **TWV aVTiaTOIXWV** περιφερειώv. Τέλος vομός Αιτωλοακαρνανίας εμφανίζει τιμή πολύ κοντά στη μονάδα, οπότε και συγκέvτρωση **TWV** vοσημάτωv αίματος είvαι αvτιπροσωπευτική της περιφέρειας Δυτικής Ελλάδας.

Περνώντας στα Νοσήματα του Αναπνευστικού Συστήματος, οι τιμές του δείκτη κυμαίνονται μεταξύ 1,3761 κσι 0,6856. Τις υψηλότερες τιμές του δείκτη εμφανίζουν οι νομοί Καρδίτσας, Γρεβενών και Φωκίδας στις περιφέρειες Θεσσαλίας, Δυτικής Μακεδονίας και Στερεάς Ελλάδας αντίστοιχα, γεγονός που καταδεικvύει υψηλή συγκέvτρωση αvαπvευστικώv vοσημάτωv σε σχέση με τους υπόλοιπους vομούς στις αvτίστοιχες περιφέρειες. Κοvτά στο μέσο όρο βρίσκοvται οι νομοί Κοζάνης, Φλώρινας και Σερρών στις περιφέρειες Δυτικής και Κεντρικής Μακεδονίας αντίστοιχα, οι οποίοι είναι αντιπροσωπευτικοί της συγκέντρωσης των vοσημάτων του αναπνευστικού συστήματος στις περlφέρεlές τους, ενώ χαμηλή συγκέντρωση παρουσιάζουν οι νομοί Αργολίδας, Καστοριάς και Χίου στις περιφέρειες Πελοποννήσου, Δυτικής Μακεδονίας και Βορείου Αιγαίου αντίστοιχα, καθώς εμφανίζουν τη χαμηλότερη τιμή του αντίστοιχου δείκτη. Αξίζει να σημειωθεί πως ο νομός Αιτωλοακαρνανίας εμφανίζει μια μέση τιμή (0,8426), οπότε και η συγκέντρωση των αναπνευστικών νοσημάτων είvαι χαμηλή στην περιφέρεια Δυτικής Ελλάδας.

Για τα Νοσήματα του Πεπτικού Συστήματος οι τιμές του δείκτη κυμαίνονται μεταξύ 1,1897 κσι 0,5437. Τις υψηλότερες τιμές του δείκτη εμφανίζουν οι νομοί Τρικάλων, Κυκλάδων και Λασιθίου στις περιφέρειες Θεσσαλίας, Νοτίου Αιγαίου και Κρήτης αντίστοιχα, αν και προσεγγίζουν αρκετά τη μονάδα, γεγονός που υποδηλώνει ότι είναι πολύ κοvτά στο μέσο όρο των νοσημάτων για την αντίστοιχή τους περιφέρεια. Πολύ κοντά στη μονάδα βρίσκονται εξάλλου και οι νομοί Κοζάνης, Χανίων και Βοιωτίας στις περιφέρειες Δυτικής Μακεδονίας, Κρήτης και Στερεάς Ελλάδας, ενώ τη μικρότερη τιμή εμφανίζουν οι νομοί Κεφαλληνίας, Σερρών και ιδιαίτερα Φωκίδας στις περιφέρειες Ιονίων Νήσων, Κεντρικής Μακεδονίας και Στερεάς Ελλάδας, γεγονός που υποδηλώνει τη χαμηλή

#### Γεωργουλόπουλος Σπυρίδων ΚΕΦΑΛΑΙΟ **3:** ΕΦΑΡΜΟΓΗ

]

]

1

ί1

]

l

1

J

συγκέντρωση νοσημάτων του πεπτικού συστήματος σε σχέση με τους υπόλοιπους νομούς στις αντίστοιχες περιφέρειες. Αξίζει να σημειωθεί πως ο νομός Αιτωλοακαρνσνίας εμφανίζει μια τιμή πολύ κοντά στη μονάδσ, οπότε και συγκέντρωση των νοσημάτων του πεπτικού συστήματος είναι αντιπροσωπευτική της περιφέρεισς Δυτικής Ελλάδας.

Περνώντας στα Νοσήματα του Μυοσκελετικού Συστήματος, οι τιμές του δείκτη κυμαίνονται μεταξύ 1,6001 και 0,6045. Τις υψηλότερες τιμές του δείκτη εμφανίζουν οι νομοί Λακωνίας, Ημαθίας και Κιλκίς στις περιφέρειες Πελοποννήσου και Κεντρικής Μακεδονίας αντίστοιχα, γεγονός που καταδεικνύει υψηλή συγκέντρωση μυοσκελετικών νοσημάτων σε σχέση με τους υπόλοιπους νομούς της περιφέρειάς τους. Κοντά στο μέσο όρο βρίσκονται οι νομοί Σερρών, Λευκάδας και Αιτωλοακαρνανίας στις περιφέρειες Κεντρικής Μακεδονίας, Ιονίων Νήσων και Δυτικής Ελλάδας, οι οποίοι είναι αντιπροσωπευτικοί της συγκέντρωσης των νοσημάτων του μυοσκελετικού συστήματος για τις περιφέρειές τους, ενώ χαμηλή συγκέντρωση παρουσιάζουν οι νομοί Ηλείας, Καστοριάς και Χίου στις περιφέρειες Δυτικής Ελλάδας, Δυτικής Μακεδονίας και Βορείου Αιγαίου, καθώς εμφανίζουν τη χαμηλότερη τιμή του αντίστοιχου δείκτη.

Σε ότι αφορά τα Νοσήματα του Νευρικού Συστήματος, ο δείκτης κυμαίνεται μεταξύ των τιμών 1,507 και 0,8223. Οι νομοί Ευρυτανίας, Κυκλάδων και Καστοριάς στις περιφέρειες Στερεάς Ελλάδας, Νοτίου Αιγαίου και Δυτικής Μακεδονίας εμφανίζουν τις υψηλότερες τιμές του δείκτη, γεγονός που υποδηλώνει υψηλή συγκέντρωση νοσημάτων του νευρικού συστήματος σε σχέση με τους υπόλοιπους νομούς των περιφερειών τους. Οι νομοί Λέσβου, Κέρκυρας και Δράμας στις περιφέρειες Βορείου Αιγαίου, Ιονίων Νήσων και Ανατολικής Μακεδονίας και Θράκης είναι αντιπροσωπευτικοί της συγκέντρωσης των νοσημάτων του νευρικού συστήματος για τις περιφέρειές τους, καθώς κυμαίνονται πολύ κοντά στη μονάδα, ενώ χαμηλή συγκέντρωση παρουσιάζουν οι νομοί Χαλκιδικής, Άρτας και Δωδεκανήσων στις περιφέρειες Κεντρικής Μακεδονίας, Ηπείρου και Νοτίου Αιγαίου, καθώς εμφανίζουν τη χαμηλότερη τιμή του αντίστοιχου δείκτη. Αξιοσημείωτο είναι το γεγονός πως νομός Αιτωλοακαρνανίας εμφανίζει μια τιμή πολύ κοντά στη μονάδα, γεγονός που αποδεικνύει πως συγκέντρωση των νοσημάτων του νευρικού συστήματος είναι αντιπροσωπευτική της περιφέρειας Δυτικής Ελλάδας.

j

]

]

Αναφορικά με τα Νοσήματα του Κυκλοφορικού Συστήματος οι τιμές του δείκτη παρουσιάζουν διακύμανση μεταξύ των τιμών 1,2395 και 0,7258. Την υψηλότερη τιμή του δείκτη εμφανίζει ο νομός Αιτωλοακαρνανίας και ακολουθούν οι νομοί Ξάνθης και Μαγνησίας στις περιφέρειες Δυτικής Ελλάδας, Ανατολικής Μακεδονίας και Θράκης και Θεσσαλίας, γεγονός που καταδεικνύει υψηλή συγκέντρωση νοσημάτων του κυκλοφορικού συστήματος σε σχέση με τους υπόλοιπους νομούς στις αντίστοιχες περιφέρειες. Κοντά στο μέσο όρο βρίσκονται οι νομοί Εύβοιας, Λακωνίας και Λέσβου στις περιφέρειες Στερεάς Ελλάδας, Πελοποννήσου και Βορείου Αιγαίου, οι οποίοι είναι αντιπροσωπευτικοί της συγκέντρωσης των κυκλοφορικών νοσημάτων στις περιφέρειές τους. Χαμηλές τιμές του δείκτη εξασφαλίζουν οι νομοί Λάρισας, Κορινθίας και Φωκίδας στις περιφέρειες Θεσσαλίας, Πελοποννήσου και Στερεάς Ελλάδας, γεγονός που υποδηλώνει τη χαμηλή συγκέντρωση νοσημάτων του κυκλοφορικού συστήματος σε σχέση με τους υπόλοιπους νομούς στις αντίστοιχες περιφέρειες.

Συνεχίζοντας με τα Νοσήματα του Ουροποιογεννητικού Συστήματος, *οι* τιμές του δείκτη κυμαίνονται μεταξύ 1,3121 και 0,7876. Τις υψηλότερες τιμές του δείκτη εμφανίζουν οι νομοί Κιλκίς, Κορινθίας και Πέλλας στις περιφέρειες Κεντρικής Μακεδονίας και Πελοποννήσου αντίστοιχα, γεγονός που καταδεικνύει υψηλή συγκέντρωση ουροποιογεwητικών νοσημάτων σε σχέση με τους υπόλοιπους νομούς των περιφερειών τους. Κοντά στο μέσο όρο βρίσκονται οι νομοί Χίου, Κοζάνης και Ημαθίας στις περιφέρειες Βορείου Αιγαίου, Δυτικής και Κεντρικής Μακεδονίας αντίστοιχα, οι οποίοι είναι αντιπροσωπευτικοί της συγκέντρωσης των νοσημάτων του ουροποιογεννητικού συστήματος για τις περlφέρειές τους, ενώ χαμηλή συγκέντρωση παρουσιάζουν οι νομοί Κυκλάδων, Πιερίας και Καστοριάς στις περιφέρειες Νοτίου Αιγαίου, Κεντρικής και Δυτικής Μακεδονίας, καθώς εμφανίζουν τη χαμηλότερη τιμή του αντίστοιχου δείκτη. Αξίζει να σημειωθεί πως νομός Αιτωλοακαρνανίας εμφανίζει μια τιμή πολύ κοντά στη μονάδα, γεγονός που αποδεικνύει πως συγκέντρωση των νοσημάτων του ουροποιογεννητικού συστήματος είναι αντιπροσωπευτική της περιφέρειας Δυτικής Ελλάδας.

Τέλος, αναφορικά με τις Κακώσεις και Δηλητηριάσεις, ο δείκτης κυμαίνεται μεταξύ των τιμών 1,21 και 0,7214. Οι νομοί Άρτας, Χίου και Ξάνθης στις περιφέρειες Ηπείρου, Βορείου Αιγαίου και Ανατολικής Μακεδονίας και Θράκης αντίστοιχα, εμφανίζουν τις υψηλότερες τιμές του δείκτη, γεγονός που υποδηλώνει υψηλή συγκέντρωση κακώσεων και δηλητηριάσεων σε σχέση με τους υπόλοιπους

9]

J

Π

J

J

J

νομούς των αντίστοιχων περιφερειών. Οι νομοί Εύβοιας, Πρεβέζης και Ημαθίας στις περιφέρειες Στερεάς Ελλάδας, Ηπείρου και Κεντρικής Μακεδονίας αντίστοιχα είναι αντιπροσωπευτικοί της συγκέντρωσης των κακώσεων και δηλητηριάσεων για τις περlφέρεlές τους, καθώς κυμαίνονται πολύ κοντά στη μονάδα, ενώ χαμηλή συγκέντρωση παρουσιάζουν οι νομοί Κιλκίς, Γρεβενών και Κεφαλληνίας στις περιφέρειες Κεντρικής Μακεδονίας, Δυτικής Μακεδονίας και Ιονίων Νήσων, καθώς εμφανίζουν τη χαμηλότερη τιμή του αντίστοιχου δείκτη. Εξάλλου ο νομός Αιτωλοακαρνανίας εμφανίζει μια μέση τιμή (0,876), οπότε και η συγκέντρωση των κακώσεων και δηλητηριάσεων είναι χαμηλή στην περιφέρεια Δυτικής Ελλάδας.

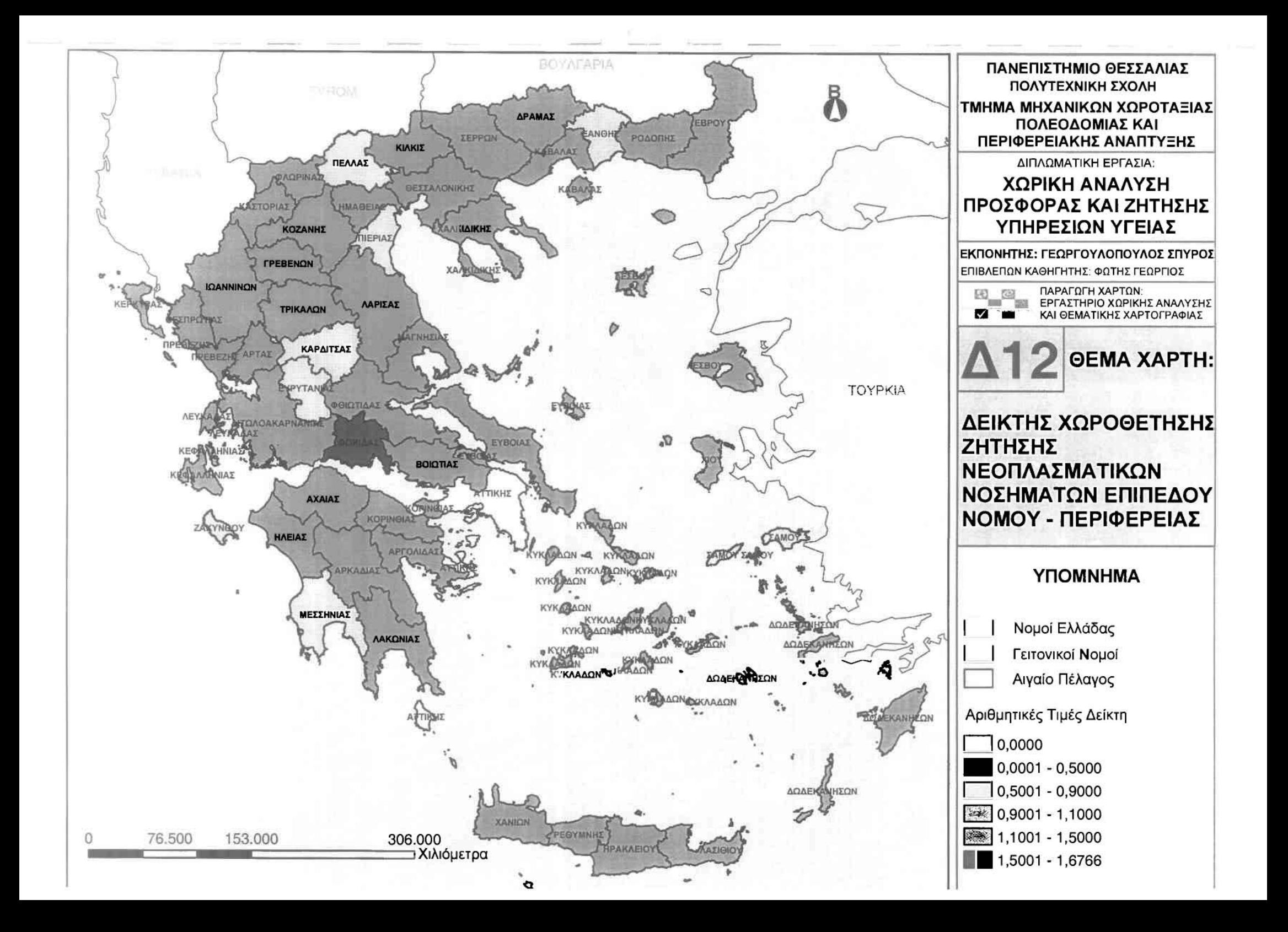

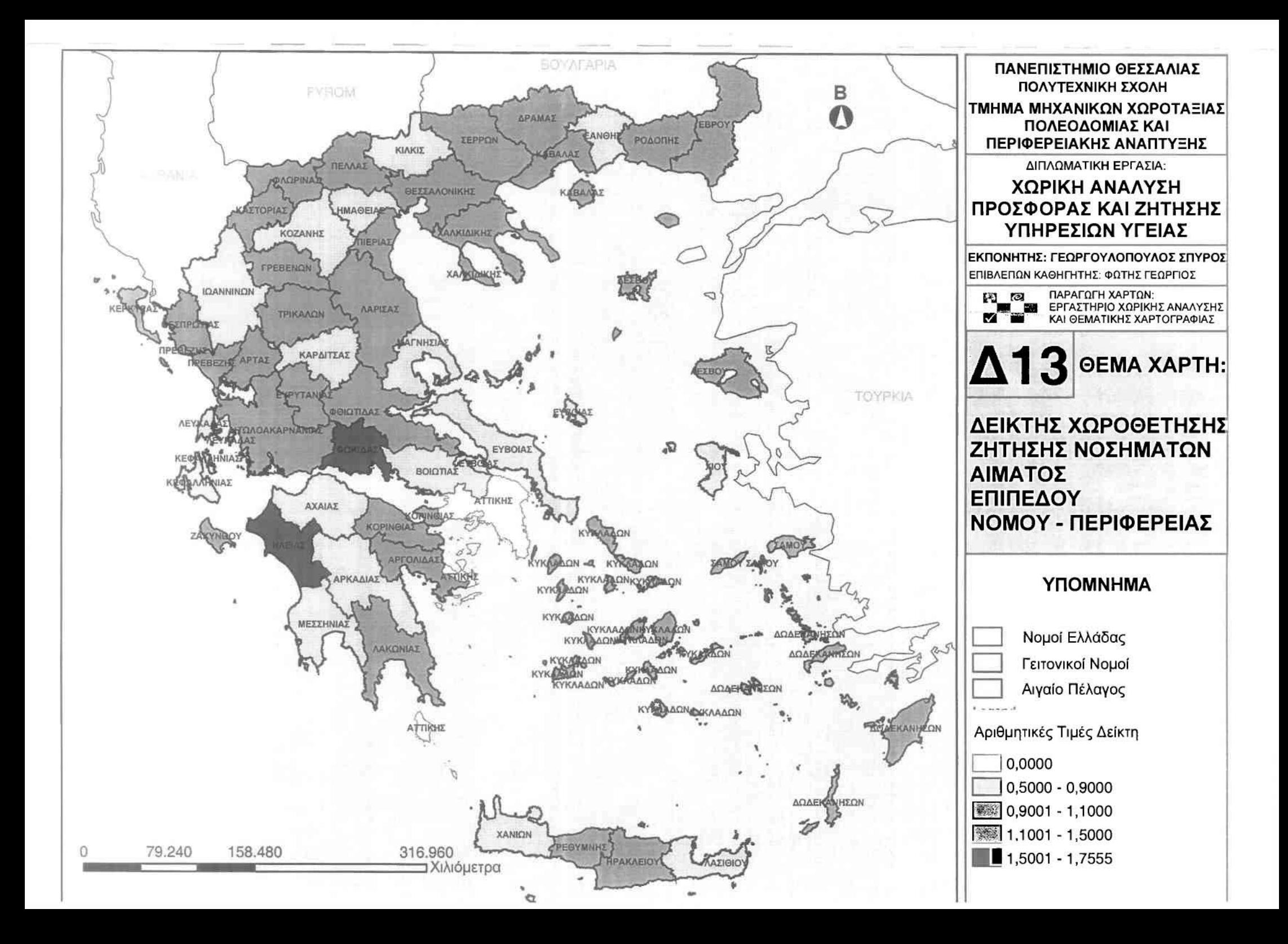

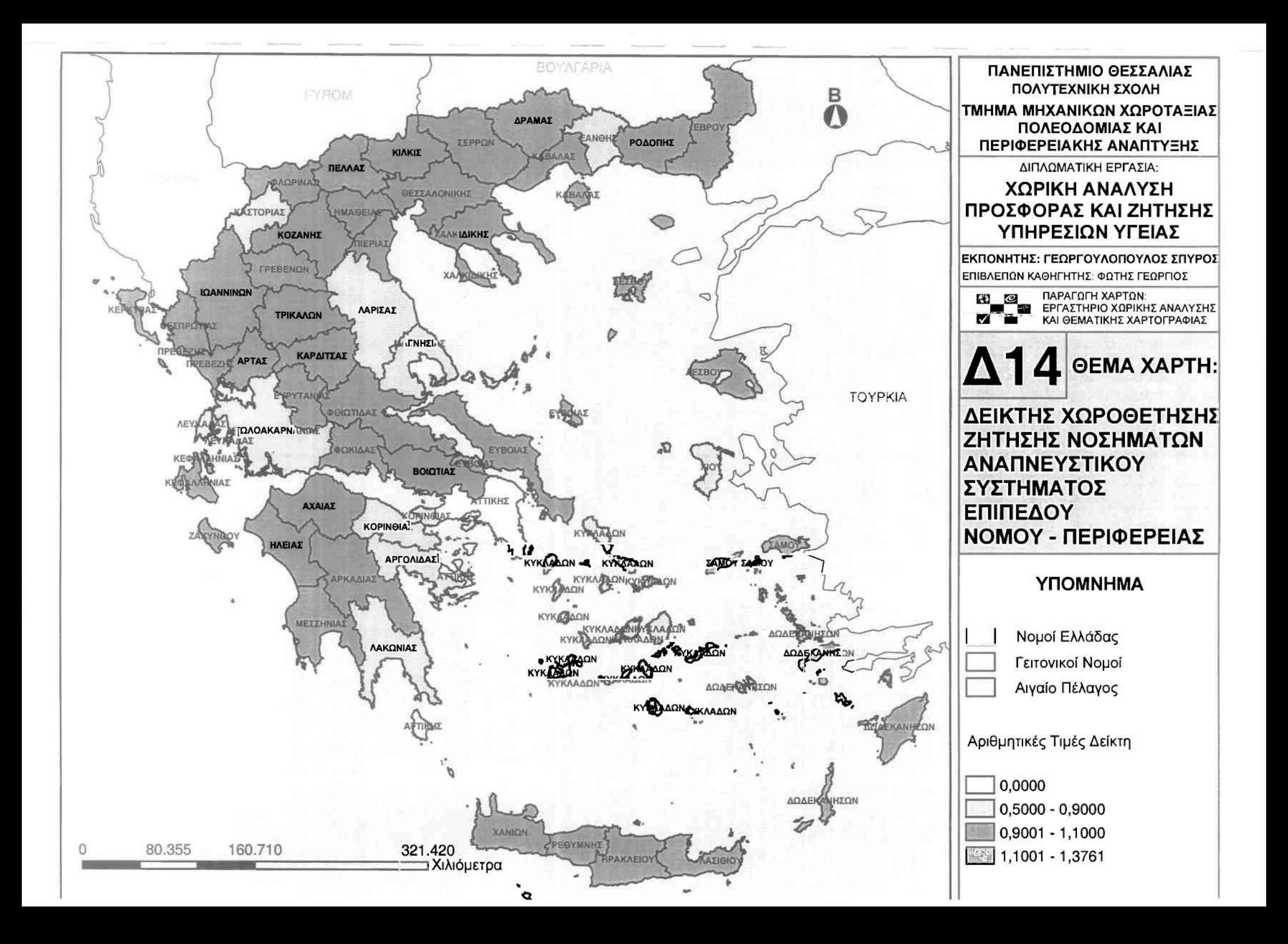

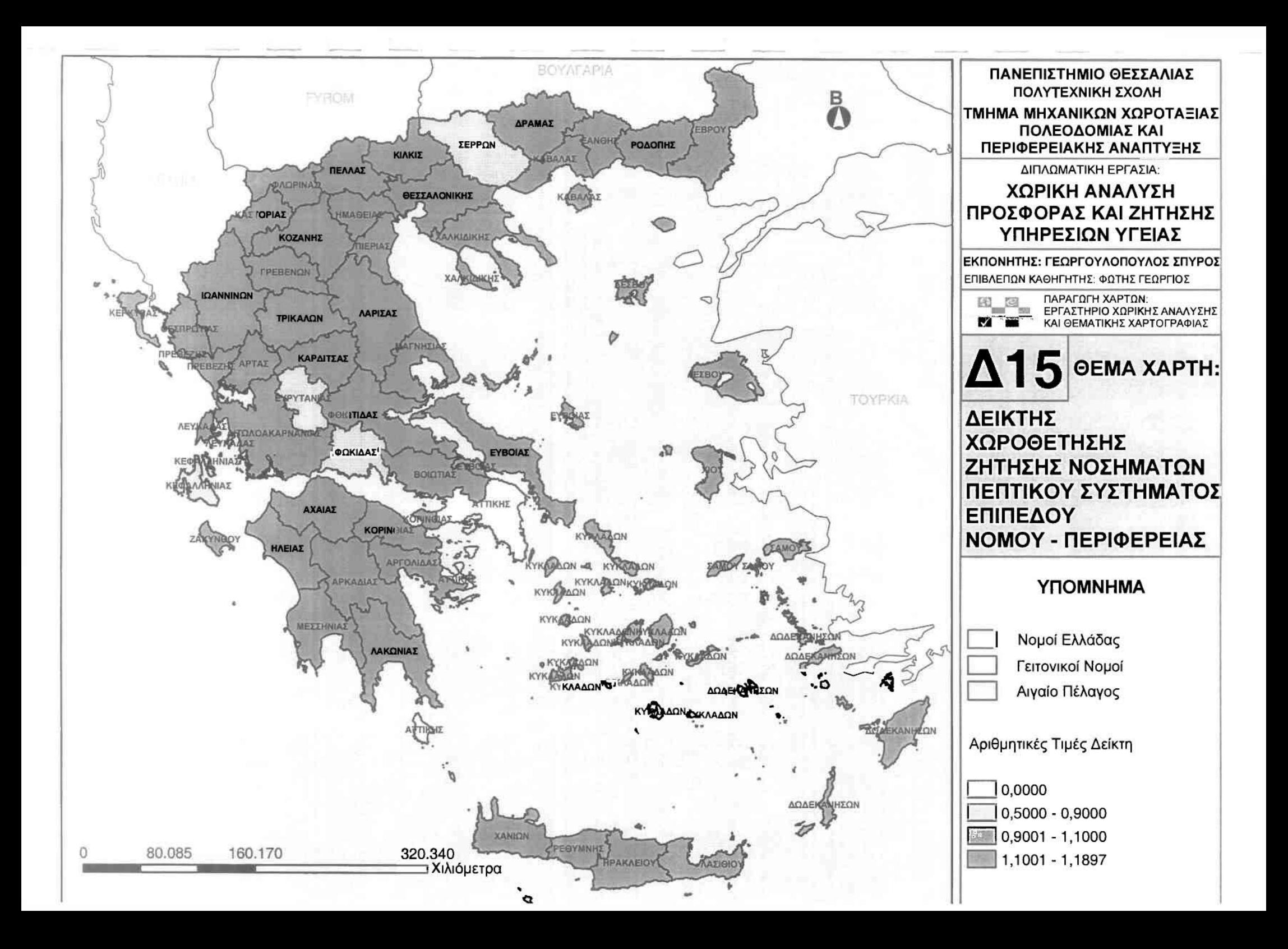

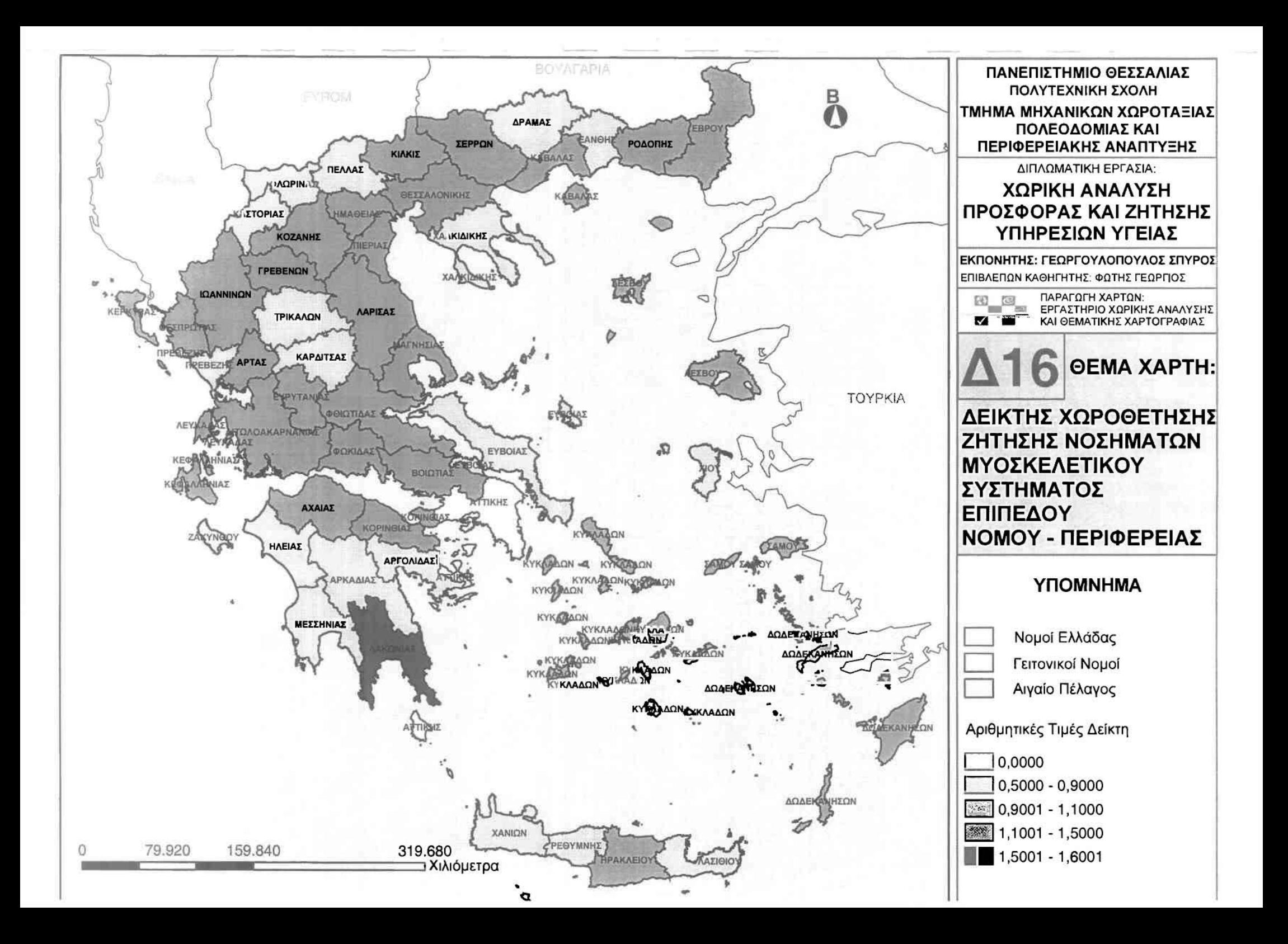

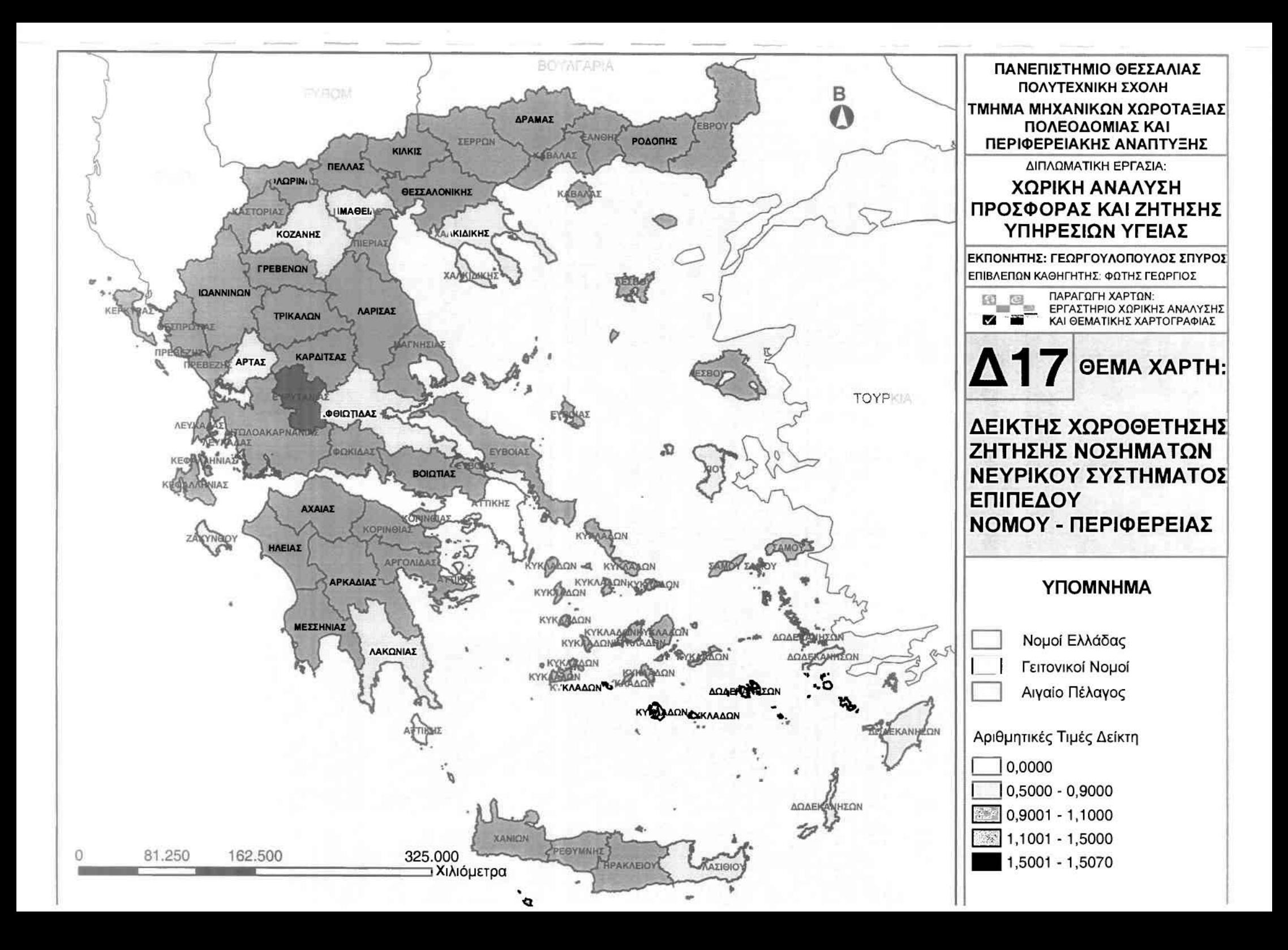

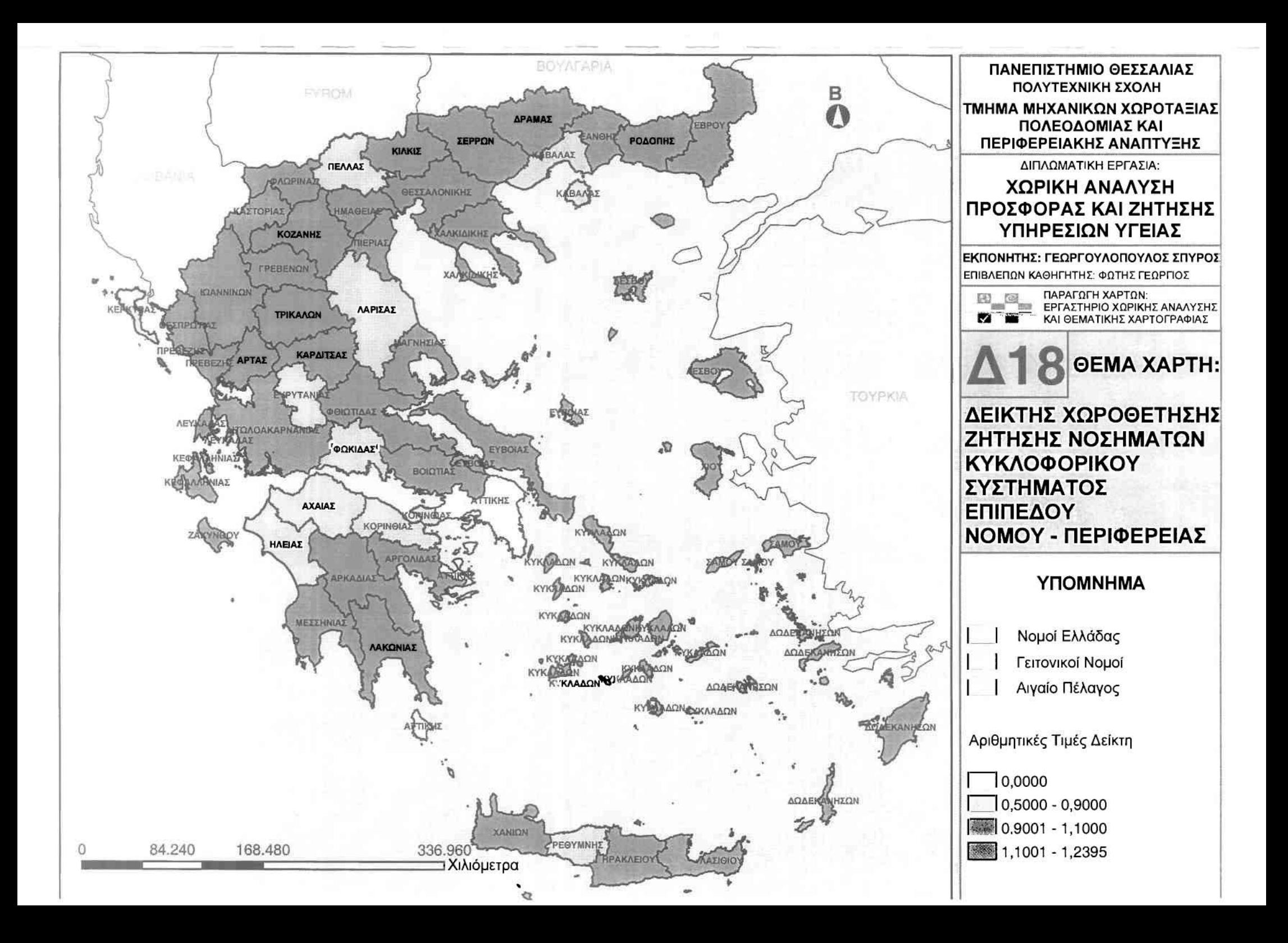

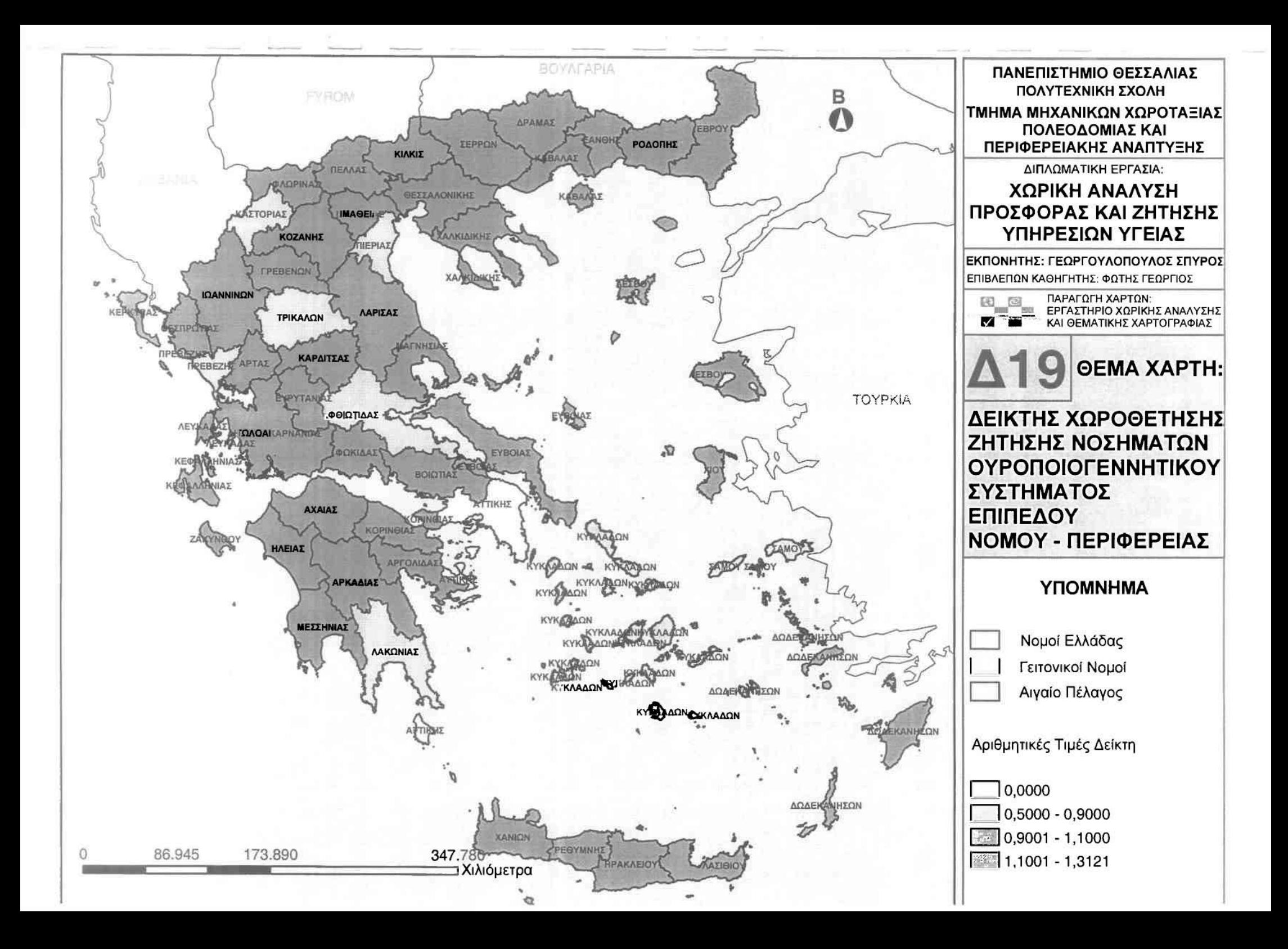

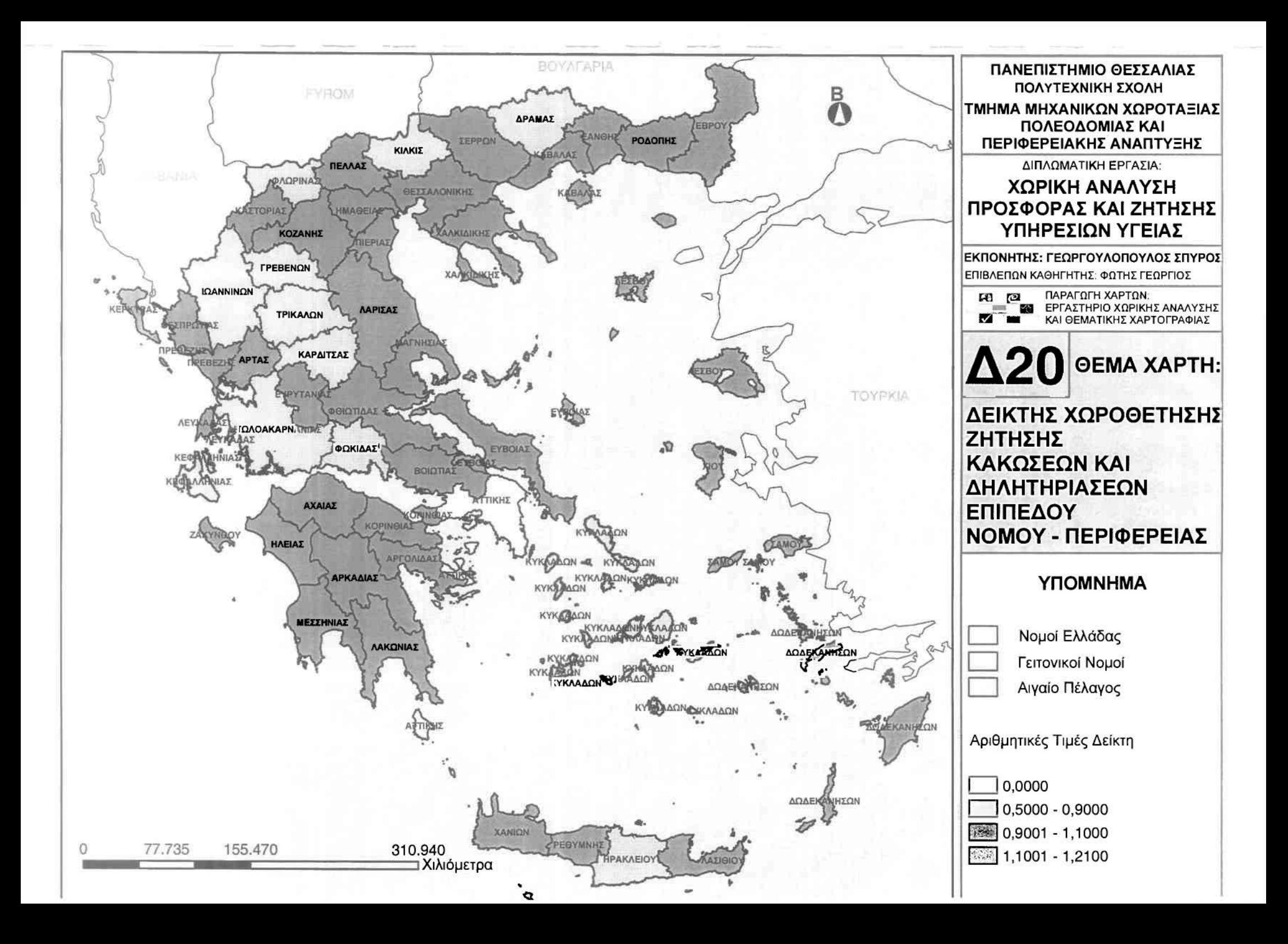

### **•** Προσφορά

j

J

]

]

J

J

]

1

Εξετάζοντας την προσφορά των ιατρικών υπηρεσιών στο συγκεκριμένο επίπεδο ανάλυσης, οποία προκύπτει μέσω του αντίστοιχου σύνθετου δείκτη των ιατρών προς τον αντίστοιχο πληθυσμό νομού και Ελλάδσς, χρησιμοποιήθηκε Δείκτης Χωροθέτησης (Location Quotient).

Υπολογίζοντας το συγκεκριμένο δείκτη παρατηρείται πως το εύρος της διακύμαναης του είναι από 1,507 έως 0,3271. Τις υψηλότερες τιμές του εμφανίζουν οι νομοί lωαννίνων, Αχαίας και Θεσσαλονίκης στις περιφέρειες Ηπείρου, Δυτικής Ελλάδας και Κεντρικής Μακεδονίας αντίστοιχα, γεγονός που καταδεικνύει την υψηλή προσφορά ιατρικού προαωπικού ανά πληθυσμό σε αχέση με τους υπόλοιπους νομούς στις αντίστοιχες περιφέρειες. Κοντά στο μέσο όρο βρίσκονται οι νομοί Κορινθίας, Χίου και Αργολίδας των περιφερειών Πελοποννήσου και Βορείου Αιγαίου αντίστοιχα, οι οποίοι είναι αντιπροσωπευτικοί της προσφοράς ιατρικού προσωπικού ανά πληθυσμό στις περlφέρεlές τους, ενώ χαμηλή τιμή στην κλίμακα του δείκτη εμφανίζουν οι νομοί Πρεβέζης, Πιερίας και Ευρυτανίας στις περιφέρειες Ηπείρου, Κεντρικής Μακεδονίας και Στερεάς Ελλάδας. Ο νομός Αιτωλοακαρνανίας εμφανίζει και αυτός μια χαμηλή τιμή στο συγκεκριμένο δείκτη (0,6864), γεγονός που τον κατατάσσει στη δεύτερη από τις τρεις θέσεις των νομών της περιφέρειας Δυτικής Ελλάδας και σε αρκετά μεγάλη απόσταση από τον πρώτο (νομός Αχαίας).

Από τα παραπάνω αποτελέσματα προκύπτει πως στην περιφέρεια Ηπείρου την υψηλότερη τιμή του δείκτη εξασφαλίζει ο νομός Ιωαννίνων (1,507) και τη μικρότερη νομός Πρεβέζης (0,4602), ενώ αντίστοιχη εικόνα παρουσιάζουν οι νομοί Θεσσαλονίκης (1,363) και Πιερίας (0,3552) στην περιφέρεια Κεντρικής Μακεδονίας. Τα δύο ακραία αυτά παραδείγματα χρησιμοποιούνται προκειμένου να αποκαλύψουν τη χαώδη διαφορά που χωρίζει δύο νομούς της ίδιας περιφέρειας.

i02

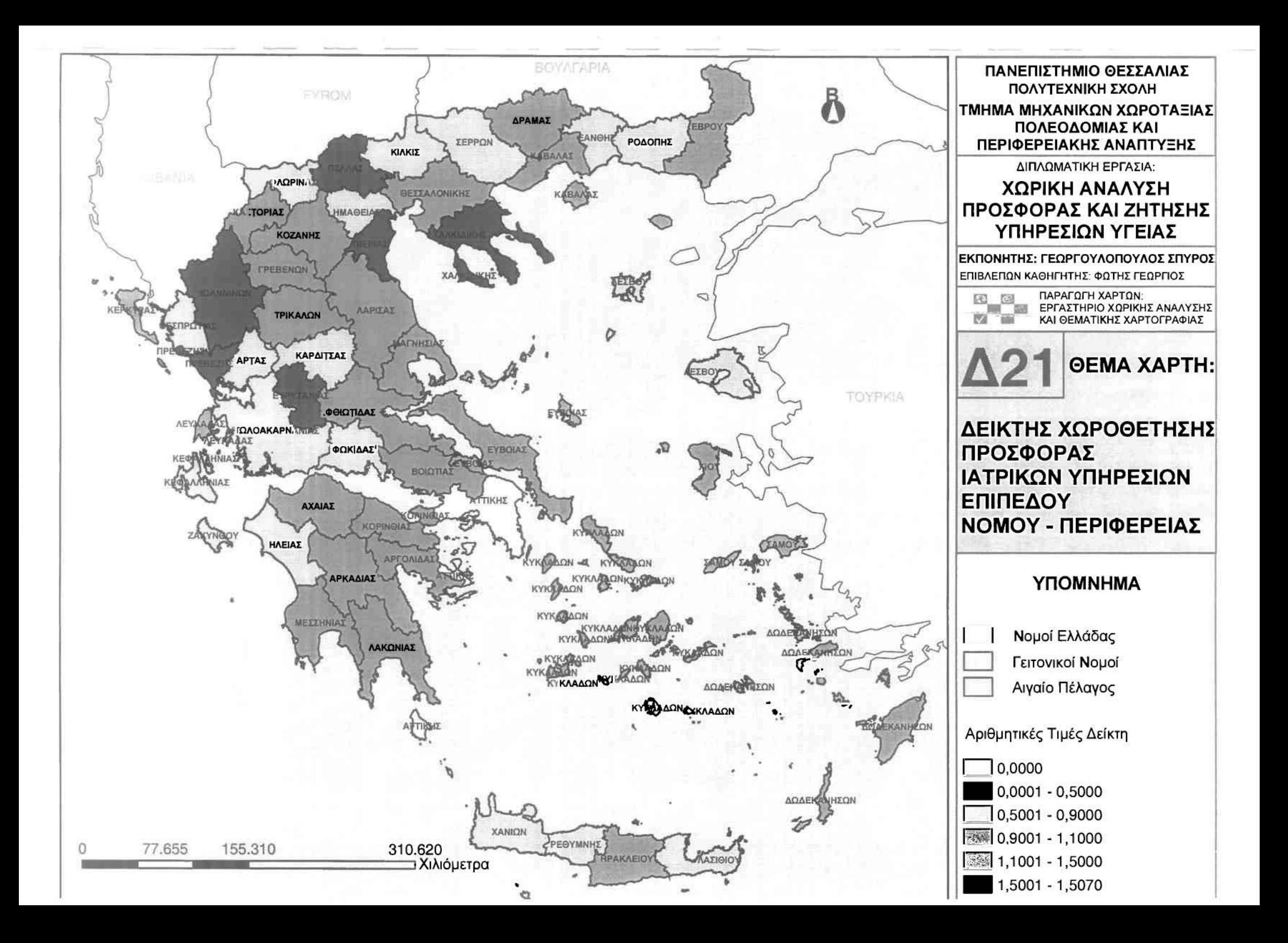

## **•** Εξυπηρέτηση

]

]

J

u

]

J

J

Εξετόζοντας την εξυπηρέτηση των ιατρικών υπηρεσιών στο συγκεκριμένο επίπεδο ανάλυσης, η οποία προκύπτει μέσω του αντίστοιχου σύνθετου δείκτη των ιατρών προς τον αντίστοιχο αριθμό περιστατικών νομού και Ελλάδας, χρησιμοποιήθηκε ο Δείκτης Χωροθέτησης (Location Quotient).

Υπολογίζοντας το συγκεκριμένο δείκτη παρατηρείται πως το εύρος της διακύμανσης του κινείται μεταξύ 11,1539 έως 0,3849. την εκπληκτικό υψηλή τιμή του δείκτη παρουσιόζεl ο νομός Φωκίδας στην περιφέρεια Στερεός Ελλόδας, με 11,1539. μεγόλη αυτή τιμή καταδεικνύει υψηλότατη εξυπηρέτηση ιατρικού προσωπικού προς τον αντίστοιχο αριθμό περιστατικών. Η υψηλή τιμή του δείκτη εξυπηρέτησης δικαιολογείται από τον ιδιαίτερα μικρό αριθμό περιστατικών ορισμένων κατηγοριών σε σχέση με τους λοιπούς νομούς της περιφέρειας Στερεός Ελλόδας, γεγονός το οποίο ξαναπαρουσιόστηκε σε έντονο βαθμό στην εξυπηρέτηση των ιατρικών υπηρεσιών στο επίπεδο ανόλυσης Νομού - Ελλόδας.

Υψηλές τιμές επίσης εμφανίζουν οι νομοί Ιωαννίνων, Κυκλόδων και Αχαίας των περιφερειών Ηπείρου, Νοτίου Αιγαίου και Δυτικής Ελλόδας, γεγονός που καταδεικνύει την υψηλή εξυπηρέτηση ιατρικού προσωπικού ανά περιστατικά σε σχέση με τους υπόλοιπους νομούς στις αντίστοιχες περιφέρειες. Κοντό στο μέσο όρο βρίσκονται οι νομοί Τρικόλων, Κοζόνης και Βοιωτίας των περιφερειών Θεσσαλίας, Δυτικής Μακεδονίας και Στερεός Ελλόδας, οι οποίοι είναι αντιπροσωπευτικοί της προσφοράς ιατρικού προσωπικού ανά περιστατικά στις περlφέρειές τους, ενώ χαμηλή τιμή στην κλίμακα του δείκτη εμφονίζουν οι νομοί Πιερίας, Κιλκίς και Πρεβέζης στις περιφέρειες Κεντρικής Μακεδονίας και Ηπείρου αντίστοιχα. Ο νομός Αιτωλοακαρνανίας εμφανίζει και αυτός μια χαμηλή τιμή στο συγκεκριμένο δείκτη (0,634), γεγονός που τον κατατόσσεl στην τελευταία από τις τρεις θέσεις των νομών της περιφέρειας Δυτικής Ελλόδας και σε αρκετό μεγόλη απόσταση από τον πρώτο (νομός Αχαΐας).

Από τα παραπάνω χαρακτηριστικό είναι το γεγονός πως στην περιφέρεια Ηπείρου την υψηλότερη τιμή του δείκτη εξασφαλίζει ο νομός Ιωαννίνων (1,7444) και τη μικρότερη ο νομός Πρεβέζης (0,3849). Οι δύο αυτές τιμές, με εξαίρεση την ειδική περίπτωση της Φωκίδας αποτελούν τις ακρότατες τιμές διακύμανσης του δείκτη. Το συγκεκριμένο λοιπόν παρόδειγμα αποκαλύπτει τη χαώδη διαφορό που χωρίζει δύο νομούς της ίδιας περιφέρειας.

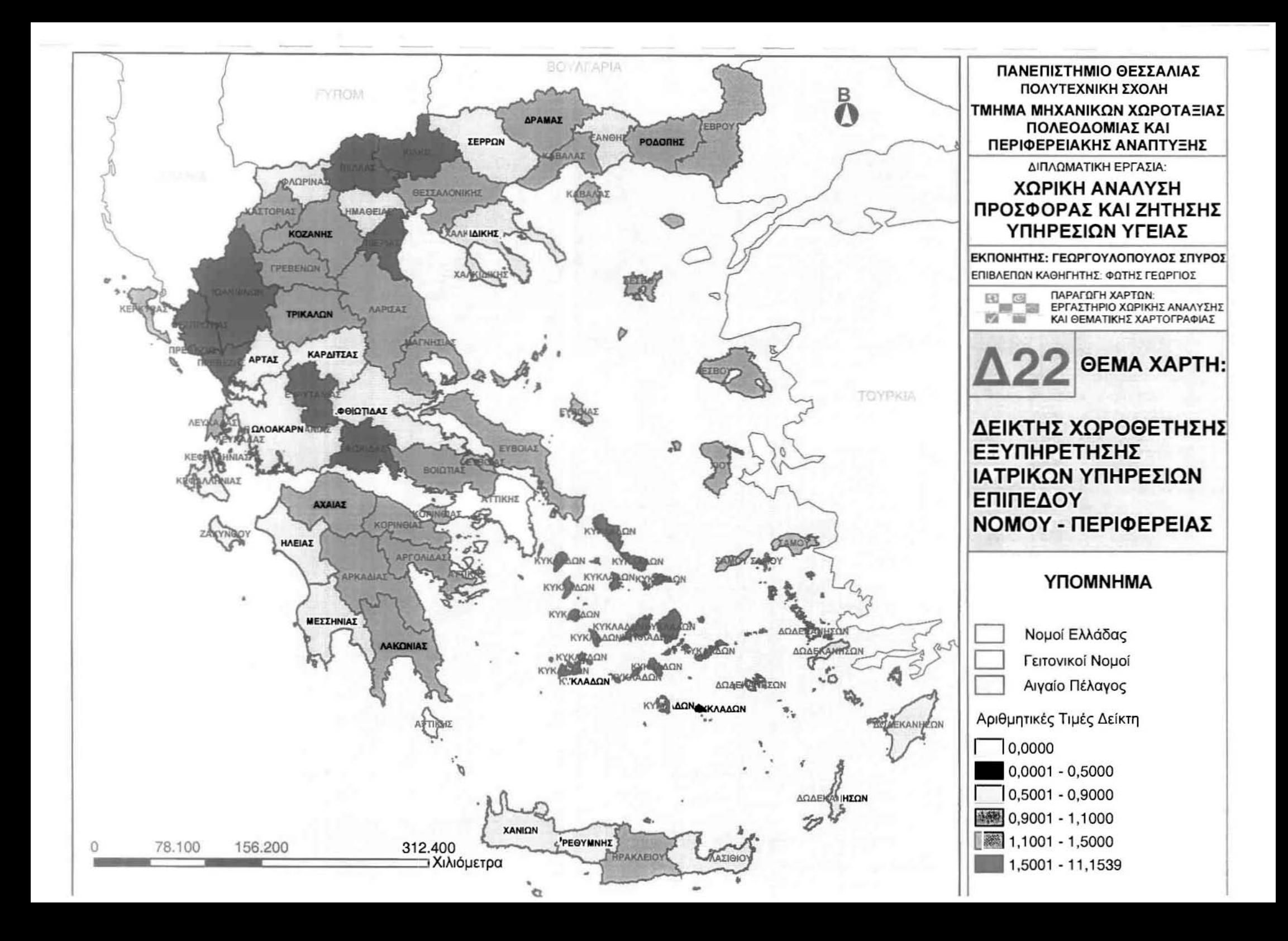

# 3.3.1.4 Επίπεδο ΟΤΑ • Νομού

#### ΧΩΡΙΚΟΙ ΜΕΣΟΙ

Προκειμένου να διερευνηθεί η διαχρονική μεταβολή της χωρικής κατανομής των σημειακών χωρικών δεδομένων (περιστατικά), θα υπολογιστούν οι χωρικοί μέσοι κάθε κατηγορίας νοσήματος και του συνολικού αριθμού περιστατικών ανά έτος, για το 2001, το 2002 και το 2003, αλλά και για το αυνολικό τους αριθμό. Θα δοθεί δηλαδή με συγκεκριμένη γεωγραφική αναφορά (πάνω στο χάρτη του νομού) συγκέντρωση της κατανομής κάθε κατηγορίας περιστατικού και του συνόλου, προσδιορίζοντάς το μάλιστα και σε επίπεδο δήμου.

Για να υπολογιστούν οι χωρικοί μέσοι κάθε κατηγορίας πολλαπλασιάστηκε τετμημένη και τεταγμένη κάθε σημείου με το αντίστοιχο αριθμό των περιστατικών του σημείου (βάρος), και στη συνέχεια το γινόμενο που προέκυψε διαιρέθηκε με το συνολικό αριθμό των περιστατικών της δεδομένης κατηγορίας. Οι συντεταγμένες των σημείων όπου εντοπίστηκαν περιστατικά βρέθηκαν μέσω συγκεκριμένης μεθοδολογίας, με τη βοήθεια του λογισμικού πακέτου ArcView GIS Version 3.2 (Query Builder  $\longrightarrow$  GetX, GetY).

## • Έτος 2001

Υπολογίζοντας τους χωρικούς μέσους των ομάδων ασθενειών κατά το έτος **2001,** προκύπτει πως στο δήμο Αγρινίου εντοπίζονται οι χωρικοί μέσοι των Νοσημάτων Αίματος, των Νοσημάτων του Αναπνευστικού Συστήματος, των Νοσημάτων του Πεπτικού Συστήματος και των Νοσημάτων του Νευρικού Συστήματος. Στο γειτονικό δήμο Νεάπολης συναντώνται οι χωρικοί μέσοι των Νεοπλασμάτων, των Νοσημάτων του Κυκλοφορικού Συστήματος, των Νοσημάτων του Ουροποιογεννητικού Συστήματος καθώς και των Κακώσεων και Δηλητηριάσεων. Η ανυπαρξία Νοσημάτων του Μυοσκελετικού Συστήματος για το συγκεκριμένο έτος αποτελεί την αιτία της έλλειψης του συγκεκριμένου χωρικού μέσου. Ο χωρικός μέσος του συνολικού αριθμού των περιστατικών του 2001 εντοπίζεται στο δήμο Αγρινίου, γεγονός που καταδεικνύει την υψηλή συγκέντρωση περιστατικών στο συγκεκριμένο δήμο. Αυτό δικαιολογείται από το γεγονός του αφενός πολυπληθέστερου δήμου του νομού Αιτωλοακαρνανίας και αφετέρου από την ύπαρξη του μεγαλύτερου νοσοκομείου του νομού, απ' όπου συλλέχθηκε το σύνολο των περιστατικών

# • Έτος 2002

 $\mathbb{I}$ 

 $\mathbb{I}$ 

]

Υπολογίζοντας τους χωρικούς μέαους των ομάδων ααθενειών κατά το έτος 2002, προκύπτει πως ατο δήμο Αγρινίου εντοπίζονται οι χωρικοί μέαοι των Νοσημάτων του Πεπτικού Συστήματος και των Νοσημάτων του Νευρικού Συστήματος. Στο γειτονικό δήμο Νεάπολης συναντώνται οι χωρικοί μέσοι των Νεοπλααμάτων, των Νοαημάτων Αίματος, των Νοαημάτων του Κυκλοφορικού Συατήματος, των Νοαημάτων του Ουροποιογεννητικού Συατήματος, των Νοσημάτων του Αναπνευστικού Συστήματος, των Νοσημάτων του Μυοσκελετικού Συστήματος καθώς και των Κακώσεων και Δηλητηριάσεων. Ο χωρικός μέσος του συνολικού αριθμού των περιστατικών του **2002** εντοπίζεται στο δήμο Αγρινίου, γεγονός που καταδεικνύει την υψηλή συγκέντρωση περιστατικών στο αυγκεκριμένο δήμο. Αυτό δικαιολογείται από το γεγονός του αφενός πολυπληθέστερου δήμου του νομού Αιτωλοακαρνανίας και αφετέρου από την ύπαρξη του μεγαλύτερου νοσοκομείου του νομού, απ' όπου συλλέχθηκε το σύνολο των περιστατικών.

## • Έτος 2003

Υπολογίζοντας τους χωρικούς μέσους των ομάδων ασθενειών κατά το έτος 2003, προκύπτει πως στο δήμο Αγρινίου εντοπίζεται ο χωρικός μέσος των Νοσημάτων του Νευρικού Συστήματος. Στο γειτονικό δήμο Νεάπολης συναντώνται οι χωρικοί μέσοι των Νοσημάτων του Αναπνευστικού Συστήματος, των Νοσημάτων του Πεπτικού Συστήματος και των Νοσημάτων Αίματος. Στο δήμο Στράτου εντοπίζονται οι χωρικοί μέσοι των Νοσημάτων του Κυκλοφορικού Συστήματος καθώς και των Κακώσεων και Δηλητηριάσεων. Στο Δήμο lνάχου εντοπίζεται χωρικός μέσος των Νοσημάτων του Ουροποιογεwητικού Συστήματος και στο δήμο Αρακύνθου τα Νεοπλάσματα. Η ανυπαρξία Νοσημάτων του Μυοσκελετικού Συστήματος για το συγκεκριμένο έτος αποτελεί την αιτία της έλλειψης του συγκεκριμένου χωρικού μέσου. Ο χωρικός μέσος του συνολικού αριθμού των περιστατικών του 2003 εντοπίζεται στο δήμο Νεάπολης, γεγονός που καταδεικνύει την υψηλή συγκέντρωση περιστατικών στο συγκεκριμένο δήμο. Είναι
το μοναδικό έτος που αμφισβητεί την κεντροβαρική δομή των υπολοίπων ετών γύρω από το δήμο Αγρινίου, γεγονός το οποίο δικαιολογείται από το μικρό αριθμό περιστατικών που συλλέχθηκαν στο συγκεκριμένο έτος (3 πρώτοι μήνες).

# **•** Σύνολο ετών

1

]

j

Υπολογίζοντας τους χωρικούς μέσους των ομάδων ασθενειών κατά το έτος 2001, προκύπτει πως στο δήμο Αγρινίου εντοπίζονται οι χωρικοί μέσοι των Νοσημάτων Αίματος, των Νοσημάτων του Αναπνευστικού Συστήματος, των Νοσημάτων του Πεπτικού Συστήματος και των Νοσημάτων του Νευρικού Συστήματος. Στο γειτονικό δήμο Νεάπολης συναντώνται οι χωρικοί μέσοι των Νεοπλασμάτων, των Νοσημάτων του Κυκλοφορικού Συστήματος, των Νοσημάτων του Μυοσκελετικού Συστήματος, των Νοσημάτων του Ουροποιογεwητικού Συστήματος καθώς και των Κακώσεων και Δηλητηριάσεων. χωρικός μέσος του συνολικού αριθμού των περιστατικών όλων των ετών εντοπίζεται στο δήμο Αγρινίου, γεγονός που καταδεικνύει την υψηλή συγκέντρωση περιστατικών στο συγκεκριμένο δήμο. Αυτό δικαιολογείται από το γεγονός του αφενός πολυπληθέστερου δήμου του νομού Αιτωλοακαρνανίας και αφετέρου από την ύπαρξη του μεγαλύτερου νοσοκομείου του νομού, απ' όπου συλλέχθηκε το σύνολο των περιστατικών.

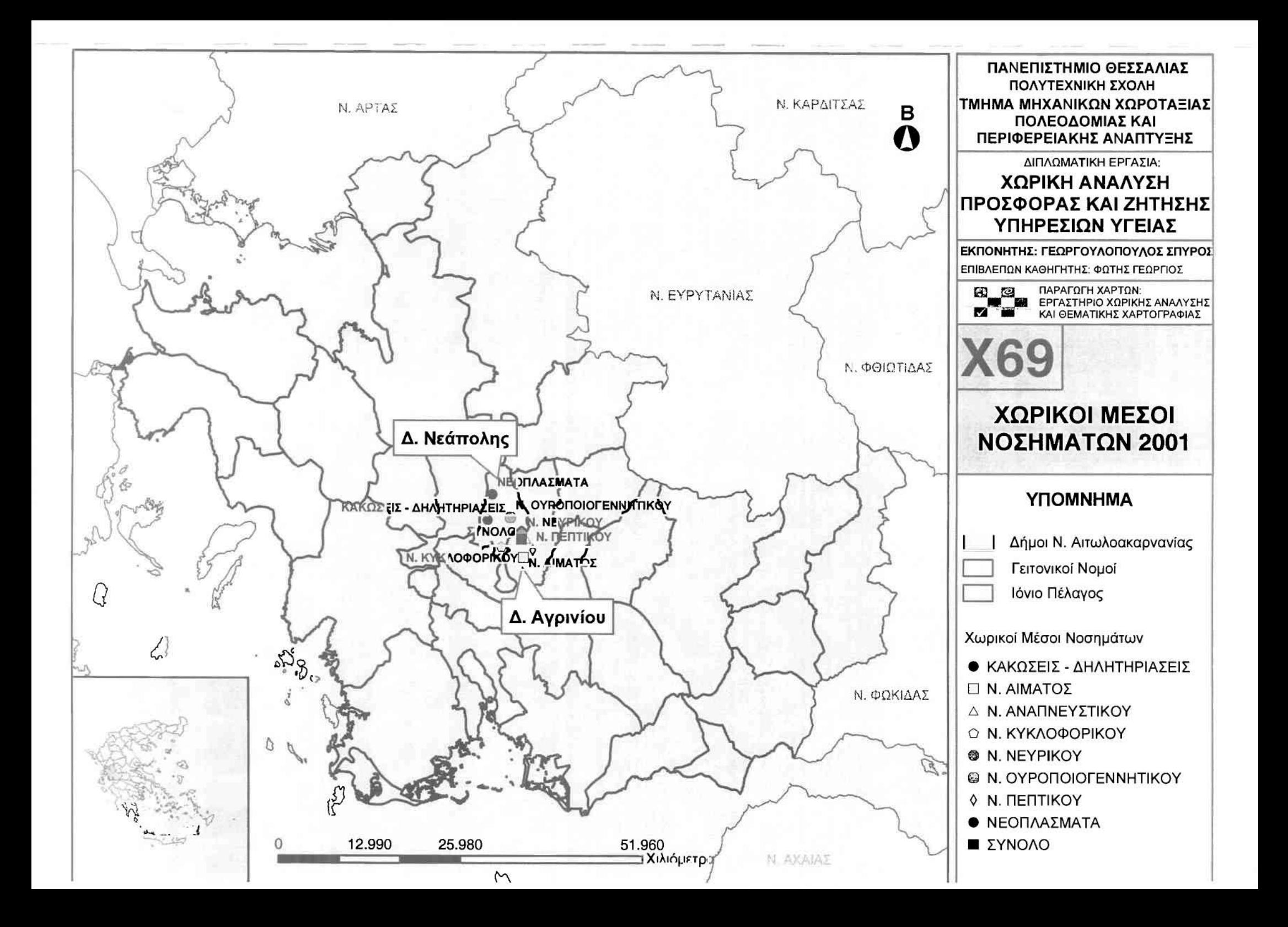

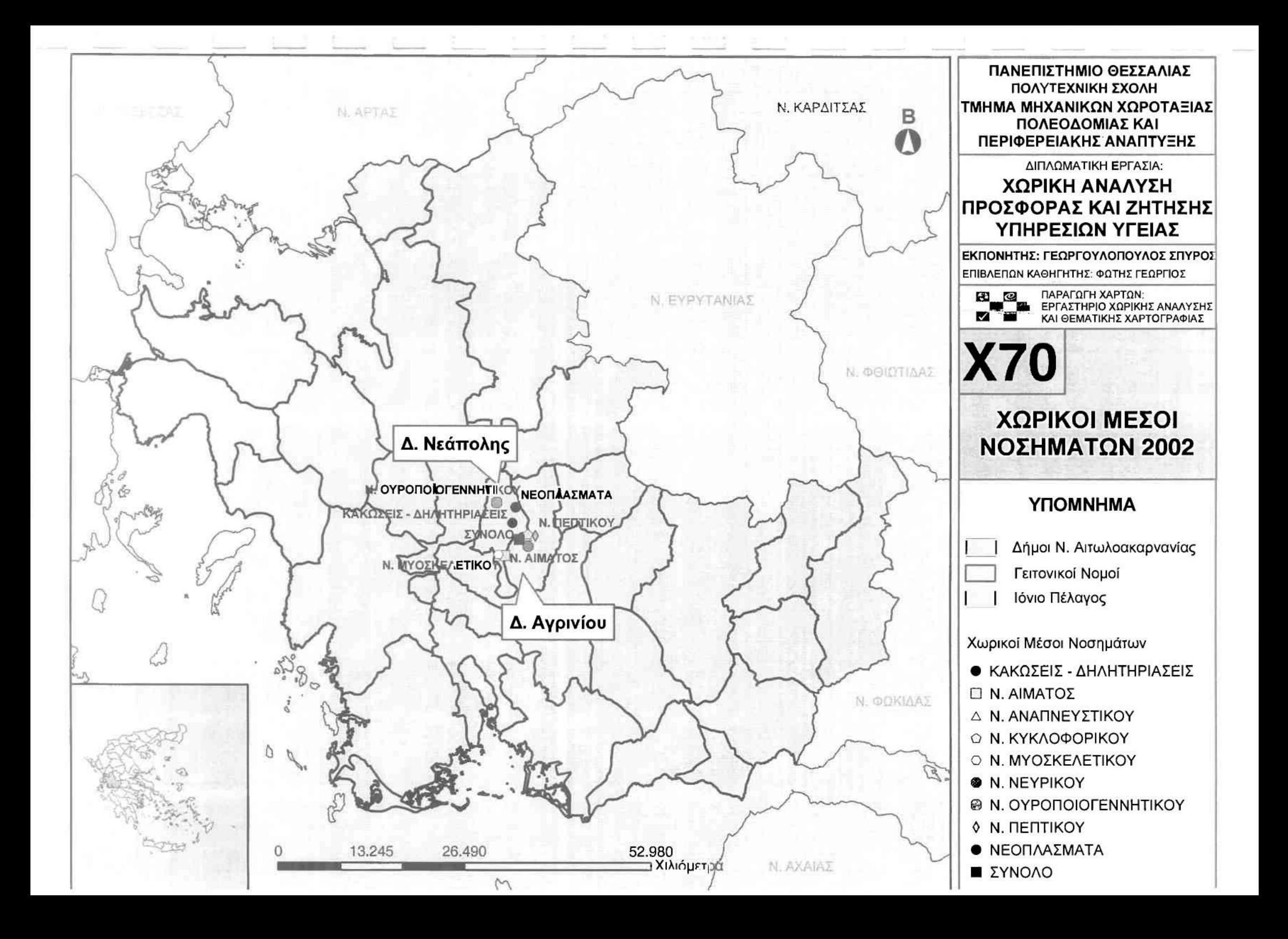

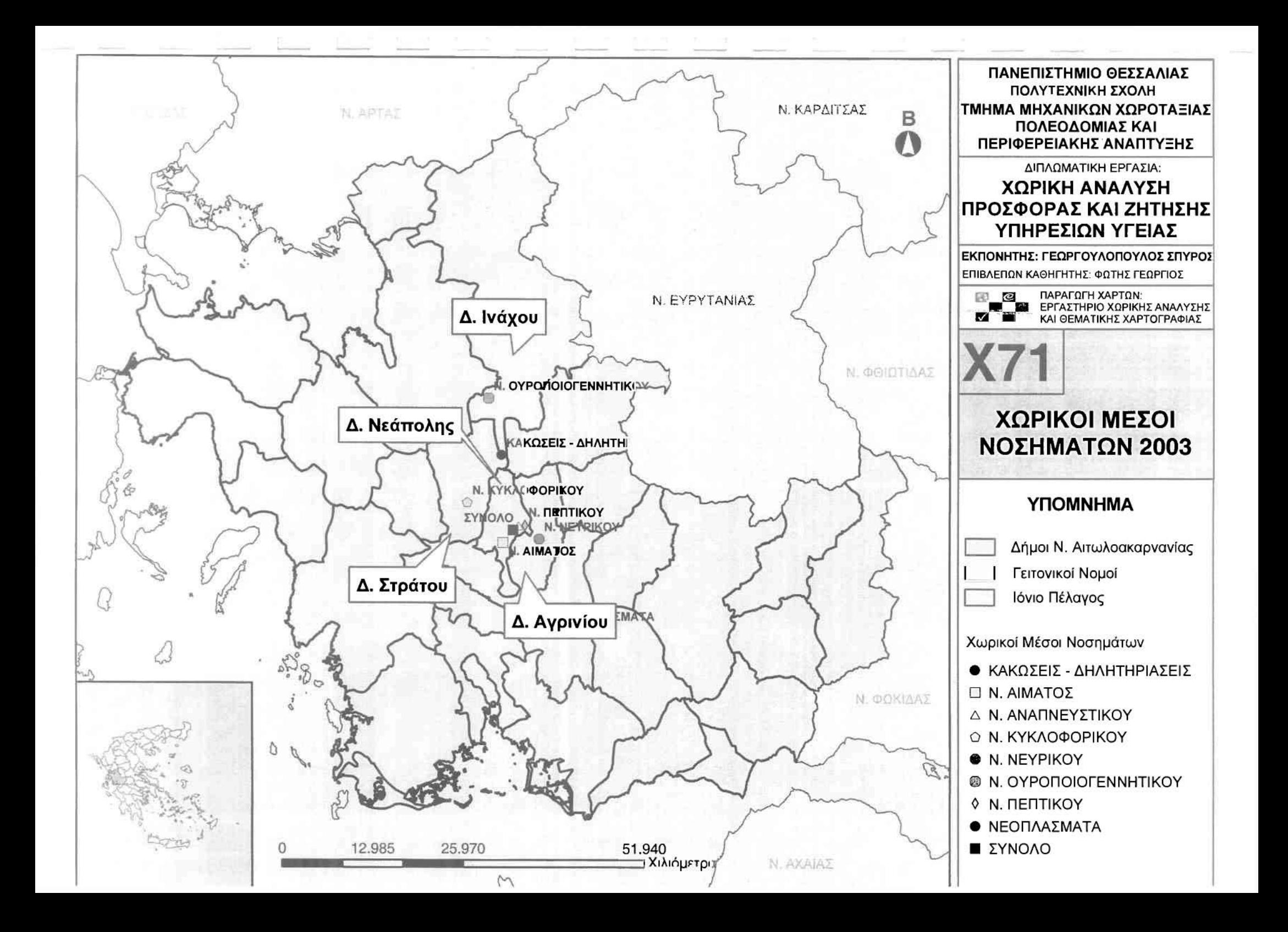

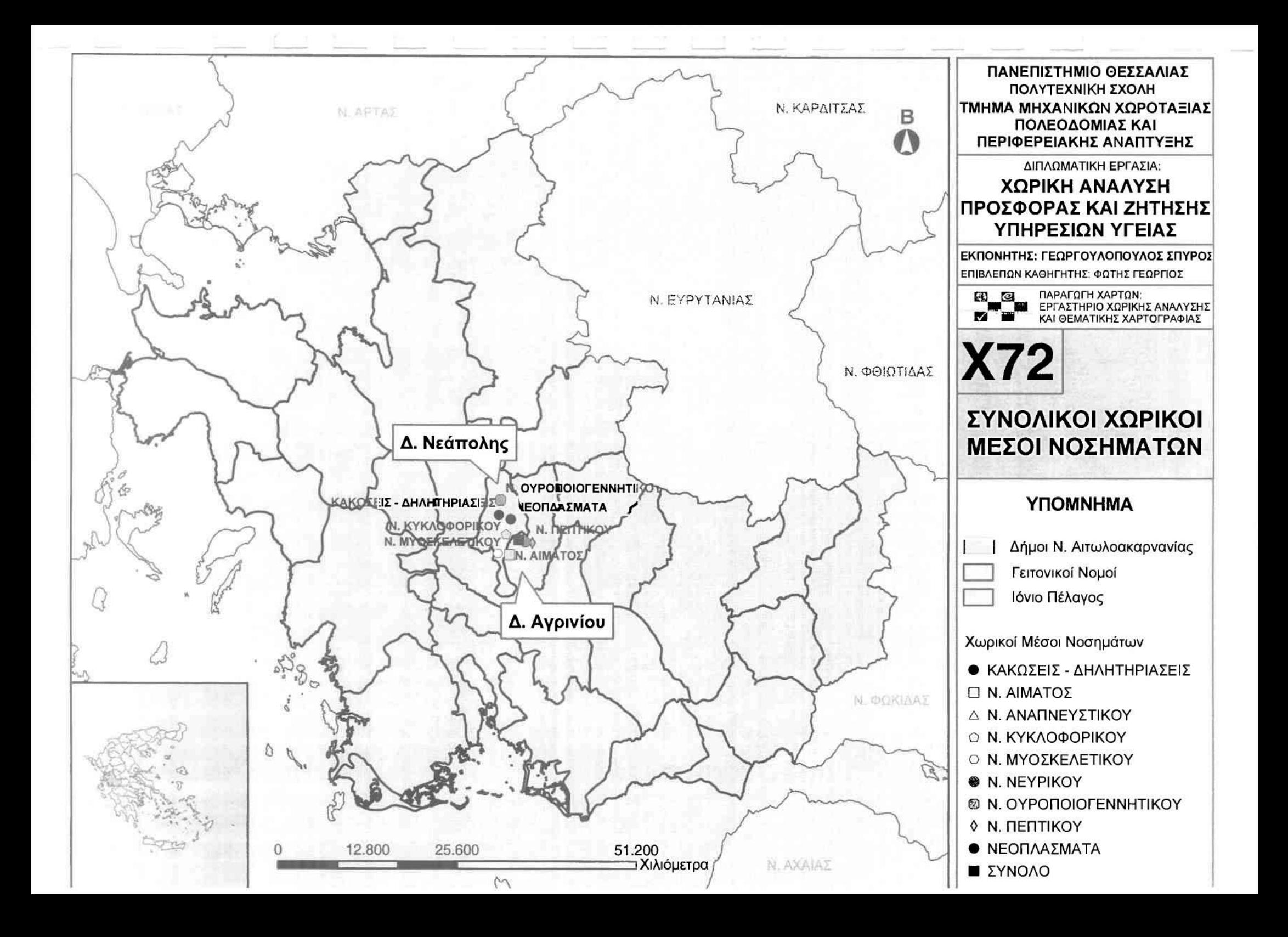

J

J

#### " ΔΕΙΚΤΕΣ ΧΩΡΟΘΕΤΗΣΗΣ

Στο συγκεκριμένο επίπεδο ανάλυσης ιδιαίτερη περίπτωση αποτέλεσαν οι δείκτες προσφοράς κσι εξυπηρέτησης, καθώς όλοι οι δήμοι του νομού δεν διαθέτουν Νοσοκομείο ή Κέντρο Υγείας. Αντίθετα στους συνολικά 29 καποδιστριακούς δήμους του νομού Αιτωλοακαρνανίας, υπάρχουν **2** Νοσοκομεία στις μεγαλύτερες πόλεις (Αγρίνιο και Μεσολόγγι) και 8 Κέντρα Υγείας. Το πρόβλημα στους συγκεκριμένους δείκτες προέκυπτε από το γεγονός ότι το ιατρικό προσωπικό των δέκα δήμων έπρεπε να καταμεριστεί καταλλήλως και στους υπόλοιπους, ώστε να υπολογιστούν με αντικειμενικότητα.

διαδικασία οποία ακολουθήθηκε προκειμένου να λυθεί το πρόβλημα που προέκυψε διαρθρώθηκε ως εξής: Στους 19 δήμους όπου δεν υπήρχε υποδομή υγείας αποφασίστηκε να θεωρηθεί ως κέντρο του δήμου οικισμός με τον μεγαλύτερο πληθυσμό κατά την απογραφή του 2001. Έτσι προέκυψαν τα κέντρα των **19** δήμων, τα οποία φαίνονται στον σχετικό πίνακα.

Εν συνεχεία υπολογίστηκε η απόσταση των προαναφερθέντων κέντρων των δήμων από όλα τα Νοσοκομεία και τα Κέντρα Υγείας του νομού Αιτωλοακαρνανίας. Για να είναι πραγματικές αυτές οι αποστάσεις, μετρήθηκαν πάνω στο οδικό δίκτυο του νομού με τη βοήθεια του **Network Analyst** του λογισμικού πακέτου ArcView GIS Version 3.2, και συγκεκριμένα με τη βοήθεια του **script Multiorigin2multidest.ave,** το οποίο υπολογίζει αποστάσεις πάνω σε οδικό δίκτυο. Οι αποστάσεις που προέκυψαν φαίνονται στο σχετικό πίνακα.

Στη συνέχεια, προκειμένου να υπολογιστούν οι δείκτες προσφοράς και εξυπηρέτησης των δήμων μοιράστηκε ο αριθμός των ιατρών σε όλους τους δήμους που εξυπηρετούνται από κάθε Νοσοκομείο ή Κέντρο Υγείας και προέκυψε ένας δείκτης κάθε φορά, ο οποίος ήταν ο ίδιος για το σύνολο των «ομοεξυπηρετούντων» δήμων.

Τέλος κατά τη συλλογή των νοσημάτων από το Νοσοκομείο Αγρινίου εμφανίστηκαν δήμοι στους οποίους δεν καταγράφηκε κανένα περιστατικό. Αυτοί ήταν οι δήμοι Αντιρρίου, Αποδοτίας, Ναυπάκτου και Πυλλήνης. Αν λάβει κανείς υπόψη τη γεωγραφική τους θέση, οποία βρίσκεται στα ανατολικά του νομού, μπορεί να υποθέσει πως στο σύνολο τους εξυπηρετούνται από το Νοσοκομείο Μεσολογγίου, το οποίο βρίσκεται πλησιέστερα σε σχέση με αυτό του Αγρινίου. Επειδή όμως περιστατικά από το Νοσοκομείο Μεσολογγίου δεν κατέστη δυνατό να

 $\prod$ 

r

П

 $\lbrack$ 

 $\vert$ 

11u,

 $\left[\rule{0pt}{10pt}\right]$ 

 $\lfloor$ 

U<br>J

 $\Box$ 

 $\prod_{i=1}^{n}$ 

συλλεχθούν, προκειμένου η εικόνα της υγείας να είναι πληρέστερη για το νομό Αιτωλοακαρνανίας, εμφανίζονται πλασματικά να έχουν μηδενικά περιστατικά και αυτό αντικατοπτρίζεται στους αντίστοιχους δείκτες.

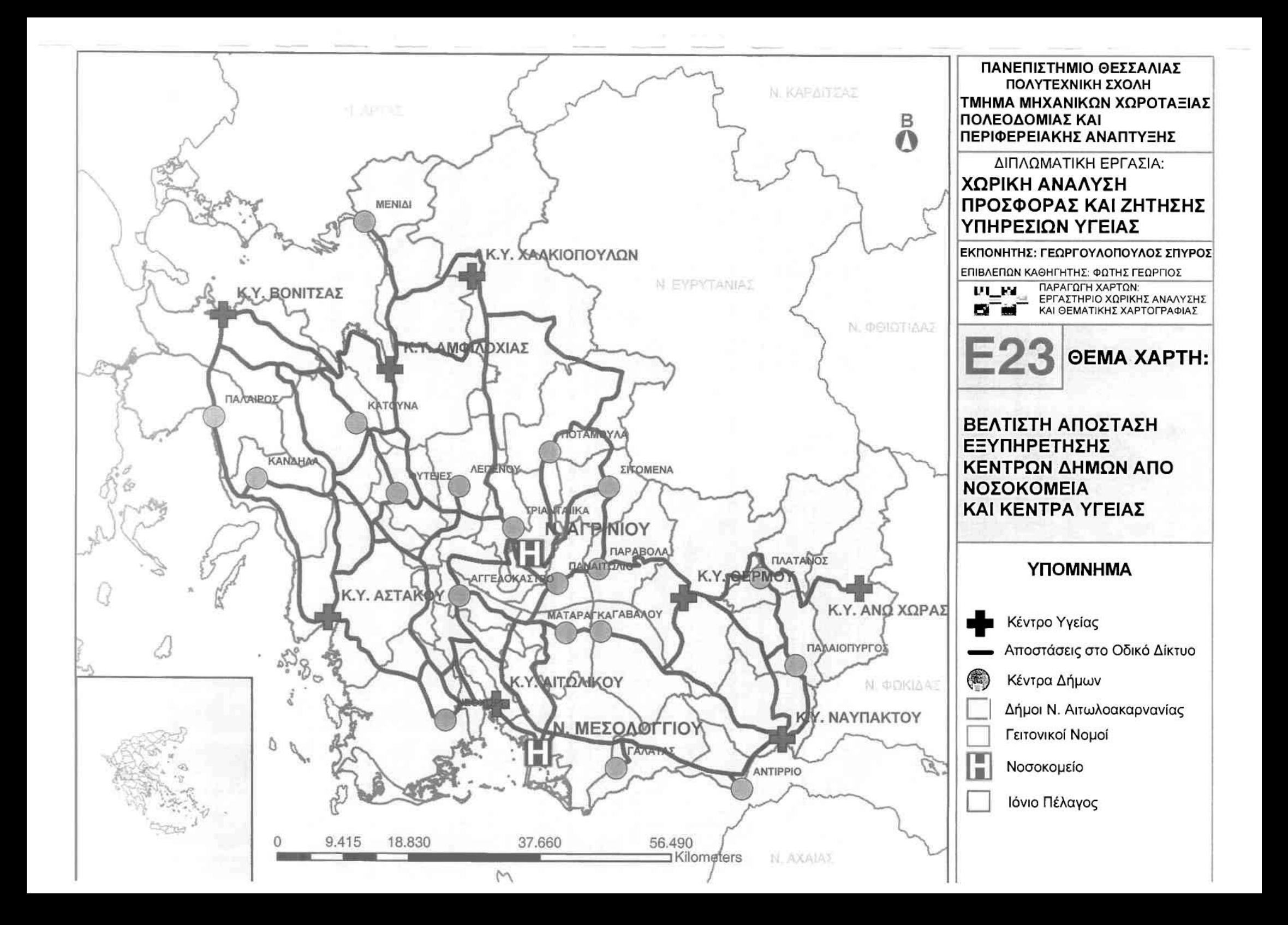

#### **•** Ζήτηση

]

J

 $\begin{array}{c} \hline \end{array}$ 

Όσον αφορά τη ζήτηση των ιατρικών υπηρεσιών στο συγκεκριμένο επίπεδο ανάλυσης, οποία προκύπτει μέσω του αντίστοιχου σύνθετου δείκτη των περιστατικών του κάθε δήμου στο νομό Αιτωλοακαρνανίας, χρησιμοποιήθηκε Δείκτης Χωροθέτησης (Location Quotient), ο οποίος υπολογίστηκε ξεχωριστά για καθεμιά από τις εννέα μεγάλες κατηγορίες νοσημάτων.

Σε ότι αφορά τα Νεοπλάσματα, οι τιμές του δείκτη κυμαίνονται μεταξύ 15,6304 και 0. Την εξαιρετικά υψηλή τιμή του δείκτη ο δήμος Κεκροπίας, η οποία όμως είναι πλασματική καθώς στο δήμο παρουσιάστηκε μόνο ένα περιστατικό και αυτό της συγκεκριμένης ασθένειας. Τις αμέσως επόμενες υψηλότερες πραγματικές τιμές του δείκτη εμφανίζουν οι δήμοι Ινάχου και Αρακύνθου, οι οποίοι παρουσιάζουν αυξημένη εμφάνιση νεοπλασματικών νοσημάτων. Πολύ κοντά στη μονάδα βρίσκονται οι δήμοι Μεδεώνος, Θεστιέων και Νεάπολης, οι οποίοι είναι αντιπροσωπευτικοί της συγκέντρωσης των νεοπλασματικών νοσημάτων του νομού. Μηδενική τιμή τέλος εμφανίζουν δεκαέξι δήμοι, συμπεριλαμβανομένων και των τεσσάρων που δεν καταγράφηκαν περιστατικά, γεγονός που υποδηλώνει την εξαιρετικά χαμηλή συγκέντρωση νεοπλασματικών περιστατικών σε σχέση με τους υπόλοιπους δήμους ..

Για τα Νοσήματα του Αίματος οι τιμές του δείκτη κυμοίνονται μεταξύ 4,9543 και 0. Την υψηλότερη τιμή του δείκτη εμφανίζει ο δήμος Οινιάδων (4,9543) και ακολουθούν οι δήμοι Αστακού και Μεσολογγίου, γεγονός που καταδεικνύει υψηλή συγκέντρωση νοσημάτων αίματος σε σχέση με τους υπόλοιπους δήμους του νομού. Κοντά στο μέσο όρο βρίσκονται οι δήμοι Αγρινίου και Φυτειών, οι οποίοι είναι αντιπροσωπευτικοί της συγκέντρωσης των νοσημάτων αίματος στο νομό. Μηδενική τιμή τέλος εμφονίζουν δώδεκα δήμοι, συμπεριλαμβονομένων και των τεσσάρων που δεν καταγράφηκαν περιστατικά, γεγονός που υποδηλώνει την εξαιρετικά χαμηλή συγκέντρωση νοσημάτων αίματος σε σχέση με τους υπόλοιπους δήμους ..

Περνώντας στα Νοσήματα του Αναπνευστικού Συστήματος, οι πμές του δείκτη κυμαίνονται μεταξύ 3,0726 και Ο. Την υψηλότερη τιμή του δείκτη εμφανίζει δήμος Πλατάνου (3,0726), οποία όμως δεν ανταποκρίνεται πλήρως στην πραγματικότητα καθώς στο δήμο παρουσιάστηκαν συνολικά μόνο τρία περιστατικά. Ακολουθούν οι δήμοι Νεάπολης και Στράτου, γεγονός που καταδεικνύει υψηλή συγκέντρωση αναπνευστικών νοσημάτων σε σχέση με τους

#### Γεωργουλόπουλος Σπυρίδων ΚΕΦΑΛΑΙΟ **3:** ΕΦΑΡΜΟΓΗ

]

]

J

J

υπόλοιπους δήμους του νομού. Κοντά στο μέσο όρο βρίσκονται οι δήμοι Παρακαμπυλίων, Μακρυνείας και Αγρινίου, οι οποίοι είναι αντιπροσωπευτικοί της συγκέντρωσης των νοσημάτων του αναπνευστικού συστήματος για το νομό, ενώ μηδενική συγκέντρωση παρουσιάζουν δεκατέσσερις δήμοι, συμπεριλαμβανομένων και των τεσσάρων που δεν καταγράφηκαν περιστατικά, γεγονός που υποδηλώνει την εξαιρετικά χαμηλή συγκέντρωση αναπνευστικών νοσημάτων σε σχέση με τους υπόλοιπους δήμους.

Για τα Νοσήματα του Πεπτικού Συστήματος οι τιμές του δείκτη κυμαίνονται μεταξύ 3,2831 και 0. Την υψηλότερη τιμή του δείκτη εμφανίζει ο δήμος Παναιτωλlκού, γεγονός που υποδηλώνει υψηλή συγκέντρωση νοσημάτων του πεπτικού συστήματος σε σχέση με τους υπόλοιπους δήμους του νομού, ενώ εξίσου υψηλή τιμή του δείκτη για το δήμο Πλατάνου δεν ανταποκρίνεται πλήρως στην πραγματικότητα καθώς στο δήμο παρουσιάστηκαν συνολικά μόνο τρία περιστατικά. Πολύ κοντά στη μονάδα βρίσκονται εξάλλου και οι δήμοι lνάχου και Παρακαμπυλίων, δηλωτικοί της μέσης συγκέντρωσης των νοσημάτων του πεπτικού συστήματος για το νομό. Μηδενική συγκέντρωση παρουσιάζουν δώδεκα δήμοι, συμπεριλαμβανομένων και των τεσσάρων που δεν κατσγράφηκσν περιστατικά, γεγονός που υποδηλώνει την εξαιρετικά χαμηλή συγκέντρωση νοσημάτων του πεπτικού συστήματος σε σχέση με τους υπόλοιπους δήμους.

Περνώντας στα Νοσήματα του Μυοσκελετικού Συστήματος, τα μόλις τέσσερα περιστατικά που ανιχνεύθηκαν στο σύνολο των ιατρικών περιστατικών δεν επιτρέπουν τη αντικειμενική κρίση, καθώς το στατιστικό δείγμα είναι εξαιρετικά μικρό. Για το λόγο αυτό δεν δημιουργήθηκε ο αντίστοιχος δείκτης, ενώ σε γενικό επίπεδο υποδηλώνεται η εξαιρετικά χαμηλή συγκέντρωση νοσημάτων του μυοσκελεnκού συστήματος στο νομό Αιτωλοακαρνανίας.

Σε ότι αφορά τα Νοσήματα του Νευρικού Συστήματος, ο δείκτης κυμαίνεται μεταξύ των τιμών 2,4356 και Ο. Οι δήμοι Παναιτωλlκού και Αστακού εμφανίζουν τις υψηλότερες τιμές του δείκτη, γεγονός που υποδηλώνει υψηλή συγκέντρωση νοσημάτων του νευρικού συστήματος σε σχέση με τους υπόλοιπους δήμους του νομού. Οι δήμοι Στράτου, Παρακαμπυλίων και Μακρυνείας είναι αντιπροσωπευτικοί της συγκέντρωσης των νοσημάτων του νευρικού συστήματος για το νομό, καθώς κυμαίνονται πολύ κοντά στη μονάδα, ενώ μηδενική συγκέντρωση παρουσιάζουν οκτώ δήμοι, συμπεριλαμβανομένων και των τεσσάρων που δεν καταγράφηκαν περιστατικά, γεγονός που υποδηλώνει την

]

]

]

εξαιρετικά χαμηλή συγκέντρωση νοσημάτων του νευρικού συστήματος σε σχέση με τους υπόλοιπους δήμους.

Αναφορικά με τα Νοσήματα του Κυκλοφορικού Συστήματος οι τιμές του δείκτη παρουσιάζουν διακύμανση μεταξύ των τιμών 5,9917 και Ο. Την υψηλότερη τιμή του δείκτη εμφανίζει ο δήμος Ανακτορίου, η οποία όμως δεν ανταποκρίνεται στην πραγματικότητα καθώς στο δήμο παρουσιάστηκαν συνολικά μόνο δύο περιστατικά, και ακολουθούν οι δήμοι Αλυζίας και Νεάπολης, γεγονός που καταδεικνύει υψηλή συγκέντρωση νοσημάτων του κυκλοφορικού συστήματος σε σχέση με τους υπόλοιπους δήμους του νομού. Κοντά στο μέσο όρο βρίσκονται οι δήμοι Αγγελοκάστρου, Φυτειών και Αγρινίου, οι οποίοι είναι αντιπροσωπευτικοί της συγκέντρωσης των νοσημάτων του κυκλοφορικού συστήματος στο νομό. Μηδενική συγκέντρωση παρουσιάζουν δεκατρείς δήμοι, συμπεριλαμβανομένων και των τεσσάρων που δεν καταγράφηκαν περιστατικά, γεγονός που υποδηλώνει την εξαιρετικά χαμηλή συγκέντρωση νοσημάτων του κυκλοφορικού συστήματος σε σχέση με τους υπόλοιπους δήμους.

Συνεχίζοντας με τα Νοσήματα του Ουροποιογεννητικού Συστήματος, ο/ τιμές του δείκτη κυμαίνονται μεταξύ 21,1471 και Ο. Την εξαιρετικά υψηλή τιμή του δείκτη εμφανίζει ο δήμος Μενιδίου, η οποία όμως είναι πλασματική καθώς στο δήμο παρουσιάστηκε μόνο ένα περιστατικό και μάλιστα της συγκεκριμένης ασθένειας. Τις αμέσως επόμενες υψηλότερες τιμές του δείκτη εμφανίζει ο δήμος Αγγελοκάστρου, ο οποίος παρουσιάζει αυξημένη εμφάνιση ουροποιογεννητικών νοσημάτων. Πολύ κοντά στη μονάδα βρίσκεται μόνο ο δήμος Αγρινίου, ο οποίος είναι αντιπροσωπευτικός της συγκέντρωσης των νοσημάτων του ουροποιογεννητικού συστήματος για το νομό, ενώ μηδενική συγκέντρωση παρουσιάζουν δεκαέξι δήμοι, συμπεριλαμβανομένων και των τεσσάρων που δεν καταγράφηκαν περιστατικά, γεγονός που υποδηλώνει την εξαιρετικά χαμηλή συγκέντρωση νοσημάτων του ουροποιογεννητικού συστήματος σε σχέση με τους υπόλοιπους δήμους.

Τέλος, αναφορικά με τις Κακώσεις και Δηλητηριάσεις, ο δείκτης κυμαίνεται μεταξύ των τιμών 3,7448 και 0. Την υψηλότερη τιμή του δείκτη εμφανίζουν ο δήμος Φυτειών, γεγονός που υποδηλώνει υψηλή συγκέντρωση κακώσεων και δηλητηριάσεων σε σχέση με τους υπόλοιπους δήμους του νομού και ακολουθεί δήμος Αμφιλοχίας, ενώ η εξίσου υψηλή τιμή του δείκτη για το δήμο Αιτωλικού δεν ανταποκρίνεται πλήρως στην πραγματικότητα καθώς στο δήμο παρουσιάστηκαν

]]

συνολικά μόνο τέσσερα περιστατικά. Οι δήμοι Μακρυνείας και Μεδεώνος είναι αντιπροσωπευτικοί της συγκέντρωσης των κακώσεων και δηλητηριάσεων για τον ελληνικό χώρο, κοθώς κυμαίνονται πολύ κοντά στη μονάδα, ενώ μηδενική συγκέντρωση εμφανίζουν δεκαέξι δήμοι, συμπεριλαμβανομένων και των τεσσάρων που δεν καταγράφηκαν περιστατικά, γεγονός που υποδηλώνει την εξαιρετικά χαμηλή συγκέντρωση κακώσεων και δηλητηριάσεων σε σχέση με τους υπόλοιπους δήμους.

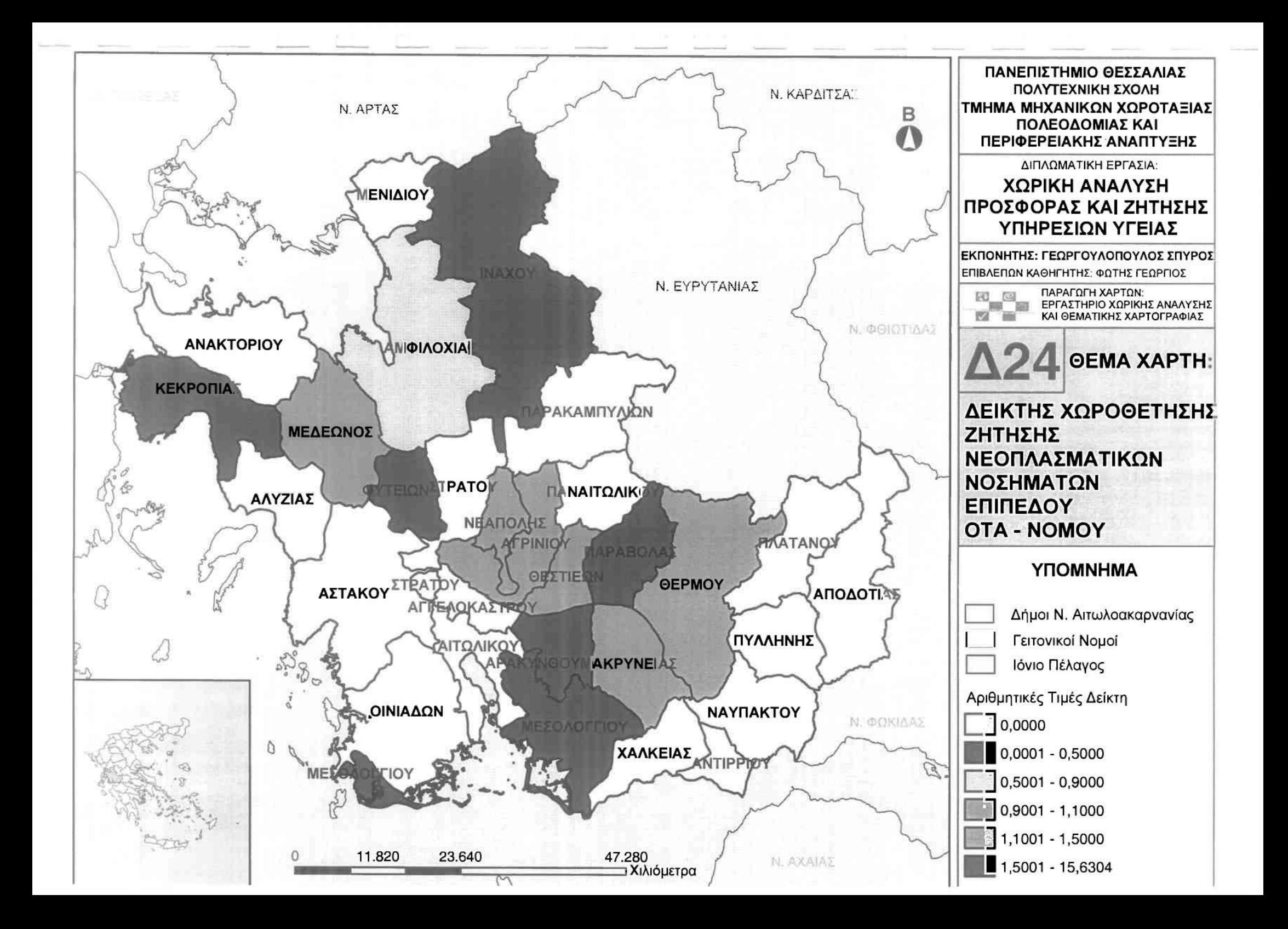

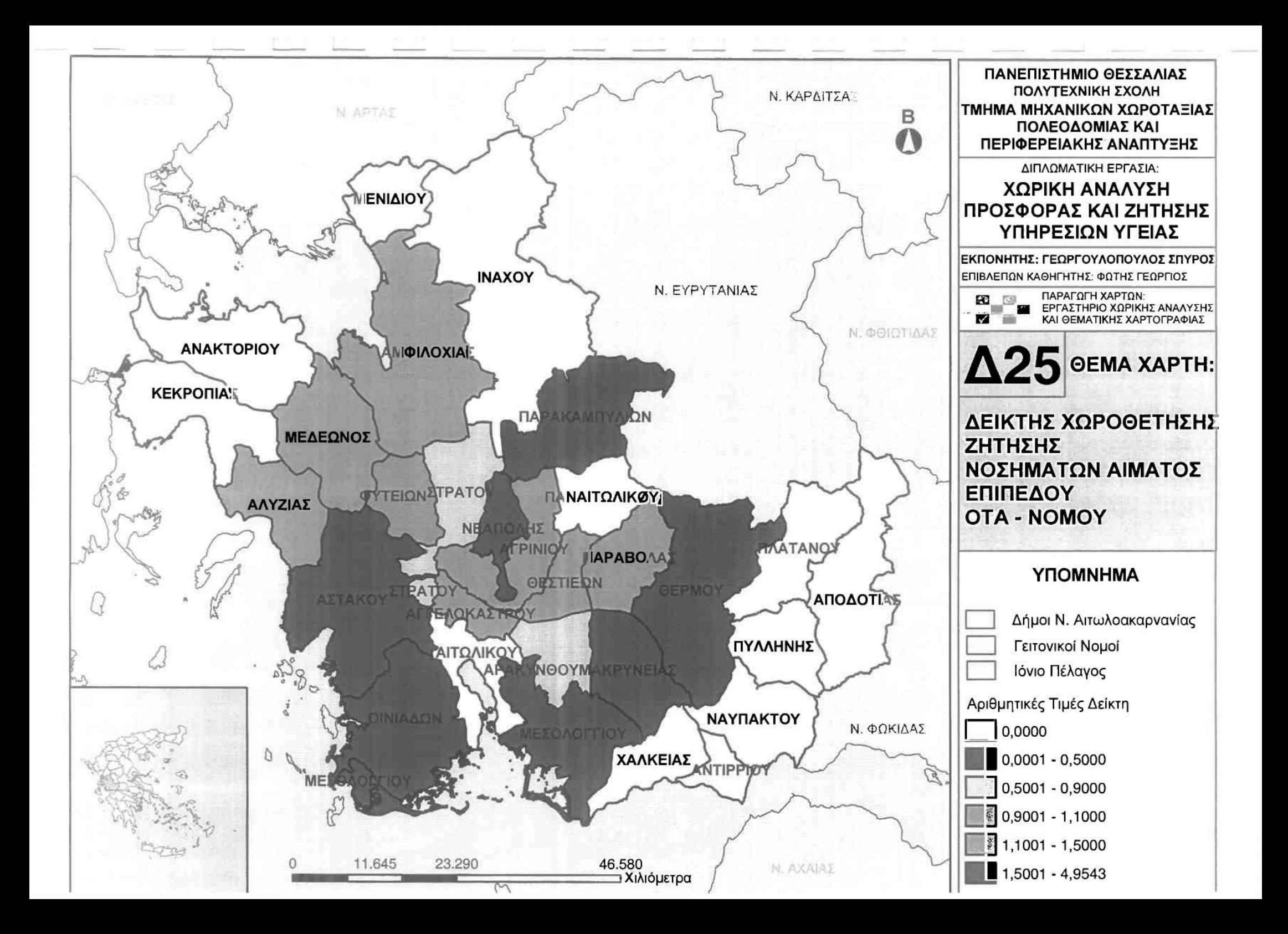

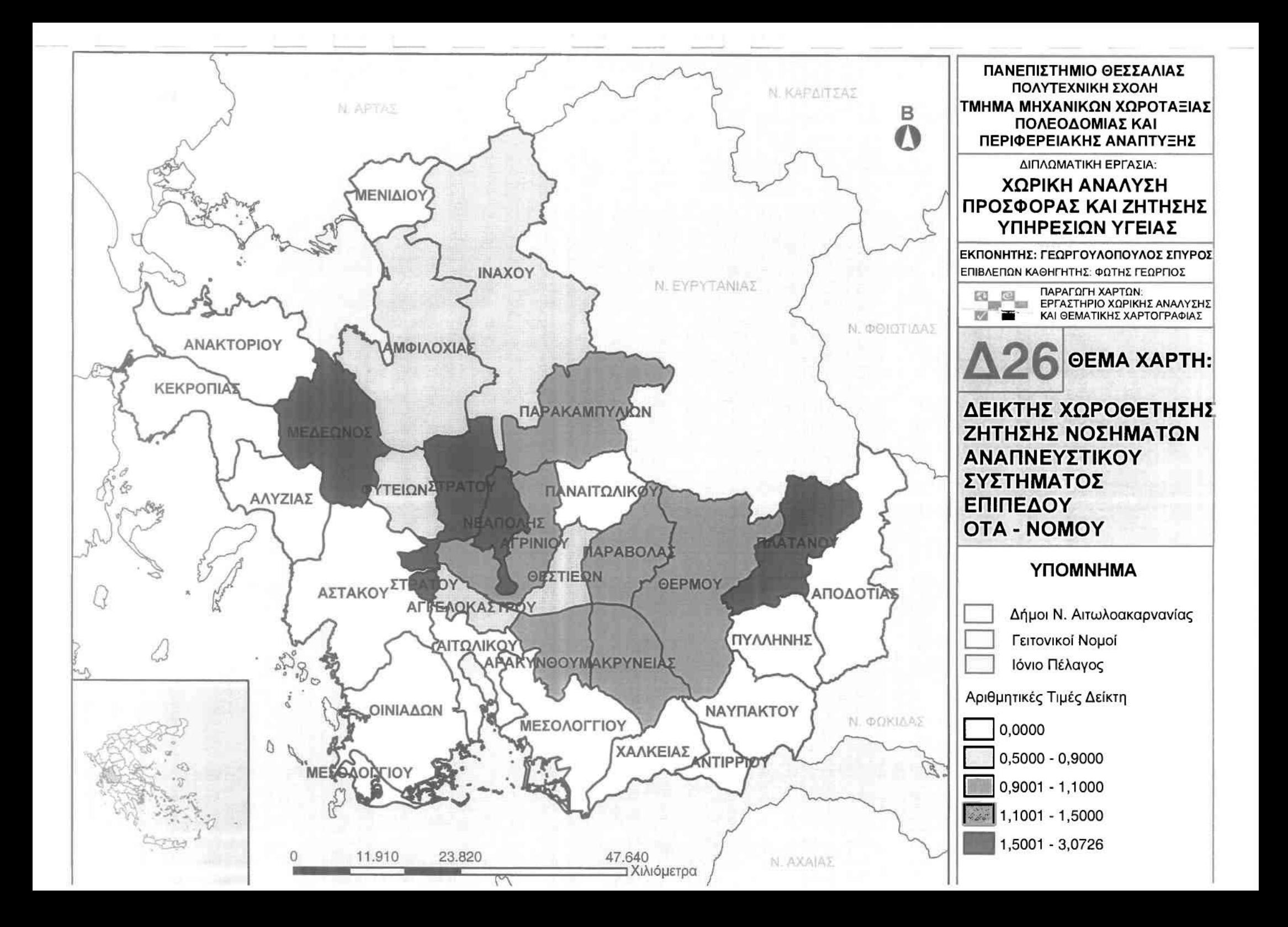

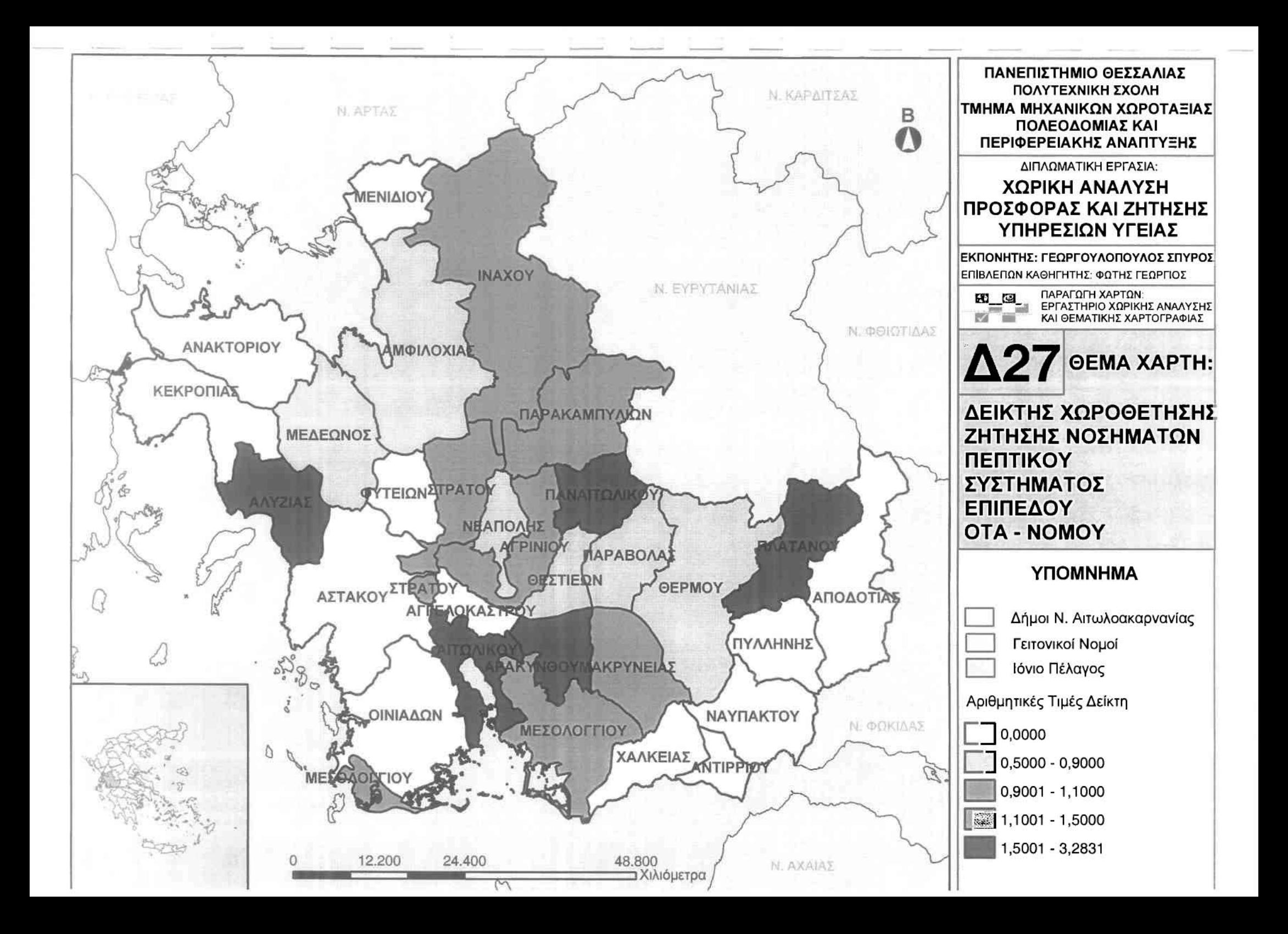

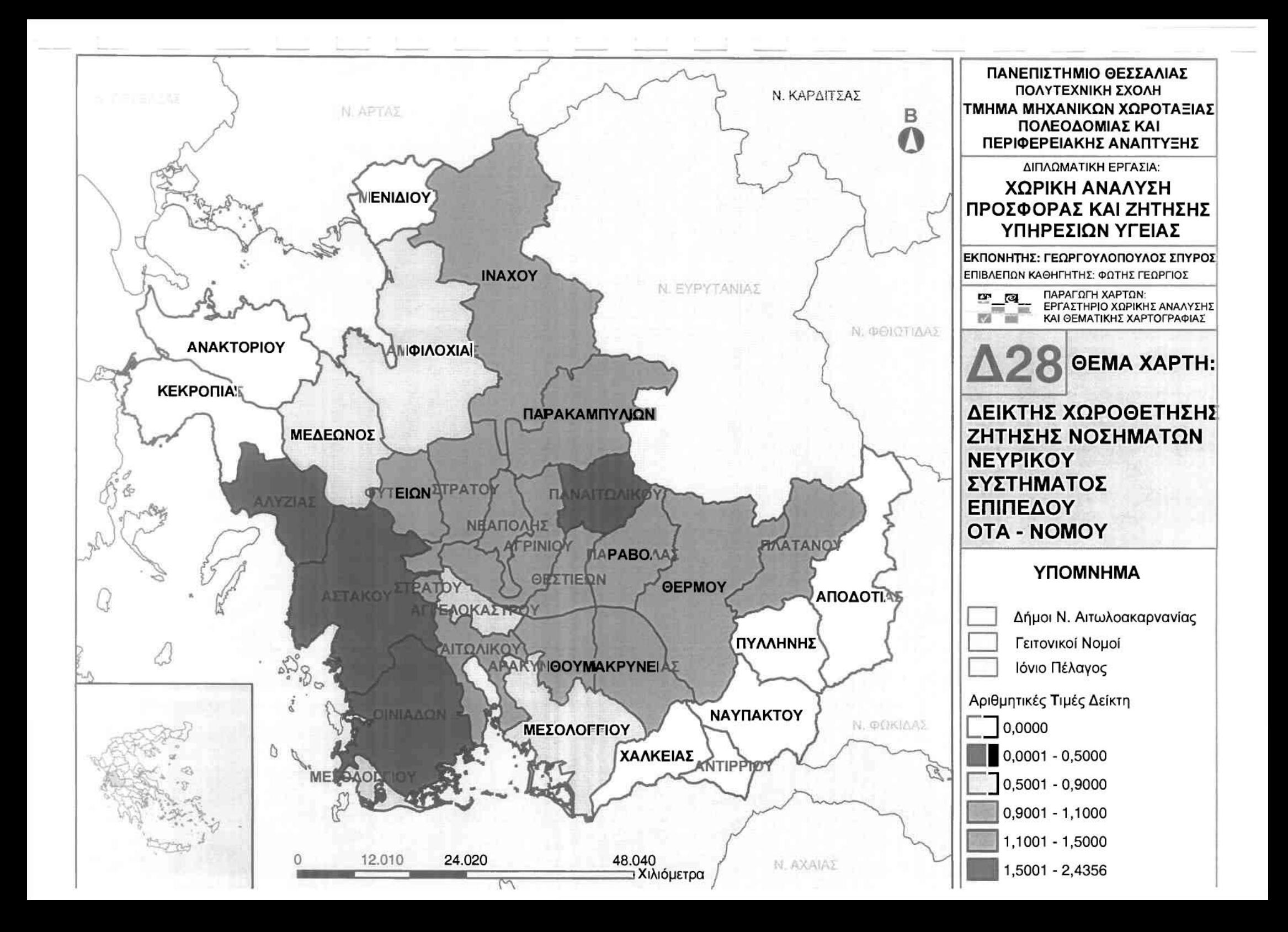

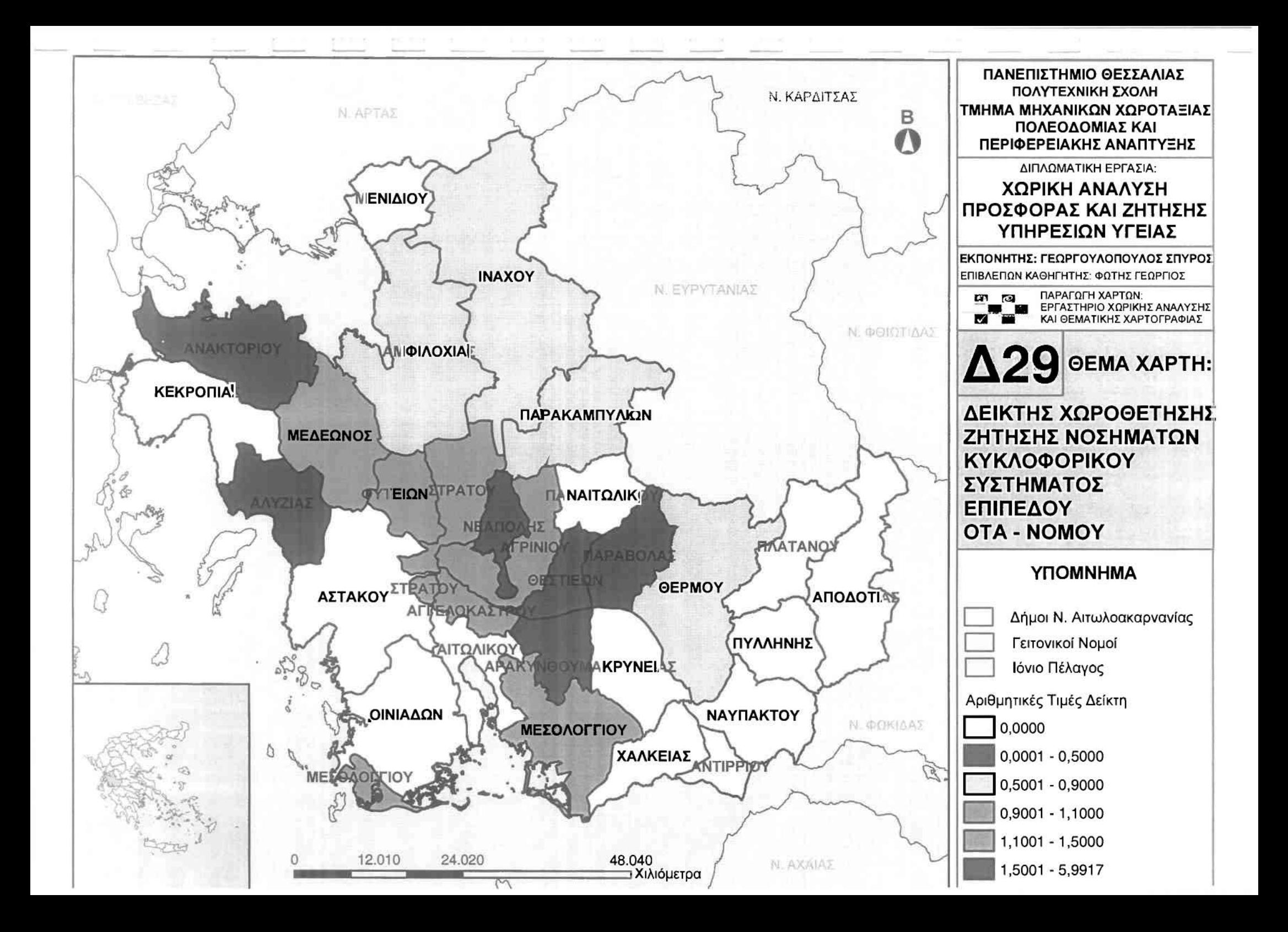

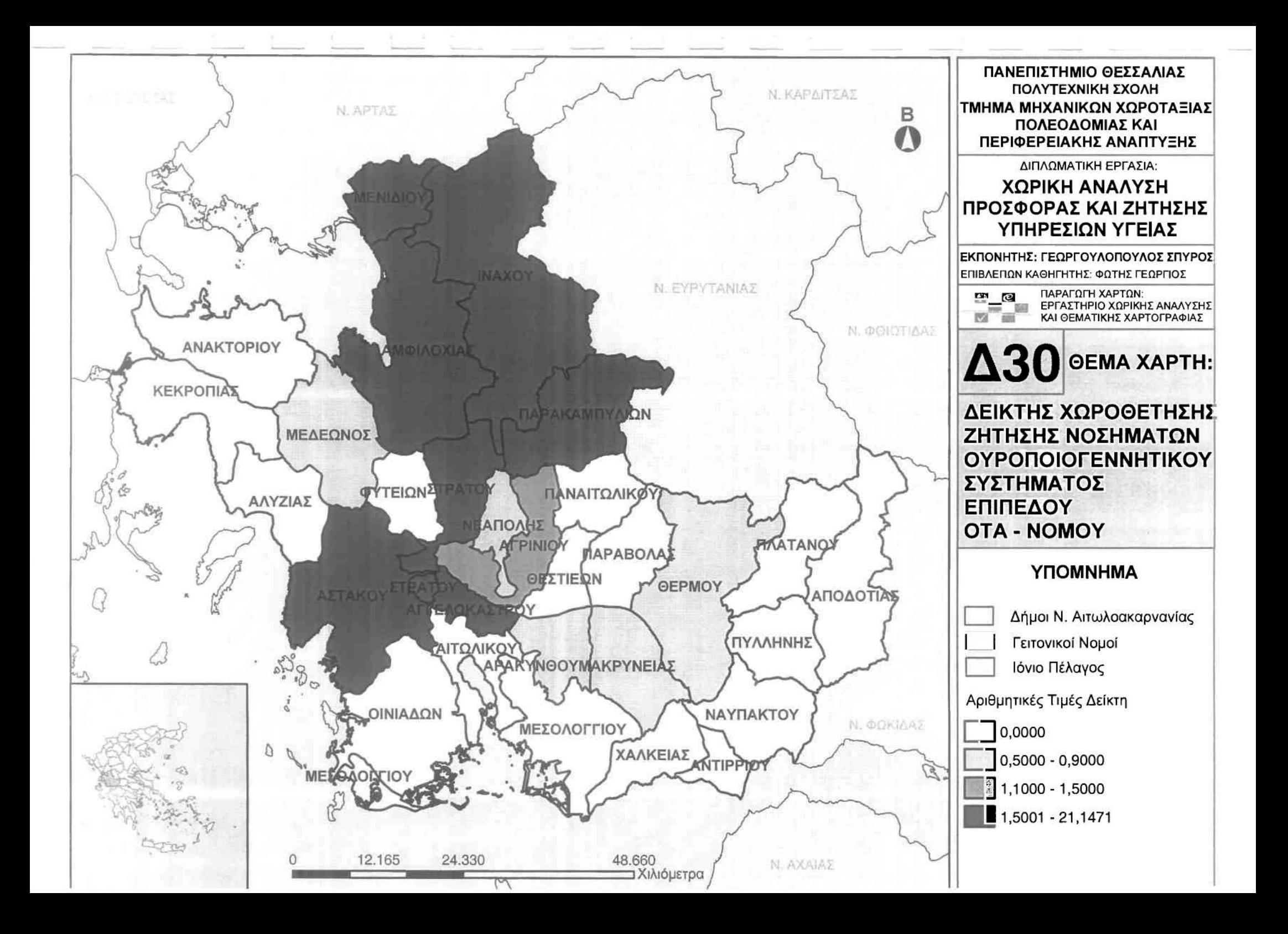

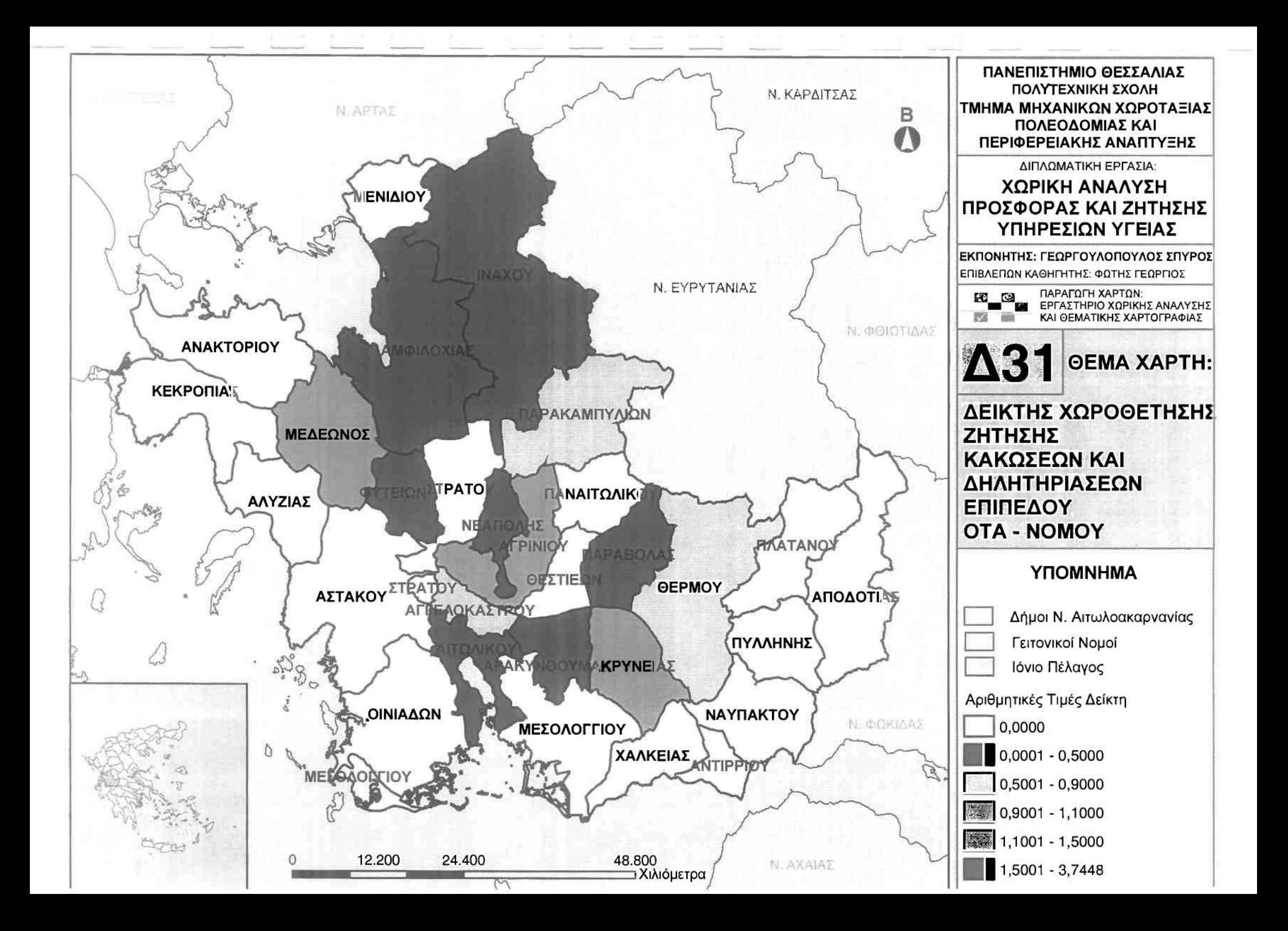

### **•** Προσφορά

1

 $\mathbb{I}$ 

J

]

]

Εξετάζοντας την προσφορά των ιατρικών υπηρεσιών στο συγκεκριμένο επίπεδο ανάλυσης, οποία προκύπτει μέσω του αντίστοιχου σύνθετου δείκτη των ιατρών προς τον αντίστοιχο πληθυσμό δήμου και νομού Αιτωλοακαρνανίας, χρησιμοποιήθηκε Δείκτης Χωροθέτησης (Location Quotient).

Υπολογίζοντας το συγκεκριμένο δείκτη παρατηρείται πως το εύρος της διακύμανσης του είναι από 2,7001 έως 0,5783. Τις υψηλότερες τιμές του εμφανίζουν οι δήμοι Αποδοτίας και Μακρυνείας, γεγονός που καταδεικνύει την υψηλή προσφορά ιατρικού προσωπικού ανά πληθυσμό σε σχέση με το μέσο όρο των υπολοίπων δήμων του νομού. Κοντά στο μέσο όρο βρίσκονται οι δήμοι Αμφιλοχίας, Φυτειών, Μεδεώνος και Μενιδίου, οι οποίοι είναι αντιπροσωπευτικοί της προσφοράς ιατρικού προσωπικού ανά πληθυσμό στο νομό Αιτωλοακαρνανίας. Χαμηλή συγκέντρωση εμφανίζουν οι δήμοι Αγγελοκάστρου, Αγρινίου, Αρακύνθου, Νεάπολης, Παναιτωλlκού, Παρακαμπυλίων, Στράτου και Θεστιέων (0,5783), γεγονός που υποδηλώνει τη χαμηλή προσφορά ιατρικού προσωπικού ανά πληθυσμό σε σχέση με το μέσο όρο των υπολοίπων δήμων του νομού

Από τα παραπάνω αποτελέσματα αξιοσημείωτο είναι το γεγονός πως μεγαλύτερος δήμος του νομού, ο δήμος Αγρινίου δηλαδή, είναι τελευταίος μαζί με τους όμορους δήμους που εξυπηρετεί το Νοσοκομείο Αγρινίου στην προσφορά ιατρικού προσωπικού ανά πληθυσμό.

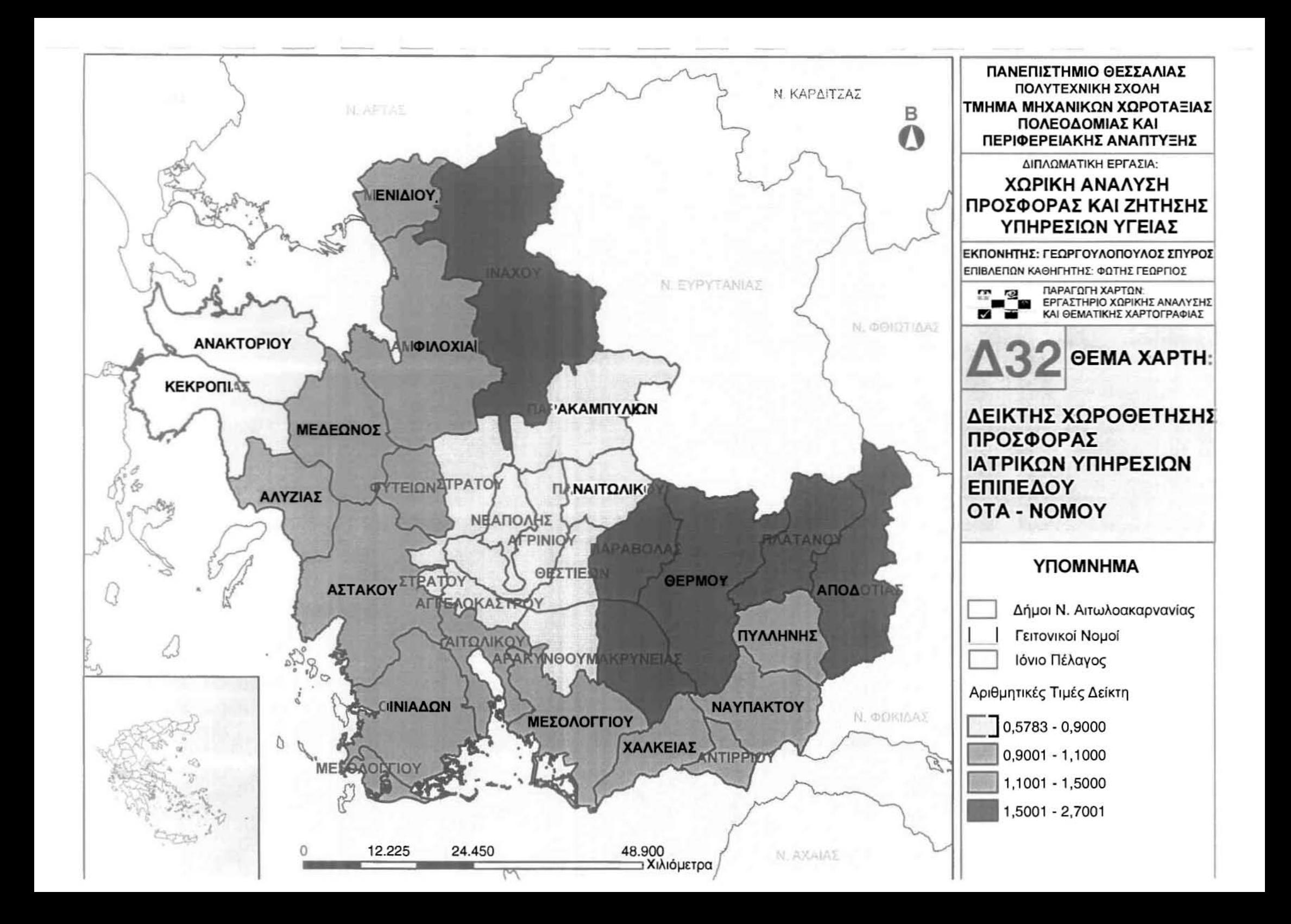

## **•** Εξυπηρέτηση

13<br>13<br>13

]

j

Εξετόζοντας την εξυπηρέτηση των ιατρικών υπηρεσιών στο συγκεκριμένο επίπεδο ανάλυσης, η οποία προκύπτει μέσω του αντίστοιχου σύνθετου δείκτη των ιατρών προς τον αντίστοιχο αριθμό περιστατικών δήμων και νομού Αιτωλοακαρνανίας, χρησιμοποιήθηκε Δείκτης Χωροθέτησης (Location Quotient).

Υπολογίζοντας το συγκεκριμένο δείκτη παρατηρείται πως το εύρος της διακύμανσης του κινείται μεταξύ 8,5595 έως Ο. Την πολύ υψηλή τιμή του δείκτη εξυπηρέτησης ιατρικού προσωπικού προς τον αντίστοιχο αριθμό περιστατικών παρουσιάζουν οι δήμοι Ανακτορίου και Κεκροπίας, η οποία όμως είναι πλασματική καθώς στους δήμους παρουσιάστηκαν συνολικά μόνο δύο και ένα περιστατικό αντίστοιχα. Υψηλές τιμές επίσης εμφανίζουν οι δήμοι Μεσολογγίου, Χόλκειας, Αιτωλικού και Οlνιάδων, οι οποίες και πάλι δεν ανταποκρίνονται πλήρως στην πραγματικότητα, καθώς εμφανίζουν σχετικά μικρό αριθμό περιστατικών συγκριτικά με τους υπόλοιπους δήμους. Αυτό βεβαίως οφείλεται στο γεγονός ότι ανήκουν γεωγραφικό στη σφαίρα επιρροής του Νοσοκομείου Μεσολογγίου, για το οποίο δε συλλέχθηκαν περιστατικό. Οι δήμοι Αλυζίας, Αστακού και lνόχου βρίσκονται πόνω από το μέσο όρο του δείκτη εξυπηρέτησης, γεγονός που καταδεικνύει την υψηλή εξυπηρέτηση ιατρικού προσωπικού ανά περιστατικά σε σχέση με το μέσο όρο των υπολοίπων δήμων του νομού.

Κοντό στο μέσο όρο βρίσκονται οι δήμοι Μακρυνείας, Παραβόλας, Πλατόνου και Θέρμου, οι οποίοι είναι αντιπροσωπευτικοί της προσφοράς ιατρικού προσωπικού ανά περιστατικά στο νομό Αιτωλοακαρνανίας, ενώ οι δήμοι Αγγελοκάστρου, Αγρινίου, Αρακύνθου, Νεόπολης, Παναιτωλlκού, Παρακαμπυλίων, Στρότου και Θεστιέων βρίσκονται κότω από το μέσο όρο εμφανίζοντας χαμηλή τιμή εξυπηρέτησης. Τέλος μηδενική τιμή στο συγκεκριμένο δείκτη παρουσιόζουν οι τέσσερις δήμοι στους οποίους δεν καταγρόφηκαν περιστατικό

Από τα παραπάνω αποτελέσματα αξιοπρόσεκτο είναι το γεγονός πως μεγαλύτερος δήμος του νομού, ο δήμος Αγρινίου, είναι τελευταίος μαζί με τους όμορους δήμους στην εξυπηρέτηση ιατρικού προσωπικού ανό περιστατικό, γεγονός το οποίο δικαιολογείται από την συλλογή της πλειοψηφίας των περιστατικών από το δήμο Αγρινίου, καθώς σε αυτόν ανήκει το Νοσοκομείο Αγρινίου.

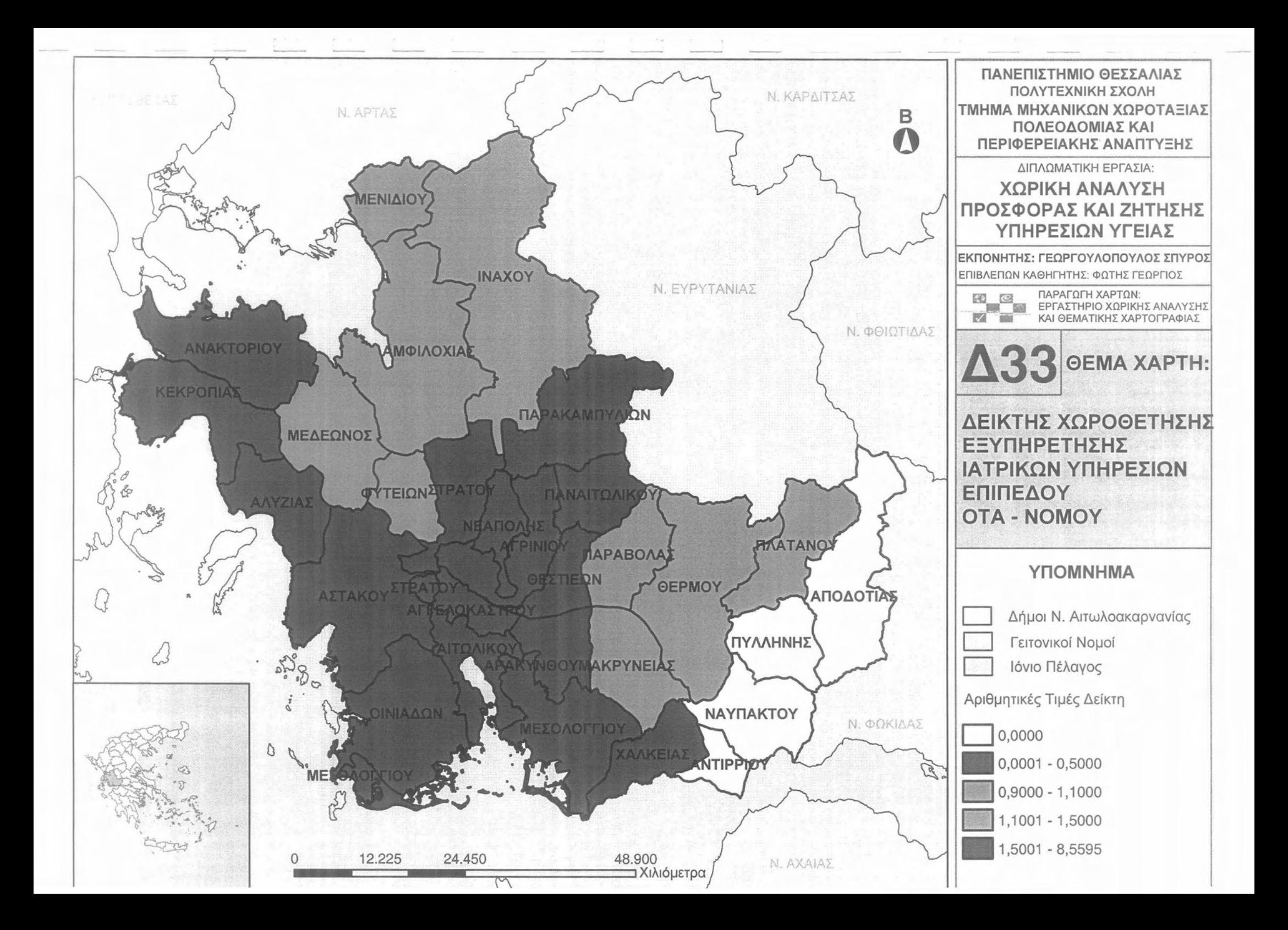

### 3.3.2 ΓΕΩΣΤΑΤιΣΤΙΚΗ ΑΝΑΛΥΣΗ

Προκειμένου να αναλυθούν τα σημειακά χωρικά δεδομένα των ιατρικών περιστατικών που συλλέχθηκαν στο Νομό Αιτωλοακαρνανίας, θα χρησιμοποιηθεί γεωστατιστική ανάλυση που περιγράφηκε στο αντiστoιxo κεφάλαιο. Αποτελεί ουσιαστικά το χαμηλότερο επίπεδο ανάλυσης στην αντίστοιχη πυραμίδα. Βοηθητικό εργαλείο θα αποτελέσει το Geostatistical AnaIyst της ESRI. Τα περιστατικά αυτά θα αναλυθούν σε βάθος χρόνου τριών ετών (2001. 2002 και 2003) αλλά και συνολικά, στις 9 μεγάλες κατηγορίες νοσημάτων που έχουν προαναφερθεί, όπως και στην περίπτωση των δεικτών.

Με τη βοήθεια του Geostatistical Analyst τα χωρικά δεδομένα (περιστατικά) σε πρώτο επίπεδο θα διερευνηθούν χωρικά με τη βοήθεια της στατιστικής ανάλυσης. Σε δεύτερο επίπεδο θα δημιουργηθούν χάρτες πρόβλεψης. δημιουργώντας μια εικόνα για τα περιστατικά και την πιθανότητα εμφάνισής τους σ' όλο το νομό, ενώ για το σύνολο των ετών θα κατασκευαστούν και χάρτες πιθανότητας, όπου για κάθε κατηγορία ασθένειας θα υπάρχει ένα "κατώφλι" πάνω από το οποίο θα υπάρχει αυξημένη ζήτηση. για το σύνολο του νομού.

#### 3.3.2.1 Έτος 2001

J

J

]

J

J

j

J

Ο συνολικός αριθμός των περιστατικών για το έτος του 2001 ανήλθε σε 310, με βάση την πραγματοποιηθείσα δειγματοληψία.

## » Νεοπλάσματα

Από το ArcMap και την εργαλειοθήκη του Geostatistical AnaIyst, μέσω του εικονιδίου του **Explore Data** επιλέγω το πρώτο εργαλείο ανάλυσης που είναι το Ιστόγραμμα (Histogram).

Το Ιστόγραμμα παρουσιάζει τη κατανομή των συχνοτήτων σε γράφημα και συγκεκριμένα ραβδόγραμμα, καταδεικνύοντας τη συχνότητα εμφάνισης των ιατρικών περιστατικών σε συγκεκριμένες κλάσεις (cluster). Επιπλέον εμφανίζει και ενδιαφέροντα στατιστικά στοιχεία της κατανομής όπως το μέσο, το διάμεσο, την τυπική απόκλιση Κ.α.

#### Γεωργουλόπουλος Σπυρίδων

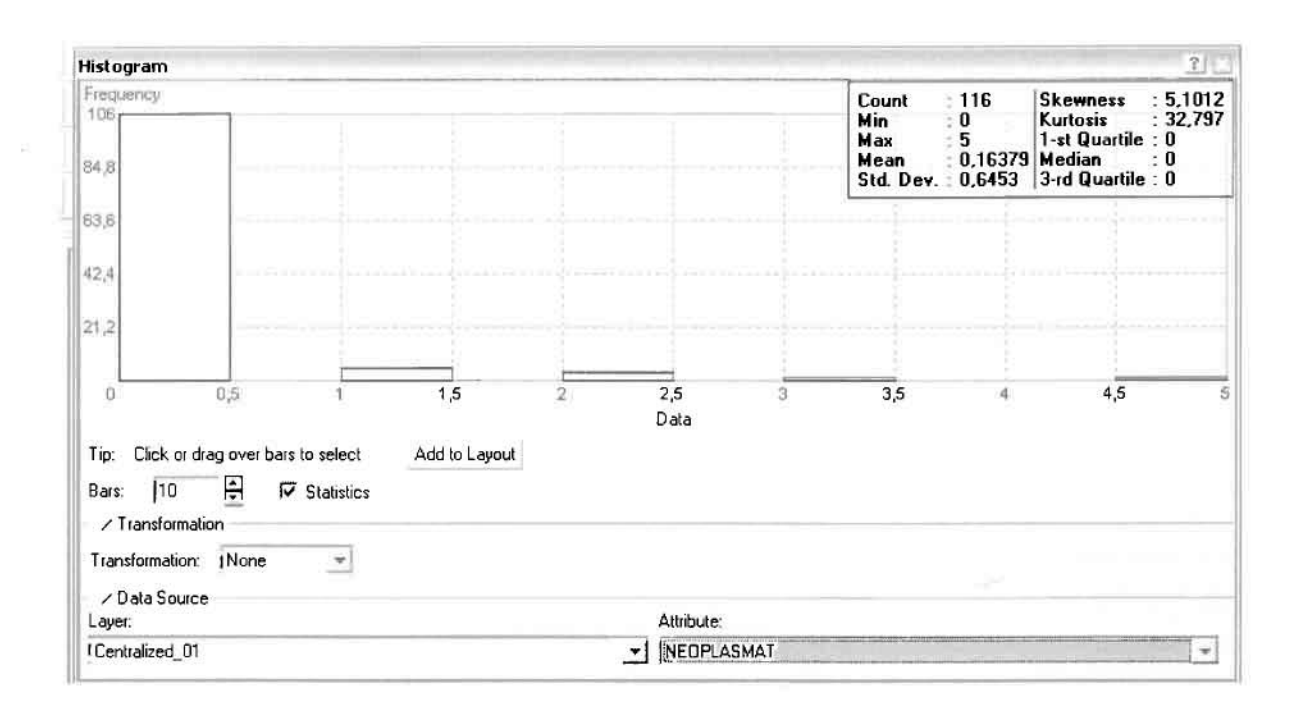

Ιστόγραμμα προκύπτει πως η τιμή των περιστατικών των Από το νεοπλασματικών νοσημάτων κυμαίνεται μεταξύ 0 και 5, ενώ ο αριθμητικός μέσος ισούται με 0,16379. Είναι προφανές πως η συχνότητα εμφάνισης των περιστατικών κινείται μεταξύ του 0 και του 0,5, ενώ πολύ λίγα περιστατικά εμφανίζονται να έχουν μεγαλύτερες τιμές. Αυτό οφείλεται στο γεγονός ότι είναι λίγες οι περιοχές στις οποίες εμφανίζονται νεοπλασματικά νοσήματα στο σύνολο των 116 περιοχών, γι' αυτό σε καμιά περίπτωση η κατανομή δεν πλησιάζει αυτή της κανονικής κατανομής. Στην κανονική κατανομή εξάλλου ο αριθμητικός μέσος ισούται με τη διάμεσο.

Η Normal QQPlot, η οποία συγκρίνει την κατανομή των νεοπλασματικών νοσημάτων με αυτή της κανονικής κατανομής, αποτελεί το δεύτερο εργαλείο ανάλυσης. Απ' ότι φαίνεται στο παρακάτω σχήμα, όπως προέκυψε εξάλλου και από το ιστόγραμμα, η κατανομή των περιστατικών εμφανίζει μια ασύμμετρη δομή. Δηλαδή δεν προσομοιάζει σε καμιά περίπτωση την κανονική κατανομή, γι' αυτό και το σύνολο των σημείων της αποκλίνουν από τη γραμμή της κανονικής κατανομής.

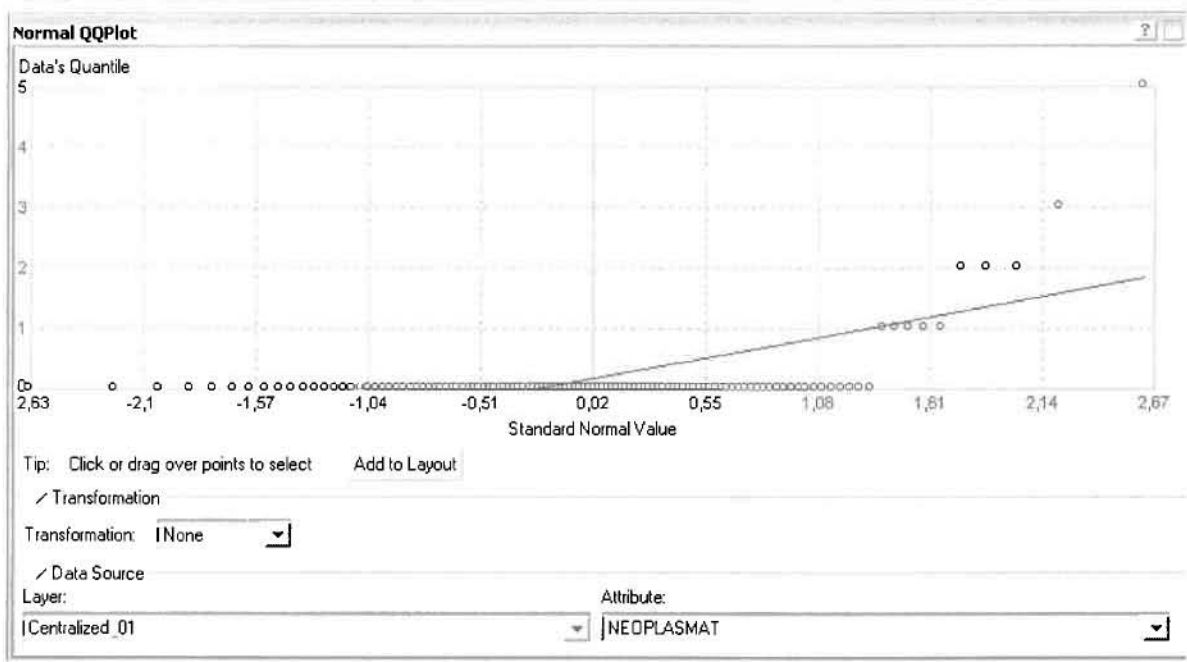

Τρίτο εργαλείο ανάλυσης αποτελεί η Trend Analysis, η οποία αποκαλύπτει την ύπαρξη κάποιων τάσεων στα διερευνούμενα δεδομένα. Αποτελεί μια τρισδιάστατη απεικόνιση όπου στον άξονα των χ και ψ απεικονίζονται γραφικά τα σημεία, ενώ στον άξονα z το αντίστοιχο ύψος αντιστοιχεί στην τιμή της μεταβλητής του σημείου.

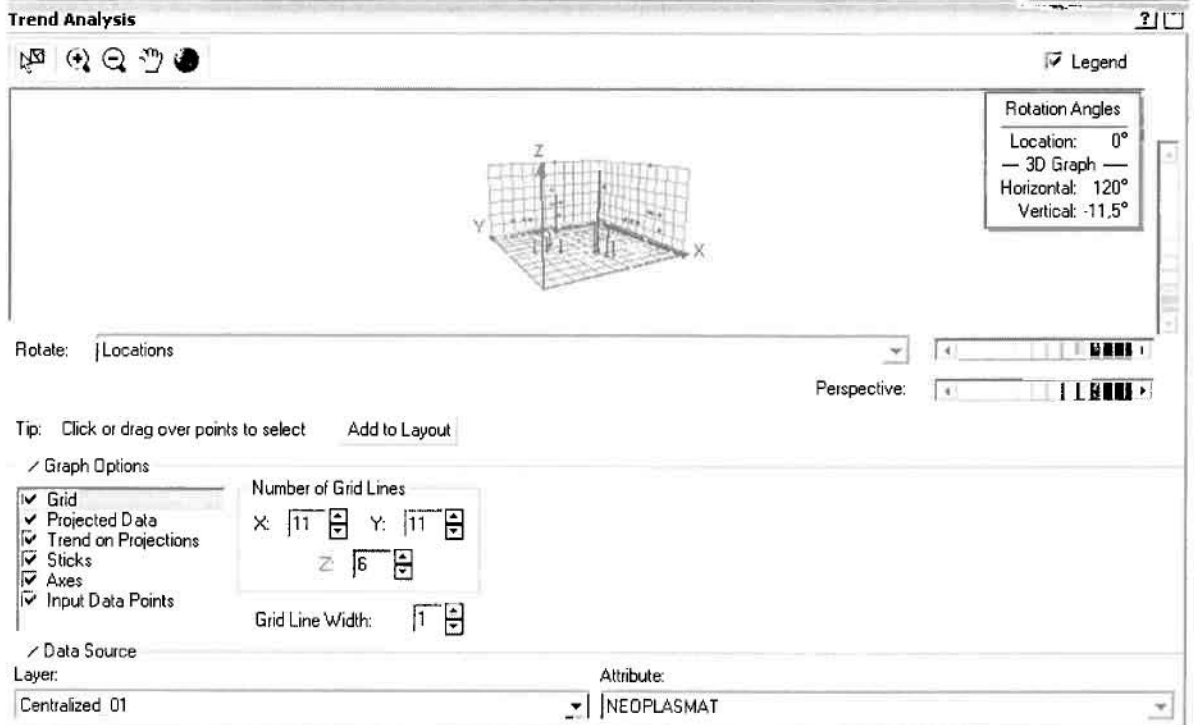

Απ' ότι προκύπτει από το παραπάνω σχήμα, δεν αναδεικνύεται κάποια τάση αφού και η μπλε γραμμή του άξονα των χ (γραμμή τάσης Βορρά - Νότου) και η πράσινη γραμμή του άξονα των ψ (γραμμή τάσης Ανατολής – Δύσης) είναι ευθείες, παράλληλες με τις γραμμές των αξόνων τους.

Αφού εξετάστηκαν τα δεδομένα θα δημιουργηθεί πρωταρχικά ένας χάρτης πρόβλεψης των νεοπλασματικών περιστατικών για το 2001, παράγοντας ουσιαστικά μια εικόνα για τα περιστατικά και την πιθανότητα εμφάνισής τους ο' όλο το νομό. Από την εργαλειοθήκη του Geostatistical Analyst επιλέγω το Geostatistical Wizard, όπου στο πρώτο βήμα καθορίζω το input data (περιστατικά 2001), το πεδίο με βάση το οποίο θα δημιουργηθεί ο χάρτης (νεοπλάσματα) και τέλος τη μέθοδο που θα ακολουθηθεί προκειμένου να παραχθεί ο χάρτης πρόβλεψης, δηλαδή kriging.

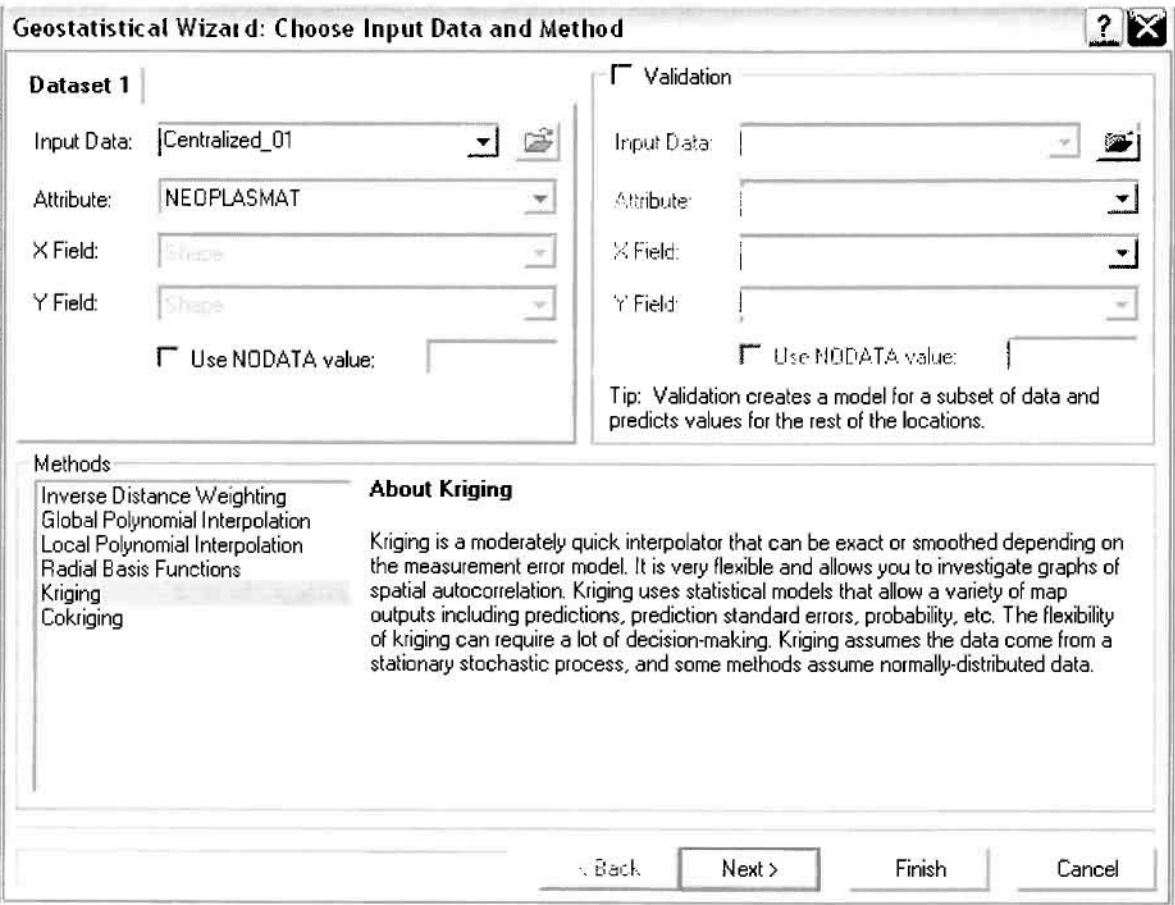

Στο επόμενο παράθυρο διαλόγου επιλέγω την ακριβή μέθοδο Kriging, δηλαδή Ordinary Kriging και Prediction Map. Εφόσον κατά τη διερεύνηση των δεδομένων δεν αποκαλύφθηκε κάποια τάση ως προς κάποια κατεύθυνση, στο εικονίδιο Order or Trend Removal δεν επιλέγουμε κάποια μορφή πολυωνύμου που θα αφαιρούσε την τάση στα δεδομένα, αλλά None.

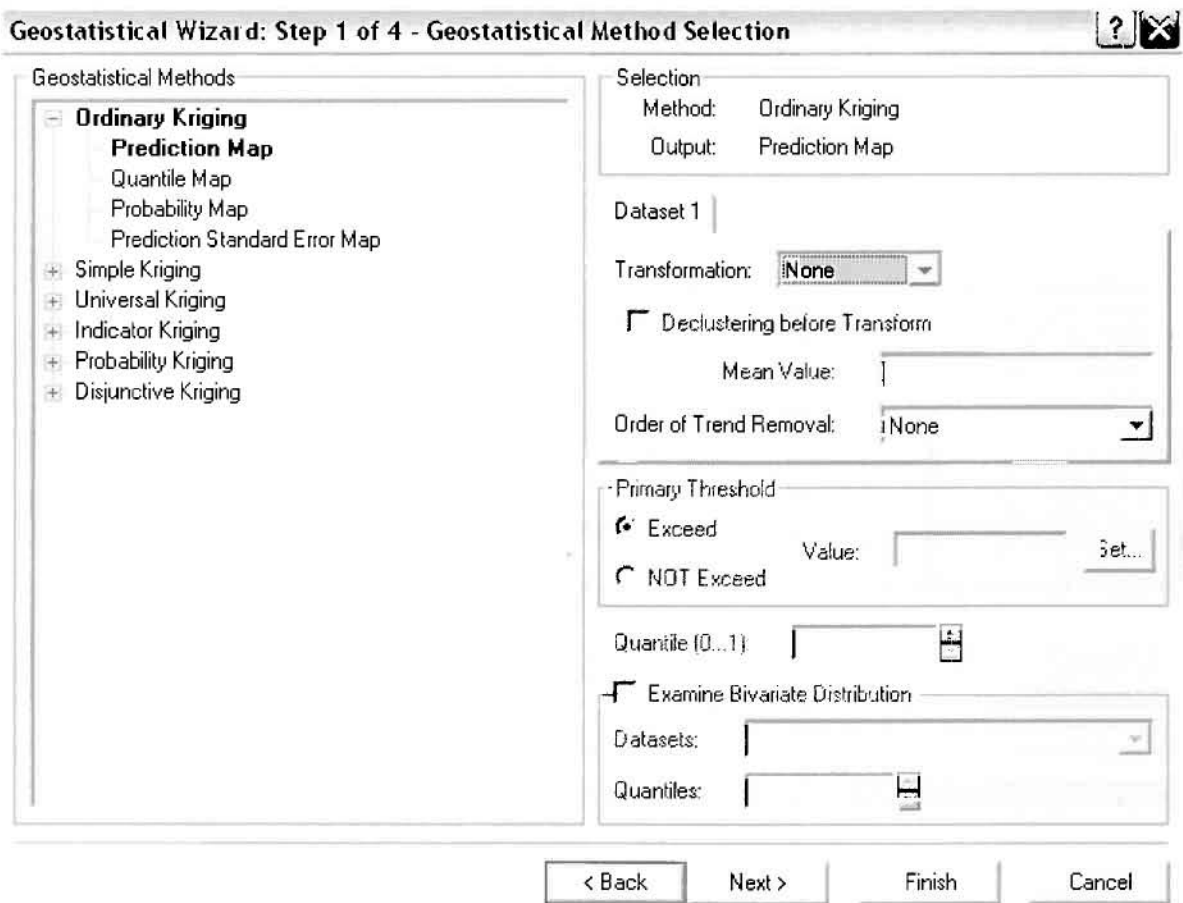

Στο δεύτερο βήμα της διαδικασίας εμφανίζεται το Semivariogram/Covariance Modeling. Με τη βοήθεια του Βαριογράμματος ανακαλύπτουμε τη συνολική χωρική αυτοσυσχέτιση των σημείων με τα περιστατικά νεοπλασματικών ασθενειών. Αυτό γίνεται καθώς στο Βαριόγραμμα υπολογίζονται οι αποστάσεις μεταξύ των ζευγών για το σύνολο των σημείων. Αντικειμενικός σκοπός του είναι να προσδιοριστεί μια συνάρτηση, της οποίας η γραμμή στο Βαριόγραμμα θα ταιριάζει με τον καλύτερο τρόπο, δηλαδή θα περνά από όλα τα σημεία.

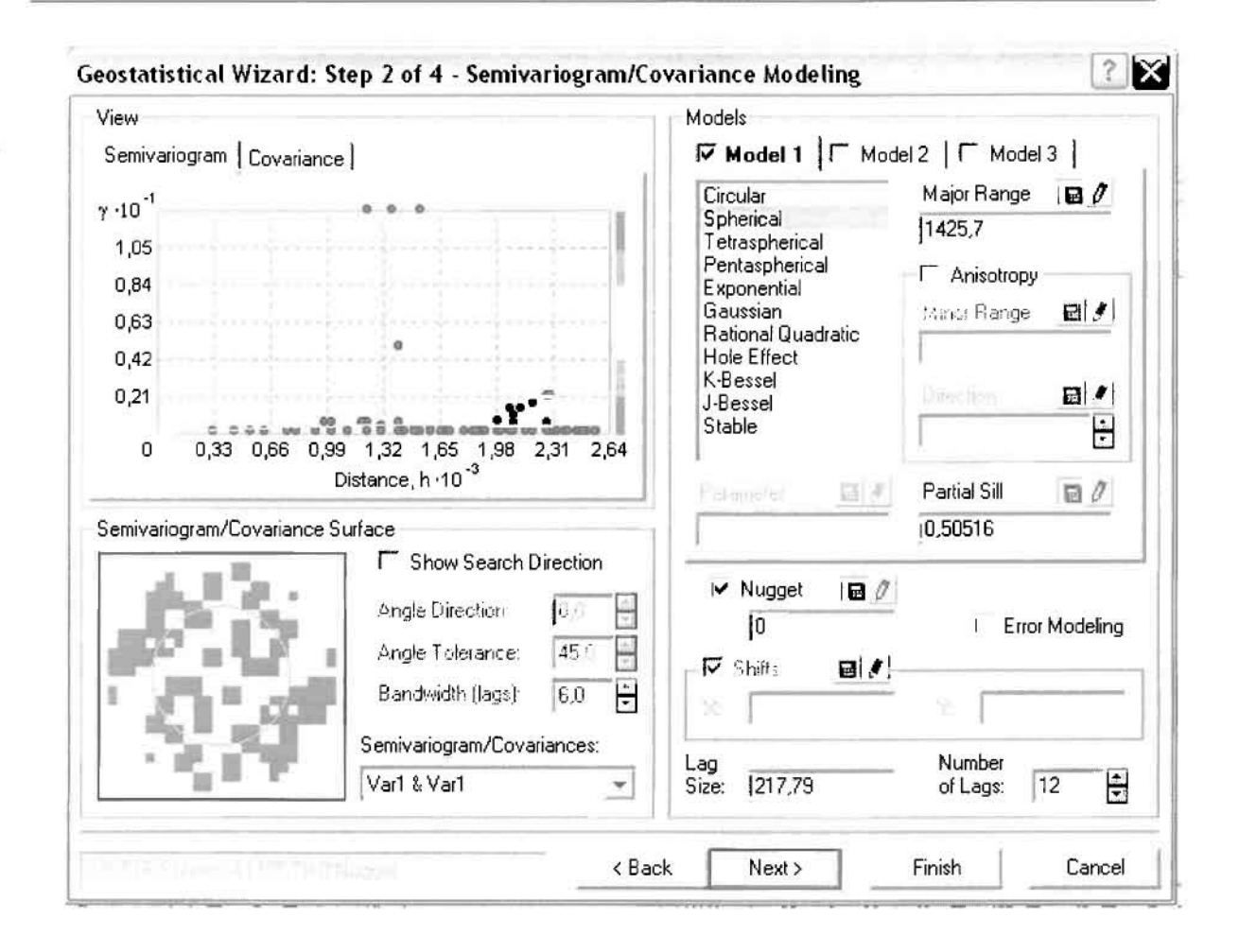

Εφόσον δεν ανιχνεύθηκαν τάσεις, δεν επιλέγουμε το εικονίδιο Anisotropy και για το λόγο αυτό επιλέγουμε το σφαιρικό μοντέλο, που είναι και το πλέον σύνηθες. Αυτό γίνεται επειδή επιθυμούμε να συμπεριλάβουμε σημεία από όλες τις κατευθύνσεις. Επιλέγοντας ακολούθως τα κατάλληλα μεγέθη για Lag Size και Number of Lags, παρατηρούμε ότι η γραμμή παλινδρόμησης του μοντέλου πρόβλεψης προσομοιάζει με σωστό τρόπο το σύνολο των σημείων των νεοπλασματικών περιστατικών.

Τρίτο βήμα της διαδικασίας αποτελεί το Searching Neighborhood. Ουσιαστικά, προκειμένου να δημιουργηθεί ο χάρτης πρόβλεψης που θα καλύψει το σύνολο των σημείων του νομού, θα πρέπει να γίνει πρόβλεψη για τα σημεία στα οποία δεν καταγράφηκαν περιστατικά. Αυτό γίνεται με τη βοήθεια του Βαριογράμματος που περιγράφηκε προηγουμένως, με τη βασική αρχή ότι όσο τα σημεία απομακρύνονται από την περιοχή πρόβλεψης, τόσο οι μετρημένες τιμές περιστατικών θα μικρότερη χωρική αυτοσυσχέτιση με την περιοχή πρόβλεψης. Επομένως μπορούμε να παραλείψουμε τα σημεία που είναι σε αρκετά μεγάλη

J

J

J

.j

J

j

απόσταση και επηρεάζουν ελάχιστα την πρόβλεψη, με τη βοήθεια του Searching Neighborhood.

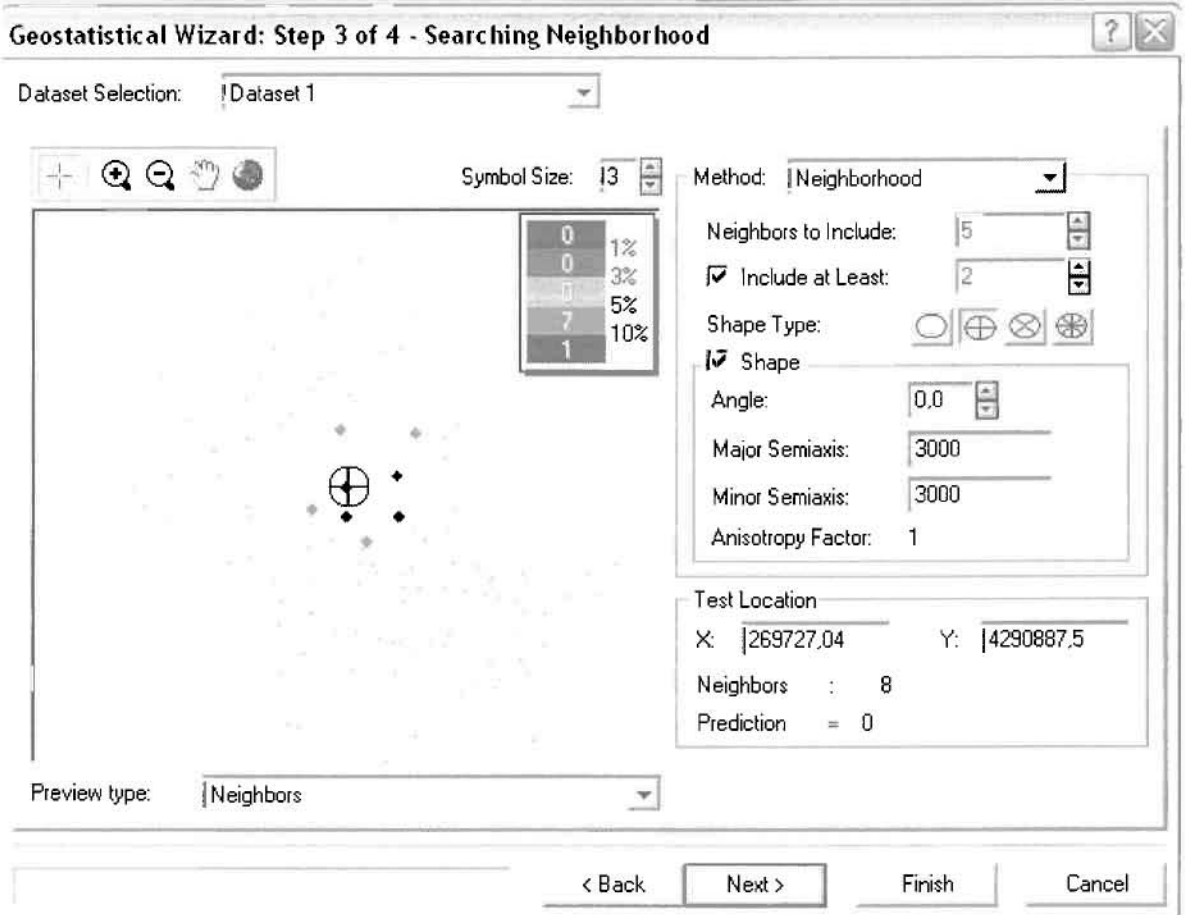

Επειδή δεν ανιχνεύθηκαν κατευθυντήριες τάσεις, όλα τα σημεία θα ερευνηθούν στον ίδιο βαθμό και προς όλες τις κατευθύνσεις. Επιλέγουμε λοιπόν κύκλο με τέσσερις τομείς και πέντε γειτονικό σημεία να συμπεριλαμβόνονται. Προσδιορίζουμε την ακτίνα του κύκλου στα τρία χιλιόμετρα.

Τελευταίο βήμα της διαδικασίας αποτελεί το Cross Validation, το οποίο αποκαλύπτει πόσο καλό προβλέπει το μοντέλο τις τιμές των νεοπλασματικών νοσημάτων στις περιοχές που δεν υπήρχαν μετρήσεις. Όσο η μπλε γραμμή πρόβλεψης πλησιάζει τη γραμμή 1:1, τόσο καλύτερο είναι το μοντέλο πρόβλεψης. Επιπλέον το μοντέλο πρόβλεψης βελτιστοποιείται όταν το Mean Error πλησιάζει το Ο, τα Root-Mean-Square Error και Average Standard Error είναι τα μικρότερα δυνατά και το Root-Mean-Square Standardized Error προσεγγιζει το 1.

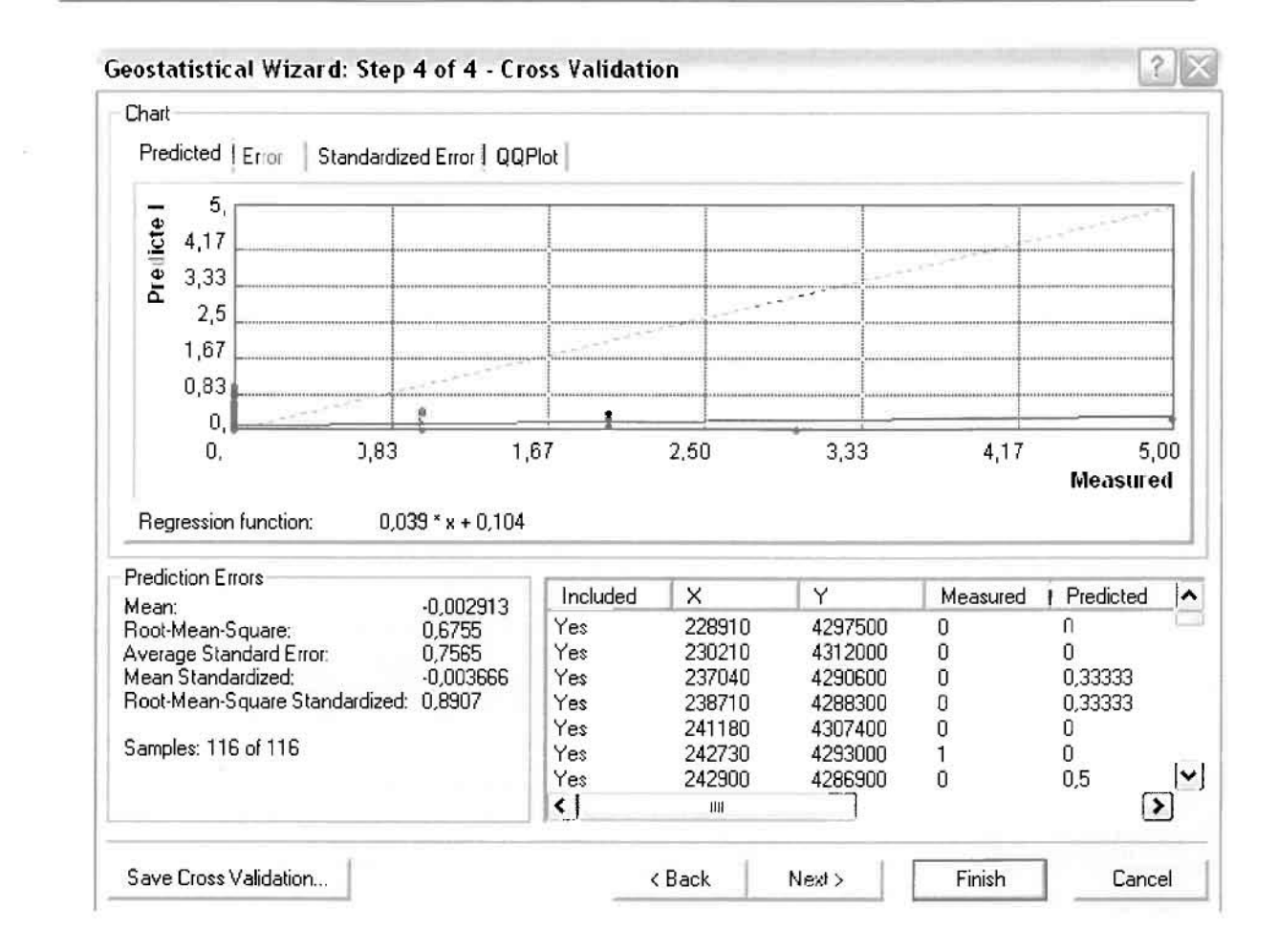

Με βάση τα αποτελέσματα των σφαλμάτων πρόβλεψης, το Mean Error όντως πλησιάζει το 0 (-0,002913), τα Root-Mean-Square Error (0,6755) και Average Standard Error (0,7565) είναι μικρά αλλά όχι όσο θα έπρεπε και το Root-Mean-Square Standardized Error (0,8907) προσεγγίζει το 1. Μπορεί η μπλε γραμμή πρόβλεψης να μην πλησιάζει αρκετά τη γραμμή 1:1, αλλά είναι το καλύτερο μοντέλο πρόβλεψης που θα μπορούσε να παραχθεί με βάση και τα υπόλοιπα στατιστικά στοιχεία λαθών.

Από το χάρτη πρόβλεψης που δημιουργήθηκε, ο κύριος πόλος εμφάνισης νεοπλασματικών νοσημάτων είναι η πόλη του Αγρινίου και οι γειτονικές περιοχές σε μικρότερο βαθμό, δηλαδή το Δοκίμι και το Παναιτώλιο. Σε επίπεδο δήμων δηλαδή κυρίαρχος είναι ο δήμος Αγρινίου και οι γειτονικοί Θεστιέων, Αρακύνθου, Αγγελοκάστρου και Νεάπολης. Ένα δευτερεύοντα πόλο εμφάνισης νεοπλασματικών νοσημάτων αποτελεί το Περδικάκι του Δήμου Ινάχου και οι κοντινές γειτονικές περιοχές.

]

**Service** 

 $\frac{1}{2}$ 

 $\Box$ 

I

I

 $\begin{matrix} \end{matrix}$ 

I

I

 $\begin{array}{c} \hline \end{array}$ 

# ΧΑΡΤΗΣ ΠΡΟΒΛΕΨΗΣ ΝΕΟΠΛΑΣΜΑΤΩΝ 01

## > Νοσήματα του Αίματος

Από το ArcMap και την εργαλειοθήκη του Geostatistical Analyst, μέσω του εικονιδίου του Explore Data επιλέγω το πρώτο εργαλείο ανάλυσης που είναι το Ιστόγραμμα (Histogram).

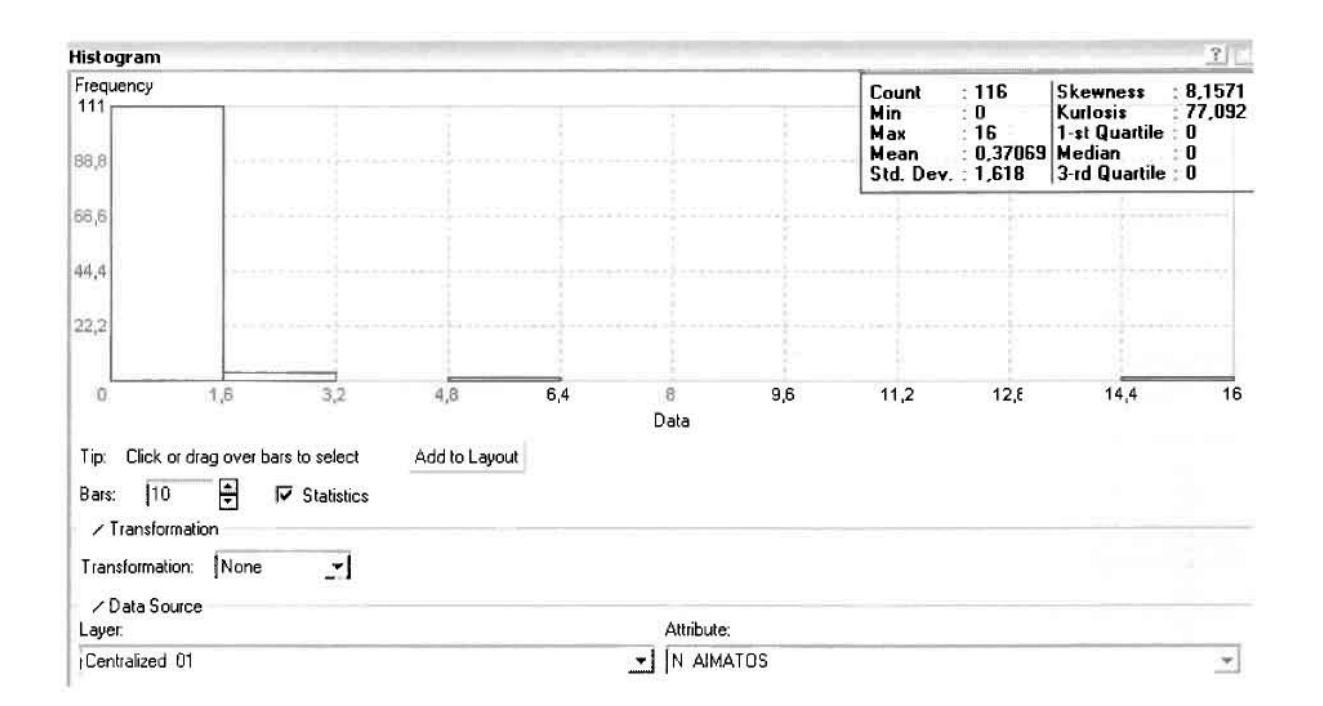

Από το Ιστόγραμμα προκύπτει πως η τιμή των περιστατικών των νοσημάτων αίματος κυμαίνεται μεταξύ 0 και 16, ενώ ο αριθμητικός μέσος ισούται με 0,37069. Είναι προφανές πως η συχνότητα εμφάνισης των περιστατικών κινείται μεταξύ του 0 και του 1,6, ενώ πολύ λίγα περιστατικά εμφανίζονται να έχουν μεγαλύτερες τιμές. Αυτό οφείλεται στο γεγονός ότι είναι λίγες οι περιοχές στις οποίες εμφανίζονται νοσήματα αίματος στο σύνολο των 116 περιοχών, γι' αυτό σε καμιά περίπτωση η κατανομή δεν πλησιάζει αυτή της κανονικής κατανομής. Στην κανονική κατανομή εξάλλου ο αριθμητικός μέσος ισούται με τη διάμεσο.

Η Normal QQPlot, η οποία συγκρίνει την κατανομή των νοσημάτων αίματος με αυτή της κανονικής κατανομής, αποτελεί το δεύτερο εργαλείο ανάλυσης. Απ' ότι φαίνεται στο παρακάτω σχήμα, όπως προέκυψε εξάλλου και από το ιστόγραμμα, η κατανομή των περιστατικών εμφανίζει μια ασύμμετρη δομή. Δηλαδή δεν προσομοιάζει σε καμιά περίπτωση την κανονική κατανομή, γι' αυτό και το σύνολο των σημείων της αποκλίνουν από τη γραμμή της κανονικής κατανομής.

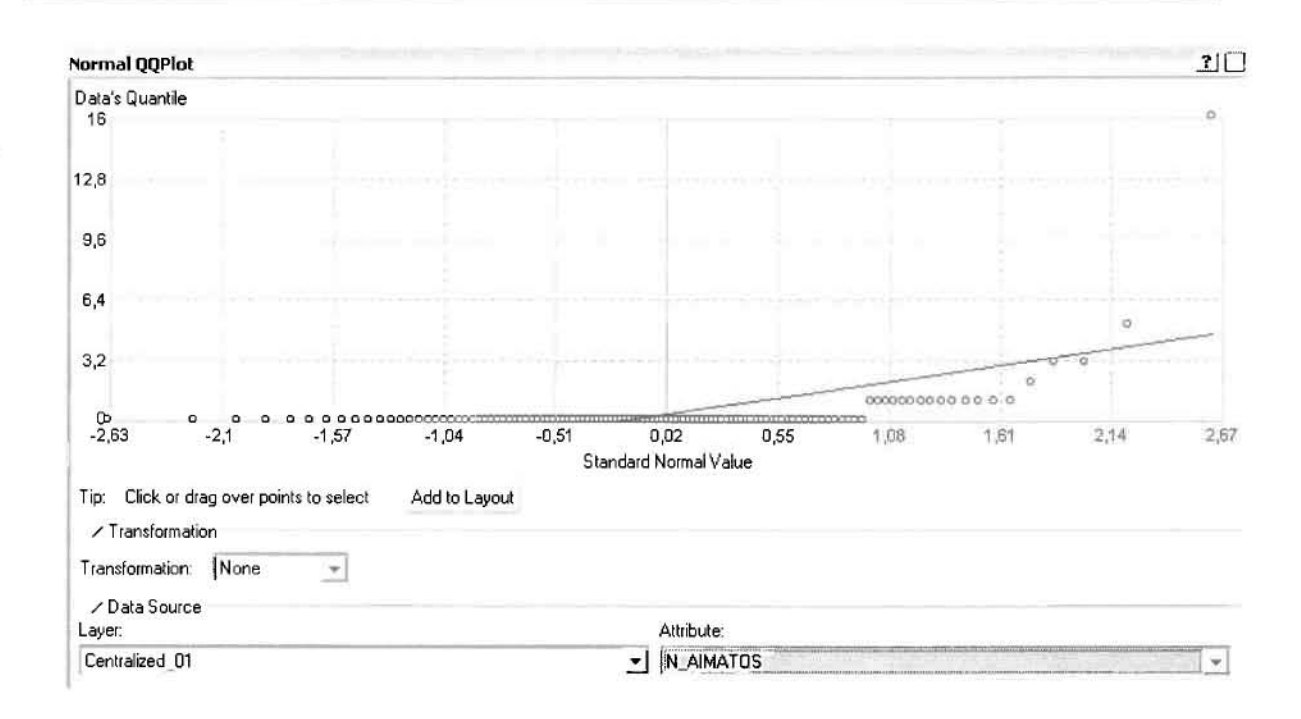

Τρίτο εργαλείο ανάλυσης αποτελεί η Trend Analysis, η οποία αποκαλύπτει την ύπαρξη κάποιων τάσεων στα διερευνούμενα δεδομένα. Αποτελεί μια τρισδιάστατη απεικόνιση όπου στον άξονα των χ και ψ απεικονίζονται γραφικά τα σημεία, ενώ στον άξονα z το αντίστοιχο ύψος αντιστοιχεί στην τιμή της μεταβλητής του σημείου.

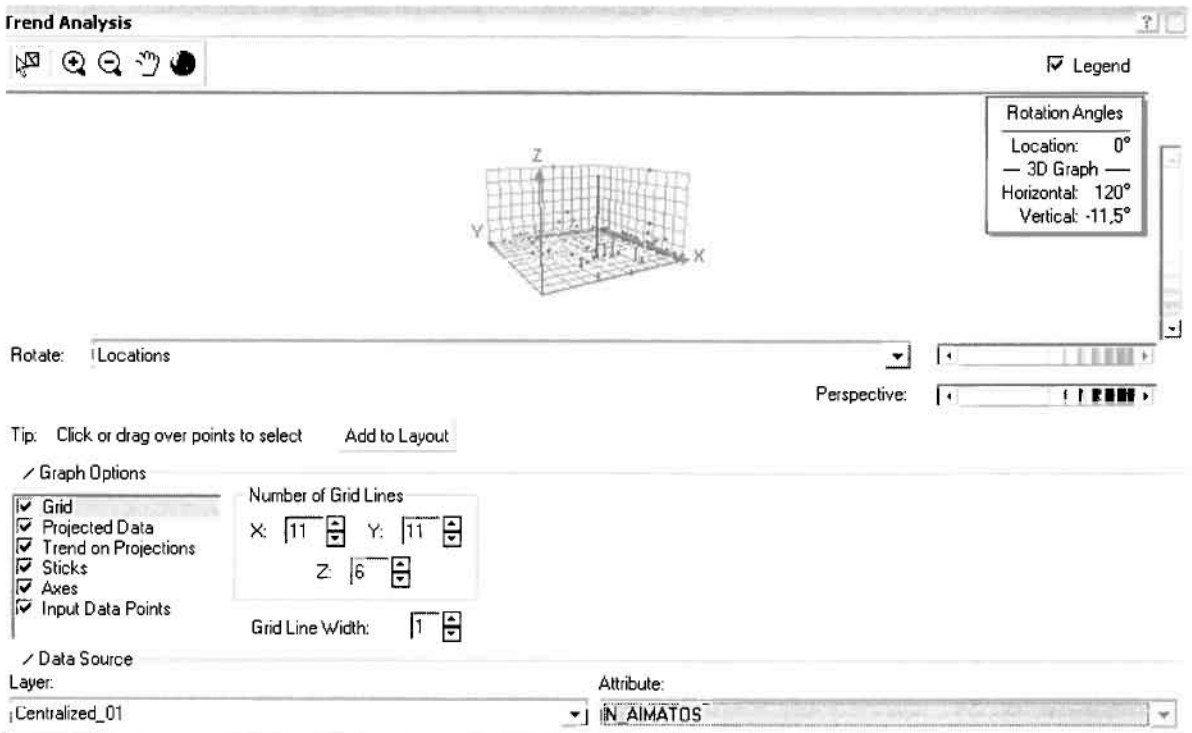

l

]

]

]

Απ' ότι προκύπτει από το παραπάνω σχήμα, δεν αναδεικνύεται κάποια τάση αφού και η μπλε γραμμή του άξονα των χ (γραμμή τάσης Βορρά - Νότου) και η πράσινη γραμμή του άξονα των (γραμμή τάσης Ανατολής - Δύσης) είναι ευθείες, παράλληλες με τις γραμμές των αξόνων τους.

Αφού εξετάστηκσν τσ δεδομένα θα δημιουργηθεί πρωτσρχικά ένας χάρτης πρόβλεψης των νοσημάτων αίματος για το 2001, παράγοντας ουσισστικά μια εικόνα για τα περιστατικά και την πιθανότητα εμφάνισής τους σ' όλο το νομό. Από την εργαλειοθήκη του Geostatistical Analyst επιλέγω το Geostatistical Wizard, όπου στο πρώτο βήμα καθορίζω το ίπρυΙ data (περιστατικά 2001), το πεδίο με βάση το οποίο θα δημιουργηθεί χάρτης (νοσήματα σίματος) κσι τέλος τη μέθοδο που θα ακολουθηθεί προκειμένου να παραχθεί ο χάρτης πρόβλεψης, δηλαδή kriging.

Στο επόμενο πσράθυρο δισλόγου επιλέγω την ακριβή μέθοδο KrIgIng, δηλσδή Ordinary Kriging και Prediction Map. Εφόσον κατά τη διερεύνηση των δεδομένων δεν σποκσλύφθηκε κάποια τάση ως προς κάποια κατεύθυνση, στο εικονίδιο Order ΟΓ Trend Removal δεν επιλέγουμε κάποια μορφή πολυωνύμου που θα αφαιρούσε την τάση στα δεδομένα, σλλά None.

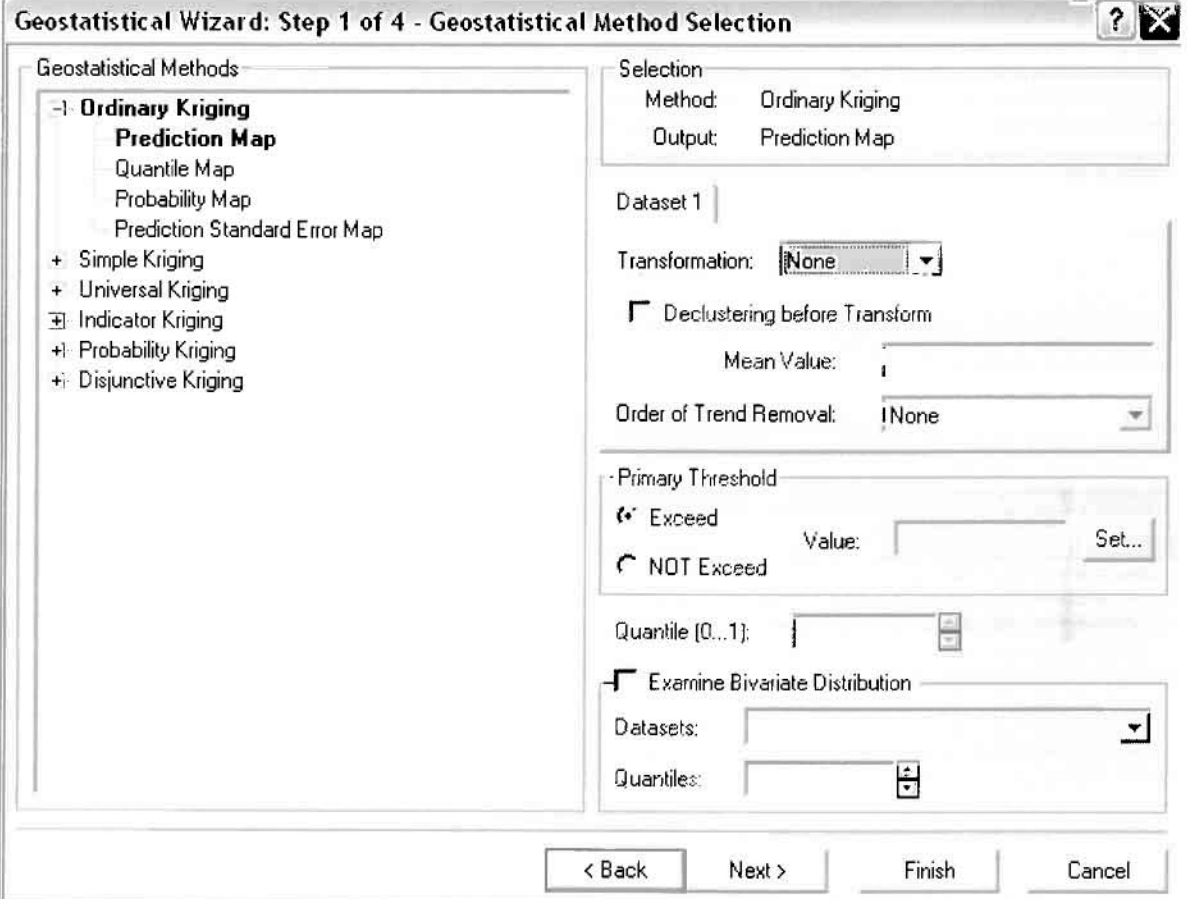
Στο δεύτερο βήμα της διαδικασίας εμφανίζεται το Semivariogram/Covariance Modeling. Με τη βοήθεια του Βαριογράμματος ανακαλύπτουμε τη συνολική χωρική αυτοσυσχέτιση των σημείων με τα νοσήματα του αίματος.

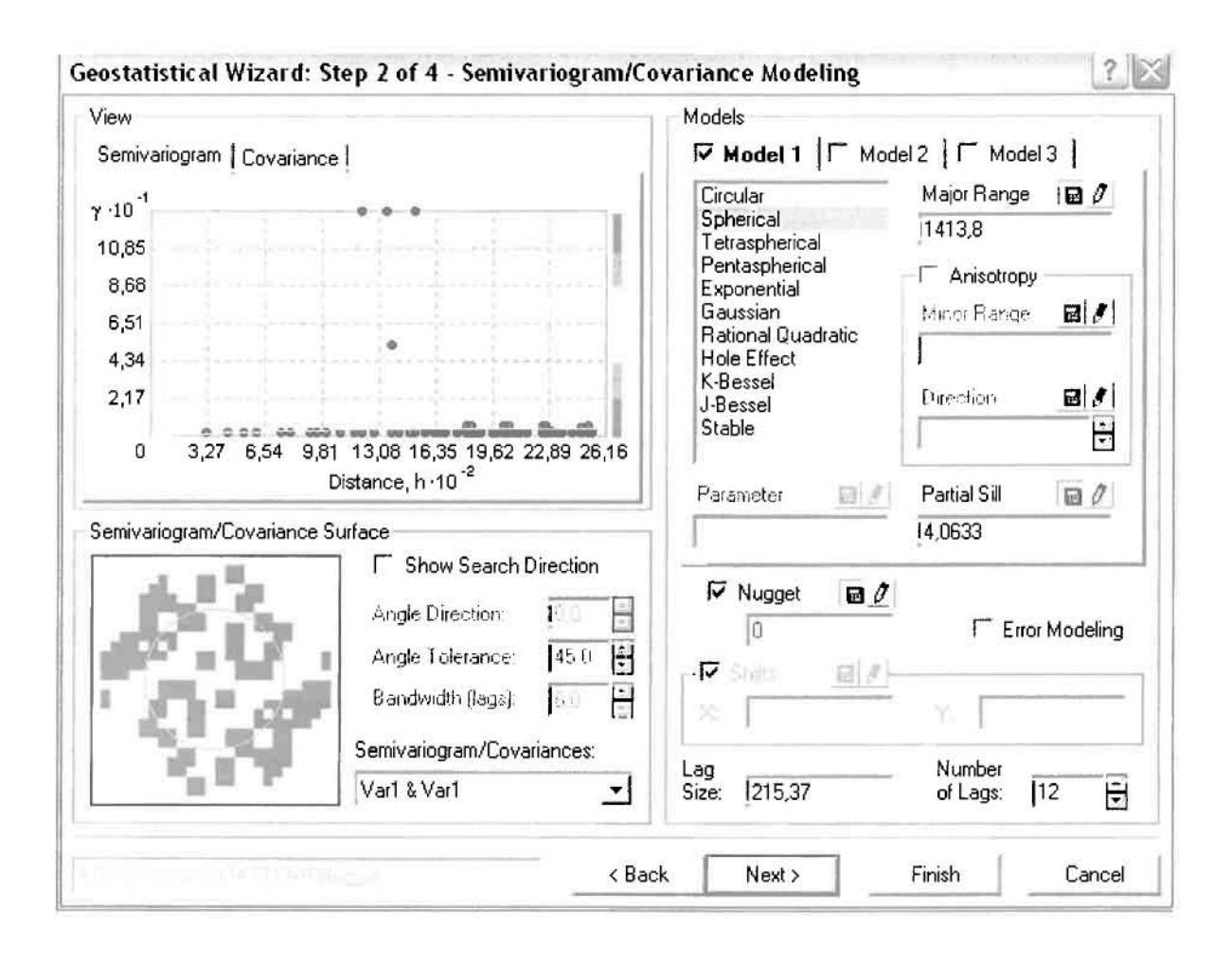

Εφόσον δεν ανιχνεύθηκαν τάσεις, δεν επιλέγουμε το εικονίδιο Anisotropy και για το λόγο αυτό επιλέγουμε το σφαιρικό μοντέλο, που είναι και το πλέον σύνηθες. Αυτό γίνεται επειδή επιθυμούμε να συμπεριλάβουμε σημεία από όλες τις κατευθύνσεις. Επιλέγοντας ακολούθως τα κατάλληλα μεγέθη για Lag Size και Number of Lags, παρατηρούμε ότι η γραμμή παλινδρόμησης του μοντέλου πρόβλεψης προσομοιάζει με σωστό τρόπο το σύνολο των σημείων των νοσημάτων του αίματος.

Τρίτο βήμα της διαδικασίας αποτελεί το Searching Neighborhood. Ουσιαστικά, προκειμένου να δημιουργηθεί ο χάρτης πρόβλεψης που θα καλύψει το σύνολο των σημείων του νομού, θα πρέπει να γίνει πρόβλεψη για τα σημεία στα οποία δεν καταγράφηκαν περιστατικά. Αυτό γίνεται με τη βοήθεια του Βαριογράμματος που περιγράφηκε προηγουμένως, με τη βασική αρχή ότι όσο τα σημεία

απομακρύνονται από την περιοχή πρόβλεψης, τόσο οι μετρημένες τιμές περιστατικών θα μικρότερη χωρική αυτοσυσχέτιση με την περιοχή πρόβλεψης..

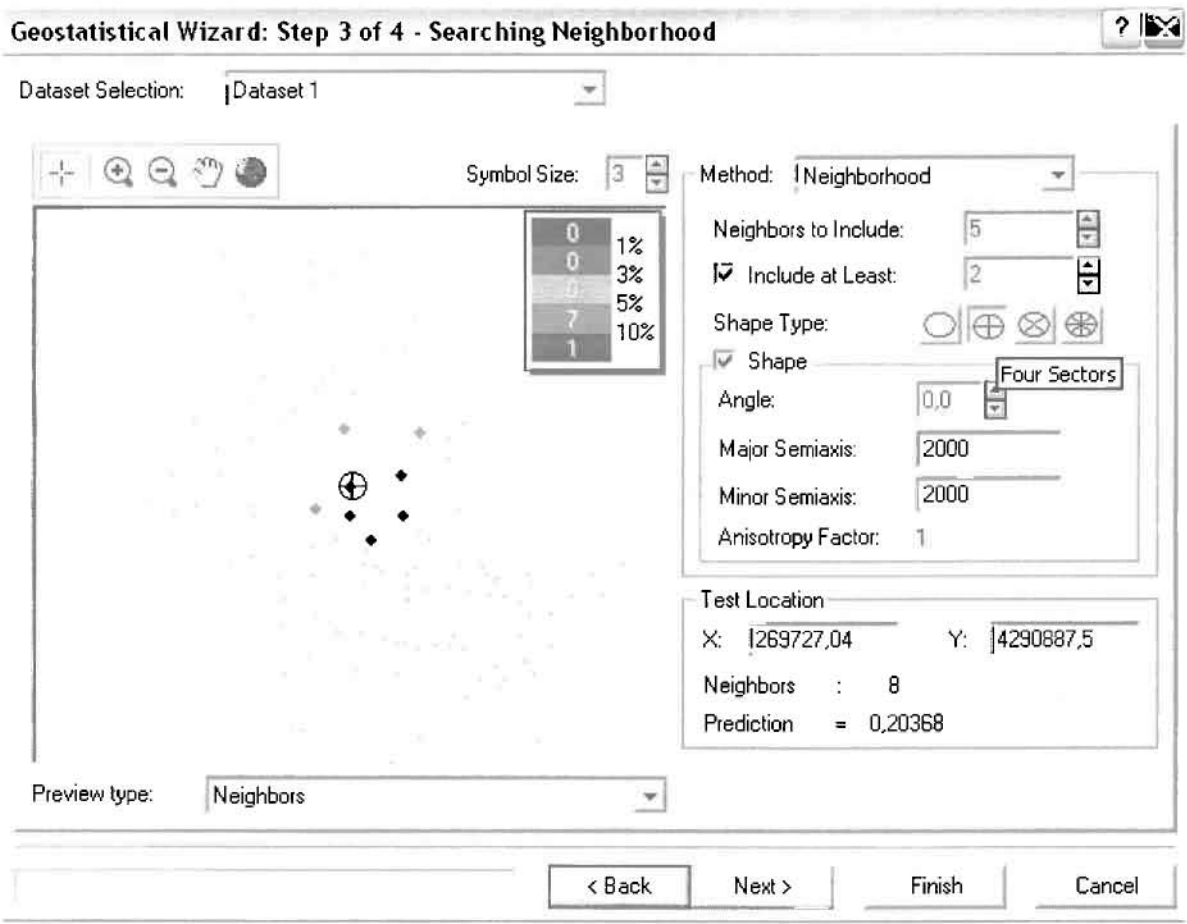

Επειδή δεν ανιχνεύθηκαν κατευθυντήριες τάσεις, όλα τα σημεία θα ερευνηθούν στον ίδιο βαθμό και προς όλες τις κατευθύνσεις. Επιλέγουμε λοιπόν κύκλο με τέσσερις τομείς και πέντε γειτονικά σημεία να συμπεριλαμβάνονται. Προσδιορίζουμε την ακτίνα του κύκλου στα δυο χιλιόμετρα.

Τελευταίο βήμα της διαδικασίας αποτελεί το Cross Validation, το οποίο αποκαλύπτει πόσο καλά προβλέπει το μοντέλο τις τιμές των νοσημάτων αίματος στις περιοχές που δεν υπήρχαν μετρήσεις. Όσο η μπλε γραμμή πρόβλεψης πλησιάζει τη γραμμή 1:1, τόσο καλύτερο είναι το μοντέλο πρόβλεψης. Επιπλέον το μοντέλο πρόβλεψης βελτιστοποιείται όταν το Mean Error πλησιάζει το 0, τα Root-Mean-Square Error και Average Standard Error είναι τα μικρότερα δυνατά και το Root-Mean-Square Standardized Error προσεγγίζει το 1.

#### Γεωργουλόπουλος Σπυρίδων

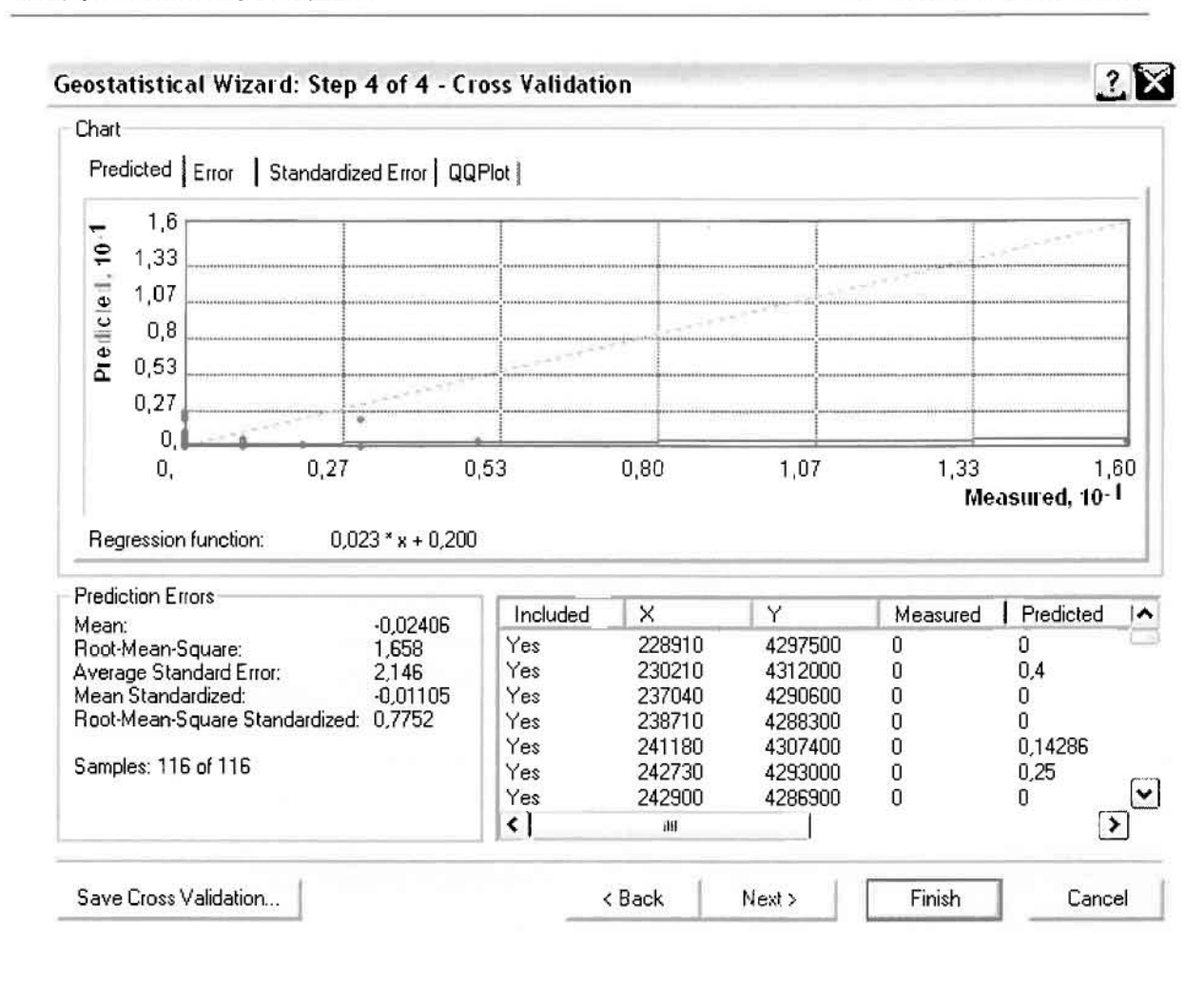

Με βάση τα αποτελέσματα των σφαλμάτων πρόβλεψης, το Mean Error όντως πλησιάζει το 0 (-0,02406), τα Root-Mean-Square Error (1,658) και Average Standard Error (2,146) είναι μικρά αλλά όχι όσο θα έπρεπε και το Root-Mean-Square Standardized Error (0,7752) προσεγγίζει το 1. Μπορεί η μπλε γραμμή πρόβλεψης να μην πλησιάζει αρκετά τη γραμμή 1:1, αλλά είναι το καλύτερο μοντέλο πρόβλεψης που θα μπορούσε να παραχθεί με βάση και τα υπόλοιπα *στα*τιστικά στοιχεία λαθών.

Από το χάρτη πρόβλεψης που δημιουργήθηκε, ο πόλος εμφάνισης νοσημάτων αίματος είναι η πόλη του Αγρινίου και οι γειτονικές περιοχές σε μικρότερο βαθμό, δηλαδή ο Αγιος Κωνσταντίνος. Σε επίπεδο δήμων δηλαδή κυρίαρχος είναι ο δήμος Αγρινίου και οι γειτονικοί Θεστιέων και Παραβόλας.

Γεωργουλόπουλος ΣπυρΙδων

 $\Box$ 

I

1

B

I

I.

I

 $\Box$ 

l

## ΧΑΡΤΗΣ ΠΡΟΒΛΕΨΗΣ ΝΟΣΗΜΑΤΩΝ ΑΙΜΑΤΟΣ ΟΙ

#### ≻ Νοσήματα του Αναπνευστικού Συστήματος

Από το ArcMap και την εργαλειοθήκη του Geostatistical Analyst, μέσω του εικονιδίου του Explore Data επιλέγω το πρώτο εργαλείο ανάλυσης που είναι το Ιστόγραμμα (Histogram).

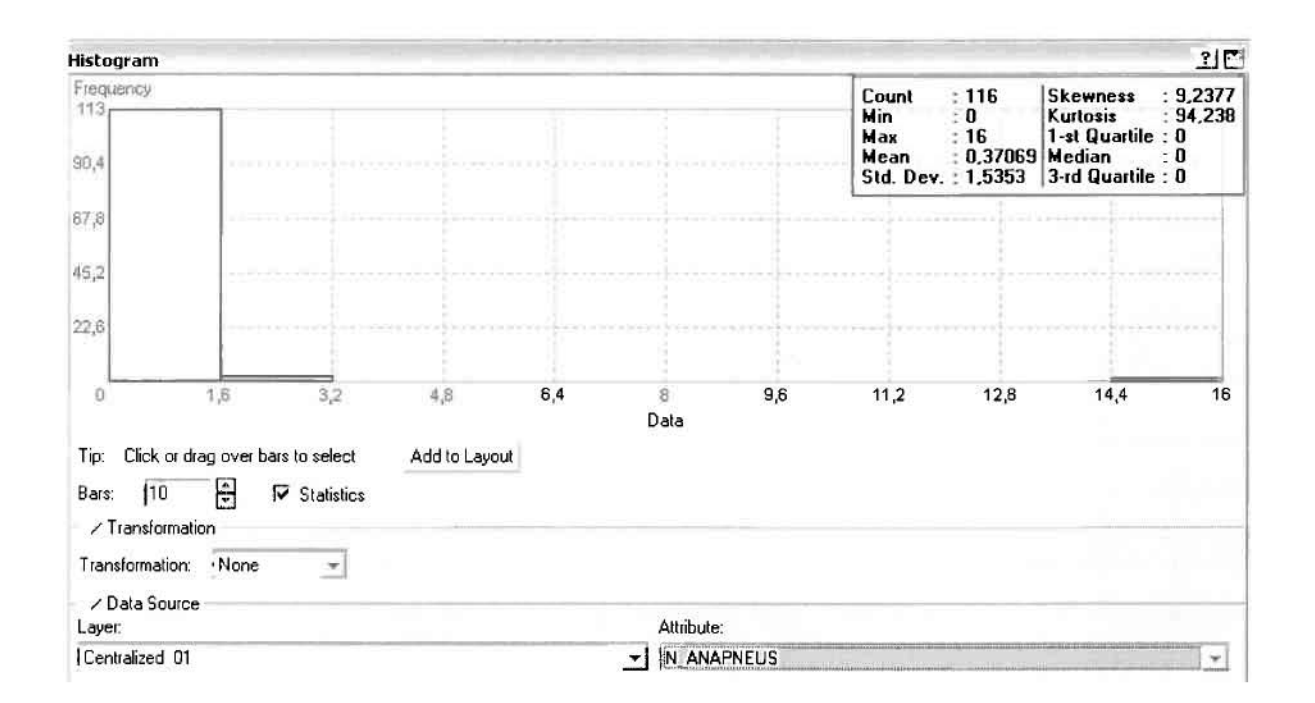

Από το Ιστόγραμμα προκύπτει πως η τιμή των περιστατικών των αναπνευστικών νοσημάτων κυμαίνεται μεταξύ 0 και 16, ενώ ο αριθμητικός μέσος ισούται με 0,37069. Είναι προφανές πως η συχνότητα εμφάνισης των περιστατικών κινείται μεταξύ του 0 και του 1,6, ενώ πολύ λίγα περιστατικά εμφανίζονται να έχουν μεγαλύτερες τιμές. Αυτό οφείλεται στο γεγονός ότι είναι λίγες οι περιοχές στις οποίες εμφανίζονται νοσήματα του αναπνευστικού συστήματος στο σύνολο των 116 περιοχών, γι' αυτό σε καμιά περίπτωση η κατανομή δεν πλησιάζει αυτή της κανονικής κατανομής.

H Normal QQPlot, η οποία συγκρίνει την κατανομή των αναπνευστικών νοσημάτων με αυτή της κανονικής κατανομής, αποτελεί το δεύτερο εργαλείο ανάλυσης. Απ' ότι φαίνεται στο παρακάτω σχήμα, όπως προέκυψε εξάλλου και από το ιστόγραμμα, η κατανομή των περιστατικών εμφανίζει μια ασύμμετρη δομή. Δηλαδή δεν προσομοιάζει σε καμιά περίπτωση την κανονική κατανομή, γι' αυτό και το σύνολο των σημείων της αποκλίνουν από τη γραμμή της κανονικής κατανομής.

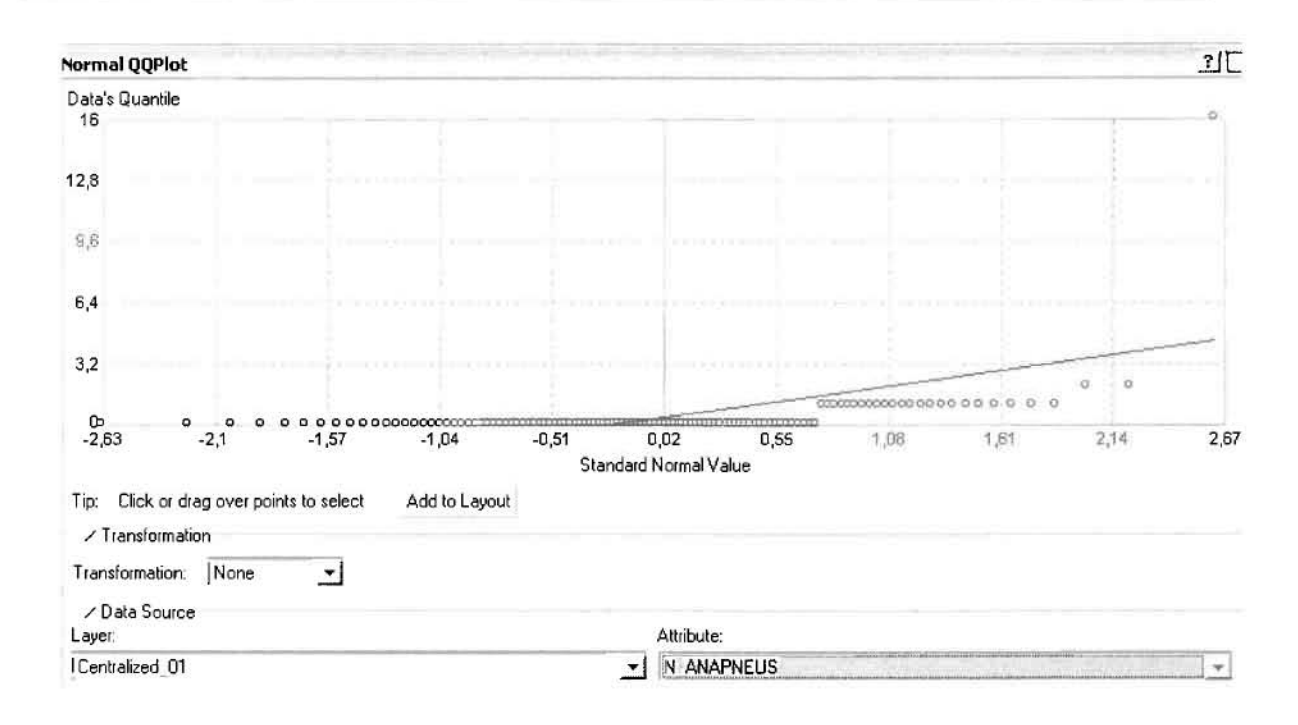

Τρίτο εργαλείο ανάλυσης αποτελεί η Trend Analysis, η οποία αποκαλύπτει την ύπαρξη κάποιων τάσεων στα διερευνούμενα δεδομένα. Αποτελεί μια τρισδιάστατη απεικόνιση όπου στον άξονα των χ και ψ απεικονίζονται γραφικά τα σημεία, ενώ στον άξονα z το αντίστοιχο ύψος αντιστοιχεί στην τιμή της μεταβλητής του σημείου.

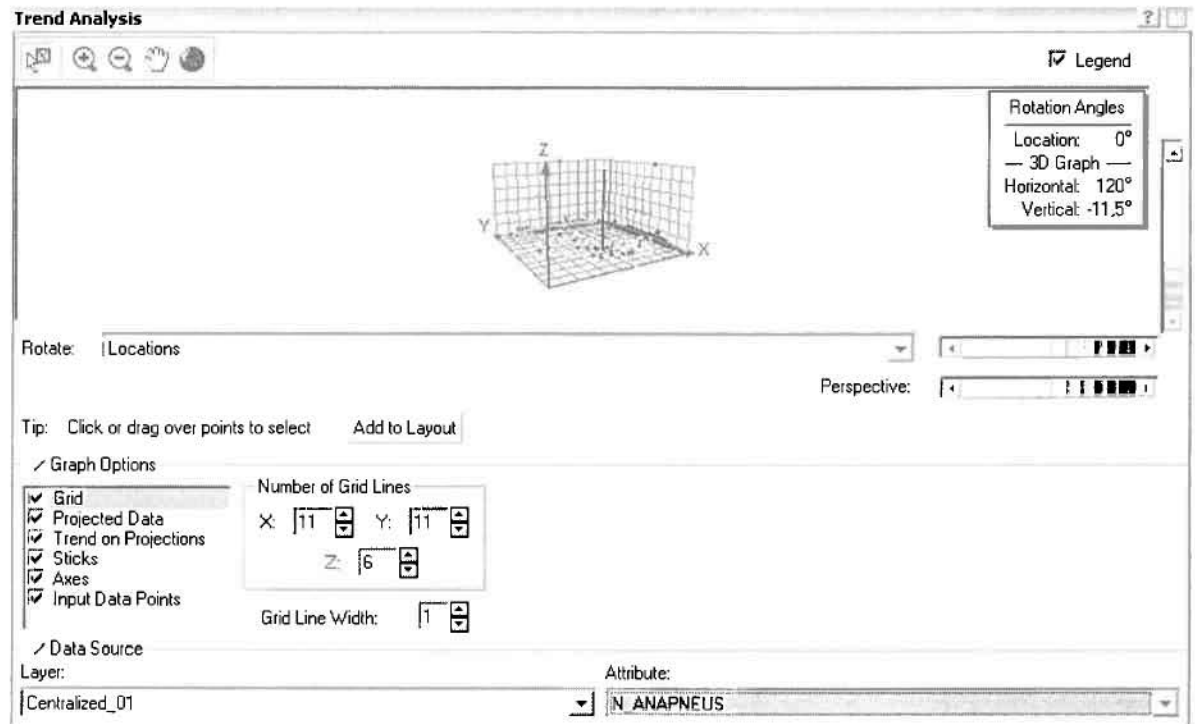

J

1

 $\mathbb{I}$ 

n

11<br>11<br>11<br>11

]

j

j

Απ' ότι προκύπτει από το παραπάνω σχήμα, δεν αναδεικνύεται κάποια τάση αφού και η μπλε γραμμή του άξονα των χ (γραμμή τάσης Βορρά - Νότου) και η πράσινη γραμμή του άξονα των (γραμμή τάσης Ανατολής - Δύσης) είναι ευθείες, παράλληλες με τις γραμμές των αξόνων τους.

Αφού εξετάστηκαν τα δεδομένα θα δημιουργηθεί ένας χάρτης πρόβλεψης των νοσημάτων του αναπνευστικού συστήματος για το **2001,** παράγοντας ουσιαστικά μια εικόνα για τα περιστατικά και την πιθανότητα εμφάνισής τους σ' όλο το νομό. Από την εργαλειοθήκη του Geostatistical Analyst επιλέγω το Geostatistical Wizard, όπου στο πρώτο βήμα καθορίζω το input data (περιστατικά 2001), το πεδίο με βάση το οποίο θα δημιουργηθεί ο χάρτης (νοσήματα αναπνευστικού) και τέλος τη μέθοδο που θα ακολουθηθεί προκειμένου να παραχθεί ο χάρτης πρόβλεψης, δηλαδή kriging.

Στο επόμενο παράθυρο διαλόγου επιλέγω την ακριβή μέθοδο Kriging, δηλαδή Ordinary Kriging και Prediction Map. Εφόσον κατά τη διερεύνηση των δεδομένων δεν αποκαλύφθηκε κάποια τάση ως προς κάποια κατεύθυνση, στο εικονίδιο Qrder ΟΓ Trend Removal δεν επιλέγουμε κάποια μορφή πολυωνύμου που θα αφαιρούσε την τάση στα δεδομένα, αλλά None.

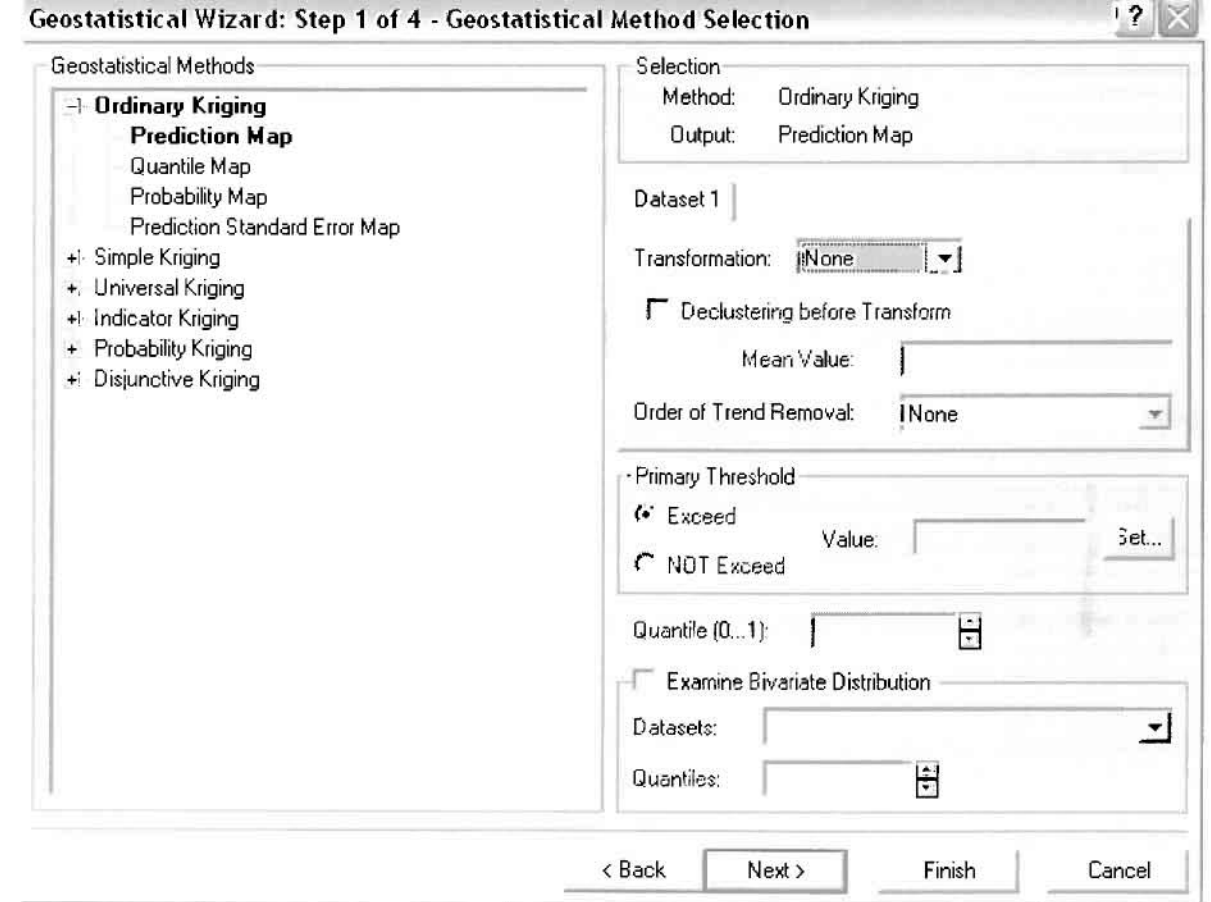

Στο δεύτερο βήμα της διαδικασίας εμφανίζεται το Semivariogram/Covariance Modeling. Με τη βοήθεια του Βαριογράμματος ανακαλύπτουμε τη συνολική χωρική αυτοσυσχέτιση των σημείων με τα περιστατικά των αναπνευστικών νοσημάτων.

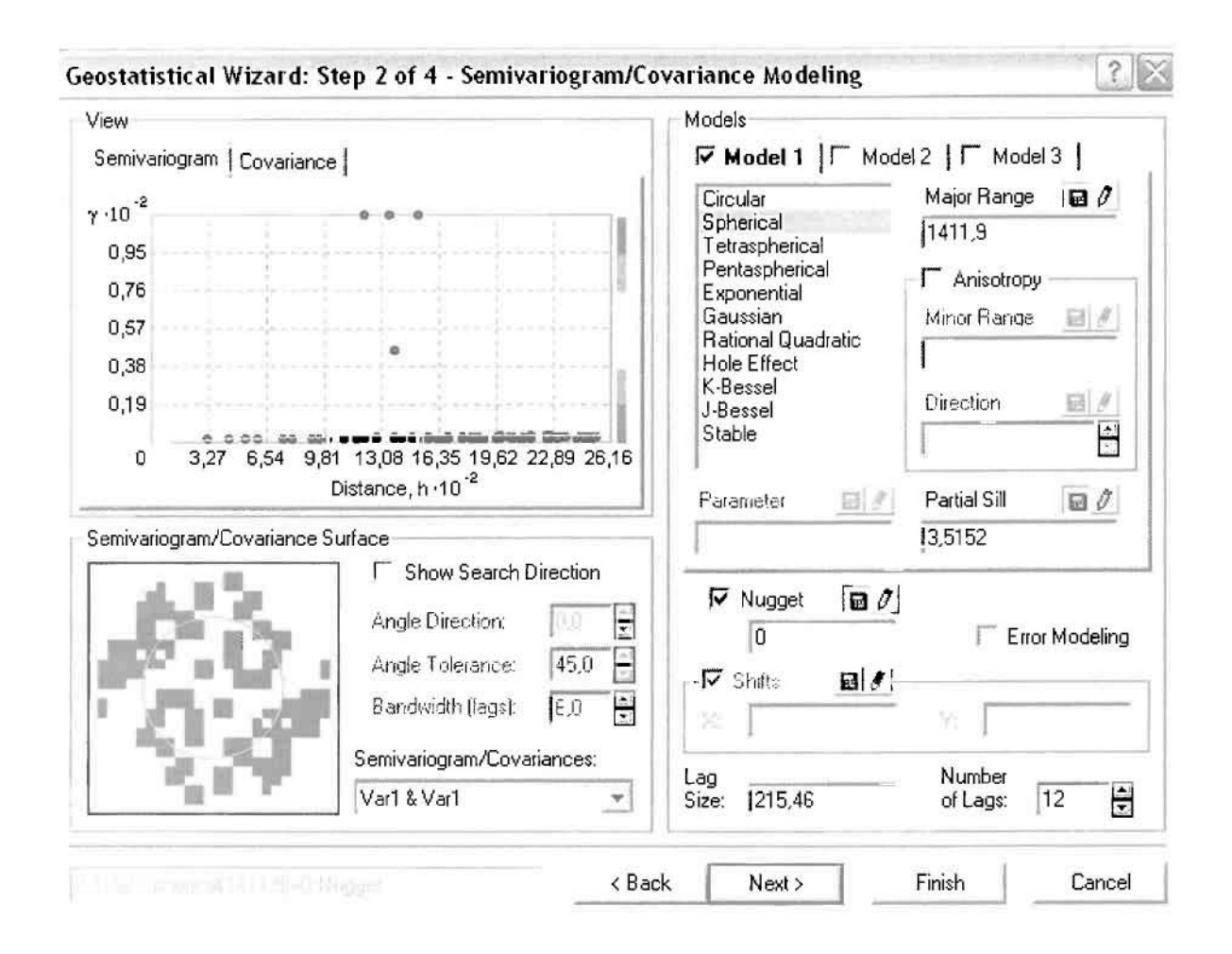

Εφόσον δεν ανιχνεύθηκαν τάσεις, δεν επιλέγουμε το εικονίδιο Anisotropy και για το λόγο αυτό επιλέγουμε το σφαιρικό μοντέλο, που είναι και το πλέον σύνηθες. Αυτό γίνεται επειδή επιθυμούμε να συμπεριλάβουμε σημεία από όλες τις κατευθύνσεις. Επιλέγοντας ακολούθως τα κατάλληλα μεγέθη για Lag Size και Number of Lags, παρατηρούμε ότι η γραμμή παλινδρόμησης του μοντέλου πρόβλεψης προσομοιάζει με σωστό τρόπο το σύνολο των σημείων των νοσημάτων του αναπνευστικού συστήματος.

Τρίτο βήμα της διαδικασίας αποτελεί το Searching Neighborhood. Ουσιαστικά, προκειμένου να δημιουργηθεί ο χάρτης πρόβλεψης που θα καλύψει το σύνολο των σημείων του νομού, θα πρέπει να γίνει πρόβλεψη για τα σημεία στα οποία δεν καταγράφηκαν περιστατικά. Αυτό γίνεται με τη βοήθεια του Βαριογράμματος που περιγράφηκε προηγουμένως, με τη βασική αρχή ότι όσο τα σημεία

απομακρύνονται από την περιοχή πρόβλεψης, τόσο οι μετρημένες τιμές περιστατικών θα μικρότερη χωρική αυτοσυσχέτιση με την περιοχή πρόβλεψης..

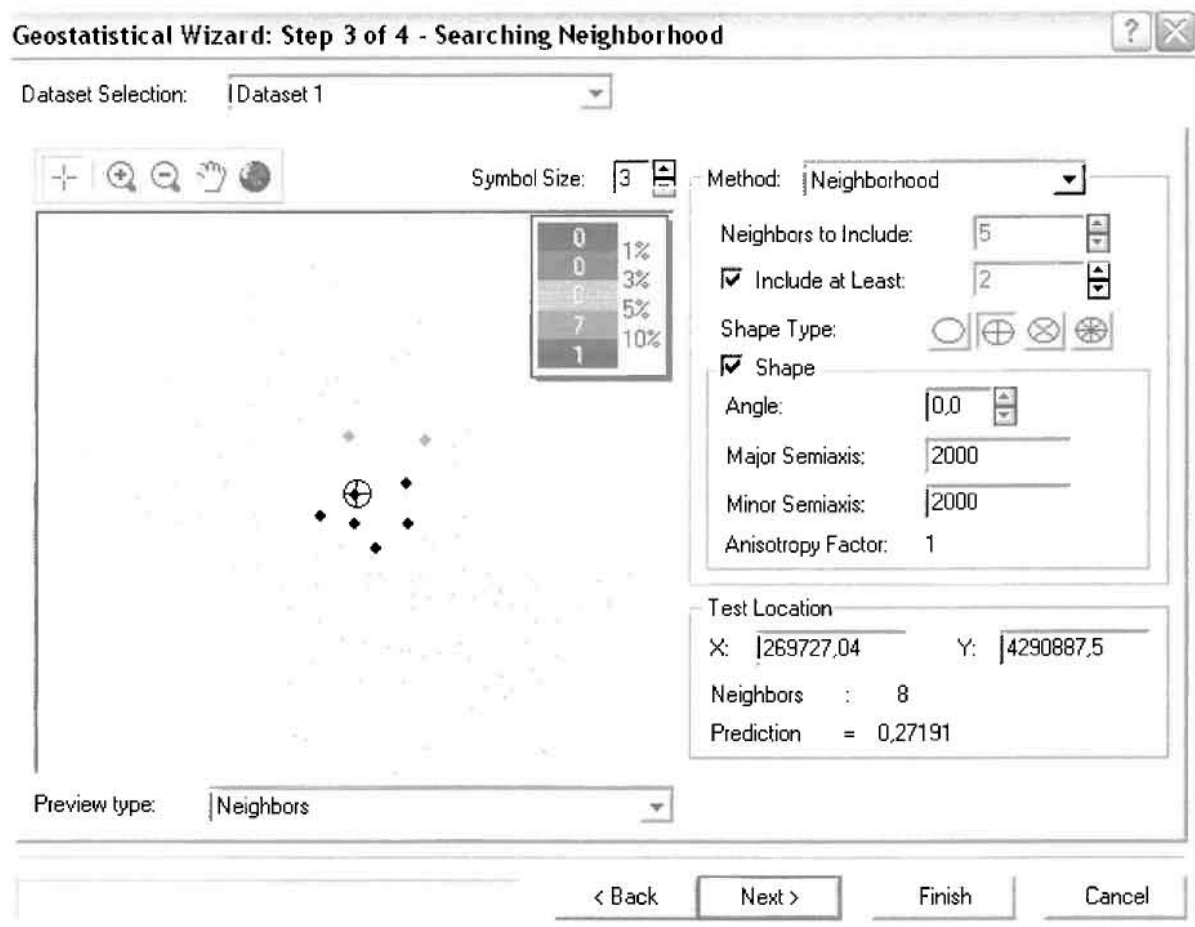

Επειδή δεν ανιχνεύθηκαν κατευθυντήριες τάσεις, όλα τα σημεία θα ερευνηθούν στον ίδιο βαθμό και προς όλες τις κατευθύνσεις. Επιλέγουμε λοιπόν κύκλο με τέσσερις τομείς και πέντε γειτονικά σημεία να συμπεριλαμβάνονται. Προσδιορίζουμε την ακτίνα του κύκλου στα δυο χιλιόμετρα.

Τελευταίο βήμα της διαδικασίας αποτελεί το Cross Validation, το οποίο αποκαλύπτει πόσο καλά προβλέπει το μοντέλο τις τιμές των αναπνευστικών νοσημάτων στις περιοχές που δεν υπήρχαν μετρήσεις. Όσο η μπλε γραμμή πρόβλεψης πλησιάζει τη γραμμή 1:1, τόσο καλύτερο είναι το μοντέλο πρόβλεψης. Επιπλέον το μοντέλο πρόβλεψης βελτιστοποιείται όταν το Mean Error πλησιάζει το 0, τα Root-Mean-Square Error και Average Standard Error είναι τα μικρότερα δυνατά και το Root-Mean-Square Standardized Error προσεγγίζει το 1.

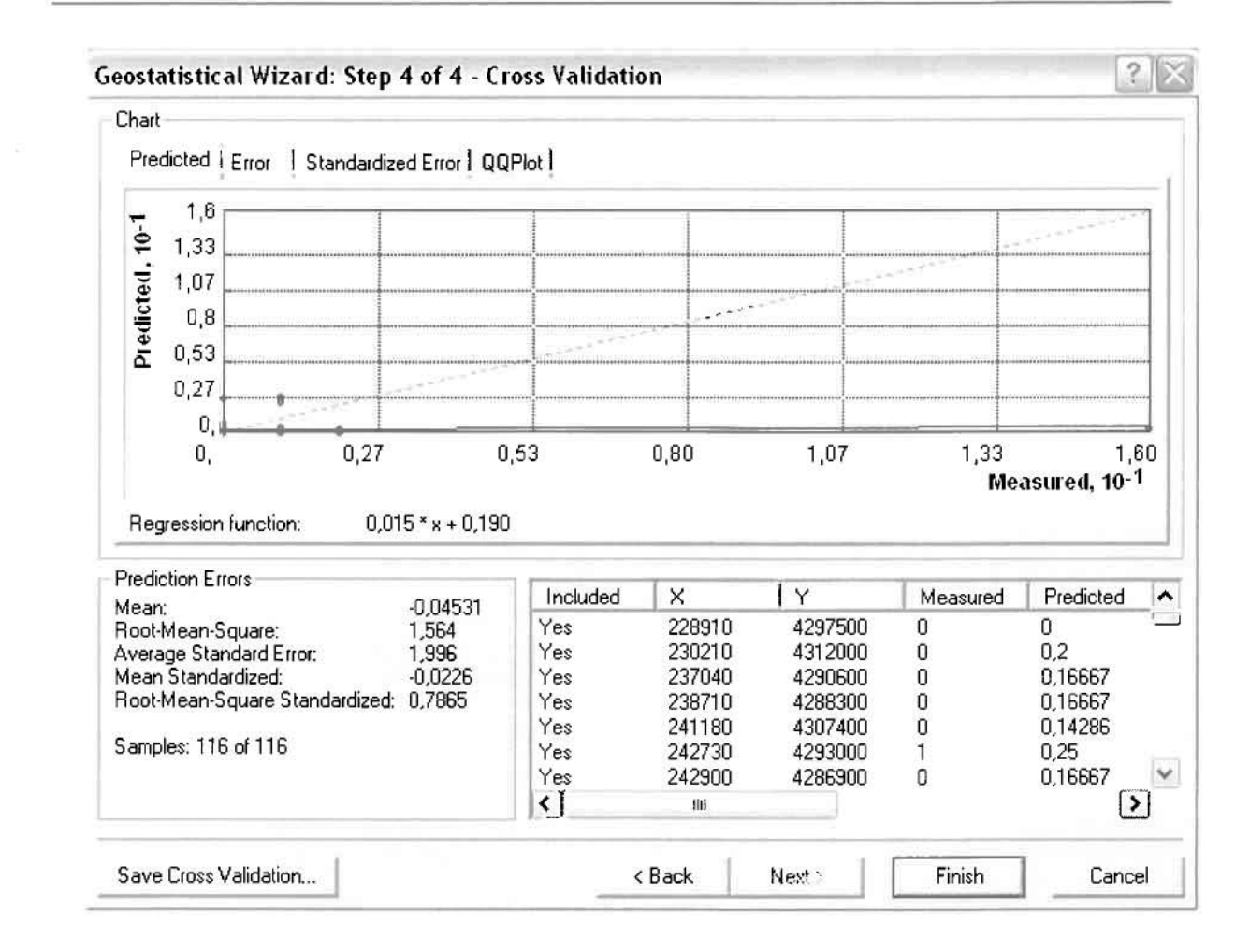

Με βάση τα αποτελέσματα των σφαλμάτων πρόβλεψης, το Mean Error όντως πλησιάζει το 0 (-0,04531), τα Root-Mean-Square Error (1,564) και Average Standard Error (1,996) είναι μικρά αλλά όχι όσο θα έπρεπε και το Root-Mean-Square Standardized Error (0,7865) προσεγγίζει το 1. Μπορεί η μπλε γραμμή πρόβλεψης να μην πλησιάζει αρκετά τη γραμμή 1:1, αλλά είναι το καλύτερο μοντέλο πρόβλεψης που θα μπορούσε να παραχθεί με βάση και τα υπόλοιπα στατιστικά στοιχεία λαθών.

Από το χάρτη πρόβλεψης που δημιουργήθηκε, ο πόλος εμφάνισης νοσημάτων αναπνευστικού συστήματος είναι η πόλη του Αγρινίου και οι γειτονικές περιοχές σε μικρότερο βαθμό, δηλαδή ο Αγιος Κωνσταντίνος, η Καμαρούλα, το Παναιτώλιο και η Νεάπολη. Σε επίπεδο δήμων δηλαδή κυρίαρχος είναι ο δήμος Αγρινίου και οι γειτονικοί Θεστιέων και Νεάπολης και Αγγελοκάστρου.

 $\Box$ 

I

 $\prod_{i=1}^{n}$ 

0

 $\overline{L}$ 

 $\begin{bmatrix} \phantom{-} \end{bmatrix}$ 

 $\Box$ 

 $\int$ 

I

 $\prod\limits_{i=1}^{n}$ 

 $\begin{bmatrix} 1 \\ 1 \end{bmatrix}$ 

 $\prod$ 

 $\overline{\Box}$ 

 $\prod_{i=1}^n$ 

 $[]$ 

# **ΧΑΡΤΗΣ ΠΡΟΒΛΕΨΗΣ ΝΟΣΗΜΑΤΩΝ ΑΝΑΠΝΕΥΣΤΙΚΟΥ 01**

#### ≻ Νοσήματα του Πεπτικού Συστήματος

Από το ArcMap και την εργαλειοθήκη του Geostatistical Analyst, μέσω του εικονιδίου του Explore Data επιλέγω το πρώτο εργαλείο ανάλυσης που είναι το Ιστόγραμμα (Histogram). Το Ιστόγραμμα παρουσιάζει τη κατανομή των συχνοτήτων σε γράφημα και συγκεκριμένα ραβδόγραμμα, καταδεικνύοντας τη συχνότητα εμφάνισης των νοσημάτων του πεπτικού συστήματος σε συγκεκριμένες κλάσεις (cluster)

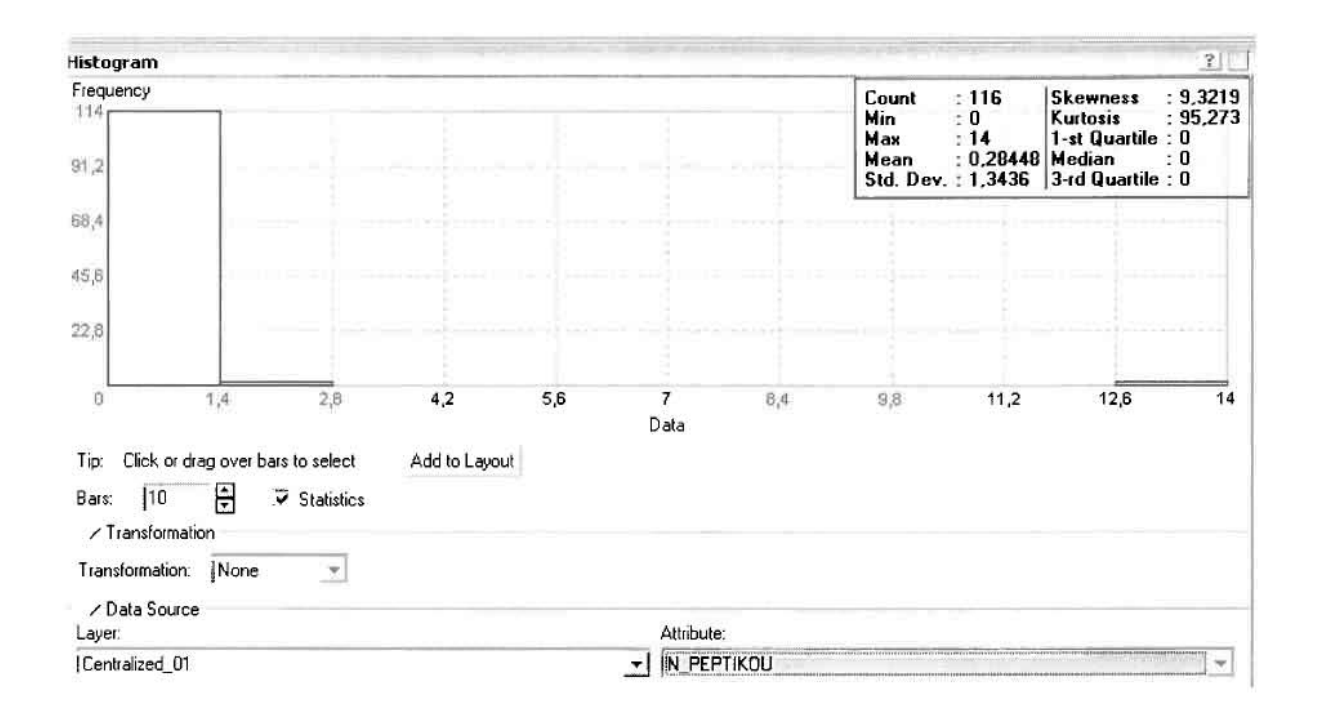

Από το Ιστόγραμμα προκύπτει πως η τιμή των περιστατικών των νοσημάτων του πεπτικού συστήματος κυμαίνεται μεταξύ 0 και 14, ενώ ο αριθμητικός μέσος ισούται με 0,28448. Είναι προφανές πως η συχνότητα εμφάνισης των περιστατικών κινείται μεταξύ του 0 και του 1,4, ενώ πολύ λίγα περιστατικά εμφανίζονται να έχουν μεγαλύτερες τιμές. Αυτό οφείλεται στο γεγονός ότι είναι λίγες οι περιοχές στις οποίες εμφανίζονται νοσήματα του πεπτικού συστήματος στο σύνολο των 116 περιοχών, γι' αυτό σε καμιά περίπτωση η κατανομή δεν πλησιάζει αυτή της κανονικής κατανομής.

H Normal QQPlot, η οποία συγκρίνει την κατανομή των νοσημάτων του αναπνευστικού συστήματος με αυτή της κανονικής κατανομής, αποτελεί το δεύτερο εργαλείο ανάλυσης. Απ' ότι φαίνεται στο παρακάτω σχήμα, όπως προέκυψε εξάλλου και από το ιστόγραμμα, η κατανομή των περιστατικών εμφανίζει μια

ασύμμετρη δομή. Δηλαδή δεν προσομοιάζει σε καμιά περίπτωση την κανονική κατανομή, γι' αυτό και το σύνολο των σημείων της αποκλίνουν από τη γραμμή της κανονικής κατανομής.

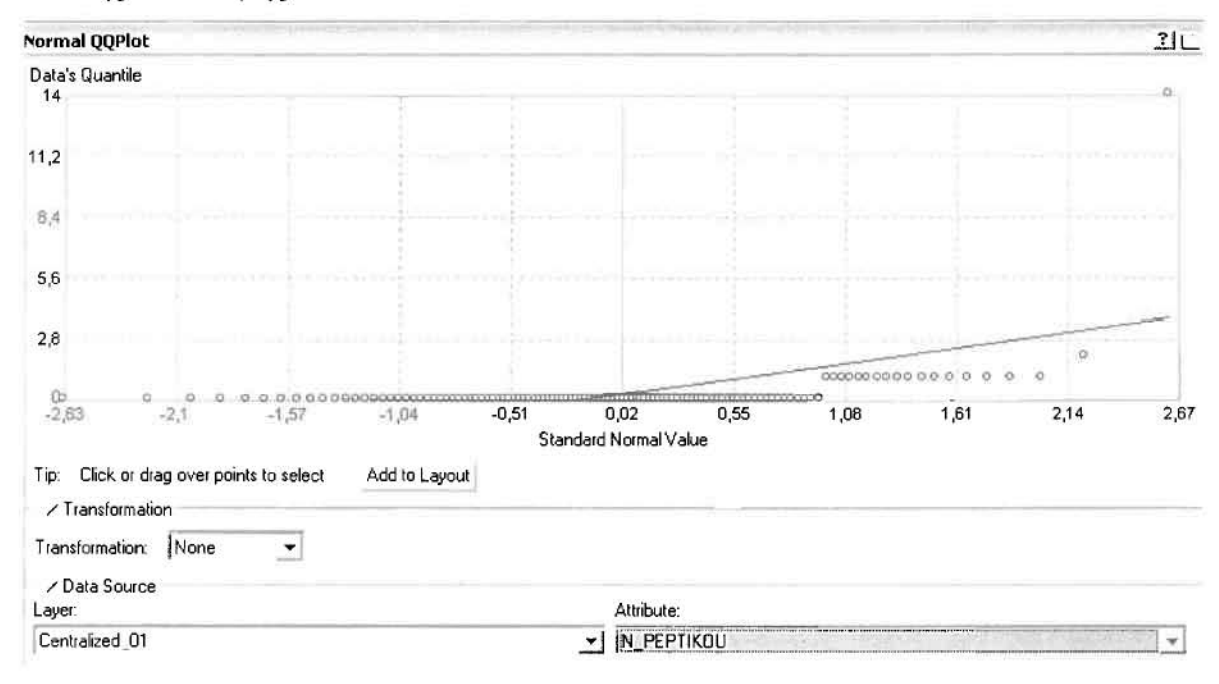

Τρίτο εργαλείο ανάλυσης αποτελεί η Trend Analysis, η οποία αποκαλύπτει την ύπαρξη κάποιων τάσεων στα διερευνούμενα δεδομένα. Αποτελεί μια τρισδιάστατη απεικόνιση όπου στον άξονα των χ και ψ απεικονίζονται γραφικά τα σημεία, ενώ στον άξονα z το αντίστοιχο ύψος αντιστοιχεί στην τιμή της μεταβλητής του σημείου.

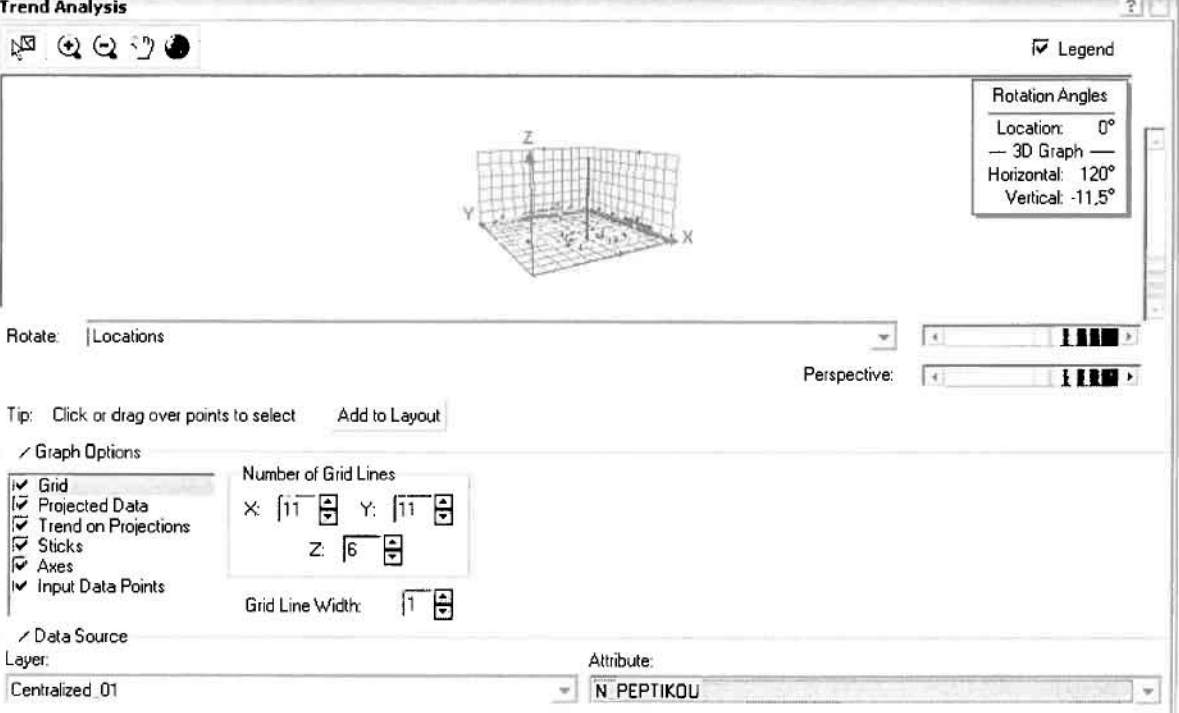

 $\bigg]$ 

J

J

Απ' ότι προκύπτει από το παραπάνω σχήμα, δεν αναδεικνύεται κάποια τάση αφού και η μπλε γραμμή του άξονα των χ (γραμμή τάσης Βορρά - Νότου) και η πράαινη γραμμή του άξονα των (γραμμή τάαης Ανατολής - Δύαης) είναι ευθείες, παράλληλες με τις γραμμές των αξόνων τους.

Αφού εξετάστηκαν τα δεδομένα θα δημιουργηθεί ένας χάρτης πρόβλεψης των νοσημάτων του πεπτικού συστήματος για το **2001,** παράγοντας ουσιαστικά μια εικόνα για τα περιστατικά και την πιθανότητα εμφάνισής τους σ' όλο το νομό. Από την εργαλειοθήκη του Geostatistical Analyst επιλέγω το Geostatistical Wizard, όπου στο πρώτο βήμα καθορίζω το ίπρυΙ data (περιατατικά 2001), το πεδίο με βάση το οποίο θα δημιουργηθεί ο χάρτης (νοσήματα πεπτικού) και τέλος τη μέθοδο που θα ακολουθηθεί προκειμένου να παραχθεί ο χάρτης πρόβλεψης, δηλαδή kriging.

Στο επόμενο παράθυρο διαλόγου επιλέγω την ακριβή μέθοδο Kriging, δηλαδή Ordinary Kriging και Prediction Map. Εφόσον κατά τη διερεύνηση των δεδομένων δεν αποκαλύφθηκε κάποια τάση ως προς κάποια κατεύθυνση, στο εικονίδιο **Qrder** ΟΓ **Trend Removal** δεν επιλέγουμε κάποια μορφή πολυωνύμου που θα αφαιρούαε την τάση στα δεδομένα, αλλά None.

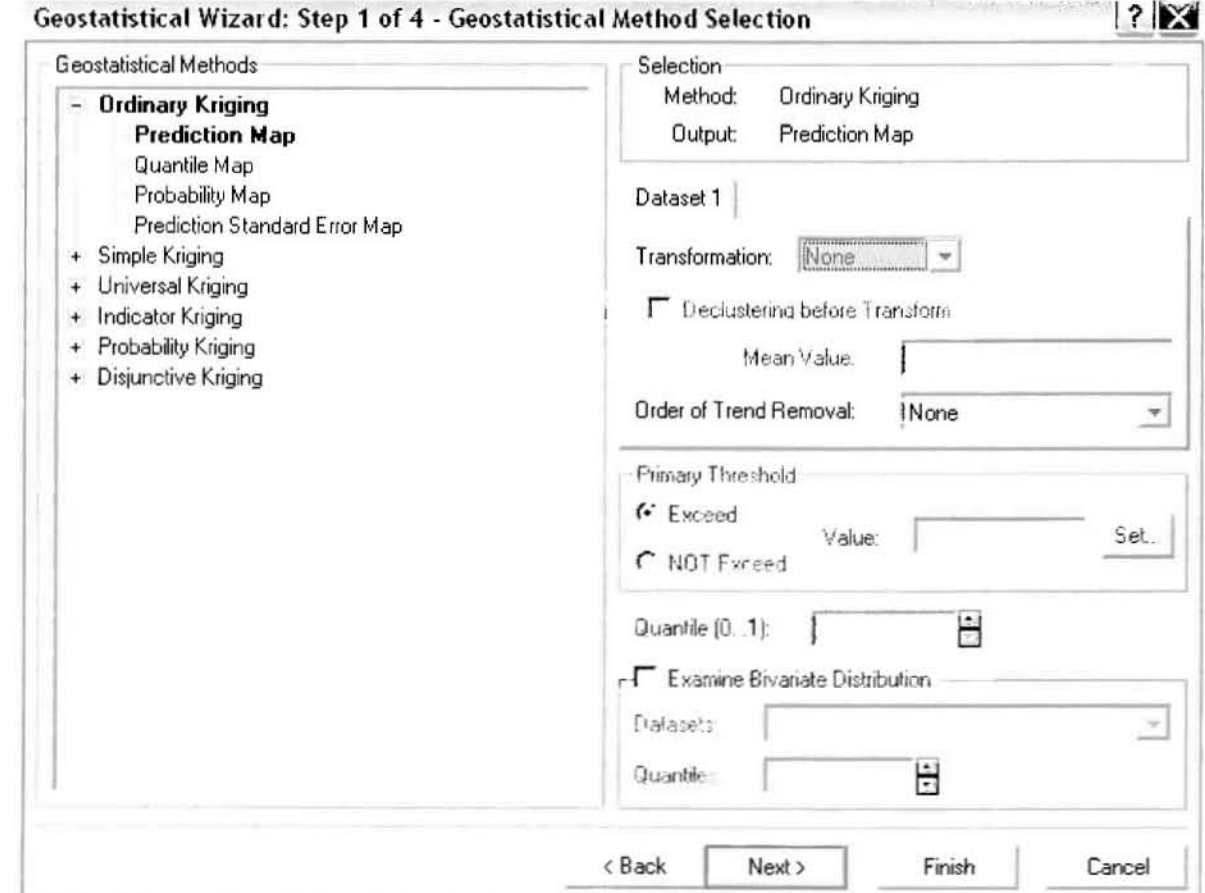

Στο δεύτερο βήμα της διαδικασίας εμφανίζεται το Semivariogram/Covariance Modeling. Με τη βοήθεια του Βαριογράμματος ανακαλύπτουμε τη συνολική χωρική αυτοσυσχέτιση των σημείων με τα περιστατικά των νοσημάτων του πεπτικού συστήματος.

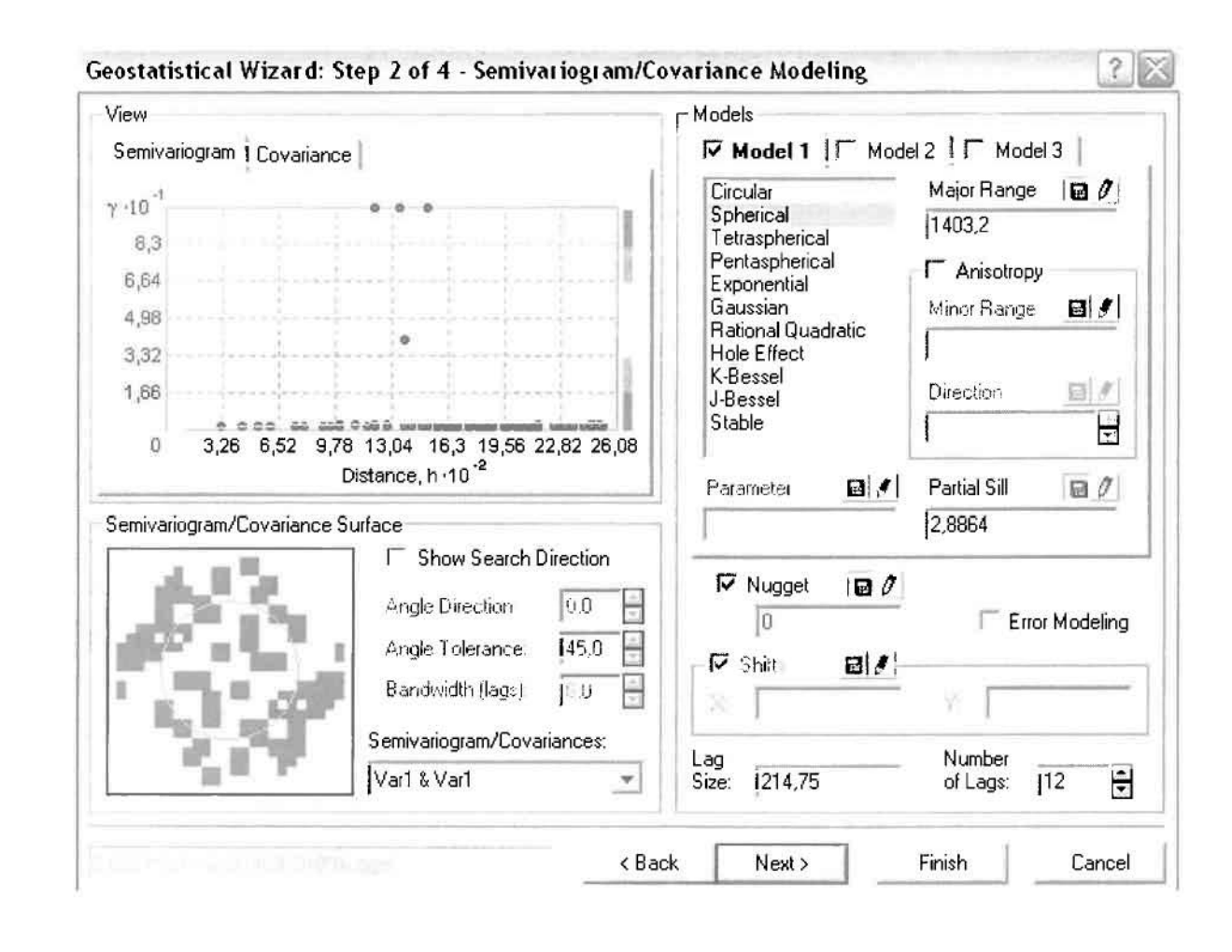

Εφόσον δεν ανιχνεύθηκαν τάσεις, δεν επιλέγουμε το εικονίδιο Anisotropy και για το λόγο αυτό επιλέγουμε το σφαιρικό μοντέλο, που είναι και το πλέον σύνηθες. Αυτό γίνεται επειδή επιθυμούμε να συμπεριλάβουμε σημεία από όλες τις κατευθύνσεις. Επιλέγοντας ακολούθως τα κατάλληλα μεγέθη για Lag Size και Number of Lags, παρατηρούμε ότι η γραμμή παλινδρόμησης του μοντέλου πρόβλεψης προσομοιάζει με σωστό τρόπο το σύνολο των σημείων των νοσημάτων του πεπτικού συστήματος.

Τρίτο βήμα της διαδικασίας αποτελεί το Searching Neighborhood. Ουσιαστικά, προκειμένου να δημιουργηθεί ο χάρτης πρόβλεψης που θα καλύψει το σύνολο των σημείων του νομού, θα πρέπει να γίνει πρόβλεψη για τα σημεία στα οποία δεν καταγράφηκαν περιστατικά. Αυτό γίνεται με τη βοήθεια του Βαριογράμματος που

περιγράφηκε προηγουμένως, με τη βασική αρχή ότι όσο τα σημεία απομακρύνονται από την περιοχή πρόβλεψης, τόσο οι μετρημένες τιμές περιστατικών θα μικρότερη χωρική αυτοσυσχέτιση με την περιοχή πρόβλεψης..

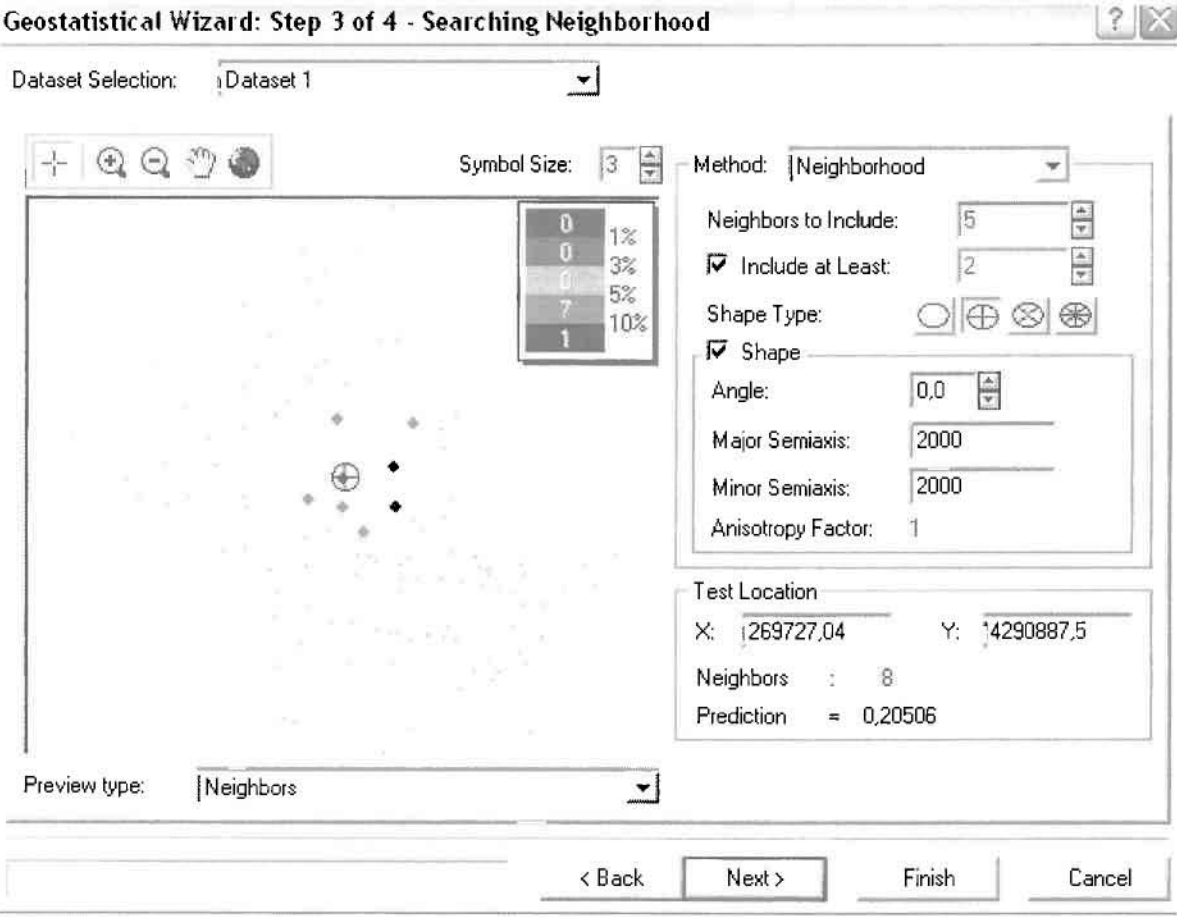

Επειδή δεν ανιχνεύθηκαν κατευθυντήριες τάσεις, όλα τα σημεία θα ερευνηθούν στον ίδιο βαθμό και προς όλες τις κατευθύνσεις. Επιλέγουμε λοιπόν κύκλο με τέσσερις τομείς και πέντε γειτονικά σημεία να συμπεριλαμβάνονται. Προσδιορίζουμε την ακτίνα του κύκλου στα δυο χιλιόμετρα.

Τελευταίο βήμα της διαδικασίας αποτελεί το Cross Validation, το οποίο αποκαλύπτει πόσο καλά προβλέπει το μοντέλο τις τιμές των νοσημάτων του πεπτικού συστήματος στις περιοχές που δεν υπήρχαν μετρήσεις. Όσο η μπλε γραμμή πρόβλεψης πλησιάζει τη γραμμή 1:1, τόσο καλύτερο είναι το μοντέλο πρόβλεψης. Επιπλέον το μοντέλο πρόβλεψης βελτιστοποιείται όταν το Mean Error πλησιάζει το 0, τα Root-Mean-Square Error και Average Standard Error είναι τα μικρότερα δυνατά και το Root-Mean-Square Standardized Error προσεγγίζει το 1.

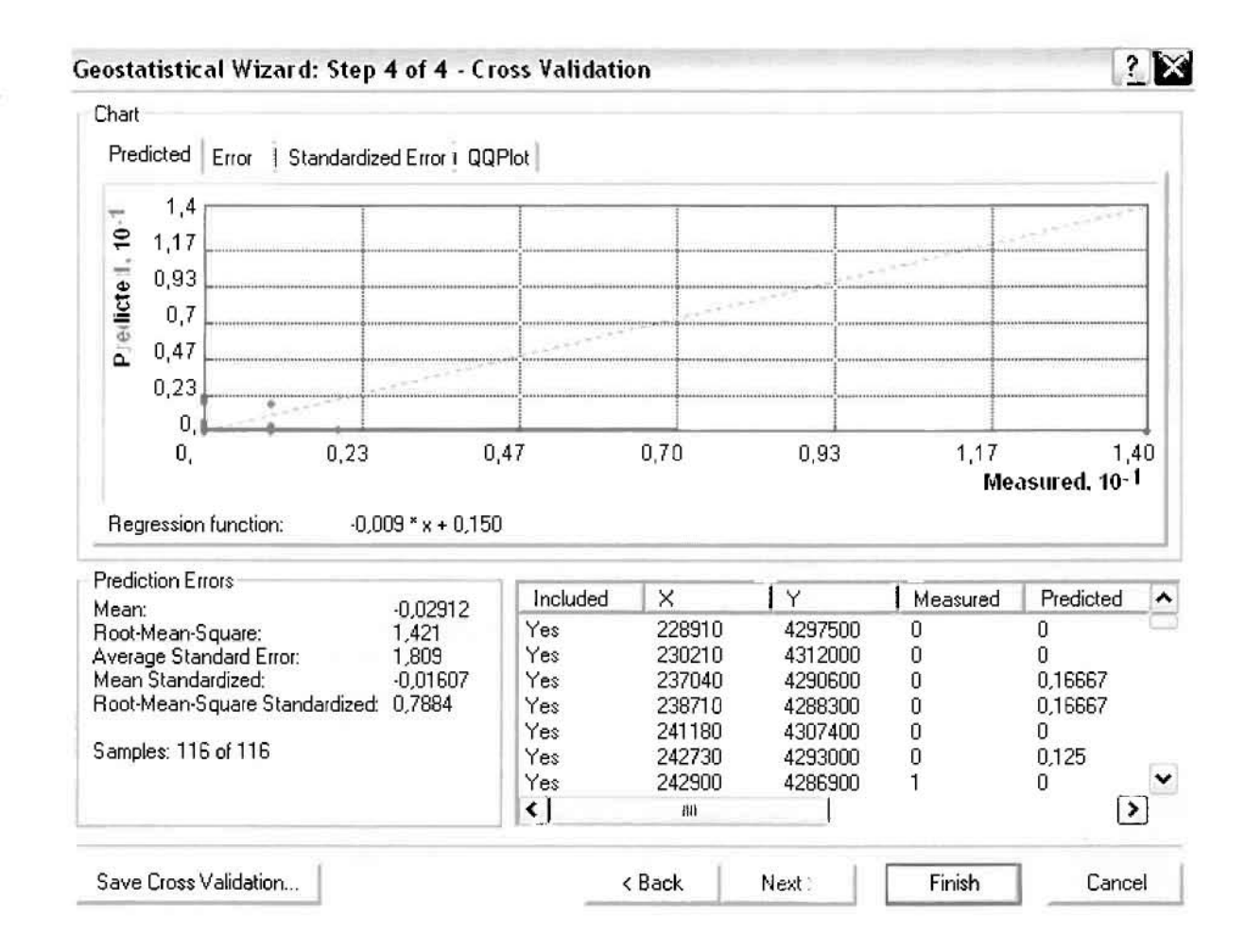

Με βάση τα αποτελέσματα των σφαλμάτων πρόβλεψης, το Mean Error όντως πλησιάζει το 0 (-0,02912), τα Root-Mean-Square Error (1,421) και Average Standard Error (1,809) είναι μικρά αλλά όχι όσο θα έπρεπε και το Root-Mean-Square Standardized Error (0,7884) προσεγγίζει το 1. Μπορεί η μπλε γραμμή πρόβλεψης να μην πλησιάζει αρκετά τη γραμμή 1:1, αλλά είναι το καλύτερο μοντέλο πρόβλεψης που θα μπορούσε να παραχθεί με βάση και τα υπόλοιπα στατιστικά στοιχεία λαθών.

Από το χάρτη πρόβλεψης που δημιουργήθηκε, ο πόλος εμφάνισης νοσημάτων πεπτικού συστήματος είναι η πόλη του Αγρινίου και οι γειτονικές περιοχές σε μικρότερο βαθμό, δηλαδή η Νεάπολη. Σε επίπεδο δήμων δηλαδή κυρίαρχος είναι ο δήμος Αγρινίου και οι γειτονικοί Νεάπολης και Θεστιέων.

J

l

I

I

I

Đ

I

Ľ

J

 $\Box$ 

# ΧΑΡΤΗΣ ΠΡΟΒΛΕΨΗΣ ΝΟΣΗΜΑΤΩΝ ΠΕΠΤΙΚΟΥ 01

### ≻ Νοσήματα του Μυοσκελετικού Συστήματος

Κατά τη διάρκεια του έτους 2001, μέσω της δειγματοληπτικής διαδικασίας που πραγματοποιήθηκε, δεν ανιχνεύθηκαν μυοσκελετικά νοσήματα. Ως εκ τούτου δεν είναι δυνατόν να πραγματοποιηθεί οποιουδήποτε είδους πρόβλεψη.

### ≻ Νοσήματα του Νευρικού Συστήματος

Από το ArcMap και την εργαλειοθήκη του Geostatistical Analyst, μέσω του εικονιδίου του Explore Data επιλέγω το πρώτο εργαλείο ανάλυσης που είναι το Ιστόγραμμα (Histogram). Το Ιστόγραμμα παρουσιάζει τη κατανομή των συχνοτήτων σε γράφημα και συγκεκριμένα ραβδόγραμμα, καταδεικνύοντας τη συχνότητα εμφάνισης των νοσημάτων του μυοσκελετικού συστήματος σε συγκεκριμένες κλάσεις (cluster).

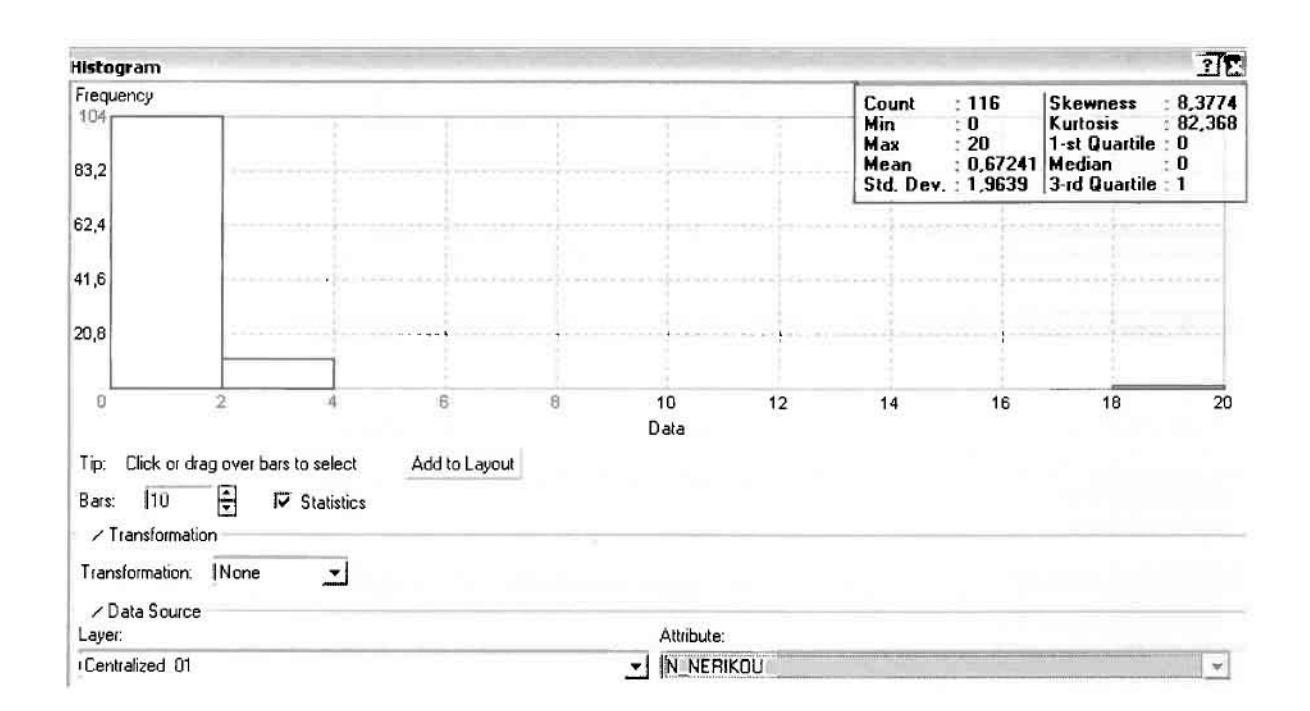

Από το Ιστόγραμμα προκύπτει πως η τιμή των περιστατικών των νοσημάτων του νευρικού συστήματος κυμαίνεται μεταξύ 0 και 20, ενώ ο αριθμητικός μέσος ισούται με 0,67241. Είναι προφανές πως η συχνότητα εμφάνισης των περιστατικών κινείται μεταξύ του 0 και του 2 και δευτερευόντως του 2 και του 4, ενώ πολύ λίγα περιστατικά εμφανίζονται να έχουν μεγαλύτερες τιμές. Αυτό οφείλεται στο γεγονός ότι είναι λίγες οι περιοχές στις οποίες εμφανίζονται

νοσήματα του νευρικού συστήματος στο σύνολο των 116 περιοχών, γι' αυτό σε καμιά περίπτωση η κατανομή δεν πλησιάζει αυτή της κανονικής κατανομής.

Η Normal QQPlot, η οποία συγκρίνει την κατανομή των νοσημάτων του νευρικού συστήματος με αυτή της κανονικής κατανομής, αποτελεί το δεύτερο εργαλείο ανάλυσης. Απ' ότι φαίνεται στο παρακάτω σχήμα, όπως προέκυψε εξάλλου και από το ιστόγραμμα, η κατανομή των περιστατικών εμφανίζει μια ασύμμετρη δομή. Δηλαδή δεν προσομοιάζει σε καμιά περίπτωση την κανονική κατανομή, γι' αυτό και το σύνολο των σημείων της αποκλίνουν από τη γραμμή της κανονικής κατανομής.

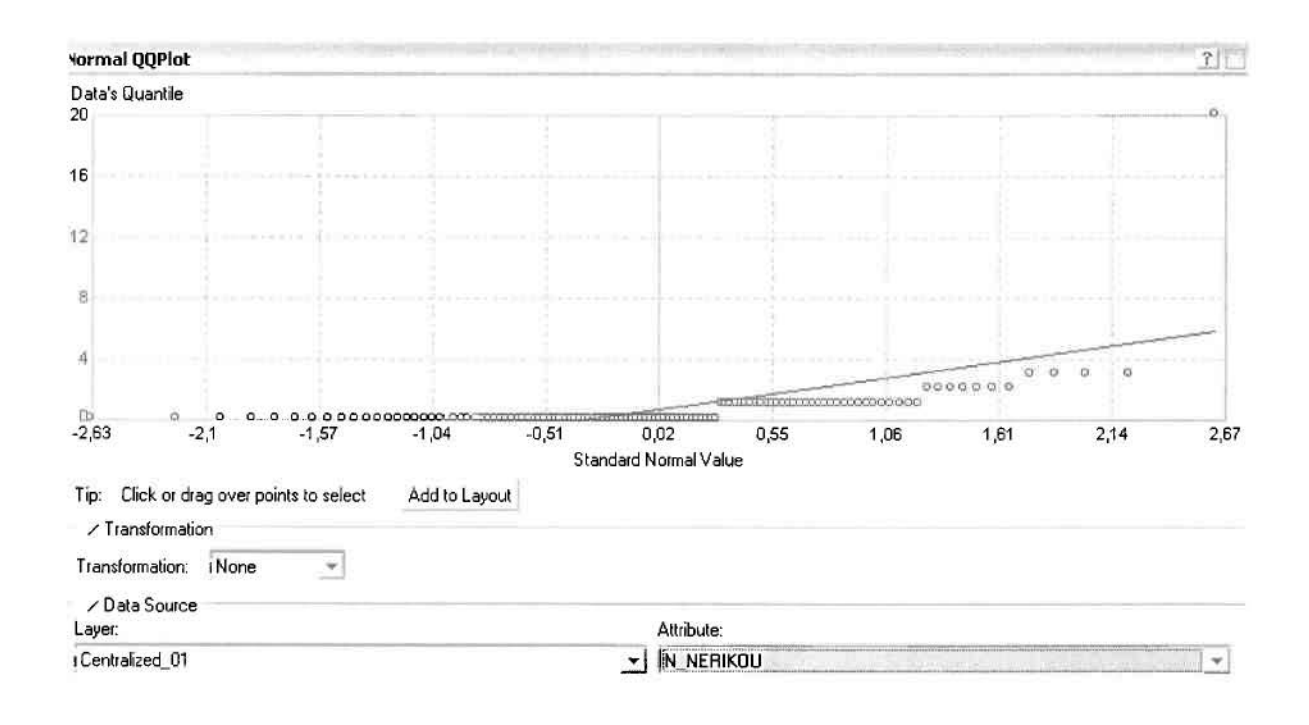

Τρίτο εργαλείο ανάλυσης αποτελεί η Trend Analysis, η οποία αποκαλύπτει την ύπαρξη κάποιων τάσεων στα διερευνούμενα δεδομένα. Αποτελεί μια τρισδιάστατη απεικόνιση όπου στον άξονα των χ και ψ απεικονίζονται γραφικά τα σημεία, ενώ στον άξονα z το αντίστοιχο ύψος αντιστοιχεί στην τιμή της μεταβλητής του σημείου.

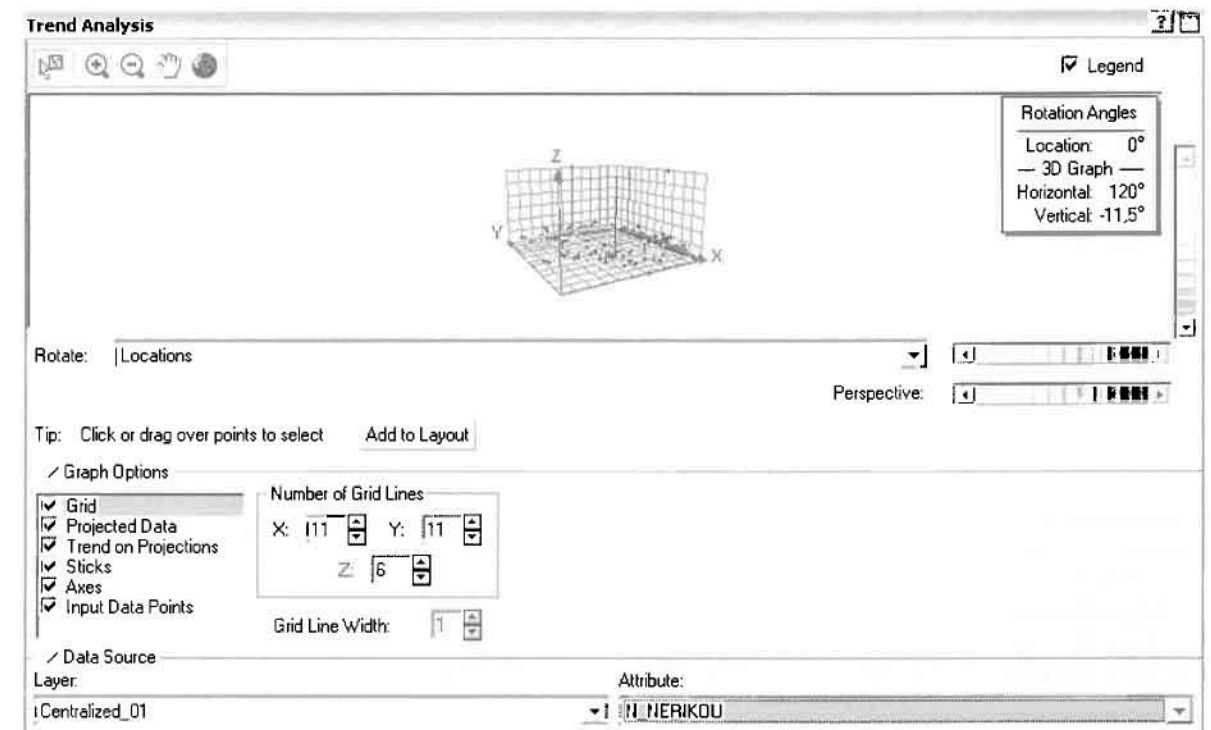

Απ' ότι προκύπτει από το παραπάνω σχήμα, δεν αναδεικνύεται κάποια τάση αφού και η μπλε γραμμή του άξονα των χ (γραμμή τάσης Βορρά - Νότου) και η πράσινη γραμμή του άξονα των ψ (γραμμή τάσης Ανατολής - Δύσης) είναι ευθείες, παράλληλες με τις γραμμές των αξόνων τους.

Αφού εξετάστηκαν τα δεδομένα θα δημιουργηθεί ένας χάρτης πρόβλεψης των νοσημάτων του νευρικού συστήματος για το 2001, παράγοντας ουσιαστικά μια εικόνα για τα περιστατικά και την πιθανότητα εμφάνισής τους σ' όλο το νομό. Από την εργαλειοθήκη του Geostatistical Analyst επιλέγω το Geostatistical Wizard, όπου στο πρώτο βήμα καθορίζω το input data (περιστατικά 2001), το πεδίο με βάση το οποίο θα δημιουργηθεί ο χάρτης (νοσήματα νευρικού) και τέλος τη μέθοδο που θα ακολουθηθεί προκειμένου να παραχθεί ο χάρτης πρόβλεψης, δηλαδή kriging.

Στο επόμενο παράθυρο διαλόγου επιλέγω την ακριβή μέθοδο Kriging, δηλαδή Ordinary Kriging και Prediction Map. Εφόσον κατά τη διερεύνηση των δεδομένων δεν αποκαλύφθηκε κάποια τάση ως προς κάποια κατεύθυνση, στο εικονίδιο Order or Trend Removal δεν επιλέγουμε κάποια μορφή πολυωνύμου που θα αφαιρούσε την τάση στα δεδομένα, αλλά None.

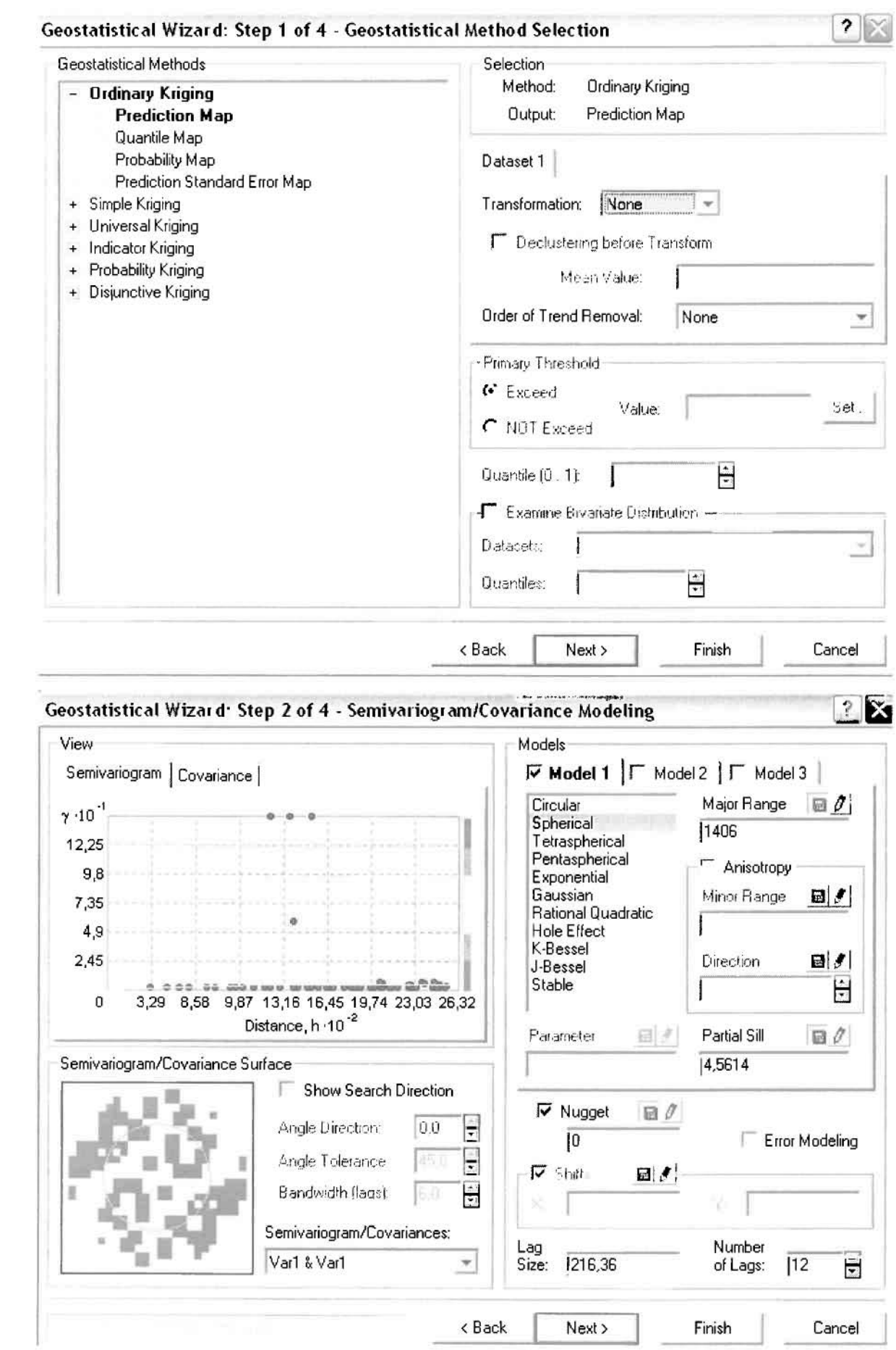

]

 $\mathbb{I}$ 

]

 $\mathbb{I}$ 

J

J

j

 $\mathbb{I}$ 

Στο δεύτερο βήμα της διαδικασίας εμφανίζεται το Semivariogram/Covariance Modeling. Με τη βοήθεια του Βαριογράμματος ανακαλύπτουμε τη συνολική χωρική αυτοσυσχέτιση των σημείων με τα περιστατικά των νοσημάτων του νευρικού συστήματος.

Εφόσον δεν ανιχνεύθηκαν τάσεις, δεν επιλέγουμε το εικονίδιο **Anisotropy** και για το λόγο αυτό επιλέγουμε το σφαιρικό μοντέλο, που είναι και το πλέον σύνηθες. Αυτό γίνεται επειδή επιθυμούμε να συμπεριλάβουμε σημεία από όλες τις κατευθύνσεις. Επιλέγοντας ακολούθως τα κατάλληλα μεγέθη για Lag Size και Number of Lags, παρατηρούμε ότι η γραμμή παλινδρόμησης του μοντέλου πρόβλεψης προσομοιάζει με σωστό τρόπο το σύνολο των σημείων των νοσημάτων του νευρικού συστήματος.

Τρίτο βήμα της διαδικασίας αποτελεί το Searching Neighborhood. Ουσιαστικά, προκειμένου να δημιουργηθεί ο χάρτης πρόβλεψης που θα καλύψει το σύνολο των σημείων του νομού, θα πρέπει να γίνει πρόβλεψη για τα σημεία στα οποία δεν καταγράφηκαν περιστατικά. Αυτό γίνεται με τη βοήθεια του Βαριογράμματος που περιγράφηκε προηγουμένως, με τη βασική αρχή ότι όσο τα σημεία απομακρύνονται από την περιοχή πρόβλεψης, τόσο οι μετρημένες τιμές περιστατικών θα μικρότερη χωρική αυτοσυσχέτιση με την περιοχή πρόβλεψης.

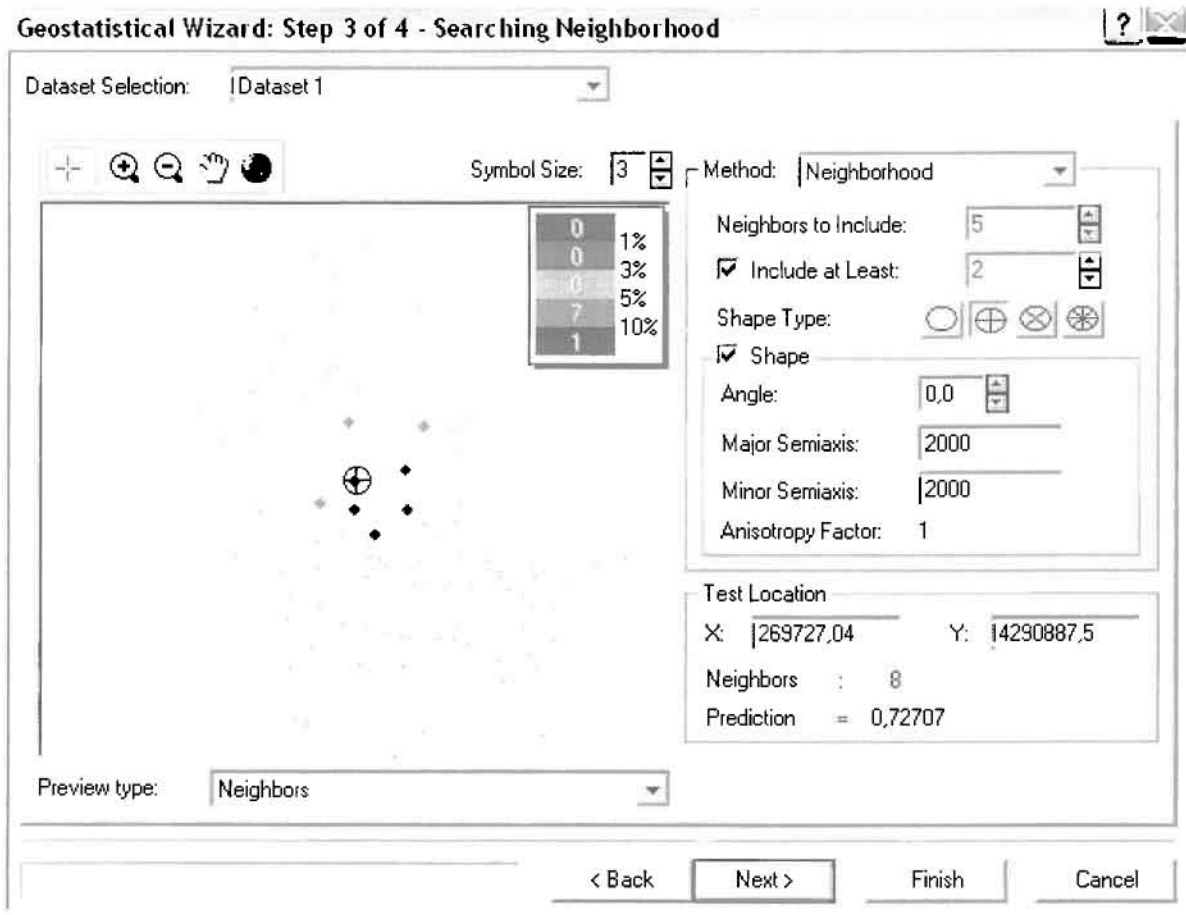

Επειδή δεν ανιχνεύθηκαν κατευθυντήριες τάσεις, όλα τα σημεία θα ερευνηθούν στον ίδιο βαθμό και προς όλες τις κατευθύνσεις. Επιλέγουμε λοιπόν κύκλο με τέσσερις τομείς και πέντε γειτονικά σημεία να συμπεριλαμβάνονται. Προσδιορίζουμε την ακτίνα του κύκλου στα δυο χιλιόμετρα.

Τελευταίο βήμα της διαδικασίας αποτελεί το Cross Validation, το οποίο αποκαλύπτει πόσο καλά προβλέπει το μοντέλο τις τιμές των νοσημάτων του νευρικού συστήματος στις περιοχές που δεν υπήρχαν μετρήσεις. Όσο η μπλε γραμμή πρόβλεψης πλησιάζει τη γραμμή 1:1, τόσο καλύτερο είναι το μοντέλο πρόβλεψης. Επιπλέον το μοντέλο πρόβλεψης βελτιστοποιείται όταν το Mean Error πλησιάζει το 0, τα Root-Mean-Square Error και Average Standard Error είναι τα μικρότερα δυνατά και το Root-Mean-Square Standardized Error προσεγγίζει το 1.

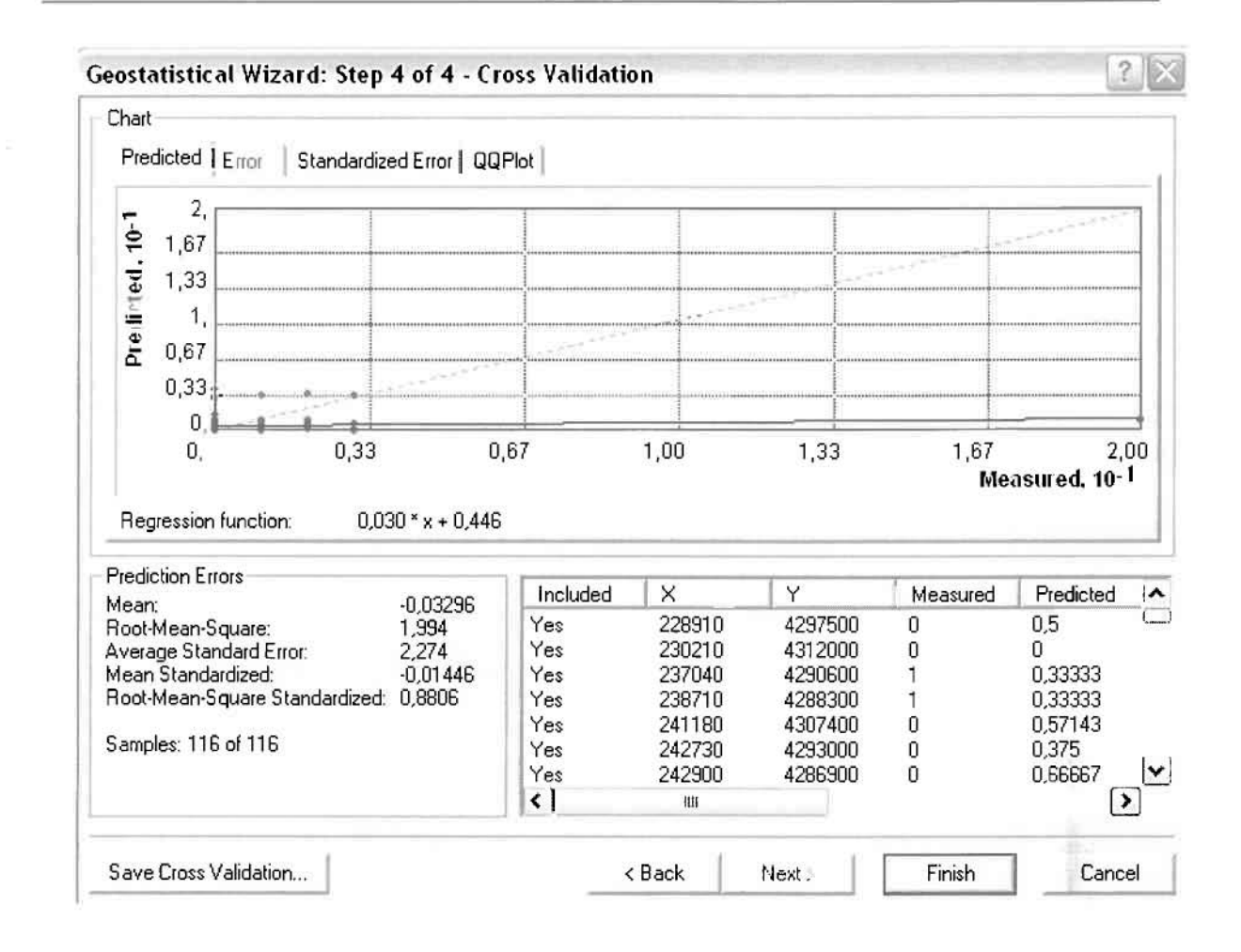

Με βάση τα αποτελέσματα των σφαλμάτων πρόβλεψης, το Mean Error όντως πλησιάζει το 0 (-0,03296), τα Root-Mean-Square Error (1,994) και Average Standard Error (2,274) είναι μικρά αλλά όχι όσο θα έπρεπε και το Root-Mean-Square Standardized Error (0,8806) προσεγγίζει το 1. Μπορεί η μπλε γραμμή πρόβλεψης να μην πλησιάζει αρκετά τη γραμμή 1:1, αλλά είναι το καλύτερο μοντέλο πρόβλεψης που θα μπορούσε να παραχθεί με βάση και τα υπόλοιπα στατιστικά στοιχεία λαθών.

Από το χάρτη πρόβλεψης που δημιουργήθηκε, είναι εμφανές πως ο χάρτης εμφανίζει ένα μεγάλο αριθμό προβλέψεων, καθώς τα περιστατικά των νοσημάτων του νευρικού συστήματος που συλλέχθηκαν κατά το 2001 ήταν μακράν τα περισσότερα από οποιαδήποτε άλλη κατηγορία νοσήματος (σχεδόν το ένα τρίτο των συνολικών περιστατικών του έτους).

Ο κυρίαρχος πόλος εμφάνισης νοσημάτων του νευρικού συστήματος είναι η πόλη του Αγρινίου και ο Αγιος Κωνσταντίνος σε μικρότερο βαθμό. Σε επίπεδο δήμων δηλαδή κυρίαρχος είναι ο δήμος Αγρινίου. Δευτερεύοντα πόλο αποτελούν το Αγγελόκαστρο του δήμου Αγγελοκάστρου, οι Φυτείες του δήμου Φυτειών, η

]]

I

I

L

I

 $\Box$ 

I

I

Κονοπίνα και η Κατούνα του δήμου Μεδεώνος, η Μυρτιά του δήμου Θέρμου καθώς και Παραβόλα του δήμου Παραβόλας.

I

I

I

I

## IιΑΡΤΗΣ ΠΡΟΒΛΕΨΗΣ ΝΟΣΗΜΑΤΩΝ **NEVPIKOV** ΟΙ

#### ≻ Νοσήματα του Κυκλοφορικού Συστήματος

Από το ArcMap και την εργαλειοθήκη του Geostatistical Analyst, μέσω του εικονιδίου του Explore Data επιλέγω το πρώτο εργαλείο ανάλυσης που είναι το Ιστόγραμμα (Histogram). Το Ιστόγραμμα παρουσιάζει τη κατανομή Των συχνοτήτων σε γράφημα και συγκεκριμένα ραβδόγραμμα, καταδεικνύοντας τη συχνότητα εμφάνισης των νοσημάτων του κυκλοφορικού συστήματος σε συγκεκριμένες κλάσεις (cluster)

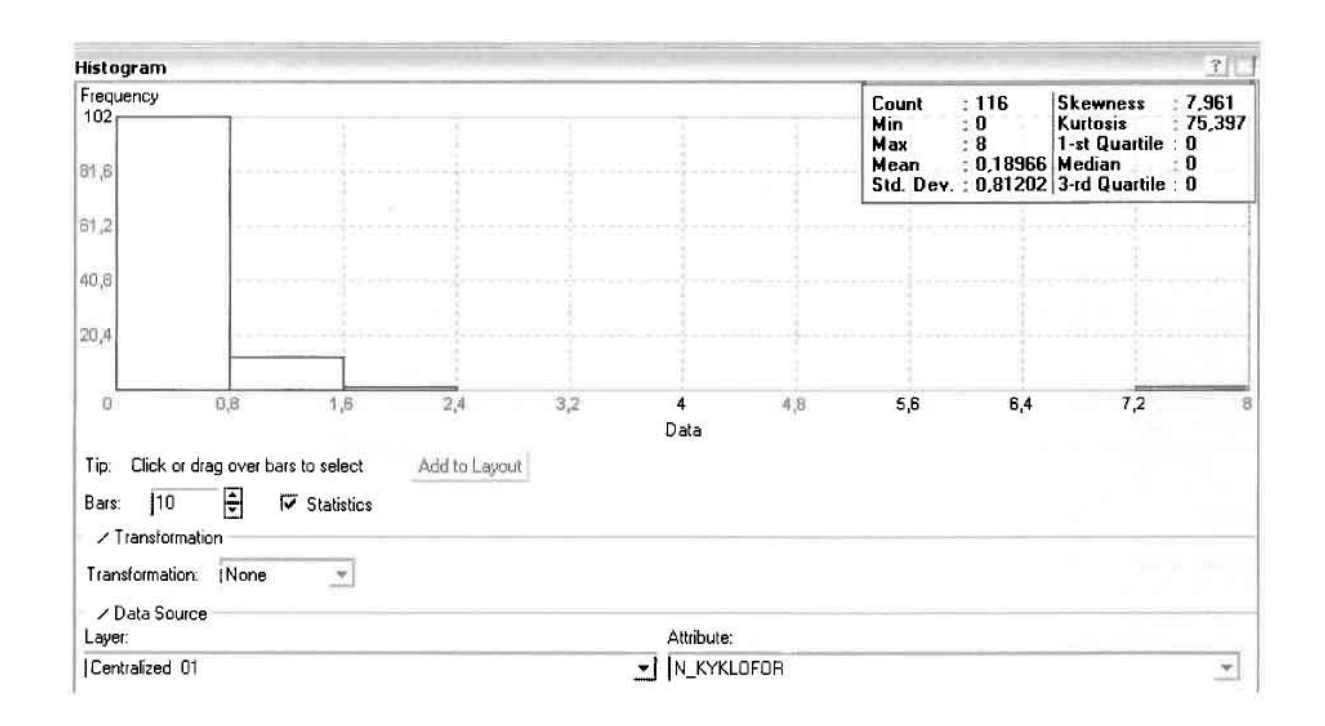

Από το Ιστόγραμμα προκύπτει πως η τιμή των περιστατικών των νοσημάτων του κυκλοφορικού συστήματος κυμαίνεται μεταξύ 0 και 8, ενώ ο αριθμητικός μέσος ισούται με 0,18996. Είναι προφανές πως η συχνότητα εμφάνισης των περιστατικών κινείται μεταξύ του 0 και του 0,8 καθώς και δευτερευόντως μεταξύ 0,8 και 1,6, ενώ πολύ λίγα περιστατικά εμφανίζονται να έχουν μεγαλύτερες τιμές. Αυτό οφείλεται στο γεγονός ότι είναι λίγες οι περιοχές στις οποίες εμφανίζονται νοσήματα του κυκλοφορικού συστήματος στο σύνολο των 116 περιοχών, γι' αυτό σε καμιά περίπτωση η κατανομή δεν πλησιάζει αυτή της κανονικής κατανομής.

Η Normal QQPlot, η οποία συγκρίνει την κατανομή των νοσημάτων του αναπνευστικού συστήματος με αυτή της κανονικής κατανομής, αποτελεί το δεύτερο εργαλείο ανάλυσης. Απ' ότι φαίνεται στο παρακάτω σχήμα, όπως προέκυψε εξάλλου και από το ιστόγραμμα, η κατανομή των περιστατικών εμφανίζει μια

ασύμμετρη δομή. Δηλαδή δεν προσομοιάζει σε καμιά περίπτωση την κανονική κατανομή, γι' αυτό και το σύνολο των σημείων της αποκλίνουν από τη γραμμή της κανονικής κατανομής.

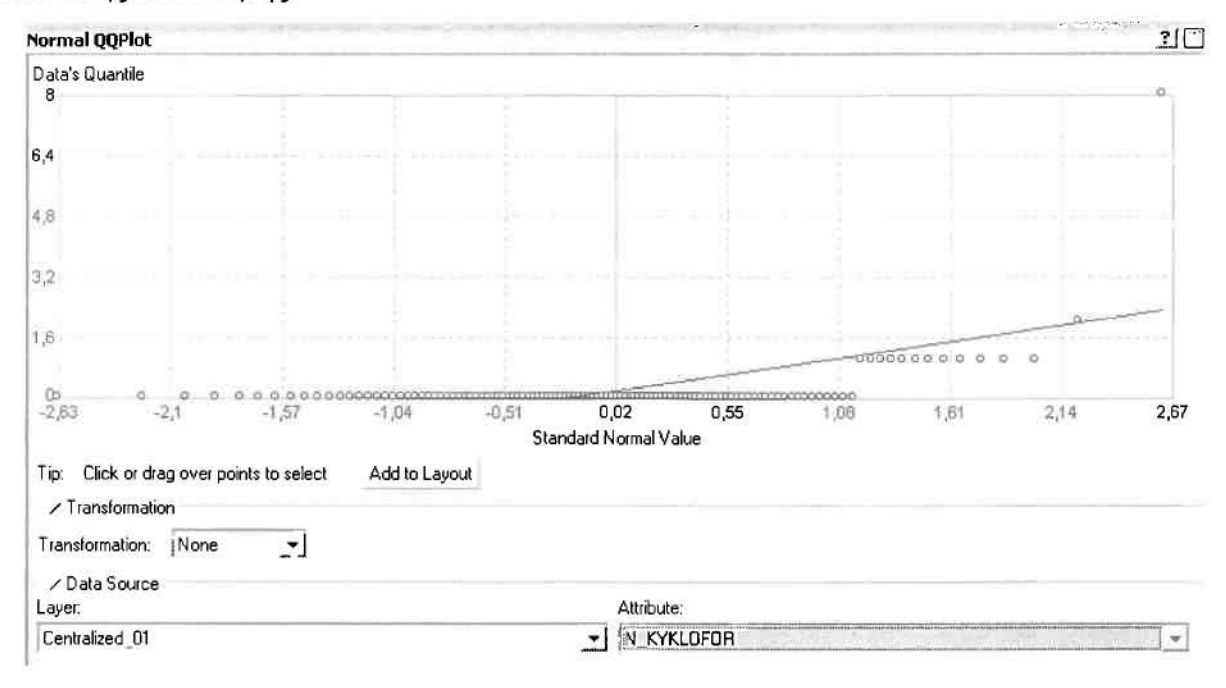

Τρίτο εργαλείο ανάλυσης αποτελεί η Trend Analysis, η οποία αποκαλύπτει την ύπαρξη κάποιων τάσεων στα διερευνούμενα δεδομένα. Αποτελεί μια τρισδιάστατη απεικόνιση όπου στον άξονα των χ και ψ απεικονίζονται γραφικά τα σημεία, ενώ στον άξονα z το αντίστοιχο ύψος αντιστοιχεί στην τιμή της μεταβλητής του σημείου.

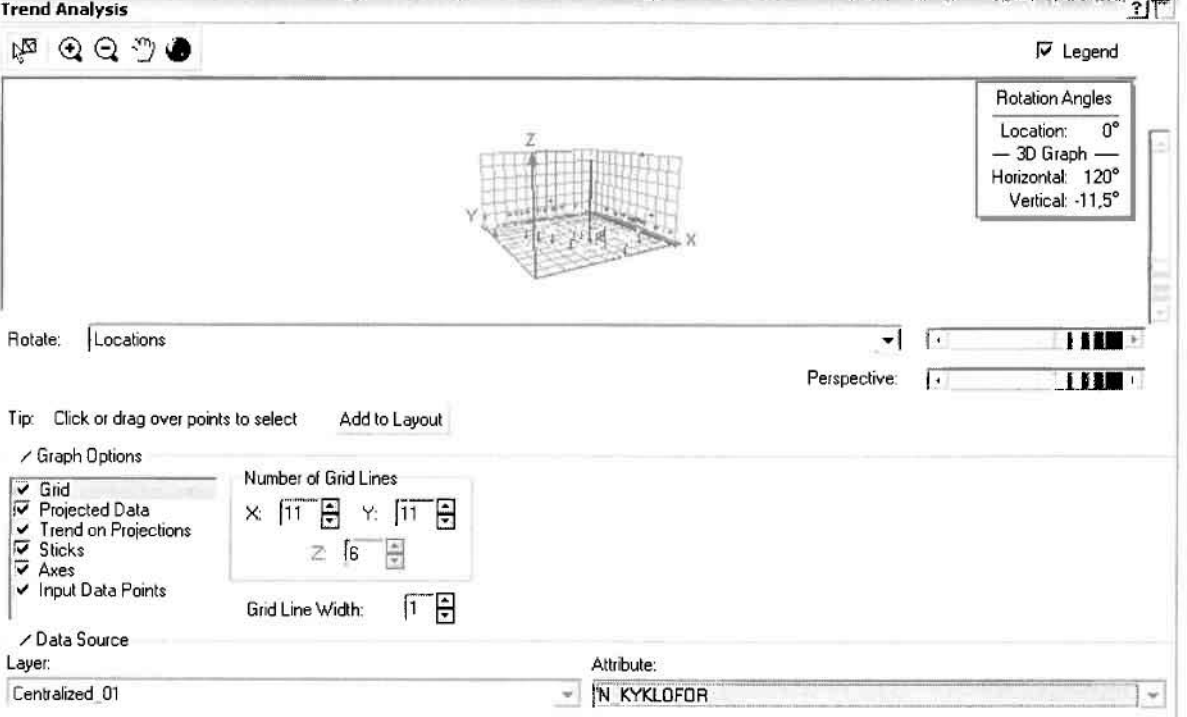

#### Γεωργουλόπουλος Σπυρίδων

Απ' ότι προκύπτει από το παραπάνω σχήμα, δεν αναδεικνύεται κάποια τάση αφού και η μπλε γραμμή του άξονα των χ (γραμμή τάσης Βορρά - Νότου) και η πράσινη γραμμή του άξονα των ψ (γραμμή τάσης Ανατολής - Δύσης) είναι ευθείες, παράλληλες με τις γραμμές των αξόνων τους.

Αφού εξετάστηκαν τα δεδομένα θα δημιουργηθεί ένας χάρτης πρόβλεψης των νοσημάτων του κυκλοφορικού συστήματος για το 2001, παράγοντας ουσιαστικά μια εικόνα για τα περιστατικά και την πιθανότητα εμφάνισής τους σ' όλο το νομό. Από την εργαλειοθήκη του Geostatistical Analyst επιλέγω το Geostatistical Wizard, όπου στο πρώτο βήμα καθορίζω το input data (περιστατικά 2001), το πεδίο με βάση το οποίο θα δημιουργηθεί ο χάρτης (νοσήματα κυκλοφορικού) και τέλος τη μέθοδο που θα ακολουθηθεί προκειμένου να παραχθεί ο χάρτης πρόβλεψης, δηλαδή kriging.

Στο επόμενο παράθυρο διαλόγου επιλέγω την ακριβή μέθοδο Kriging, δηλαδή Ordinary Kriging και Prediction Map. Εφόσον κατά τη διερεύνηση των δεδομένων δεν αποκαλύφθηκε κάποια τάση ως προς κάποια κατεύθυνση, στο εικονίδιο Order or Trend Removal δεν επιλέγουμε κάποια μορφή πολυωνύμου που θα αφαιρούσε την τάση στα δεδομένα, αλλά None.

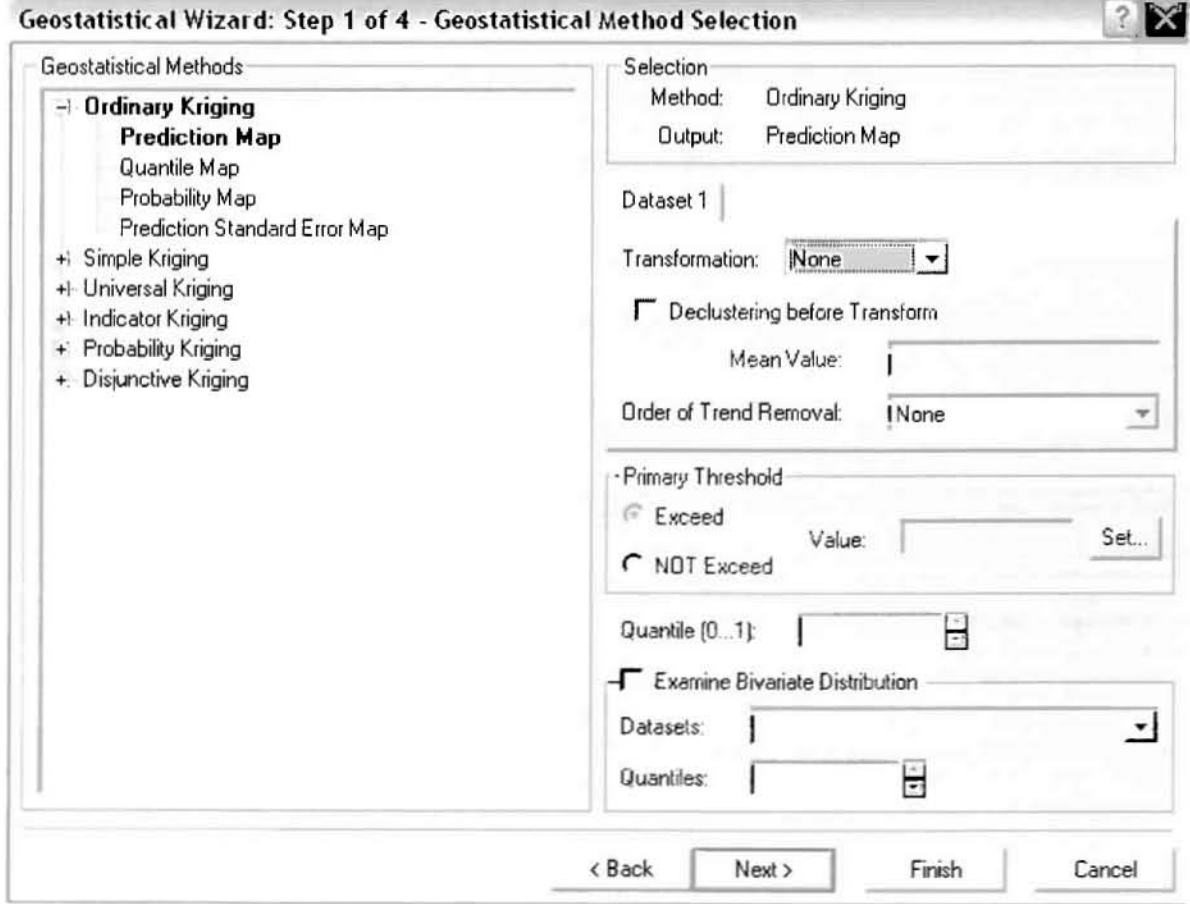

Στο δεύτερο βήμα της διαδικασίας εμφανίζεται το Semivariogram/Covariance Modeling. Με τη βοήθεια του Βαριογράμματος ανακαλύπτουμε τη συνολική χωρική αυτοσυσχέτιση των σημείων με τα περιστατικά των νοσημάτων του κυκλοφορικού συστήματος.

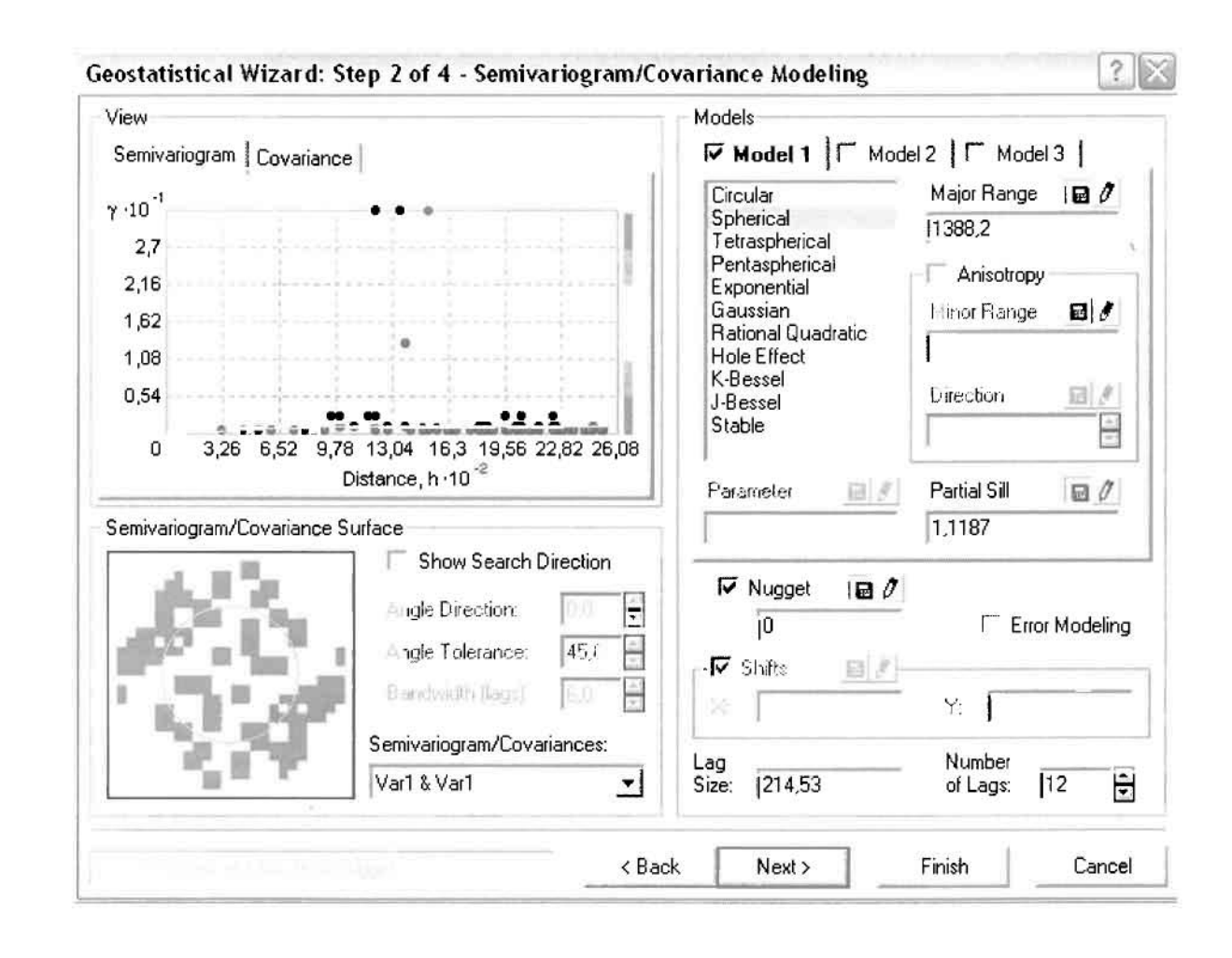

Εφόσον δεν ανιχνεύθηκαν τάσεις, δεν επιλέγουμε το εικονίδιο Anisotropy και για το λόγο αυτό επιλέγουμε το σφαιρικό μοντέλο, που είναι και το πλέον σύνηθες. Αυτό γίνεται επειδή επιθυμούμε να συμπεριλάβουμε σημεία από όλες τις κατευθύνσεις. Επιλέγοντας ακολούθως τα κατάλληλα μεγέθη για Lag Size και Number of Lags, παρατηρούμε ότι η γραμμή παλινδρόμησης του μοντέλου πρόβλεψης προσομοιάζει με σωστό τρόπο το σύνολο των σημείων των νοσημάτων του κυκλοφορικού συστήματος.

Τρίτο βήμα της διαδικασίας αποτελεί το Searching Neighborhood. Ουσιαστικά, προκειμένου να δημιουργηθεί ο χάρτης πρόβλεψης που θα καλύψει το σύνολο των σημείων του νομού, θα πρέπει να γίνει πρόβλεψη για τα σημεία στα οποία δεν καταγράφηκαν περιστατικά. Αυτό γίνεται με τη βοήθεια του Βαριογράμματος που

περιγράφηκε προηγουμένως, με τη βασική αρχή ότι όσο  $T\alpha$ σημεία απομακρύνονται από την περιοχή πρόβλεψης, τόσο οι μετρημένες τιμές περιστατικών θα μικρότερη χωρική αυτοσυσχέτιση με την περιοχή πρόβλεψης..

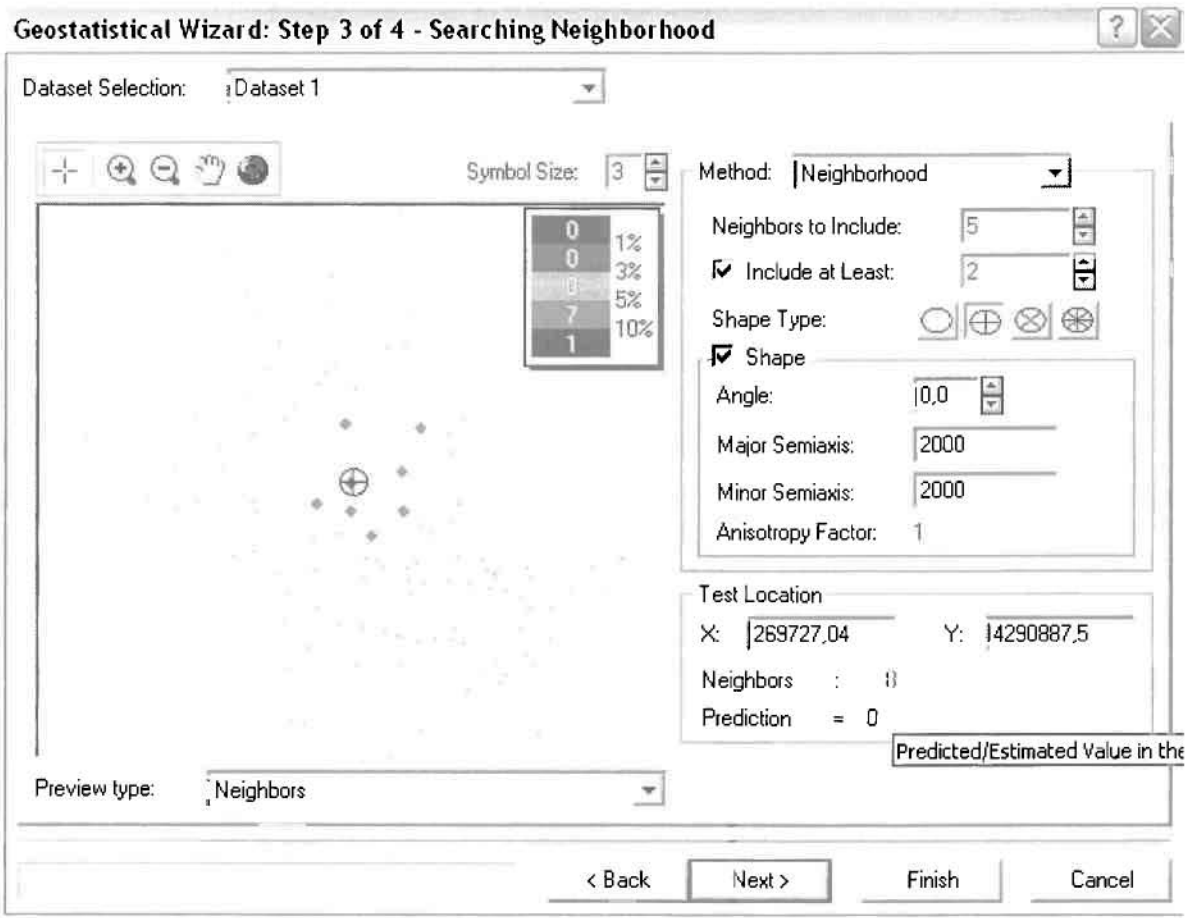

Επειδή δεν ανιχνεύθηκαν κατευθυντήριες τάσεις, όλα τα σημεία θα ερευνηθούν στον ίδιο βαθμό και προς όλες τις κατευθύνσεις. Επιλέγουμε λοιπόν κύκλο με τέσσερις τομείς και πέντε γειτονικά σημεία να συμπεριλαμβάνονται. Προσδιορίζουμε την ακτίνα του κύκλου στα δυο χιλιόμετρα.

Τελευταίο βήμα της διαδικασίας αποτελεί το Cross Validation, το οποίο αποκαλύπτει πόσο καλά προβλέπει το μοντέλο τις τιμές των νοσημάτων του κυκλοφορικού συστήματος στις περιοχές που δεν υπήρχαν μετρήσεις. Όσο η μπλε γραμμή πρόβλεψης πλησιάζει τη γραμμή 1:1, τόσο καλύτερο είναι το μοντέλο πρόβλεψης. Επιπλέον το μοντέλο πρόβλεψης βελτιστοποιείται όταν το Mean Error πλησιάζει το 0, τα Root-Mean-Square Error και Average Standard Error είναι τα μικρότερα δυνατά και το Root-Mean-Square Standardized Error προσεγγίζει το 1.

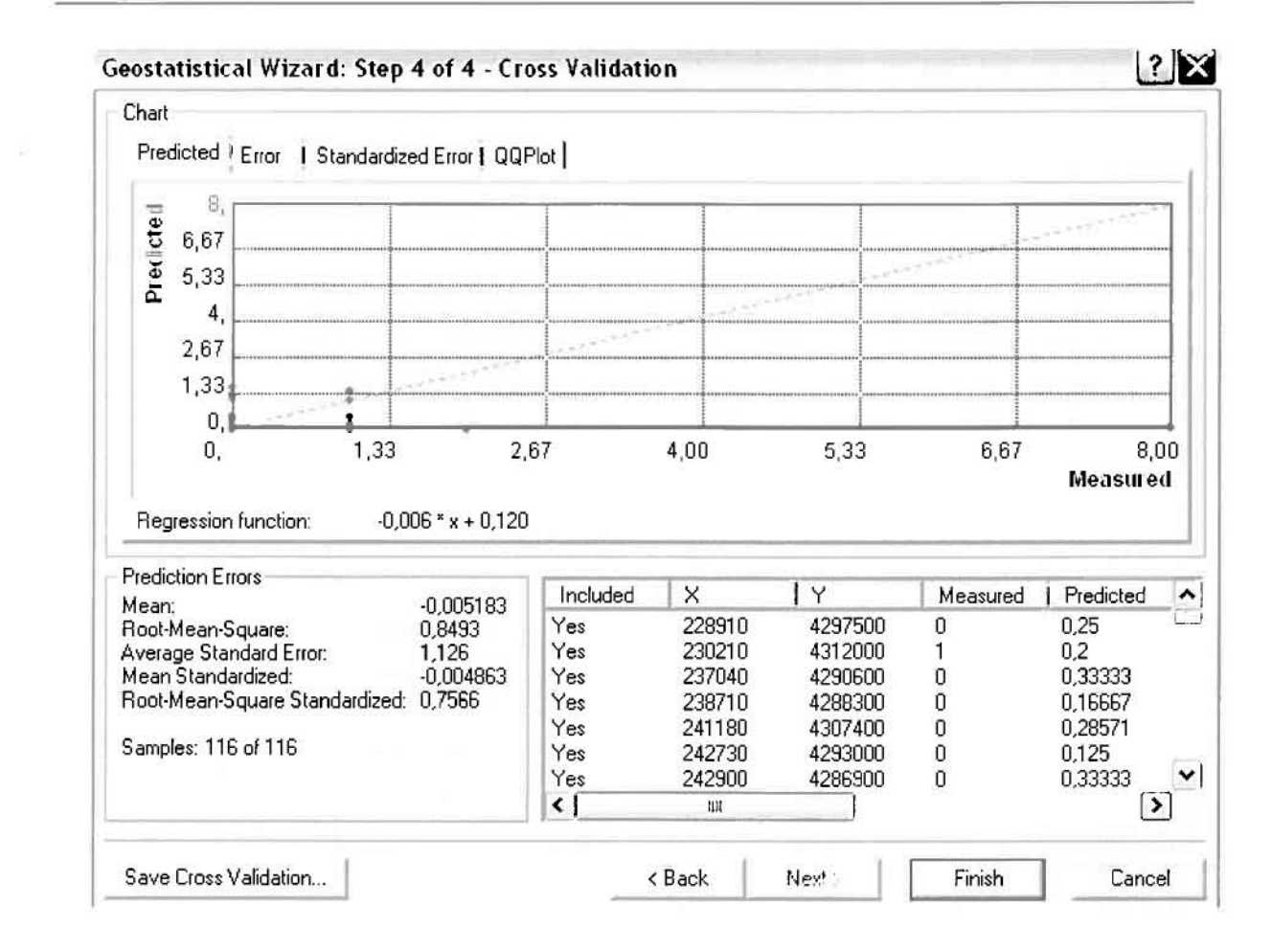

Με βάση τα αποτελέσματα των σφαλμάτων πρόβλεψης, το Mean Error όντως πλησιάζει το 0 (-0,005183), τα Root-Mean-Square Error (0,8493) και Average Standard Error (1,126) είναι μικρά αλλά όχι όσο θα έπρεπε και το Root-Mean-Square Standardized Error (0,7566) προσεγγίζει το 1. Μπορεί η μπλε γραμμή πρόβλεψης να μην πλησιάζει αρκετά τη γραμμή 1:1, εξαιτίας και του μικρού αριθμού των περιστατικών, αλλά είναι το καλύτερο μοντέλο πρόβλεψης που θα μπορούσε να παραχθεί με βάση και τα υπόλοιπα στατιστικά στοιχεία λαθών.

Από το χάρτη πρόβλεψης που δημιουργήθηκε, ο πόλος εμφάνισης νοσημάτων κυκλοφορικού συστήματος είναι η πόλη του Αγρινίου. Σε επίπεδο δήμων δηλαδή κυρίαρχος είναι ο δήμος Αγρινίου και ο γειτονικοί δήμος Θεστιέων.

 $\mathcal{G}$  is a set of the set of the set of the set of the set of the set of the set of the set of the set of the set of the set of the set of the set of the set of the set of the set of the set of the set of the set of th

ľ

Ш

I

I

I

I

 $\overline{\phantom{a}}$ 

 $\mathbf{p}_1$ 

# IιΑΡΤΗΣ ΠΡΟΒΛΕΨΗΣ ΝΟΣΗΜΑΤΩΝ ΚΥΚΛΟΦΟΡΙΚΟΥ ΟΙ

### ≻ Νοσήματα του Ουροποιογεννητικού Συστήματος

Από το ArcMap και την εργαλειοθήκη του Geostatistical Analyst, μέσω του εικονιδίου του Explore Data επιλέγω το πρώτο εργαλείο ανάλυσης που είναι το Ιστόγραμμα (Histogram). Το Ιστόγραμμα παρουσιάζει τη κατανομή των συχνοτήτων σε γράφημα και συγκεκριμένα ραβδόγραμμα, καταδεικνύοντας τη συχνότητα εμφάνισης των νοσημάτων του ουροποιογεννητικού συστήματος σε συγκεκριμένες κλάσεις (cluster).

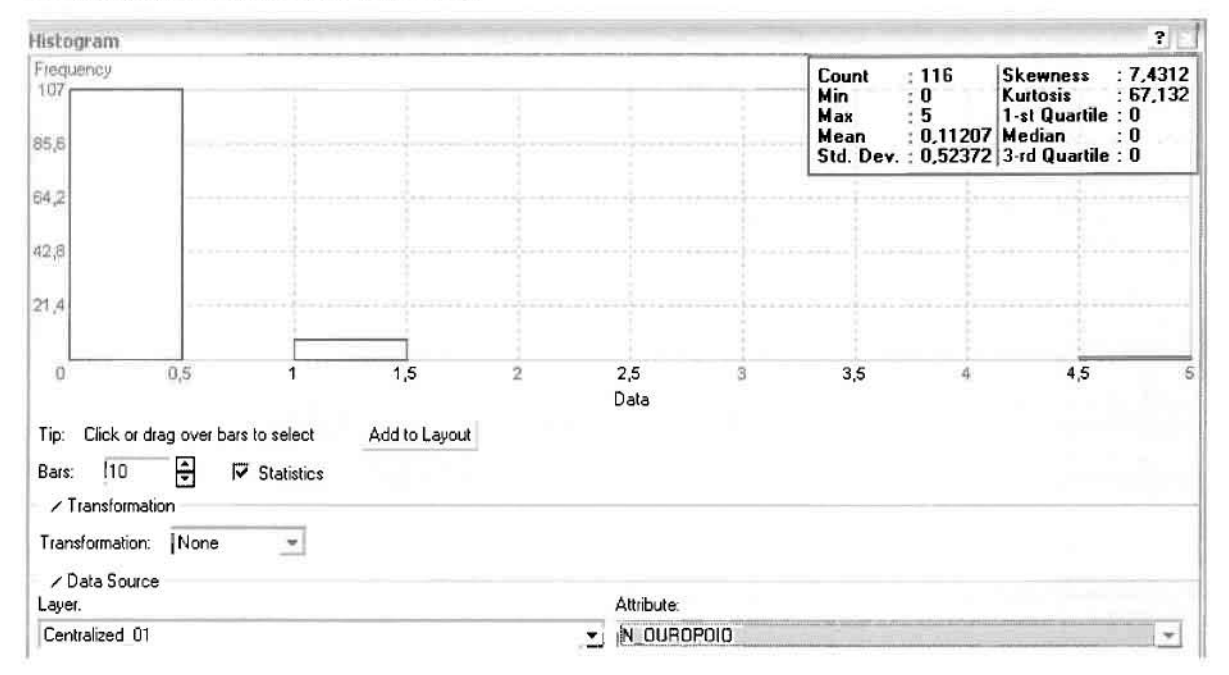

Από το Ιστόγραμμα προκύπτει πως η τιμή των περιστατικών των νοσημάτων του ουροποιογεννητικού συστήματος κυμαίνεται μεταξύ 0 και 5, ενώ ο αριθμητικός μέσος ισούται με 0,11207. Είναι προφανές πως η συχνότητα εμφάνισης των περιστατικών κινείται μεταξύ του 0 και του 0,5 καθώς και δευτερευόντως μεταξύ 1 και 1,5, ενώ πολύ λίγα περιστατικά εμφανίζονται να έχουν μεγαλύτερες τιμές. Αυτό οφείλεται στο γεγονός ότι είναι λίγες οι περιοχές στις οποίες εμφανίζονται νοσήματα του ουροποιογεννητικού συστήματος στο σύνολο των 116 περιοχών, γι' αυτό σε καμιά περίπτωση η κατανομή δεν πλησιάζει αυτή της κανονικής κατανομής.

H Normal QQPlot, η οποία συγκρίνει την κατανομή των νοσημάτων του ουροποιογεννητικού συστήματος με αυτή της κανονικής κατανομής, αποτελεί το δεύτερο εργαλείο ανάλυσης. Απ' ότι φαίνεται στο παρακάτω σχήμα, όπως προέκυψε εξάλλου και από το ιστόγραμμα, η κατανομή των περιστατικών

εμφανίζει μια ασύμμετρη δομή. Δηλαδή δεν προσομοιάζει σε καμιά περίπτωση την κανονική κατανομή, γι' αυτό και το σύνολο των σημείων της αποκλίνουν από τη γραμμή της κανονικής κατανομής.

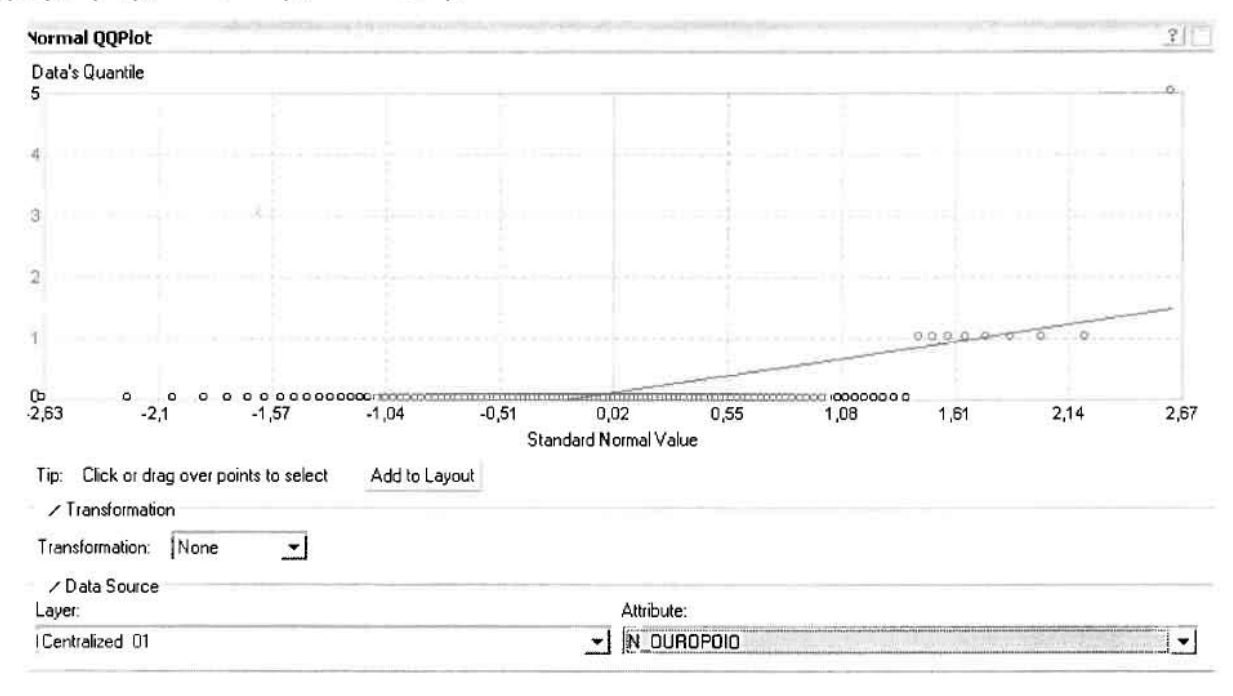

Τρίτο εργαλείο ανάλυσης αποτελεί η Trend Analysis, η οποία αποκαλύπτει την ύπαρξη κάποιων τάσεων στα διερευνούμενα δεδομένα. Αποτελεί μια τρισδιάστατη απεικόνιση όπου στον άξονα των χ και ψ απεικονίζονται γραφικά τα σημεία, ενώ στον άξονα z το αντίστοιχο ύψος αντιστοιχεί στην τιμή της μεταβλητής του σημείου.

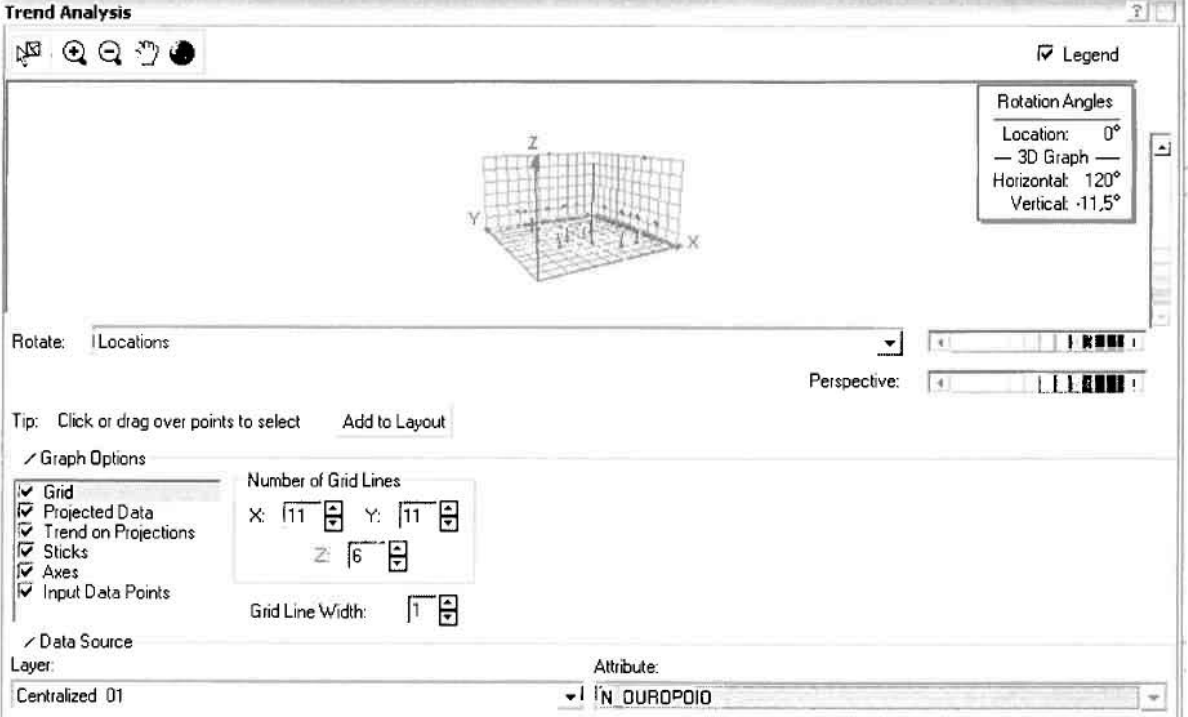
1

1

1

J

J

J

]

J

Απ' ότι προκύπτει από το παραπάνω σχήμα, δεν αναδεικνύεται κάποια τάση αφού και η μπλε γραμμή του άξονα των χ (γραμμή τάσης Βορρά - Νότου) και η πράαινη γραμμή ταυ άξανα των (γραμμή τάαης Αναταλής - Δύαης) είναι ευθείες, παράλληλες με τις γραμμές των αξόνων τους.

Αφαύ εξετάατηκαν τα δεδαμένα θα δημιαυργηθεί ένας χάρτης πρόβλεψης των ιιοσημάτων του ουροποιογεννητικού συστήματος για το 2001, παράγοντας ουσιαστικά μια εικόνα για τα περιστατικά και την πιθανότητα εμφάνισής τους σ' όλο το νομό. Από την εργαλειοθήκη του Geostatistical Analyst επιλέγω το Geostatistical Wizard, όπου στο πρώτο βήμα καθορίζω το input data (περιστατικά 2001), το πεδίο με βάση το οποίο θα δημιουργηθεί ο χάρτης (νοσήματα αυραπαιαγεννητικαύ) και τέλας τη μέθαδα παυ θα ακαλαυθηθεί πρακειμέναυ να παραχθεί α χάρτης πρόβλεψης, δηλαδή kriging.

Στο επόμενα παράθυρα διαλόγαυ επιλέγω την ακριβή μέθαδα Kriging, δηλαδή Ordinary Kriging και Prediction Map. Εφόσον κατά τη διερεύνηση των δεδομένων δεν αποκαλύφθηκε κάποια τάση ως προς κάποια κατεύθυνση, στο εικονίδιο Order or Trend Removal δεν επιλέγουμε κάποια μορφή πολυωνύμου που θα αφαιρούσε την τάση στα δεδαμένα, αλλά Nane.

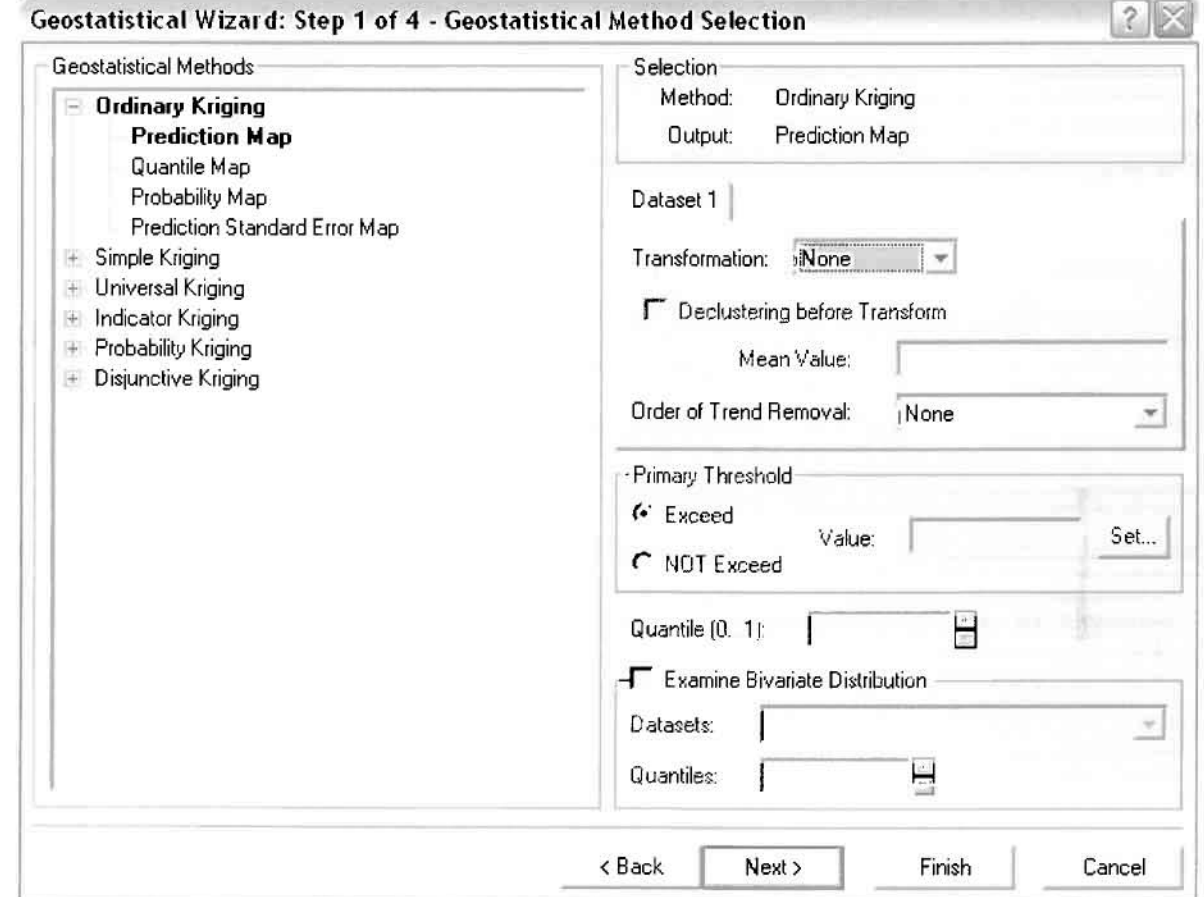

Στο δεύτερο βήμα της διαδικασίας εμφανίζεται το Semivariogram/Covariance Modeling. Με τη βοήθεια του Βαριογράμματος ανακαλύπτουμε τη συνολική χωρική αυτοσυσχέτιση των σημείων με τα περιστατικά των νοσημάτων TOU ουροποιογεννητικού συστήματος.

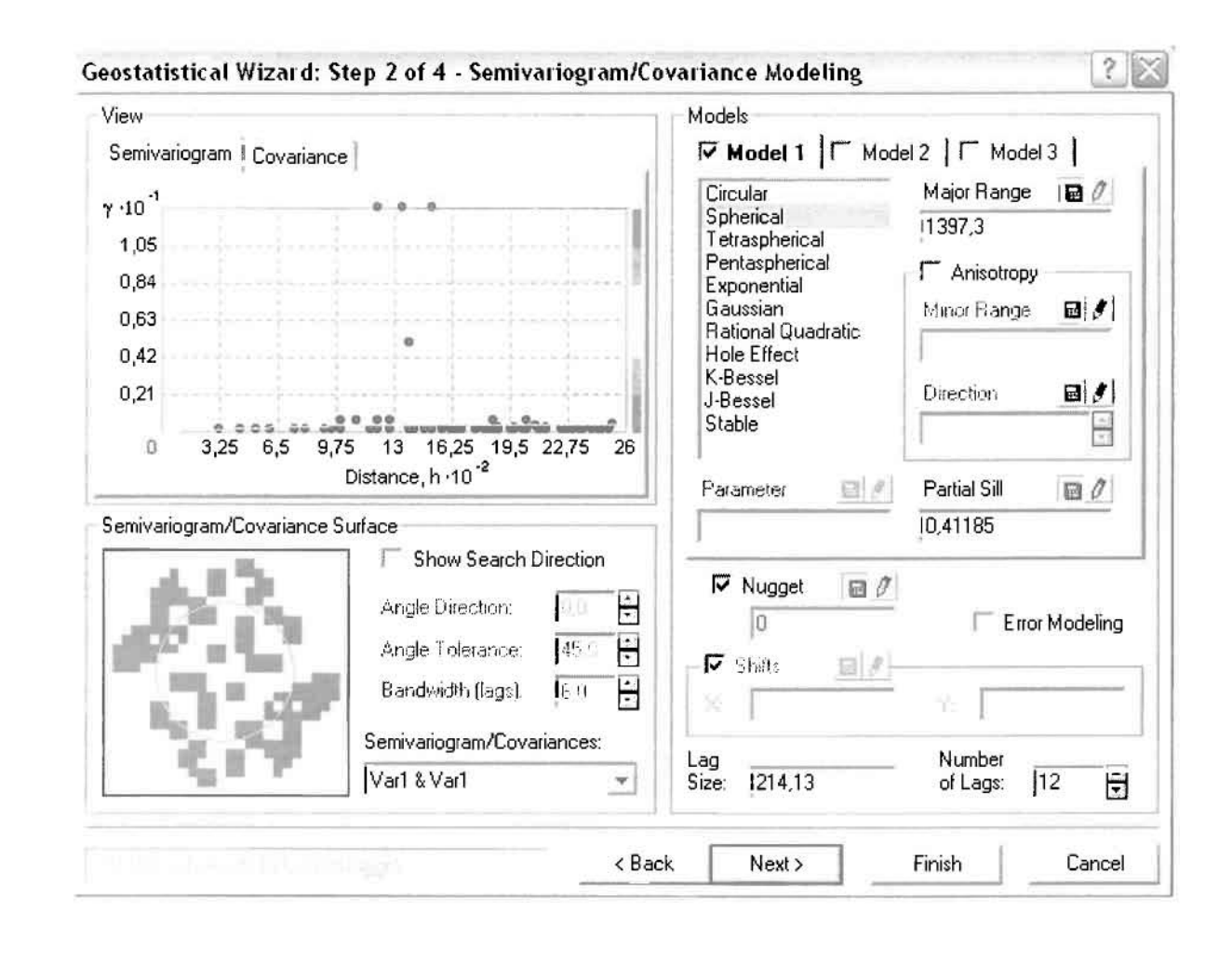

Εφόσον δεν ανιχνεύθηκαν τάσεις, δεν επιλέγουμε το εικονίδιο Anisotropy και για το λόγο αυτό επιλέγουμε το σφαιρικό μοντέλο, που είναι και το πλέον σύνηθες. Αυτό γίνεται επειδή επιθυμούμε να συμπεριλάβουμε σημεία από όλες τις κατευθύνσεις. Επιλέγοντας ακολούθως τα κατάλληλα μεγέθη για Lag Size και Number of Lags, παρατηρούμε ότι η γραμμή παλινδρόμησης του μοντέλου πρόβλεψης προσομοιάζει με σωστό τρόπο το σύνολο των σημείων των νοσημάτων του ουροποιογεννητικού συστήματος.

Τρίτο βήμα της διαδικασίας αποτελεί το Searching Neighborhood. Ουσιαστικά, προκειμένου να δημιουργηθεί ο χάρτης πρόβλεψης που θα καλύψει το σύνολο των σημείων του νομού, θα πρέπει να γίνει πρόβλεψη για τα σημεία στα οποία δεν καταγράφηκαν περιστατικά. Αυτό γίνεται με τη βοήθεια του Βαριογράμματος που

j

j

περιγράφηκε προηγουμένως, με τη βοσlκή ορχή ότι όσο το σημεία απομακρύνονται από την περιοχή πρόβλεψης, τόσο οι μετρημένες τιμές περιστατικών θα μικρότερη χωρική αυτοσυσχέτιση με την περιοχή πρόβλεψης..

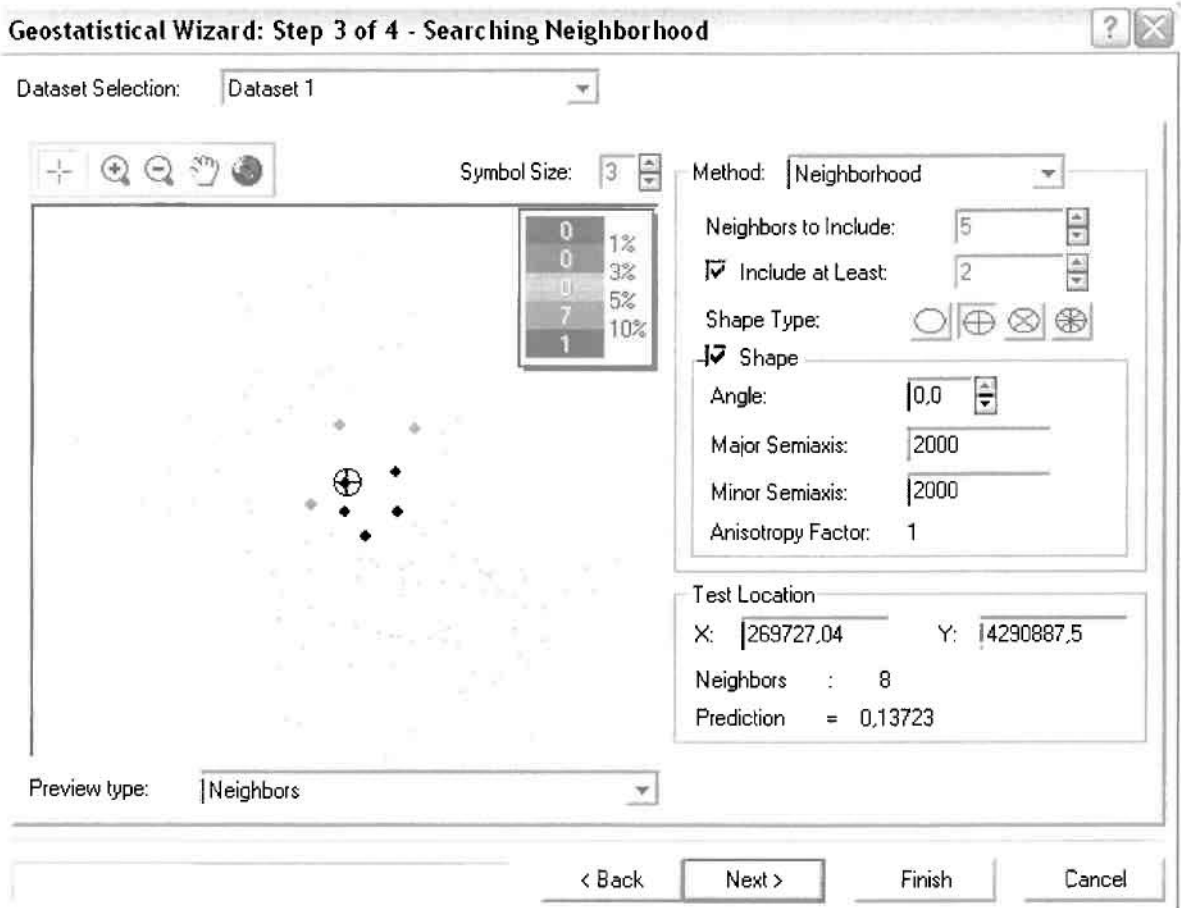

Επειδή δεν ανιχνεύθηκαν κατευθυντήριες τάσεις, όλα τα σημεία θα ερευνηθούν στον ίδιο βαθμό και προς όλες τις κατευθύνσεις. Επιλέγουμε λοιπόν κύκλο με τέσσερις τομείς και πέντε γειτονικά σημεία να συμπεριλαμβάνονταΙ. Προσδιορίζουμε την ακτίνα του κύκλου στα δυο χιλιόμετρα.

Τελευταίο βήμα της διαδικασίας αποτελεί το Cross Validation, το οποίο αποκαλύπτει πόσο καλά προβλέπει το μοντέλο τις τιμές των νοσημάτων του ουροποιογεwητικού συστήματος στις περιοχές που δεν υπήρχαν μετρήσεις. Όσο μπλε γραμμή πρόβλεψης πλησιάζει τη γραμμή 1:1, τόσο καλύτερο είναι το μοντέλο πρόβλεψης. Επιπλέον το μοντέλο πρόβλεψης βελτιστοποιείται όταν το Mean Error πλησιάζει το 0, τα Root-Mean-Square Error και Average Standard **Error** είναι τα μικρότερα δυνατά και το **Root-Mean-Square Standardized Error** προσεγγίζει το 1.

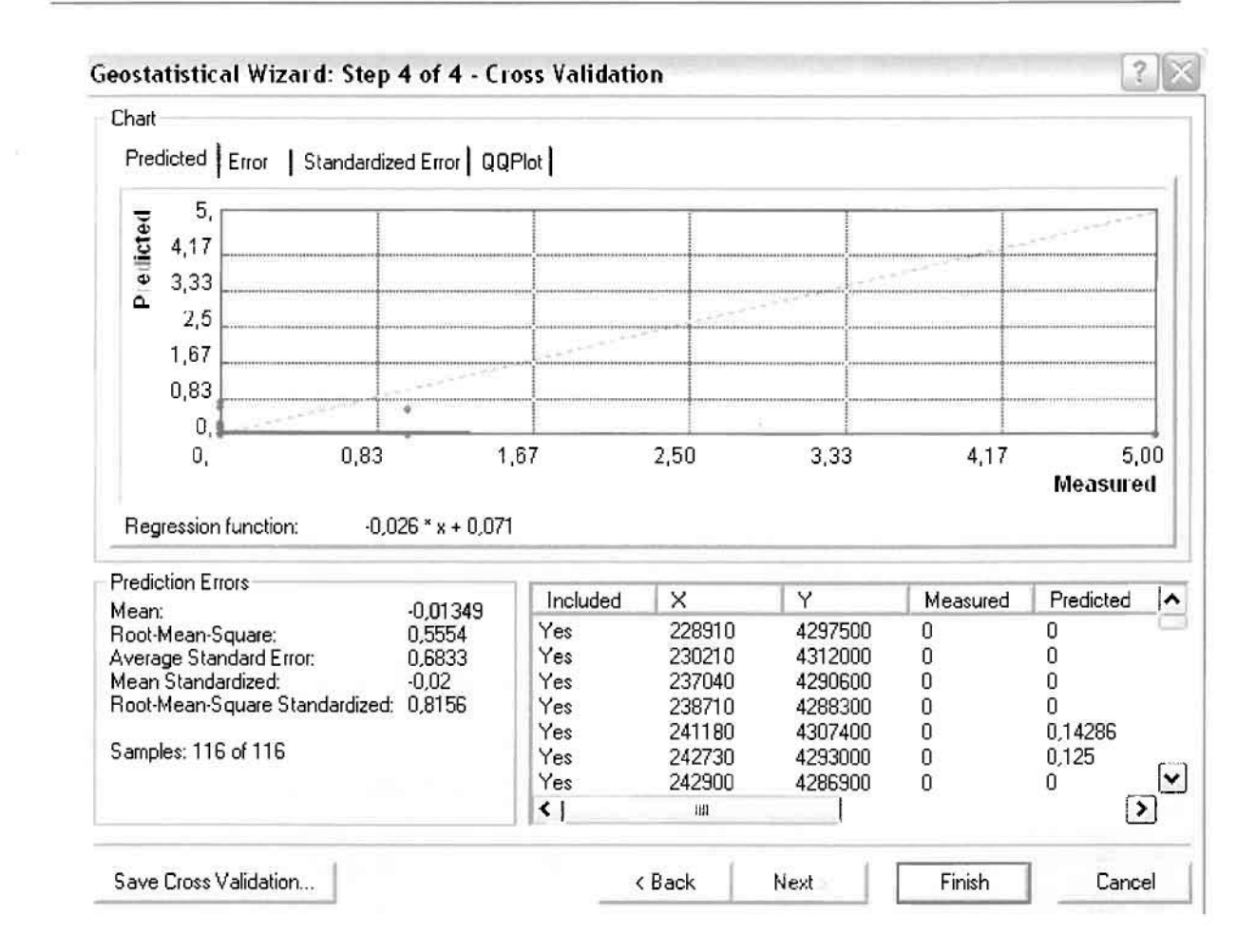

Με βάοη τα αποτελέσματα των σφαλμάτων πρόβλεψης, το Mean Error όντως πλησιάζει το 0 (-0,01349), τα Root-Mean-Square Error (0,5554) και Average Standard Error (0,6833) είναι μικρά και το Root-Mean-Square Standardized Error (0,8156) προσεγγίζει το 1. Μπορεί η μπλε γραμμή πρόβλεψης να μην πλησιάζει αρκετά τη γραμμή 1:1, εξαιτίας και του μικρού αριθμού των περιστατικών, αλλά είναι το καλύτερο μοντέλο πρόβλεψης που θα μπορούσε να παραχθεί με βάση και τα υπόλοιπα στατιστικά στοιχεία λαθών.

Από το χάρτη πρόβλεψης που δημιουργήθηκε, ο πόλος εμφάνισης νοσημάτων ουροποιογεννητικού συστήματος είναι η πόλη του Αγρινίου και σε μικρό βαθμό οι κοντινές περιοχές δηλαδή η Νεάπολη. Σε επίπεδο δήμων δηλαδή κυρίαρχος είναι σ δήμος Αγρινίου και ο γειτονικός δήμος Νεάπολης, ενώ πολύ μικρό πόλο αποτελεί η Σκουρτού του δήμου Αστακού.

 $\Box$ 

Ţ

I

l.

I

I

 $\Box$ 

I

I

I

J

J

 $\mathbb{R}^n$ 

# ΧΑΡΤΗΣ ΠΡΟΒΛΕΨΗΣ ΝΟΣΗΜΑΤΩΝ ΟΥΡΟΠΟΙΟΓΕΝΝΗΤΙΚΟΥ 01

### ≻ Κακώσεις και Δηλητηριάσεις

Από το ArcMap και την εργαλειοθήκη του Geostatistical Analyst, μέσω του εικονιδίου του Explore Data επιλέγω το πρώτο εργαλείο ανάλυσης που είναι το Ιστόγραμμα (Histogram). Το Ιστόγραμμα παρουσιάζει τη κατανομή των συχνοτήτων σε γράφημα και συγκεκριμένα ραβδόγραμμα, καταδεικνύοντας τη συχνότητα εμφάνισης των κακώσεων και δηλητηριάσεων σε συγκεκριμένες κλάσεις (cluster).

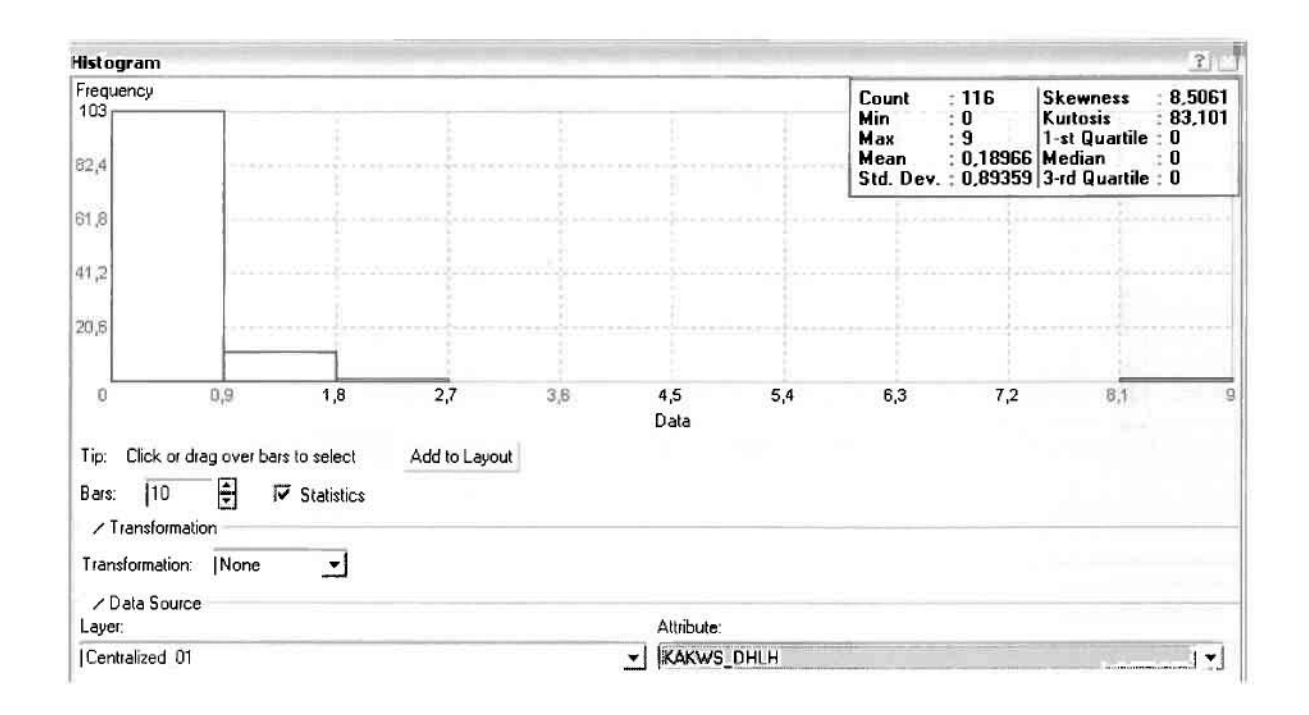

Από το Ιστόγραμμα προκύπτει πως η τιμή των περιστατικών των κακώσεων και δηλητηριάσεων κυμαίνεται μεταξύ 0 και 9, ενώ ο αριθμητικός μέσος ισούται με 0,18996. Είναι προφανές πως η συχνότητα εμφάνισης των περιστατικών κινείται μεταξύ του 0 και του 0,9 καθώς και δευτερευόντως μεταξύ 0,9 και 1,8, ενώ πολύ λίγα περιστατικά εμφανίζονται να έχουν μεγαλύτερες τιμές. Αυτό οφείλεται στο γεγονός ότι είναι λίγες οι περιοχές στις οποίες εμφανίζονται κακώσεις και δηλητηριάσεις στο σύνολο των 116 περιοχών, γι' αυτό σε καμιά περίπτωση η κατανομή δεν πλησιάζει αυτή της κανονικής κατανομής.

H Normal QQPlot, η οποία συγκρίνει την κατανομή των κακώσεων και δηλητηριάσεων με αυτή της κανονικής κατανομής, αποτελεί το δεύτερο εργαλείο ανάλυσης. Απ' ότι φαίνεται στο παρακάτω σχήμα, όπως προέκυψε εξάλλου και από το ιστόγραμμα, η κατανομή των περιστατικών εμφανίζει μια ασύμμετρη δομή.

Δηλαδή δεν προσομοιάζει σε καμιά περίπτωση την κανονική κατανομή, γι' αυτό και το σύνολο των σημείων της αποκλίνουν από τη γραμμή της κανονικής κατανομής.

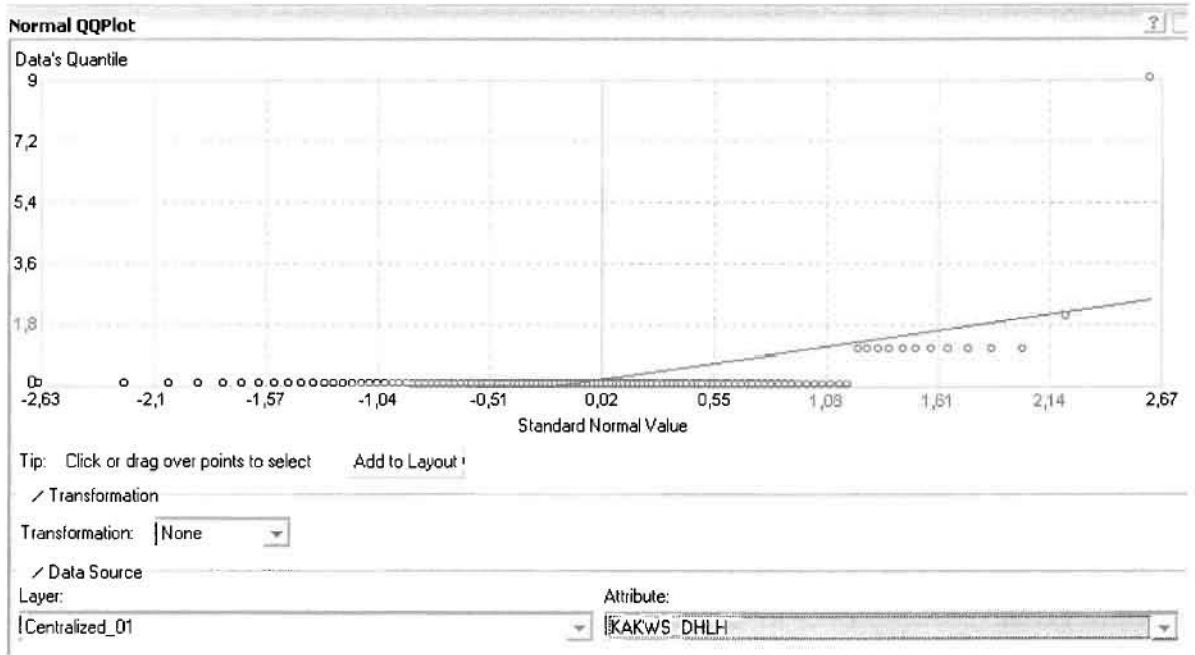

Τρίτο εργαλείο ανάλυσης αποτελεί η Trend Analysis, η οποία αποκαλύπτει την ύπαρξη κάποιων τάσεων στα διερευνούμενα δεδομένα. Αποτελεί μια τρισδιάστατη απεικόνιση όπου στον άξονα των χ και ψ απεικονίζονται γραφικά τα σημεία, ενώ στον άξονα z το αντίστοιχο ύψος αντιστοιχεί στην τιμή της μεταβλητής του σημείου.

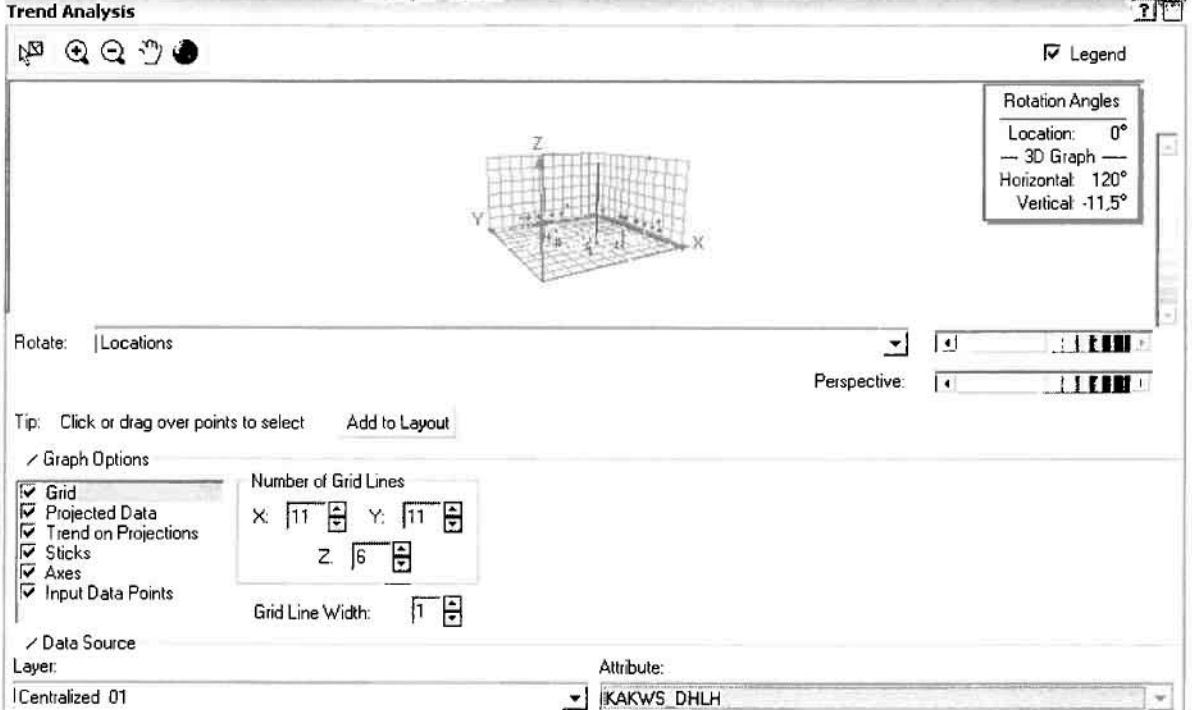

Απ' ότι προκύπτει από το παραπάνω σχήμα, δεν αναδεικνύεται κάποια τάση αφού και η μπλε γραμμή του άξονα των χ (γραμμή τάσης Βορρά - Νότου) και η πράσινη γραμμή του άξονα των (γραμμή τάσης Ανατολής - Δύσης) είναι ευθείες, παράλληλες με τις γραμμές των αξόνων τους.

Αφού εξετάστηκαν τα δεδομένα θα δημιουργηθεί ένας χάρτης πρόβλεψης των κακώσεων και δηλητηριάσεων για το 2001, παράγοντας ουσιαστικά μια εικόνα για τα περιστατικά και την πιθανότητα εμφάνισης τους σ' όλο το νομό. Από την εργαλειοθήκη του Geostatistical Analyst επιλέγω το Geostatistical Wizard, όπου στο πρώτο βήμα καθορίζω το input data (περιστατικά 2001), το πεδίο με βάση το οποίο θα δημιουργηθεί ο χάρτης (κακώσεις και δηλητηριάσεις) και τέλος τη μέθοδο που θα ακολουθηθεί προκειμένου να παραχθεί ο χάρτης πρόβλεψης, δηλαδή kriging.

l

l

]

J

J

Στο επόμενο παράθυρο διαλόγου επιλέγω την ακριβή μέθοδο Kriging, δηλαδή Ordinary Kriging και Prediction Map. Εφόσον κατά τη διερεύνηση των δεδομένων δεν αποκαλύφθηκε κάποια τάση ως προς κάποια κατεύθυνση, στο εικονίδιο Order ΟΓ Trend Removal δεν επιλέγουμε κάποια μορφή πολυωνύμου που θα αφαιρούσε την τάση στα δεδομένα, αλλά None.

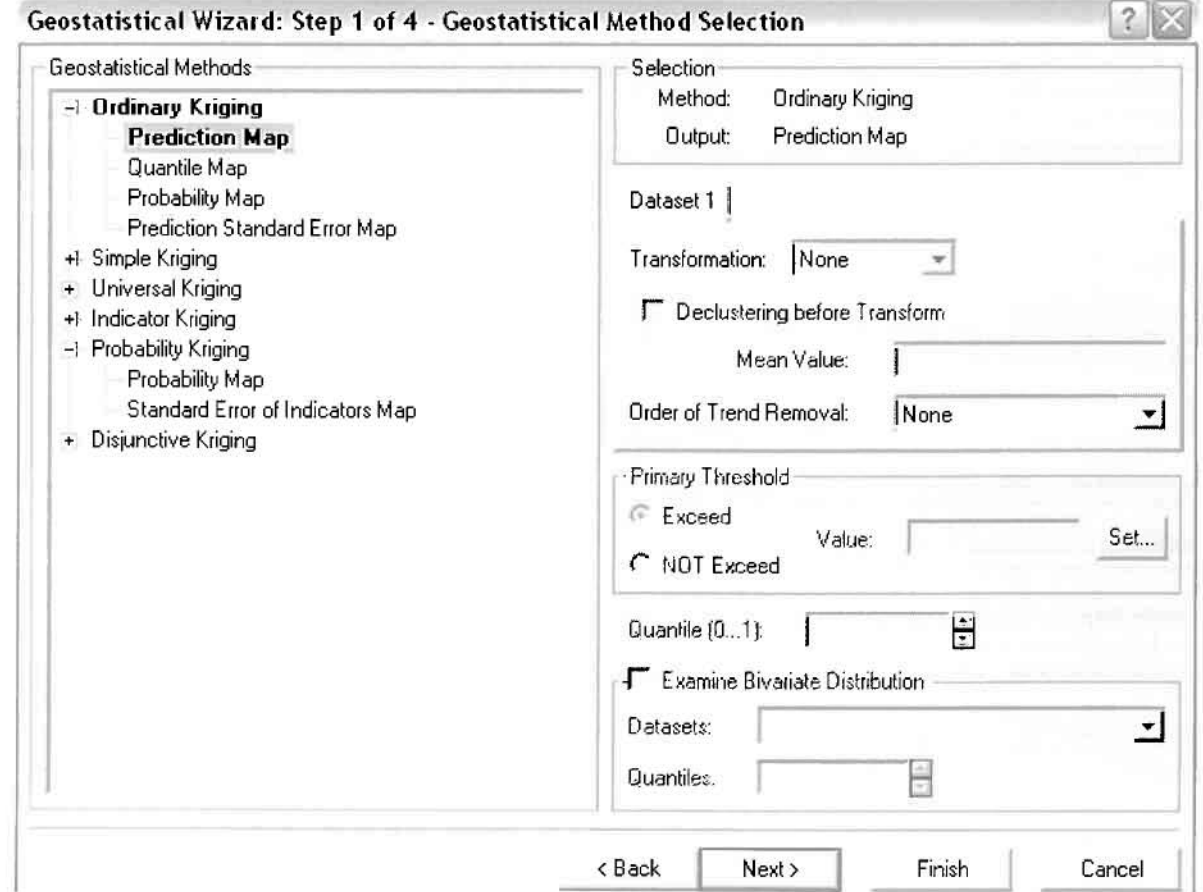

Στο δεύτερο βήμα της διαδικασίας εμφανίζεται το Semivariogram/Covariance Modeling. Με τη βοήθεια του Βαριογράμματος ανακαλύπτουμε τη συνολική χωρική αυτοσυσχέτιση των σημείων με τα περιστατικά των κακώσεων και δηλητηριάσεων.

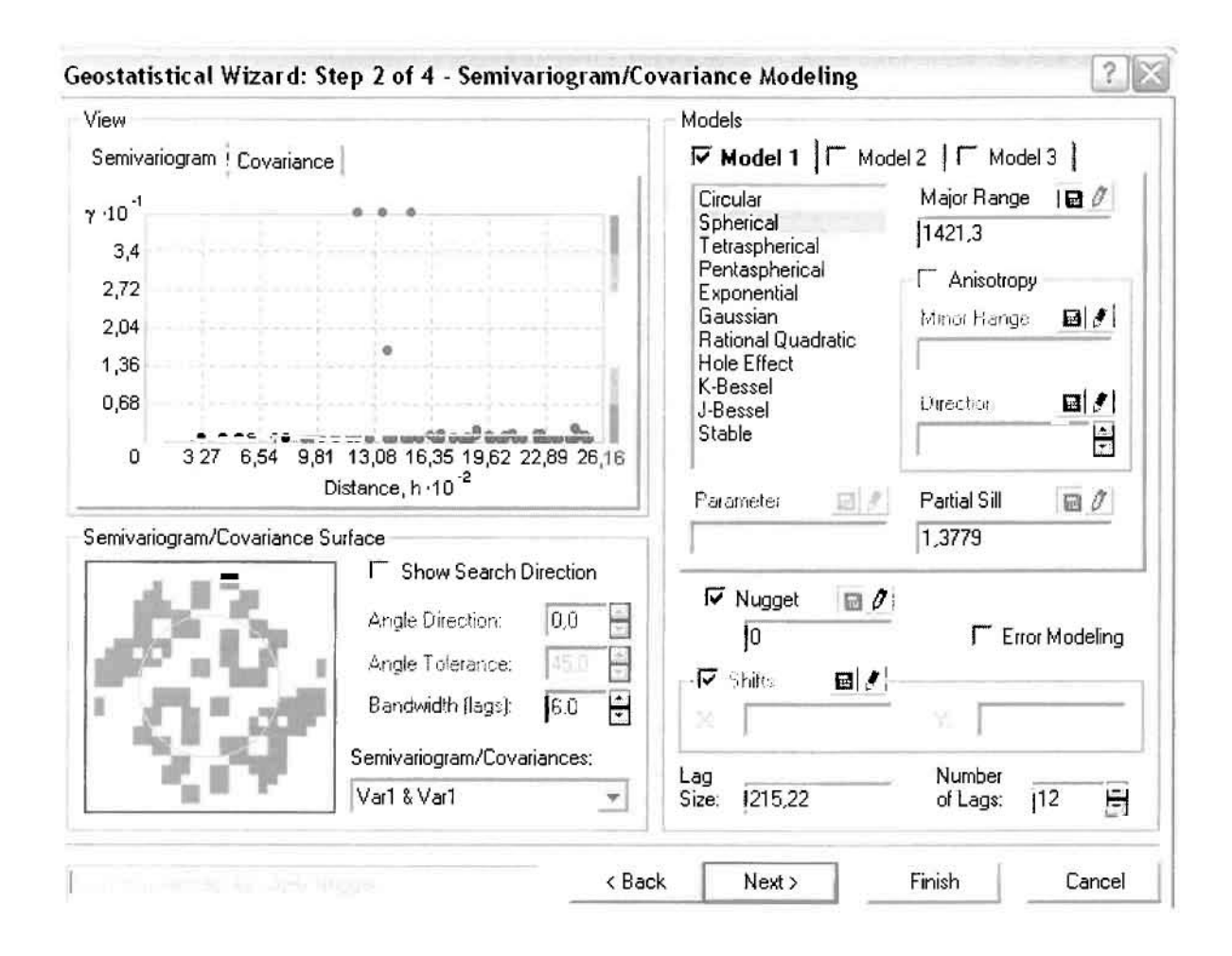

Εφόσον δεν ανιχνεύθηκαν τάσεις, δεν επιλέγουμε το εικονίδιο Anisotropy και για το λόγο αυτό επιλέγουμε το σφαιρικό μοντέλο, που είναι και το πλέον σύνηθες. Αυτό γίνεται επειδή επιθυμούμε να συμπεριλάβουμε σημεία από όλες τις κατευθύνσεις. Επιλέγοντας ακολούθως τα κατάλληλα μεγέθη για Lag Size και Number of Lags, παρατηρούμε ότι η γραμμή παλινδρόμησης του μοντέλου πρόβλεψης προσομοιάζει με σωστό τρόπο το σύνολο των σημείων των κακώσεων και δηλητηριάσεων.

Τρίτο βήμα της διαδικασίας αποτελεί το Searching Neighborhood. Ουσιαστικά, προκειμένου να δημιουργηθεί ο χάρτης πρόβλεψης που θα καλύψει το σύνολο των σημείων του νομού, θα πρέπει να γίνει πρόβλεψη για τα σημεία στα οποία δεν καταγράφηκαν περιστατικά. Αυτό γίνεται με τη βοήθεια του Βαριογράμματος που περιγράφηκε προηγουμένως, με τη βασική αρχή ότι όσο τα σημεία

J

J

J

J

απομακρύνονται από την περιοχή πρόβλεψης, τόσο οι μετρημένες τιμές περιστατικών θα μικρότερη χωρική αυτοσυσχέτιση με την περιοχή πρόβλεψης..

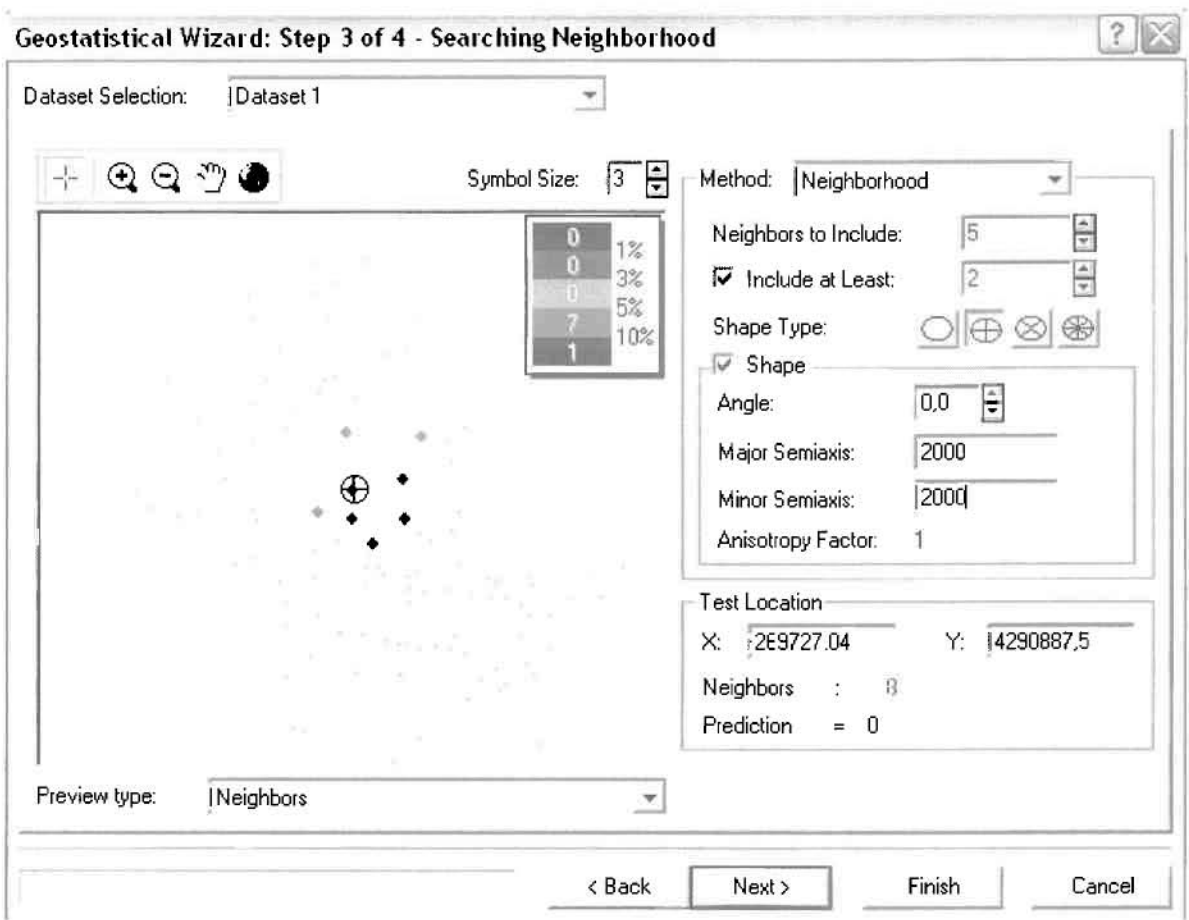

Επειδή δεν ανιχνεύθηκαν κατευθυντήριες τάσεις, όλα τα σημεία θα ερευνηθούν στον ίδιο βαθμό και προς όλες τις κατευθύνσεις. Επιλέγουμε λοιπόν κύκλο με τέσσερις τομείς και πέντε γειτονικά σημεία να συμπεριλαμβάνονται. Προσδιορίζουμε την ακτίνα του κύκλου στα δυο χιλιόμετρα.

Τελευταίο βήμα της διαδικασίας αποτελεί το **Gross Validation,** το οποίο αποκαλύπτει πόσο καλά προβλέπει το μοντέλο τις τιμές των κακώσεων και δηλητηριάσεων στις περιοχές που δεν υπήρχαν μετρήσεις. Όσο η μπλε γραμμή πρόβλεψης πλησιάζει τη γραμμή 1:1, τόσο καλύτερο είναι το μοντέλο πρόβλεψης. Επιπλέον το μοντέλο πρόβλεψης βελτιστοποιείται όταν το Mean Error πλησιάζει το Ο, τα Root-Mean-Square Error και Average Standard Error είναι τα μικρότερα δυνατά και το Root-Mean-Square Standardized Error προσεγγίζει το 1.

#### Γεωργουλόπουλος Σπυρίδων

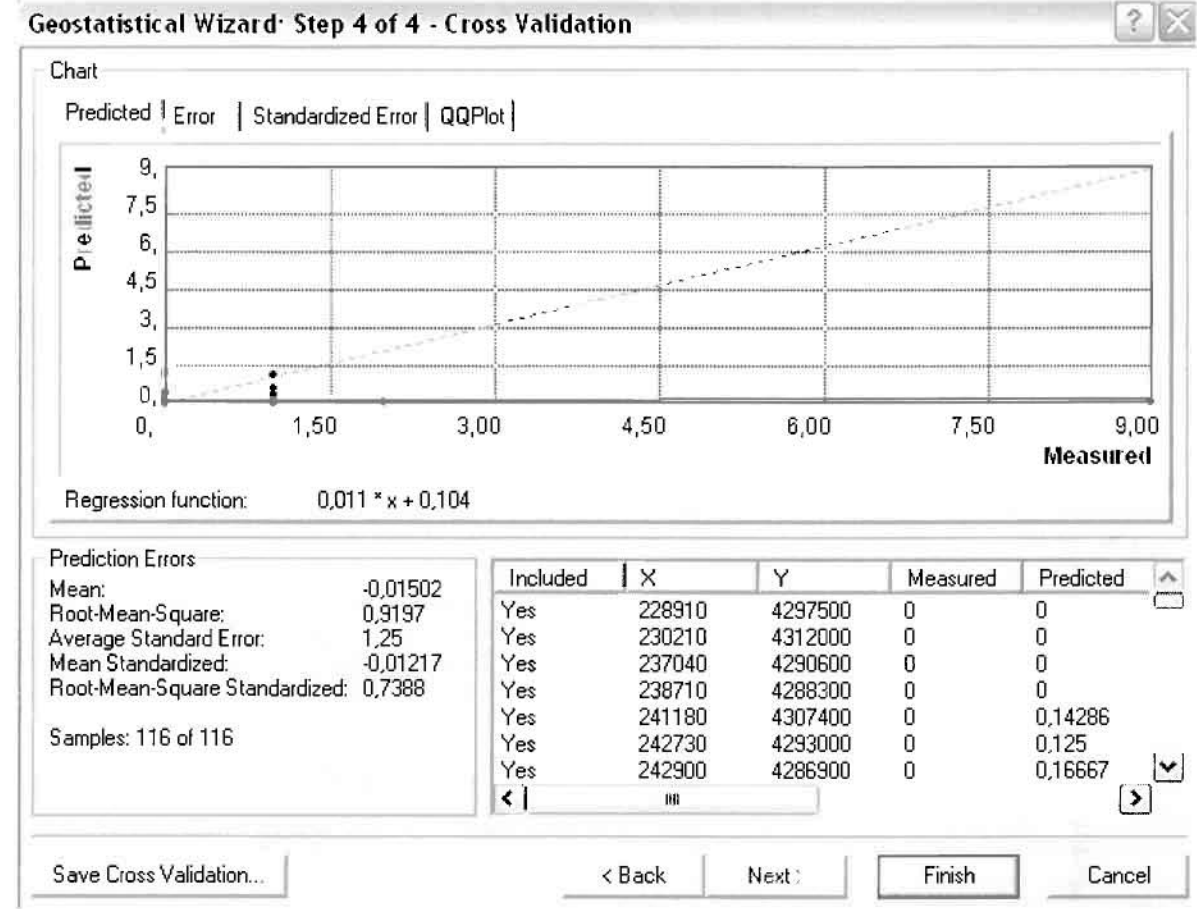

Με βάση τα αποτελέσματα των σφαλμάτων πρόβλεψης, το Mean Error όντως πλησιάζει το 0 (-0,01502), τα Root-Mean-Square Error (0,9197) και Average Standard Error (1,25) είναι μικρά αλλά όχι όσο θα έπρεπε και το Root-Mean-Square Standardized Error (0,7388) προσεγγίζει το 1. Μπορεί η μπλε γραμμή πρόβλεψης να μην πλησιάζει αρκετά τη γραμμή 1:1, εξαιτίας και του μικρού αριθμού των περιστατικών, αλλά είναι το καλύτερο μοντέλο πρόβλεψης που θα μπορούσε να παραχθεί με βάση και τα υπόλοιπα στατιστικά στοιχεία λαθών.

Από το χάρτη πρόβλεψης που δημιουργήθηκε, ο πόλος εμφάνισης των κακώσεων και δηλητηριάσεων είναι η πόλη του Αγρινίου και σε μικρό βαθμό οι κοντινές περιοχές δηλαδή η Μεγάλη Χώρα. Σε επίπεδο δήμων δηλαδή κυρίαρχος είναι ο δήμος Αγρινίου και ο γειτονικός δήμος Θεστιέων.

 $\overline{\phantom{a}}$ 

I

Ţ

in 19

ŋ

I

Ī

L

U

Ľ

J

 $\vert \gamma \rangle$ 

## ΧΑΡΤΗΣ ΠΡΟΒΛΕΨΗΣ ΚΑΚΩΣΕΩΝ ΚΑΙ ΔΗΛΗΤΗΡΙΑΣΕΩΝ 01

#### 3.3.2.2 Έτος 2002

Ο συνολικός αριθμός των περιστατικών για το έτος του 2002 ανήλθε σε 322, με βάση την πραγματοποιηθείσα δειγματοληψία.

#### > Νεοπλάσματα

Από το ArcMap και την εργαλειοθήκη του Geostatistical Analyst, μέσω του εικονιδίου του Explore Data επιλέγω το πρώτο εργαλείο ανάλυσης που είναι το Ιστόγραμμα (Histogram).

Το Ιστόγραμμα παρουσιάζει τη κατανομή των συχνοτήτων σε γράφημα και συγκεκριμένα ραβδόγραμμα, καταδεικνύοντας τη συχνότητα εμφάνισης των ιατρικών περιστατικών σε συγκεκριμένες κλάσεις (cluster). Επιπλέον εμφανίζει και ενδιαφέροντα στατιστικά στοιχεία της κατανομής όπως το μέσο, το διάμεσο, την τυπική απόκλιση κ.α.

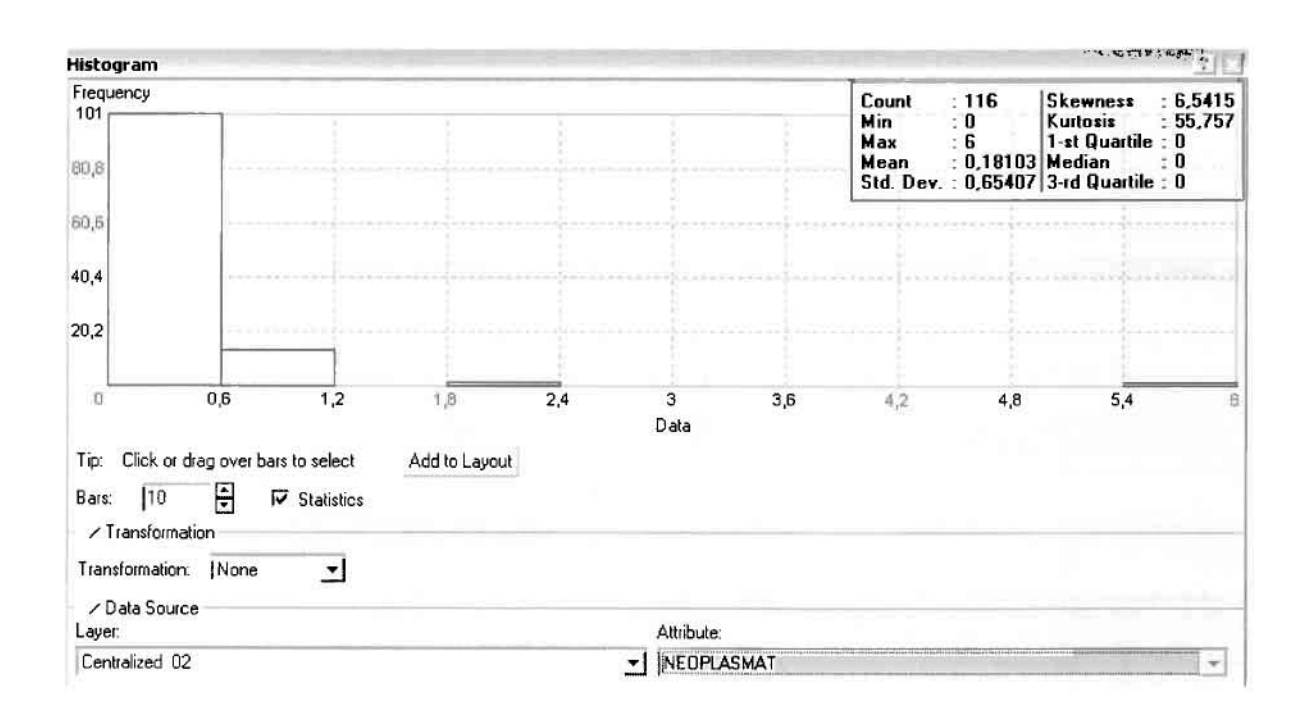

Από TO Ιστόγραμμα προκύπτει πως η τιμή των περιστατικών των νεοπλασματικών νοσημάτων κυμαίνεται μεταξύ 0 και 6, ενώ ο αριθμητικός μέσος ισούται με 0,18103. Είναι προφανές πως η συχνότητα εμφάνισης των περιστατικών κινείται μεταξύ του 0 και του 0,6 και σε μικρότερο βαθμό μεταξύ 0,6 και 1,2, ενώ πολύ λίγα περιστατικά εμφανίζονται να έχουν μεγαλύτερες τιμές. Αυτό

οφείλεται στο γεγονός ότι είναι λίγες οι περιοχές στις οποίες εμφανίζονται νεοπλασματικά νοσήματα στο σύνολο των 116 περιοχών, γι' αυτό σε καμιά περίπτωση η κατανομή δεν πλησιάζει αυτή της κανονικής κατανομής. Στην κανονική κατανομή εξάλλου ο αριθμητικός μέσος ισούται με τη διάμεσο.

H Normal QQPlot, η οποία συγκρίνει την κατανομή των νεοπλασματικών νοσημάτων με αυτή της κανονικής κατανομής, αποτελεί το δεύτερο εργαλείο ανάλυσης. Απ' ότι φαίνεται στο παρακάτω σχήμα, όπως προέκυψε εξάλλου και από το ιστόγραμμα, η κατανομή των περιστατικών εμφανίζει μια ασύμμετρη δομή. Δηλαδή δεν προσομοιάζει σε καμιά περίπτωση την κανονική κατανομή, γι' αυτό και το σύνολο των σημείων της αποκλίνουν από τη γραμμή της κανονικής κατανομής.

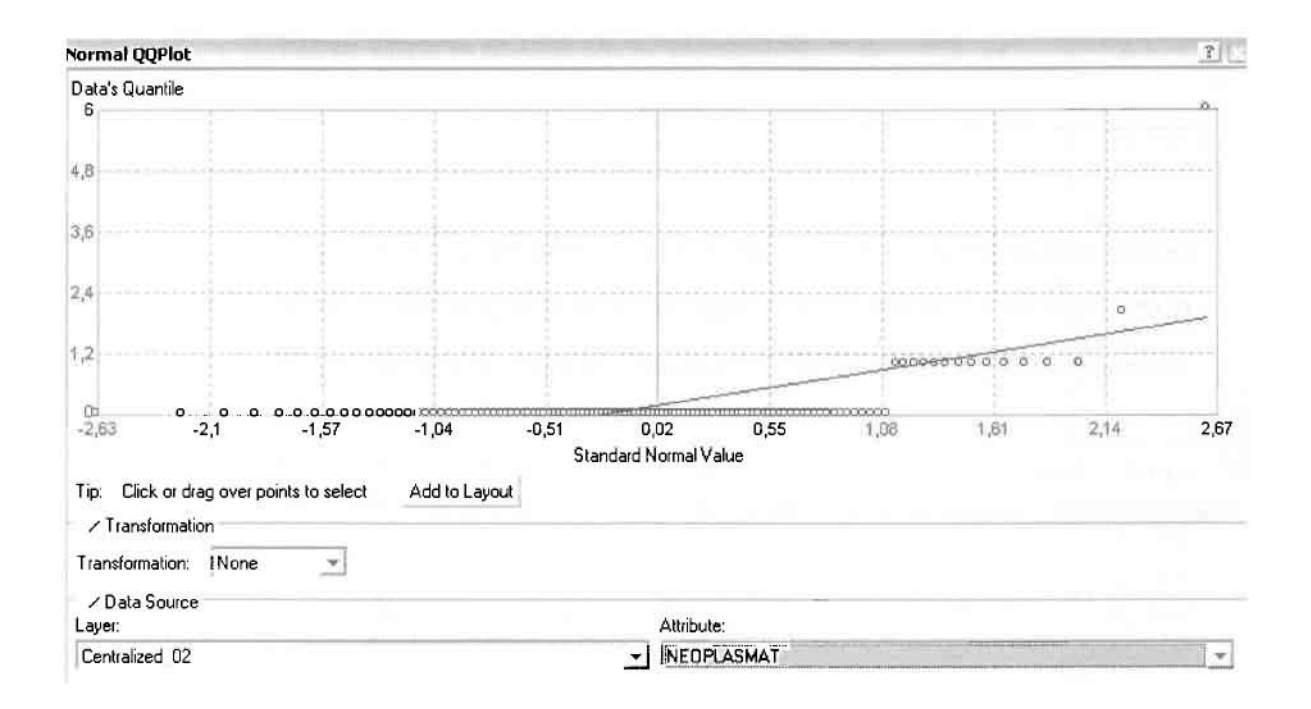

Τρίτο εργαλείο ανάλυσης αποτελεί η Trend Analysis, η οποία αποκαλύπτει την ύπαρξη κάποιων τάσεων στα διερευνούμενα δεδομένα. Αποτελεί μια τρισδιάστατη απεικόνιση όπου στον άξονα των χ και ψ απεικονίζονται γραφικά τα σημεία, ενώ στον άξονα z το αντίστοιχο ύψος αντιστοιχεί στην τιμή της μεταβλητής του σημείου.

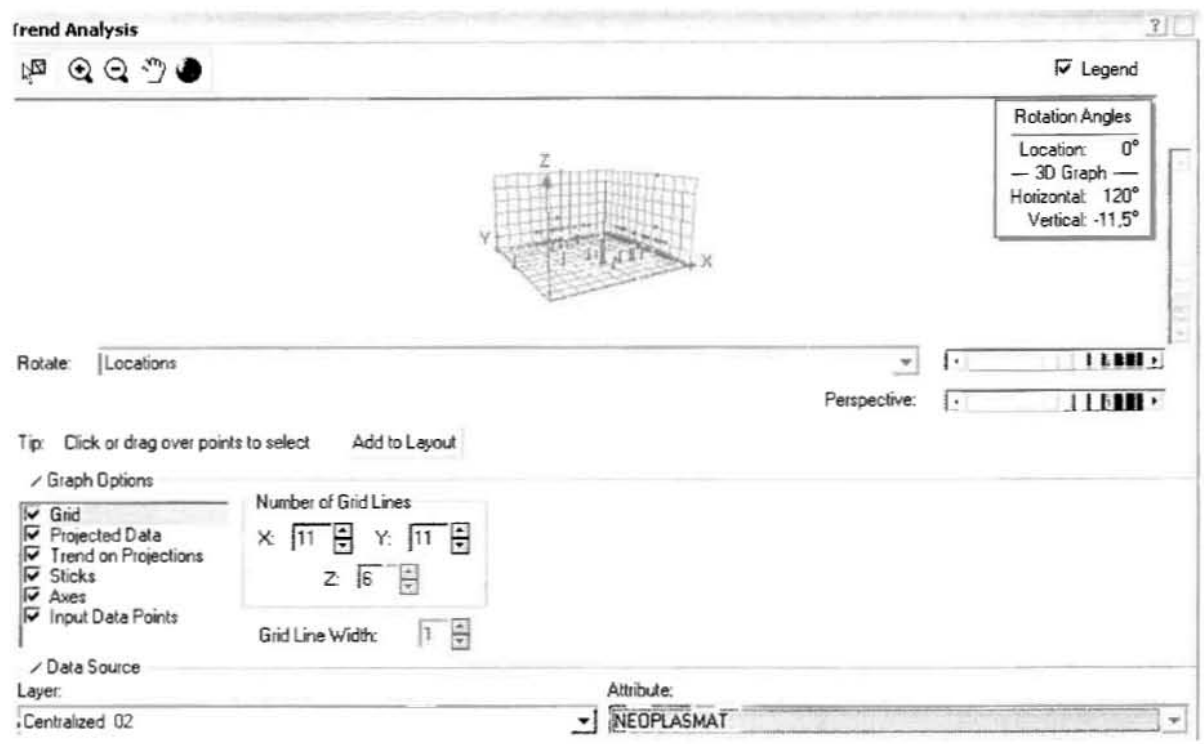

Απ' ότι προκύπτει από το παραπάνω σχήμα, δεν αναδεικνύεται κάποια τάση αφού και η μπλε γραμμή του άξονα των χ (γραμμή τάσης Βορρά - Νότου) και η πράσινη γραμμή του άξονα των ψ (γραμμή τάσης Ανατολής – Δύσης) είναι ευθείες, παράλληλες με τις γραμμές των αξόνων τους.

Αφού εξετάστηκαν τα δεδομένα θα δημιουργηθεί πρωταρχικά ένας χάρτης πρόβλεψης των νεοπλασματικών περιστατικών για το 2002, παράγοντας ουσιαστικά μια εικόνα για τα περιστατικά και την πιθανότητα εμφάνισής τους σ' όλο το νομό. Από την εργαλειοθήκη του Geostatistical Analyst επιλέγω το Geostatistical Wizard, όπου στο πρώτο βήμα καθορίζω το input data (περιστατικά 2002), το πεδίο με βάση το οποίο θα δημιουργηθεί ο χάρτης (νεοπλάσματα) και τέλος τη μέθοδο που θα ακολουθηθεί προκειμένου να παραχθεί ο χάρτης πρόβλεψης, δηλαδή kriging.

Στο επόμενο παράθυρο διαλόγου επιλέγω την ακριβή μέθοδο Kriging, δηλαδή Ordinary Kriging και Prediction Map. Εφόσον κατά τη διερεύνηση των δεδομένων δεν αποκαλύφθηκε κάποια τάση ως προς κάποια κατεύθυνση, στο εικονίδιο Order or Trend Removal δεν επιλέγουμε κάποια μορφή πολυωνύμου που θα αφαιρούσε την τάση στα δεδομένα, αλλά None.

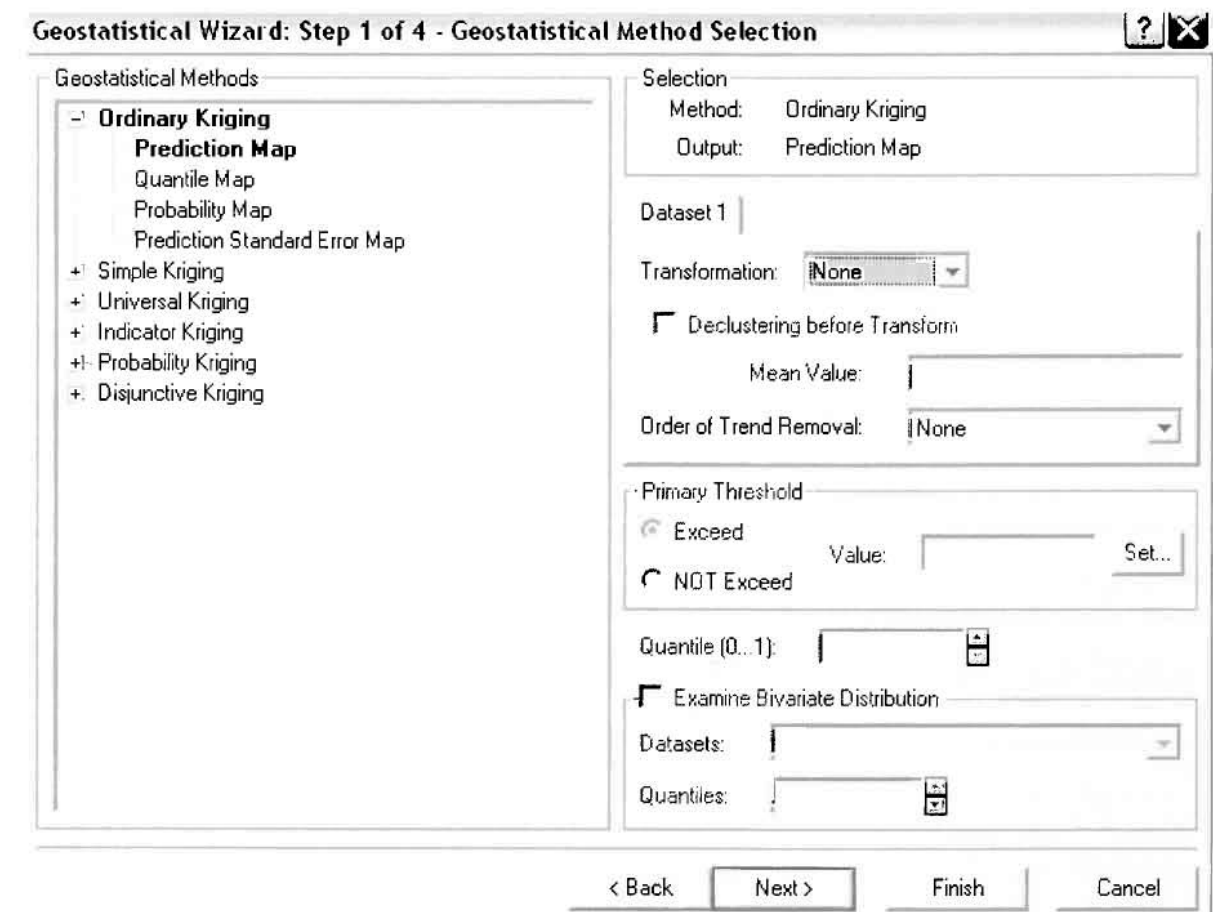

Στο δεύτερο βήμα της διαδικασίας εμφανίζεται το Semivariogram/Covariance Modeling. Με τη βοήθεια του Βαριογράμματος ανακαλύπτουμε τη συνολική χωρική αυτοσυσχέτιση των σημείων με τα περιστατικά νεοπλασματικών ασθενειών. Αυτό γίνεται καθώς στο Βαριόγραμμα υπολογίζονται οι αποστάσεις μεταξύ των ζευγών για το σύνολο των σημείων. Αντικειμενικός σκοπός του είναι να προσδιοριστεί μια συνάρτηση, της οποίας η γραμμή στο Βαριόγραμμα θα ταιριάζει με τον καλύτερο τρόπο, δηλαδή θα περνά από όλα τα σημεία.

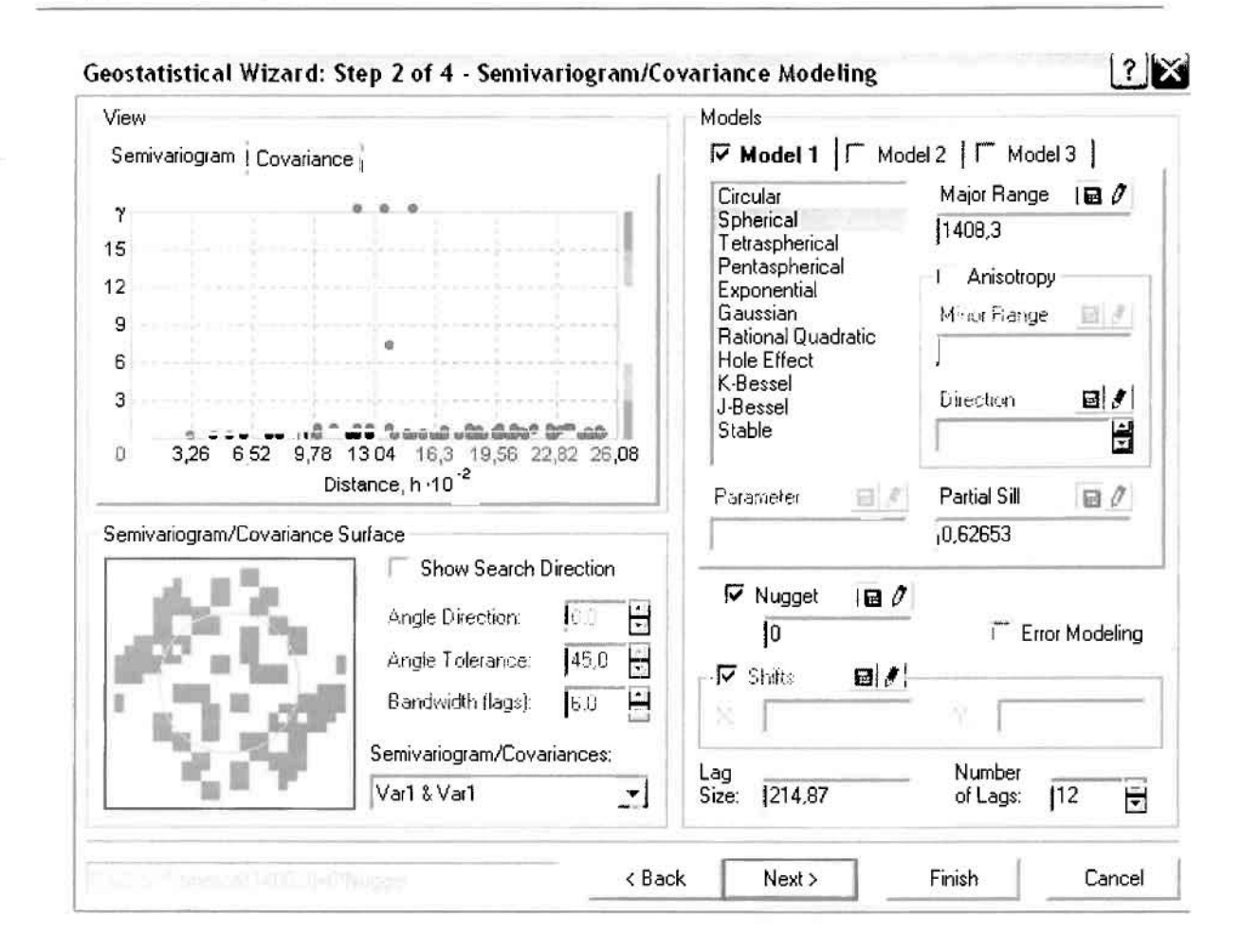

Εφόσον δεν ανιχνεύθηκαν τάσεις, δεν επιλέγουμε το εικονίδιο Anisotropy και για το λόγο αυτό επιλέγουμε το σφαιρικό μοντέλο, που είναι και το πλέον σύνηθες. Αυτό γίνεται επειδή επιθυμούμε να συμπεριλάβουμε σημεία από όλες τις κατευθύνσεις. Επιλέγοντας ακολούθως τα κατάλληλα μεγέθη για Lag Size και Number of Lags, παρατηρούμε ότι η γραμμή παλινδρόμησης του μοντέλου πρόβλεψης προσομοιάζει με σωστό τρόπο το σύνολο των σημείων των νεοπλασματικών περιστατικών.

Τρίτο βήμα της διαδικασίας αποτελεί το Searching Neighborhood. Ουσιαστικά, προκειμένου να δημιουργηθεί ο χάρτης πρόβλεψης που θα καλύψει το σύνολο των σημείων του νομού, θα πρέπει να γίνει πρόβλεψη για τα σημεία στα οποία δεν καταγράφηκαν περιστατικά. Αυτό γίνεται με τη βοήθεια του Βαριογράμματος που περιγράφηκε προηγουμένως, με τη βασική αρχή ότι όσο τα σημεία απομακρύνονται από την περιοχή πρόβλεψης, τόσο οι μετρημένες τιμές περιστατικών θα μικρότερη χωρική αυτοσυσχέτιση με την περιοχή πρόβλεψης. Επομένως μπορούμε να παραλείψουμε τα σημεία που είναι σε αρκετά μεγάλη

απόσταση και επηρεάζουν ελάχιστα την πρόβλεψη, με τη βοήθεια του Searching Neighborhood.

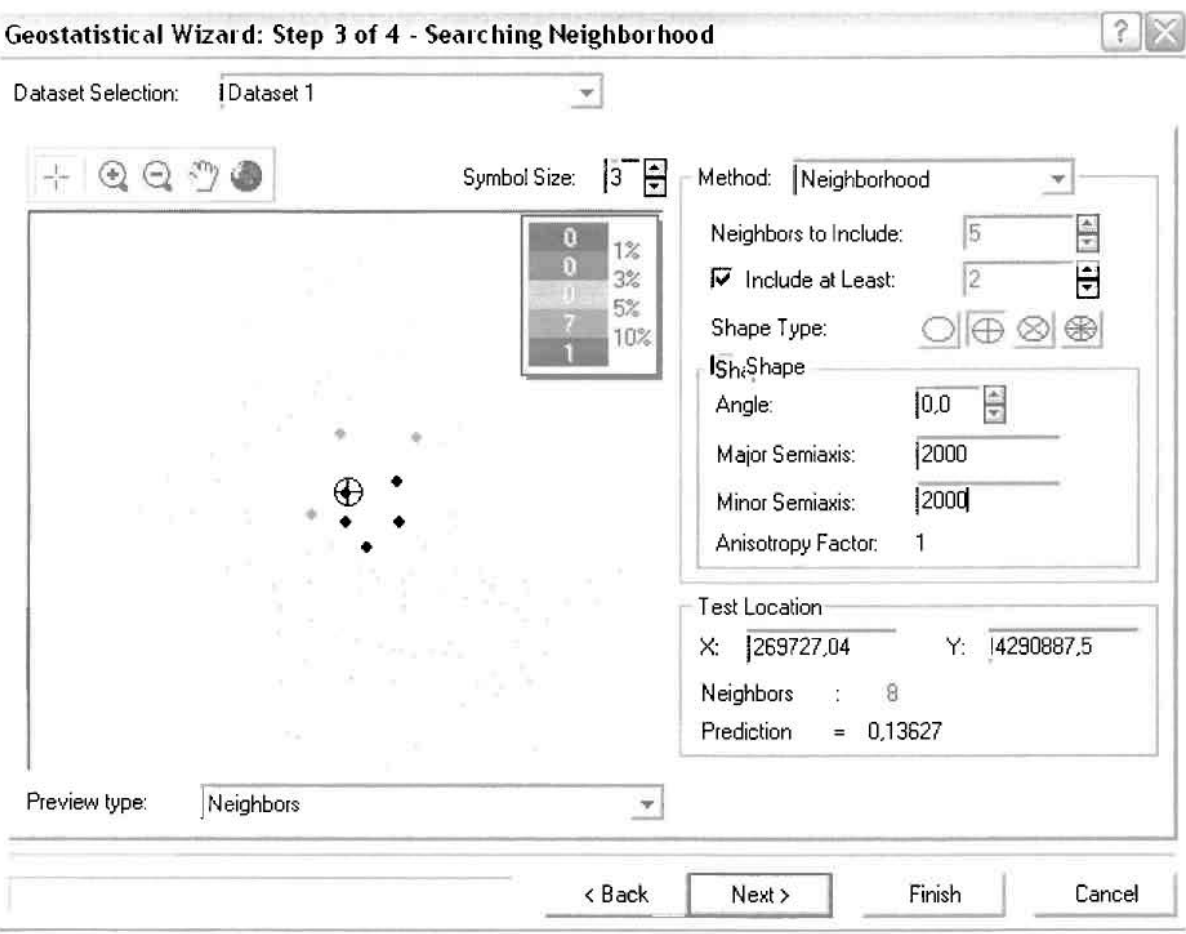

Επειδή δεν ανιχνεύθηκαν κατευθυντήριες τάσεις, όλα τα σημεία θα ερευνηθούν στον ίδιο βαθμό και προς όλες τις κατευθύνσεις. Επιλέγουμε λοιπόν κύκλο με τέσσερις τομείς και πέντε γειτονικά σημεία να συμπεριλαμβάνονται. Προσδιορίζουμε την ακτίνα του κύκλου στα δύο χιλιόμετρα.

Τελευταίο βήμα της διαδικασίας αποτελεί το Cross Validation, το οποίο αποκαλύπτει πόσο καλά προβλέπει το μοντέλο τις τιμές των νεοπλασματικών νοσημάτων στις περιοχές που δεν υπήρχαν μετρήσεις. Όσο η μπλε γραμμή πρόβλεψης πλησιάζει τη γραμμή 1:1, τόσο καλύτερο είναι το μοντέλο πρόβλεψης. Επιπλέον το μοντέλο πρόβλεψης βελτιστοποιείται όταν το Mean Error πλησιάζει το 0, τα Root-Mean-Square Error και Average Standard Error είναι τα μικρότερα δυνατά και το Root-Mean-Square Standardized Error προσεγγίζει το 1.

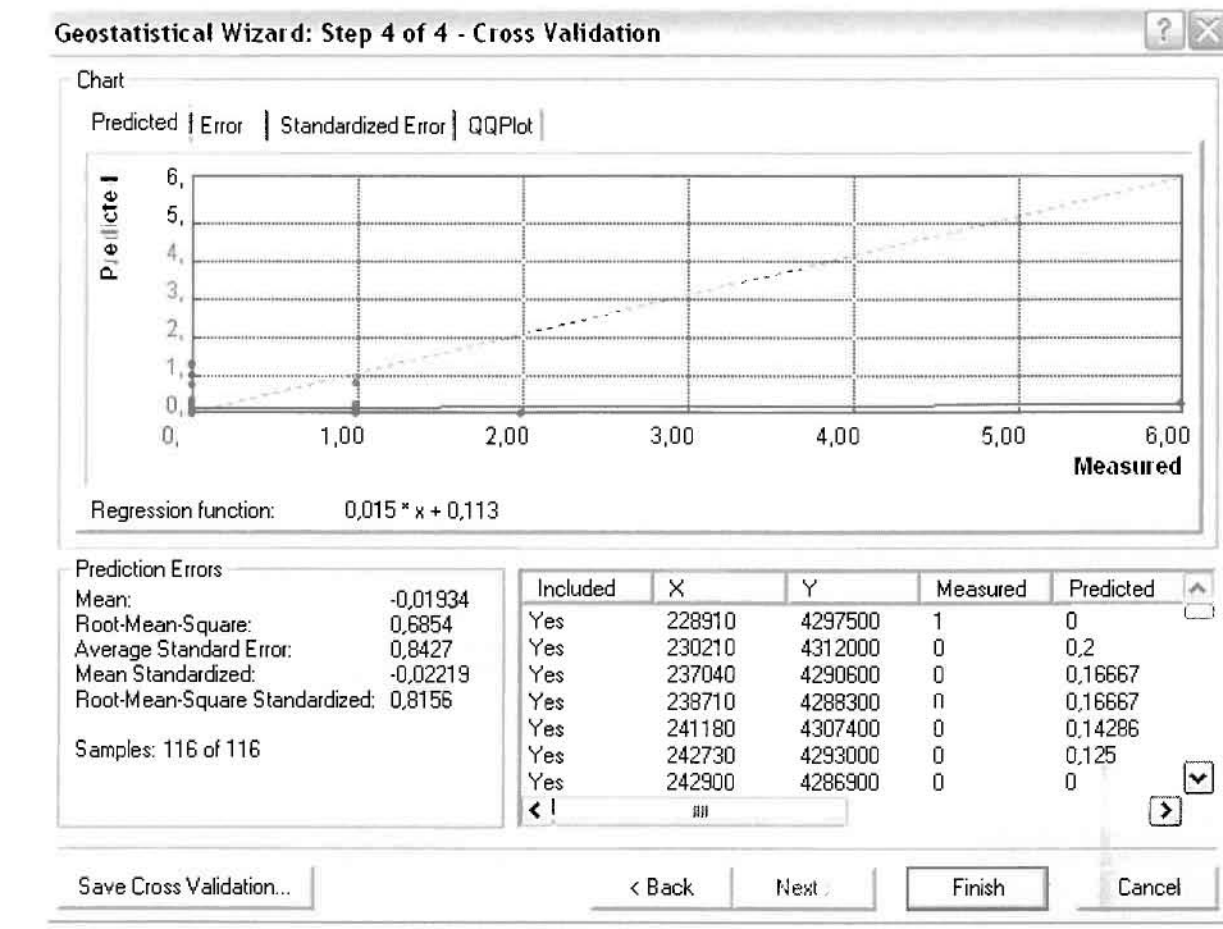

Με βάοη τα αποτελέσματα των σφαλμάτων πρόβλεψης, το Mean Error όντως πλησιάζει το 0 (-0,01934), τα Root-Mean-Square Error (0,6854) και Average Standard Error (0,8427) είναι μικρά αλλά όχι όσο θα έπρεπε και το Root-Mean-Square Standardized Error (0,8156) προσεγγίζει το 1. Μπορεί η μπλε γραμμή πρόβλεψης να μην πλησιάζει αρκετά τη γραμμή 1:1, αλλά είναι το καλύτερο μοντέλο πρόβλεψης που θα μπορούσε να παραχθεί με βάση και τα υπόλοιπα στατιστικά στοιχεία λαθών.

Από το χάρτη πρόβλεψης που δημιουργήθηκε, ο κύριος πόλος εμφάνισης νεοπλασματικών νοσημάτων είναι η πόλη του Αγρινίου και οι γειτονικές περιοχές σε μικρότερο βαθμό, δηλαδή το Δοκίμι. Σε επίπεδο δήμων δηλαδή κυρίαρχος είναι ο δήμος Αγρινίου και οι γειτονικοί Θεστιέων και Νεάπολης.

U

I

I

I

I

I

I

ш

 $\mathbf{P}^{\prime}$ 

## ΧΑΡΤΗΣ ΠΡΟΒΛΕΨΗΣ ΝΕΟΠΛΑΣΜΑΤΩΝ 02

### **≻ Νοσήματα του Αίματος**

Από το ArcMap και την εργαλειοθήκη του Geostatistical Analyst, μέσω του εικονιδίου του Explore Data επιλέγω το πρώτο εργαλείο ανάλυσης που είναι το Ιστόγραμμα (Histogram).

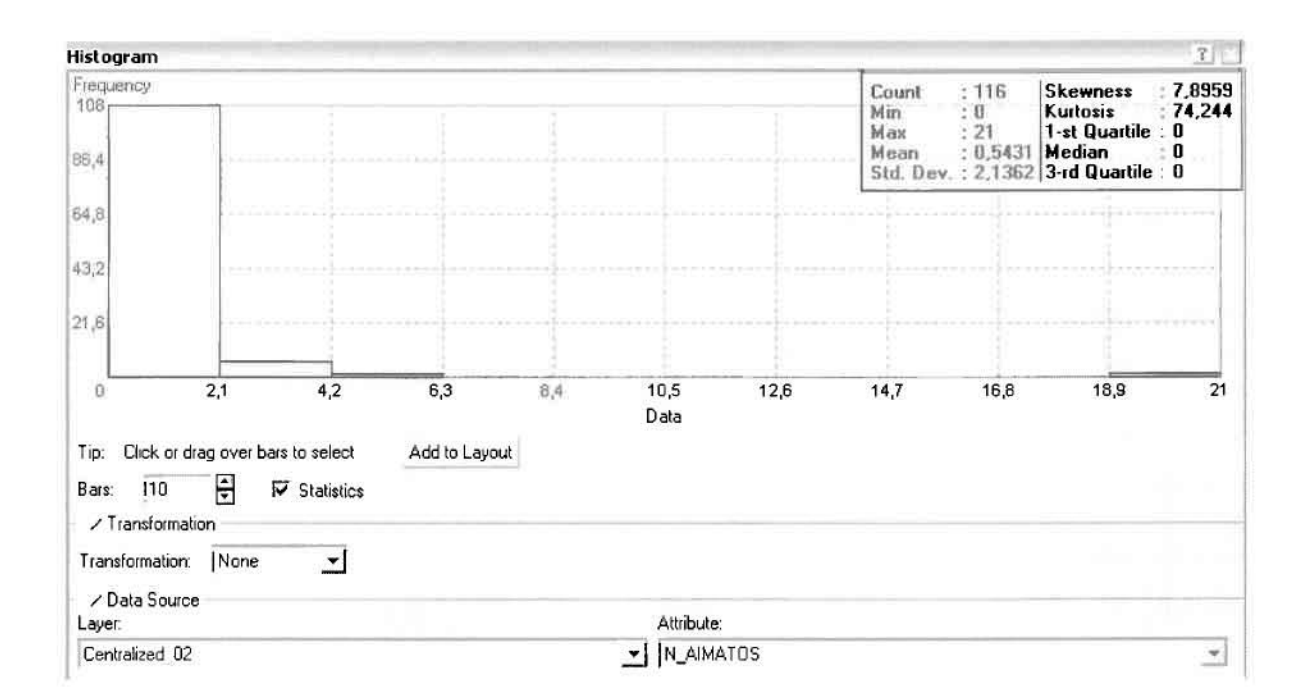

Από το Ιστόγραμμα προκύπτει πως η τιμή των περιστατικών των νοσημάτων του αίματος κυμαίνεται μεταξύ 0 και 21, ενώ ο αριθμητικός μέσος ισούται με 0,5431. Είναι προφανές πως η συχνότητα εμφάνισης των περιστατικών κινείται μεταξύ του 0 και του 2,1, ενώ πολύ λίγα περιστατικά εμφανίζονται να έχουν μεγαλύτερες τιμές. Αυτό οφείλεται στο γεγονός ότι είναι λίγες οι περιοχές στις οποίες εμφανίζονται νοσήματα αίματος στο σύνολο των 116 περιοχών, γι' αυτό σε καμιά περίπτωση η κατανομή δεν πλησιάζει αυτή της κανονικής κατανομής. Στην κανονική κατανομή εξάλλου ο αριθμητικός μέσος ισούται με τη διάμεσο.

H Normal QQPlot, η οποία συγκρίνει την κατανομή των νοσημάτων του αίματος με αυτή της κανονικής κατανομής, αποτελεί το δεύτερο εργαλείο ανάλυσης. Απ' ότι φαίνεται στο παρακάτω σχήμα, όπως προέκυψε εξάλλου και από το ιστόγραμμα, η κατανομή των περιστατικών εμφανίζει μια ασύμμετρη δομή. Δηλαδή δεν προσομοιάζει σε καμιά περίπτωση την κανονική κατανομή, γι' αυτό και το σύνολο των σημείων της αποκλίνουν από τη γραμμή της κανονικής κατανομής.

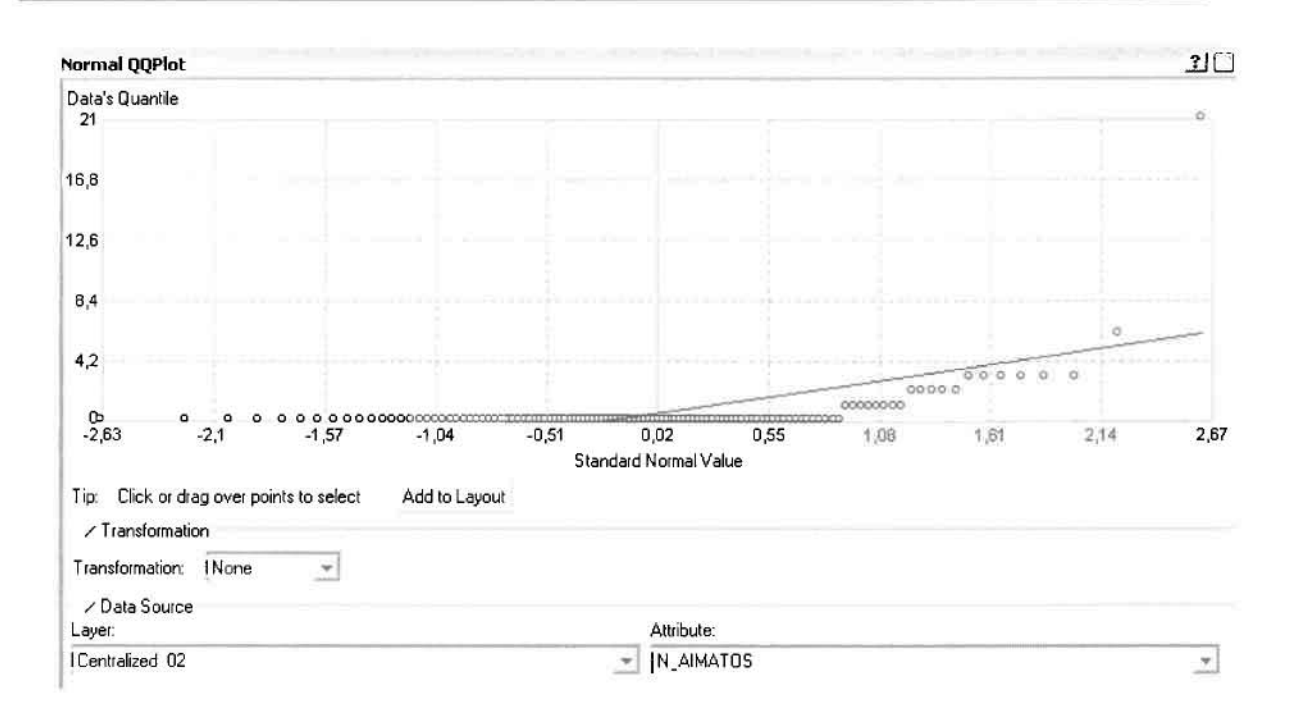

Τρίτο εργαλείο ανάλυσης αποτελεί η Trend Analysis, η οποία αποκαλύπτει την ύπαρξη κάποιων τάσεων στα διερευνούμενα δεδομένα. Αποτελεί μια τρισδιάστατη απεικόνιση όπου στον άξονα των χ και ψ απεικονίζονται γραφικά τα σημεία, ενώ στον άξονα z το αντίστοιχο ύψος αντιστοιχεί στην τιμή της μεταβλητής του σημείου.

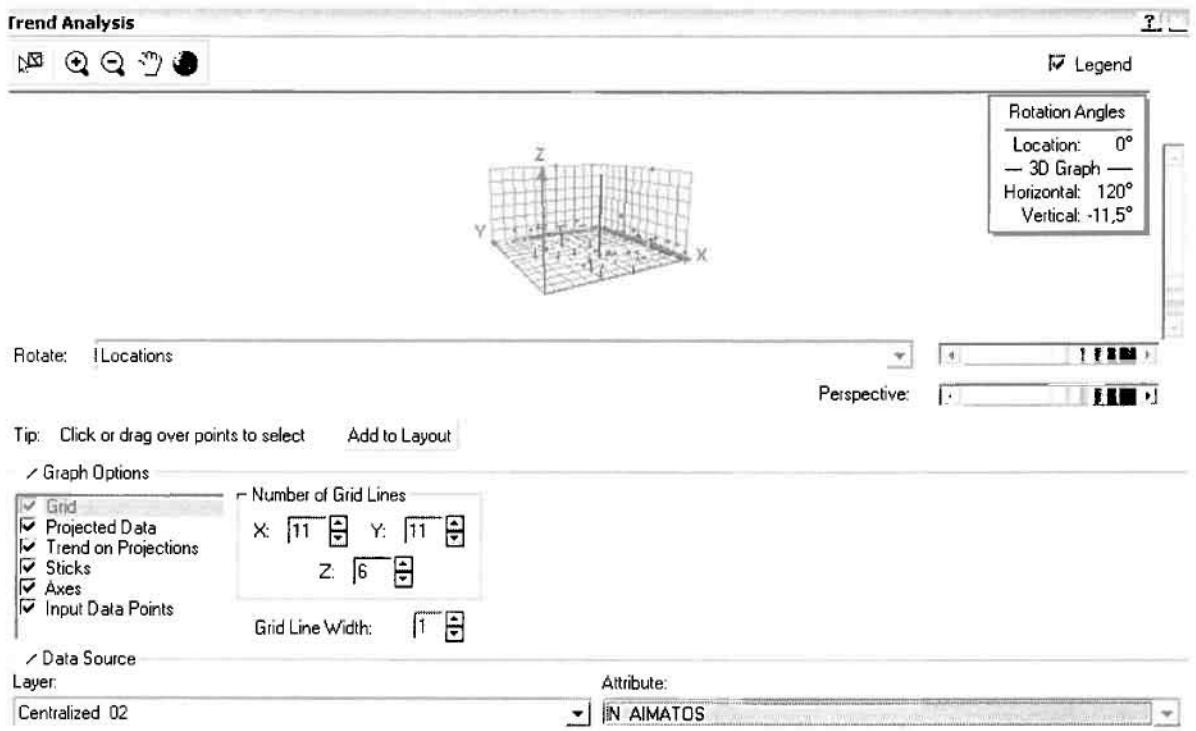

1

]

]

]

J

1

J

U

Απ' ότι προκύπτει από το παραπάνω σχήμα, δεν αναδεικνύεται κάποια τάση αφού και η μπλε γραμμή του άξονα των χ (γραμμή τάσης Βορρά - Νότου) και η πράσινη γρσμμή του άξονσ των (γραμμή τάσης Ανστολής - Δύσης) είναι ευθείες, παράλληλες με τις γραμμές των αξόνων τους.

Αφού εξετάστηκσν τσ δεδομένα θσ δημιουργηθεί πρωταρχικά ένας χάρτης πρόβλεψης των νοσημάτων αίματος για το 2002, παράγοντσς ουσιαστικά μια εικόνα για τα περιστατικά και την πιθανότητα εμφάνισής τους σ' όλο το νομό. Από την εργσλειοθήκη του Geostatistical Analyst επιλέγω το Geostatistical Wizard, όπου στο πρώτο βήμα καθορίζω το input data (περιστατικά 2002), το πεδίο με βάση το οποίο θα δημιουργηθεί ο χάρτης (νοσήματα αίματος) και τέλος τη μέθοδο που θα ακολουθηθεί προκειμένου να παραχθεί ο χάρτης πρόβλεψης, δηλαδή kriging.

Στο επόμενο παράθυρο διαλόγου επιλέγω την ακριβή μέθοδο Kriging, δηλαδή Ordinary Kriging και Prediction Map. Εφόσον κατά τη διερεύνηση των δεδομένων δεν αποκαλύφθηκε κάποια τάση ως προς κάποια κατεύθυνση, στο εικονίδιο Order ΟΓ Trend Removal δεν επιλέγουμε κάποια μορφή πολυωνύμου που θα αφαιρούσε την τάση στα δεδομένα, αλλά None.

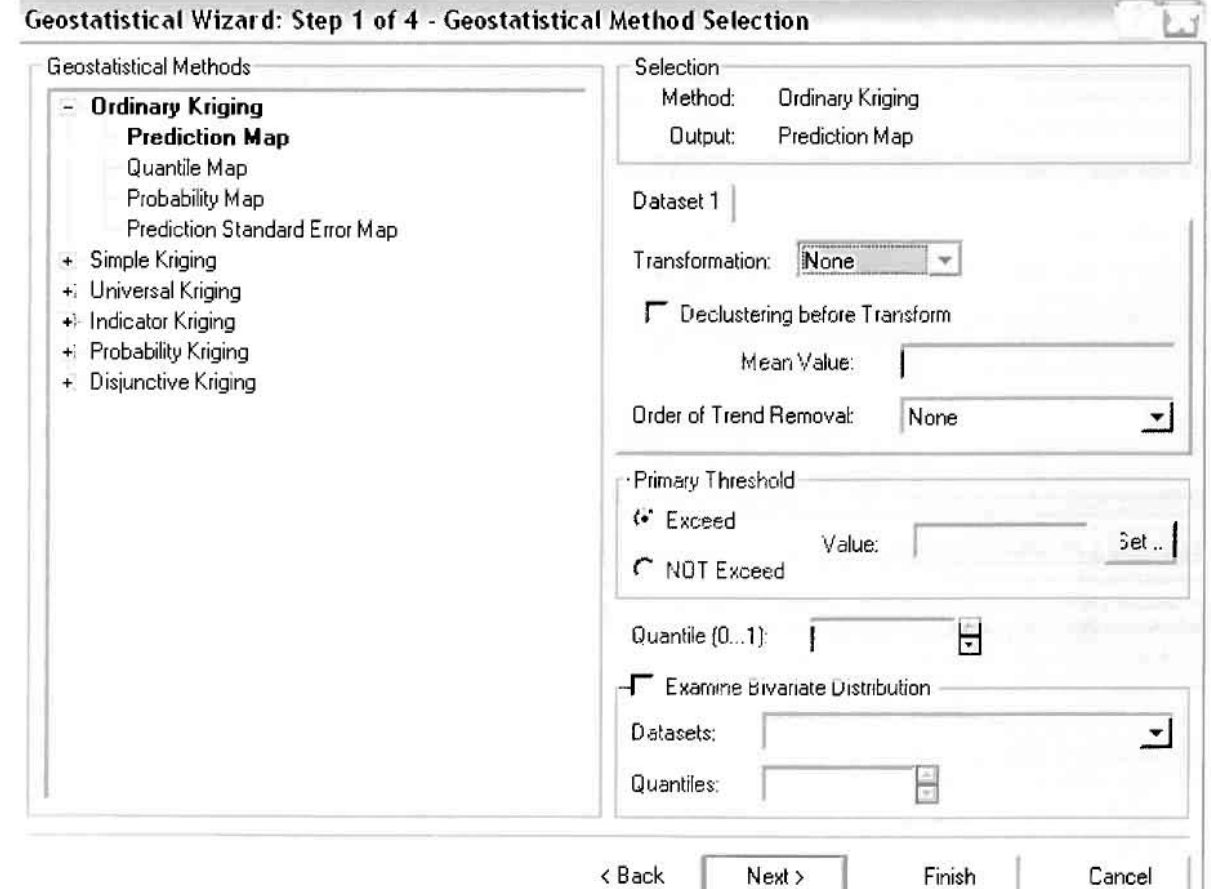

Στο δεύτερο βήμα της διαδικασίας εμφανίζεται το Semivariogram/Covariance Modeling. Με τη βοήθεια του Βαριογράμματος ανακαλύπτουμε τη συνολική χωρική αυτοσυσχέτιση των σημείων με τα νοσήματα του αίματος.

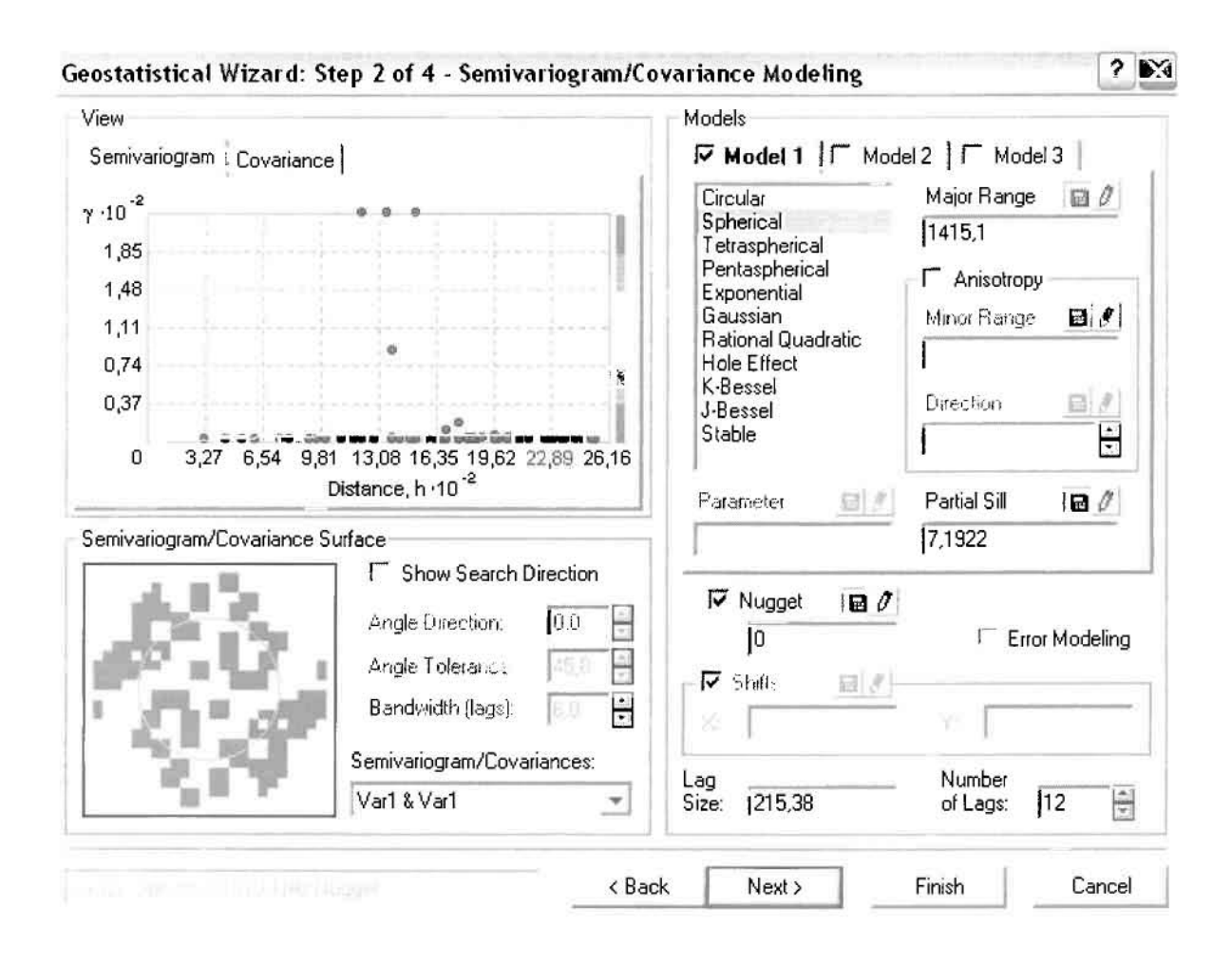

Εφόσον δεν ανιχνεύθηκαν τάσεις, δεν επιλέγουμε το εικονίδιο Anisotropy και για το λόγο αυτό επιλέγουμε το σφαιρικό μοντέλο, που είναι και το πλέον σύνηθες. Αυτό γίνεται επειδή επιθυμούμε να συμπεριλάβουμε σημεία από όλες τις κατευθύνσεις. Επιλέγοντας ακολούθως τα κατάλληλα μεγέθη για Lag Size και Number of Lags, παρατηρούμε ότι η γραμμή παλινδρόμησης του μοντέλου πρόβλεψης προσομοιάζει με σωστό τρόπο το σύνολο των σημείων των νοσημάτων του αίματος.

Τρίτο βήμα της διαδικασίας αποτελεί το Searching Neighborhood. Ουσιαστικά, προκειμένου να δημιουργηθεί ο χάρτης πρόβλεψης που θα καλύψει το σύνολο των σημείων του νομού, θα πρέπει να γίνει πρόβλεψη για τα σημεία στα οποία δεν καταγράφηκαν περιστατικά. Αυτό γίνεται με τη βοήθεια του Βαριογράμματος που περιγράφηκε προηγουμένως, με τη βασική αρχή ότι όσο τα σημεία

απομακρύνονται από την περιοχή πρόβλεψης, τόσο οι μετρημένες τιμές περιστατικών θα μικρότερη χωρική αυτοσυσχέτιση με την περιοχή πρόβλεψης..

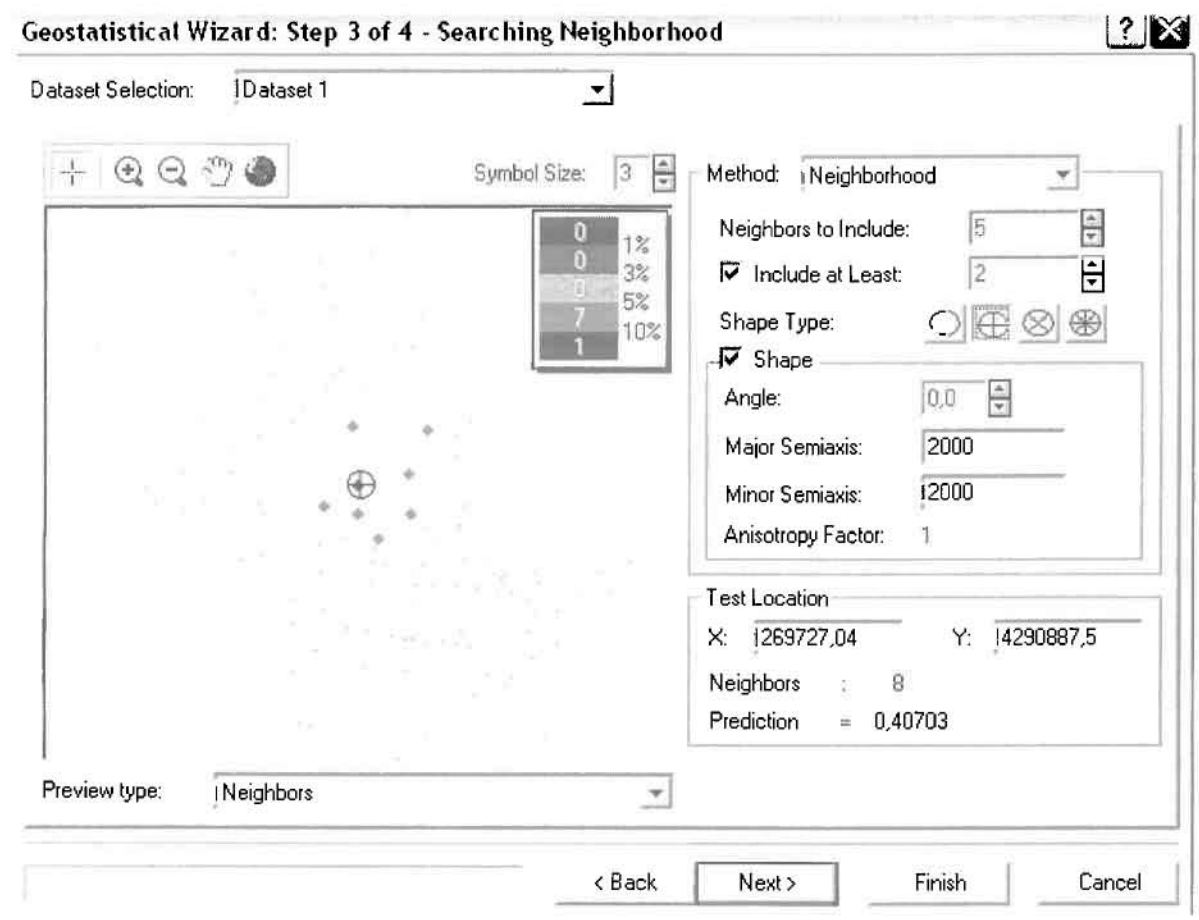

Επειδή δεν ανιχνεύθηκαν κατευθυντήριες τάσεις, όλα τα σημεία θα ερευνηθούν στον ίδιο βαθμό και προς όλες τις κατευθύνσεις. Επιλέγουμε λοιπόν κύκλο με τέσσερις τομείς και πέντε γειτονικά σημεία να συμπεριλαμβάνονται. Προσδιορίζουμε την ακτίνα του κύκλου στα δυο χιλιόμετρα.

Τελευταίο βήμα της διαδικασίας αποτελεί το Cross Validation, το οποίο αποκαλύπτει πόσο καλά προβλέπει το μοντέλο τις τιμές των νοσημάτων αίματος στις περιοχές που δεν υπήρχαν μετρήσεις. Όσο η μπλε γραμμή πρόβλεψης πλησιάζει τη γραμμή 1:1, τόσο καλύτερο είναι το μοντέλο πρόβλεψης. Επιπλέον το μοντέλο πρόβλεψης βελτιστοποιείται όταν το Mean Error πλησιάζει το 0, τα Root-Mean-Square Error και Average Standard Error είναι τα μικρότερα δυνατά και το Root-Mean-Square Standardized Error προσεγγίζει το 1.

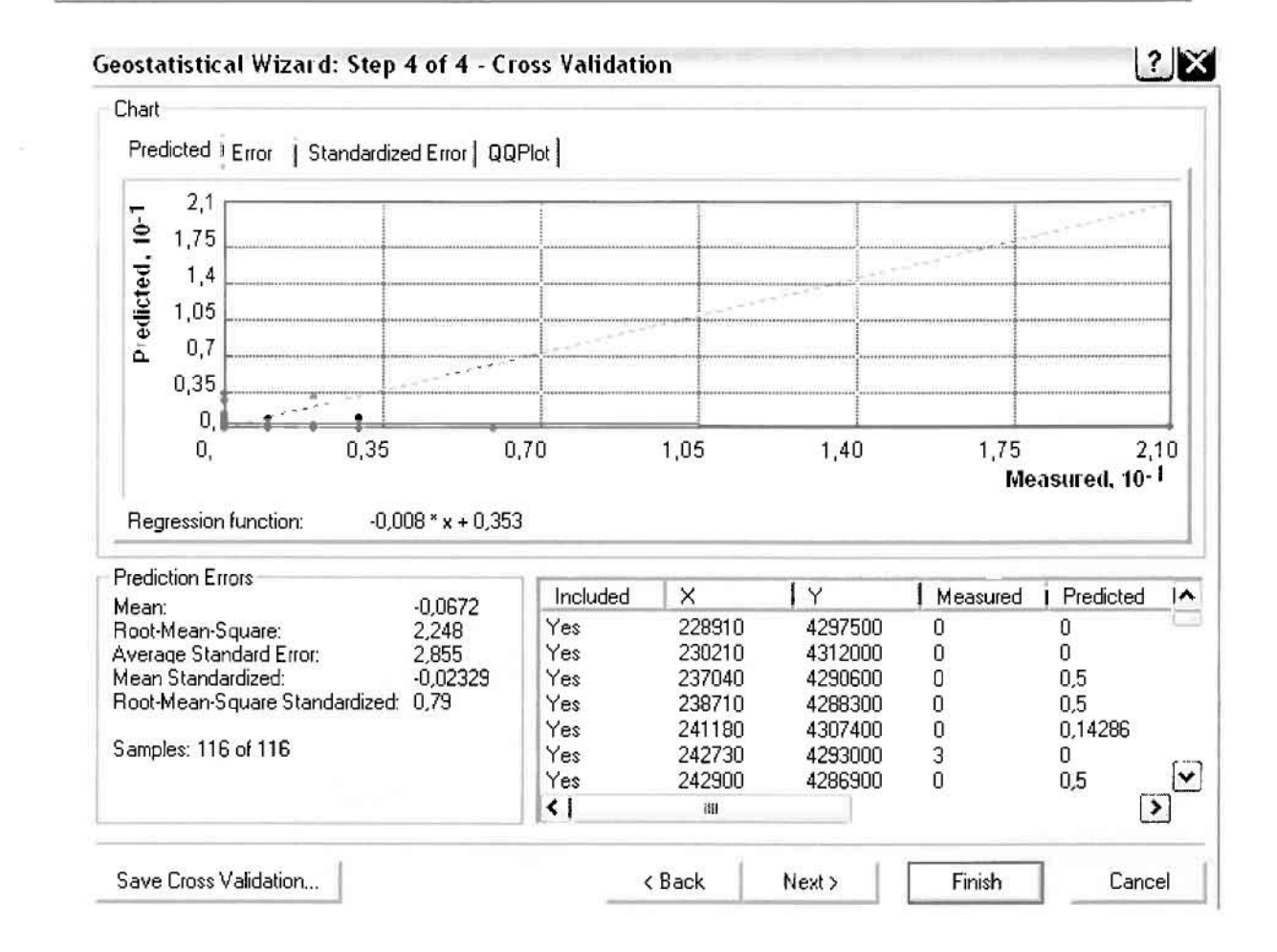

Με βάση τα αποτελέσματα των σφαλμάτων πρόβλεψης, το Mean Error όντως πλησιάζει το 0 (-0,0672), τα Root-Mean-Square Error (2,248) και Average Standard Error (2,855) είναι μικρά αλλά όχι όσο θα έπρεπε και το Root-Mean-Square Standardized Error (0,79) προσεγγίζει το 1. Μπορεί η μπλε γραμμή πρόβλεψης να μην πλησιάζει αρκετά τη γραμμή 1:1, αλλά είναι το καλύτερο μοντέλο πρόβλεψης που θα μπορούσε να παραχθεί με βάση και τα υπόλοιπα στατιστικά στοιχεία λαθών.

Από το χάρτη πρόβλεψης που δημιουργήθηκε, ο κυρίαρχος πόλος εμφάνισης νοσημάτων αίματος είναι η πόλη του Αγρινίου και οι γειτονικές περιοχές σε μικρότερο βαθμό, δηλαδή η Νέα Αβόρανη. Σε επίπεδο δήμων δηλαδή κυρίαρχος είναι ο δήμος Αγρινίου και ο γειτονικός δήμος Θεστιέων. Δευτερεύοντα πόλο αποτελούν το Μεσολόγγι του δήμου Μεσολογγίου, η Βαρετάδα του δήμου Αμφιλοχίας και η Κατοχή του δήμου Οινιάδων.

B

L

I

I

B

I

I

U

 $\mathcal{D}$ 

## ΧΑΡΤΗΣ ΠΡΟΒΛΕΨΗΣ ΝΟΣΗΜΑΤΩΝ ΑΙΜΑΤΟΣ 02

### ≻ Νοσήματα του Αναπνευστικού Συστήματος

Από το ArcMap και την εργαλειοθήκη του Geostatistical Analyst, μέσω του εικονιδίου του Explore Data επιλέγω το πρώτο εργαλείο ανάλυσης που είναι το Ιστόγραμμα (Histogram).

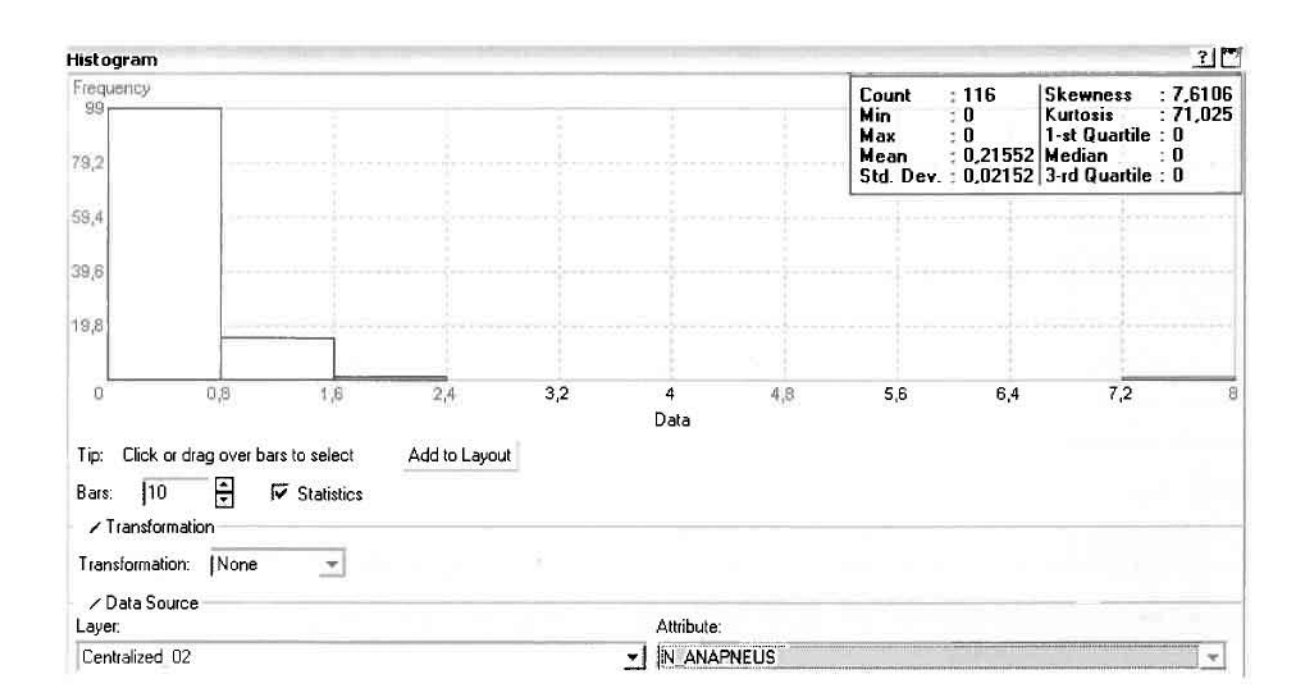

Από το Ιστόγραμμα προκύπτει πως η τιμή των περιστατικών των αναπνευστικών νοσημάτων κυμαίνεται μεταξύ 0 και 8, ενώ ο αριθμητικός μέσος ισούται με 0,21552. Είναι προφανές πως η συχνότητα εμφάνισης των περιστατικών κινείται μεταξύ του 0 και του 0,8 και σε μικρότερο βαθμό μεταξύ 0,8 και 1,6, ενώ πολύ λίγα περιστατικά εμφανίζονται να έχουν μεγαλύτερες τιμές. Αυτό οφείλεται στο γεγονός ότι είναι λίγες οι περιοχές στις οποίες εμφανίζονται νοσήματα του αναπνευστικού συστήματος στο σύνολο των 116 περιοχών, γι' αυτό σε καμιά περίπτωση η κατανομή δεν πλησιάζει αυτή της κανονικής κατανομής.

Η Normal QQPlot, η οποία συγκρίνει την κατανομή των αναπνευστικών νοσημάτων με αυτή της κανονικής κατανομής, αποτελεί το δεύτερο εργαλείο ανάλυσης. Απ' ότι φαίνεται στο παρακάτω σχήμα, όπως προέκυψε εξάλλου και από το ιστόγραμμα, η κατανομή των περιστατικών εμφανίζει μια ασύμμετρη δομή. Δηλαδή δεν προσομοιάζει σε καμιά περίπτωση την κανονική κατανομή, γι' αυτό και το σύνολο των σημείων της αποκλίνουν από τη γραμμή της κανονικής κατανομής.

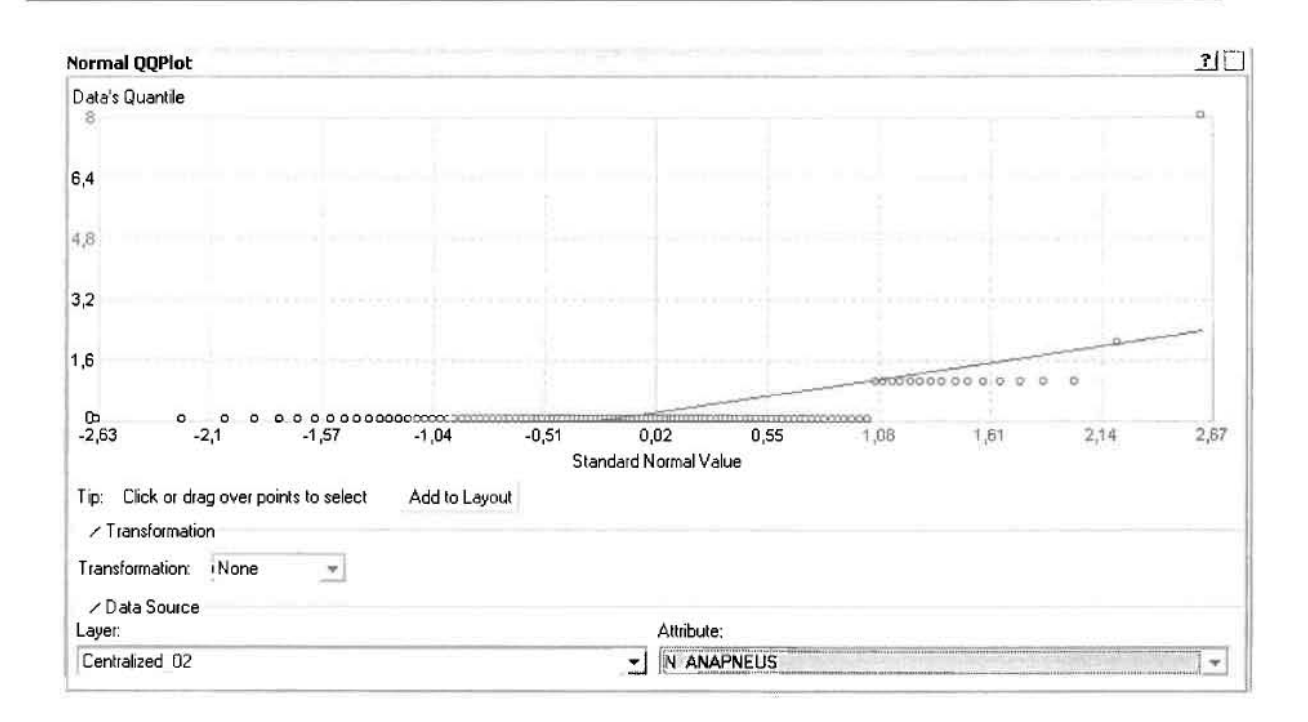

Τρίτο εργαλείο ανάλυσης αποτελεί η Trend Analysis, η οποία αποκαλύπτει την ύπαρξη κάποιων τάσεων στα διερευνούμενα δεδομένα. Αποτελεί μια τρισδιάστατη απεικόνιση όπου στον άξονα των χ και ψ απεικονίζονται γραφικά τα σημεία, ενώ στον άξονα z το αντίστοιχο ύψος αντιστοιχεί στην τιμή της μεταβλητής του σημείου.

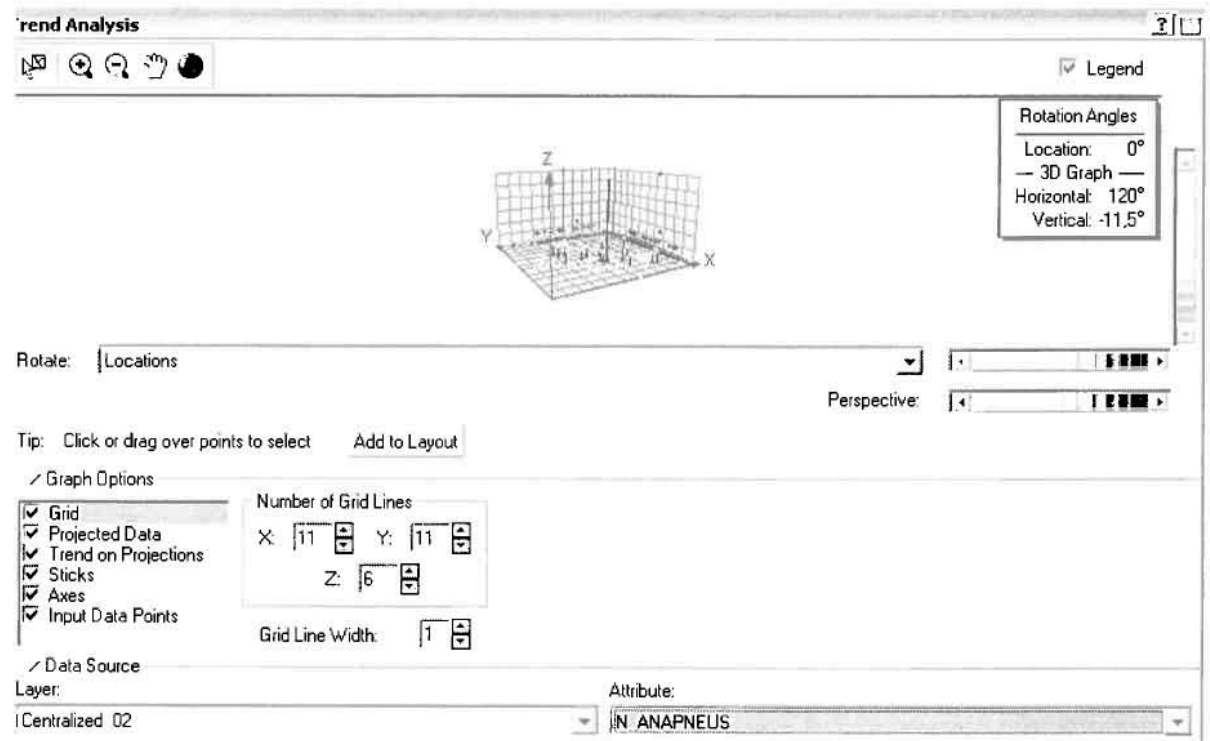

J

u

Απ' ότι προκύπτει από το παραπάνω σχήμα, δεν αναδεικνύεται κάποια τάση αφού και η μπλε γραμμή του άξονα των χ (γραμμή τάσης Βορρά - Νότου) και η πράσινη γραμμή του άξονα των (γραμμή τάσης Ανατολής - Δύσης) είναι ευθείες, παράλληλες με τις γραμμές των αξόνων τους.

Αφού εξετάστηκαν τα δεδομένα θα δημιουργηθεί ένας χάρτης πρόβλεψης των νοσημάτων του αναπνευστικού συστήματος για το 2002, παράγοντας ουσιαστικά μια εικόνα για τα περιστατικά και την πιθανότητα εμφάνισής τους ο' όλο το νομό. Από την εργαλειοθήκη του Geostatistical Analyst επιλέγω το Geostatistical Wizard, όπου στο πρώτο βήμα καθορίζω το ίπρυ! data (περιστατικά 2002), το πεδίο με βάση το οποίο θα δημιουργηθεί ο χάρτης (νοσήματα αναπνευστικού) και τέλος τη μέθοδο που θα ακολουθηθεί προκειμένου να παραχθεί ο χάρτης πρόβλεψης, δηλαδή kriging.

το επόμενο παράθυρο διαλόγου επιλέγω την ακριβή μέθοδο KrIgIng, δηλαδή Ordinary Kriging και Prediction Map. Εφόσον κατά τη διερεύνηση των δεδομένων δεν αποκαλύφθηκε κάποια τάση ως προς κάποια κατεύθυνση, στο εικονίδιο Order ΟΓ Trend Removal δεν επιλέγουμε κάποια μορφή πολυωνύμου που θα αφαιρούσε την τάση στα δεδομένα, αλλά None.

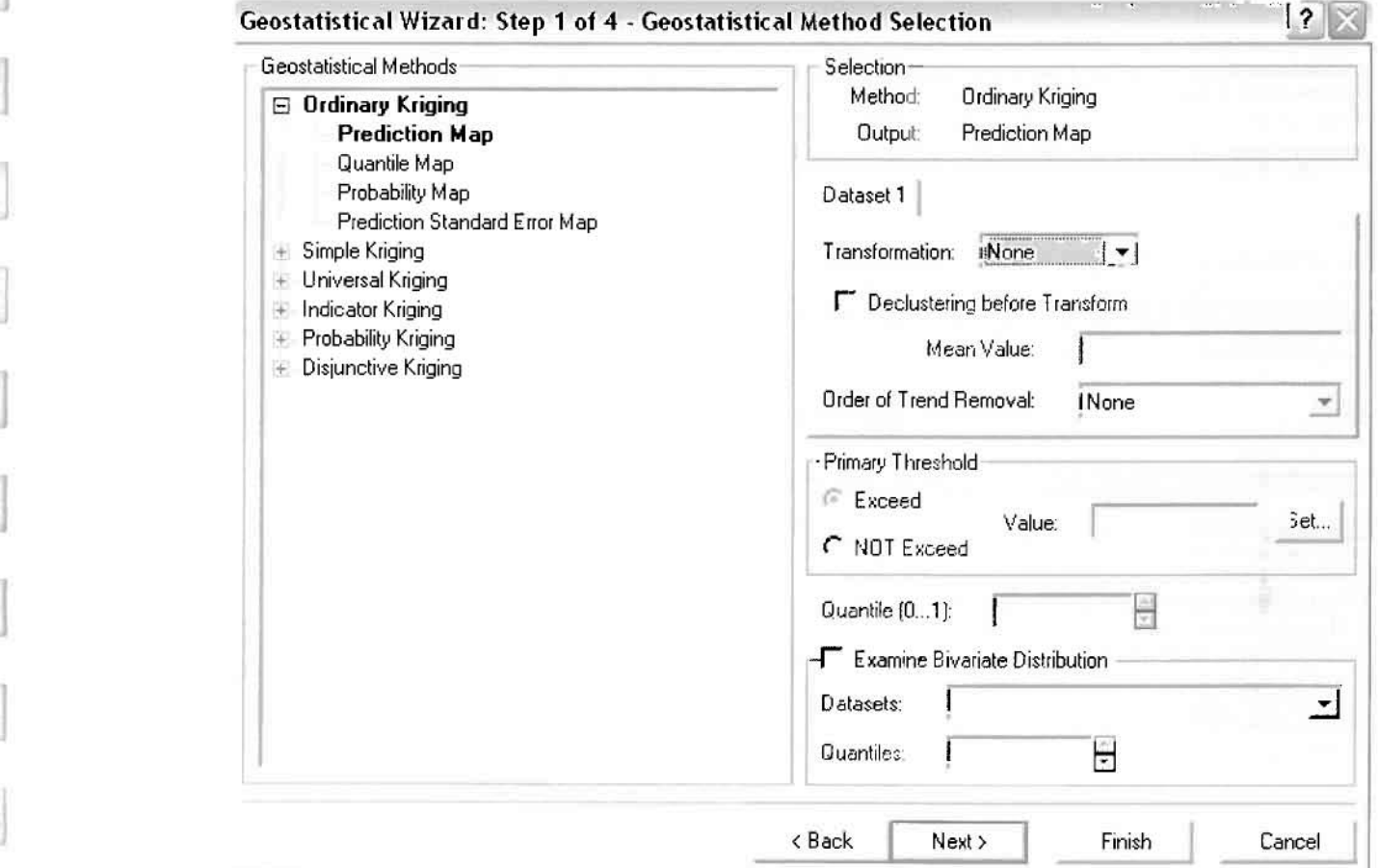

Στο δεύτερο βήμα της διαδικασίας εμφανίζεται το Semivariogram/Covariance Modeling. Με τη βοήθεια του Βαριογράμματος ανακαλύπτουμε τη συνολική χωρική αυτοσυσχέτιση των σημείων με τα περιστατικά των αναπνευστικών νοσημάτων.

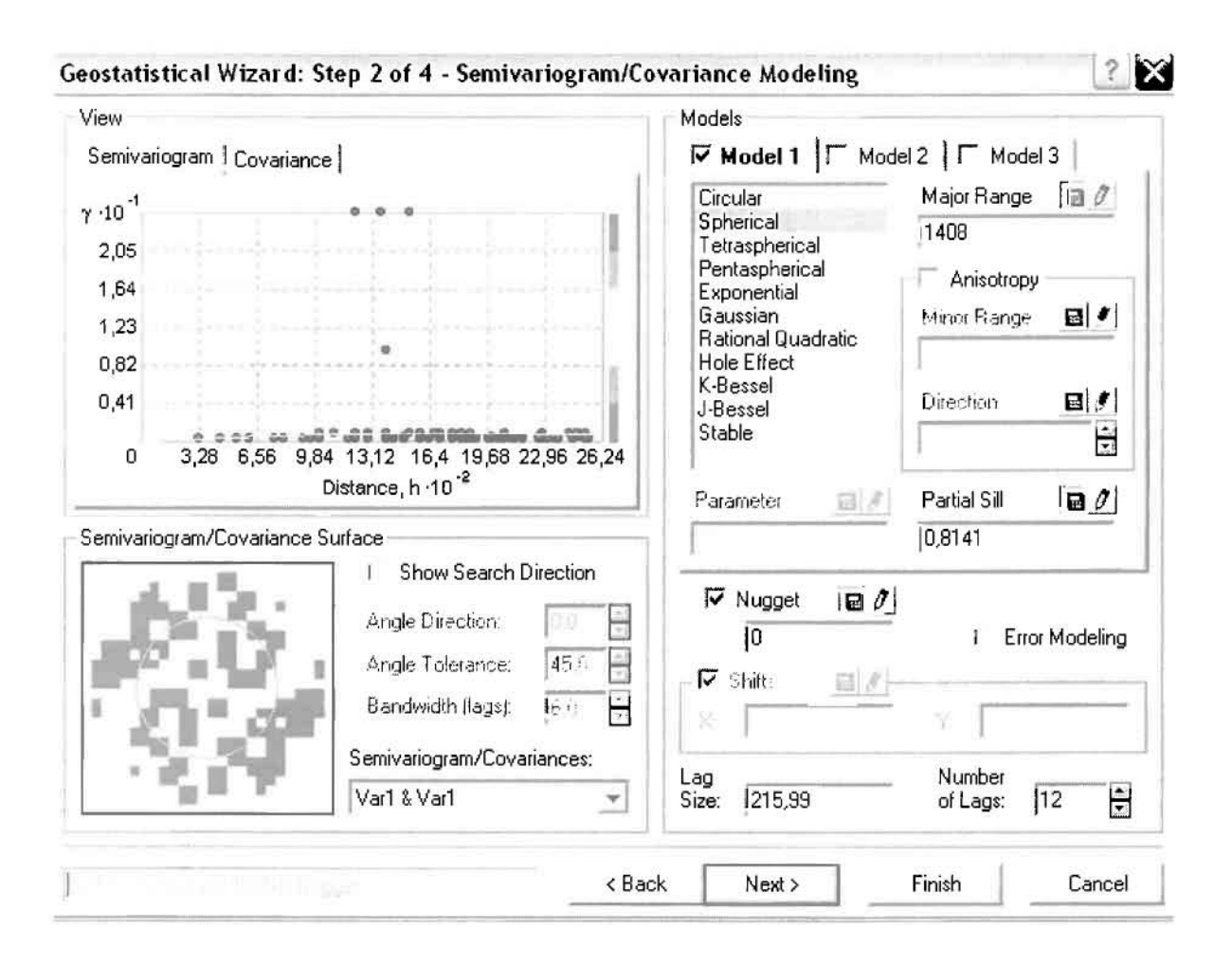

Εφόσον δεν ανιχνεύθηκαν τάσεις, δεν επιλέγουμε το εικονίδιο Anisotropy και για το λόγο αυτό επιλέγουμε το σφαιρικό μοντέλο, που είναι και το πλέον σύνηθες. Αυτό γίνεται επειδή επιθυμούμε να συμπεριλάβουμε σημεία από όλες τις κατευθύνσεις. Επιλέγοντας ακολούθως τα κατάλληλα μεγέθη για Lag Size και Number of Lags, παρατηρούμε ότι η γραμμή παλινδρόμησης του μοντέλου πρόβλεψης προσομοιάζει με σωστό τρόπο το σύνολο των σημείων των νοσημάτων του αναπνευστικού συστήματος.

Τρίτο βήμα της διαδικασίας αποτελεί το Searching Neighborhood. Ουσιαστικά, προκειμένου να δημιουργηθεί ο χάρτης πρόβλεψης που θα καλύψει το σύνολο των σημείων του νομού, θα πρέπει να γίνει πρόβλεψη για τα σημεία στα οποία δεν καταγράφηκαν περιστατικά. Αυτό γίνεται με τη βοήθεια του Βαριογράμματος που περιγράφηκε προηγουμένως, με τη βασική αρχή ότι όσο τα σημεία

απομακρύνονται από την περιοχή πρόβλεψης, τόσο οι μετρημένες τιμές περιστατικών θα μικρότερη χωρική αυτοσυσχέτιση με την περιοχή πρόβλεψης...

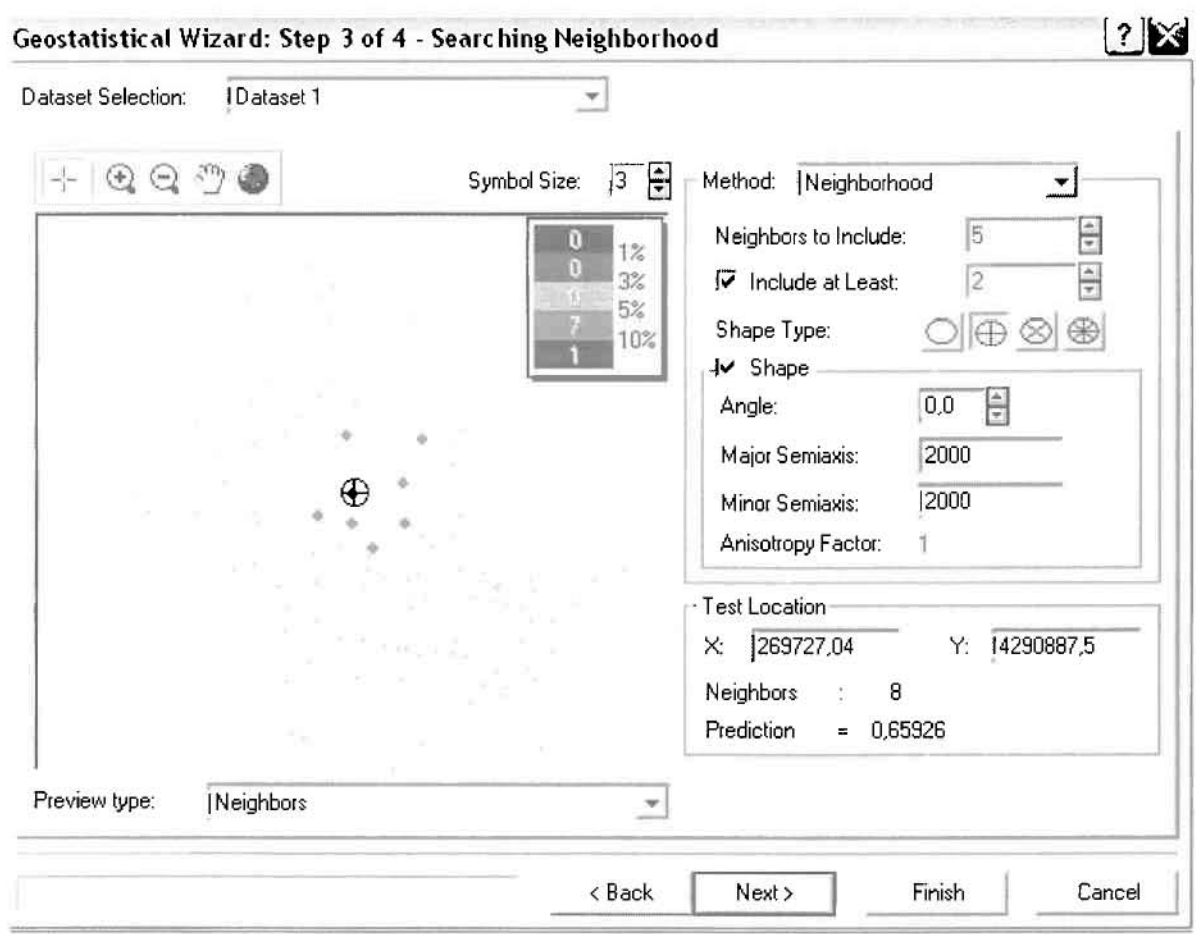

Επειδή δεν ανιχνεύθηκαν κατευθυντήριες τάσεις, όλα τα σημεία θα ερευνηθούν στον ίδιο βαθμό και προς όλες τις κατευθύνσεις. Επιλέγουμε λοιπόν κύκλο με τέσσερις τομείς πέντε γειτονικά σημεία να συμπεριλαμβάνονται. και Προσδιορίζουμε την ακτίνα του κύκλου στα δυο χιλιόμετρα.

Τελευταίο βήμα της διαδικασίας αποτελεί το Cross Validation, το οποίο αποκαλύπτει πόσο καλά προβλέπει το μοντέλο τις τιμές των αναπνευστικών νοσημάτων στις περιοχές που δεν υπήρχαν μετρήσεις. Όσο η μπλε γραμμή πρόβλεψης πλησιάζει τη γραμμή 1:1, τόσο καλύτερο είναι το μοντέλο πρόβλεψης. Επιπλέον το μοντέλο πρόβλεψης βελτιστοποιείται όταν το Mean Error πλησιάζει το 0, τα Root-Mean-Square Error και Average Standard Error είναι τα μικρότερα δυνατά και το Root-Mean-Square Standardized Error προσεγγίζει το 1.

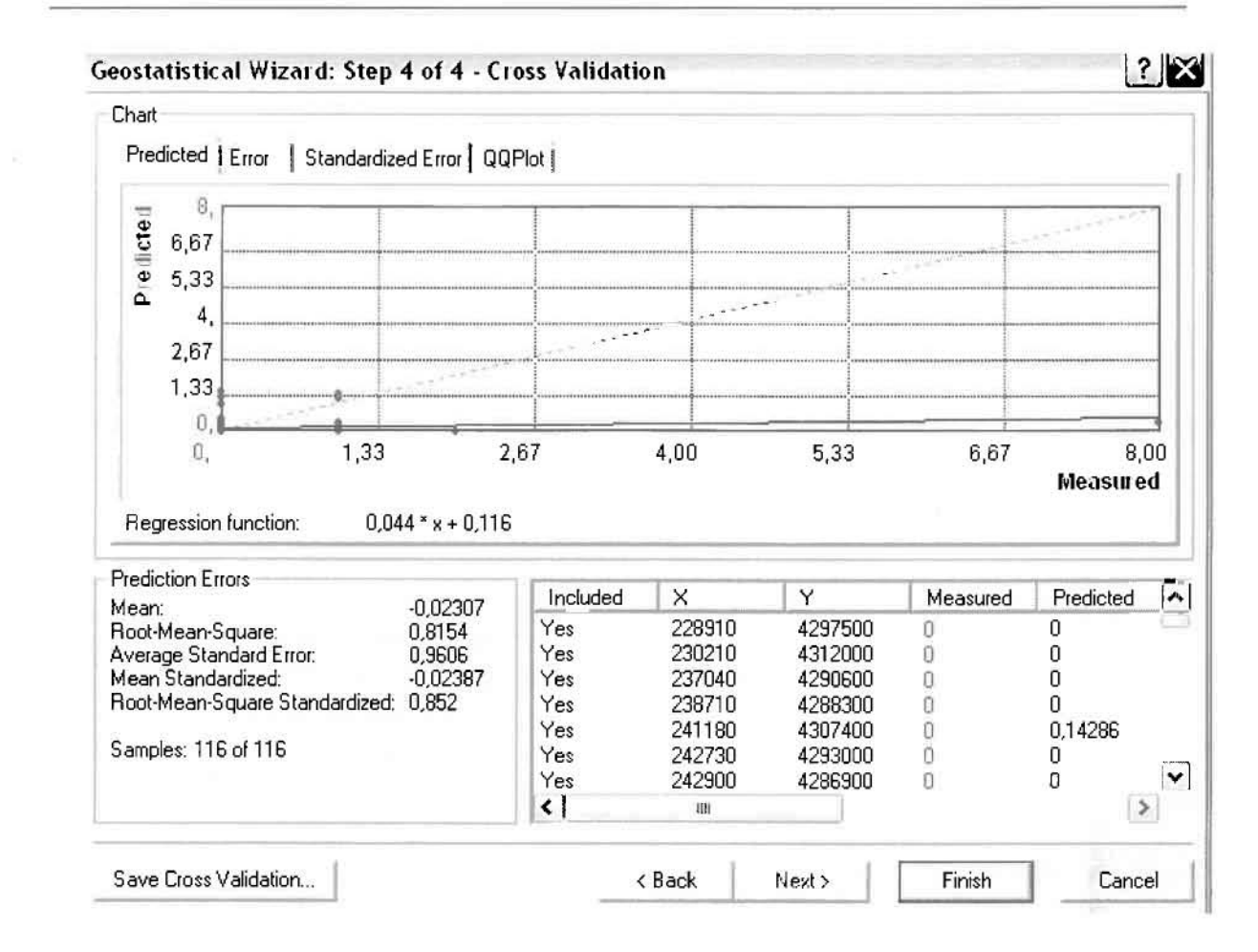

Με βάση τα αποτελέσματα των σφαλμάτων πρόβλεψης, το Mean Error όντως πλησιάζει το 0 (-0,02307), τα Root-Mean-Square Error (0,8154) και Average Standard Error (0,9606) είναι μικρά και το Root-Mean-Square Standardized Error (0,852) προσεγγίζει το 1. Μπορεί η μπλε γραμμή πρόβλεψης να μην πλησιάζει αρκετά τη γραμμή 1:1, αλλά είναι το καλύτερο μοντέλο πρόβλεψης που θα μπορούσε να παραχθεί με βάση και τα υπόλοιπα στατιστικά στοιχεία λαθών.

Από το χάρτη πρόβλεψης που δημιουργήθηκε, ο πόλος εμφάνισης νοσημάτων αναπνευστικού συστήματος είναι η πόλη του Αγρινίου και οι γειτονικές περιοχές σε μικρότερο βαθμό, δηλαδή ο Αγιος Κωνσταντίνος, η Μεγάλη Χώρα και το Δοκίμι. Σε επίπεδο δήμων δηλαδή κυρίαρχος είναι ο δήμος Αγρινίου και οι γειτονικοί Θεστιέων και Νεάπολης.

l

j.

I

I

 $\Box$ 

ij

 $\vert r\rangle$ 

## ΧΑΡΤΗΣ ΠΡΟΒΛΕΨΗΣ ΝΟΣΗΜΑΤΩΝ ΑΝΑΠΝΕΥΣΤΙΚΟΥ 02

### ≻ Νοσήματα του Πεπτικού Συστήματος

Από το ArcMap και την εργαλειοθήκη του Geostatistical Analyst, μέσω του εικονιδίου του Explore Data επιλέγω το πρώτο εργαλείο ανάλυσης που είναι το Ιστόγραμμα (Histogram). Το Ιστόγραμμα παρουσιάζει τη κατανομή των συχνοτήτων σε γράφημα και συγκεκριμένα ραβδόγραμμα, καταδεικνύοντας τη συχνότητα εμφάνισης των νοσημάτων του πεπτικού συστήματος σε συγκεκριμένες κλάσεις (cluster)

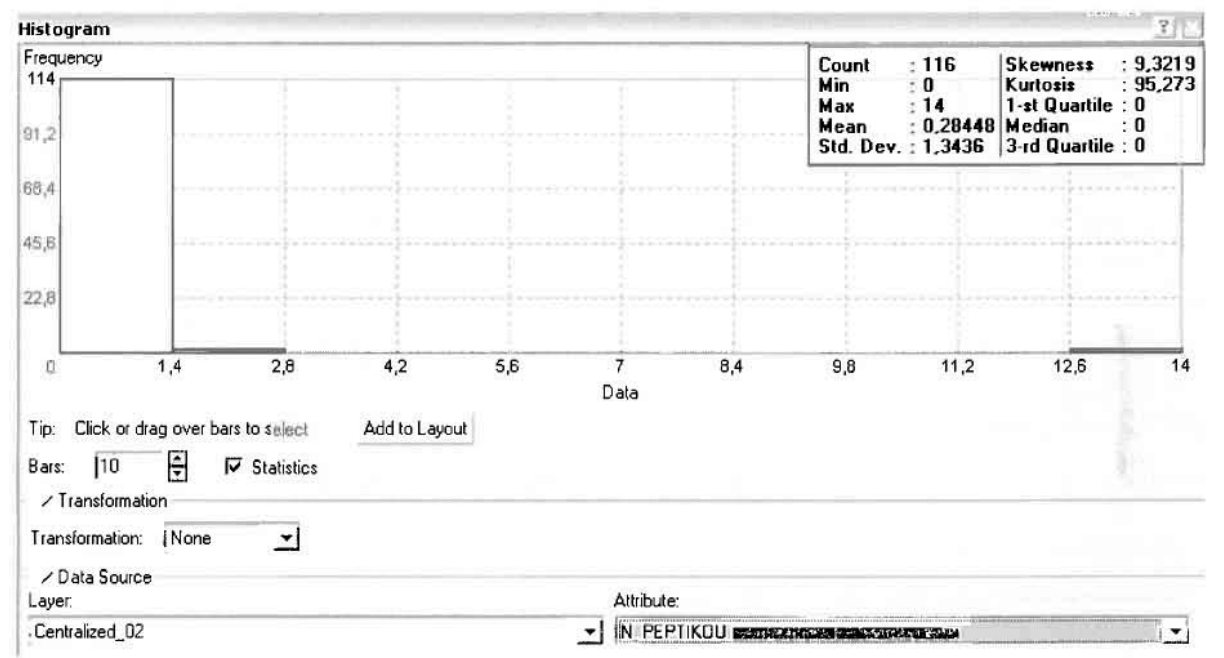

Από το Ιστόγραμμα προκύπτει πως η τιμή των περιστατικών των νοσημάτων του πεπτικού συστήματος κυμαίνεται μεταξύ 0 και 14, ενώ ο αριθμητικός μέσος ισούται με 0,28448. Είναι προφανές πως η συχνότητα εμφάνισης των περιστατικών κινείται μεταξύ του 0 και του 1,4, ενώ πολύ λίγα περιστατικά εμφανίζονται να έχουν μεγαλύτερες τιμές. Αυτό οφείλεται στο γεγονός ότι είναι λίγες οι περιοχές στις οποίες εμφανίζονται νοσήματα του πεπτικού συστήματος στο σύνολο των 116 περιοχών, γι' αυτό σε καμιά περίπτωση η κατανομή δεν πλησιάζει αυτή της κανονικής κατανομής.

H Normal QQPlot, η οποία συγκρίνει την κατανομή των νοσημάτων του πεπτικού συστήματος με αυτή της κανονικής κατανομής, αποτελεί το δεύτερο εργαλείο ανάλυσης. Απ' ότι φαίνεται στο παρακάτω σχήμα, όπως προέκυψε εξάλλου και από το ιστόγραμμα, η κατανομή των περιστατικών εμφανίζει μια ασύμμετρη δομή. Δηλαδή δεν προσομοιάζει σε καμιά περίπτωση την κανονική

κατανομή, γι' αυτό και το σύνολο των σημείων της αποκλίνουν από τη γραμμή της

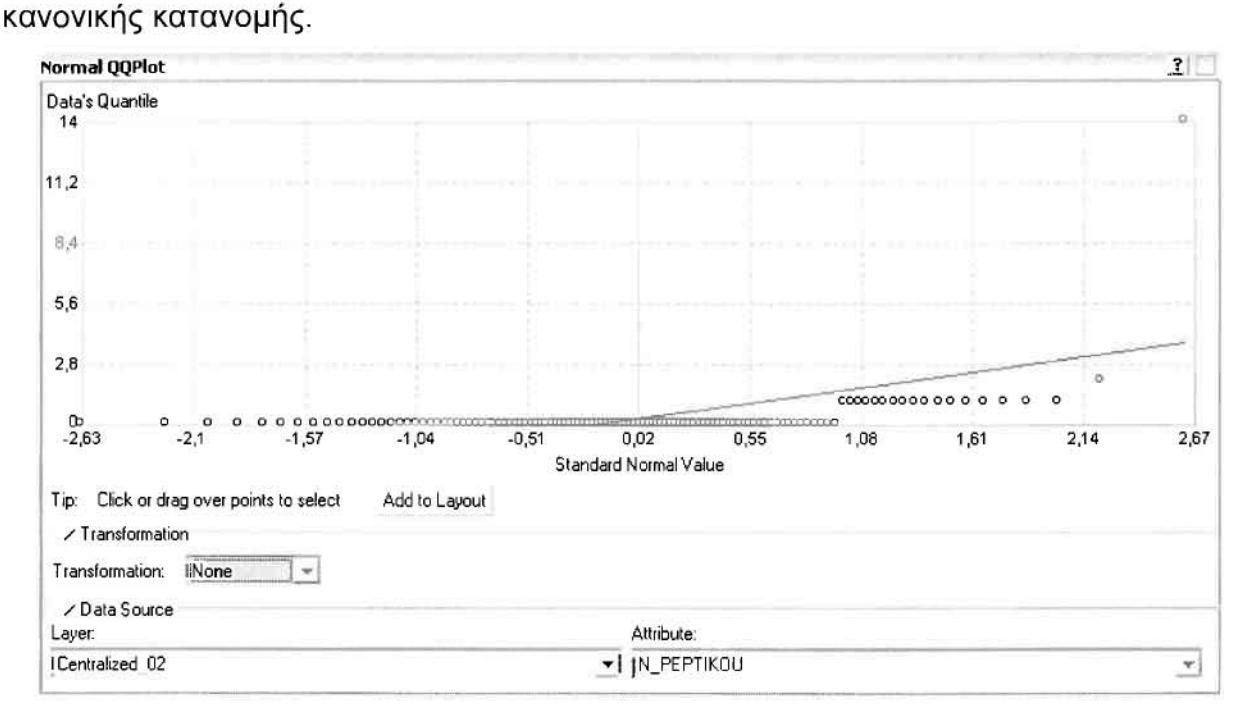

Τρίτο εργαλείο ανάλυσης αποτελεί η Trend Analysis, η οποία αποκαλύπτει την ύπαρξη κάποιων τάσεων στα διερευνούμενα δεδομένα. Αποτελεί μια τρισδιάστατη απεικόνιση όπου στον άξονα των χ και ψ απεικονίζονται γραφικά τα σημεία, ενώ στον άξονα z το αντίστοιχο ύψος αντιστοιχεί στην τιμή της μεταβλητής του σημείου.

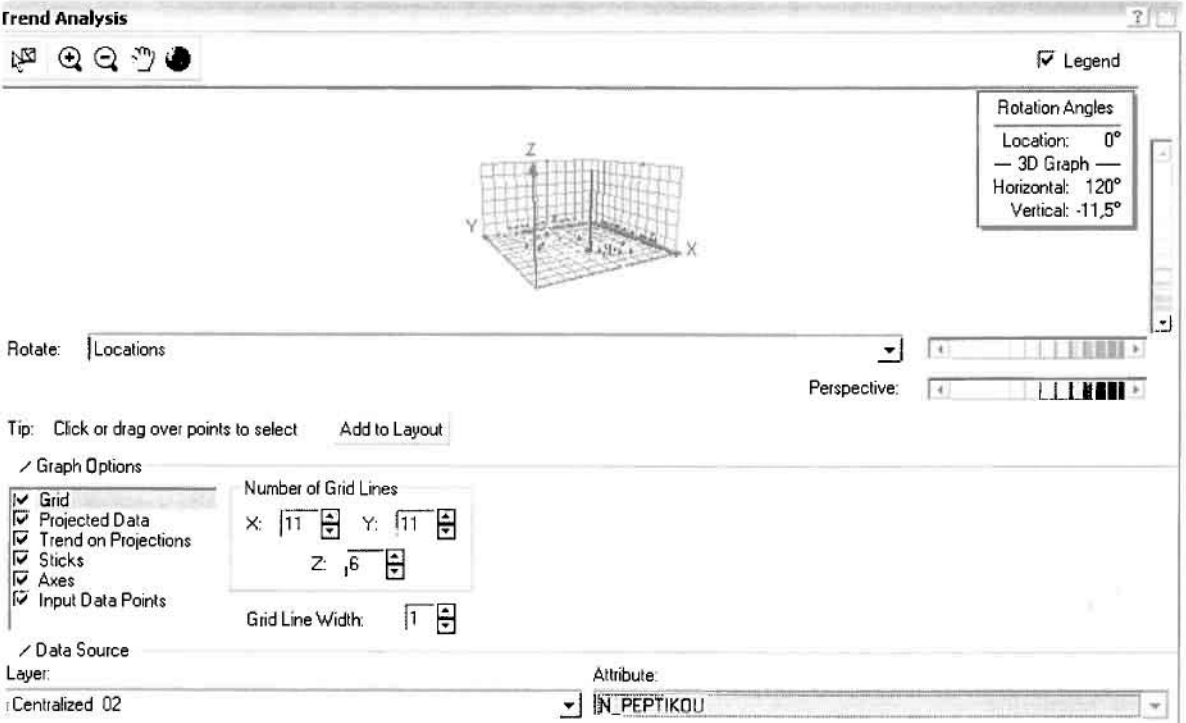
J

J

U

 $\mathbb{I}$ 

j

1

1

J

Απ' ότι προκύπτει από το παραπάνω σχήμα, δεν αναδεικνύεται κάποια τάση αφού και η μπλε γραμμή του άξονα των χ (γραμμή τάσης Βορρά - Νότου) και η πράαινη γραμμή του άξονα των (γραμμή τάαης Ανατολής - Δύαης) είναι ευθείες, παράλληλες με τις γραμμές των αξόνων τους.

Αφού εξετάατηκαν τα δεδομένα θα δημιουργηθεί ένας χάρτης πρόβλεψης των νοσημάτων του πεπτικού συστήματος για το 2002, παράγοντας ουσιαστικά μια εικόνα για τα περιστατικά και την πιθανότητα εμφάνισής τους σ' όλο το νομό. Από την εργαλειοθήκη του Geostatistical Analyst επιλέγω το Geostatistical Wizard, όπου ατο πρώτο βήμα καθορίζω το input data (περιστατικά 2002), το πεδίο με βάση το οποίο θα δημιουργηθεί ο χάρτης (νοσήματα πεπτικού) και τέλος τη μέθοδο που θα ακολουθηθεί προκειμένου να παραχθεί ο χάρτης πρόβλεψης, δηλαδή kriging.

Στο επόμενο παράθυρο διαλόγου επιλέγω την ακριβή μέθοδο Kriging, δηλαδή Ordinary Kriging και Prediction Map. Εφόσον κατά τη διερεύνηση των δεδομένων δεν αποκαλύφθηκε κάποια τάαη ως προς κάποια κατεύθυναη, ατο εικονίδιο Order ΟΓ Trend Removal δεν επιλέγουμε κάποια μορφή πολυωνύμου που θα αφαιρούαε την τάαη ατα δεδομένα, αλλά None.

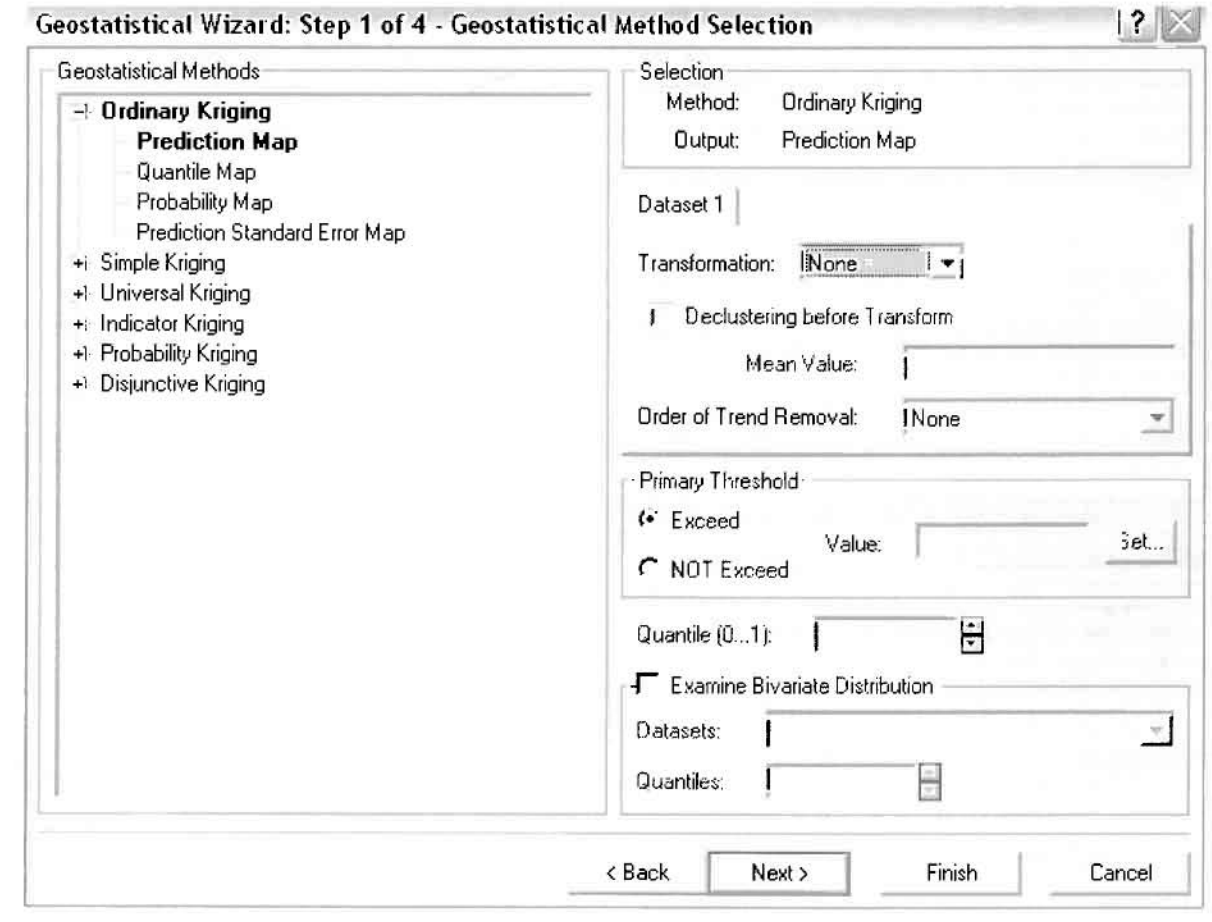

Στο δεύτερο βήμα της διαδικασίας εμφανίζεται το Semivariogram/Covariance Modeling. Με τη βοήθεια του Βαριογράμματος ανακαλύπτουμε τη συνολική χωρική αυτοσυσχέτιση των σημείων με τα περιστατικά νοσημάτων του πεπτικού συστήματος.

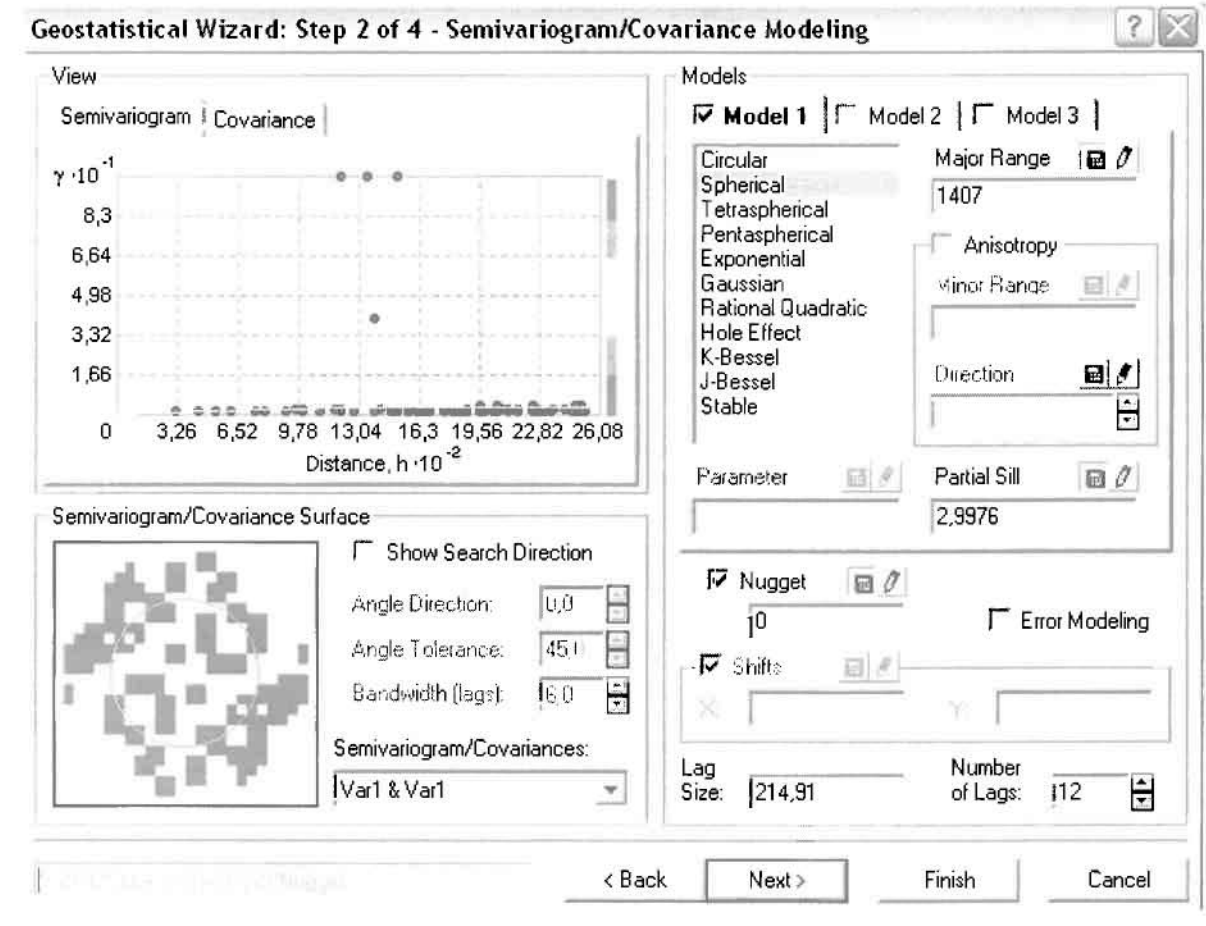

Εφόσον δεν ανιχνεύθηκαν τάσεις, δεν επιλέγουμε το εικονίδιο Anisotropy και για το λόγο αυτό επιλέγουμε το σφαιρικό μοντέλο, που είναι και το πλέον σύνηθες. Αυτό γίνεται επειδή επιθυμούμε να συμπεριλάβουμε σημεία από όλες τις κατευθύνσεις. Επιλέγοντας ακολούθως τα κατάλληλα μεγέθη για Lag Size και Number of Lags, παρατηρούμε ότι η γραμμή παλινδρόμησης του μοντέλου πρόβλεψης προσομοιάζει με σωστό τρόπο το σύνολο των σημείων των νοσημάτων του πεπτικού συστήματος.

Τρίτο βήμα της διαδικασίας αποτελεί το Searching Neighborhood. Ουσιαστικά, προκειμένου να δημιουργηθεί ο χάρτης πρόβλεψης που θα καλύψει το σύνολο των σημείων του νομού, θα πρέπει να γίνει πρόβλεψη για τα σημεία στα οποία δεν καταγράφηκαν περιστατικά. Αυτό γίνεται με τη βοήθεια του Βαριογράμματος που

περιγράφηκε προηγουμένως, με τη βασική αρχή ότι όσο σημεία тα απομακρύνονται από την περιοχή πρόβλεψης, τόσο οι μετρημένες τιμές περιστατικών θα μικρότερη χωρική αυτοσυσχέτιση με την περιοχή πρόβλεψης..

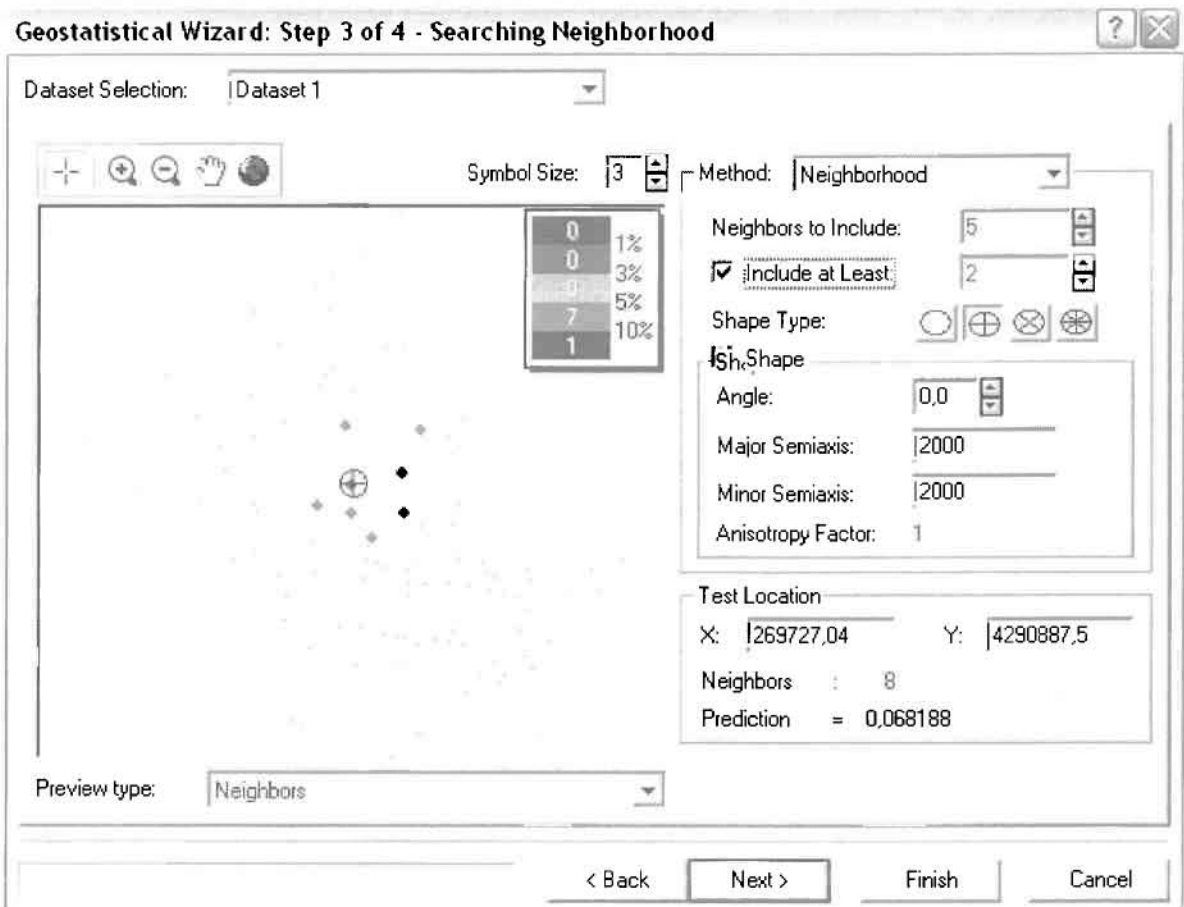

Επειδή δεν ανιχνεύθηκαν κατευθυντήριες τάσεις, όλα τα σημεία θα ερευνηθούν στον ίδιο βαθμό και προς όλες τις κατευθύνσεις. Επιλέγουμε λοιπόν κύκλο με τέσσερις τομείς και πέντε γειτονικά σημεία vα συμπεριλαμβάνονται. Προσδιορίζουμε την ακτίνα του κύκλου στα δυο χιλιόμετρα.

Τελευταίο βήμα της διαδικασίας αποτελεί το Cross Validation, το οποίο αποκαλύπτει πόσο καλά προβλέπει το μοντέλο τις τιμές των νοσημάτων του πεπτικού συστήματος στις περιοχές που δεν υπήρχαν μετρήσεις. Όσο η μπλε γραμμή πρόβλεψης πλησιάζει τη γραμμή 1:1, τόσο καλύτερο είναι το μοντέλο πρόβλεψης. Επιπλέον το μοντέλο πρόβλεψης βελτιστοποιείται όταν το Mean Error πλησιάζει το 0, τα Root-Mean-Square Error και Average Standard Error είναι τα μικρότερα δυνατά και το Root-Mean-Square Standardized Error προσεγγίζει το 1.

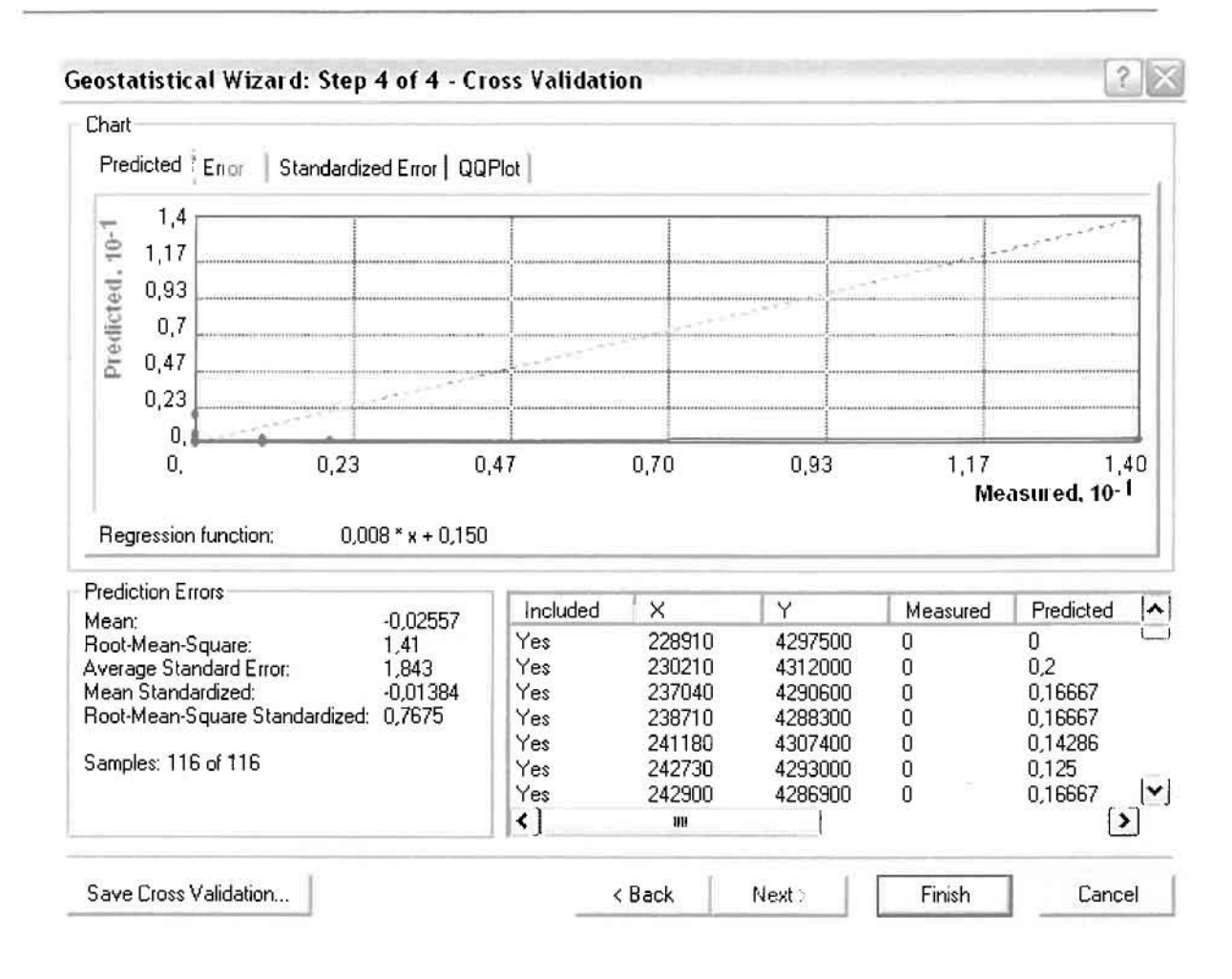

Με βάση τα αποτελέσματα των σφαλμάτων πρόβλεψης, το Mean Error όντως πλησιάζει το 0 (-0,02557), τα Root-Mean-Square Error (1,41) και Average Standard Error (1,843) είναι μικρά αλλά όχι όσο θα έπρεπε και το Root-Mean-Square Standardized Error (0,7675) προσεγγίζει το 1. Μπορεί η μπλε γραμμή πρόβλεψης να μην πλησιάζει αρκετά τη γραμμή 1:1, αλλά είναι το καλύτερο μοντέλο πρόβλεψης που θα μπορούσε να παραχθεί με βάση και τα υπόλοιπα στατιστικά στοιχεία λαθών.

Από το χάρτη πρόβλεψης που δημιουργήθηκε, ο πόλος εμφάνισης νοσημάτων του πεπτικού συστήματος είναι η πόλη του Αγρινίου και οι γειτονικές περιοχές με μικρή ακτίνα απόστασης σε μικρότερο βαθμό. Σε επίπεδο δήμων δηλαδή κυρίαρχος είναι ο δήμος Αγρινίου και οι γειτονικοί Θεστιέων, Νεάπολης και Αγγελοκάστρου.

1

I

l.

 $\overline{\mathbb{I}}$ 

]]]

I.

 $\mathcal{L}_{\mathcal{L}}$ 

l

J

]

1

 $\mathbb{Z}$ 

I

I

l

I

I

I

I

j<br>Jacques Communication<br>Jacques Communication

## ΧΑΡΤΉΣ ΠΡΟΒΛΕΨΗΣ ΝΟΣΗΜΑΤΩΝ ΠΕΠΤΙΚΟΥ 02

B.

I

 $\overline{\mathbb{R}}$ 

H

H

 $\overline{S}$ 

IJ

I.

H

 $\overline{\mathbb{R}}$ 

 $\overline{\mathbb{R}}$ 

J

H

8

I

E

### > Νοσήματα του Μυοσκελετικού Συστήματος

Τα μυοσκελετικά νοσήματα για το 2002 ανήλθαν μέσω της δειγματοληπτικής διαδικασίας μόλις σε 4, γεγονός που δεν επιτρέπει ασφαλείς προβλέψεις εξαιτίας της εξαιρετικά μικρής ποσότητας του δείγματος. Για το λόγο αυτό δεν θα δημιουργηθεί χάρτης πρόβλεψης για το σύνολο του νομού Αιτωλοακαρνανίας.

### ≻ Νοσήματα του Νευρικού Συστήματος

Από το ArcMap και την εργαλειοθήκη του Geostatistical Analyst, μέσω του εικονιδίου του Explore Data επιλέγω το πρώτο εργαλείο ανάλυσης που είναι το Ιστόγραμμα (Histogram). Το Ιστόγραμμα παρουσιάζει τη κατανομή των συχνοτήτων σε γράφημα και συγκεκριμένα ραβδόγραμμα, καταδεικνύοντας τη συχνότητα εμφάνισης των νοσημάτων του νευρικού συστήματος σε συγκεκριμένες κλάσεις (cluster)

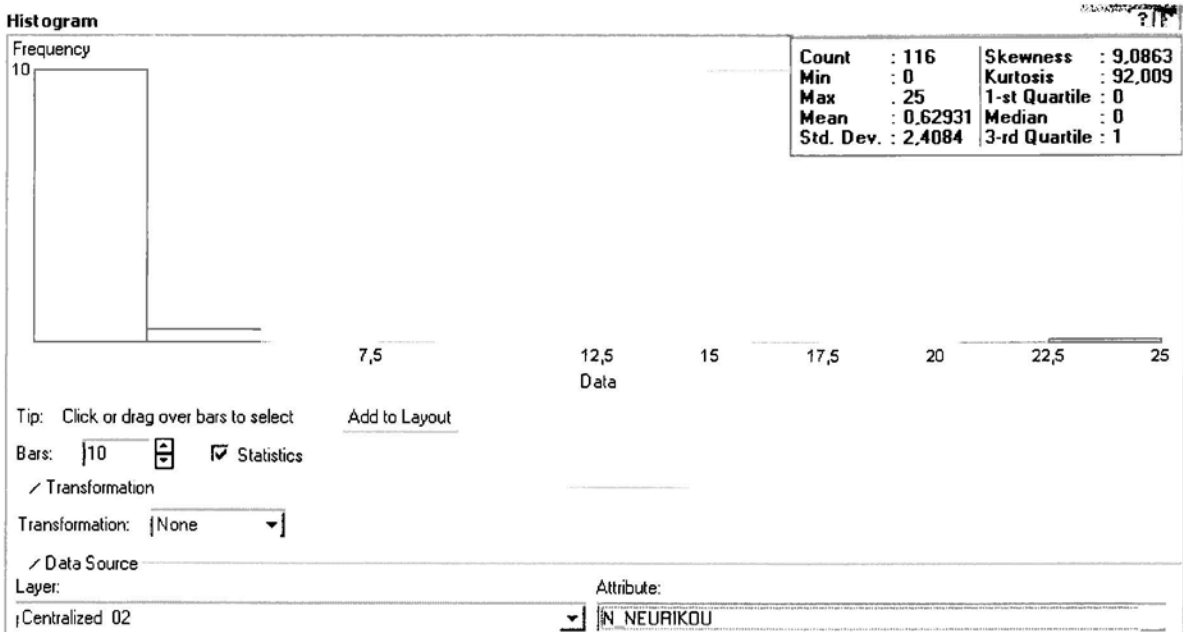

Από το Ιστόγραμμα προκύπτει πως η τιμή των περιστατικών των νοσημάτων του νευρικού συστήματος κυμαίνεται μεταξύ 0 και 25, ενώ ο αριθμητικός μέσος ισούται με 0,62931. Είναι προφανές πως η συχνότητα εμφάνισης των περιστατικών κινείται μεταξύ του 0 και του 2,5 και δευτερευόντως του 2,5 και του 5,

#### Γεωργουλόπουλος Σπυρίδων

ενώ πολύ λίγα περιστατικά εμφανίζονται να έχουν μεγαλύτερες τιμές. Αυτό οφείλεται στο γεγονός ότι οι περιοχές στις οποίες εμφανίζονται νοσήματα του νευρικού συστήματος στο σύνολο των 116 περιοχών δεν είναι πάρα πολλές, γι' αυτό η κατανομή δεν πλησιάζει αυτή της κανονικής κατανομής.

H Normal QQPlot, η οποία συγκρίνει την κατανομή των νοσημάτων του νευρικού συστήματος με αυτή της κανονικής κατανομής, αποτελεί το δεύτερο εργαλείο ανάλυσης. Απ' ότι φαίνεται στο παρακάτω σχήμα, όπως προέκυψε εξάλλου και από το ιστόγραμμα, η κατανομή των περιστατικών εμφανίζει μια ασύμμετρη δομή. Δηλαδή δεν προσομοιάζει σε καμιά περίπτωση την κανονική κατανομή, γι' αυτό και το σύνολο των σημείων της αποκλίνουν από τη γραμμή της κανονικής κατανομής.

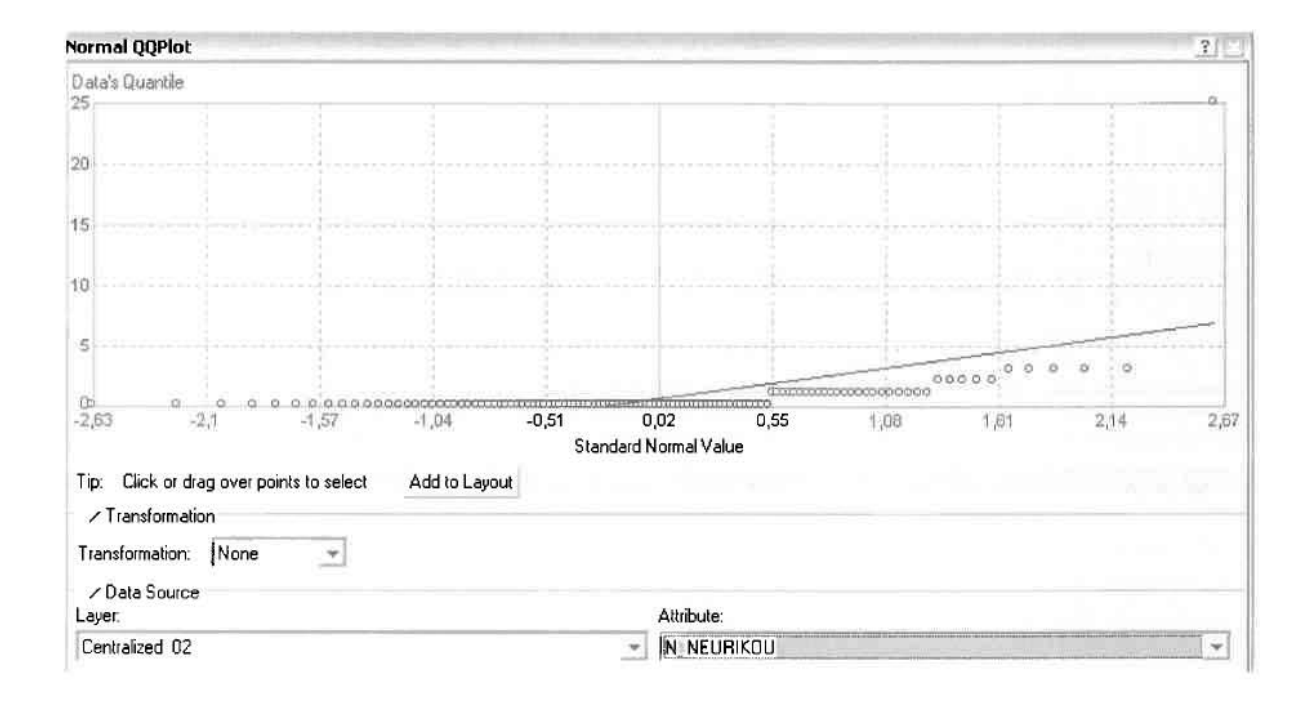

Τρίτο εργαλείο ανάλυσης αποτελεί η Trend Analysis, η οποία αποκαλύπτει την ύπαρξη κάποιων τάσεων στα διερευνούμενα δεδομένα. Αποτελεί μια τρισδιάστατη απεικόνιση όπου στον άξονα των χ και ψ απεικονίζονται γραφικά τα σημεία, ενώ στον άξονα z το αντίστοιχο ύψος αντιστοιχεί στην τιμή της μεταβλητής του σημείου.

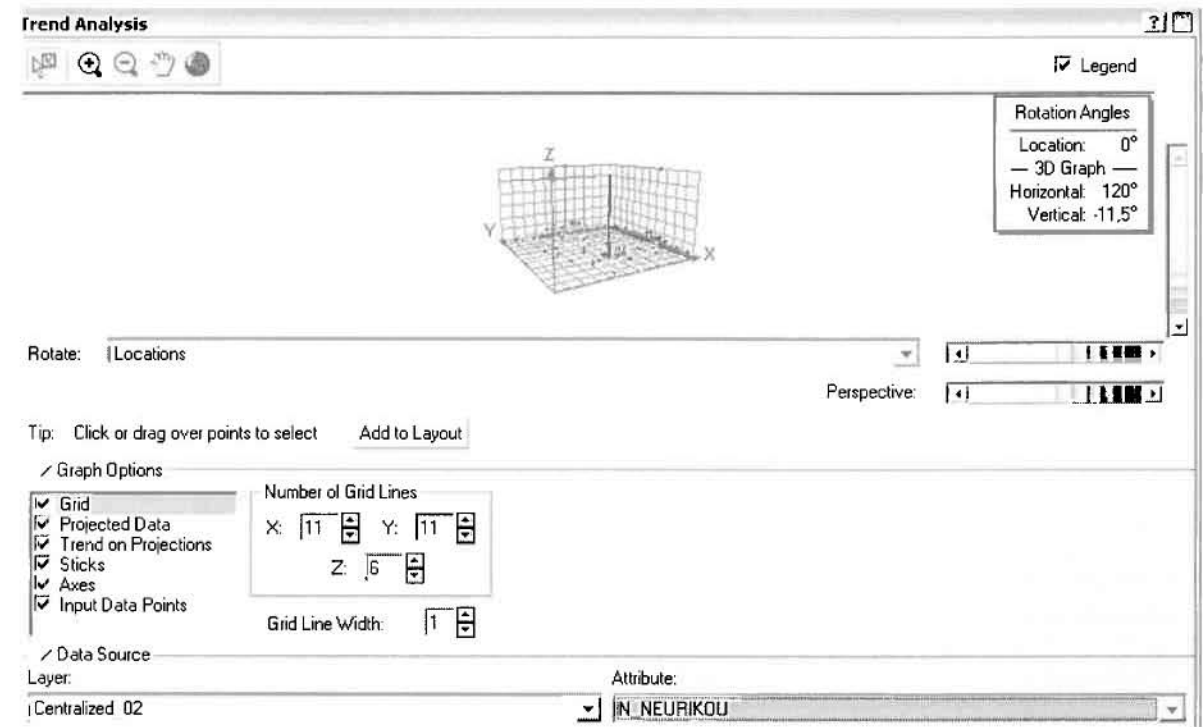

Απ' ότι προκύπτει από το παραπάνω σχήμα, δεν αναδεικνύεται κάποια τάση αφού και η μπλε γραμμή του άξονα των χ (γραμμή τάσης Βορρά - Νότου) και η πράσινη γραμμή του άξονα των ψ (γραμμή τάσης Ανατολής - Δύσης) είναι ευθείες, παράλληλες με τις γραμμές των αξόνων τους.

Αφού εξετάστηκαν τα δεδομένα θα δημιουργηθεί ένας χάρτης πρόβλεψης *των* νοσημάτων του νευρικού συστήματος για το 2002, παράγοντας ουσιαστικά μια εικόνα για τα περιστατικά και την πιθανότητα εμφάνισής τους σ' όλο το νομό. Από την εργαλειοθήκη του Geostatistical Analyst επιλέγω το Geostatistical Wizard, όπου στο πρώτο βήμα καθορίζω το input data (περιστατικά 2002), το πεδίο με βάση το οποίο θα δημιουργηθεί ο χάρτης (νοσήματα νευρικού) και τέλος τη μέθοδο που θα ακολουθηθεί προκειμένου να παραχθεί ο χάρτης πρόβλεψης, δηλαδή kriging.

Στο επόμενο παράθυρο διαλόγου επιλέγω την ακριβή μέθοδο Kriging, δηλαδή Ordinary Kriging και Prediction Map. Εφόσον κατά τη διερεύνηση των δεδομένων δεν αποκαλύφθηκε κάποια τάση ως προς κάποια κατεύθυνση, στο εικονίδιο Order or Trend Removal δεν επιλέγουμε κάποια μορφή πολυωνύμου που θα αφαιρούσε την τάση στα δεδομένα, αλλά None.

ï

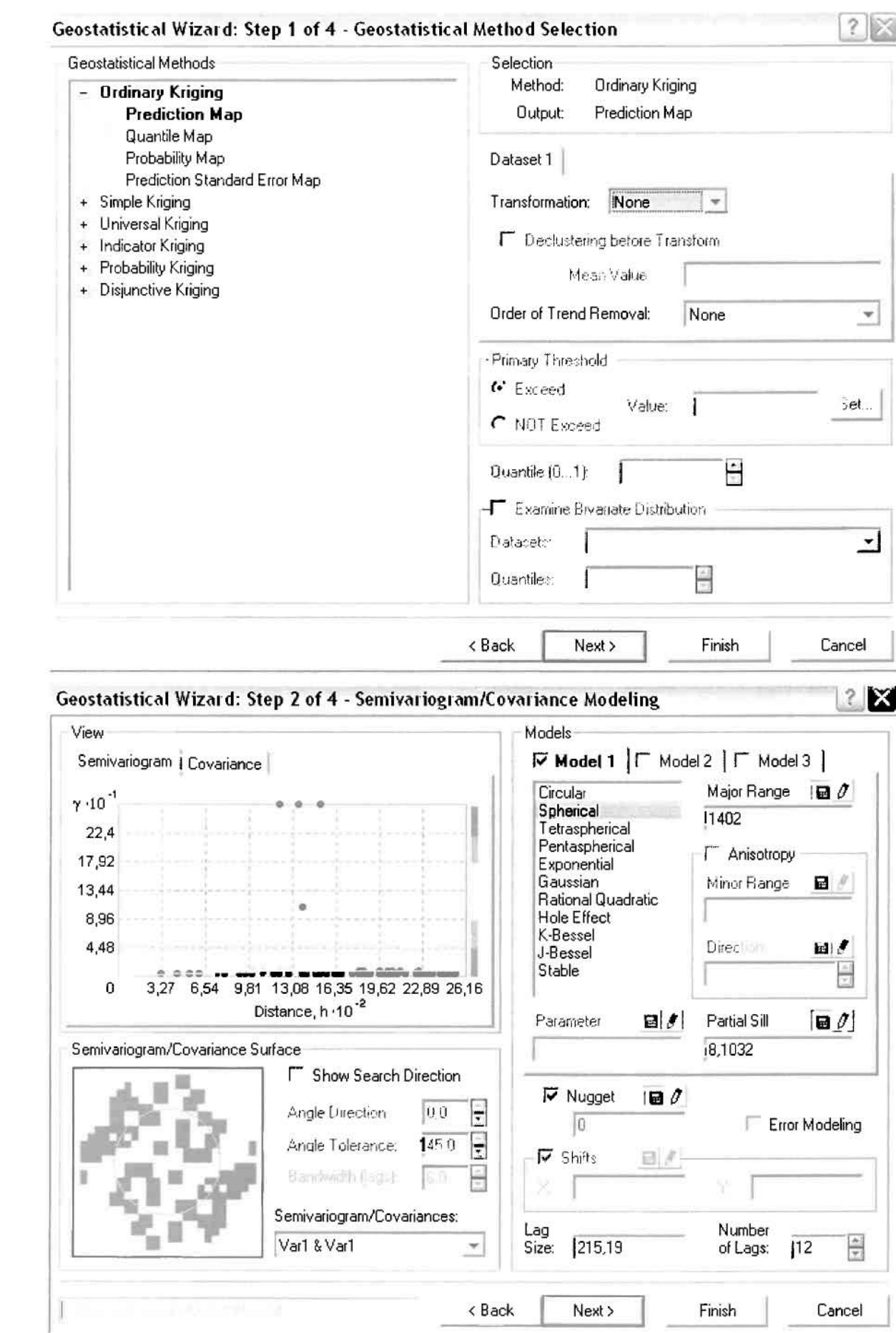

]

]

J

l

1

J

J

J

J

]

Στο δεύτερο βήμο της διοδικοσίας εμφανίζετοι το Semivariogram/Covariance Modeling. Με τη βοήθεια του Βαριογράμματος ανακαλύπτουμε τη συνολική χωρική αυτοσυσχέτιση των σημείων με τα περιστατικά των νοσημάτων του νευρικού συστήματος.

Εφόσον δεν ανιχνεύθηκαν τάσεις, δεν επιλέγουμε το εικονίδιο **Anisotropy** και γlα το λόγο αυτό επιλέγουμε το σφαιρικό μοντέλο, που είναι και το πλέον σύνηθες. Αυτό γίνεται επειδή επιθυμούμε να συμπεριλάβουμε σημεία από όλες τις κατευθύνσεις. Επιλέγοντας ακολούθως τα κατάλληλα μεγέθη για Lag Size και Number of Lags, παρατηρούμε ότι η γραμμή παλινδρόμησης του μοντέλου πρόβλεψης προσομοιάζει με σωστό τρόπο το σύνολο των σημείων των νοσημάτων του νευρικού συστήματος.

Τρίτο βήμα της διαδικασίας αποτελεί το Searching Neighborhood. Ουσιαστικά, προκειμένου να δημιουργηθεί ο χάρτης πρόβλεψης που θα καλύψει το σύνολο των σημείων του νομού, θα πρέπει να γίνει πρόβλεψη για τα σημεία στα οποία δεν καταγράφηκαν περιστατικά. Αυτό γίνεται με τη βοήθεια του Βαριογράμματος που περιγράφηκε προηγουμένως, με τη βασική αρχή ότι όσο τα σημεία απομακρύνονται από την περιοχή πρόβλεψης, τόσο οι μετρημένες τιμές περιστατικών θα μικρότερη χωρική αυτοσυσχέτιση με την περιοχή πρόβλεψης.

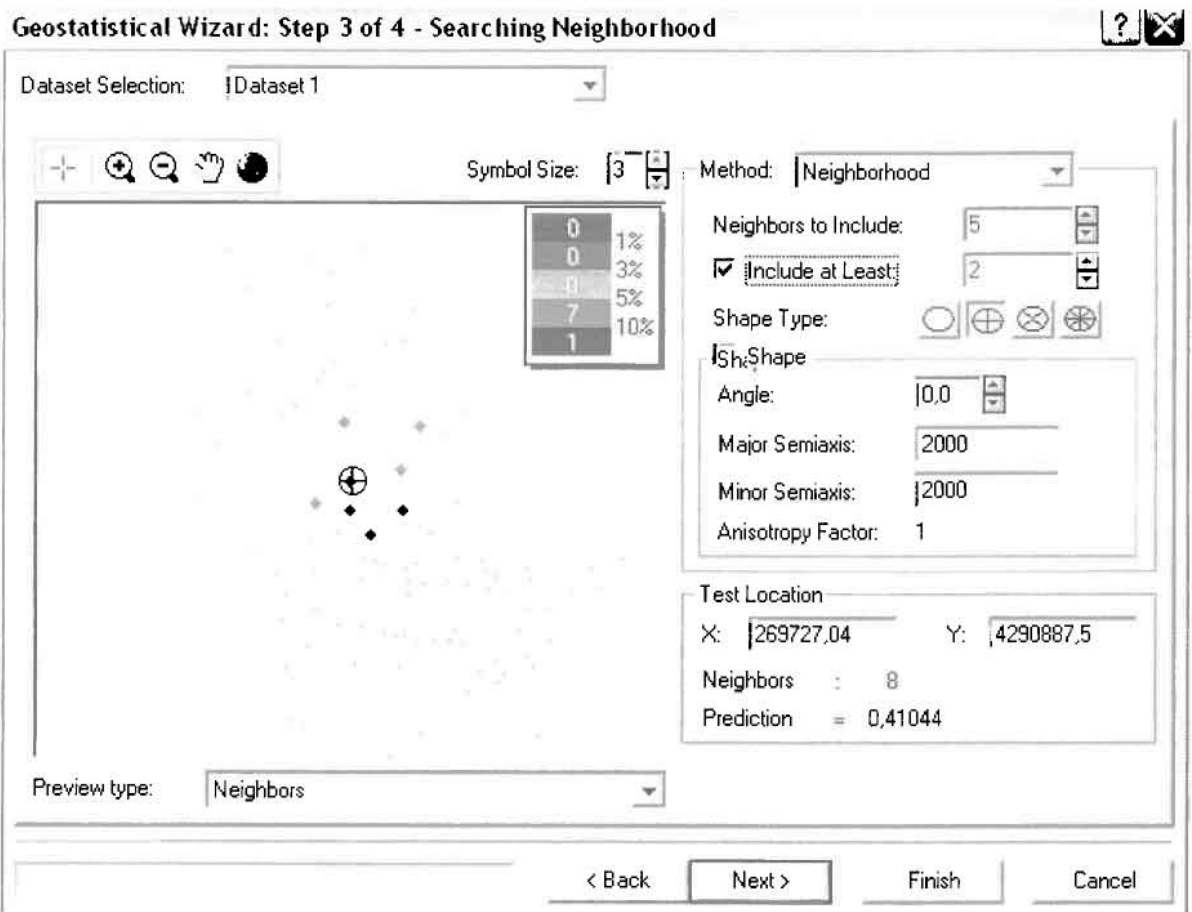

Επειδή δεν ανιχνεύθηκαν κατευθυντήριες τάσεις, όλα τα σημεία θα ερευνηθούν στον ίδιο βαθμό και προς όλες τις κατευθύνσεις. Επιλέγουμε λοιπόν κύκλο με τέσσερις τομείς και πέντε γειτονικά σημεία να συμπεριλαμβάνονται. Προσδιορίζουμε την ακτίνα του κύκλου στα δυο χιλιόμετρα.

Τελευταίο βήμα της διαδικασίας αποτελεί το Cross Validation, το οποίο αποκαλύπτει πόσο καλά προβλέπει το μοντέλο τις τιμές των νοσημάτων του νευρικού συστήματος στις περιοχές που δεν υπήρχαν μετρήσεις. Όσο η μπλε γραμμή πρόβλεψης πλησιάζει τη γραμμή 1:1, τόσο καλύτερο είναι το μοντέλο πρόβλεψης. Επιπλέον το μοντέλο πρόβλεψης βελτιστοποιείται όταν το Mean Error πλησιάζει το 0, τα Root-Mean-Square Error και Average Standard Error είναι τα μικρότερα δυνατά και το Root-Mean-Square Standardized Error προσεγγίζει το 1.

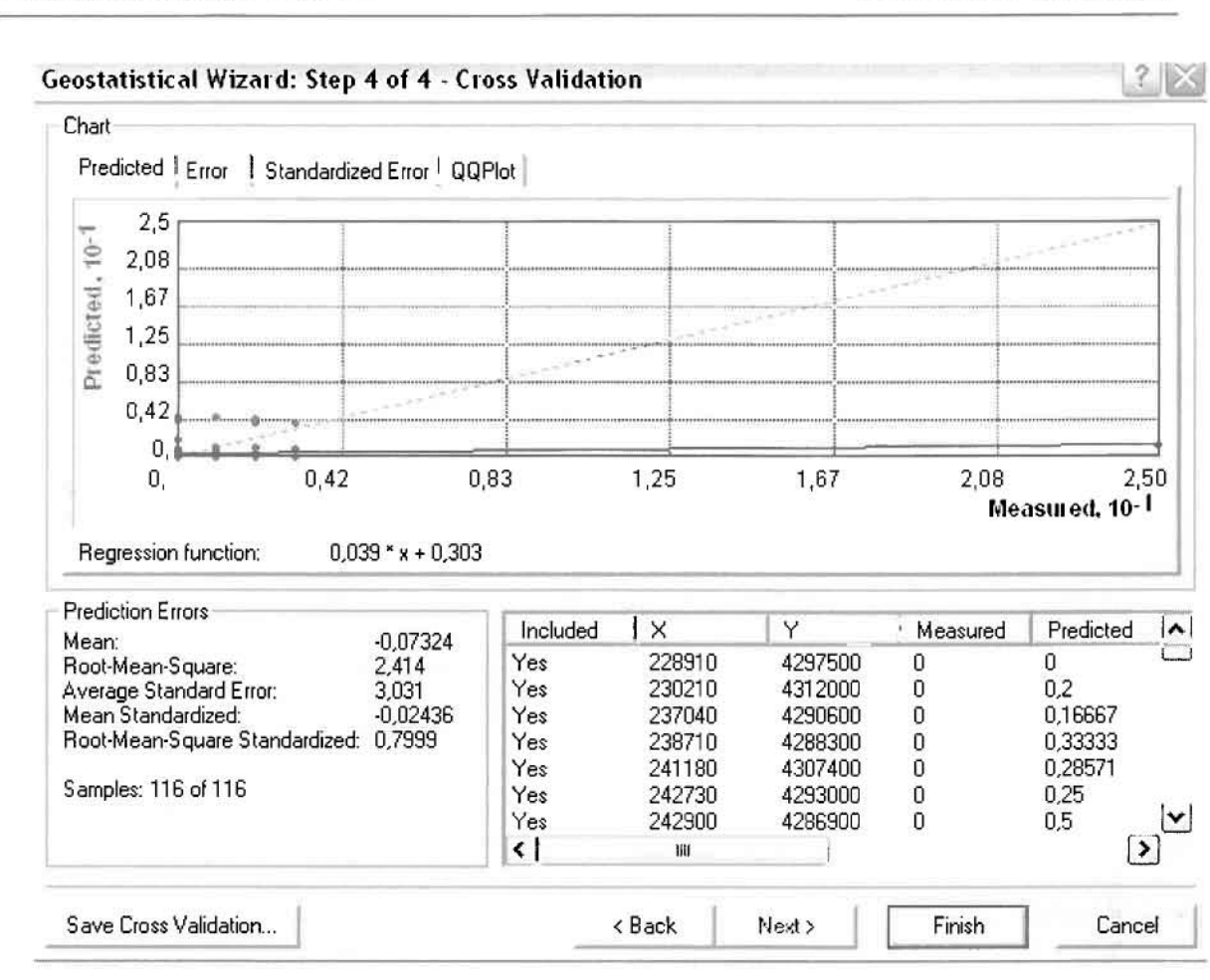

Με βάοη τα αποτελέσματα των σφαλμάτων πρόβλεψης, το Mean Error όντως πλησιάζει το 0 (-0,07324), τα Root-Mean-Square Error (2,414) και Average Standard Error (3,031) είναι μικρά αλλά όχι όσο θα έπρεπε και το Root-Mean-Square Standardized Error (0,7999) προσεγγίζει το 1. Μπορεί η μπλε γραμμή πρόβλεψης να μην πλησιάζει αρκετά τη γραμμή 1:1, αλλά είναι το καλύτερο μοντέλο πρόβλεψης που θα μπορούσε να παραχθεί με βάση και τα υπόλοιπα στατιστικά στοιχεία λαθών.

Από το χάρτη πρόβλεψης που δημιουργήθηκε, είναι εμφανές πως ο χάρτης εμφανίζει ένα μεγάλο αριθμό προβλέψεων, καθώς τα περιστατικά των νοσημάτων του νευρικού συστήματος που συλλέχθηκαν κατά το 2002 ήταν τα περισσότερα από οποιαδήποτε άλλη κατηγορία νοσήματος.

Ο κυρίαρχος πόλος εμφάνισης νοσημάτων του νευρικού συστήματος είναι η πόλη του Αγρινίου και σε μικρότερο βαθμό ο Άγιος Κωνσταντίνος, η Νέα Αβόρανη, το Καινούργιο, η Λεπενού και η Παλαιομάνινα. Σε επίπεδο δήμων δηλαδή κυρίαρχος είναι ο δήμος Αγρινίου και έπονται οι δήμοι Θεστιέων, Νεάπολης, Στράτου, Αγγελοκάστρου και Παραβόλας.

]]

 $\overline{\mathbb{R}}$ 

 $\mathbb{R}$ 

i.

J

 $\vert r\rangle$ 

J

Ľ

 $\Box$ 

I

I

B

# ΧΑΡΤΗΣ ΠΡΟΒΛΕΨΗΣ ΝΟΣΗΜΑΤΩΝ ΝΕΥΡΙΚΟΥ 02

### ≻ Νοσήματα του Κυκλοφορικού Συστήματος

Από το ArcMap και την εργαλειοθήκη του Geostatistical Analyst, μέσω του εικονιδίου του Explore Data επιλέγω το πρώτο εργαλείο ανάλυσης που είναι το Ιστόγραμμα (Histogram). Το Ιστόγραμμα παρουσιάζει τη κατανομή των συχνοτήτων σε γράφημα και συγκεκριμένα ραβδόγραμμα, καταδεικνύοντας τη συχνότητα εμφάνισης των νοσημάτων του κυκλοφορικού συστήματος σε συγκεκριμένες κλάσεις (cluster)

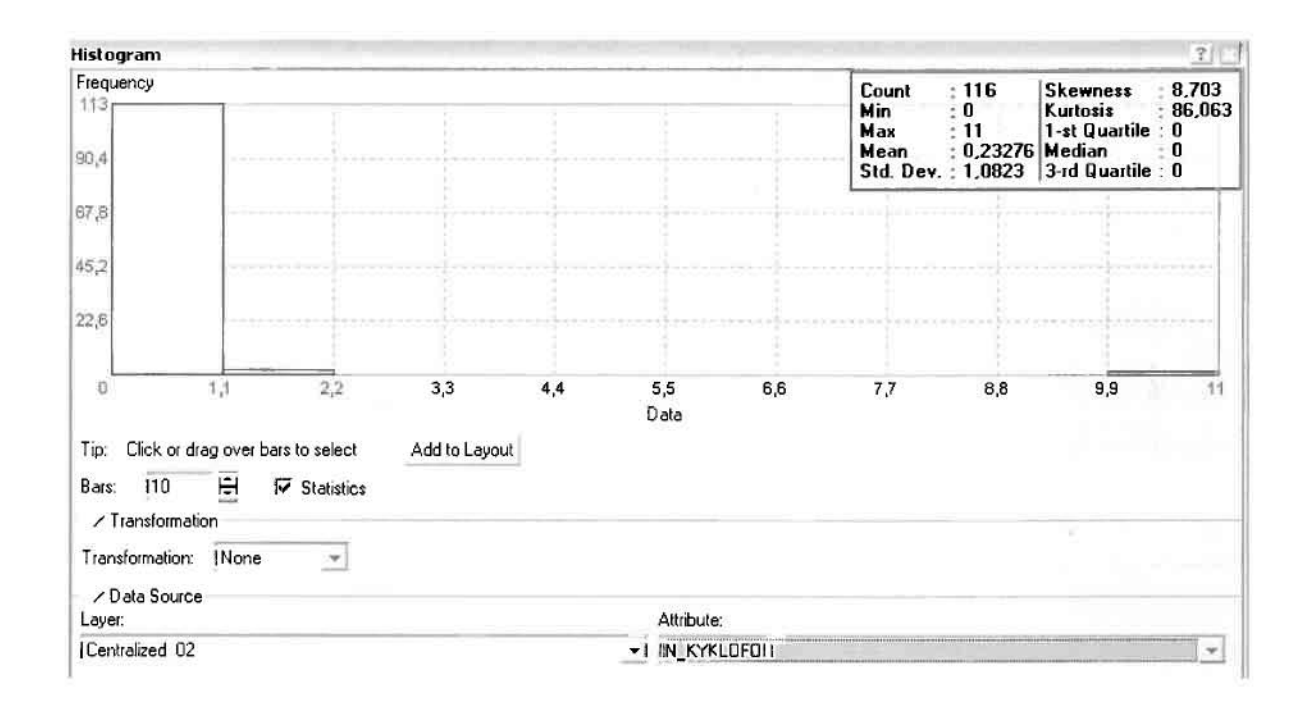

Από το Ιστόγραμμα προκύπτει πως η τιμή των περιστατικών των νοσημάτων του κυκλοφορικού συστήματος κυμαίνεται μεταξύ 0 και 11, ενώ ο αριθμητικός μέσος ισούται με 0,23276. Είναι προφανές πως η συχνότητα εμφάνισης των περιστατικών κινείται μεταξύ του 0 και του 1,1, ενώ πολύ λίγα περιστατικά εμφανίζονται να έχουν μεγαλύτερες τιμές. Αυτό οφείλεται στο γεγονός ότι είναι λίγες οι περιοχές στις οποίες εμφανίζονται νοσήματα του κυκλοφορικού συστήματος στο σύνολο των 116 περιοχών, γι' αυτό σε καμιά περίπτωση η κατανομή δεν πλησιάζει αυτή της κανονικής κατανομής.

H Normal QQPlot, η οποία συγκρίνει την κατανομή των νοσημάτων του κυκλοφορικού συστήματος με αυτή της κανονικής κατανομής, αποτελεί το δεύτερο εργαλείο ανάλυσης. Απ' ότι φαίνεται στο παρακάτω σχήμα, όπως προέκυψε εξάλλου και από το ιστόγραμμα, η κατανομή των περιστατικών εμφανίζει μια

ασύμμετρη δομή. Δηλαδή δεν προσομοιάζει σε καμιά περίπτωση την κανονική κατανομή, γι' αυτό και το σύνολο των σημείων της αποκλίνουν από τη γραμμή της κανονικής κατανομής.

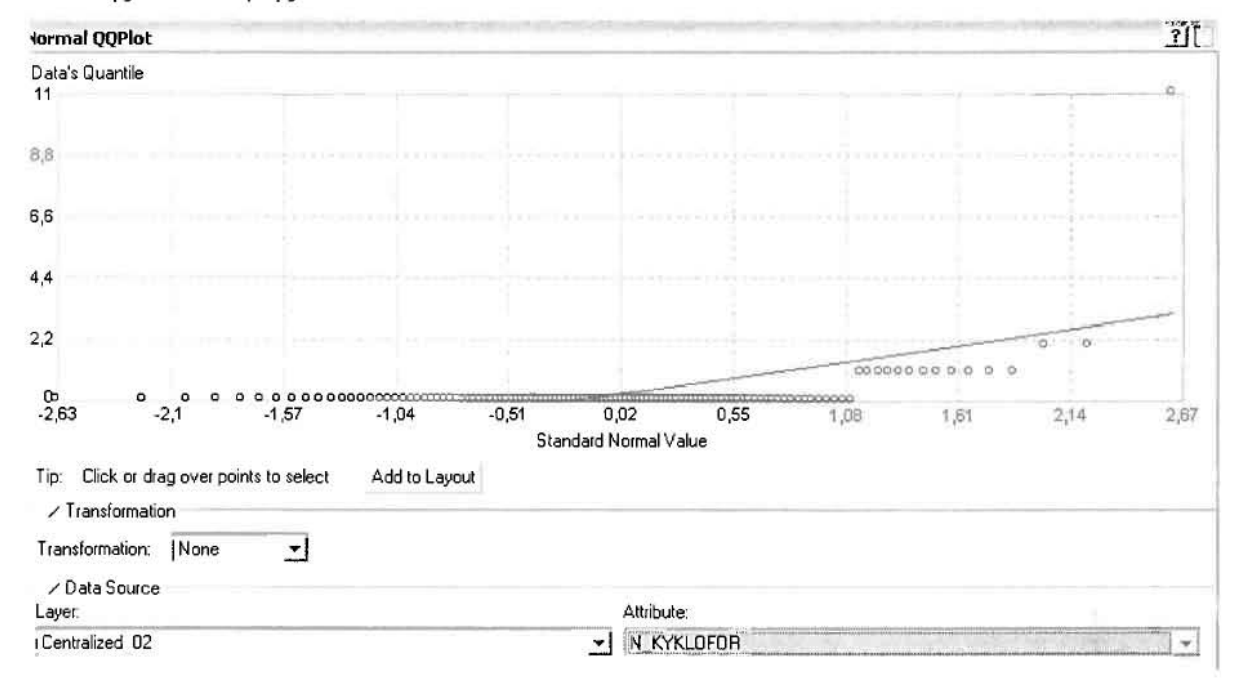

Τρίτο εργαλείο ανάλυσης αποτελεί η Trend Analysis, η οποία αποκαλύπτει την ύπαρξη κάποιων τάσεων στα διερευνούμενα δεδομένα. Αποτελεί μια τρισδιάστατη απεικόνιση όπου στον άξονα των χ και ψ απεικονίζονται γραφικά τα σημεία, ενώ στον άξονα z το αντίστοιχο ύψος αντιστοιχεί στην τιμή της μεταβλητής του σημείου.

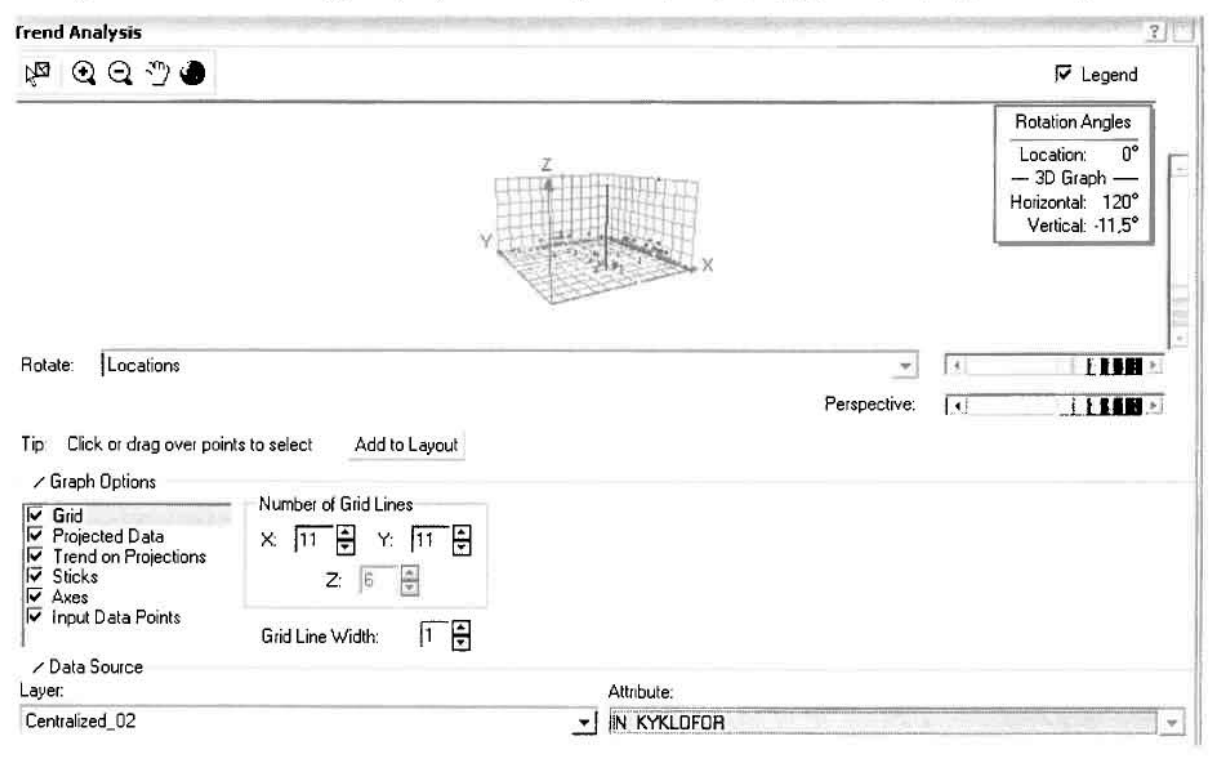

 $\mathbb{I}$ 

j

Απ' ότι προκύπτει από το παραπάνω σχήμα, δεν αναδεικνύεται κάποια τάση αφού και η μπλε γραμμή του άξονα των χ (γραμμή τάσης Βορρά - Νότου) και η πράσινη γραμμή του άξονα των (γραμμή τάσης Ανατολής - Δύσης) είναι ευθείες, παράλληλες με τις γραμμές των αξόνων τους.

Αφού εξετάστηκαν τα δεδομένα θα δημιουργηθεί ένας χάρτης πρόβλεψης των νοσημάτων του κυκλοφορικού συστήματος για το 2002, παράγοντας ουσιαστικά μια εικόνα για τα περιστατικά και την πιθανότητα εμφάνισής τους σ' όλο το νομό, Από την εργαλειοθήκη του Geostatistical Analyst επιλέγω το Geostatistical Wizard, όπου στο πρώτο βήμα καθορίζω το Input data (περιστατικά 2002), το πεδίο με βάση το οποίο θα δημιουργηθεί ο χάρτης (νοσήματα κυκλοφορικού) και τέλος τη μέθοδο που θα ακολουθηθεί προκειμένου να παραχθεί ο χάρτης πρόβλεψης, δηλαδή kriging.

Στο επόμενο παράθυρο διαλόγου επιλέγω την ακριβή μέθοδο Kriging, δηλαδή Ordinary Kriging και Prediction Map. Εφόσον κατά τη διερεύνηση των δεδομένων δεν αποκαλύφθηκε κάποια τάση ως προς κάποια κατεύθυνση, στο εικονίδιο Order ΟΓ Trend Removal δεν επιλέγουμε κάποια μορφή πολυωνύμου που θα αφαιρούσε την τάση στα δεδομένα, αλλά None.

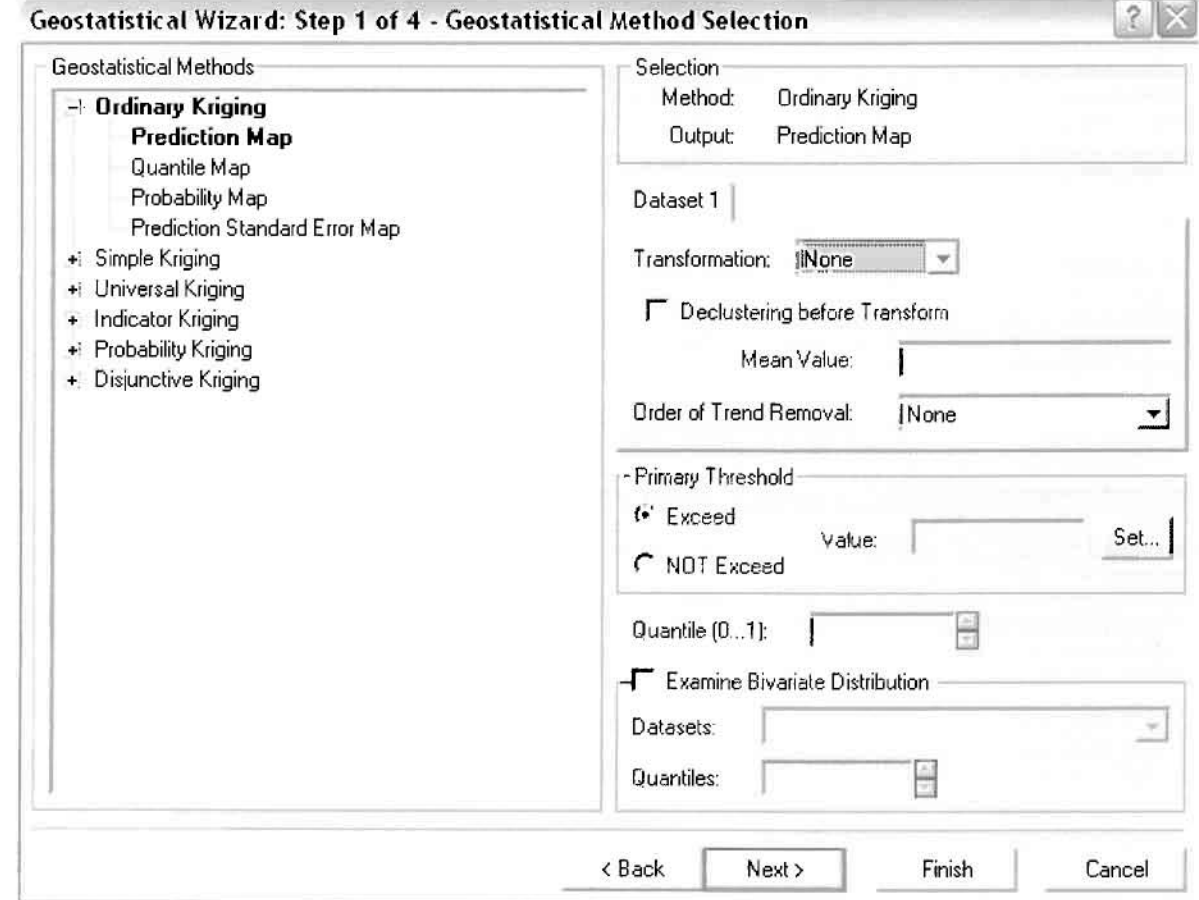

Στο δεύτερο βήμα της διαδικασίας εμφανίζεται το Semivariogram/Covariance Modeling. Με τη βοήθεια του Βαριογράμματος ανακαλύπτουμε τη συνολική χωρική αυτοσυσχέτιση των σημείων με τα περιστατικά των νοσημάτων του κυκλοφορικού συστήματος.

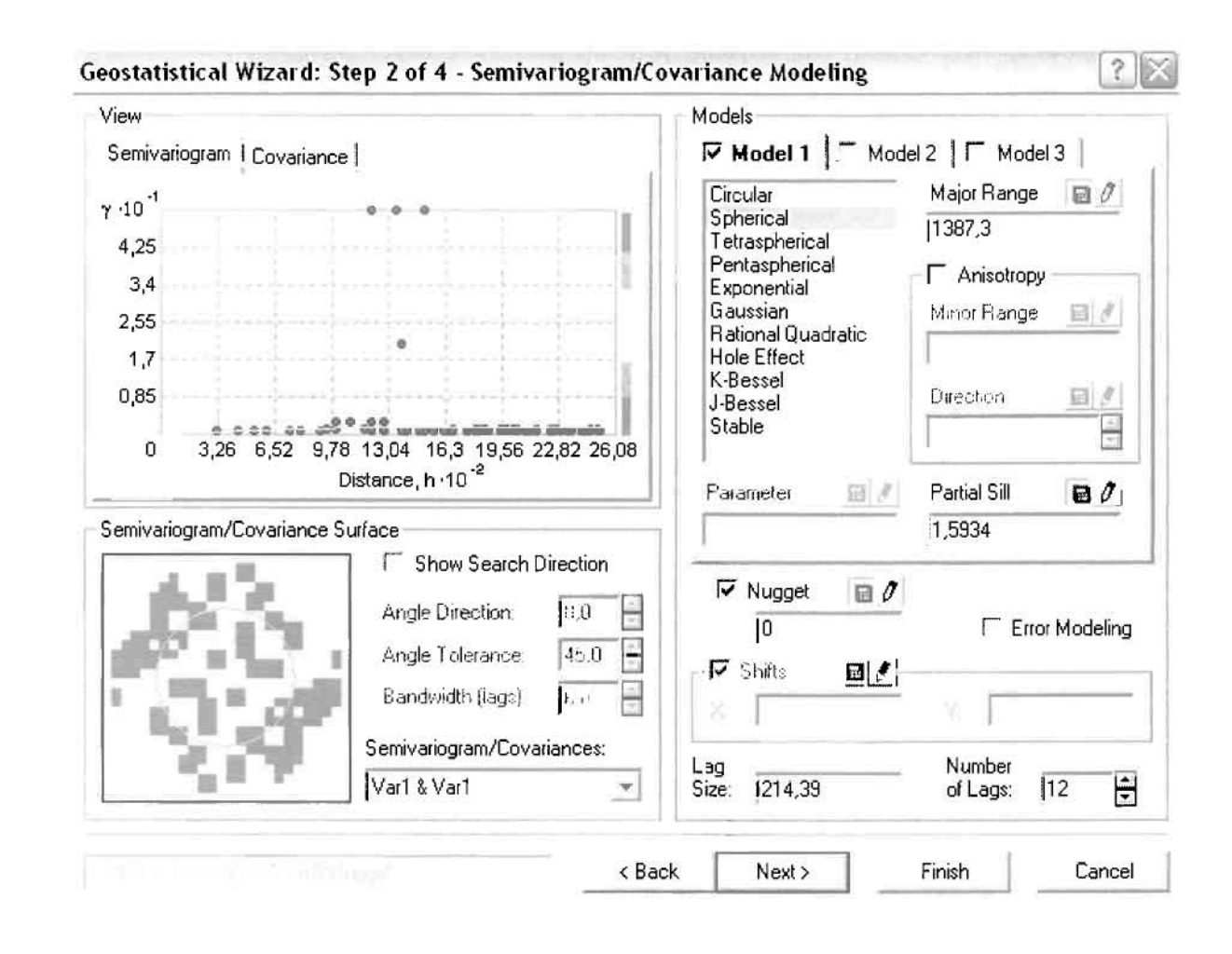

Εφόσον δεν ανιχνεύθηκαν τάσεις, δεν επιλέγουμε το εικονίδιο Anisotropy και για το λόγο αυτό επιλέγουμε το σφαιρικό μοντέλο, που είναι και το πλέον σύνηθες. Αυτό γίνεται επειδή επιθυμούμε να συμπεριλάβουμε σημεία από όλες τις κατευθύνσεις. Επιλέγοντας ακολούθως τα κατάλληλα μεγέθη για Lag Size και Number of Lags, παρατηρούμε ότι η γραμμή παλινδρόμησης του μοντέλου πρόβλεψης προσομοιάζει με σωστό τρόπο το σύνολο των σημείων των νοσημάτων του κυκλοφορικού συστήματος.

Τρίτο βήμα της διαδικασίας αποτελεί το Searching Neighborhood. Ουσιαστικά, προκειμένου να δημιουργηθεί ο χάρτης πρόβλεψης που θα καλύψει το σύνολο των σημείων του νομού, θα πρέπει να γίνει πρόβλεψη για τα σημεία στα οποία δεν καταγράφηκαν περιστατικά. Αυτό γίνεται με τη βοήθεια του Βαριογράμματος που

περιγράφηκε προηγουμένως, με τη βασική αρχή ότι όσο σημεία  $T\alpha$ απομακρύνονται από την περιοχή πρόβλεψης, τόσο οι μετρημένες τιμές περιστατικών θα μικρότερη χωρική αυτοσυσχέτιση με την περιοχή πρόβλεψης..

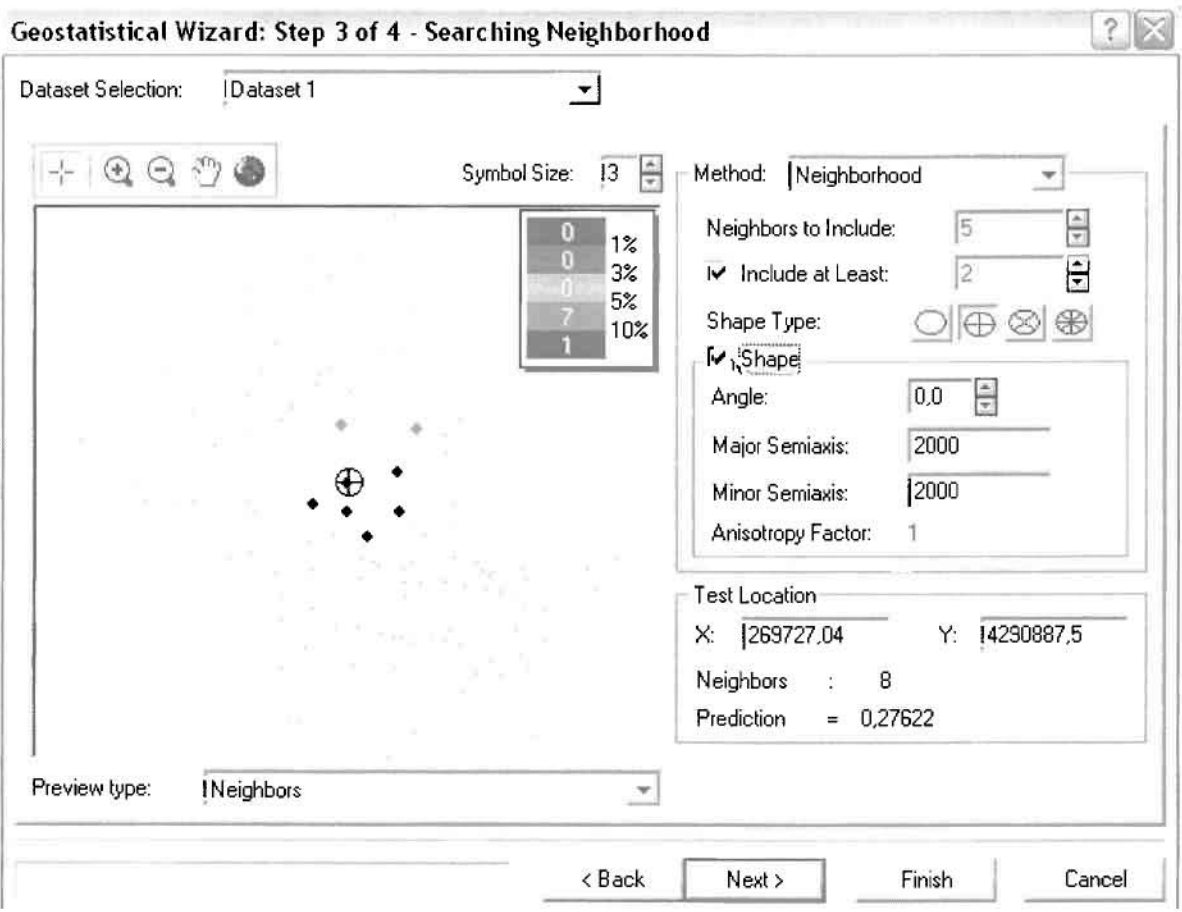

Επειδή δεν ανιχνεύθηκαν κατευθυντήριες τάσεις, όλα τα σημεία θα ερευνηθούν στον ίδιο βαθμό και προς όλες τις κατευθύνσεις. Επιλέγουμε λοιπόν κύκλο με τέσσερις τομείς και πέντε γειτονικά σημεία συμπεριλαμβάνονται. vα Προσδιορίζουμε την ακτίνα του κύκλου στα δυο χιλιόμετρα.

Τελευταίο βήμα της διαδικασίας αποτελεί το Cross Validation, το οποίο αποκαλύπτει πόσο καλά προβλέπει το μοντέλο τις τιμές των νοσημάτων του κυκλοφορικού συστήματος στις περιοχές που δεν υπήρχαν μετρήσεις. Όσο η μπλε γραμμή πρόβλεψης πλησιάζει τη γραμμή 1:1, τόσο καλύτερο είναι το μοντέλο πρόβλεψης. Επιπλέον το μοντέλο πρόβλεψης βελτιστοποιείται όταν το Mean Error πλησιάζει το 0, τα Root-Mean-Square Error και Average Standard Error είναι τα μικρότερα δυνατά και το Root-Mean-Square Standardized Error προσεγγίζει το 1.

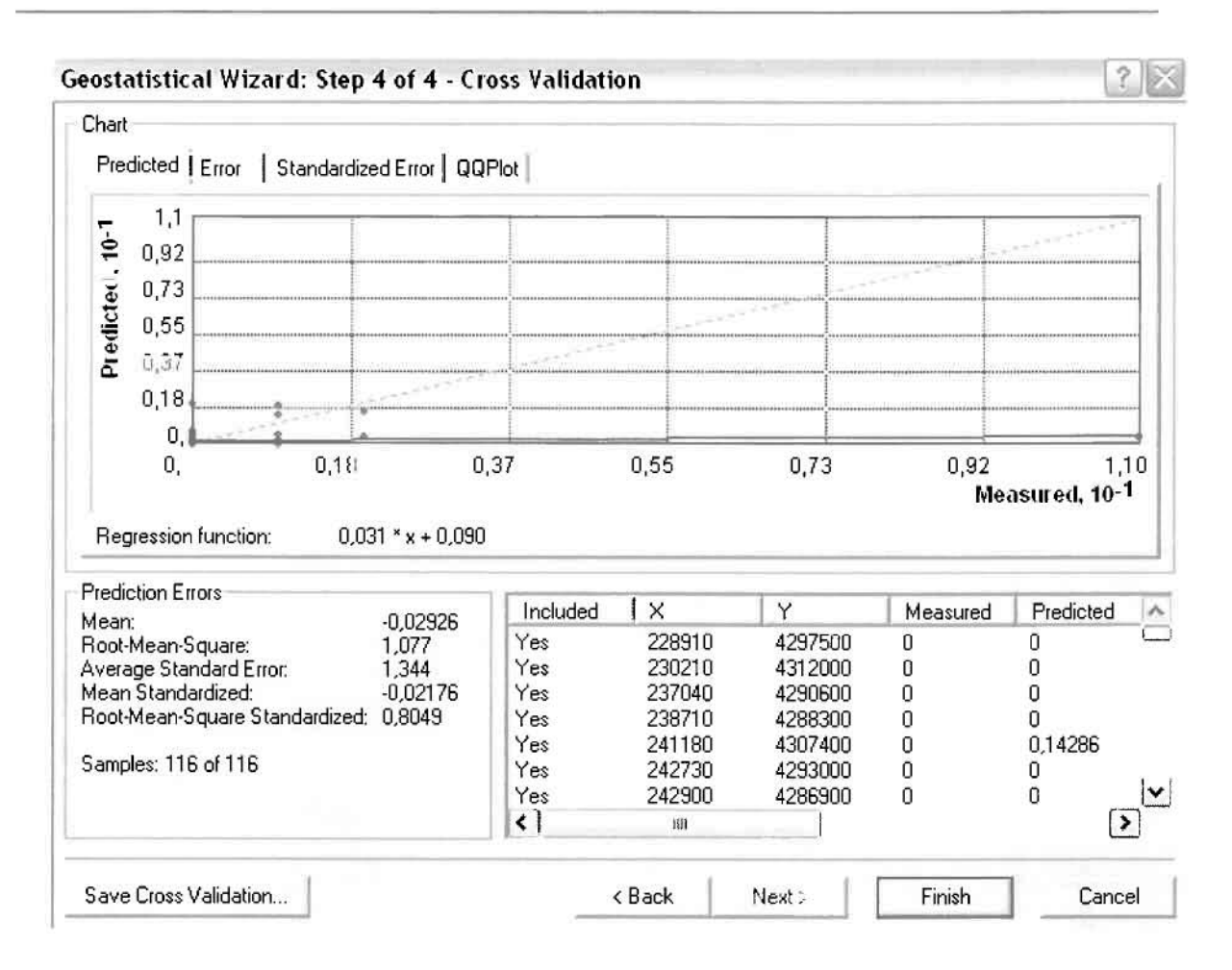

Με βάση τα αποτελέσματα των σφαλμάτων πρόβλεψης, το Mean Error όντως πλησιάζει το 0 (-0,02926), τα Root-Mean-Square Error (1,077) και Average Standard Error (1,344) είναι μικρά αλλά όχι όσο θα έπρεπε και το Root-Mean-Square Standardized Error (0,8049) προσεγγίζει το 1. Μπορεί η μπλε γραμμή πρόβλεψης να μην πλησιάζει αρκετά τη γραμμή 1:1, εξαιτίας και του μικρού αριθμού των περιστατικών, αλλά είναι το καλύτερο μοντέλο πρόβλεψης που θα μπορούσε να παραχθεί με βάση και τα υπόλοιπα στατιστικά στοιχεία λαθών.

Από το χάρτη πρόβλεψης που δημιουργήθηκε, ο πόλος εμφάνισης νοσημάτων κυκλοφορικού συστήματος είναι η πόλη του Αγρινίου, καθώς και οι κοντινές περιοχές όπως το Καινούργιο και η Νεάπολη. Σε επίπεδο δήμων δηλαδή κυρίαρχος είναι ο δήμος Αγρινίου και οι γειτονικοί δήμοι Θεστιέων και Νεάπολης.

]

Î

D

I

I

I

 $\Box$ 

 $\overline{\phantom{0}}$ 

I

Ũ

Ī

I

# ΧΑΡΤΗΣ ΠΡΟΒΛΕΨΗΣ ΝΟΣΗΜΑΤΩΝ ΚΥΚΛΟΦΟΡΙΚΟΥ **08**

### > Νοσήματα του Ουροποιογεννητικού Συστήματος

Από το ArcMap και την εργαλειοθήκη του Geostatistical Analyst, μέσω του εικονιδίου του Explore Data επιλέγω το πρώτο εργαλείο ανάλυσης που είναι το Ιστόγραμμα (Histogram). Το Ιστόγραμμα παρουσιάζει τη κατανομή των συχνοτήτων σε γράφημα και συγκεκριμένα ραβδόγραμμα, καταδεικνύοντας τη συχνότητα εμφάνισης των νοσημάτων του ουροποιογεννητικού συστήματος σε συγκεκριμένες κλάσεις (cluster).

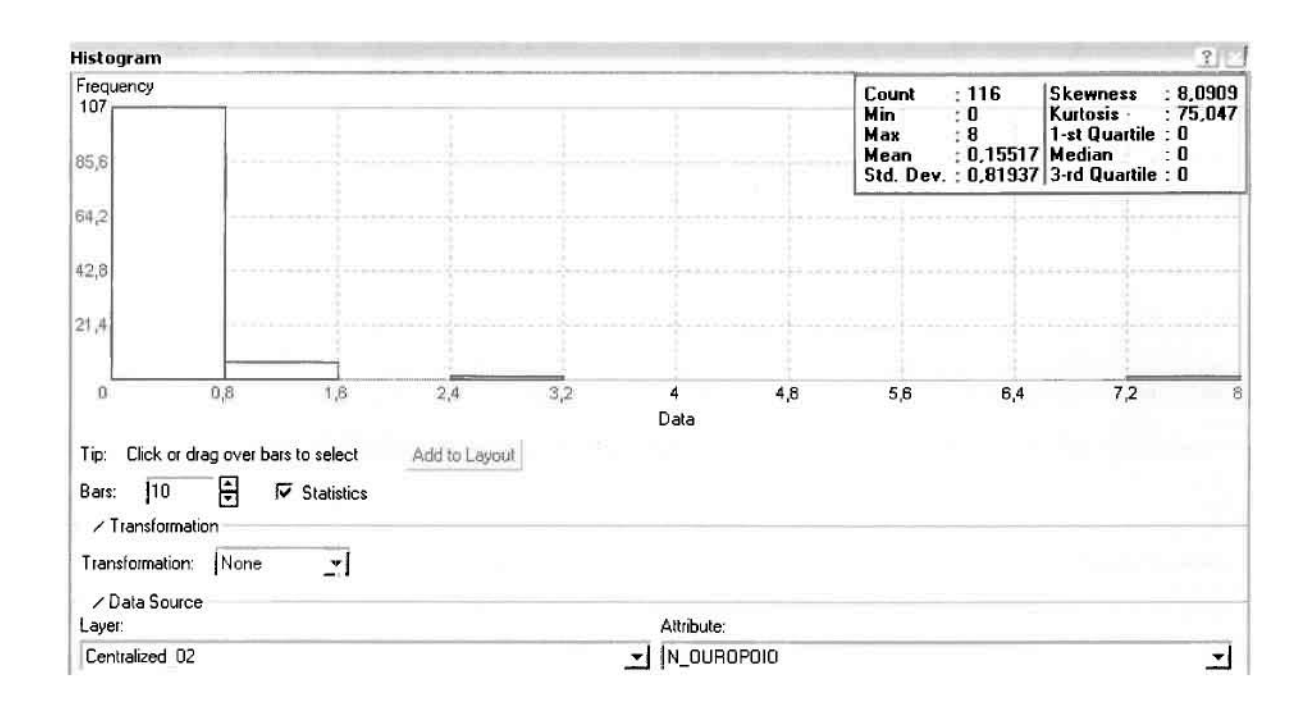

Από το Ιστόγραμμα προκύπτει πως η τιμή των περιστατικών των νοσημάτων του ουροποιογεννητικού συστήματος κυμαίνεται μεταξύ 0 και 8, ενώ ο αριθμητικός μέσος ισούται με 0,15517. Είναι προφανές πως η συχνότητα εμφάνισης των περιστατικών κινείται μεταξύ του 0 και του 0,8 καθώς και δευτερευόντως μεταξύ 0,8 και 1,6, ενώ πολύ λίγα περιστατικά εμφανίζονται να έχουν μεγαλύτερες τιμές. Αυτό οφείλεται στο γεγονός ότι είναι λίγες οι περιοχές στις οποίες εμφανίζονται νοσήματα του ουροποιογεννητικού συστήματος στο σύνολο των 116 περιοχών, γι' αυτό σε καμιά περίπτωση η κατανομή δεν πλησιάζει αυτή της κανονικής κατανομής.

H Normal QQPlot, η οποία συγκρίνει την κατανομή των νοσημάτων του ουροποιογεννητικού συστήματος με αυτή της κανονικής κατανομής, αποτελεί το δεύτερο εργαλείο ανάλυσης. Απ' ότι φαίνεται στο παρακάτω σχήμα, όπως

προέκυψε εξάλλου και από το ιστόγραμμα, η κατανομή των περιστατικών εμφανίζει μια ασύμμετρη δομή. Δηλαδή δεν προσομοιάζει σε καμιά περίπτωση την κανονική κατανομή, γι' αυτό και το σύνολο των σημείων της αποκλίνουν από τη γραμμή της κανονικής κατανομής.

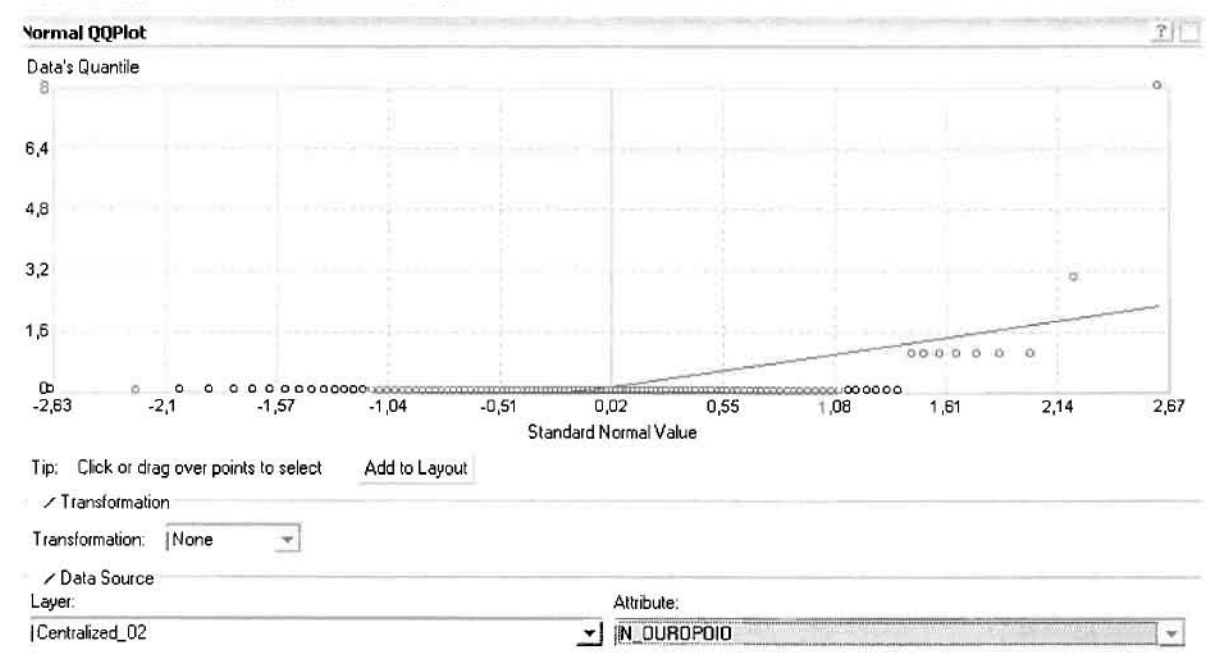

Τρίτο εργαλείο ανάλυσης αποτελεί η Trend Analysis, η οποία αποκαλύπτει την ύπαρξη κάποιων τάσεων στα διερευνούμενα δεδομένα. Αποτελεί μια τρισδιάστατη απεικόνιση όπου στον άξονα των χ και ψ απεικονίζονται γραφικά τα σημεία, ενώ στον άξονα z το αντίστοιχο ύψος αντιστοιχεί στην τιμή της μεταβλητής του σημείου.

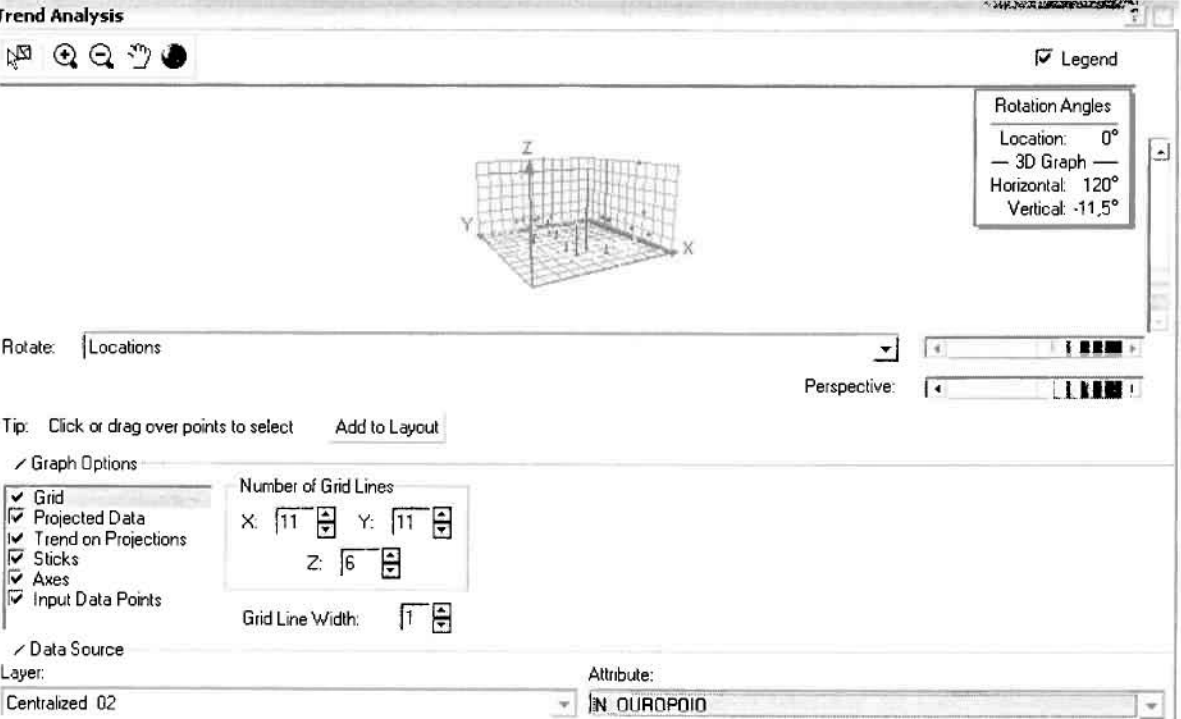

J

J

J

]

J

]

1

J

Απ' ότι προκύπτει από το παραπάνω σχήμα, δεν αναδεικνύεται κάποια τάση αφού και η μπλε γραμμή του άξονα των χ (γραμμή τάσης Βορρά - Νότου) και η πράσινη γραμμή του άξονα των (γραμμή τάσης Ανατολής - Δύσης) είναι ευθείες, παράλληλες με τις γραμμές των αξόνων τους.

Αφού εξετάστηκαν τα δεδομένα θα δημιουργηθεί ένας χάρτης πρόβλεψης των νοσημάτων του ουροποιογεννητικού συστήματος για το 2002, παράγοντας ουσιαστικά μια εικόνα για τα περιστατικά και την πιθανότητα εμφάνισής τους σ' όλο το νομό. Από την εργαλειοθήκη του Geostatistical Analyst επιλέγω το Geostatistical Wizard, όπου στο πρώτο βήμα καθορίζω το ίηρυΙ data (περιστατικά 2002), το πεδίο με βάση το οποίο θα δημιουργηθεί ο χάρτης (νοσήματα ουροποιογεννητικού) και τέλος τη μέθοδο που θα ακολουθηθεί προκειμένου να παραχθεί χάρτης πρόβλεψης, δηλαδή kriging.

Στο επόμενο παράθυρο διαλόγου επιλέγω την ακριβή μέθοδο Kriging, δηλαδή Ordinary Kriging και Prediction Map. Εφόσον κατά τη διερεύνηση των δεδομένων δεν αποκαλύφθηκε κάποια τάση ως προς κάποια κατεύθυνση, στο εικονίδιο Order ΟΓ Trend Removal δεν επιλέγουμε κάποια μορφή πολυωνύμου που θα αφαιρούσε την τάση στα δεδομένα, αλλά None.

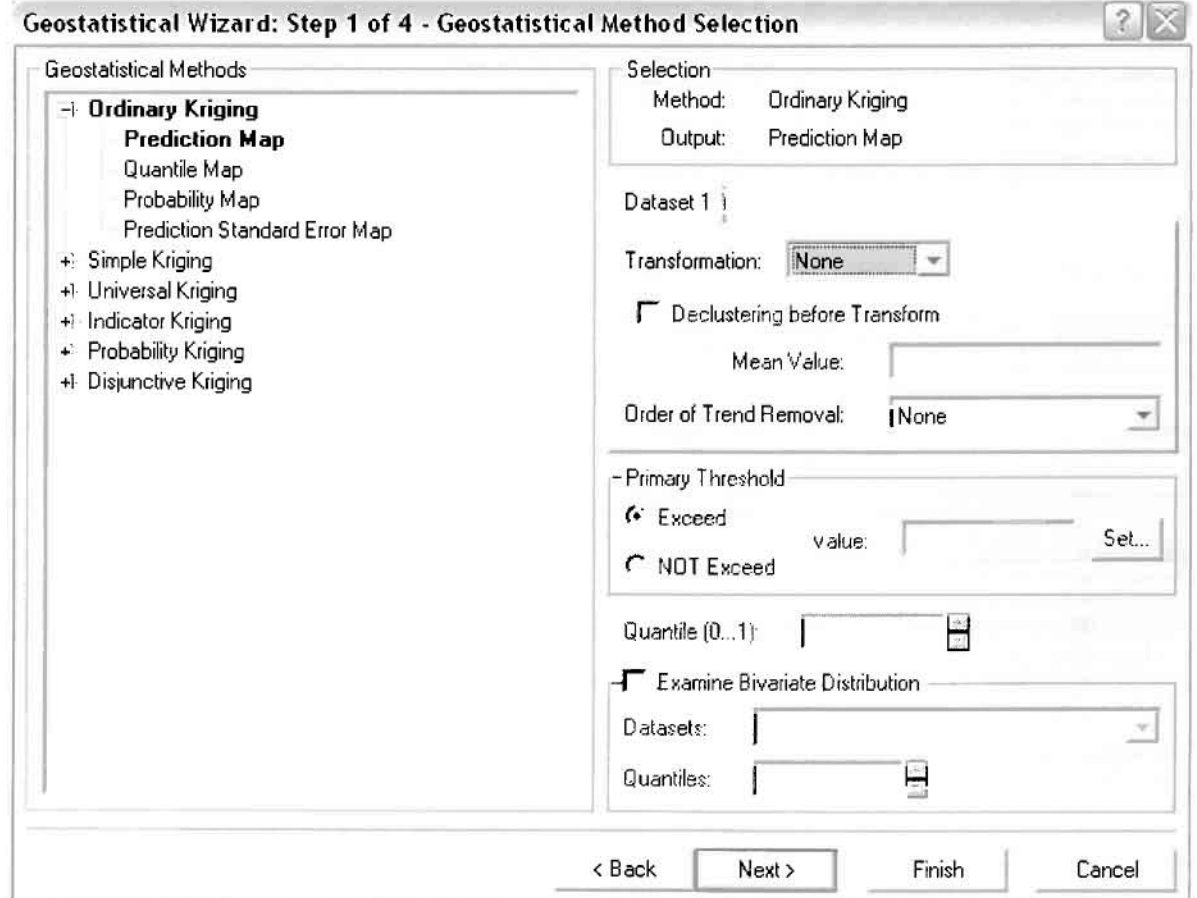

Στο δεύτερο βήμα της διαδικασίας εμφανίζεται το Semivariogram/Covariance Modeling. Με τη βοήθεια του Βαριογράμματος ανακαλύπτουμε τη συνολική χωρική αυτοσυσχέτιση των σημείων με τα περιστατικά των νοσημάτων TOU ουροποιογεννητικού συστήματος.

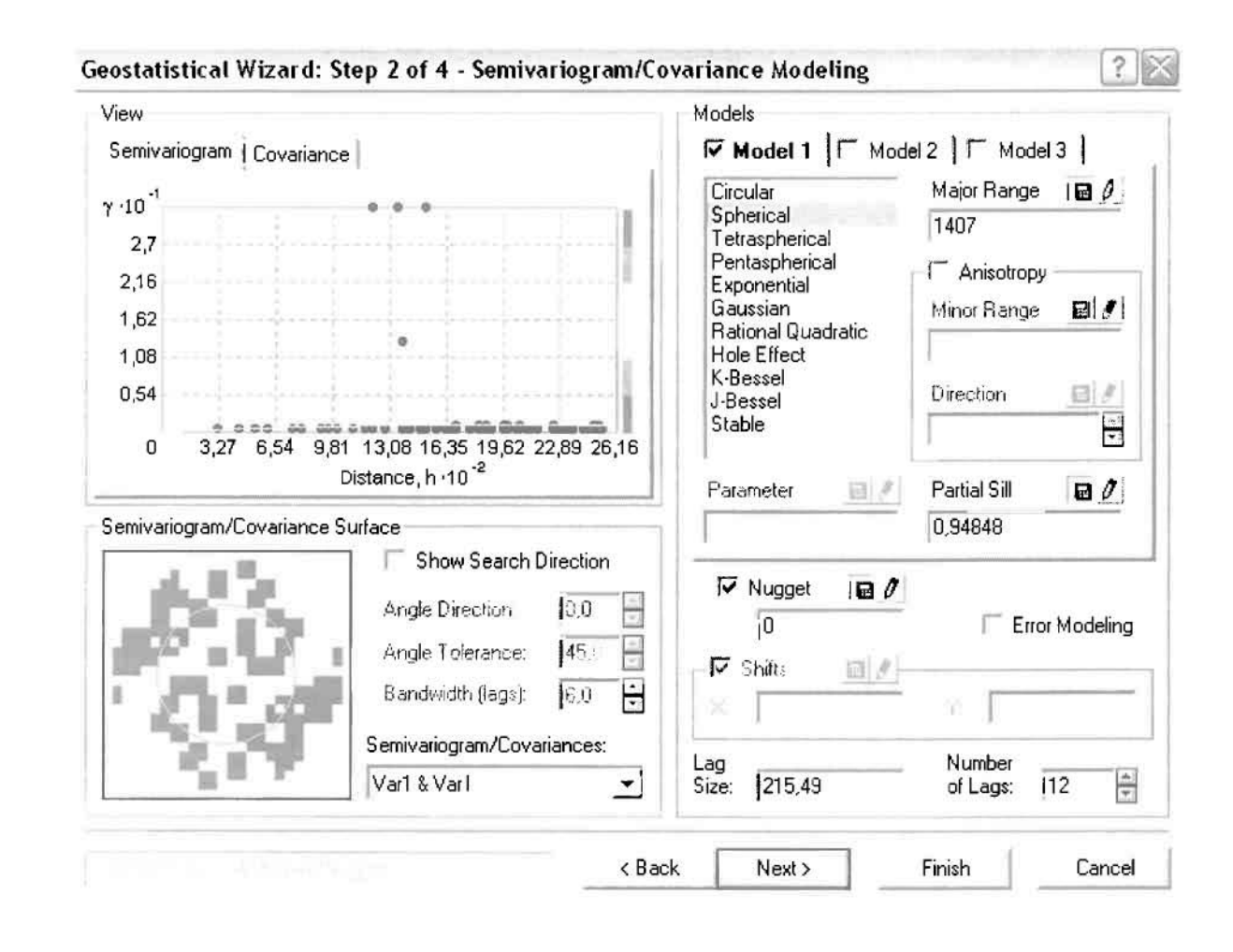

Εφόσον δεν ανιχνεύθηκαν τάσεις, δεν επιλέγουμε το εικονίδιο Anisotropy και για το λόγο αυτό επιλέγουμε το σφαιρικό μοντέλο, που είναι και το πλέον σύνηθες. Αυτό γίνεται επειδή επιθυμούμε να συμπεριλάβουμε σημεία από όλες τις κατευθύνσεις. Επιλέγοντας ακολούθως τα κατάλληλα μεγέθη για Lag Size και Number of Lags, παρατηρούμε ότι η γραμμή παλινδρόμησης του μοντέλου πρόβλεψης προσομοιάζει με σωστό τρόπο το σύνολο των σημείων των νοσημάτων του ουροποιογεννητικού συστήματος.

Τρίτο βήμα της διαδικασίας αποτελεί το Searching Neighborhood. Ουσιαστικά, προκειμένου να δημιουργηθεί ο χάρτης πρόβλεψης που θα καλύψει το σύνολο των σημείων του νομού, θα πρέπει να γίνει πρόβλεψη για τα σημεία στα οποία δεν καταγράφηκαν περιστατικά. Αυτό γίνεται με τη βοήθεια του Βαριογράμματος που

περιγράφηκε προηγουμένως, με τη βασική αρχή ότι όσο  $T\alpha$ σημεία απομακρύνονται από την περιοχή πρόβλεψης, τόσο οι μετρημένες τιμές περιστατικών θα μικρότερη χωρική αυτοσυσχέτιση με την περιοχή πρόβλεψης..

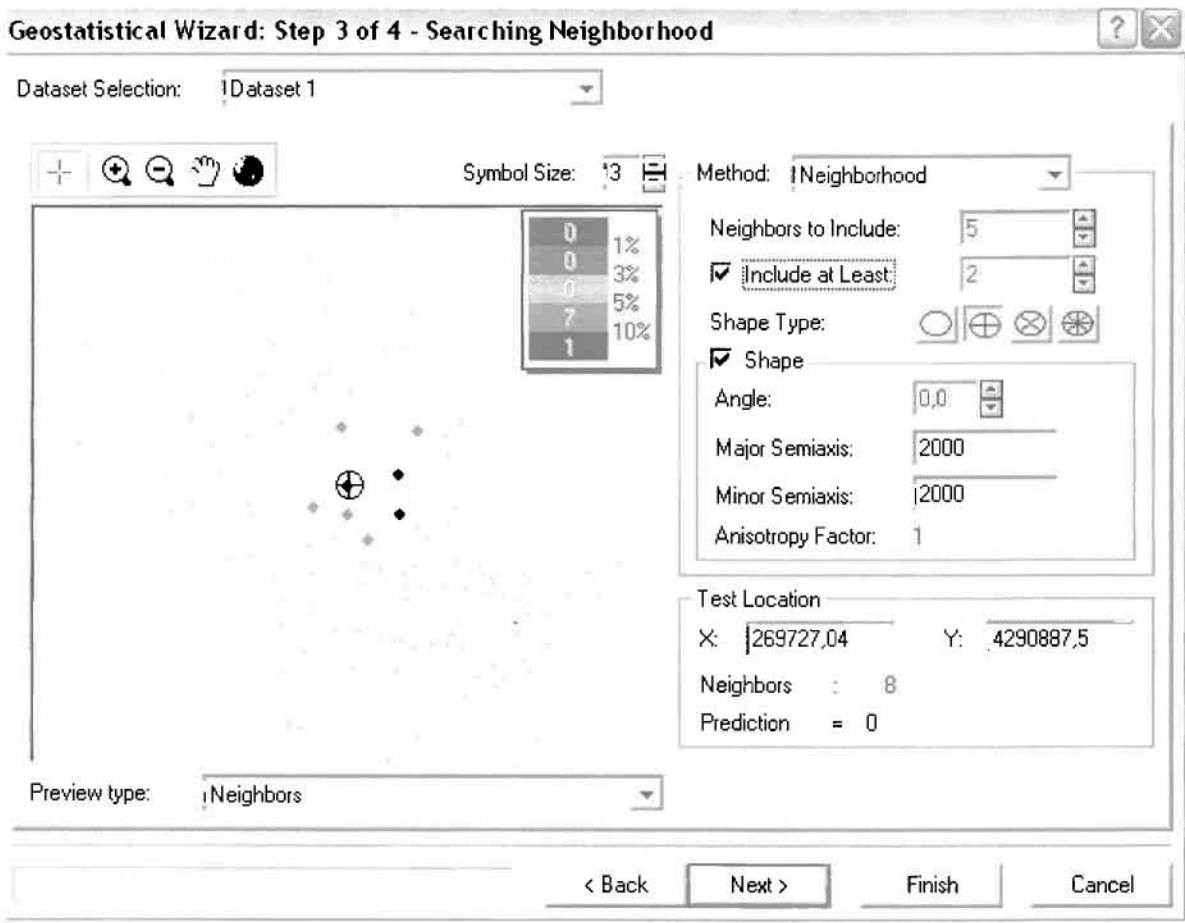

Επειδή δεν ανιχνεύθηκαν κατευθυντήριες τάσεις, όλα τα σημεία θα ερευνηθούν στον ίδιο βαθμό και προς όλες τις κατευθύνσεις. Επιλέγουμε λοιπόν κύκλο με τέσσερις τομείς πέντε γειτονικά σημεία να συμπεριλαμβάνονται. και Προσδιορίζουμε την ακτίνα του κύκλου στα δυο χιλιόμετρα.

Τελευταίο βήμα της διαδικασίας αποτελεί το Cross Validation, το οποίο αποκαλύπτει πόσο καλά προβλέπει το μοντέλο τις τιμές των νοσημάτων του ουροποιογεννητικού συστήματος στις περιοχές που δεν υπήρχαν μετρήσεις. Όσο η μπλε γραμμή πρόβλεψης πλησιάζει τη γραμμή 1:1, τόσο καλύτερο είναι το μοντέλο πρόβλεψης. Επιπλέον το μοντέλο πρόβλεψης βελτιστοποιείται όταν το Mean Error πλησιάζει το 0, τα Root-Mean-Square Error και Average Standard Error είναι τα μικρότερα δυνατά και το Root-Mean-Square Standardized Error προσεγγίζει το 1.

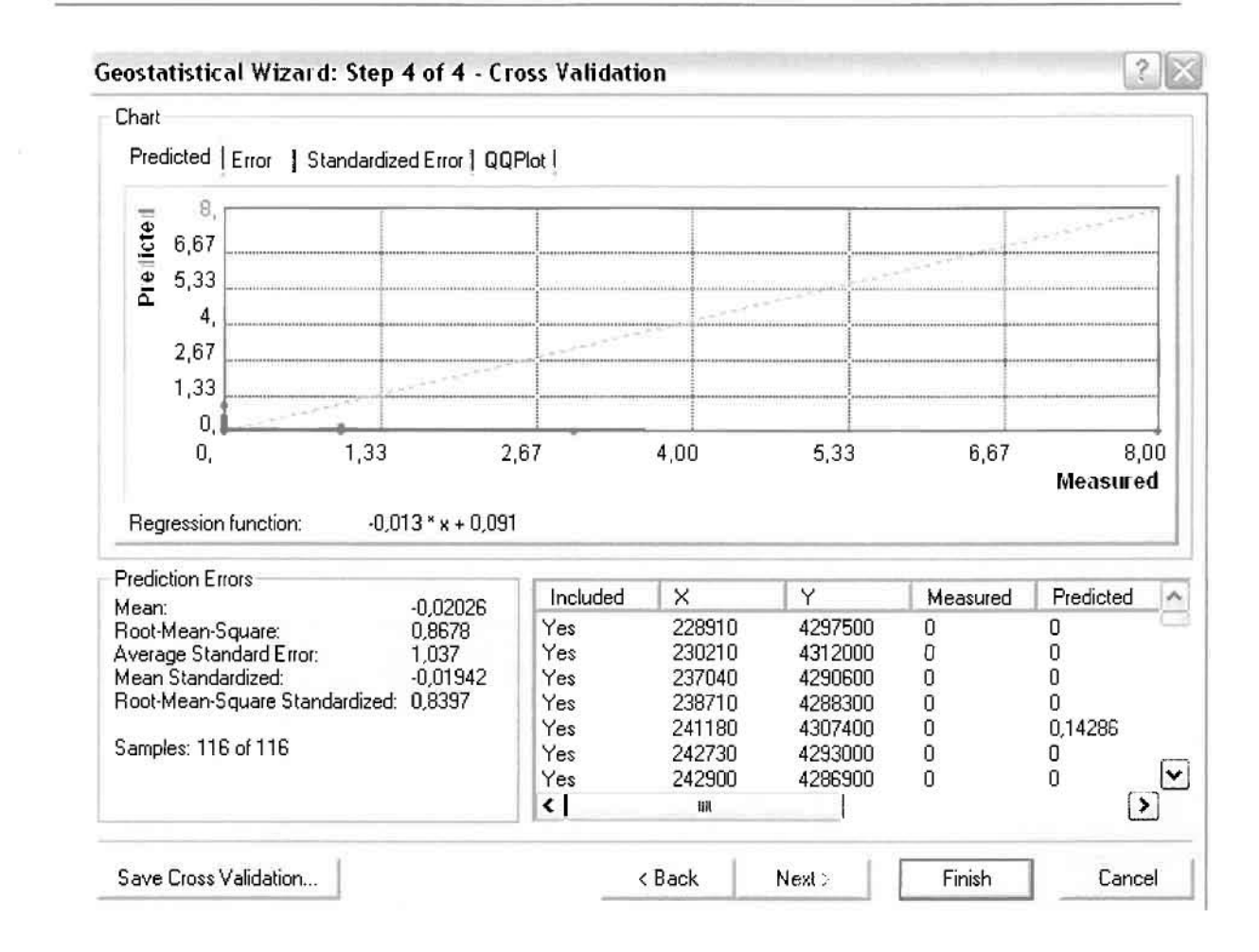

Με βάση τα αποτελέσματα των σφαλμάτων πρόβλεψης, το Mean Error όντως πλησιάζει το 0 (-0,02026), τα Root-Mean-Square Error (0,8678) και Average Standard Error (1,037) είναι μικρά και το Root-Mean-Square Standardized Error (0,8397) προσεγγίζει το 1. Μπορεί η μπλε γραμμή πρόβλεψης να μην πλησιάζει αρκετά τη γραμμή 1:1, εξαιτίας και του μικρού αριθμού των περιστατικών, αλλά είναι το καλύτερο μοντέλο πρόβλεψης που θα μπορούσε να παραχθεί με βάση και τα υπόλοιπα στατιστικά στοιχεία λαθών.

Από το χάρτη πρόβλεψης που δημιουργήθηκε, ο πόλος εμφάνισης νοσημάτων ουροποιογεννητικού συστήματος είναι η πόλη του Αγρινίου και σε μικρό βαθμό οι κοντινές περιοχές. Σε επίπεδο δήμων δηλαδή κυρίαρχος είναι ο δήμος Αγρινίου και ο γειτονικός δήμος Θεστιέων.

 $\prod_{i=1}^{n}$ 

I

 $\Box$ 

 $\prod_{i=1}^n$ 

 $\prod_{i=1}^n$ 

 $\prod_{i=1}^{n}$ 

 $\begin{bmatrix} 1 \\ 1 \end{bmatrix}$ 

;D,

 $\prod_{i=1}^{n}$ 

J

 $\prod_{i=1}^{n}$ 

0

 $\overline{\phantom{a}}$ 

iJ]

 $\overline{\mathbf{u}}$ 

 $\prod_{i=1}^{n}$ 

 $\overline{a}$ 

JJ

## ΧΑΡΤΗΣ ΠΡΟΒΛΕΨΗΣ ΝΟΣΗΜΑΤΩΝ ΟΥΡΟΠΟΙΟΓΕΝΝΗΤΙΚΟΥ 02

### ≻ Κακώσεις και Δηλητηριάσεις

Από το ArcMap και την εργαλειοθήκη του Geostatistical Analyst, μέσω του εικονιδίου του Explore Data επιλέγω το πρώτο εργαλείο ανάλυσης που είναι το Ιστόγραμμα (Histogram). Το Ιστόγραμμα παρουσιάζει τη κατανομή των συχνοτήτων σε γράφημα και συγκεκριμένα ραβδόγραμμα, καταδεικνύοντας τη συχνότητα εμφάνισης των κακώσεων και δηλητηριάσεων σε συγκεκριμένες κλάσεις (cluster).

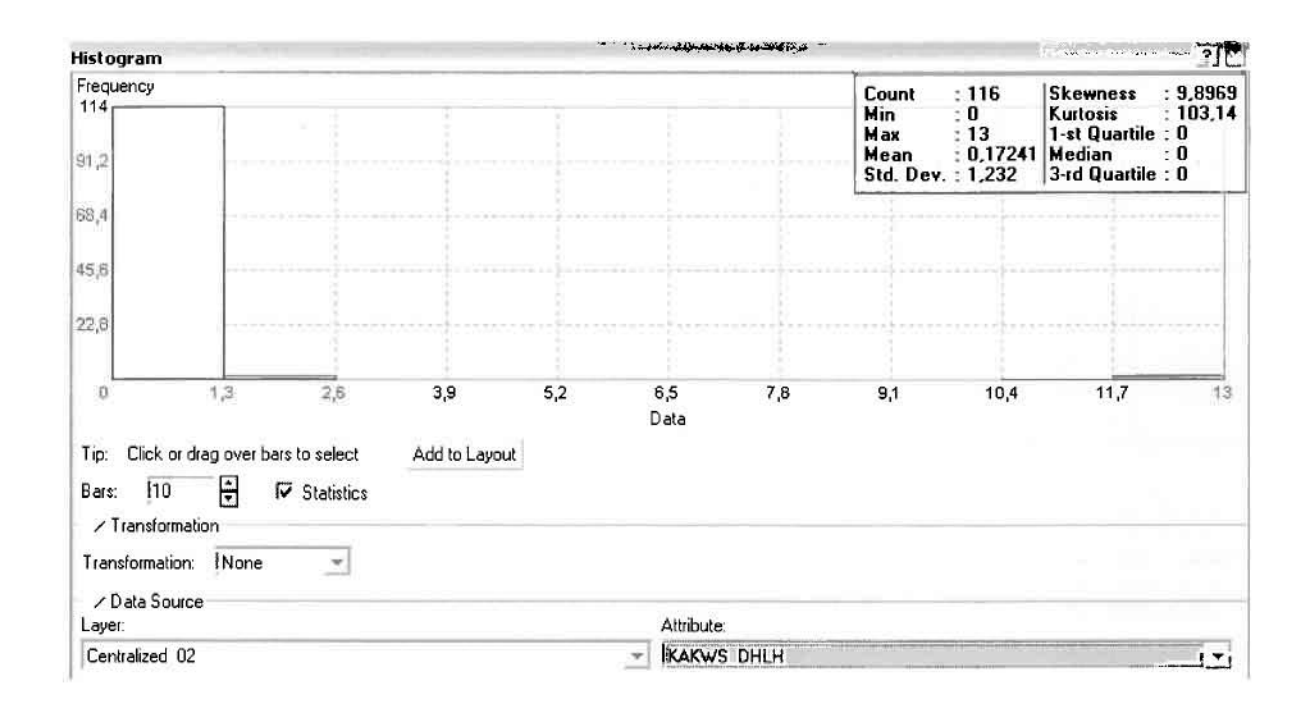

Από το Ιστόγραμμα προκύπτει πως η τιμή των περιστατικών των κακώσεων και δηλητηριάσεων κυμαίνεται μεταξύ 0 και 13, ενώ ο αριθμητικός μέσος ισούται με 0,17241. Είναι προφανές πως η συχνότητα εμφάνισης των περιστατικών κινείται μεταξύ του 0 και του 1,3, ενώ πολύ λίγα περιστατικά εμφανίζονται να έχουν μεγαλύτερες τιμές. Αυτό οφείλεται στο γεγονός ότι είναι λίγες οι περιοχές στις οποίες εμφανίζονται κακώσεις και δηλητηριάσεις στο σύνολο των 116 περιοχών, γι' αυτό σε καμιά περίπτωση η κατανομή δεν πλησιάζει αυτή της κανονικής κατανομής.

Η Normal QQPlot, η οποία συγκρίνει την κατανομή των κακώσεων και δηλητηριάσεων με αυτή της κανονικής κατανομής, αποτελεί το δεύτερο εργαλείο ανάλυσης. Απ' ότι φαίνεται στο παρακάτω σχήμα, όπως προέκυψε εξάλλου και από το ιστόγραμμα, η κατανομή των περιστατικών εμφανίζει μια ασύμμετρη δομή.

Δηλαδή δεν προσομοιάζει σε καμιά περίπτωση την κανονική κατανομή, γι' αυτό και το σύνολο των σημείων της αποκλίνουν από τη γραμμή της κανονικής κατανομής.

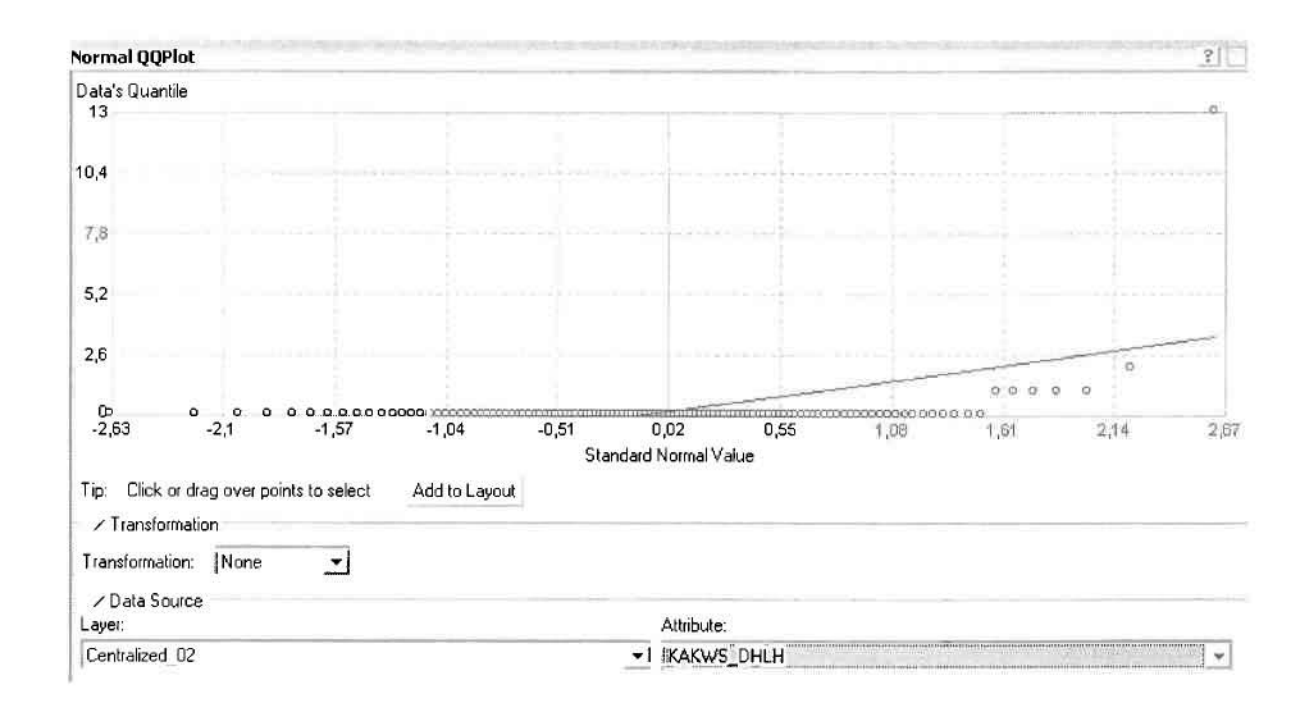

Τρίτο εργαλείο ανάλυσης αποτελεί η Trend Analysis, η οποία αποκαλύπτει την ύπαρξη κάποιων τάσεων στα διερευνούμενα δεδομένα. Αποτελεί μια τρισδιάστατη απεικόνιση όπου στον άξονα των χ και ψ απεικονίζονται γραφικά τα σημεία, ενώ στον άξονα z το αντίστοιχο ύψος αντιστοιχεί στην τιμή της μεταβλητής του σημείου.

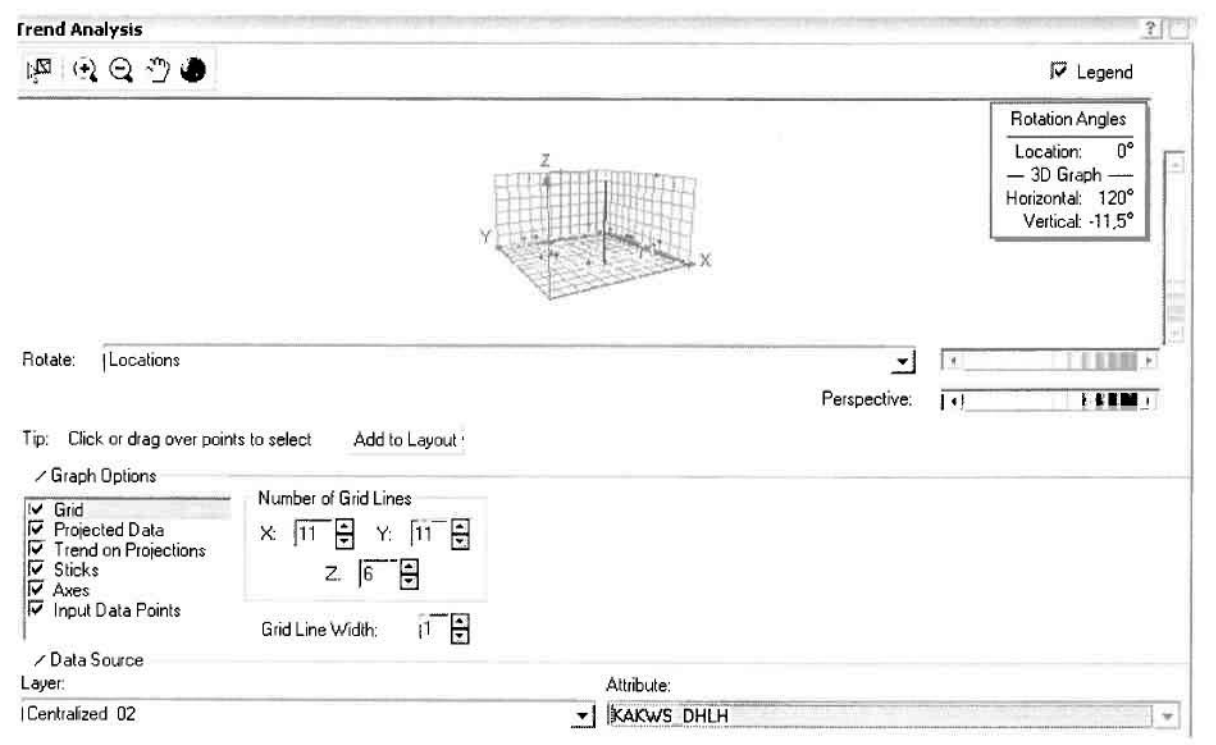

#### Γεωργουλόπουλος Σπυρίδων και το κατάτου και κατά ΚΕΦΑΛΑΙΟ 3: ΕΦΑΡΜΟΓΗ

]

]

J

J

J

J

Απ' ότι προκύπτει από το παραπάνω σχήμα, δεν αναδεικνύεται κάποια τάση αφού και η μπλε γραμμή του άξονα των χ (γραμμή τάσης Βορρά - Νότου) και η πράσινη γραμμή του άξονα των (γραμμή τάσης Ανατολής - Δύσης) είναι ευθείες, παράλληλες με τις γραμμές των αξόνων τους.

Αφού εξετάστηκαν τα δεδομένα θα δημιουργηθεί ένας χάρτης πρόβλεψης των κακώσεων και δηλητηριάσεων για το 2002, παράγοντας ουσιαστικά μια εικόνα για τα περιστατικά και την πιθανότητα εμφάνισής τους σ' όλο το νομό. Από την εργαλειοθήκη του Geostatistical Analyst επιλέγω το Geostatistical Wizard, όπου στο πρώτο βήμα καθορίζω το input data (περιστατικά 2002), το πεδίο με βάση το οποίο θα δημιουργηθεί ο χάρτης (κακώσεις και δηλητηριάσεις) και τέλος τη μέθοδο που θα ακολουθηθεί προκειμένου να παραχθεί ο χάρτης πρόβλεψης, δηλαδή kriging.

το επόμενο παράθυρο διαλόγου επιλέγω την ακριβή μέθοδο Kriging, δηλαδή Ordinary Kriging και Prediction Map. Εφόσον κατά τη διερεύνηση των δεδομένων δεν αποκαλύφθηκε κάποια τάση ως προς κάποια κατεύθυνση, στο εικονίδιο Order ΟΓ Trend Removal δεν επιλέγουμε κάποια μορφή πολυωνύμου που θα αφαιρούσε την τάση στα δεδομένα, αλλά None.

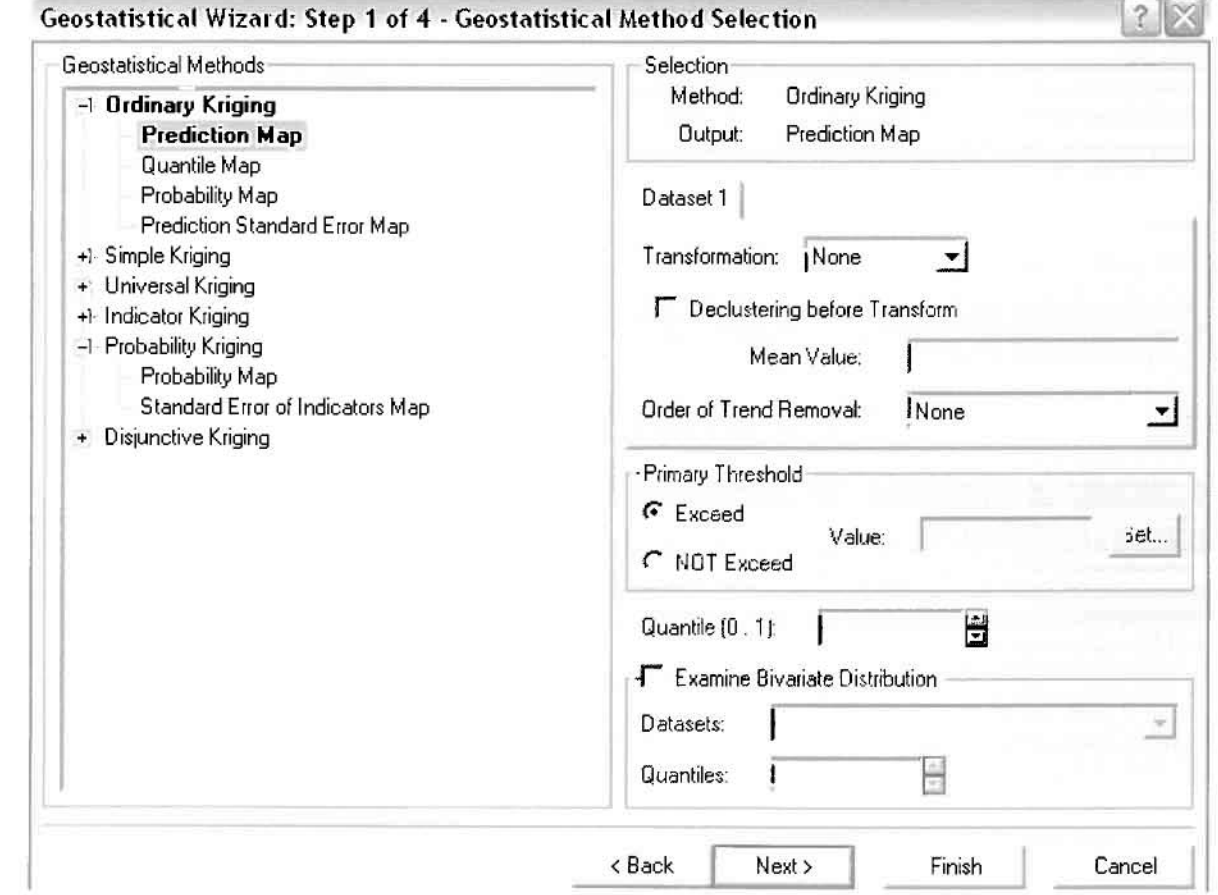

Στο δεύτερο βήμα της διαδικασίας εμφανίζεται το Semivariogram/Covariance Modeling. Με τη βοήθεια του Βαριογράμματος ανακαλύπτουμε τη συνολική χωρική αυτοσυσχέτιση των σημείων με τα περιστατικά των κακώσεων και δηλητηριάσεων.

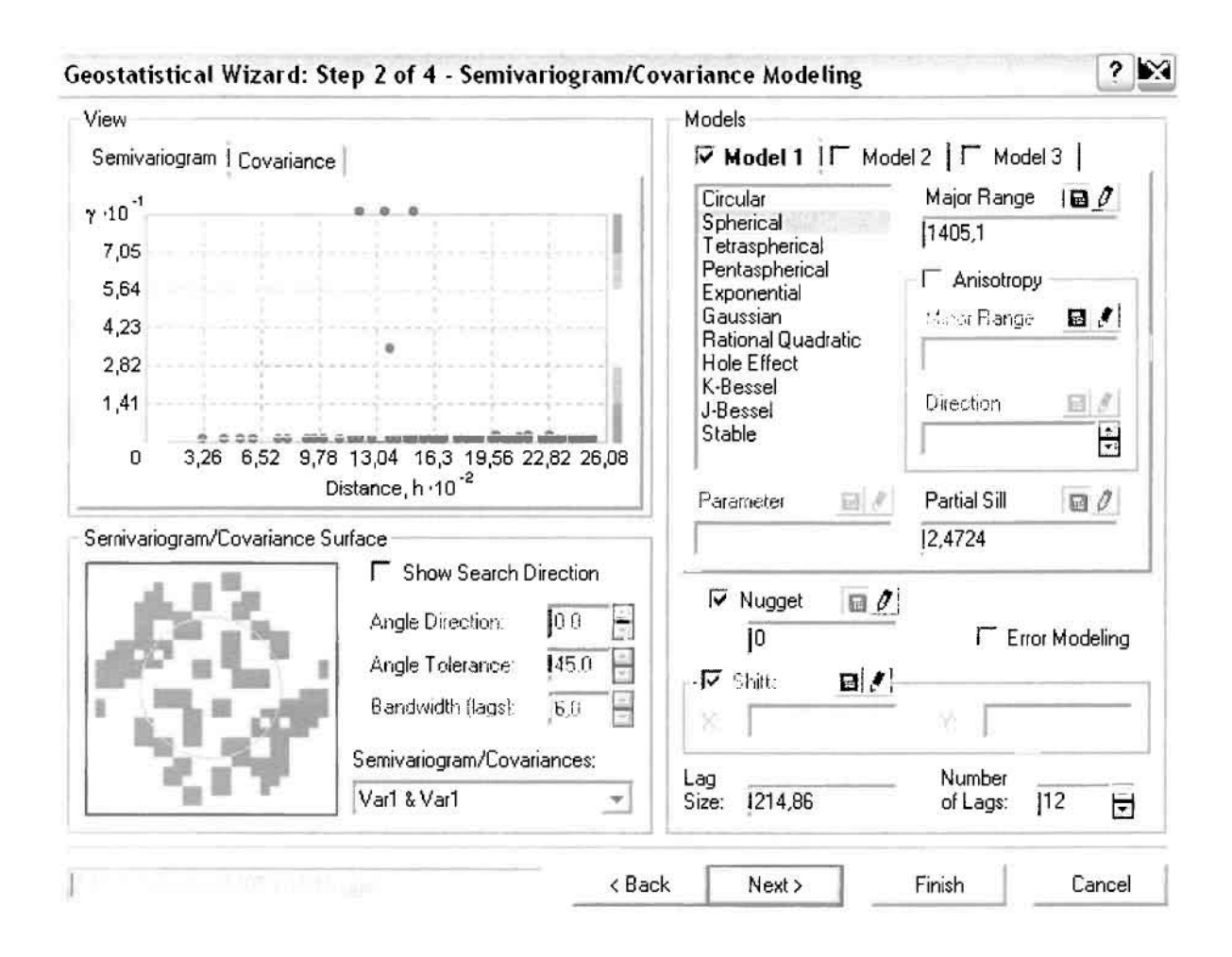

Εφόσον δεν ανιχνεύθηκαν τάσεις, δεν επιλέγουμε το εικονίδιο Anisotropy και για το λόγο αυτό επιλέγουμε το σφαιρικό μοντέλο, που είναι και το πλέον σύνηθες. Αυτό γίνεται επειδή επιθυμούμε να συμπεριλάβουμε σημεία από όλες τις κατευθύνσεις. Επιλέγοντας ακολούθως τα κατάλληλα μεγέθη για Lag Size και Number of Lags, παρατηρούμε ότι η γραμμή παλινδρόμησης του μοντέλου πρόβλεψης προσομοιάζει με σωστό τρόπο το σύνολο των σημείων των κακώσεων και δηλητηριάσεων.

Τρίτο βήμα της διαδικασίας αποτελεί το Searching Neighborhood. Ουσιαστικά, προκειμένου να δημιουργηθεί ο χάρτης πρόβλεψης που θα καλύψει το σύνολο των σημείων του νομού, θα πρέπει να γίνει πρόβλεψη για τα σημεία στα οποία δεν καταγράφηκαν περιστατικά. Αυτό γίνεται με τη βοήθεια του Βαριογράμματος που περιγράφηκε προηγουμένως, με τη βασική αρχή ότι όσο τα σημεία

απομακρύνονται από την περιοχή ππρόβλεψης, τόσο οι μετρημένες τιμές περιστατικών θα μικρότερη χωρική αυτοσυσχέτιση με την περιοχή πρόβλεψης.

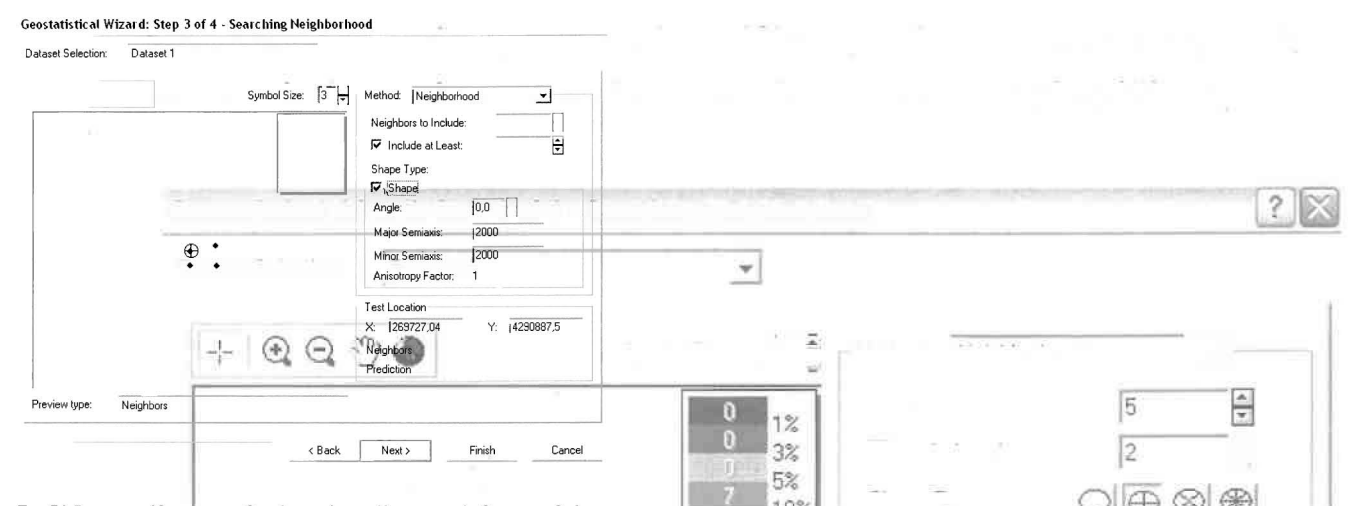

Επειδή δεν ανιχνεύθηκαν κατευθυντήριες τάσεις, όλα τα σημεία θα ερευνηθούν στον ίδιο βαθμό και προς όλες τις κατευθύνσεις. Επιλέγουμε λοιπόν κύκλο με τέσσερις τομείς και πέντε γειτονικά σημεία να συμπεριλαμβάνονται. Προσδιορίζουμε την ακτίνα του κύκλου στα δυο χιλιόμετρα.

Τελευταίο βήμα της διαδικασίας αποτελεί το Cross Validation, το οποίο αποκαλύπτει πόσο καλά προβλέπει το μοντέλο τις τιμές των κακώσεων και δηλητηριάσεων στις περιοχές που δεν υπήρχαν μετρήσεις. Όσο η μπλε γραμμή πρόβλεψης πλησιάζει τη γραμμή 1:1, τόσο καλύτερο είναι το μοντέλο πρόβλεψης. Επιπλέον το μοντέλο πρόβλεψης βελτιστοποιείται όταν το Mean Error πλησιάζει το 0, τα Root-Mean-Square Error και Average Standard Error είναι τα μικρότερα δυνατά και το Root-Mean-Square Standardized Error προσεγγίζει το 1.

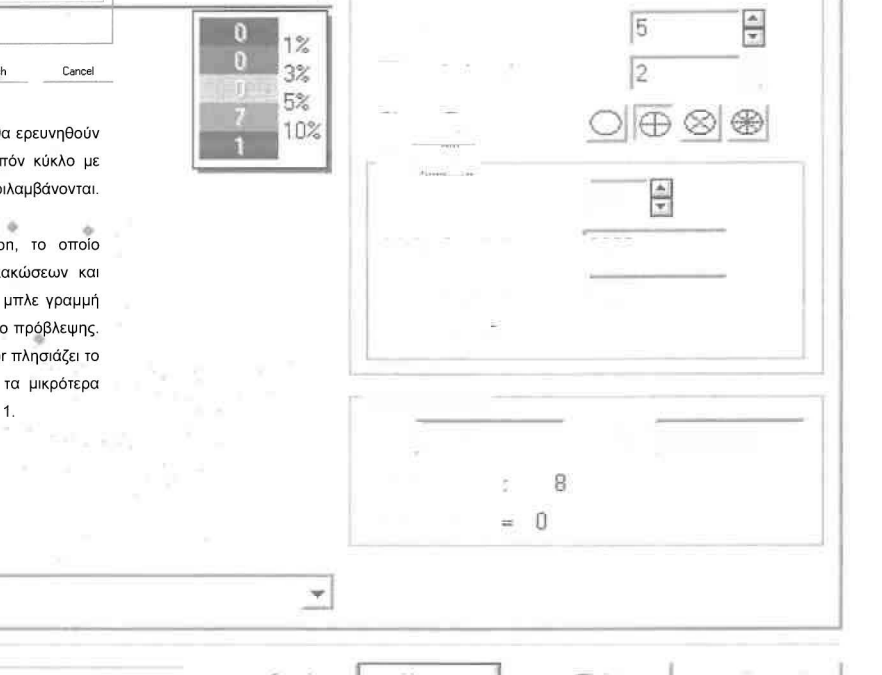

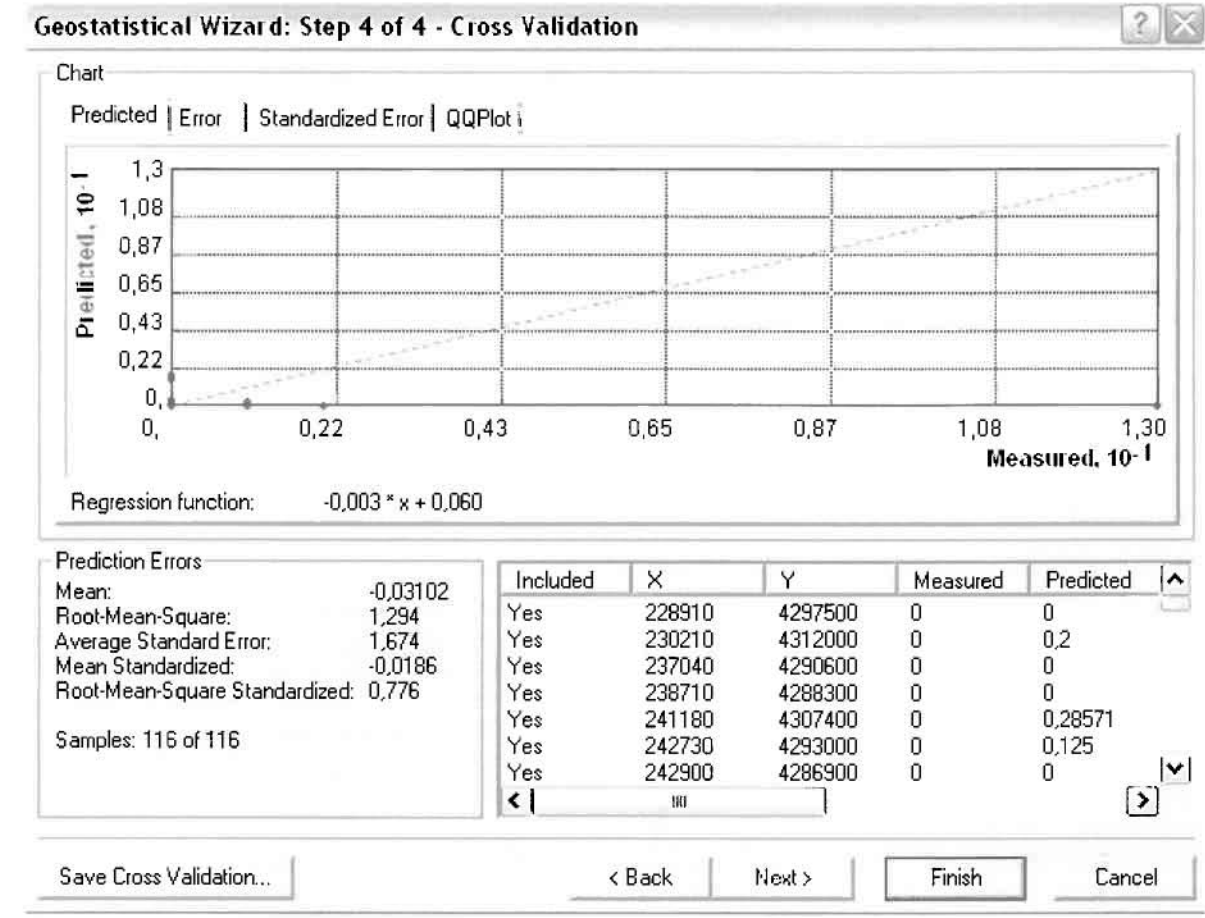

Με βάοη τα αποτελέσματα των σφαλμάτων πρόβλεψης, το Mean Error όντως πλησιάζει το 0 (-0,03102), τα Root-Mean-Square Error (1,294) και Average Standard Error (1,674) είναι μικρά αλλά όχι όσο θα έπρεπε και το Root-Mean-Square Standardized Error (0,776) προσεγγίζει το 1. Μπορεί η μπλε γραμμή πρόβλεψης να μην πλησιάζει αρκετά τη γραμμή 1:1, εξαιτίας και του μικρού αριθμού των περιστατικών, αλλά είναι το καλύτερο μοντέλο πρόβλεψης που θα μπορούσε να παραχθεί με βάση και τα υπόλοιπα στατιστικά στοιχεία λαθών.

Από το χάρτη πρόβλεψης που δημιουργήθηκε, ο πόλος εμφάνισης των κακώσεων και δηλητηριάσεων είναι η πόλη του Αγρινίου και σε μικρό βαθμό οι κοντινές περιοχές. Σε επίπεδο δήμων δηλαδή κυρίαρχος είναι ο δήμος Αγρινίου και ο γειτονικός δήμος Θεστιέων.

I

l

I

I

I

# ΧΑΡΤΗΣ ΠΡΟΒΛΕΨΗΣ ΚΑΚΩΣΕΩΝ ΚΑΙ ΔΗΛΗΤΗΡΙΑΣΕΩΝΟΙ

### 3.3.2.3 Етос 2003

Ο συνολικός αριθμός των περιστατικών για το έτος του 2003 ανήλθε σε 87, με βάση την πραγματοποιηθείσα δειγματοληψία. Ο αριθμός είναι μικρός εξαιτίας του γεγονότος πως τα περιστατικά λήφθηκαν μόνο κατά τους τρεις πρώτους μήνες του 2003, εξαιτίας του χρόνου πραγματοποίησης της διπλωματικής εργασίας. Για λόγους επάρκειας του στατιστικού δείγματος, θα εξεταστούν οι κατηγορίες οι οποίες εμφανίζουν πάνω από δέκα περιστατικά κατά το συγκεκριμένο έτος, προκειμένου να εξαχθούν ασφαλή και αντικειμενικά συμπεράσματα.

### > Νεοπλάσματα

Επειδή τα νεοπλασματικά περιστατικά ανήλθαν μόλις σε 6 κατά το 2003, δεν θα δημιουργηθεί χάρτης πρόβλεψης για το σύνολο του νομού Αιτωλοακαρνανίας.

### ≻ Νοσήματα του Αίματος

Από το ArcMap και την εργαλειοθήκη του Geostatistical Analyst, μέσω του εικονιδίου του Explore Data επιλέγω το πρώτο εργαλείο ανάλυσης που είναι το Ιστόγραμμα (Histogram).

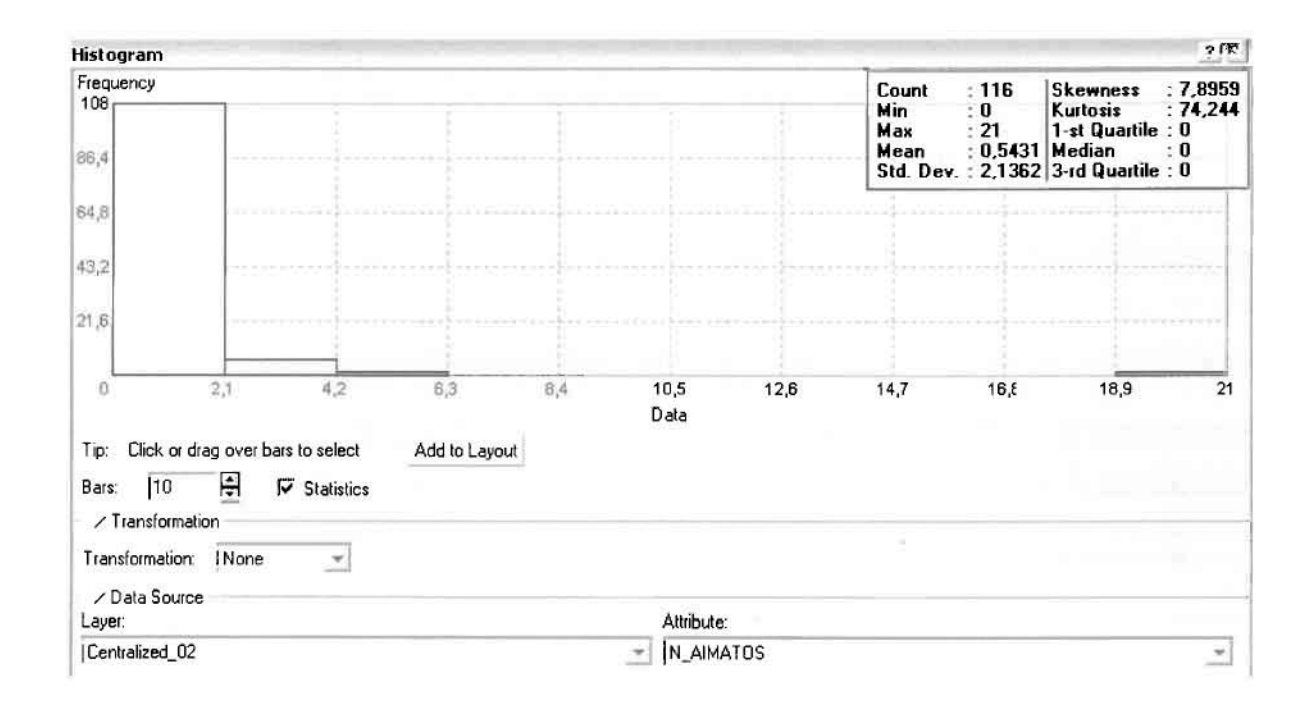

Από το Ιστόγραμμα προκύπτει πως η τιμή των περιστατικών των νοσημάτων του αίματος κυμαίνεται μεταξύ 0 και 6, ενώ ο αριθμητικός μέσος ισούται με

j

0,19828. Είναι προφανές πως συχνότητα εμφάνισης των περιστατικών κινείται μεταξύ του Ο και του 0,6 και δευτερευόντως μεταξύ 0,6 και 1,2, ενώ πολύ λίγα περιστατικά εμφανίζονται να έχουν μεγαλύτερες τιμές. Αυτό οφείλεται στο γεγονός ότι είναι λίγες οι περιοχές στις οποίες εμφανίζονται νοσήματα αίματος στο σύνολο των 116 περιοχών, γι' αυτό σε καμιά περίπτωση κατανομή δεν πλησιάζει αυτή της κανονικής κατανομής. Στην κανονική κατανομή εξάλλου ο αριθμητικός μέσος ισούται με τη διάμεσο,

H Normal QQPlot, η οποία συγκρίνει την κατανομή των νοσημάτων του αίματος με αυτή της κανονικής κατανομής, αποτελεί το δεύτερο εργαλείο ανάλυσης. Απ' ότι φαίνεται στο παρακάτω σχήμα, όπως προέκυψε εξάλλου και από το ιστόγραμμα, κατανομή των περιστατικών εμφανίζει μια ασύμμετρη δομή. Δηλαδή δεν προσομοιάζει σε καμιά περίπτωση την κανονική κατανομή, γι' αυτό και το σύνολο των σημείων της αποκλίνουν από τη γραμμή της κανονικής κατανομής.

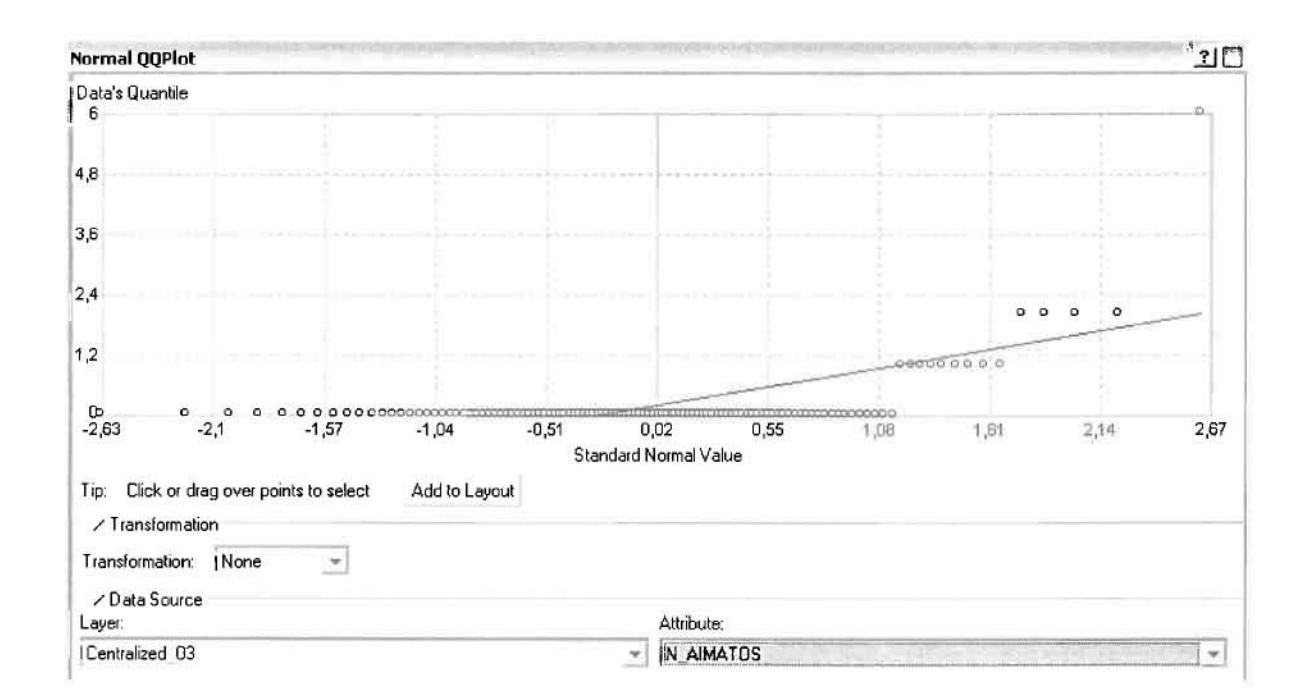

Τρίτο εργαλείο ανάλυσης αποτελεί η Trend Analysis, η οποία αποκαλύπτει την ύπαρξη κάποιων τάσεων στα διερευνούμενα δεδομένα. Αποτελεί μια τρισδιάστατη απεικόνιση όπου στον άξονα των χ και ψ απεικονίζονται γραφικά τα σημεία, ενώ στον άξονα Ζ το αντίστοιχο ύψος αντιστοιχεί στην τιμή της μεταβλητής του σημείου.
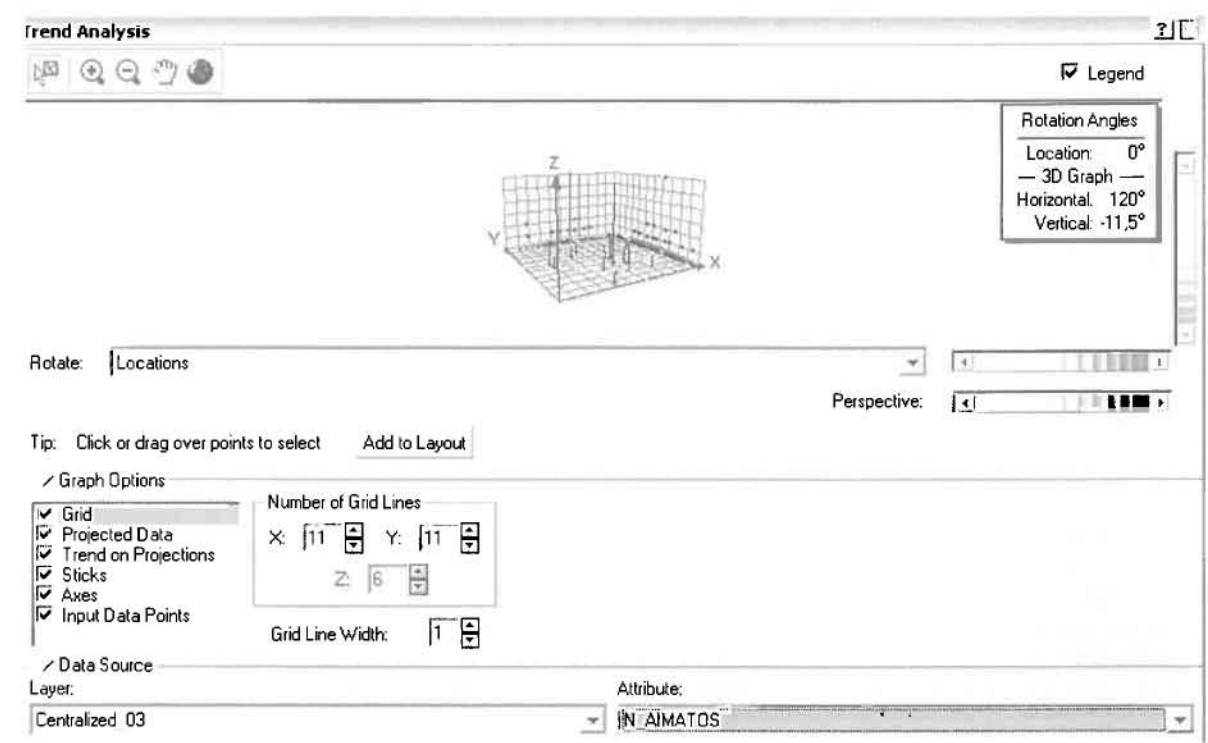

Απ' ότι προκύπτει από το παραπάνω σχήμα, δεν αναδεικνύεται κάποια τάση αφού και η μπλε γραμμή του άξονα των χ (γραμμή τάσης Βορρά – Νότου) και η πράσινη γραμμή του άξονα των ψ (γραμμή τάσης Ανατολής – Δύσης) είναι ευθείες, παράλληλες με τις γραμμές των αξόνων τους.

Αφού εξετάστηκαν τα δεδομένα θα δημιουργηθεί πρωταρχικά ένας χάρτης πρόβλεψης των νοσημάτων αίματος για το 2003, παράγοντας ουσιαστικά μια εικόνα για τα περιστατικά και την πιθανότητα εμφάνισής τους σ' όλο το νομό. Από την εργαλειοθήκη του Geostatistical Analyst επιλέγω το Geostatistical Wizard, όπου στο πρώτο βήμα καθορίζω το input data (περιστατικά 2003), το πεδίο με βάση το οποίο θα δημιουργηθεί ο χάρτης (νοσήματα αίματος) και τέλος τη μέθοδο που θα ακολουθηθεί προκειμένου να παραχθεί ο χάρτης πρόβλεψης, δηλαδή kriging.

Στο επόμενο παράθυρο διαλόγου επιλέγω την ακριβή μέθοδο Kriging, δηλαδή Ordinary Kriging και Prediction Map. Εφόσον κατά τη διερεύνηση των δεδομένων δεν αποκαλύφθηκε κάποια τάση ως προς κάποια κατεύθυνση, στο εικονίδιο Order or Trend Removal δεν επιλέγουμε κάποια μορφή πολυωνύμου που θα αφαιρούσε την τάση στα δεδομένα, αλλά None.

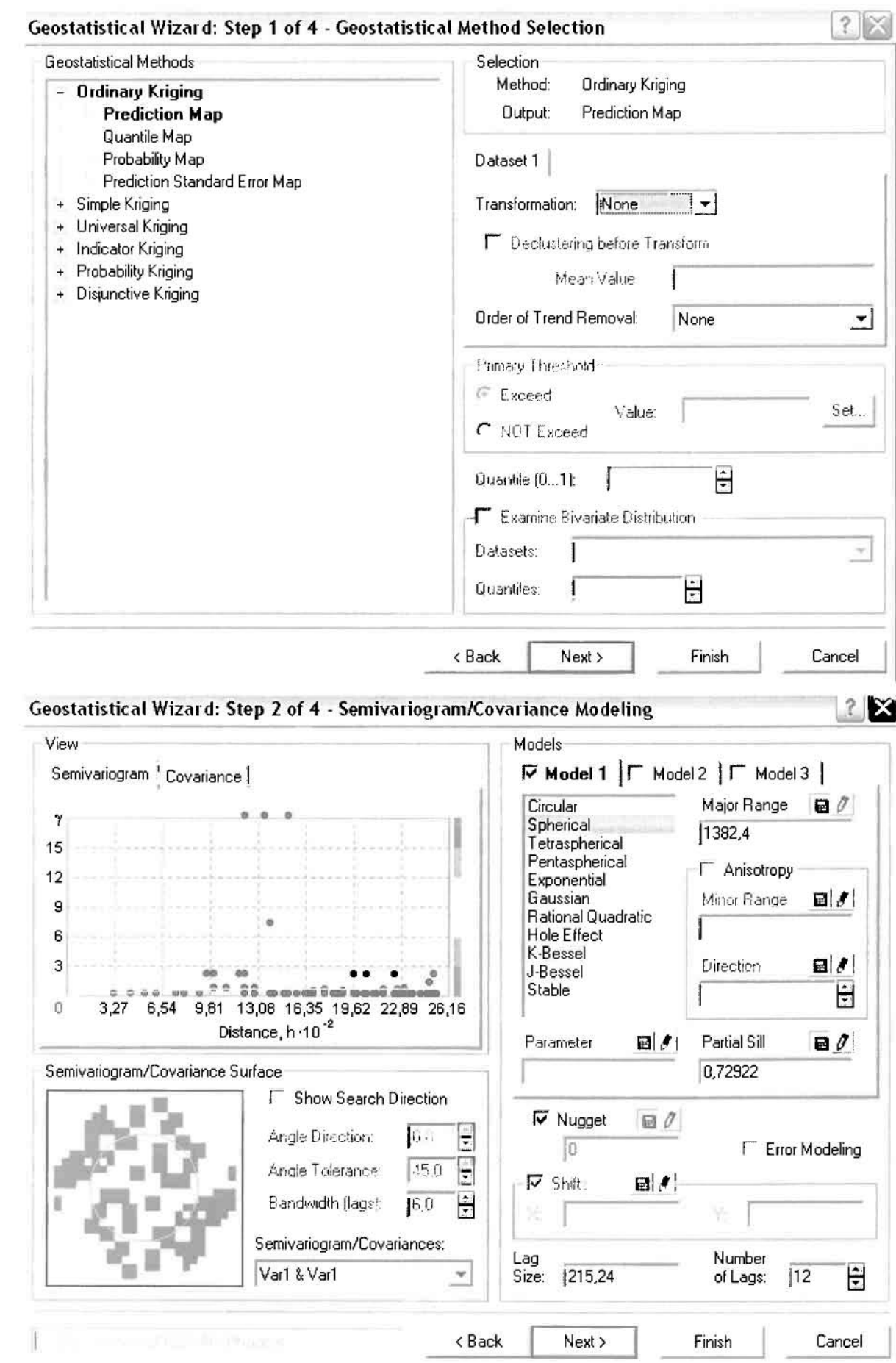

]

]

]

1

]

 $\mathbf{I}$ 

]

j

Στο δεύτερο βήμα της διαδικασίας εμφανίζεται το Semivariogram/Covariance Modeling. Με τη βοήθεια του Bαρloγράμμaτoς ανακαλύπτουμε τη συνολική χωρική αυτοσυσχέτιση των σημείων με τα περιστατικά των νοσημάτων του αίματος.

Εφόσον δεν ανιχνεύθηκαν τάσεις, δεν επιλέγουμε το εικονίδιο **Anisotropy** και για το λόγο αυτό επιλέγουμε το σφαιρικό μοντέλο, που είναι και το πλέον σύνηθες. Αυτά γίνεται επειδή επιθυμούμε να συμπεριλάβουμε σημεία απά όλες τις κατευθύνσεις. Επιλέγοντας ακολούθως τα κατάλληλα μεγέθη για Lag Size και Number of Lags, παρατηρούμε ότι η γραμμή παλινδρόμησης του μοντέλου πρόβλεψης προσομοιάζει με σωστό τρόπο το σύνολο των σημείων των νοσημάτων του αίματος.

Τρίτο βήμα της διαδικασίας αποτελεί το Searching Neighborhood. Ουσιαστικά, προκειμένου να δημιουργηθεί ο χάρτης πρόβλεψης που θα καλύψει το σύνολο των σημείων του νομού, θα πρέπει να γίνει πρόβλεψη για τα σημεία στα οποία δεν καταγράφηκαν περιστατικά. Αυτό γίνεται με τη βοήθεια του Βαριογράμματος που περιγράφηκε προηγουμένως, με τη βασική αρχή ότι όσο τα σημεία απομακρύνονται από την περιοχή πρόβλεψης, τόσο οι μετρημένες τιμές περιστατικών θα μικρότερη χωρική αυτοσυσχέτιση με την περιοχή πρόβλεψης ..

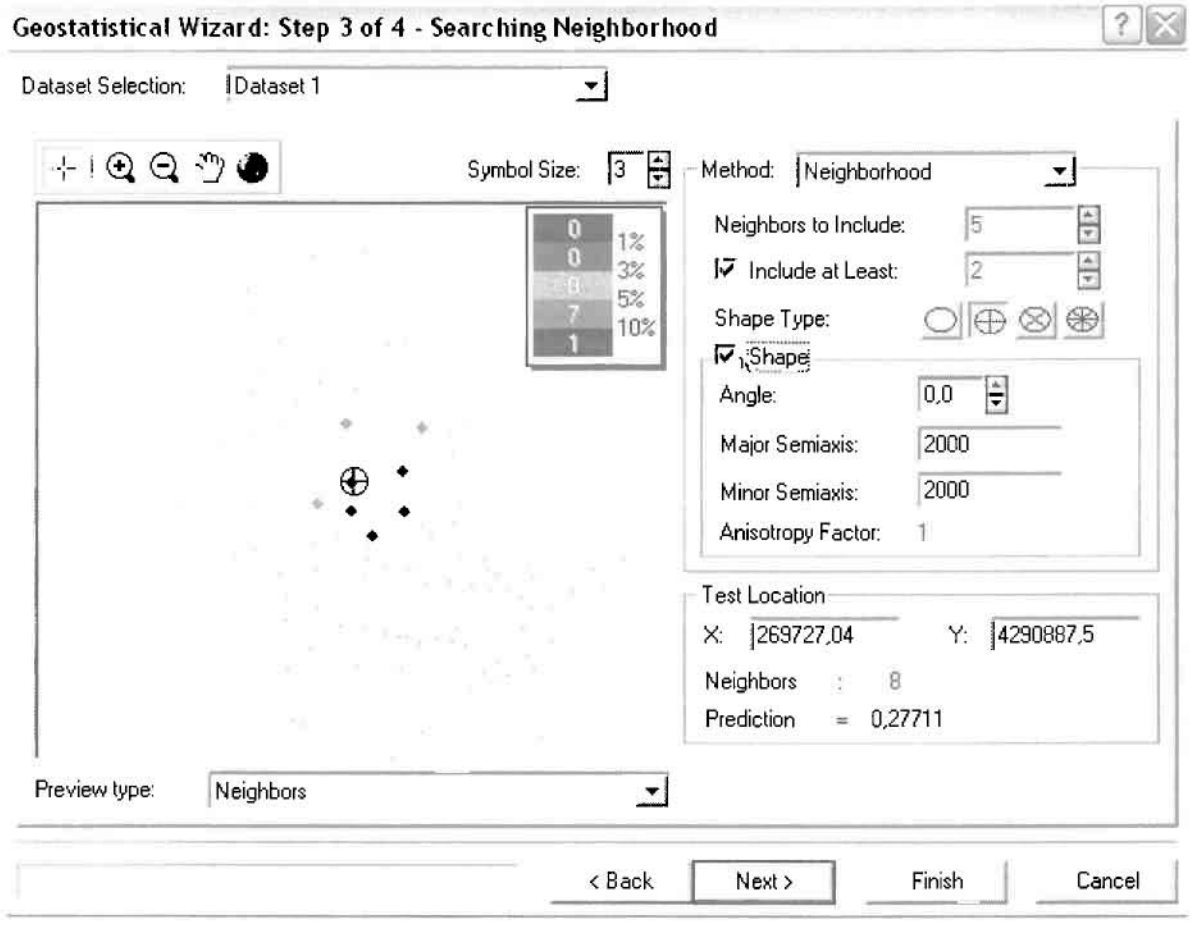

Επειδή δεν ανιχνεύθηκαν κατευθυντήριες τάσεις, όλα τα σημεία θα ερευνηθούν στον ίδιο βαθμό και προς όλες τις κατευθύνσεις. Επιλέγουμε λοιπόν κύκλο με τέσσερις τομείς και πέντε γειτονικά σημεία να συμπεριλαμβάνονται. Προσδιορίζουμε την ακτίνα του κύκλου στα δυο χιλιόμετρα.

Τελευταίο βήμα της διαδικασίας αποτελεί το Cross Validation, το οποίο αποκαλύπτει πόσο καλά προβλέπει το μοντέλο τις τιμές των νοσημάτων αίματος στις περιοχές που δεν υπήρχαν μετρήσεις. Όσο η μπλε γραμμή πρόβλεψης πλησιάζει τη γραμμή 1:1, τόσο καλύτερο είναι το μοντέλο πρόβλεψης. Επιπλέον το μοντέλο πρόβλεψης βελτιστοποιείται όταν το Mean Error πλησιάζει το 0, τα Root-Mean-Square Error και Average Standard Error είναι τα μικρότερα δυνατά και το Root-Mean-Square Standardized Error προσεγγίζει το 1.

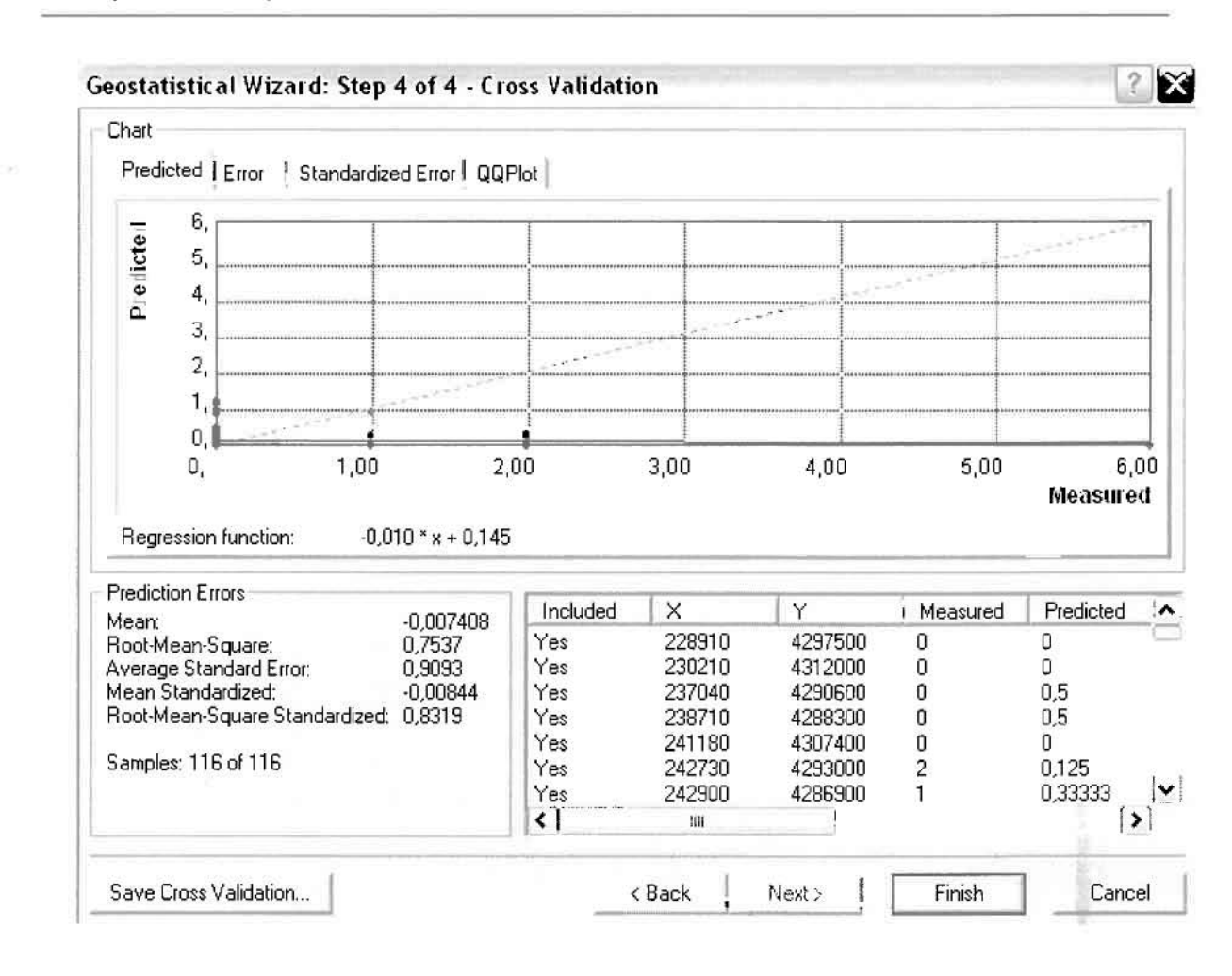

Με βάση τα αποτελέσματα των σφαλμάτων πρόβλεψης, το Mean Error όντως πλησιάζει το 0 (-0,007408), τα Root-Mean-Square Error (0,7537) και Average Standard Error (0,9093) είναι μικρά και το Root-Mean-Square Standardized Error (0,8319) προσεγγίζει το 1. Μπορεί η μπλε γραμμή πρόβλεψης να μην πλησιάζει αρκετά τη γραμμή 1:1, αλλά είναι το καλύτερο μοντέλο πρόβλεψης που θα μπορούσε να παραχθεί με βάση και τα υπόλοιπα στατιστικά στοιχεία λαθών.

Από το χάρτη πρόβλεψης που δημιουργήθηκε, ο κυρίαρχος πόλος εμφάνισης νοσημάτων αίματος είναι η πόλη του Αγρινίου και οι γειτονικές περιοχές σε μικρότερο βαθμό, ενώ δευτερεύοντα αποτελεί το Καινούργιο. Σε επίπεδο δήμων δηλαδή κυρίαρχος είναι ο δήμος Αγρινίου και ο γειτονικός δήμος Θεστιέων.

]

 $\bar{\rm c}$ 

Juan Propinsi Kabupatén Kabupatén Kabupatén Kabupatén Kabupatén Kabupatén Kabupatén Kabupatén Kabupatén Kabupa<br>Jaw

l

I

I

i i

# ΧΑΡΤΗΣ ΠΡΟΒΛΕΨΗΣ ΝΟΣΗΜΑΤΩΝ ΑΙΜΑΤΟΣ 03

### **»** Νοσήματα του Αναπνευστικού Συστήματος

Επειδή τα περιστατικά των νοσημάτων του αναπνευστικού συστήματος ανήλθαν αε 1Ο κατά τα 2003, δεν θα δημιαυργηθεί χάρτης πρόβλεψης για το σύνολο του νομού Αιτωλοακαρνανίας.

### :» Νοσήματα του Πεmlκού Συστήματος

Επειδή τα περιστατικά των νοσημάτων του πεπτικού συστήματος ανήλθαν σε μόλις σε 7 κατά το 2003, δεν θα δημιουργηθεί χάρτης πρόβλεψης για το σύνολο του νομού Αιτωλοακαρνανίας.

### :» Νοσήματα του ΜυοσκελεTlκού Συστήματος

Επειδή δεν ανιχνεύθηκαν περιστατικά των νοσημάτων του μυοσκελετικού συστήματος κατά το 2003, δεν θα δημιουργηθεί χάρτης πρόβλεψης για το σύνολο του νομού Αιτωλοακαρνανίας.

### :» Νοσήματα του Νευρικού Συστήματος

Από το ArcMap και την εργαλειοθήκη του Geostatistical Analyst, μέσω του εικονιδίου του **Explore Data** επιλέγω το πρώτο εργαλείο ανάλυσης που είναι το Ιστόγραμμα (Histogram). Το Ιστόγραμμα παρουσιάζει τη κατανομή των συχνοτήτων σε γράφημα και συγκεκριμένα ραβδόγραμμα, καταδεικνύοντας τη συχνότητα εμφάνισης των νοσημάτων του νευρικού συστήματος σε συγκεκριμένες κλάσεις (cIuster)

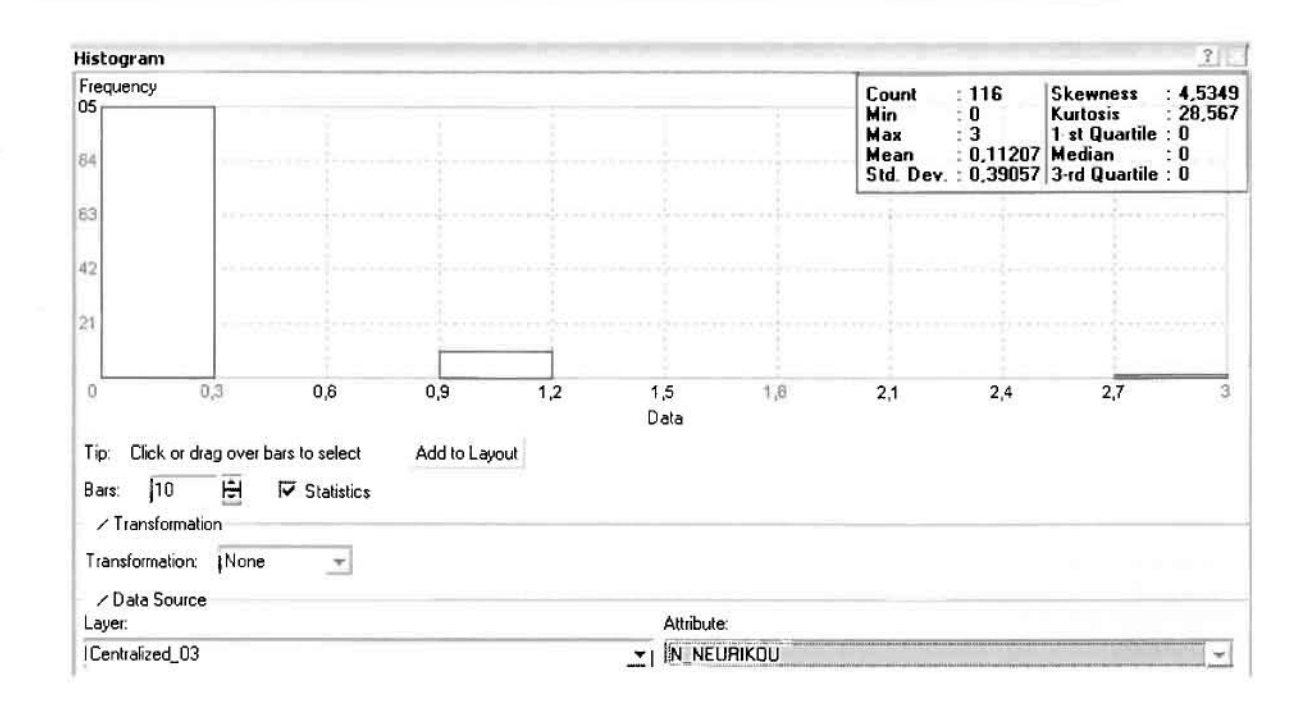

Από το Ιστόγραμμα προκύπτει πως η τιμή των περιστατικών των νοσημάτων του νευρικού συστήματος κυμαίνεται μεταξύ 0 και 3, ενώ ο αριθμητικός μέσος ισούται με 0,11207. Είναι προφανές πως η συχνότητα εμφάνισης των περιστατικών κινείται μεταξύ του 0 και του 0,3 και δευτερευόντως του 0,9 και του 1.2, ενώ πολύ λίγα περιστατικά εμφανίζονται να έχουν μεγαλύτερες τιμές. Αυτό οφείλεται στο γεγονός ότι οι περιοχές στις οποίες εμφανίζονται νοσήματα του νευρικού συστήματος στο σύνολο των 116 περιοχών δεν είναι πάρα πολλές, γι' αυτό η κατανομή δεν πλησιάζει αυτή της κανονικής κατανομής.

Η Normal QQPlot, η οποία συγκρίνει την κατανομή των νοσημάτων του νευρικού συστήματος με αυτή της κανονικής κατανομής, αποτελεί το δεύτερο εργαλείο ανάλυσης. Απ' ότι φαίνεται στο παρακάτω σχήμα, όπως προέκυψε εξάλλου και από το ιστόγραμμα, η κατανομή των περιστατικών εμφανίζει μια ασύμμετρη δομή. Δηλαδή δεν προσομοιάζει σε καμιά περίπτωση την κανονική κατανομή, γι' αυτό και το σύνολο των σημείων της αποκλίνουν από τη γραμμή της κανονικής κατανομής.

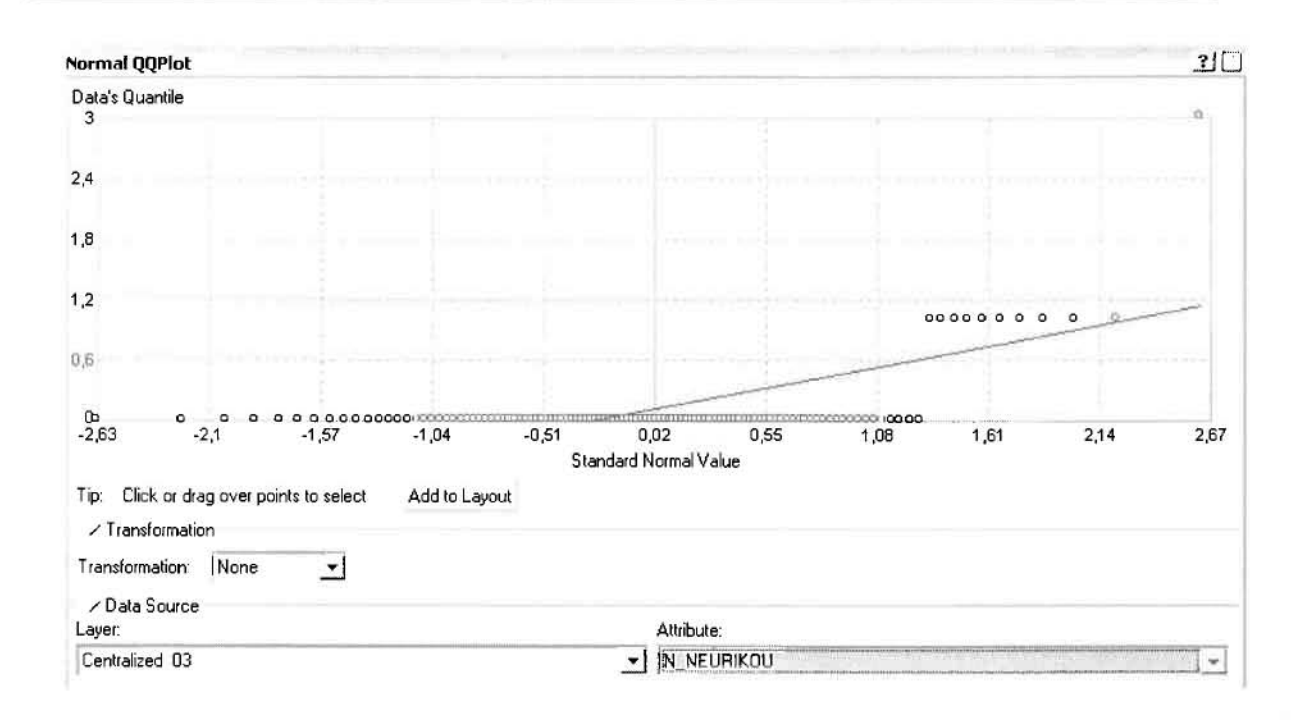

Τρίτο εργαλείο ανάλυσης αποτελεί η Trend Analysis, η οποία αποκαλύπτει την ύπαρξη κάποιων τάσεων στα διερευνούμενα δεδομένα. Αποτελεί μια τρισδιάστατη απεικόνιση όπου στον άξονα των χ και ψ απεικονίζονται γραφικά τα σημεία, ενώ στον άξονα z το αντίστοιχο ύψος αντιστοιχεί στην τιμή της μεταβλητής του σημείου.

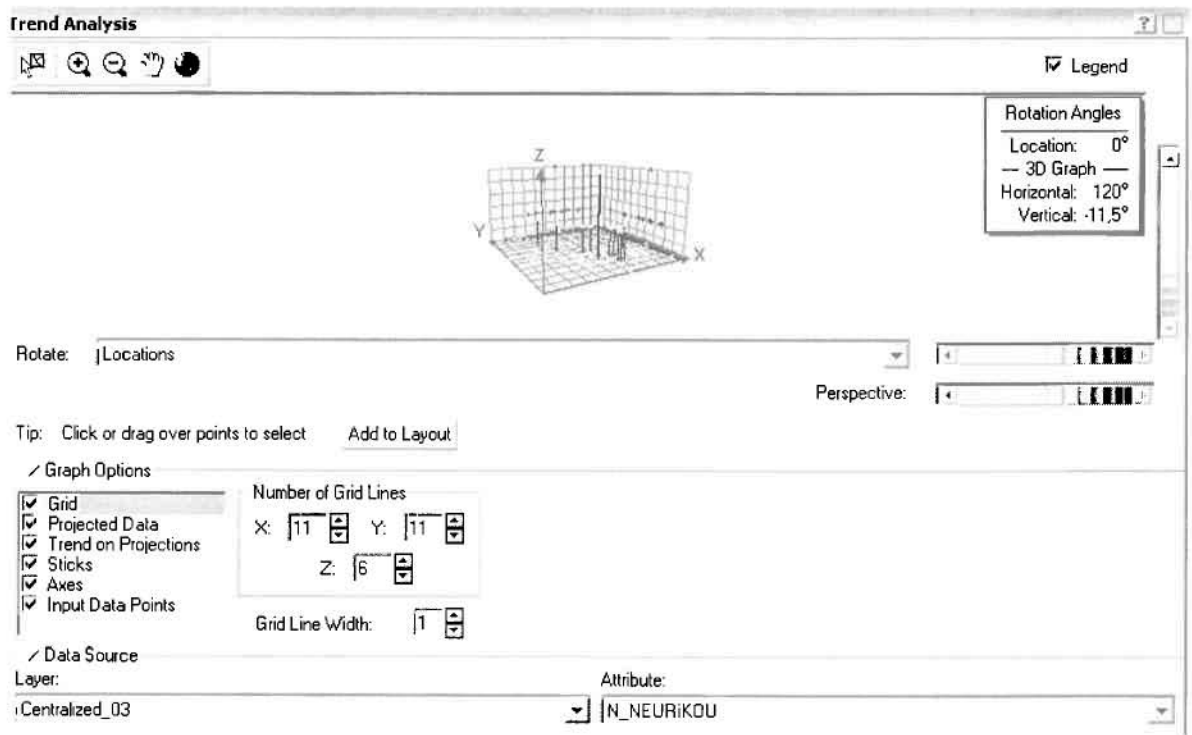

j

]

J

J

]

:l

Απ' ότι προκύπτει από το παραπάνω σχήμα, δεν αναδεικνύεται κάποια τάση αφού και η μπλε γραμμή του άξονα των χ (γραμμή τάσης Βορρά - Νότου) και η  $\pi \rho$ άσινη γραμμή του άξονα των ψ (γραμμή τάσης Ανατολής – Δύσης) είναι ευθείες, παράλληλες με τις γραμμές των αξόνων τους.

Αφού εξετάστηκαν τα δεδομένα θα δημιουργηθεί ένας χάρτης πρόβλεψης των νοσημάτων του νευρικού συστήματος για το 2003, παράγοντας ουσιαστικά μια εικόνα για τα περιστατικά και την πιθανότητα εμφάνισής τους σ' όλο το νομό, Από την εργαλειοθήκη του Geostatistical Analyst επιλέγω το Geostatistical Wizard, όπου στο πρώτο βήμα καθορίζω το Input data (περιστστικά 2003), το πεδίο με βάση το οποίο θα δημιουργηθεί χάρτης (νοσήμστα νευρικού) και τέλος τη μέθοδο που θα ακολουθηθεί προκειμένου να παραχθεί ο χάρτης πρόβλεψης, δηλαδή kriging.

Στο επόμενο παράθυρο διαλόγου επιλέγω την ακριβή μέθοδο Kriging, δηλαδή Ordinary Kriging και Prediction Map. Εφόσον κατά τη διερεύνηση των δεδομένων δεν αποκαλύφθηκε κάποια τάση ως προς κάποια κατεύθυνση, στο εικονίδιο Order ΟΓ Trend Removal δεν επιλέγουμε κάποια μορφή πολυωνύμου που θα αφαιρούσε την τάση στα δεδομένα, αλλά None.

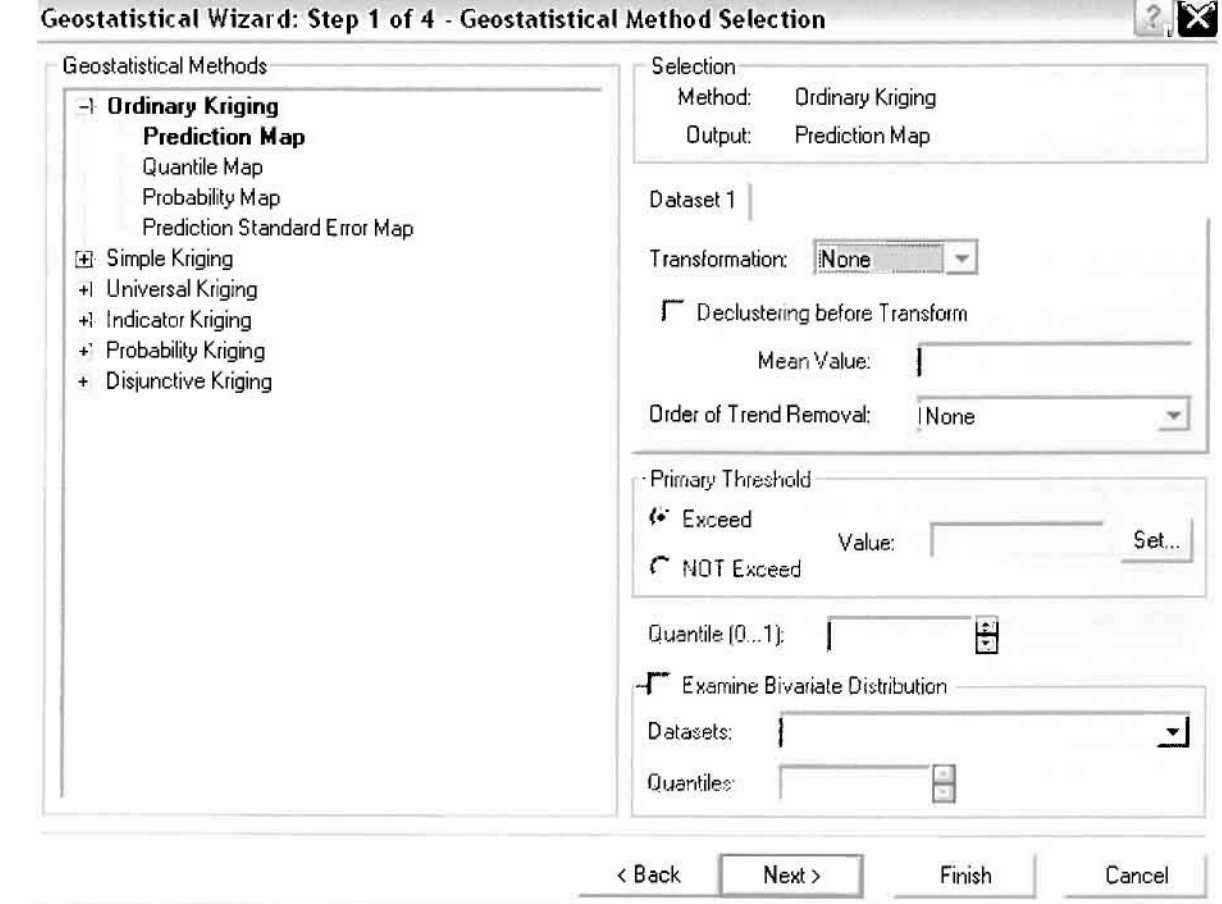

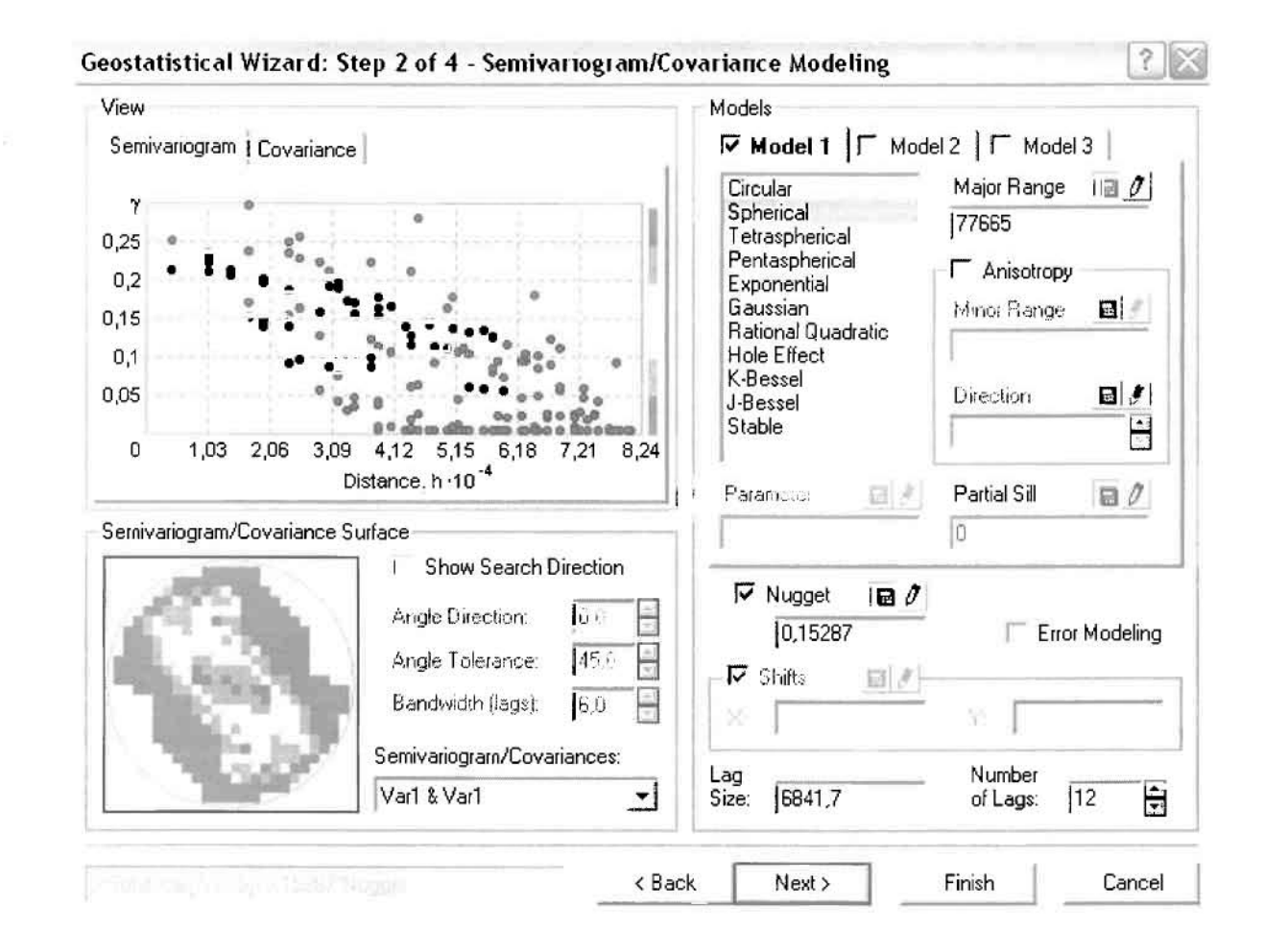

Στο δεύτερο βήμα της διαδικασίας εμφανίζεται το Semivariogram/Covariance Modeling. Με τη βοήθεια του Βαριογράμματος ανακαλύπτουμε τη συνολική χωρική αυτοσυσχέτιση των σημείων με τα περιστατικά των νοσημάτων του νευρικού συστήματος.

Εφόσον δεν ανιχνεύθηκαν τάσεις, δεν επιλέγουμε το εικονίδιο Anisotropy και για το λόγο αυτό επιλέγουμε το σφαιρικό μοντέλο, που είναι και το πλέον σύνηθες. Αυτό γίνεται επειδή επιθυμούμε να συμπεριλάβουμε σημεία από όλες τις κατευθύνσεις. Επιλέγοντας ακολούθως τα κατάλληλα μεγέθη για Lag Size και Number of Lags, παρατηρούμε ότι η γραμμή παλινδρόμησης του μοντέλου πρόβλεψης προσομοιάζει με σωστό τρόπο το σύνολο των σημείων των νοσημάτων του νευρικού συστήματος.

Τρίτο βήμα της διαδικασίας αποτελεί το Searching Neighborhood. Ουσιαστικά, προκειμένου να δημιουργηθεί ο χάρτης πρόβλεψης που θα καλύψει το σύνολο των σημείων του νομού, θα πρέπει να γίνει πρόβλεψη για τα σημεία στα οποία δεν καταγράφηκαν περιστατικά. Αυτό γίνεται με τη βοήθεια του Βαριογράμματος που περιγράφηκε προηγουμένως, με τη βασική αρχή ότι όσο τα σημεία

]

J

• 1

J

απαμακρύνανται από την περιαχή πρόβλεψης, τόσα αι μετρημένες τιμές περιστατικών θα μικρότερη χωρική αυτοσυσχέτιση με την περιοχή πρόβλεψης.

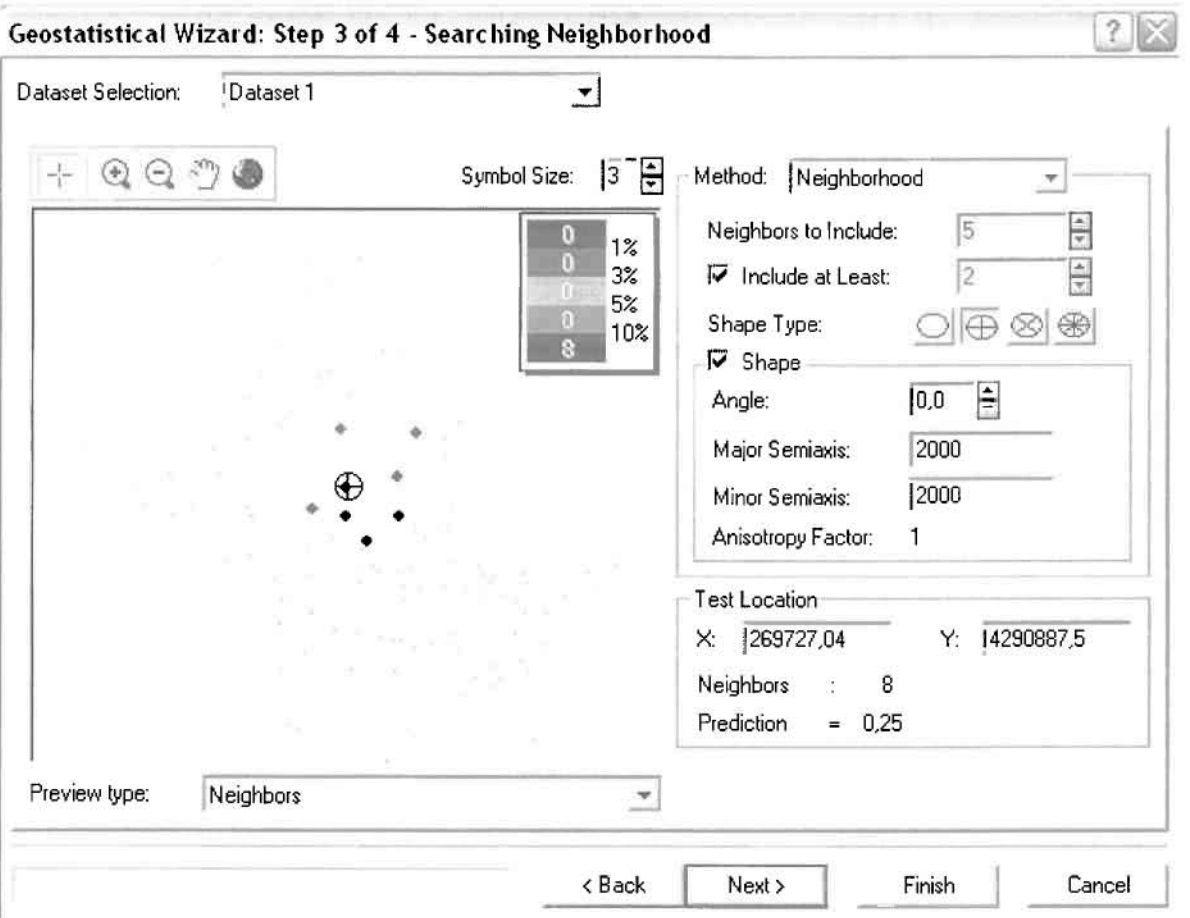

Επειδή δεν ανιχνεύθηκαν κατευθυντήριες τάσεις, όλα τα σημεία θα ερευνηθαύν σταν ίδια βαθμό και πρας όλες τις κατευθύνσεις. Επιλέγαυμε λαιπόν κύκλα με τέσσερις τομείς και πέντε γειτονικά σημεία να συμπεριλαμβάνονται. Προσδιορίζουμε την ακτίνα του κύκλου στα δυο χιλιόμετρα.

Τελευταία βήμα της διαδικασίας απατελεί τα Cross Validation, το οποίο αποκαλύπτει πόσο καλά προβλέπει το μοντέλο τις τιμές των νοσημάτων του νευρικού συστήματος στις περιοχές που δεν υπήρχαν μετρήσεις. Όσο η μπλε γραμμή πρόβλεψης πλησιάζει τη γραμμή 1:1, τόσα καλύτερα είναι τα μοντέλο πρόβλεψης. Επιπλέον το μοντέλο πρόβλεψης βελτιστοποιείται όταν το Mean Error πλησιάζει το Ο, τα Root-Mean-Square Error και Average Standard Error είναι τα μικρότερα δυνατά και τα Root-Mean-Square Standardized Error προσεγγίζει τα 1.

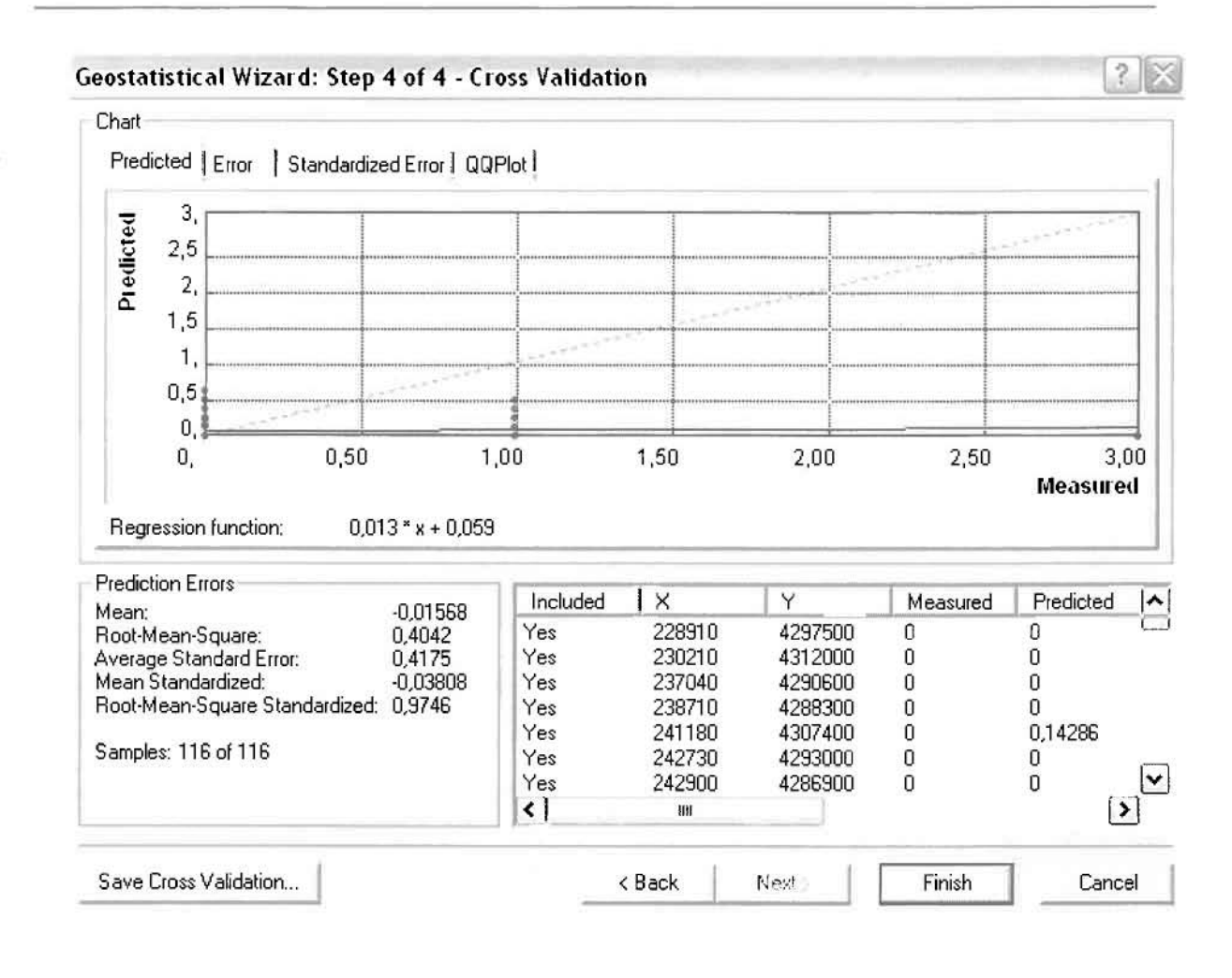

Με βάση τα αποτελέσματα των σφαλμάτων πρόβλεψης, το Mean Error όντως πλησιάζει το 0 (-0,01568), τα Root-Mean-Square Error (0,4042) και Average Standard Error (0,4175) είναι μικρά αλλά όχι όσο θα έπρεπε και το Root-Mean-Square Standardized Error (0,9746) προσεγγίζει το 1. Μπορεί η μπλε γραμμή πρόβλεψης να μην πλησιάζει αρκετά τη γραμμή 1:1, αλλά είναι το καλύτερο μοντέλο πρόβλεψης που θα μπορούσε να παραχθεί με βάση και τα υπόλοιπα στατιστικά στοιχεία λαθών.

Ο κυρίαρχος πόλος εμφάνισης νοσημάτων του νευρικού συστήματος είναι η πόλη του Αγρινίου και σε μικρότερο οι γειτονικές περιοχές. Σε επίπεδο δήμων δηλαδή κυρίαρχος είναι ο δήμος Αγρινίου και έπονται οι δήμοι Θεστιέων, Παραβόλας, Αρακύνθου και Μακρυνείας.

J

Ī

 $\prod_{i=1}^{n}$ 

 $\prod_{i=1}^{n}$ 

[l

 $\overline{\mathbf{a}}$ 

 $\overline{\phantom{a}}$ 

 $\Box$ 

 $\prod$ 

 $\Box$ 

 $\begin{bmatrix} 1 \\ 1 \end{bmatrix}$ 

 $[] \centering \includegraphics[width=0.47\textwidth]{images/TrDiag} \caption{The first two different values of the parameter $\Omega$.} \label{fig:TrDiag}$ 

 $\prod$ 

 $\Box$ 

LJDD]]]]][LJDD][[LJDD]][[LJDD][[LJDD][[LJDD][[LJDD]]][[LJDD][[LJDD][[LJDD][[LJDD][[LJDD][[LJDD][[LJDD][[LJDD][

U

D

# ΧΑΡΤΗΣ ΠΡΟΒΛΕΨΗΣ ΝΟΣΗΜΑΤΩΝ ΝΕΥΡΙΚΟΥ 03

## ≻ Νοσήματα του Κυκλοφορικού Συστήματος

Από το ArcMap και την εργαλειοθήκη του Geostatistical Analyst, μέσω του εικονιδίου του Explore Data επιλέγω το πρώτο εργαλείο ανάλυσης που είναι το Ιστόγραμμα (Histogram). Το Ιστόγραμμα παρουσιάζει τη κατανομή των συχνοτήτων σε γράφημα και συγκεκριμένα ραβδόγραμμα, καταδεικνύοντας τη συχνότητα εμφάνισης των νοσημάτων του κυκλοφορικού συστήματος σε συγκεκριμένες κλάσεις (cluster).

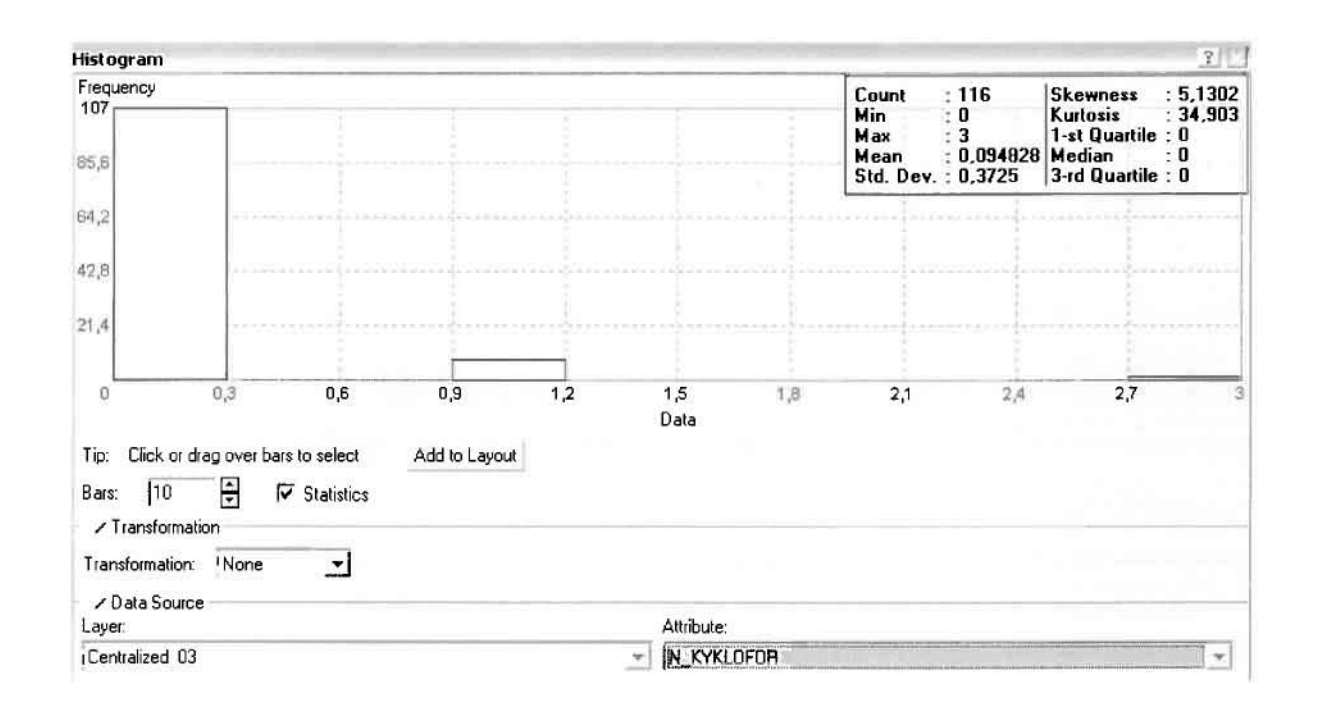

Από το Ιστόγραμμα προκύπτει πως η τιμή των περιστατικών των νοσημάτων του κυκλοφορικού συστήματος κυμαίνεται μεταξύ 0 και 3, ενώ ο αριθμητικός μέσος ισούται με 0,094828. Είναι προφανές πως η συχνότητα εμφάνισης των περιστατικών κινείται μεταξύ του 0 και του 0,3 και δευτερευόντως μεταξύ 0,9 και 1.2. ενώ πολύ λίγα περιστατικά εμφανίζονται να έχουν μεγαλύτερες τιμές. Αυτό οφείλεται στο γεγονός ότι είναι λίγες οι περιοχές στις οποίες εμφανίζονται νοσήματα του κυκλοφορικού συστήματος στο σύνολο των 116 περιοχών, γι' αυτό σε καμιά περίπτωση η κατανομή δεν πλησιάζει αυτή της κανονικής κατανομής.

H Normal QQPlot, η οποία συγκρίνει την κατανομή των νοσημάτων του κυκλοφορικού συστήματος με αυτή της κανονικής κατανομής, αποτελεί το δεύτερο εργαλείο ανάλυσης. Απ' ότι φαίνεται στο παρακάτω σχήμα, όπως προέκυψε εξάλλου και από το ιστόγραμμα, η κατανομή των περιστατικών εμφανίζει μια

ασύμμετρη δομή. Δηλαδή δεν προσομοιάζει σε καμιά περίπτωση την κανονική κατανομή, γι' αυτό και το σύνολο των σημείων της αποκλίνουν από τη γραμμή της κανονικής κατανομής.

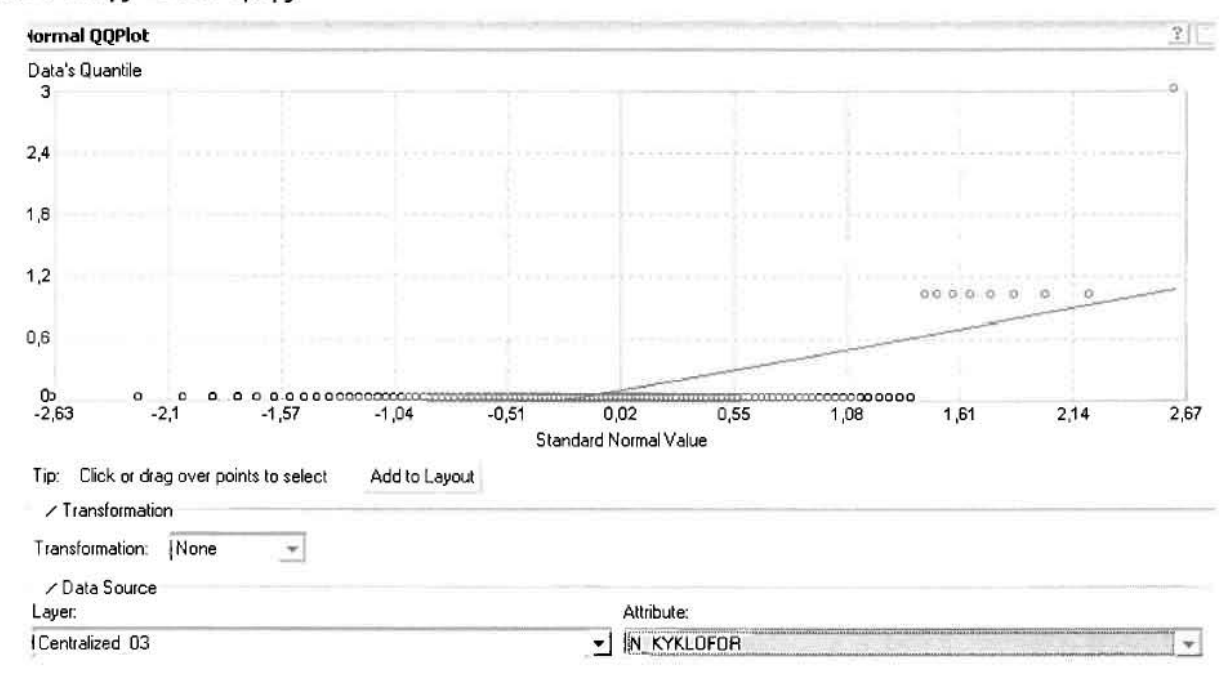

Τρίτο εργαλείο ανάλυσης αποτελεί η Trend Analysis, η οποία αποκαλύπτει την ύπαρξη κάποιων τάσεων στα διερευνούμενα δεδομένα. Αποτελεί μια τρισδιάστατη απεικόνιση όπου στον άξονα των χ και ψ απεικονίζονται γραφικά τα σημεία, ενώ στον άξονα z το αντίστοιχο ύψος αντιστοιχεί στην τιμή της μεταβλητής του σημείου.

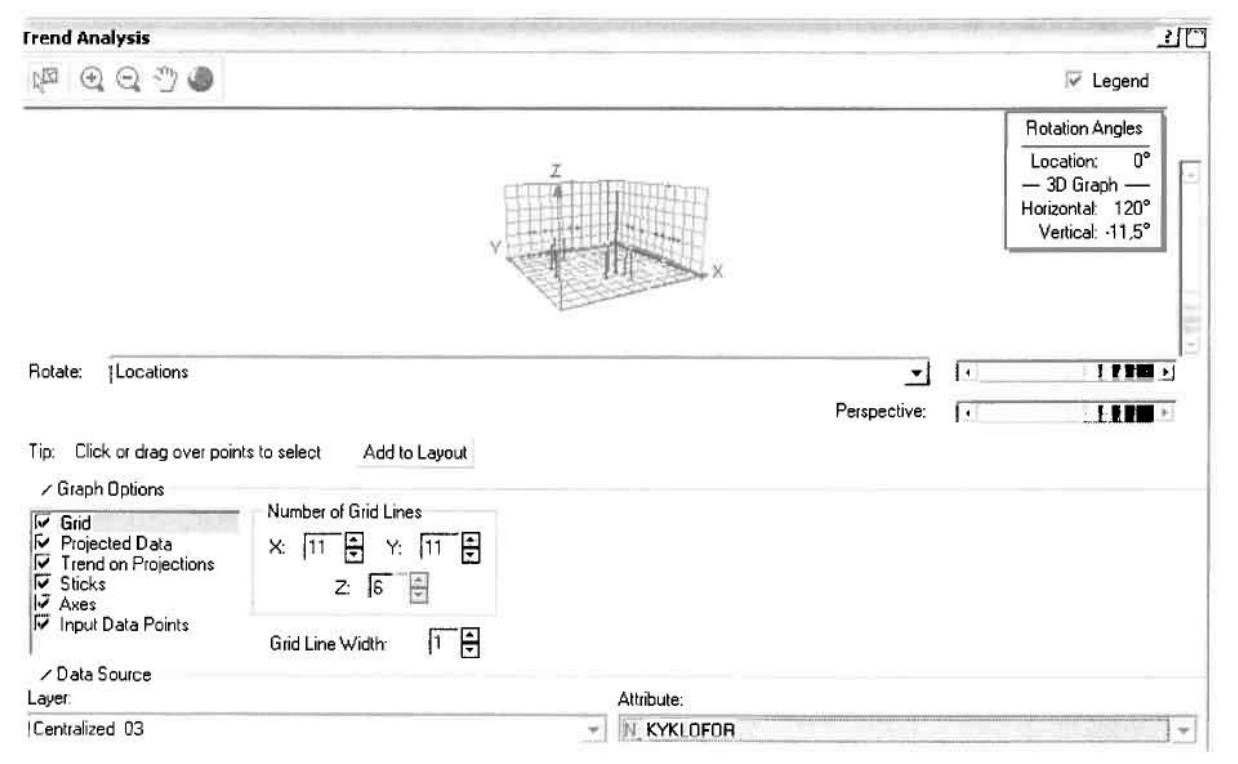

D

J

J

Απ' ότι προκύπτει από το παραπάνω σχήμα, δεν αναδεικνύεται κάποια τάση αφού και η μπλε γραμμή του άξονα των χ (γραμμή τάσης Βορρά - Νότου) και η πράοινη γραμμή του άξονα των (γραμμή τάοης Ανατολής - Δύαης) είναι ευθείες, παράλληλες με τις γραμμές των αξόνων τους.

Αφού εξετάστηκαν τα δεδομένα θα δημιουργηθεί ένας χάρτης πρόβλεψης των νοσημάτων του κυκλοφορικού συστήματος για το 2003, παράγοντας ουσιαστικά μια εικόνα για τα περιστατικά και την πιθανότητα εμφάνισής τους σ' όλο το νομό. Από την εργαλειοθήκη του Geostatistical Analyst επιλέγω το Geostatistical Wizard, όπου στο πρώτο βήμα καθορίζω το input data (περιστατικά 2003), το πεδίο με βάση το οποίο θα δημιουργηθεί ο χάρτης (νοσήματα κυκλοφορικού) και τέλος τη μέθοδο που θα ακολουθηθεί προκειμένου να παραχθεί ο χάρτης πρόβλεψης, δηλαδή kriging.

Στο επόμενο παράθυρο διαλόγου επιλέγω την ακριβή μέθοδο Kriging, δηλαδή Ordinary Kriging και Prediction Map. Εφόσον κατά τη διερεύνηση των δεδομένων δεν αποκαλύφθηκε κάποια τάση ως προς κάποια κατεύθυνση, στο εικονίδιο Order ΟΓ Trend Removal δεν επιλέγουμε κάποια μορφή πολυωνύμου που θα αφαιρούσε την τάση στα δεδομένα, αλλά None.

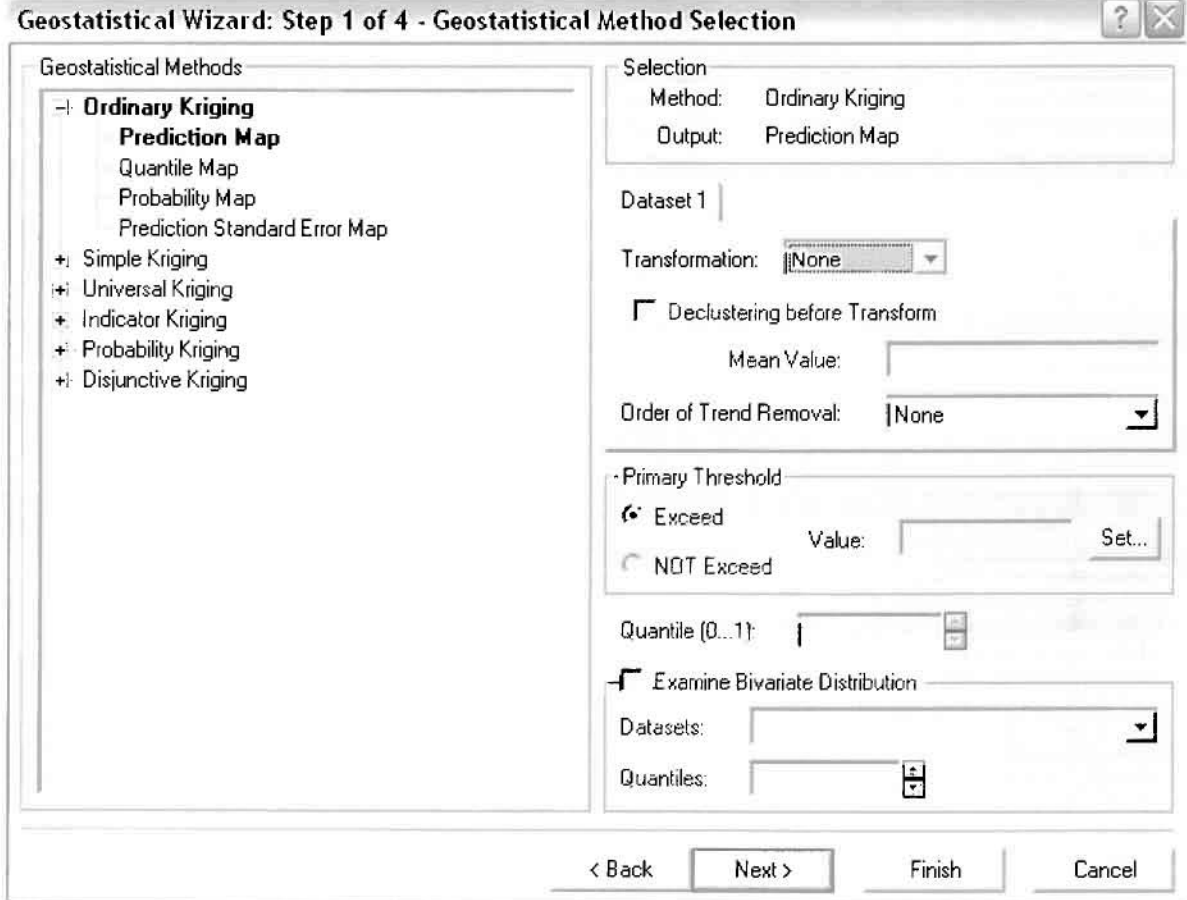

Στο δεύτερο βήμα της διαδικασίας εμφανίζεται το Semivariogram/Covariance Modeling. Με τη βοήθεια του Βαριογράμματος ανακαλύπτουμε τη συνολική χωρική αυτοσυσχέτιση των σημείων με τα περιστατικά των νοσημάτων του κυκλοφορικού συστήματος.

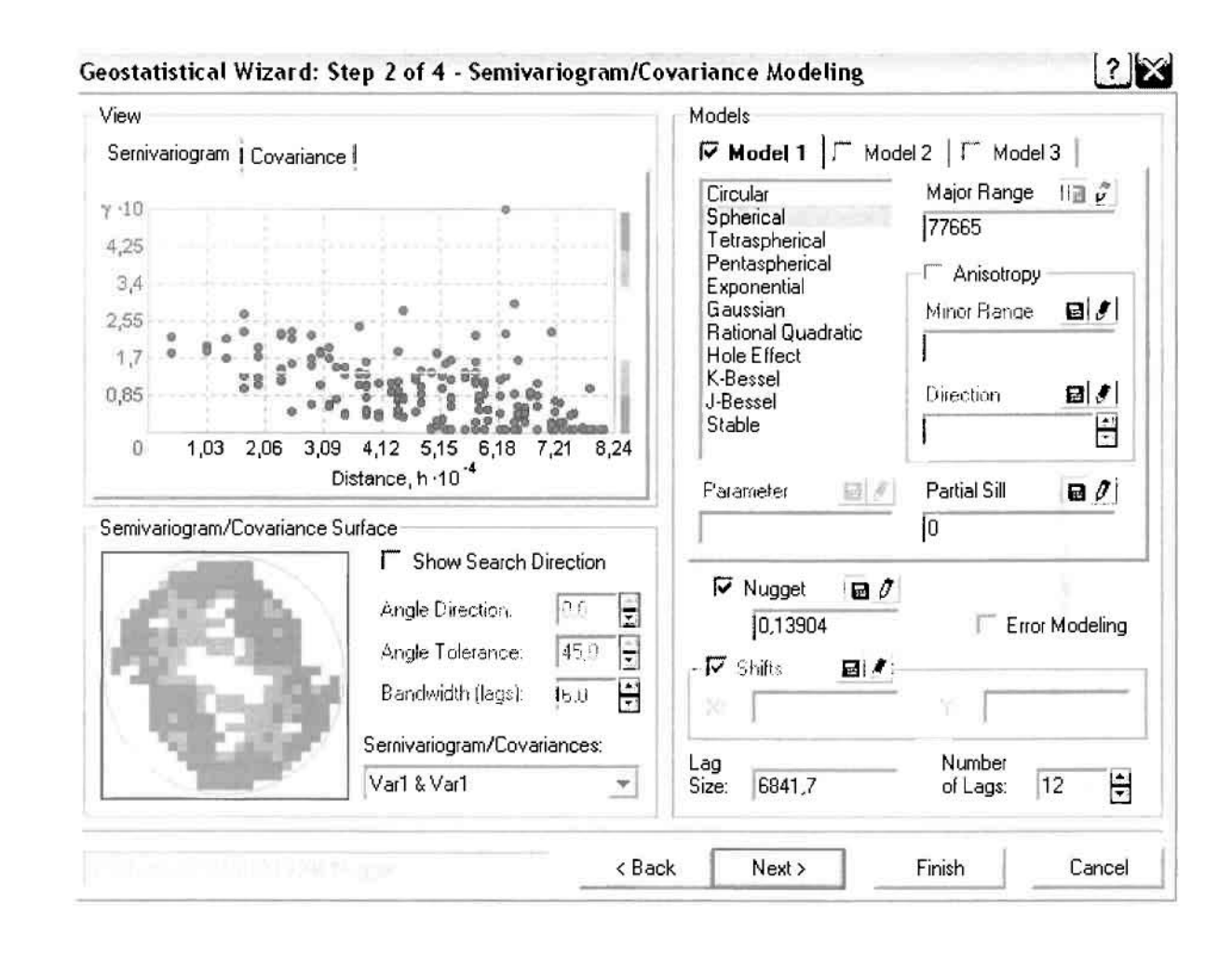

Εφόσον δεν ανιχνεύθηκαν τάσεις, δεν επιλέγουμε το εικονίδιο Anisotropy και για το λόγο αυτό επιλέγουμε το σφαιρικό μοντέλο, που είναι και το πλέον σύνηθες. Αυτό γίνεται επειδή επιθυμούμε να συμπεριλάβουμε σημεία από όλες τις κατευθύνσεις. Επιλέγοντας ακολούθως τα κατάλληλα μεγέθη για Lag Size *και* Number of Lags, παρατηρούμε ότι η γραμμή παλινδρόμησης του μοντέλου πρόβλεψης προσομοιάζει με σωστό τρόπο το σύνολο των σημείων των νοσημάτων του κυκλοφορικού συστήματος.

Τρίτο βήμα της διαδικασίας αποτελεί το Searching Neighborhood. Ουσιαστικά, προκειμένου να δημιουργηθεί ο χάρτης πρόβλεψης που θα καλύψει το σύνολο των σημείων του νομού, θα πρέπει να γίνει πρόβλεψη για τα σημεία στα οποία δεν καταγράφηκαν περιστατικά. Αυτό γίνεται με τη βοήθεια του Βαριογράμματος που

περιγράφηκε προηγουμένως, με τη βασική αρχή ότι όσο τα σημεία απομακρύνονται από την περιοχή πρόβλεψης, τόσο οι μετρημένες τιμές περιστατικών θα μικρότερη χωρική αυτοσυσχέτιση με την περιοχή πρόβλεψης..

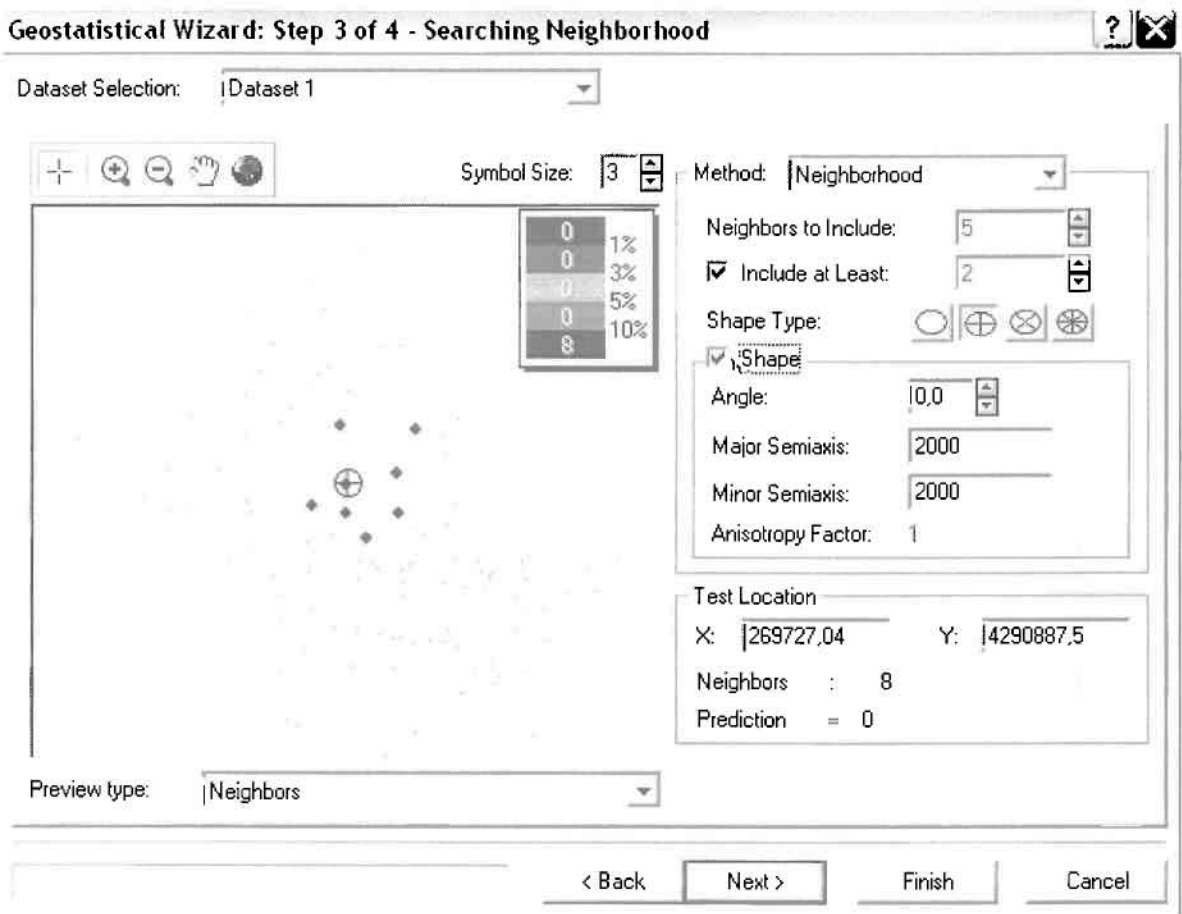

Επειδή δεν ανιχνεύθηκαν κατευθυντήριες τάσεις, όλα τα σημεία θα ερευνηθούν στον ίδιο βαθμό και προς όλες τις κατευθύνσεις. Επιλέγουμε λοιπόν κύκλο με τέσσερις τομείς και πέντε γειτονικά σημεία να συμπεριλαμβάνονται. Προσδιορίζουμε την ακτίνα του κύκλου στα δυο χιλιόμετρα.

Τελευταίο βήμα της διαδικασίας αποτελεί το Cross Validation, το οποίο αποκαλύπτει πόσο καλά προβλέπει το μοντέλο τις τιμές των νοσημάτων του κυκλοφορικού συστήματος στις περιοχές που δεν υπήρχαν μετρήσεις. Όσο η μπλε γραμμή πρόβλεψης πλησιάζει τη γραμμή 1:1, τόσο καλύτερο είναι το μοντέλο πρόβλεψης. Επιπλέον το μοντέλο πρόβλεψης βελτιστοποιείται όταν το Mean Error πλησιάζει το Ο, τα Root-Mean-Square Error και Average Standard Error είναι τα μικρότερα δυνατά και το Root-Mean-Square Standardized Error προσεγγίζει το 1.

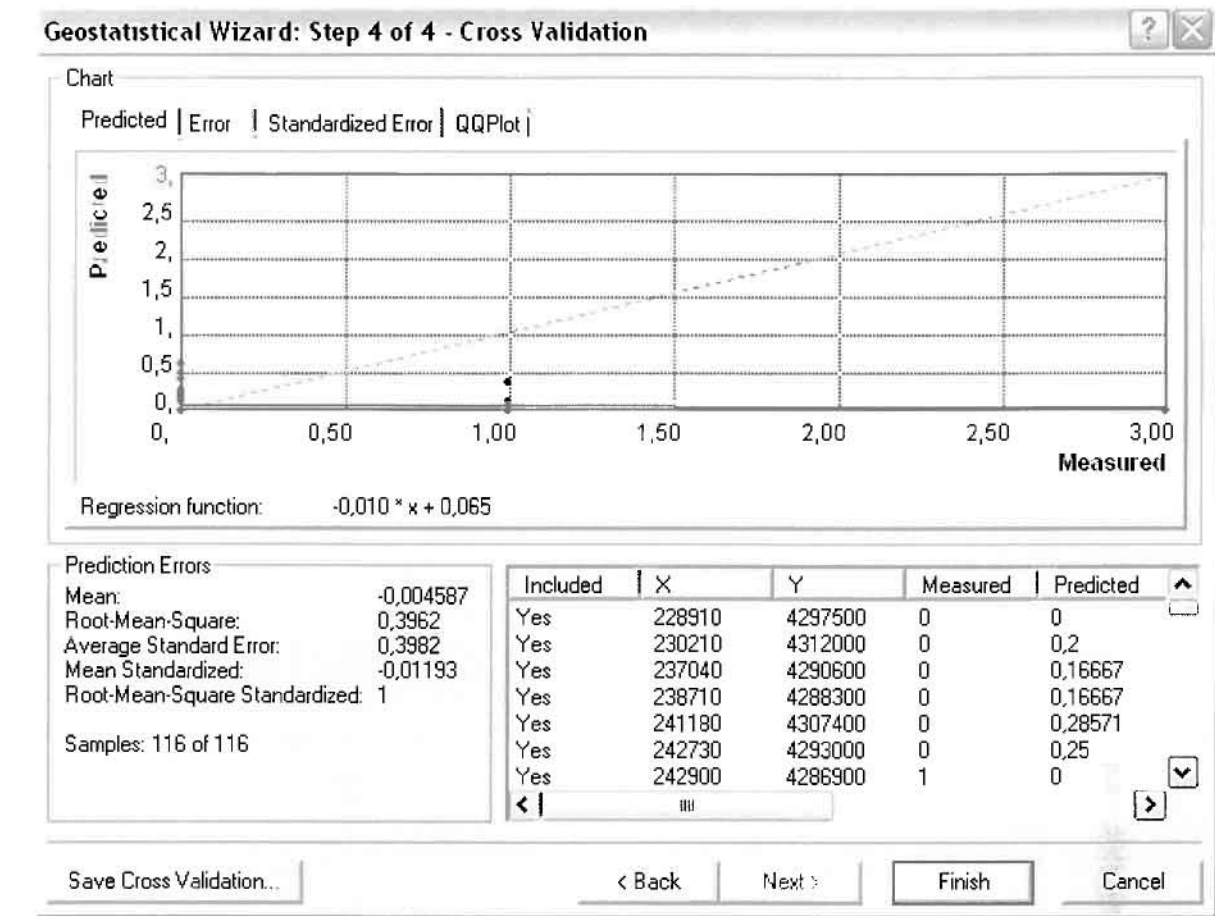

Με βάση τα αποτελέσματα των σφαλμάτων πρόβλεψης, το Mean Error όντως πλησιάζει το 0 (-0,004587), τα Root-Mean-Square Error (0,3962) και Average Standard Error (0,3982) είναι μικρά αλλά όχι όσο θα έπρεπε και το Root-Mean-Square Standardized Error (-0,01193) προσεγγίζει το 1. Μπορεί η μπλε γραμμή πρόβλεψης να μην πλησιάζει αρκετά τη γραμμή 1:1, εξαιτίας και του μικρού αριθμού των περιστατικών, αλλά είναι το καλύτερο μοντέλο πρόβλεψης που θα μπορούσε να παραχθεί με βάση και τα υπόλοιπα στατιστικά στοιχεία λαθών.

Από το χάρτη πρόβλεψης που δημιουργήθηκε, ο πόλος εμφάνισης νοσημάτων κυκλοφορικού συστήματος είναι η πόλη του Αγρινίου, καθώς και οι κοντινές περιοχές όπως το Παναιτώλιο. Σε επίπεδο δήμων δηλαδή κυρίαρχος είναι ο δήμος Αγρινίου και ο γειτονικός δήμος Θεστιέων.

]

Ï

I

 $\Box$ 

# ΧΑΡΤΗΣ ΠΡΟΒΛΕΨΗΣ ΝΟΣΗΜΑΤΩΝ ΚΥΚΛΟΦΟΡΙΚΟΥ 08

IJ

## **»** Νοσήματα του Ουροποιογεννητικού Συστήματος

Επειδή ανιχνεύθηκαν μόλις **3** περιστατικά των νοσημάτων του ουροποιογεννητικού συστήματος κατά το 2003, δεν θα δημιουργηθεί χάρτης πρόβλεψης για το σύνολο του νομού Αιτωλοακαρνανίας.

## Κακώσεις και Δηλητηριάσεις

Επειδή ανιχνεύθηκαν μόλις **6** περιστατικά κακώσεων και δηλητηριάσεων κατά το 2003, δεν θα δημιουργηθεί χάρτης πρόβλεψης για το σύνολο του νομού Αιτωλοακαρνανίας.

## 3.3.2.4 Σύνολο Ετών

συνολικός αριθμός των περιστατικών ανήλθε σε 719, με βάση την πραγματοποιηθείσα δειγματοληψία. Για το σύνολο των περιστατικών, εκτός από τους χάρτες πρόβλεψης που θα παραχθούν για το σύνολο των κατηγοριών των νοσημάτων, θα δημιουργηθούν αντιστοίχως και χάρτες πιθανότητας όπου θα υπάρχει ένα "κατώφλι". πάνω από το οποίο να υπάρχει αυξημένη ζήτηση.

## 'ι> Νεοπλάσματα

.1

J

Από το ArcMap και την εργαλειοθήκη του GeostatisticaI Analyst, μέσω του εικονιδίου του ExpIore Data επιλέγω το πρώτο εργαλείο ανάλυσης που είναι το Ιστόγραμμα (Histogram).

Το Ιστόγραμμα παρουσιάζει τη κατανομή των συχνοτήτων σε γράφημα και συγκεκριμένα ραβδόγραμμα. καταδεικνύοντας τη συχνότητα εμφάνισης των ιατρικών περιστατικών σε συγκεκριμένες κλάσεις (cIuster). Επιπλέον εμφανίζει και ενδιαφέροντα στατιστικά στοιχεία της κατανομής όπως το μέσο, το διάμεσο, την τυπική απόκλιση Κ.α.

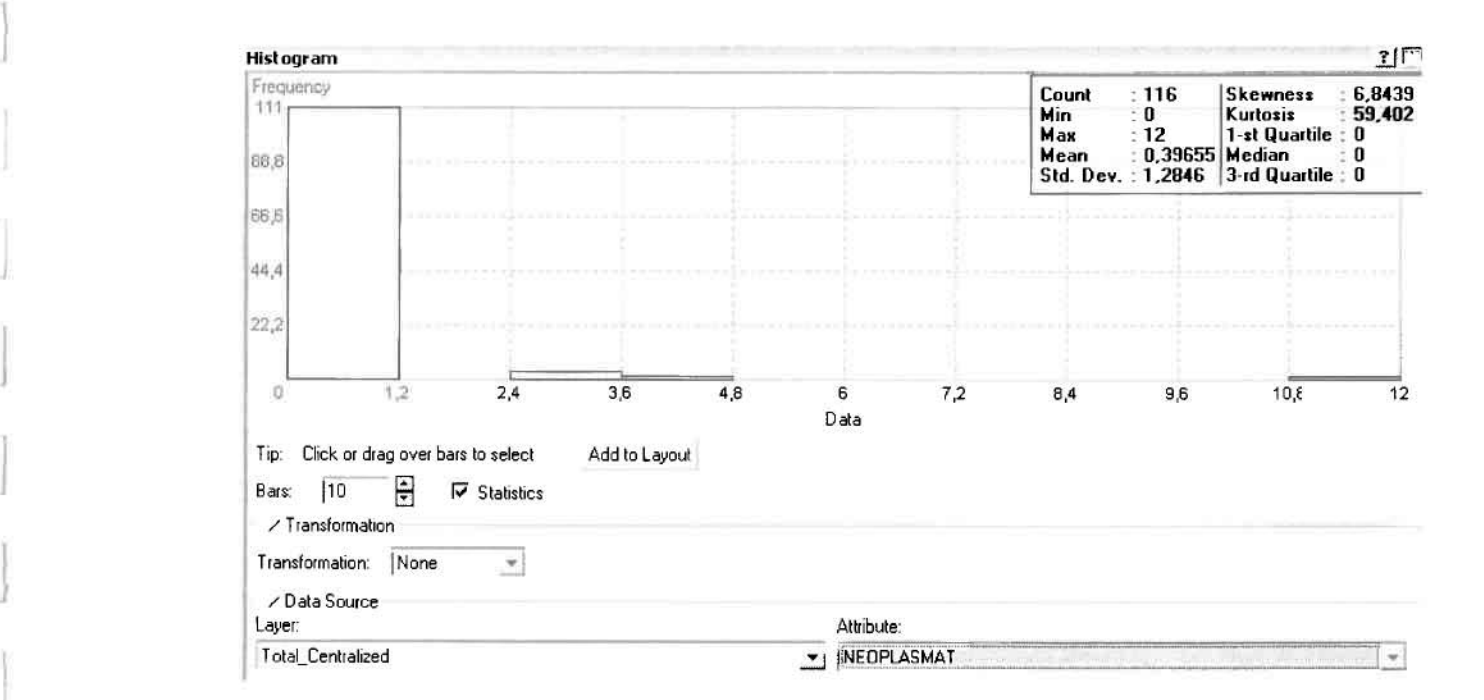

Από το Ιστόγραμμα προκύπτει πως τιμή των περιστατικών των νεοπλασματικών νοσημάτων κυμαίνεται μεταξύ Ο και 12, ενώ αριθμητικός μέσος

ισούται με 0,39655. Είναι προφανές πως η συχνότητα εμφάνισης των περιστατικών κινείται μεταξύ του 0 και του 1,2, ενώ πολύ λίγα περιστατικά εμφανίζονται να έχουν μεγαλύτερες τιμές. Αυτό οφείλεται στο γεγονός ότι είναι λίγες οι περιοχές στις οποίες εμφανίζονται νεοπλασματικά νοσήματα στο σύνολο των 116 περιοχών, γι' αυτό σε καμιά περίπτωση η κατανομή δεν πλησιάζει αυτή της κανονικής κατανομής. Στην κανονική κατανομή εξάλλου ο αριθμητικός μέσος ισούται με τη διάμεσο.

Δεύτερο εργαλείο ανάλυσης αποτελεί η Trend Analysis, η οποία αποκαλύπτει την ύπαρξη κάποιων τάσεων στα διερευνούμενα δεδομένα. Αποτελεί μια τρισδιάστατη απεικόνιση όπου στον άξονα των χ και ψ απεικονίζονται γραφικά τα σημεία, ενώ στον άξονα z το αντίστοιχο ύψος αντιστοιχεί στην τιμή της μεταβλητής του σημείου.

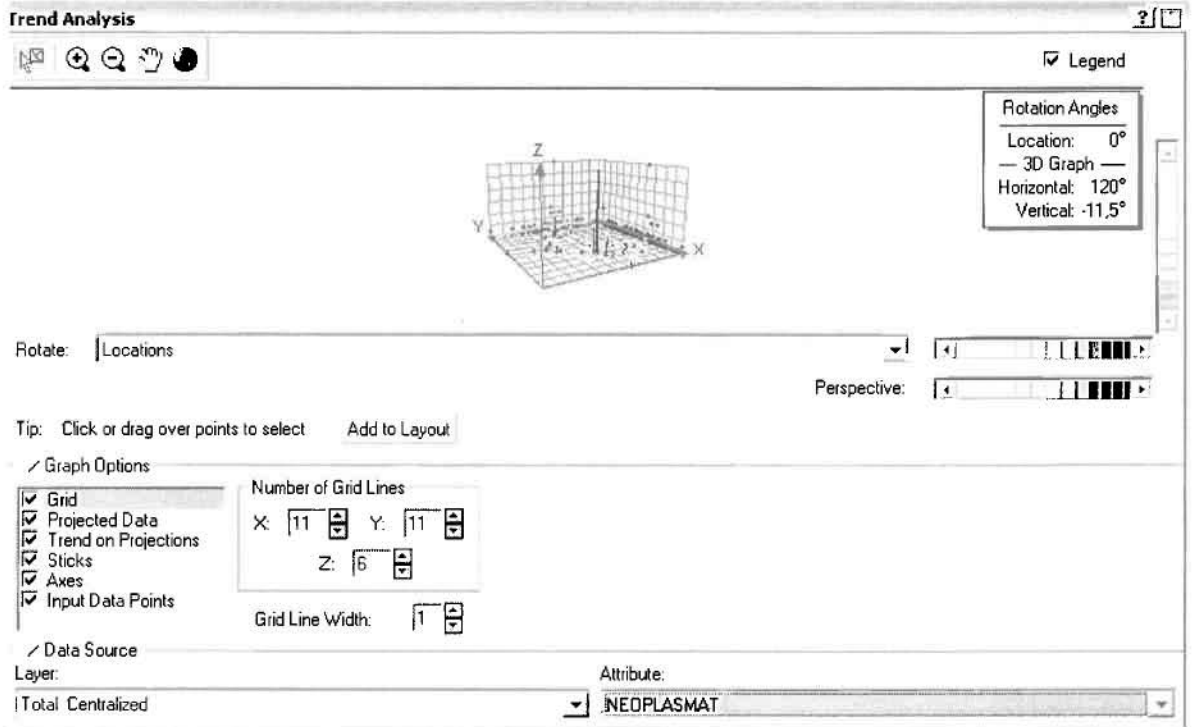

Απ' ότι προκύπτει από το παραπάνω σχήμα, δεν αναδεικνύεται κάποια τάση αφού και η μπλε γραμμή του άξονα των χ (γραμμή τάσης Βορρά - Νότου) και η πράσινη γραμμή του άξονα των ψ (γραμμή τάσης Ανατολής – Δύσης) είναι ευθείες, παράλληλες με τις γραμμές των αξόνων τους.

Αφού εξετάστηκαν τα δεδομένα θα δημιουργηθεί πρωταρχικά ένας χάρτης πρόβλεψης *των νεοπλασματικ*ών περιστατικών για το σύνολο των ετών,

### Γεωργουλόπουλος Σπυρίδων

παράγοντας ουσιαστικά μια εικόνα για τα περιστατικά και την πιθανότητα εμφάνισής τους σ' όλο το νομό. Από την εργαλειοθήκη του Geostatistical Analyst επιλέγω το Geostatistical Wizard, όπου στο πρώτο βήμα καθορίζω το input data (συνολικά περιστατικά), το πεδίο με βάση το οποίο θα δημιουργηθεί ο χάρτης (νεοπλάσματα) και τέλος τη μέθοδο που θα ακολουθηθεί προκειμένου να παραχθεί ο χάρτης πρόβλεψης, δηλαδή kriging.

Στο επόμενο παράθυρο διαλόγου επιλέγω την ακριβή μέθοδο Kriging, δηλαδή Ordinary Kriging και Prediction Map. Εφόσον κατά τη διερεύνηση των δεδομένων δεν αποκαλύφθηκε κάποια τάση ως προς κάποια κατεύθυνση, στο εικονίδιο Order or Trend Removal δεν επιλέγουμε κάποια μορφή πολυωνύμου που θα αφαιρούσε την τάση στα δεδομένα, αλλά None.

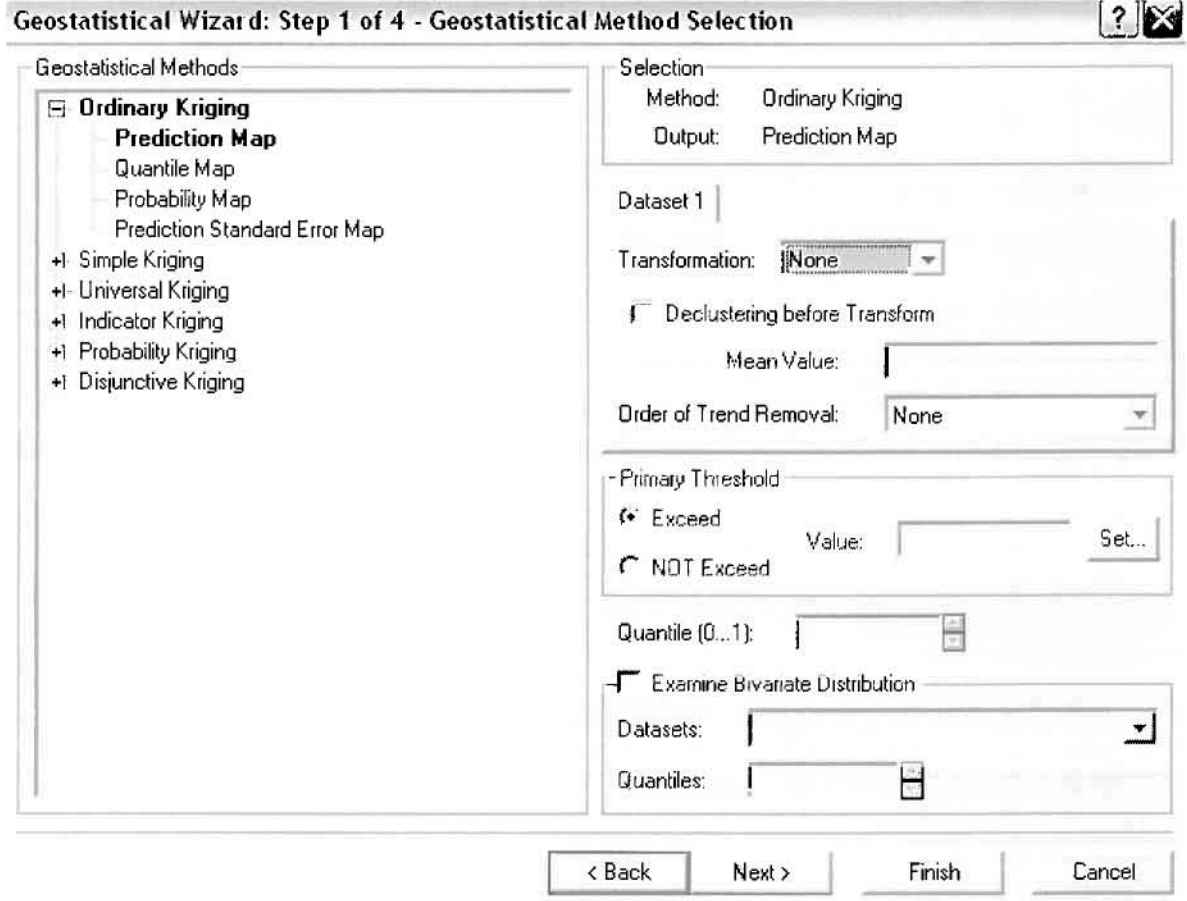

Στο δεύτερο βήμα της διαδικασίας εμφανίζεται το Semivariogram/Covariance Modeling. Με τη βοήθεια του Βαριογράμματος ανακαλύπτουμε τη συνολική χωρική αυτοσυσχέτιση των σημείων με τα περιστατικά νεοπλασματικών ασθενειών. Αυτό γίνεται καθώς στο Βαριόγραμμα υπολογίζονται οι αποστάσεις μεταξύ των ζευγών

για το σύνολο των σημείων. Αντικειμενικός σκοπός του είναι να προσδιοριστεί μια συνάρτηση, της οποίας η γραμμή στο Βαριόγραμμα θα ταιριάζει με τον καλύτερο τρόπο, δηλαδή θα περνά από όλα τα σημεία.

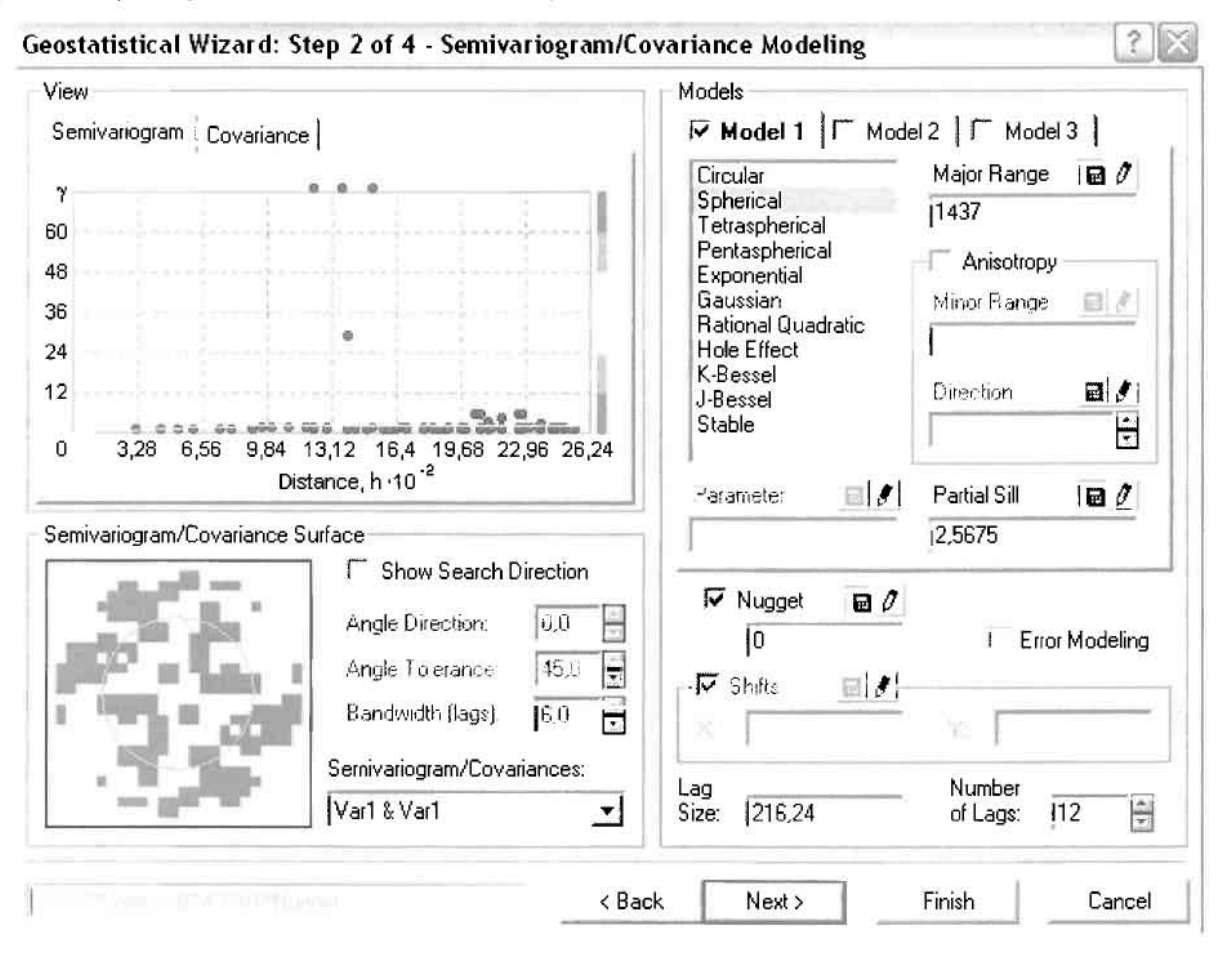

Εφόσον δεν ανιχνεύθηκαν τάσεις, δεν επιλέγουμε το εικονίδιο Anisotropy και για το λόγο αυτό επιλέγουμε το σφαιρικό μοντέλο, που είναι και το πλέον σύνηθες. Αυτό γίνεται επειδή επιθυμούμε να συμπεριλάβουμε σημεία από όλες τις κατευθύνσεις. Επιλέγοντας ακολούθως τα κατάλληλα μεγέθη για Lag Size και Number of Lags, παρατηρούμε ότι η γραμμή παλινδρόμησης του μοντέλου πρόβλεψης προσομοιάζει με σωστό τρόπο το σύνολο των σημείων των νεοπλασματικών περιστατικών.

Τρίτο βήμα της διαδικασίας αποτελεί το Searching Neighborhood. Ουσιαστικά, προκειμένου να δημιουργηθεί ο χάρτης πρόβλεψης που θα καλύψει το σύνολο των σημείων του νομού, θα πρέπει να γίνει πρόβλεψη για τα σημεία στα οποία δεν καταγράφηκαν περιστατικά. Αυτό γίνεται με τη βοήθεια του Βαριογράμματος *που* περιγράφηκε προηγουμένως, με τη βασική αρχή ÓTI όσο τα σημεία απομακρύνονται από την περιοχή πρόβλεψης, τόσο οι μετρημένες τιμές

περιστατικών θα μικρότερη χωρική αυτοσυσχέτιση με την περιοχή πρόβλεψης. Επομένως μπορούμε να παραλείψουμε τα σημεία που είναι σε αρκετά μεγάλη απόσταση και επηρεάζουν ελάχιστα την πρόβλεψη, με τη βοήθεια του Searching Neighborhood.

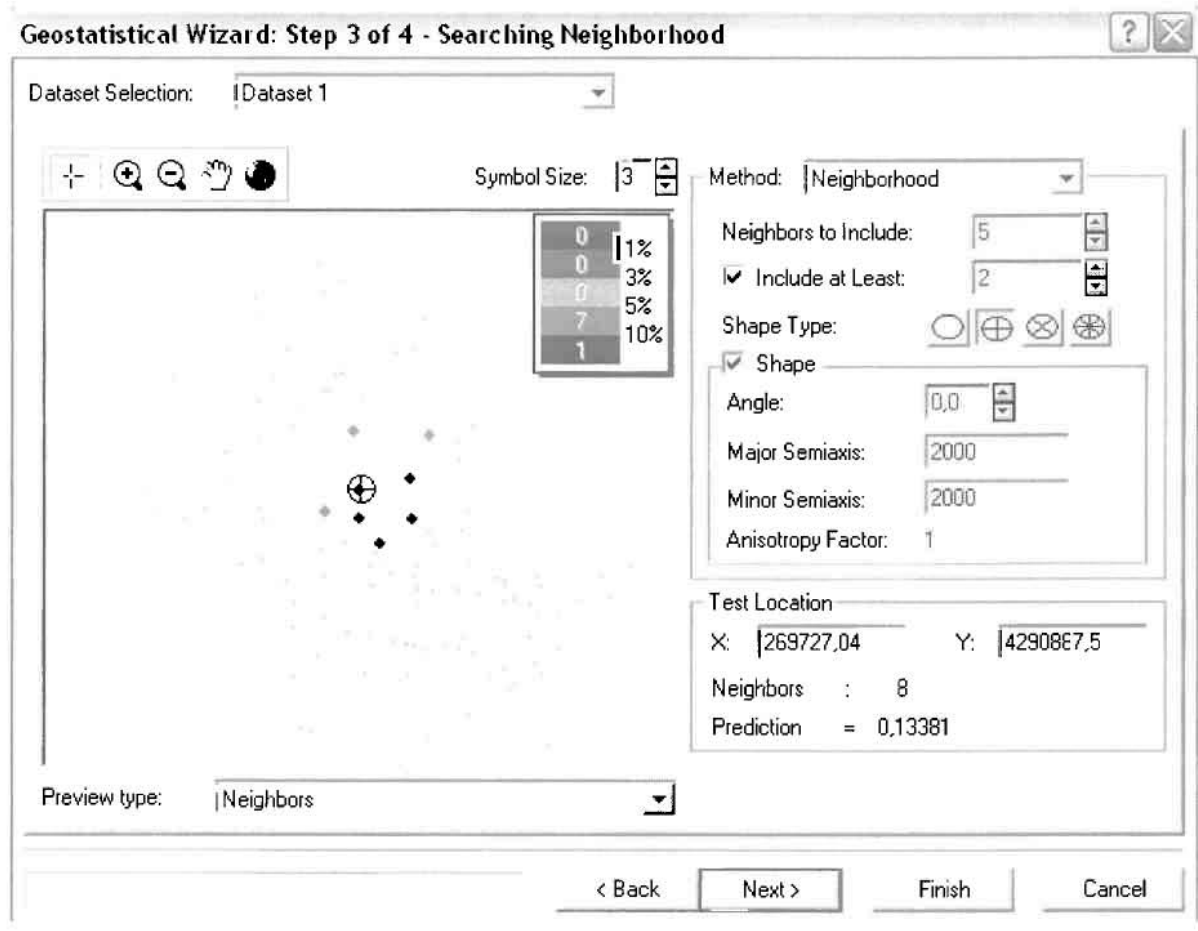

Επειδή δεν ανιχνεύθηκαν κατευθυντήριες τάσεις, όλα τα σημεία θα ερευνηθούν στον ίδιο βαθμό και προς όλες τις κατευθύνσεις. Επιλέγουμε λοιπόν κύκλο με τέσσερις τομείς και πέντε γειτονικά σημεία va συμπεριλαμβάνονται. Προσδιορίζουμε την ακτίνα του κύκλου στα δύο χιλιόμετρα.

Τελευταίο βήμα της διαδικασίας αποτελεί το Cross Validation, το οποίο αποκαλύπτει πόσο καλά προβλέπει το μοντέλο τις τιμές των νεοπλασματικών νοσημάτων στις περιοχές που δεν υπήρχαν μετρήσεις. Όσο η μπλε γραμμή πρόβλεψης πλησιάζει τη γραμμή 1:1, τόσο καλύτερο είναι το μοντέλο πρόβλεψης. Επιπλέον το μοντέλο πρόβλεψης βελτιστοποιείται όταν το Mean Error πλησιάζει το 0, τα Root-Mean-Square Error και Average Standard Error είναι τα μικρότερα δυνατά και το Root-Mean-Square Standardized Error προσεγγίζει το 1.

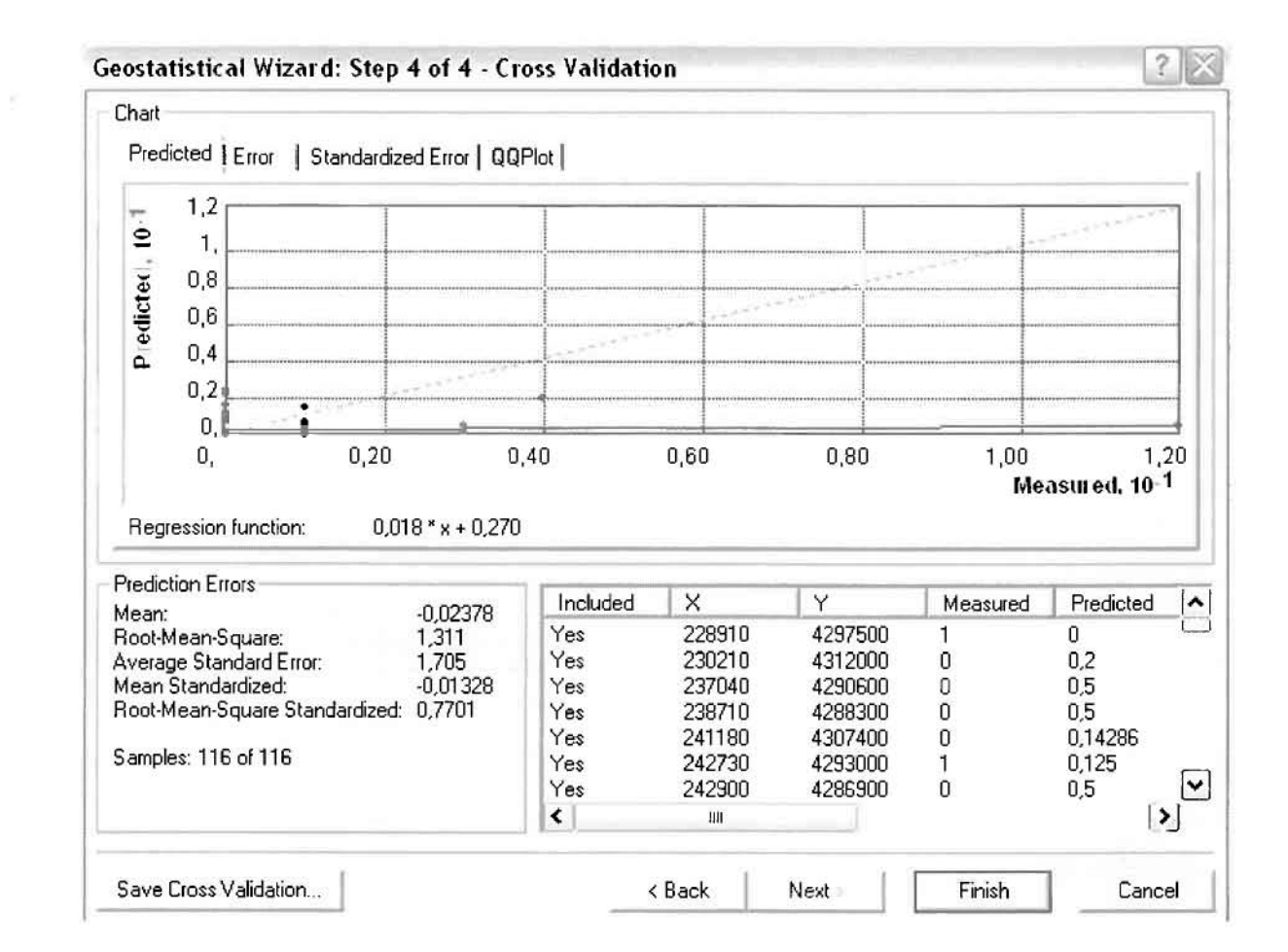

Με βάση τα αποτελέσματα των σφαλμάτων πρόβλεψης, το Mean Error όντως πλησιάζει το 0 (-0,02378), τα Root-Mean-Square Error (1,311) και Average Standard Error (1,705) είναι μικρά αλλά όχι όσο θα έπρεπε και το Root-Mean-Square Standardized Error (0,7701) προσεγγίζει το 1. Μπορεί η μπλε γραμμή πρόβλεψης να μην πλησιάζει αρκετά τη γραμμή 1:1, αλλά είναι το καλύτερο μοντέλο πρόβλεψης που θα μπορούσε να παραχθεί με βάση και τα υπόλοιπα στατιστικά στοιχεία λαθών.

Από το χάρτη πρόβλεψης που δημιουργήθηκε, ο κύριος πόλος εμφάνισης νεοπλασματικών νοσημάτων είναι η πόλη του Αγρινίου και οι γειτονικές περιοχές σε μικρότερο βαθμό, δηλαδή το Δοκίμι, το Ζευγαράκι και το Παναιτώλιο. Σε επίπεδο δήμων δηλαδή κυρίαρχος είναι ο δήμος Αγρινίου και οι γειτονικοί Θεστιέων, Αρακύνθου, Αγγελοκάστρου και Νεάπολης. Ένα δευτερεύοντα μικρό πόλο εμφάνισης νεοπλασματικών νοσημάτων αποτελεί το Περδικάκι του Δήμου Ινάχου.

Γεωργουλόπουλος Σπυρίδων

 $\left\lceil \cdot \right\rceil$ 

l

η

I

 $\Box$ 

 $\Box$ 

 $\begin{bmatrix} 1 \ 1 \end{bmatrix}$ 

I

 $\prod_{i=1}^{n}$ 

I

Ū

i

0

0

 $\begin{bmatrix} 1 \\ 1 \end{bmatrix}$ 

 $\left\lfloor \frac{1}{2} \right\rfloor$ 

Ü

 $\ddot{\phantom{a}}$ 

# **ΧΑΡΤΗΣ ΠΡΟΒΛΕΨΗΣ ΝΕΟΠΛΑΣΜΑΤΩΝ ΣΥΝΟΛΙΚΟΣ**

Κατόπιν αποφασίστηκε να δημιουργηθεί και ένας χάρτη πιθανότητας όπου για τις νεοπλασματικές ασθένειες θα υπάρχει ένα "κατώφλι", πάνω από το οποίο να υπάρχει αυξημένη ζήτηση. Το όριο ασυτό θα είναι ο αριθμητικός μέσος της κατανομής που στη συγκεκριμένη περίπτωση ισούται με 0,39655.

Από την εργαλειοθήκη του Geostatistical Analyst επιλέγω το Geostatistical Wizard, όπου στο πρώτο βήμα καθορίζω το input data (περιστατικά 2001), το πεδίο με βάση το οποίο θα δημιουργηθεί ο χάρτης (νεοπλάσματα) και τέλος τη μέθοδο που θα ακολουθηθεί προκειμένου να παραχθεί ο χάρτης πρόβλεψης, δηλαδή kriging.

Στο επόμενο παράθυρο διαλόγου επιλέγω την ακριβή μέθοδο Kriging, δηλαδή Indicator Kriging και Probability Map. Στο παράθυρο του Primary Threshold επιλέγω Exceed και θέτω την τιμή του μέσου 0,39655.

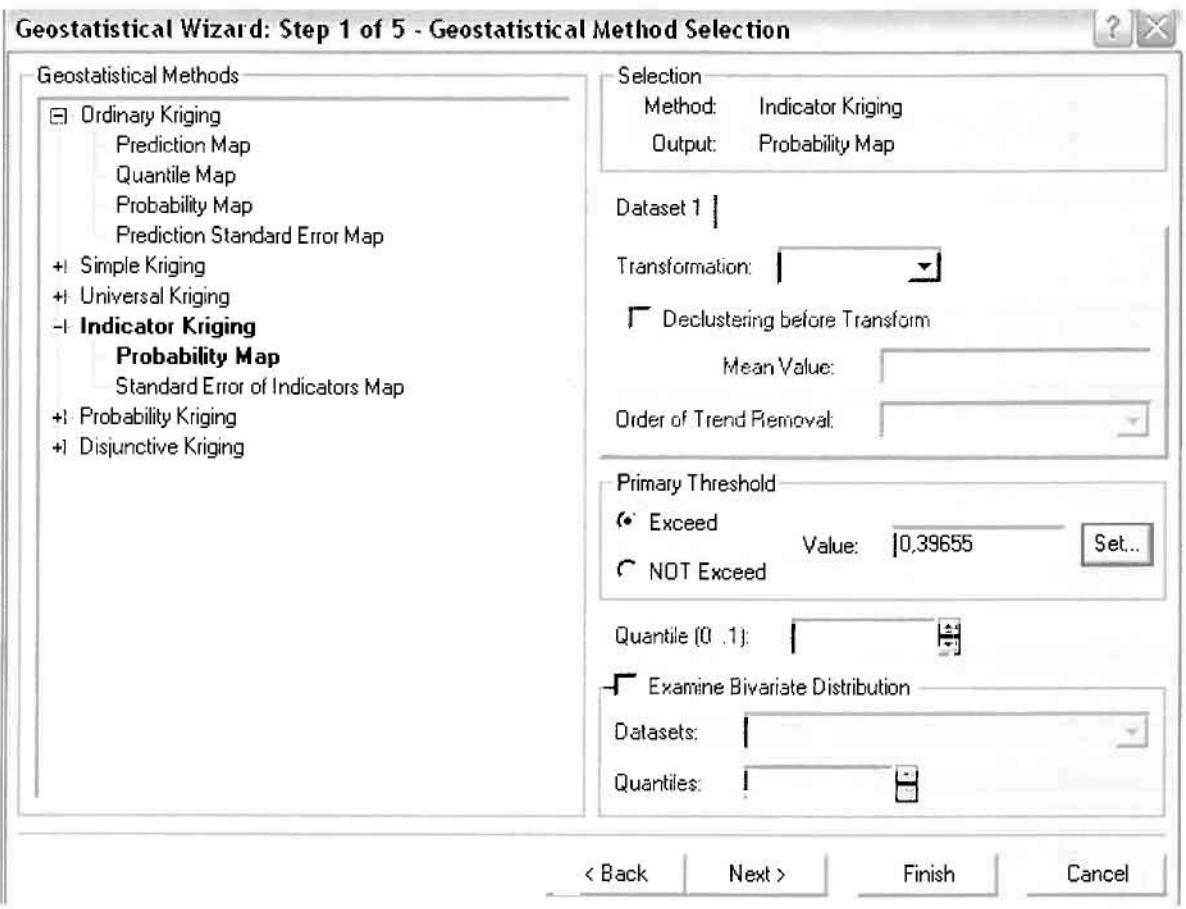

Στη συνέχεια εμφανίζεται το ιστόγραμμα των συχνοτήτων της κατανομής των νεοπλασματικών νοσημάτων, με όλα τα ενδιαφέροντα στατιστικά στοιχεία της κατανομής όπως το μέσο, το διάμεσο, την τυπική απόκλιση κ.α.

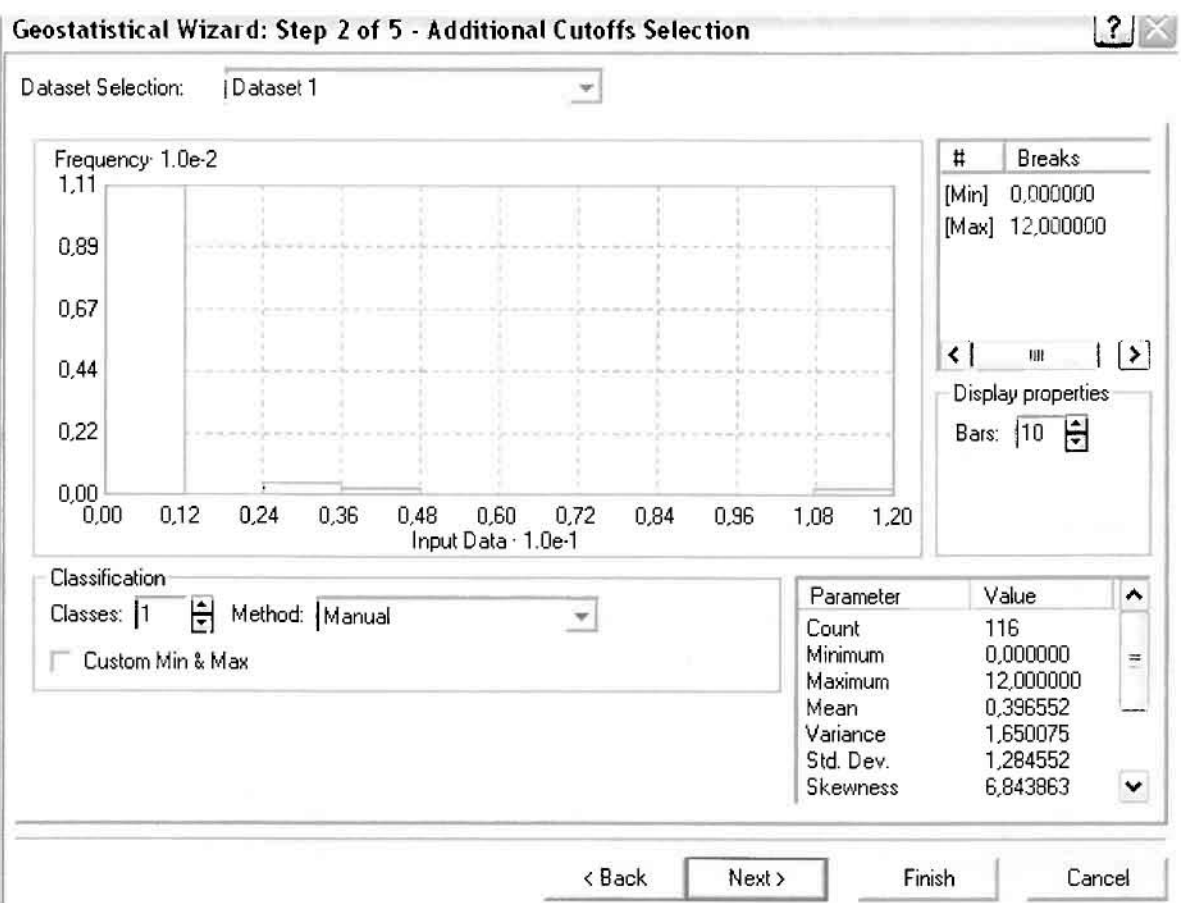

Επόμενο βήμα της διαδικασίας αποτελεί Semivariogram/Covariance Modeling, μέσω του οποίου ανακαλύπτουμε τη συνολική χωρική αυτοσυσχέτιση των σημείων με τα περιστατικά νεοπλασματικών ασθενειών. Αντικειμενικός σκοπός του είναι να προσδιοριστεί μια συνάρτηση, της οποίας η γραμμή στο Βαριόγραμμα θα ταιριάζει με τον καλύτερο τρόπο, δηλαδή θα περνά από όλα τα σημεία. Εφόσον δεν ανιχνεύθηκαν τάσεις, δεν επιλέγουμε το εικονίδιο Anisotropy και για το λόγο αυτό επιλέγουμε το σφαιρικό μοντέλο, που είναι και το πλέον σύνηθες. Αυτό γίνεται επειδή επιθυμούμε να συμπεριλάβουμε σημεία από όλες τις κατευθύνσεις. Επιλέγοντας ακολούθως τα κατάλληλα μεγέθη για Lag Size και Number of Lags, παρατηρούμε ότι η γραμμή παλινδρόμησης του μοντέλου πρόβλεψης προσομοιάζει με σωστό τρόπο το σύνολο των σημείων των νεοπλασματικών περιστατικών.

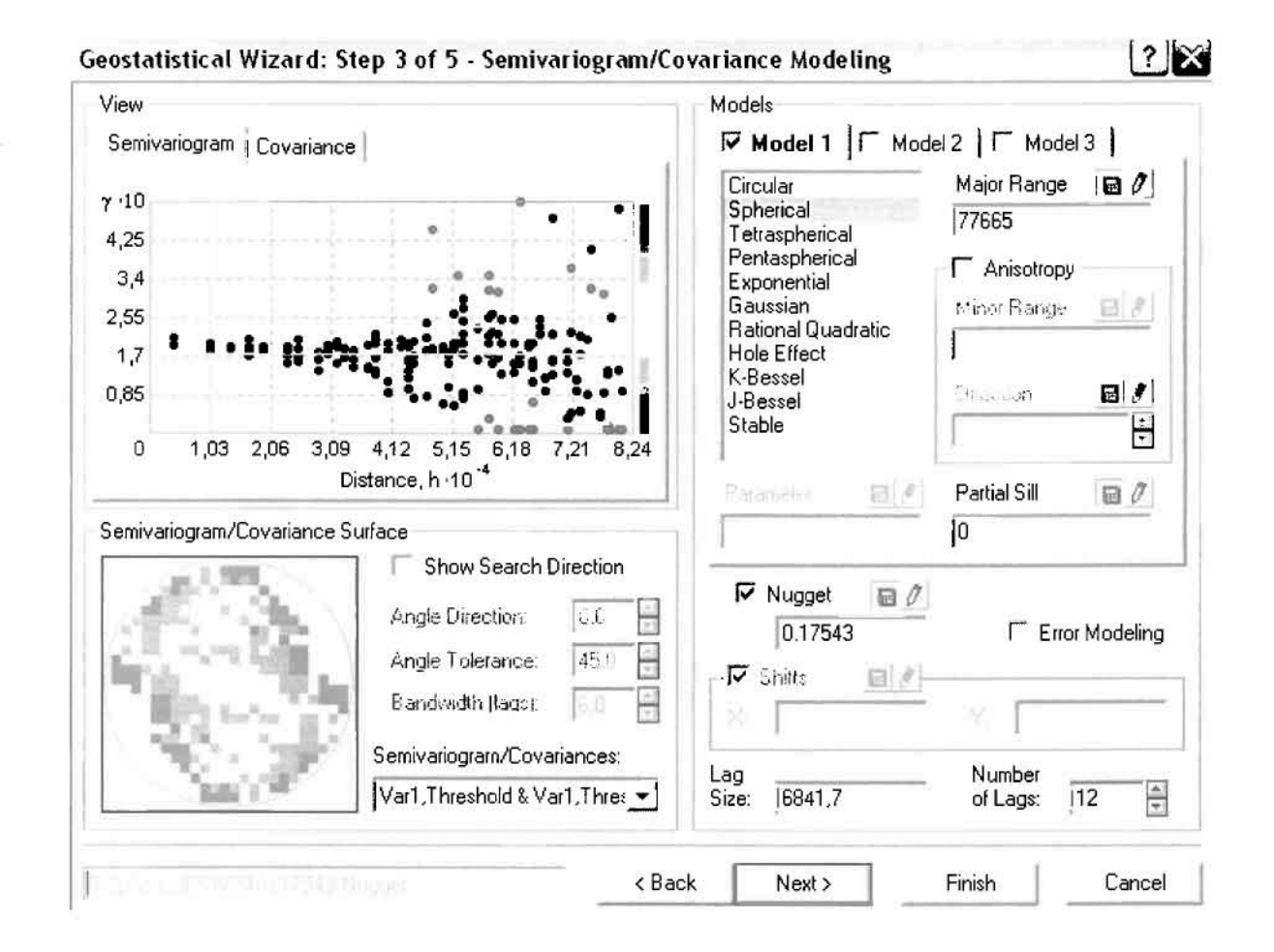

Προτελευταίο βήμα της διαδικασίας αποτελεί το Searching Neighborhood. Ουσιαστικά, προκειμένου να δημιουργηθεί ο χάρτης πιθανότητας που θα καλύψει το σύνολο των σημείων του νομού, θα πρέπει να γίνει πρόβλεψη για τα σημεία στα οποία δεν καταγράφηκαν περιστατικά. Αυτό γίνεται με τη βοήθεια του Βαριογράμματος που περιγράφηκε προηγουμένως, με τη βασική αρχή ότι όσο τα σημεία απομακρύνονται από την περιοχή πρόβλεψης, τόσο οι μετρημένες τιμές περιστατικών θα μικρότερη χωρική αυτοσυσχέτιση με την περιοχή πρόβλεψης.

Επειδή δεν ανιχνεύθηκαν κατευθυντήριες τάσεις, όλα τα σημεία θα ερευνηθούν στον ίδιο βαθμό και προς όλες τις κατευθύνσεις. Επιλέγουμε λοιπόν κύκλο με τέσσερις τομείς και πέντε γειτονικά σημεία να συμπεριλαμβάνονται, ενώ ρυθμίζουμε την ακτίνα του κύκλου στα είκοσι χιλιόμετρα.

]

J

J

J

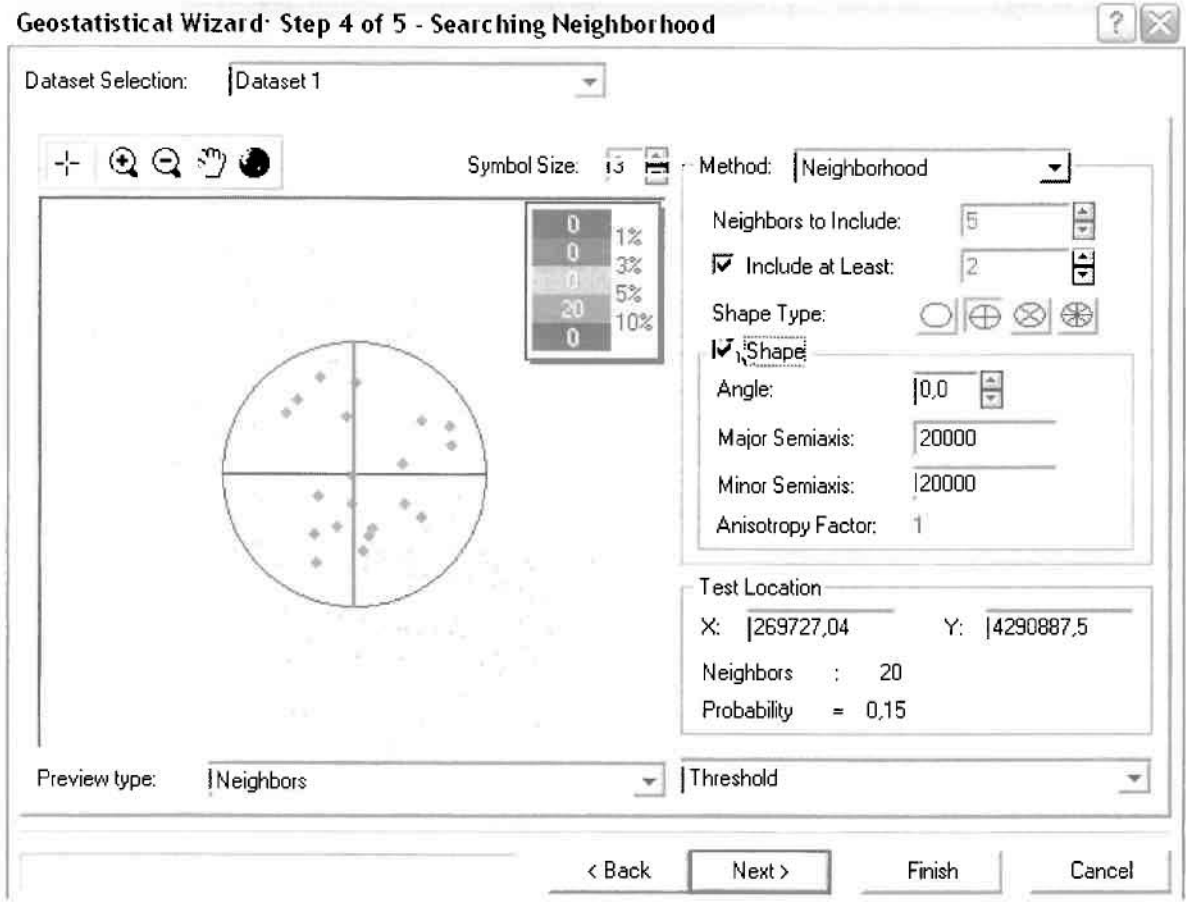

Τελευταία βήμα της διαδικασίας αποτελεί το Cross Validation, το οποίο αποκαλύπτει πόσο καλά προβλέπει το μοντέλο τις τιμές των νεοπλασματικών νοσημάτων στις περιοχές που δεν υπήρχαν μετρήσεις. Το μοντέλο πρόβλεψης βελτιστοποιείται όταν το **Mean** ΕΓΓΟΓ πλησιάζει το Ο, τα **Root-Mean-Squar8** ΕΓΓΟΓ και **Average Standard** ΕΓΓΟΓ είναι τα μικρότερα δυνατά και το **Root-Mean-Squ8re** Standardized Error προσεγγίζει το 1.

Με βάση τα αποτελέσματα των σφαλμάτων πρόβλεψης, το Mean Error όντως πλησιάζει το (0,006863), τα Root-Mean-Square Error (0,4283) και Average Standard Error (0,4323) είναι αρκετά μικρά και το Root-Mean-Square Standardized Error (0,9919) προσεγγίζει το 1. Με βάση τα προαναφερθέντα το συγκεκριμένο μοντέλο πιθανότητας είναι πολύ καλό.

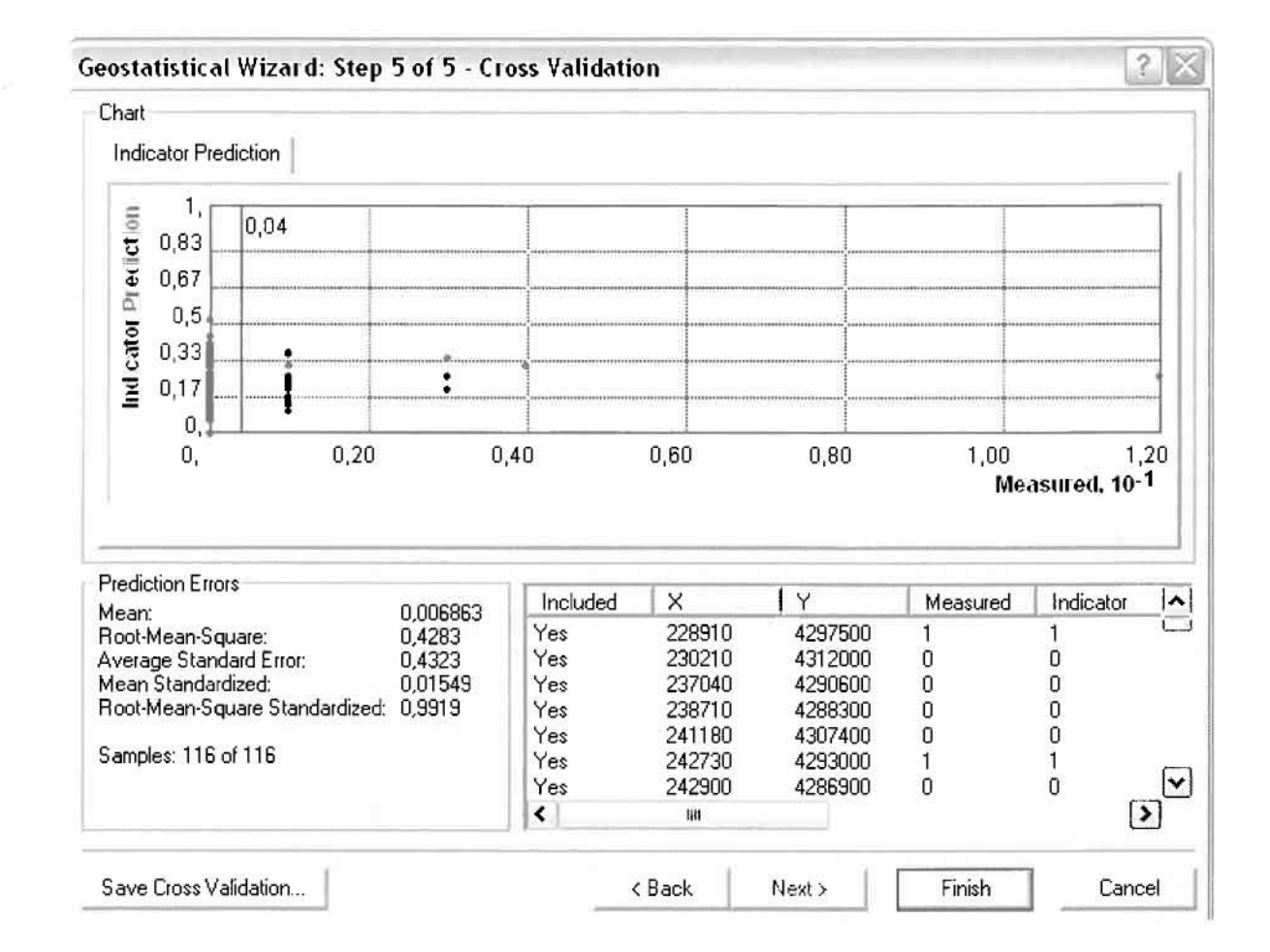

Από το χάρτη πιθανότητας που δημιουργήθηκε, ο κύριος πόλος εμφάνισης νεοπλασματικών νοσημάτων πάνω από τον αριθμητικό μέσο του νομού είναι η πόλη του Αγρινίου, το Δοκίμι, το Παναιτώλιο και το Ζευγαράκι. Σε επίπεδο δήμων δηλαδή κυρίαρχος είναι ο δήμος Αγρινίου και οι γειτονικοί Θεστιέων, Αρακύνθου, και Νεάπολης.

Δεύτερο πόλο πιθανής εμφάνισης νεοπλασματικών νοσημάτων πάνω από τον αριθμητικό μέσο του νομού αποτελούν η Κομπωτή στο δήμο Μεδεώνος και το γειτονικό δήμο Αλυζίας, ενώ τριτεύοντα και μικρότερο πόλο αποτελεί το Περδικάκι του Δήμου Ινάχου.

1j

l

IJ

Ţ

Ü

L

# ΧΑΡΤΗΣ ΠΙΘΑΝΟΤΗΤΑΣ ΣΥΝΟΛΙΚΩΝ ΝΕΟΠΛΑΣΜΑΤΩΝ

## **≻ Νοσήματα του Αίματος**

Τα νοσήματα του αίματος αποτελούν τα δεύτερα σε μέγεθος δείγματος από το σύνολο των κατηγοριών νοσημάτων. Από το ArcMap και την εργαλειοθήκη του Geostatistical Analyst, μέσω του εικονιδίου του Explore Data επιλέγω το πρώτο εργαλείο ανάλυσης που είναι το Ιστόγραμμα (Histogram).

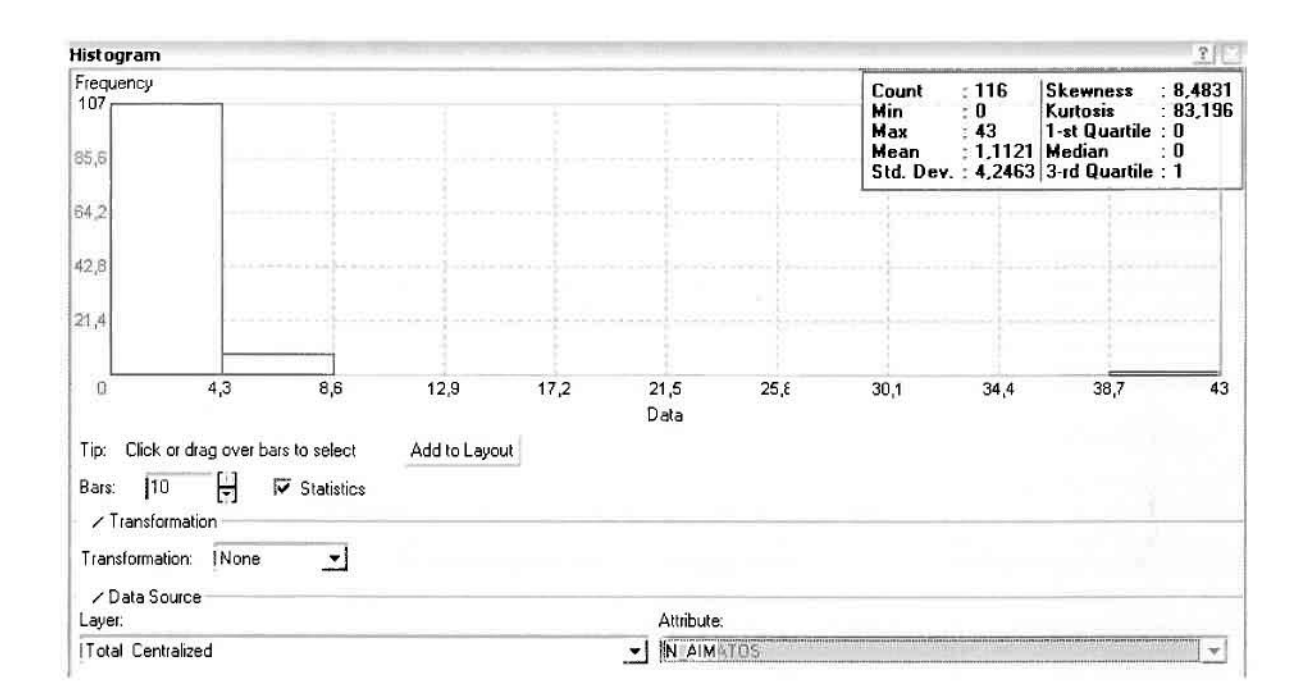

Από το Ιστόγραμμα προκύπτει πως η τιμή των περιστατικών των νοσημάτων αίματος κυμαίνεται μεταξύ 0 και 43, ενώ ο αριθμητικός μέσος ισούται με 1,1121. Είναι προφανές πως η συχνότητα εμφάνισης των περιστατικών κινείται μεταξύ του 0 και του 4,3 και δευτερευόντως μεταξύ 4,3 και 8,6, ενώ πολύ λίγα περιστατικά εμφανίζονται να έχουν μεγαλύτερες τιμές. Αυτό οφείλεται στο γεγονός ότι δεν αποτελούν συντριπτική πλειοψηφία οι περιοχές στις οποίες εμφανίζονται νοσήματα αίματος στο σύνολο των 116 περιοχών, γι' αυτό σε καμιά περίπτωση η κατανομή δεν πλησιάζει αυτή της κανονικής κατανομής. Στην κανονική κατανομή εξάλλου ο αριθμητικός μέσος ισούται με τη διάμεσο.

Δεύτερο εργαλείο ανάλυσης αποτελεί η Trend Analysis, *η ο*ποία αποκαλύπτει την ύπαρξη κάποιων τάσεων στα διερευνούμενα δεδομένα. Αποτελεί μια τρισδιάστατη απεικόνιση όπου στον άξονα των χ και ψ απεικονίζονται γραφικά τα σημεία, ενώ στον άξονα z το αντίστοιχο ύψος αντιστοιχεί στην τιμή της μεταβλητής του σημείου.
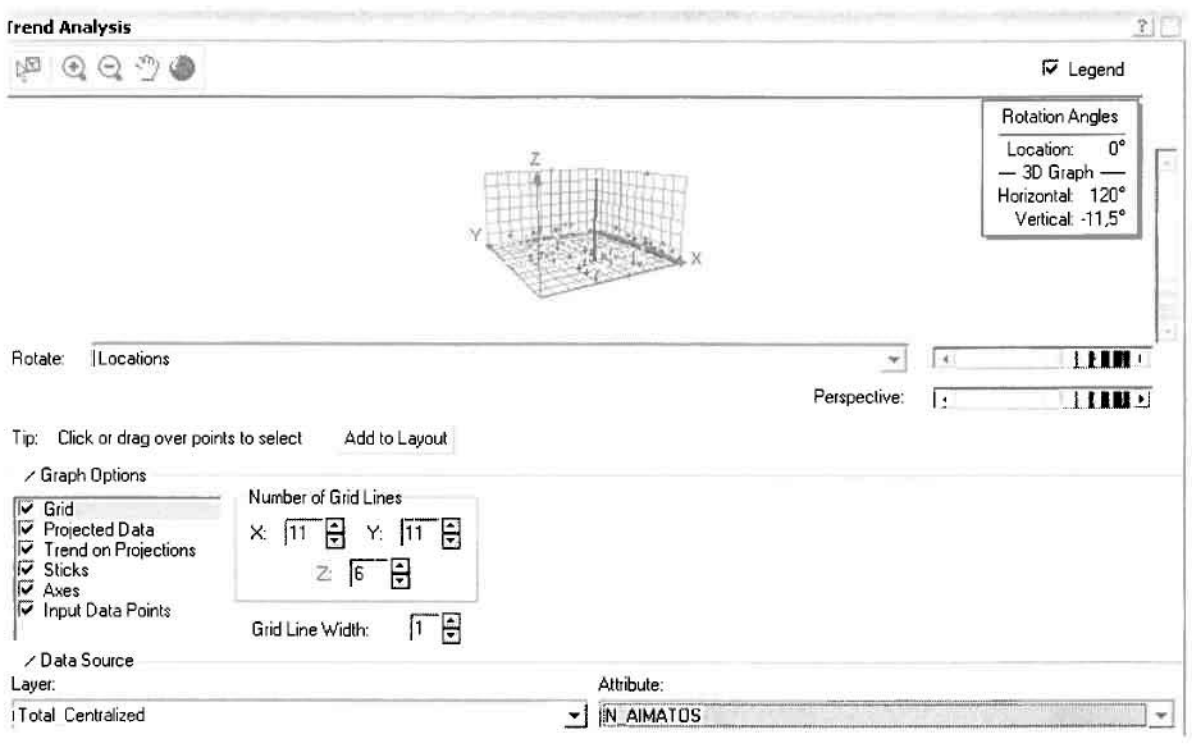

Απ' ότι προκύπτει από το παραπάνω σχήμα, δεν αναδεικνύεται κάποια τάση αφού και η μπλε γραμμή του άξονα των χ (γραμμή τάσης Βορρά - Νότου) και η πράσινη γραμμή του άξονα των ψ (γραμμή τάσης Ανατολής - Δύσης) είναι ευθείες, παράλληλες με τις γραμμές των αξόνων τους.

Αφού εξετάστηκαν τα δεδομένα θα δημιουργηθεί πρωταρχικά ένας χάρτης πρόβλεψης των νοσημάτων αίματος για το σύνολο των ετών, παράγοντας ουσιαστικά μια εικόνα για τα περιστατικά και την πιθανότητα εμφάνισής τους σ' όλο το νομό. Από την εργαλειοθήκη του Geostatistical Analyst επιλέγω το Geostatistical Wizard, όπου στο πρώτο βήμα καθορίζω το input data (συνολικά περιστατικά), το πεδίο με βάση το οποίο θα δημιουργηθεί ο χάρτης (νοσήματα αίματος) και τέλος τη μέθοδο που θα ακολουθηθεί προκειμένου να παραχθεί ο χάρτης πρόβλεψης, δηλαδή kriging.

Στο επόμενο παράθυρο διαλόγου επιλέγω την ακριβή μέθοδο Kriging, δηλαδή Ordinary Kriging και Prediction Map. Εφόσον κατά τη διερεύνηση των δεδομένων δεν αποκαλύφθηκε κάποια τάση ως προς κάποια κατεύθυνση, στο εικονίδιο Order or Trend Removal δεν επιλέγουμε κάποια μορφή πολυωνύμου που θα αφαιρούσε την τάση στα δεδομένα, αλλά None.

b

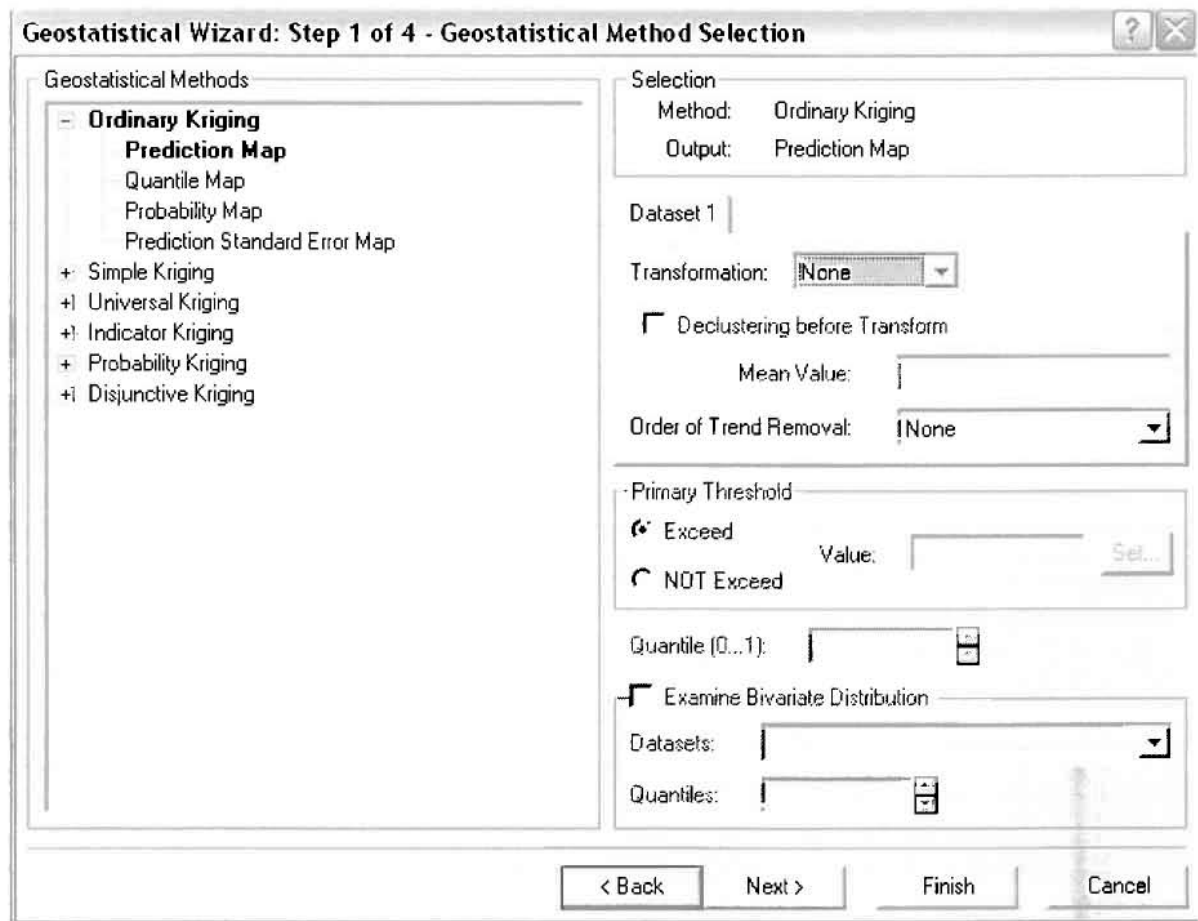

Στο δεύτερο βήμα της διαδικασίας εμφανίζεται το Semivariogram/Covariance Modeling. Με τη βοήθεια του Βαριογράμματος ανακαλύπτουμε τη συνολική χωρική αυτοσυσχέτιση των σημείων με τα περιστατικά ασθενειών των νοσημάτων του αίματος.

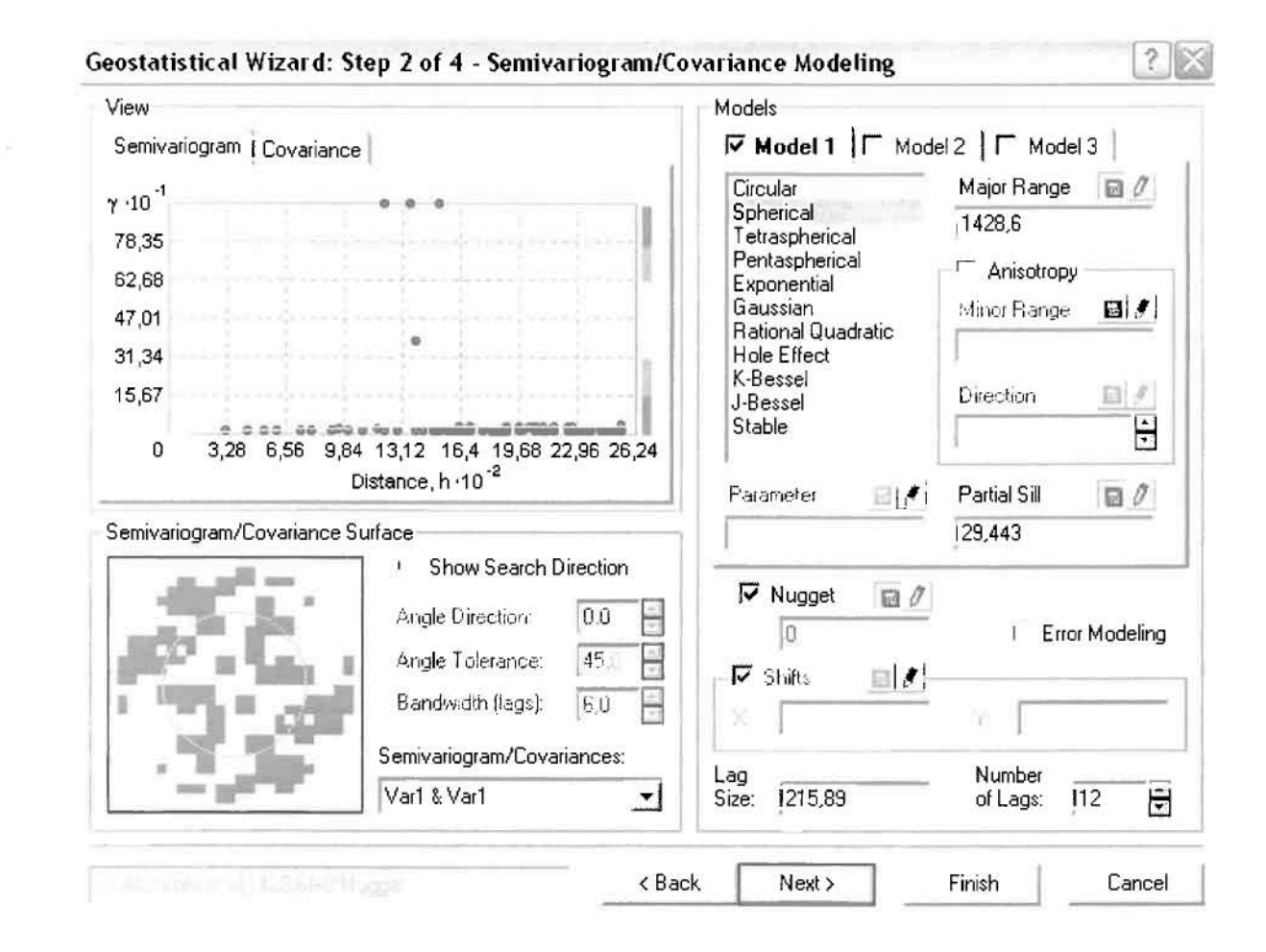

Εφόσον δεν ανιχνεύθηκαν τάσεις, δεν επιλέγουμε το εικονίδιο Anisotropy και για το λόγο αυτό επιλέγουμε το σφαιρικό μοντέλο, που είναι και το πλέον σύνηθες. Αυτό γίνεται επειδή επιθυμούμε να συμπεριλάβουμε σημεία από όλες τις κατευθύνσεις. Επιλέγοντας ακολούθως τα κατάλληλα μεγέθη για Lag Size και Number of Lags, παρατηρούμε ότι η γραμμή παλινδρόμησης του μοντέλου πρόβλεψης προσομοιάζει με σωστό τρόπο το σύνολο των σημείων των νοσημάτων του αίματος.

Τρίτο βήμα της διαδικασίας αποτελεί το Searching Neighborhood. Ουσιαστικά, προκειμένου να δημιουργηθεί ο χάρτης πρόβλεψης που θα καλύψει το σύνολο των σημείων του νομού, θα πρέπει να γίνει πρόβλεψη για τα σημεία στα οποία δεν καταγράφηκαν περιστατικά. Αυτό γίνεται με τη βοήθεια του Βαριογράμματος που περιγράφηκε προηγουμένως, με τη βασική αρχή ότι όσο τα σημεία απομακρύνονται από την περιοχή πρόβλεψης, τόσο οι μετρημένες τιμές περιστατικών θα μικρότερη χωρική αυτοσυσχέτιση με την περιοχή πρόβλεψης..

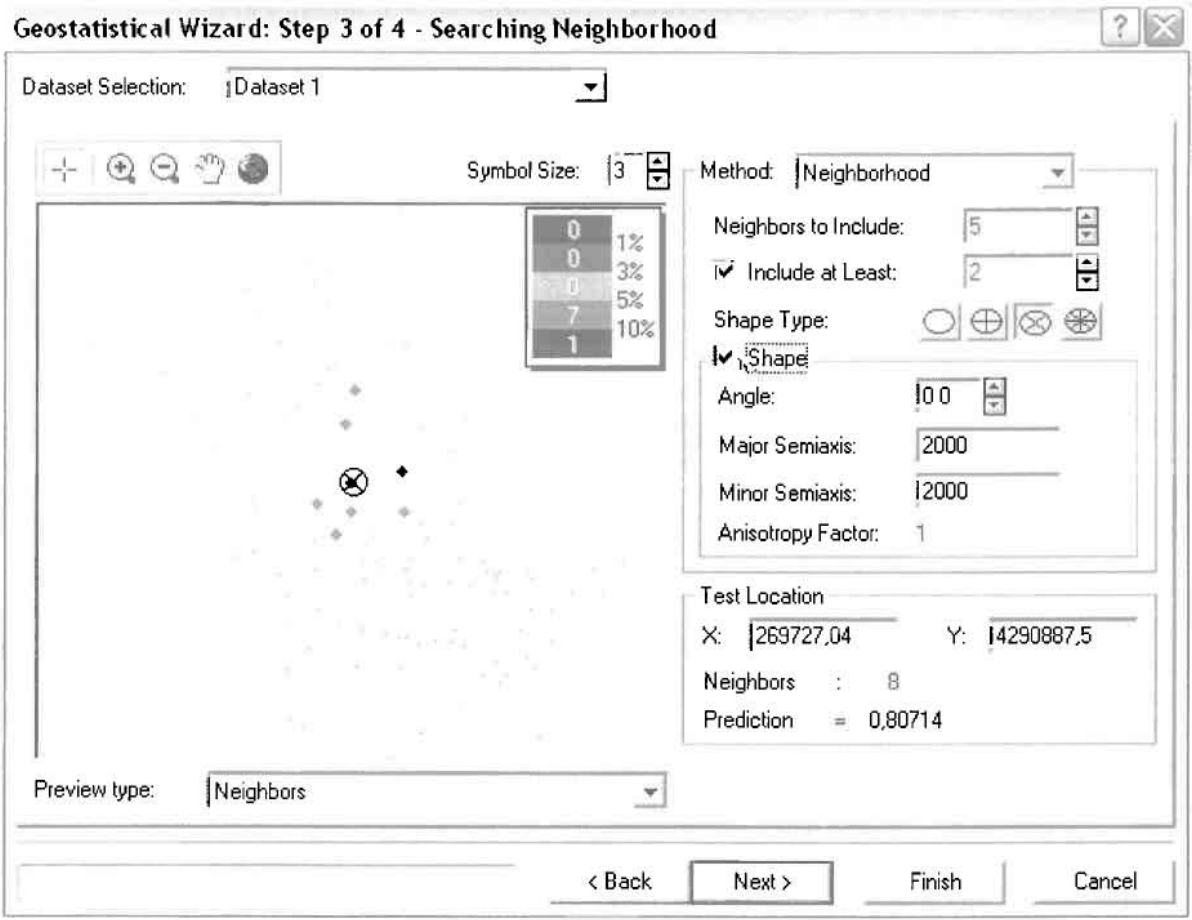

Επειδή δεν ανιχνεύθηκαν κατευθυντήριες τάσεις, όλα τα σημεία θα ερευνηθούν στον ίδιο βαθμό και προς όλες τις κατευθύνσεις. Επιλέγουμε λοιπόν κύκλο με τέσσερις τομείς και πέντε γειτονικά σημεία να συμπεριλαμβάνονται. Προσδιορίζουμε την ακτίνα του κύκλου στα δυο χιλιόμετρα.

Τελευταίο βήμα της διαδικασίας αποτελεί το Cross Validation, το οποίο αποκαλύπτει πόσο καλά προβλέπει το μοντέλο τις τιμές των νοσημάτων αίματος στις περιοχές που δεν υπήρχαν μετρήσεις. Όσο η μπλε γραμμή πρόβλεψης πλησιάζει τη γραμμή 1:1, τόσο καλύτερο είναι το μοντέλο πρόβλεψης. Επιπλέον το μοντέλο πρόβλεψης βελτιστοποιείται όταν το Mean Error πλησιάζει το 0, τα Root-Mean-Square Error και Average Standard Error είναι τα μικρότερα δυνατά και το Root-Mean-Square Standardized Error προσεγγίζει το 1.

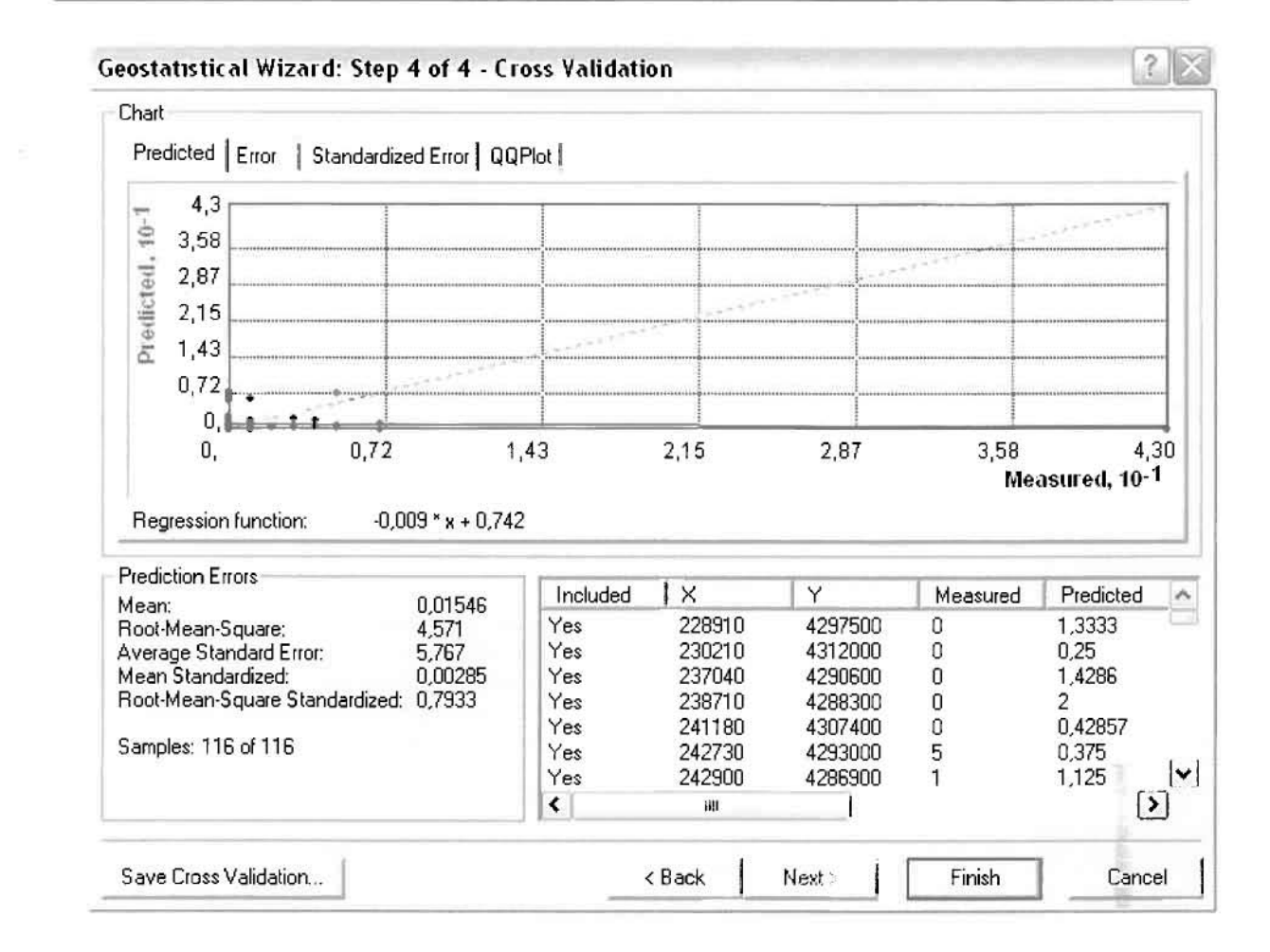

Με βάση τα αποτελέσματα των σφαλμάτων πρόβλεψης, το Mean Error όντως πλησιάζει το 0 (0,01546), τα Root-Mean-Square Error (4,571) και Average Standard Error (5,767) δεν είναι μικρά όπως θα έπρεπε και το Root-Mean-Square Standardized Error (0,7933) προσεγγίζει το 1. Μπορεί η μπλε γραμμή πρόβλεψης να μην πλησιάζει αρκετά τη γραμμή 1:1, αλλά είναι το καλύτερο μοντέλο πρόβλεψης που θα μπορούσε να παραχθεί με βάση και τα υπόλοιπα στατιστικά στοιχεία λαθών.

Από το χάρτη πρόβλεψης που δημιουργήθηκε, ο κύριος πόλος εμφάνισης νοσημάτων αίματος είναι η πόλη του Αγρινίου και οι γειτονικές περιοχές σε μικρότερο βαθμό, δηλαδή η Νέα Αβόρανη, το Αγγελόκαστρο και η Παλαιομάνινα. Σε επίπεδο δήμων δηλαδή κυρίαρχος είναι ο δήμος Αγρινίου και οι γειτονικοί Θεστιέων Αγγελοκάστρου και Νεάπολης, ενώ δευτερεύοντες πόλους αποτελούν το Πεντάλοφο και η Κατοχή του δήμου Οινιάδων και η Μεσάριστα και το Μεσολόγγι των δήμων Μακρυνείας και Μεσολογγίου.

 $\Box$ 

I

1

I

 $\Box$ 

l

 $\Box$ 

## ΧΑΡΤΗΣ ΠΡΟΒΛΕΨΗΣ ΣΥΝΟΛΙΚΩΝ ΝΟΣΗΜΑΤΩΝ ΑΙΜΑΤΟΣ

#### Γεωργουλόπουλος Σπυρίδων

Κατόπιν αποφασίστηκε να δημιουργηθεί και ένας χάρτη πιθανότητας όπου για τα νοσήματα του αίματος θα υπάρχει ένα "κατώφλι", πάνω από το οποίο να υπάρχει αυξημένη ζήτηση. Το όριο αυτό θα είναι ο αριθμητικός μέσος της κατανομής που στη συγκεκριμένη περίπτωση ισούται με 1,1121.

Από την εργαλειοθήκη του Geostatistical Analyst επιλέγω το Geostatistical Wizard, όπου στο πρώτο βήμα καθορίζω το input data (συνολικά περιστατικά), το πεδίο με βάση το οποίο θα δημιουργηθεί ο χάρτης (νοσήματα αίματος) και τέλος τη μέθοδο που θα ακολουθηθεί προκειμένου να παραχθεί ο χάρτης πρόβλεψης, δηλαδή kriging.

Στο επόμενο παράθυρο διαλόγου επιλέγω την ακριβή μέθοδο Kriging, δηλαδή Indicator Kriging  $\kappa \alpha$  Probability Map. Στο παράθυρο του Primary Threshold επιλέγω Exceed και θέτω την τιμή του μέσου 1,1121.

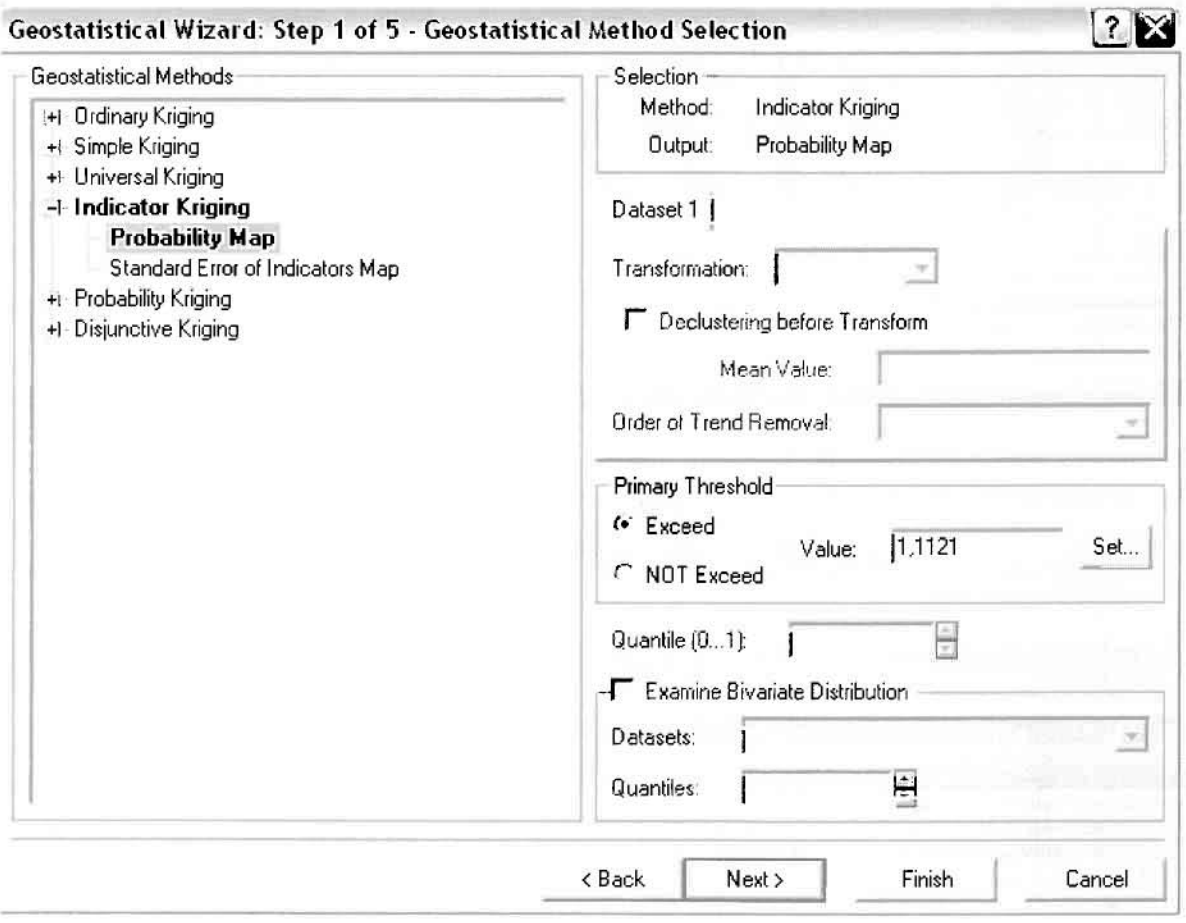

Στη συνέχεια εμφανίζεται το ιστόγραμμα των συχνοτήτων της κατανομής των νοσημάτων αίματος, με όλα τα ενδιαφέροντα στατιστικά στοιχεία της κατανομής όπως το μέσο, το διάμεσο, την τυπική απόκλιση κ.α.

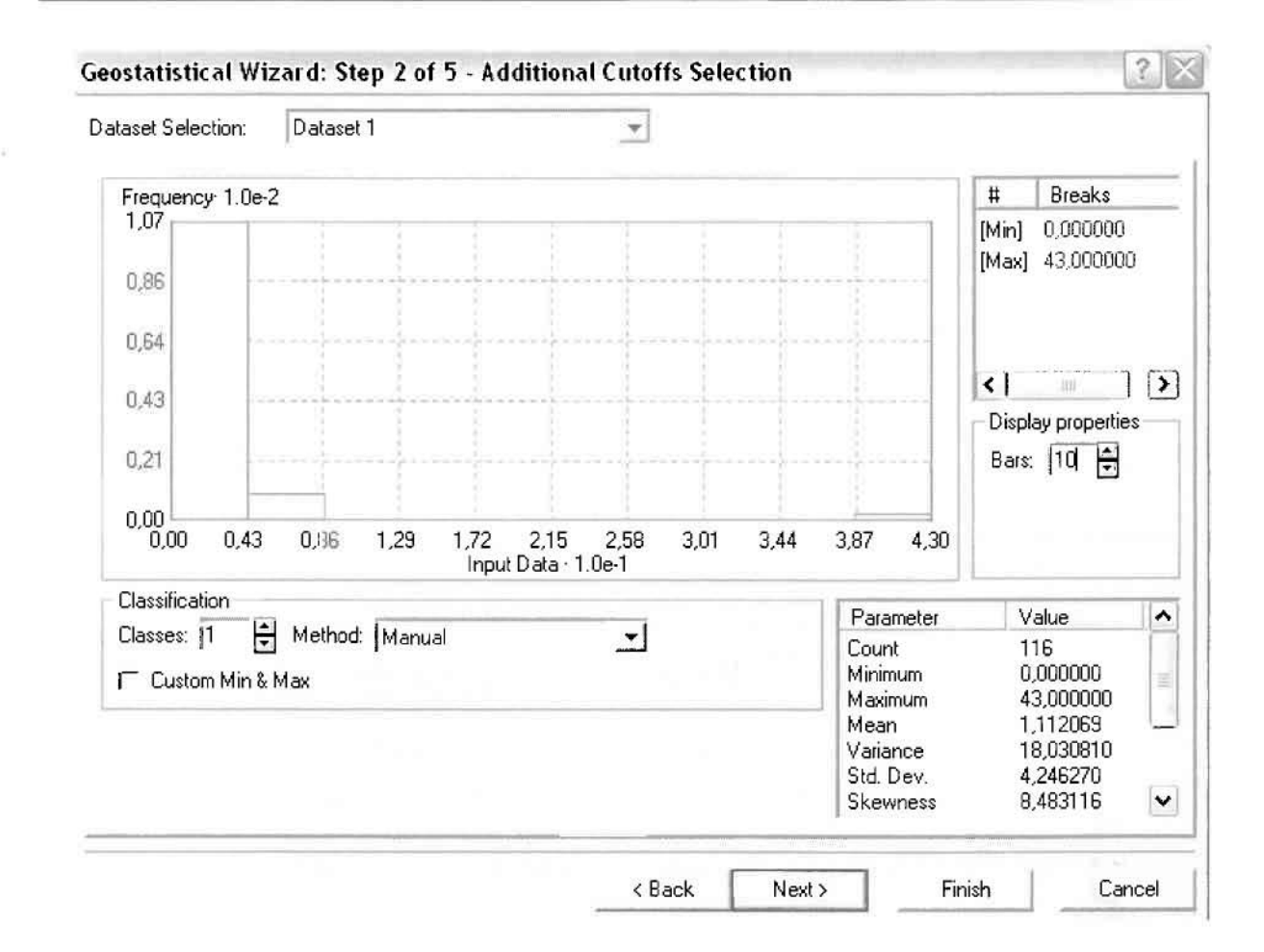

Επόμενο βήμα της διαδικασίας αποτελεί Semivariogram/Covariance Modeling, μέσω του οποίου ανακαλύπτουμε τη συνολική χωρική αυτοσυσχέτιση των σημείων με τα περιστατικά των νοσημάτων του αίματος. Αντικειμενικός σκοπός του είναι να προσδιοριστεί μια συνάρτηση, της οποίας η γραμμή στο Βαριόγραμμα θα ταιριάζει με τον καλύτερο τρόπο, δηλαδή θα περνά από όλα τα σημεία. Εφόσον δεν ανιχνεύθηκαν τάσεις, δεν επιλέγουμε το εικονίδιο Anisotropy και για το λόγο αυτό επιλέγουμε το σφαιρικό μοντέλο, που είναι και το πλέον σύνηθες. Αυτό γίνεται επειδή επιθυμούμε να συμπεριλάβουμε σημεία από όλες τις κατευθύνσεις. Επιλέγοντας ακολούθως τα κατάλληλα μεγέθη για Lag Size και Number of Lags, παρατηρούμε ότι η γραμμή παλινδρόμησης του μοντέλου πρόβλεψης προσομοιάζει με σωστό τρόπο το σύνολο των σημείων των περιστατικών των νοσημάτων αίματος.

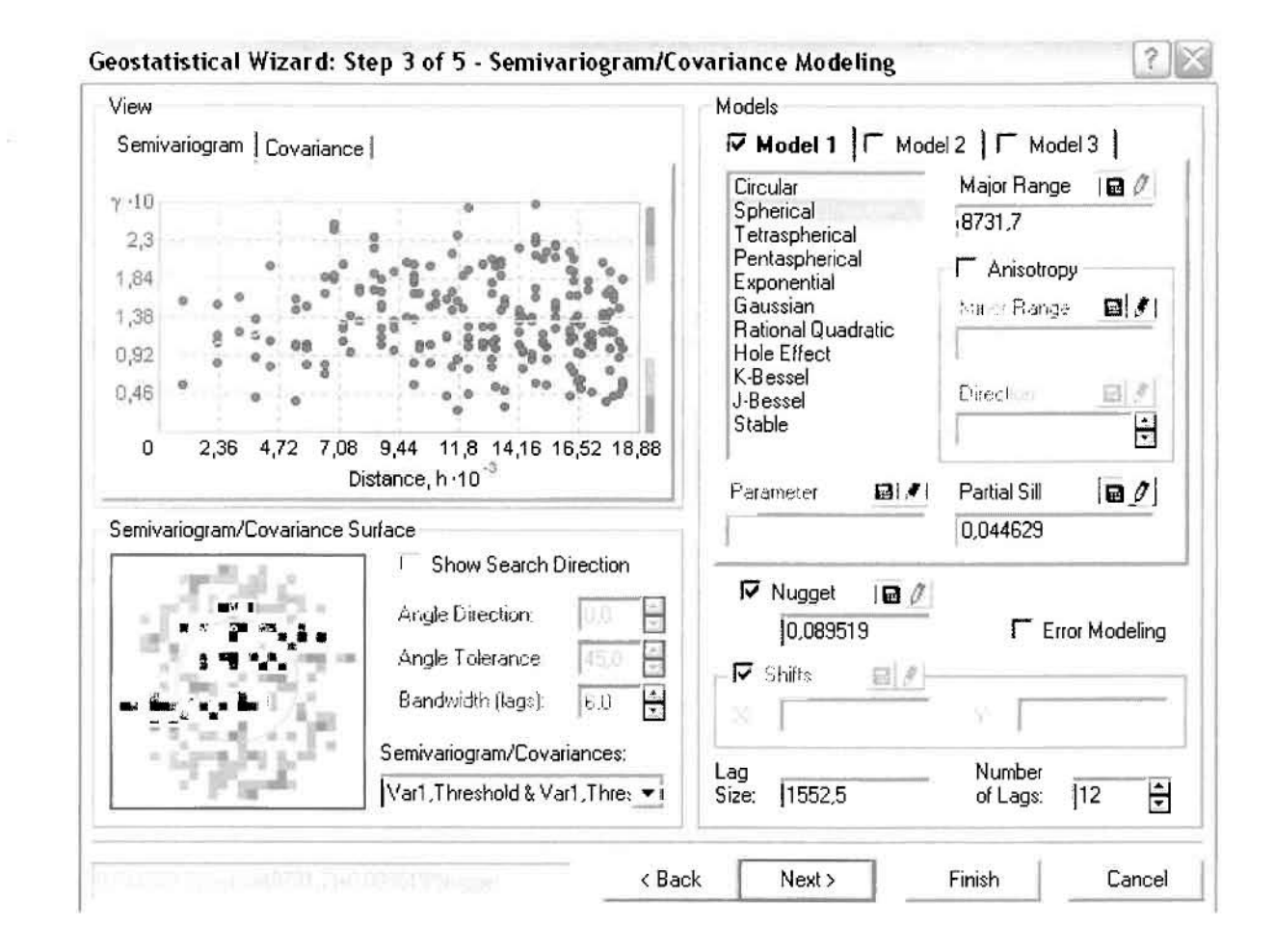

Προτελευταίο βήμα της διαδικασίας αποτελεί το Searching Neighborhood. Ουσιαστικά, προκειμένου να δημιουργηθεί ο χάρτης πιθανότητας που θα καλύψει το σύνολο των σημείων του νομού, θα πρέπει να γίνει πρόβλεψη για τα σημεία στα οποία δεν καταγράφηκαν περιστατικά. Αυτό γίνεται με τη βοήθεια του Βαριογράμματος που περιγράφηκε προηγουμένως, με τη βασική αρχή ότι όσο τα σημεία απομακρύνονται από την περιοχή πρόβλεψης, τόσο οι μετρημένες τιμές περιστατικών θα μικρότερη χωρική αυτοσυσχέτιση με την περιοχή πρόβλεψης.

Επειδή δεν ανιχνεύθηκαν κατευθυντήριες τάσεις, όλα τα σημεία θα ερευνηθούν στον ίδιο βαθμό και προς όλες τις κατευθύνσεις. Επιλέγουμε λοιπόν κύκλο με τέσσερις τομείς και πέντε γειτονικά σημεία να συμπεριλαμβάνονται, ενώ ρυθμίζουμε την ακτίνα του κύκλου στα εννέα χιλιόμετρα.

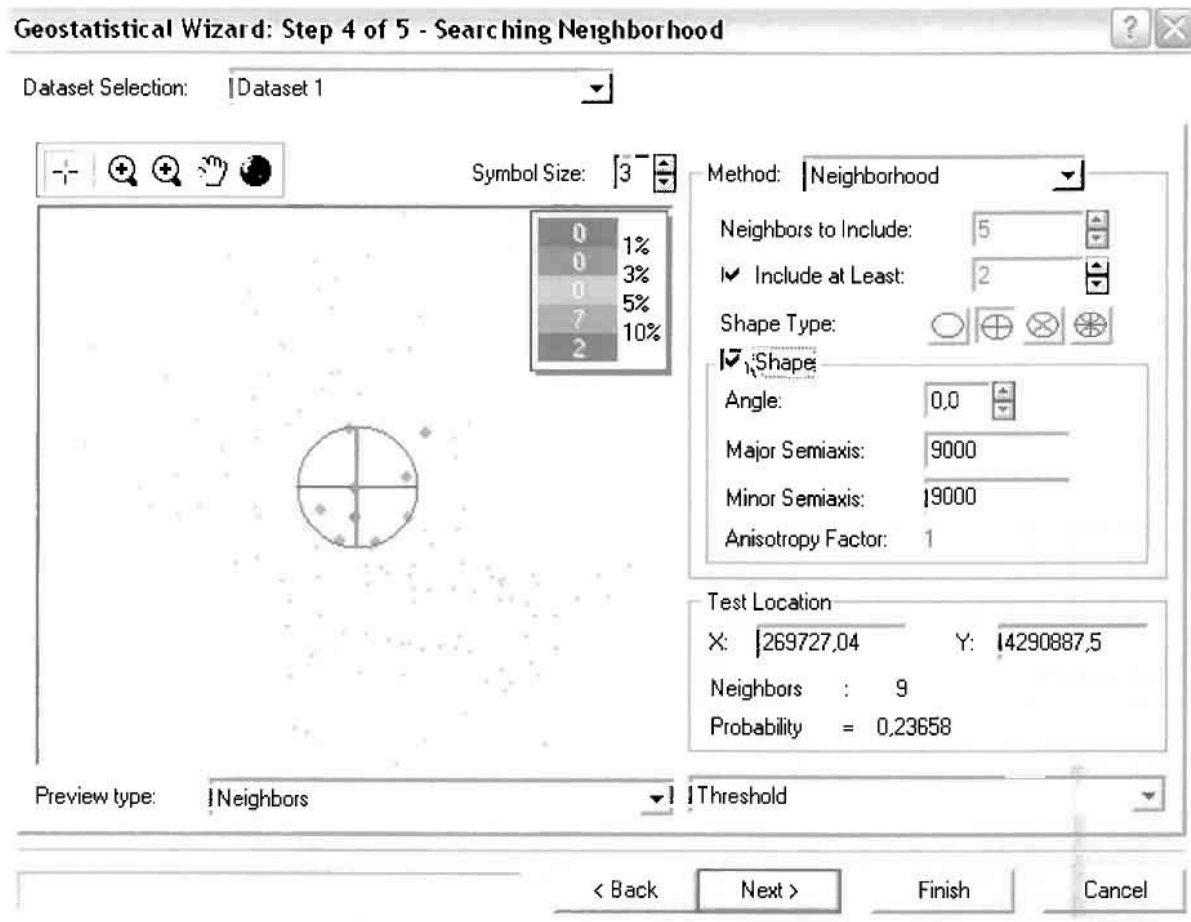

Τελευταίο βήμα της διαδικασίας αποτελεί το Cross Validation, το οποίο αποκαλύπτει πόσο καλά προβλέπει το μοντέλο τις τιμές των νοσημάτων αίματος στις περιοχές που δεν υπήρχαν μετρήσεις. Το μοντέλο πρόβλεψης βελτιστοποιείται όταν το Mean Error πλησιάζει το 0, τα Root-Mean-Square Error και Average Standard Error είναι τα μικρότερα δυνατά και το Root-Mean-Square Standardized Error προσεγγίζει το 1.

Με βάση τα αποτελέσματα των σφαλμάτων πρόβλεψης, το Mean Error όντως πλησιάζει το 0 (-0,001137), τα Root-Mean-Square Error (0,3748) και Average Standard Error (0,3703) είναι αρκετά μικρά και το Root-Mean-Square Standardized Error (1,014) προσεγγίζει το 1. Με βάση τα προαναφερθέντα το συγκεκριμένο μοντέλο πιθανότητας είναι πολύ καλό.

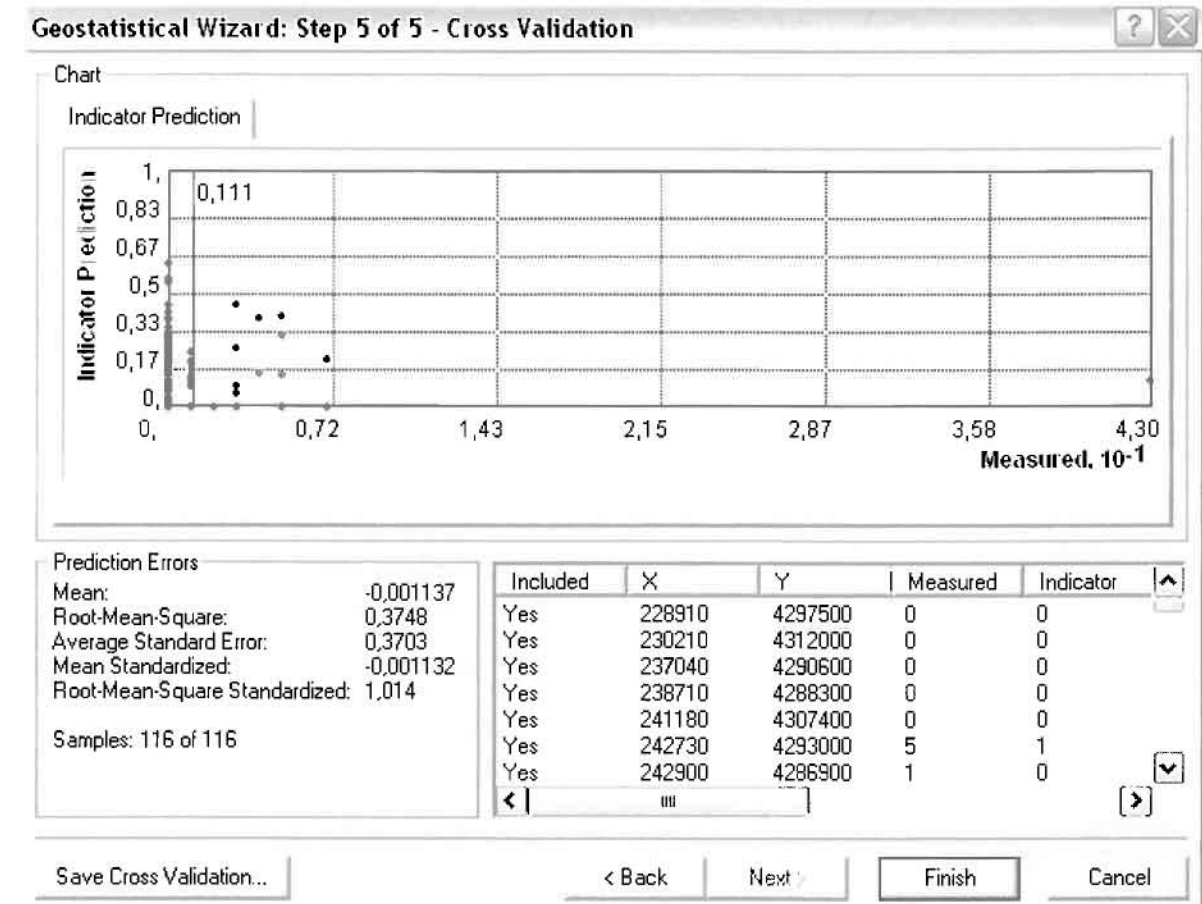

Από το χάρτη πιθανότητας που δημιουργήθηκε, ο κύριος πόλος εμφάνισης νοσημάτων αίματος πάνω από τον αριθμητικό μέσο του νομού είναι η πόλη του Αγρινίου, το Καινούργιο, η Σκουτεσιάδα, η Παραβόλα και η Κομπωτή. Σε επίπεδο δήμων δηλαδή κυρίαρχος είναι ο δήμος Αγρινίου και οι γειτονικοί Θεστιέων, Παρακαμπυλίων και Μεδεώνος.

Δευτερεύοντα πόλο εμφάνισης νοσημάτων αίματος πάνω από τον αριθμητικό μέσο του νομού αποτελούν η Κατοχή, το Πεντάλοφο και η Παλαιομάνινα των δήμων Οινιάδων και Αστακού καθώς και η Κομπωτή του δήμου Μεδεώνος.

Γεωργουλόπουλος Σπυρίδων ΚΕΦΑΛΑΙΟ **3:** ΕΦΑΡΜοrΗ

]

l

I

I

I

I

I

I

# ΧΑΡΤΗΣ ΠΙΘΑΝΟΤΗΤΑΣ ΣΥΝΟΛΙΚΩΝ ΝΟΣΗΜΑΤΩΝ ΑΙΜΑΤΟΣ

### ≻ Νοσήματα του Αναπνευστικού Συστήματος

Από το ArcMap και την εργαλειοθήκη του Geostatistical Analyst, μέσω του εικονιδίου του Explore Data επιλέγω το πρώτο εργαλείο ανάλυσης που είναι το Ιστόγραμμα (Histogram).

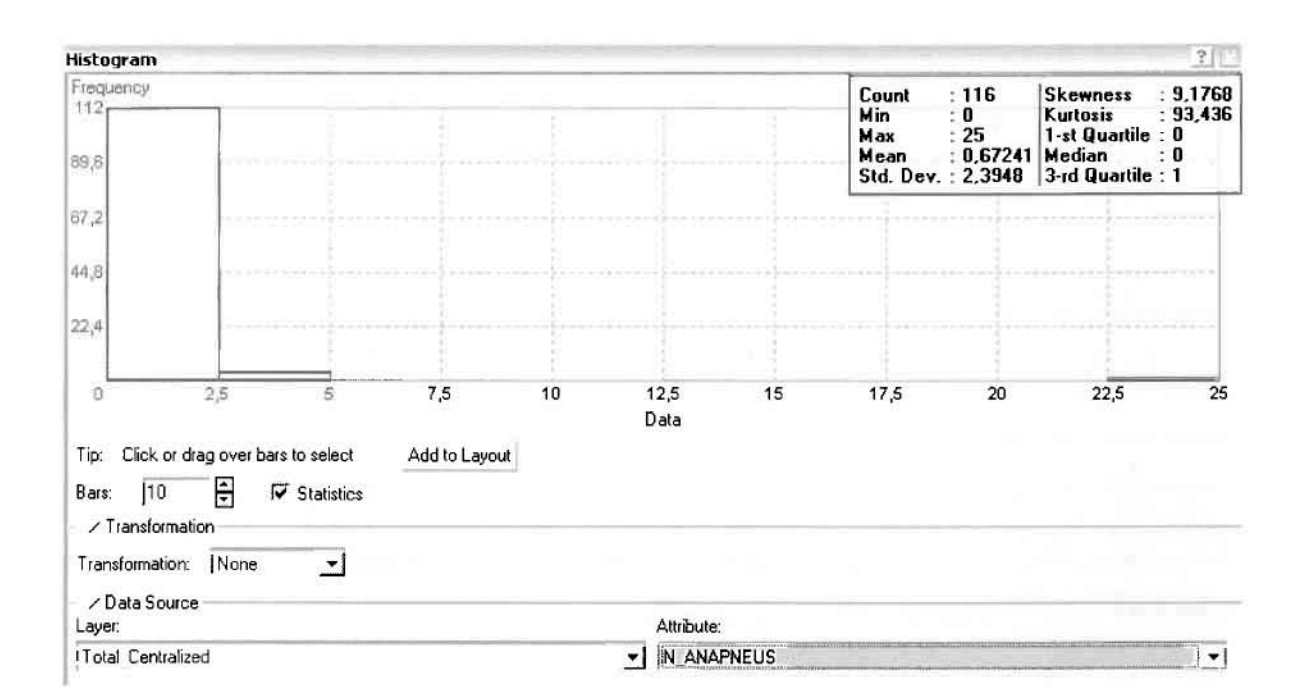

Από το Ιστόγραμμα προκύπτει πως η τιμή των περιστατικών των αναπνευστικών νοσημάτων κυμαίνεται μεταξύ 0 και 25, ενώ ο αριθμητικός μέσος ισούται με 0,67241. Είναι προφανές πως η συχνότητα εμφάνισης των περιστατικών κινείται μεταξύ του 0 και του 2,5, ενώ πολύ λίγα περιστατικά εμφανίζονται να έχουν μεγαλύτερες τιμές. Αυτό οφείλεται στο γεγονός ότι δεν αποτελούν πλειοψηφία οι περιοχές στις οποίες εμφανίζονται νοσήματα του αναπνευστικού στο σύνολο των 116 περιοχών, γι' αυτό σε καμιά περίπτωση η κατανομή δεν πλησιάζει αυτή της κανονικής κατανομής.

Δεύτερο εργαλείο ανάλυσης αποτελεί η Trend Analysis, η οποία αποκαλύπτει την ύπαρξη κάποιων τάσεων στα διερευνούμενα δεδομένα. Αποτελεί μια τρισδιάστατη απεικόνιση όπου στον άξονα των χ και ψ απεικονίζονται γραφικά τα σημεία, ενώ στον άξονα z το αντίστοιχο ύψος αντιστοιχεί στην τιμή της μεταβλητής του σημείου.

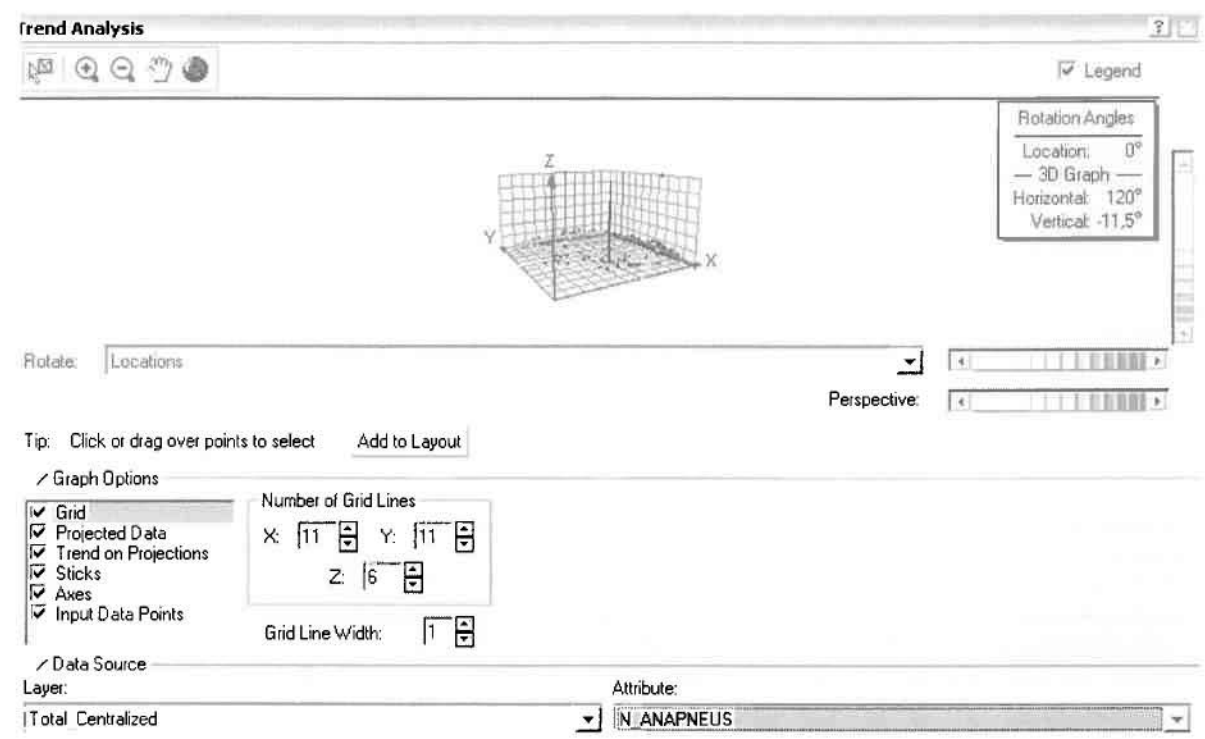

Απ' ότι προκύπτει από το παραπάνω σχήμα, δεν αναδεικνύεται κάποια τάση αφού και η μπλε γραμμή του άξονα των χ (γραμμή τάσης Βορρά - Νότου) και η πράσινη γραμμή του άξονα των ψ (γραμμή τάσης Ανατολής – Δύσης) είναι ευθείες, παράλληλες με τις γραμμές των αξόνων τους.

Αφού εξετάστηκαν τα δεδομένα θα δημιουργηθεί πρωταρχικά ένας χάρτης πρόβλεψης των νοσημάτων του αναπνευστικού συστήματος για το σύνολο των ετών, παράγοντας ουσιαστικά μια εικόνα για τα περιστατικά και την πιθανότητα εμφάνισής τους σ' όλο το νομό. Από την εργαλειοθήκη του Geostatistical Analyst επιλέγω το Geostatistical Wizard, όπου στο πρώτο βήμα καθορίζω το input data (συνολικά περιστατικά), το πεδίο με βάση το οποίο θα δημιουργηθεί ο χάρτης (νοσήματα αναπνευστικού) και τέλος τη μέθοδο που θα ακολουθηθεί προκειμένου να παραχθεί ο χάρτης πρόβλεψης, δηλαδή kriging.

Στο επόμενο παράθυρο διαλόγου επιλέγω την ακριβή μέθοδο Kriging, δηλαδή Ordinary Kriging και Prediction Map. Εφόσον κατά τη διερεύνηση των δεδομένων δεν αποκαλύφθηκε κάποια τάση ως προς κάποια κατεύθυνση, στο εικονίδιο Order or Trend Removal δεν επιλέγουμε κάποια μορφή πολυωνύμου που θα αφαιρούσε την τάση στα δεδομένα, αλλά None.

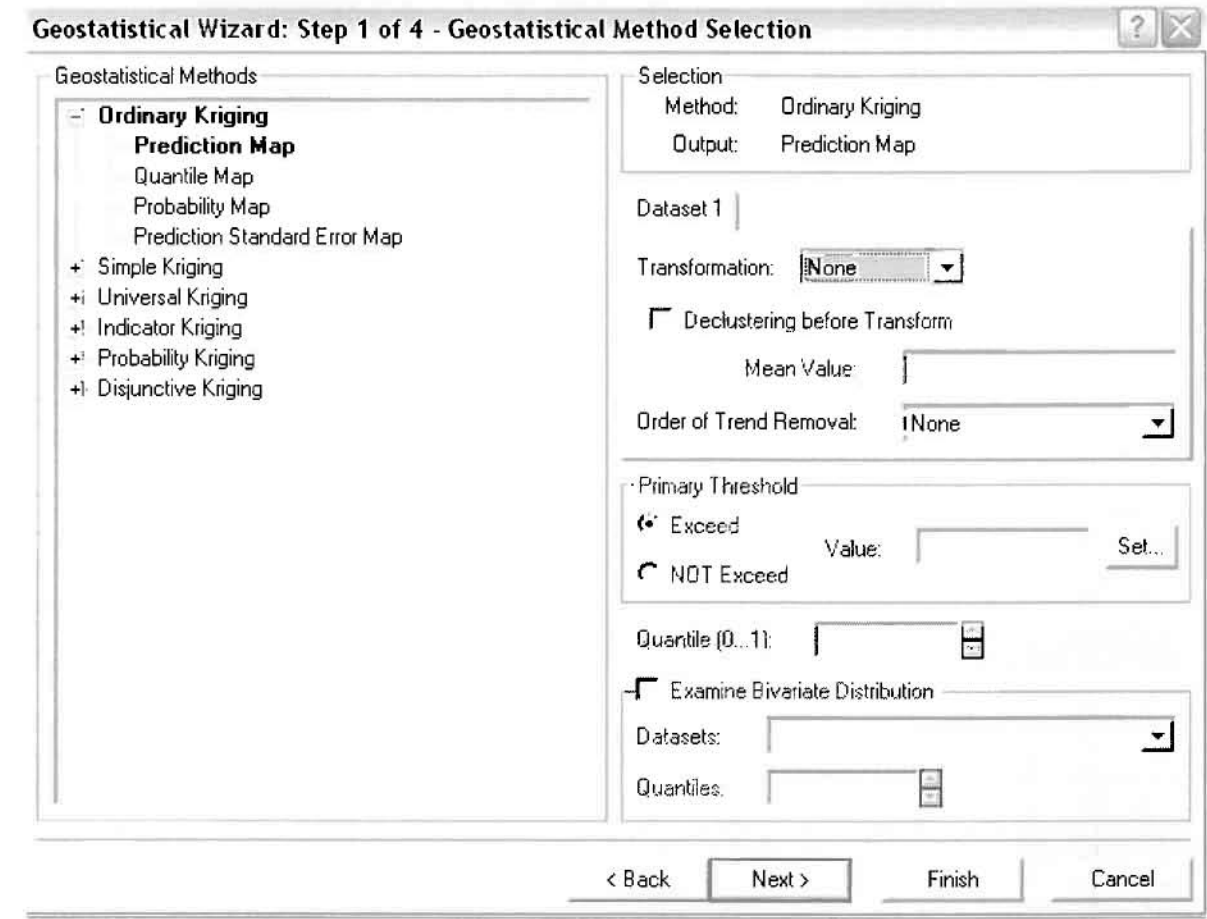

Στο δεύτερο βήμα της διαδικασίας εμφανίζεται το Semivariogram/Covariance Modeling. Με τη βοήθεια του Βαριογράμματος ανακαλύπτουμε τη συνολική χωρική αυτοσυσχέτιση των σημείων με τα περιστατικά των νοσημάτων του αναπνευστικού συστήματος.

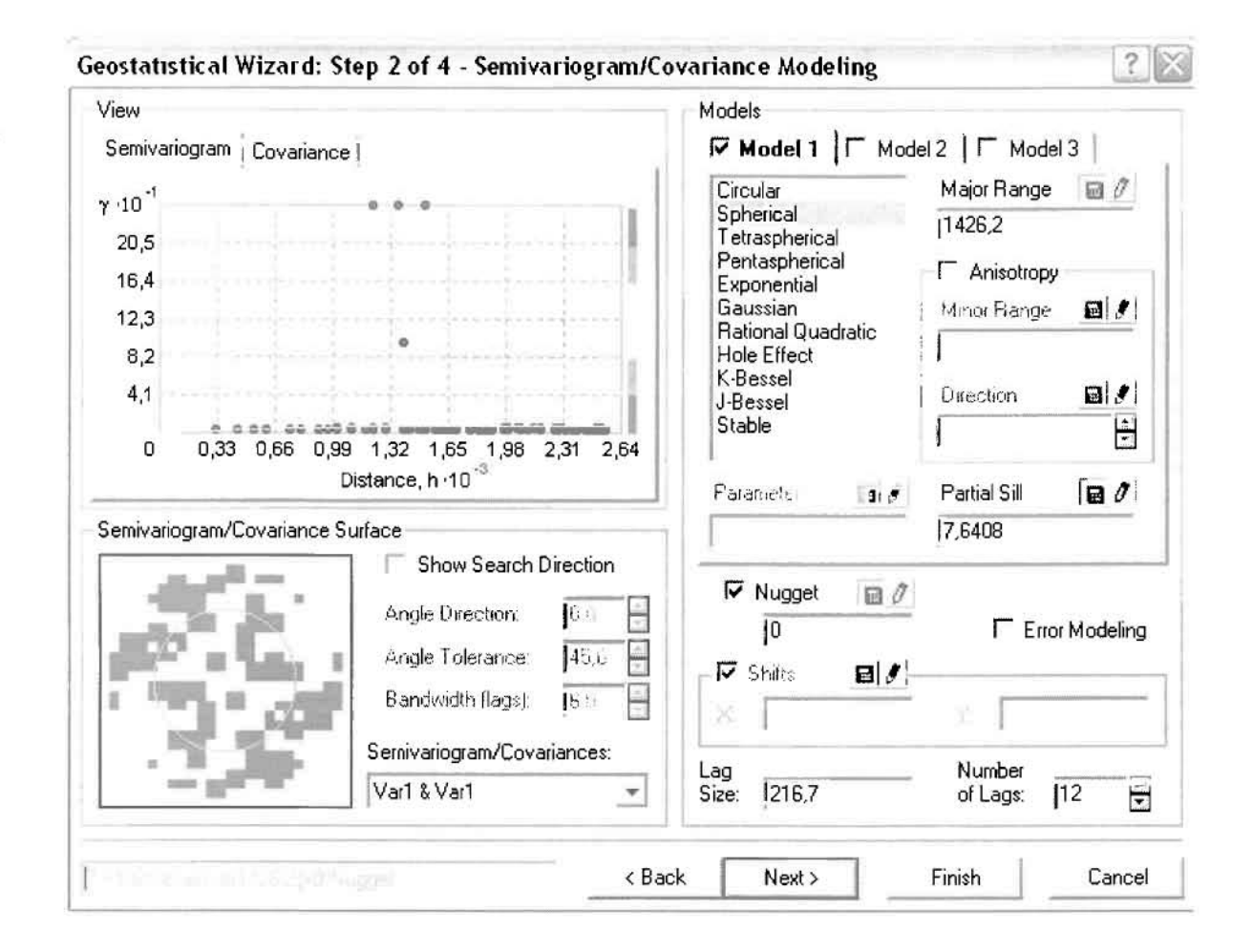

Εφόσον δεν ανιχνεύθηκαν τάσεις, δεν επιλέγουμε το εικονίδιο Anisotropy και για το λόγο αυτό επιλέγουμε το σφαιρικό μοντέλο, που είναι και το πλέον σύνηθες. Αυτό γίνεται επειδή επιθυμούμε να συμπεριλάβουμε σημεία από όλες τις κατευθύνσεις. Επιλέγοντας ακολούθως τα κατάλληλα μεγέθη για Lag Size και Number of Lags, παρατηρούμε ότι η γραμμή παλινδρόμησης του μοντέλου πρόβλεψης προσομοιάζει με σωστό τρόπο το σύνολο των σημείων των νοσημάτων του αναπνευστικού συστήματος.

Τρίτο βήμα της διαδικασίας αποτελεί το Searching Neighborhood. Ουσιαστικά, προκειμένου να δημιουργηθεί ο χάρτης πρόβλεψης που θα καλύψει το σύνολο των σημείων του νομού, θα πρέπει να γίνει πρόβλεψη για τα σημεία στα οποία δεν καταγράφηκαν περιστατικά. Αυτό γίνεται με τη βοήθεια του Βαριογράμματος που περιγράφηκε προηγουμένως, με τη βασική αρχή ότι όσο τα σημεία απομακρύνονται από την περιοχή πρόβλεψης, τόσο οι μετρημένες τιμές περιστατικών θα μικρότερη χωρική αυτοσυσχέτιση με την περιοχή πρόβλεψης..

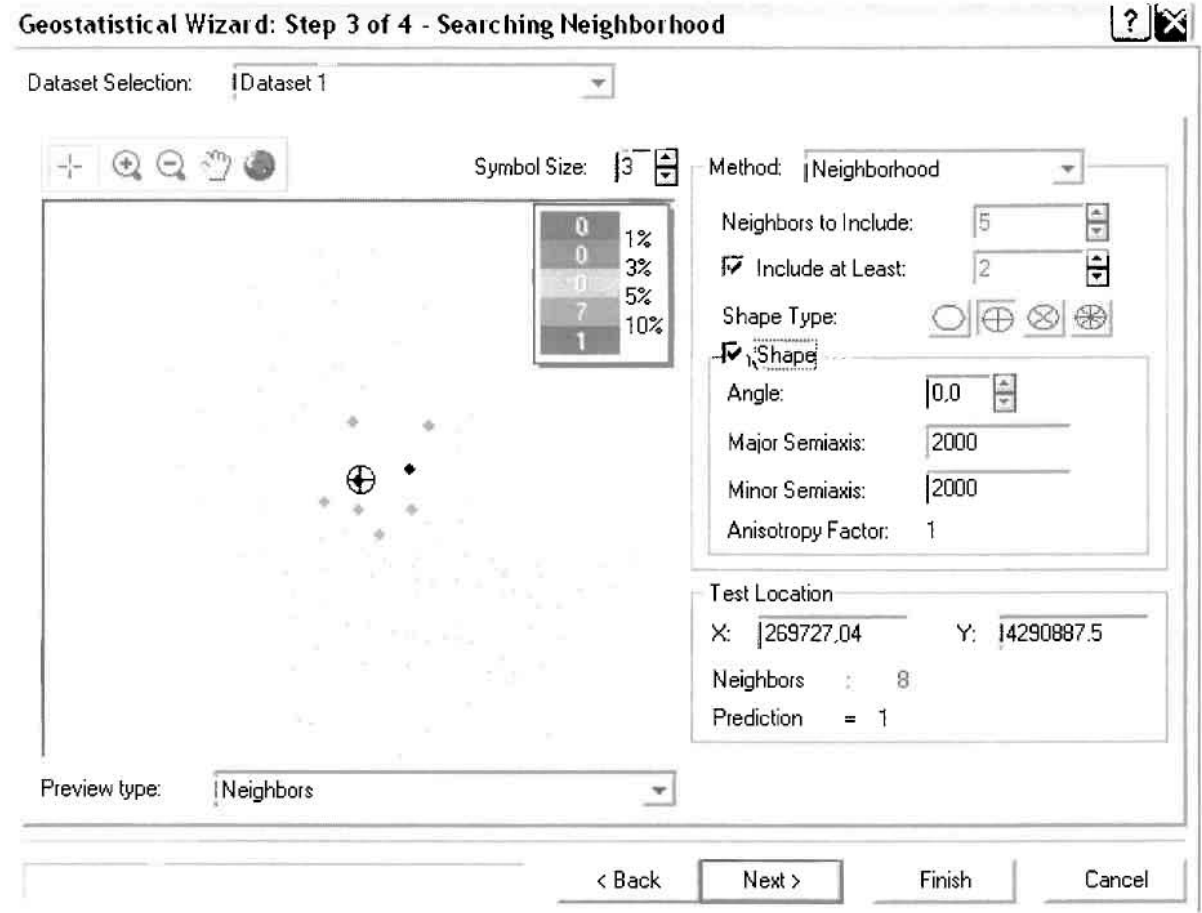

Επειδή δεν ανιχνεύθηκαν κατευθυντήριες τάσεις, όλα τα σημεία θα ερευνηθούν στον ίδιο βαθμό και προς όλες τις κατευθύνσεις. Επιλέγουμε λοιπόν κύκλο με τέσσερις τομείς και πέντε γειτονικά σημεία να συμπεριλαμβάνονται. Προσδιορίζουμε την ακτίνα του κύκλου στα δυο χιλιόμετρα.

Τελευταίο βήμα της διαδικασίας αποτελεί το Cross Validation, το οποίο αποκαλύπτει πόσο καλά προβλέπει το μοντέλο τις τιμές των νοσημάτων του αναπνευστικού στις περιοχές που δεν υπήρχαν μετρήσεις. Όσο η μπλε γραμμή πρόβλεψης πλησιάζει τη γραμμή 1:1, τόσο καλύτερο είναι το μοντέλο πρόβλεψης. Επιπλέον το μοντέλο πρόβλεψης βελτιστοποιείται όταν το Mean Error πλησιάζει το 0, τα Root-Mean-Square Error και Average Standard Error είναι τα μικρότερα δυνατά και το Root-Mean-Square Standardized Error προσεγγίζει το 1.

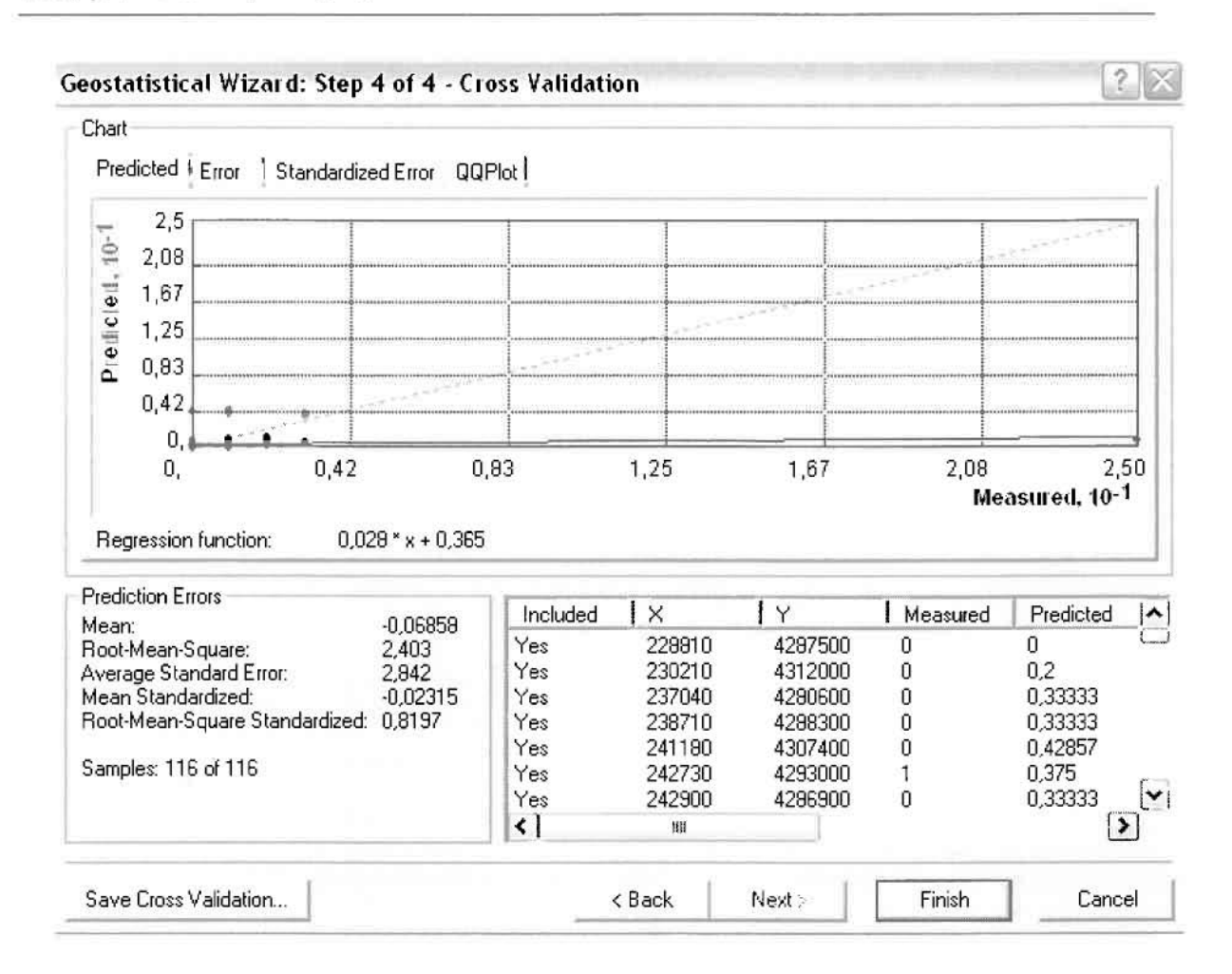

Με βάση τα αποτελέσματα των σφαλμάτων πρόβλεψης, το Mean Error όντως πλησιάζει το 0 (-0,06859), τα Root-Mean-Square Error (2,403) και Average Standard Error (2,942) είναι μικρά αλλά όχι όσο θα έπρεπε και το Root-Mean-Square Standardized Error (0,8197) προσεγγίζει το 1. Μπορεί η μπλε γραμμή πρόβλεψης να μην πλησιάζει αρκετά τη γραμμή 1:1, αλλά είναι το καλύτερο μοντέλο πρόβλεψης που θα μπορούσε να παραχθεί με βάση και τα υπόλοιπα στατιστικά στοιχεία λαθών.

Από το χάρτη πρόβλεψης που δημιουργήθηκε, ο πόλος εμφάνισης νοσημάτων του αναπνευστικού συστήματος είναι η πόλη του Αγρινίου και οι γειτονικές περιοχές σε μικρότερο βαθμό, δηλαδή ο Αγιος Κωνσταντίνος, το Παναιτώλιο και η Μεγάλη Χώρα. Σε επίπεδο δήμων δηλαδή κυρίαρχος είναι ο δήμος Αγρινίου και οι γειτονικοί Θεστιέων, Αγγελοκάστρου, Νεάπολης και Στράτου.

O

I

L

 $\Box$ 

I

## **ΧΑΡΤΗΣ ΠΡΟΒΛΕΨΗΣ ΣΥΝΟΛΙΚΩΝ ΝΟΣΗΜΑΤΩΝ ΑΝΑΠΝΕΥΣΤΙΚΟΥ**

Κατόπιν αποφασίστηκε να δημιουργηθεί και ένας χάρτη πιθανότητας όπου για τα νοσήματα του αναπνευστικού συστήματος θα υπάρχει ένα "κατώφλι", πάνω από το οποίο να υπάρχει αυξημένη ζήτηση. Το όριο αυτό θα είναι ο αριθμητικός μέσος της κατανομής που στη συγκεκριμένη περίπτωση ισούται με 0,67241.

Από την εργαλειοθήκη του Geostatistical Analyst επιλέγω το Geostatistical Wizard, όπου στο πρώτο βήμα καθορίζω το input data (συνολικά περιστατικά), το πεδίο με βάση το οποίο θα δημιουργηθεί ο χάρτης (νοσήματα αναπνευστικού) και τέλος τη μέθοδο που θα ακολουθηθεί προκειμένου να παραχθεί ο χάρτης πρόβλεψης, δηλαδή kriging.

Στο επόμενο παράθυρο διαλόγου επιλέγω την ακριβή μέθοδο Kriging, δηλαδή Indicator Kriging και Probability Map. Στο παράθυρο του Primary Threshold επιλέγω Exceed και θέτω την τιμή του μέσου 0,67241.

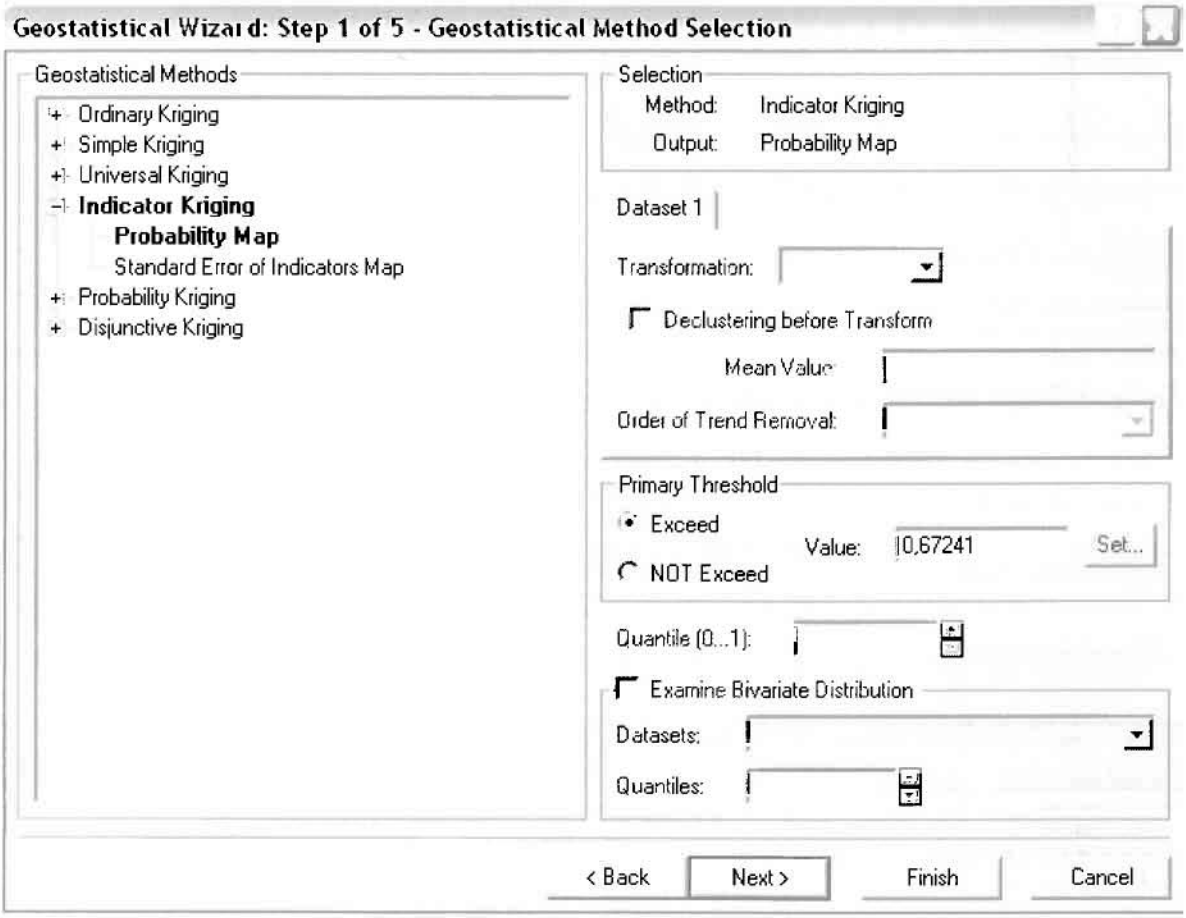

Στη συνέχεια εμφανίζεται το ιστόγραμμα των συχνοτήτων της κατανομής των νοσημάτων του αναπνευστικού συστήματος, με όλα τα ενδιαφέροντα στατιστικά στοιχεία της κατανομής όπως το μέσο, το διάμεσο, την τυπική απόκλιση κ.α.

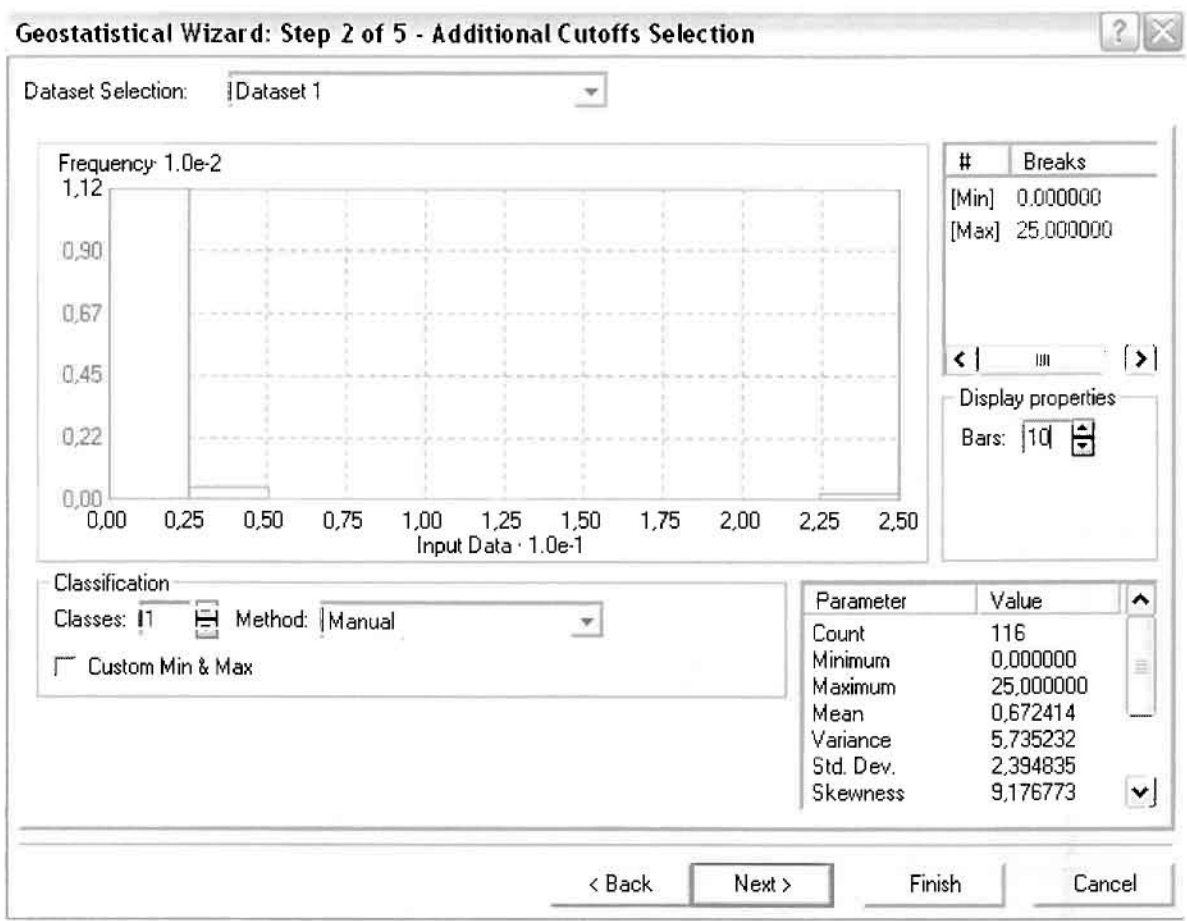

Επόμενο βήμα της διαδικασίας αποτελεί Semivariogram/Covariance Modeling, μέσω του οποίου ανακαλύπτουμε τη συνολική χωρική αυτοσυσχέτιση των σημείων με τα περιστατικά των νοσημάτων του αναπνευστικού συστήματος. Αντικειμενικός σκοπός του είναι να προσδιοριστεί μια συνάρτηση, της οποίας η γραμμή στο Βαριόγραμμα θα ταιριάζει με τον καλύτερο τρόπο, δηλαδή θα περνά από όλα τα σημεία. Εφόσον δεν ανιχνεύθηκαν τάσεις, δεν επιλέγουμε το εικονίδιο Anisotropy και για το λόγο αυτό επιλέγουμε το σφαιρικό μοντέλο, που είναι και το πλέον σύνηθες. Αυτό γίνεται επειδή επιθυμούμε να συμπεριλάβουμε σημεία από όλες τις κατευθύνσεις. Επιλέγοντας ακολούθως τα κατάλληλα μεγέθη για Lag Size και Number of Lags, παρατηρούμε ότι η γραμμή παλινδρόμησης του μοντέλου πρόβλεψης προσομοιάζει με σωστό τρόπο το σύνολο των σημείων των περιστατικών των νοσημάτων του αναπνευστικού συστήματος.

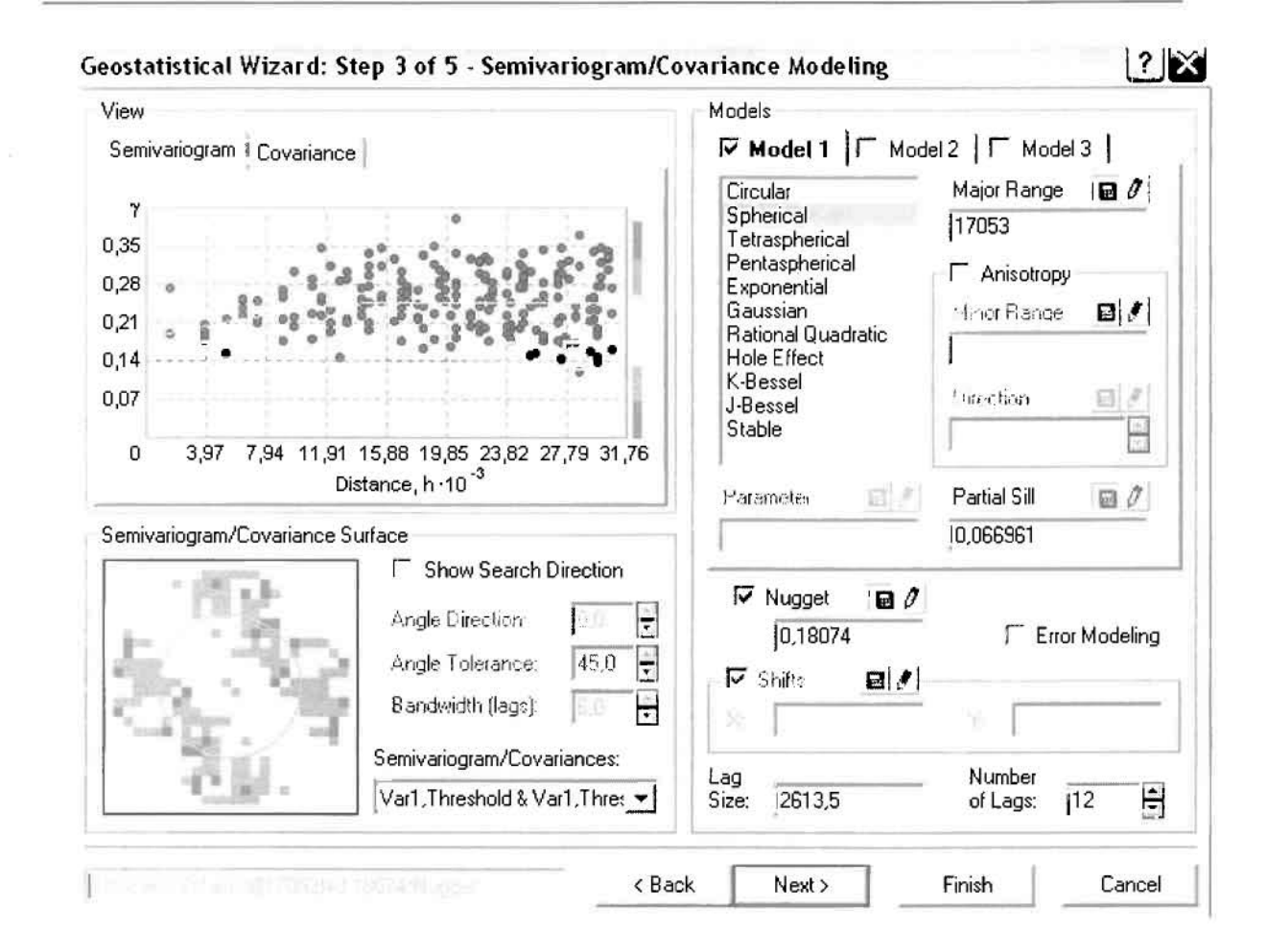

Προτελευταίο βήμα της διαδικασίας αποτελεί το Searching Neighborhood. Ουσιαστικά, προκειμένου να δημιουργηθεί ο χάρτης πιθανότητας που θα καλύψει το σύνολο των σημείων του νομού, θα πρέπει να γίνει πρόβλεψη για τα σημεία στα οποία δεν καταγράφηκαν περιστατικά. Αυτό γίνεται με τη βοήθεια του Βαριογράμματος που περιγράφηκε προηγουμένως, με τη βασική αρχή ότι όσο τα σημεία απομακρύνονται από την περιοχή πρόβλεψης, τόσο οι μετρημένες τιμές περιστατικών θα μικρότερη χωρική αυτοσυσχέτιση με την περιοχή πρόβλεψης.

Επειδή δεν ανιχνεύθηκαν κατευθυντήριες τάσεις, όλα τα σημεία θα ερευνηθούν στον ίδιο βαθμό και προς όλες τις κατευθύνσεις. Επιλέγουμε λοιπόν κύκλο με τέσσερις τομείς και πέντε γειτονικά σημεία να συμπεριλαμβάνονται, ενώ ρυθμίζουμε την ακτίνα του κύκλου στα δεκαεπτά χιλιόμετρα.

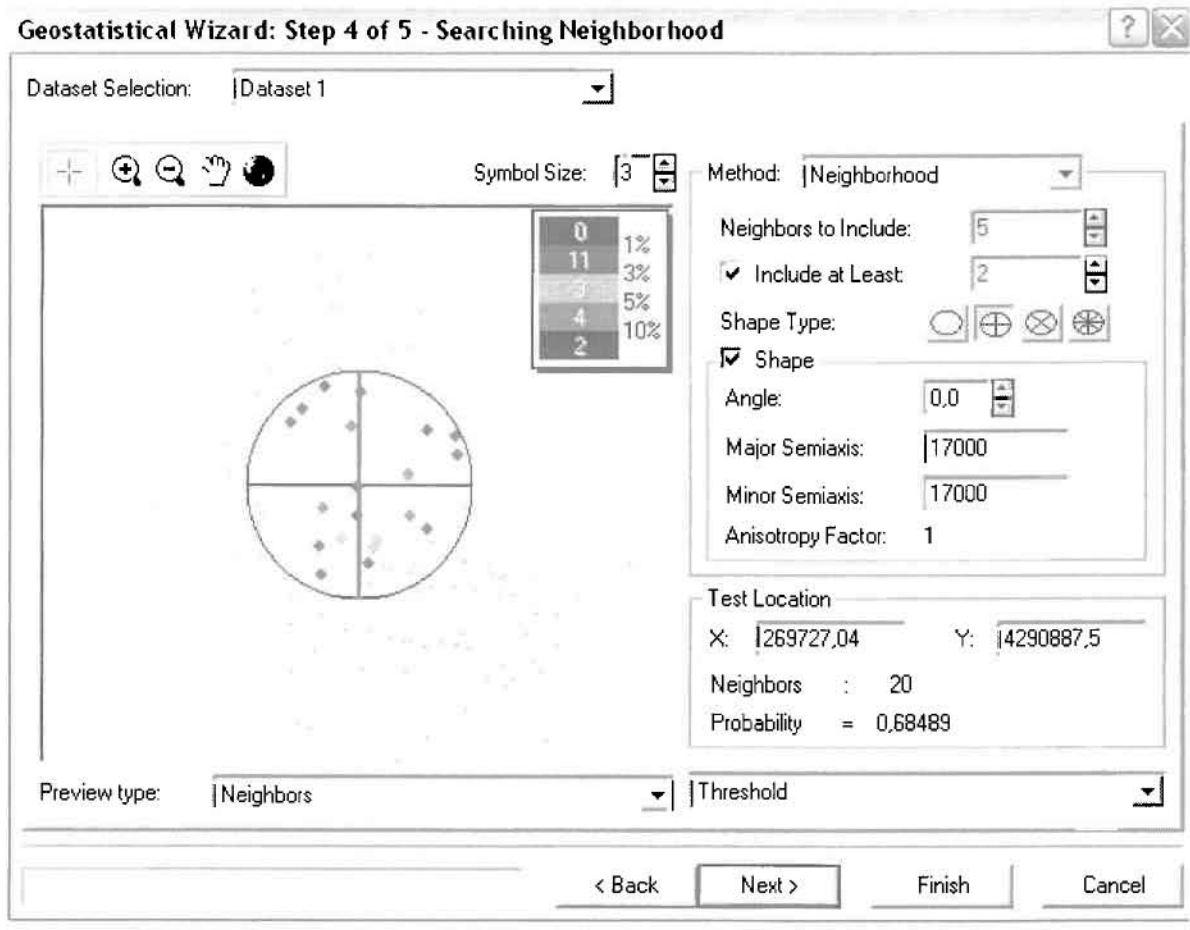

Τελευταίο βήμα της διαδικασίας αποτελεί το Cross Validation, το οποίο αποκαλύπτει πόσο καλά προβλέπει το μοντέλο τις τιμές των νοσημάτων του αναπνευστικού συστήματος στις περιοχές που δεν υπήρχαν μετρήσεις. Το μοντέλο πρόβλεψης βελτιστοποιείται όταν το Mean Error πλησιάζει το 0, τα Root-Mean-Square Error και Average Standard Error είναι τα μικρότερα δυνατά και το Root-Mean-Square Standardized Error προσεγγίζει το 1.

Με βάση τα αποτελέσματα των σφαλμάτων πρόβλεψης, το Mean Error όντως πλησιάζει το 0 (0,01225), τα Root-Mean-Square Error (0,4343) και Average Standard Error (0,4343) είναι αρκετά μικρά και το Root-Mean-Square Standardized Error (0,9123) προσεγγίζει το 1. Με βάση τα προαναφερθέντα το συγκεκριμένο μοντέλο πιθανότητας είναι πολύ καλό.

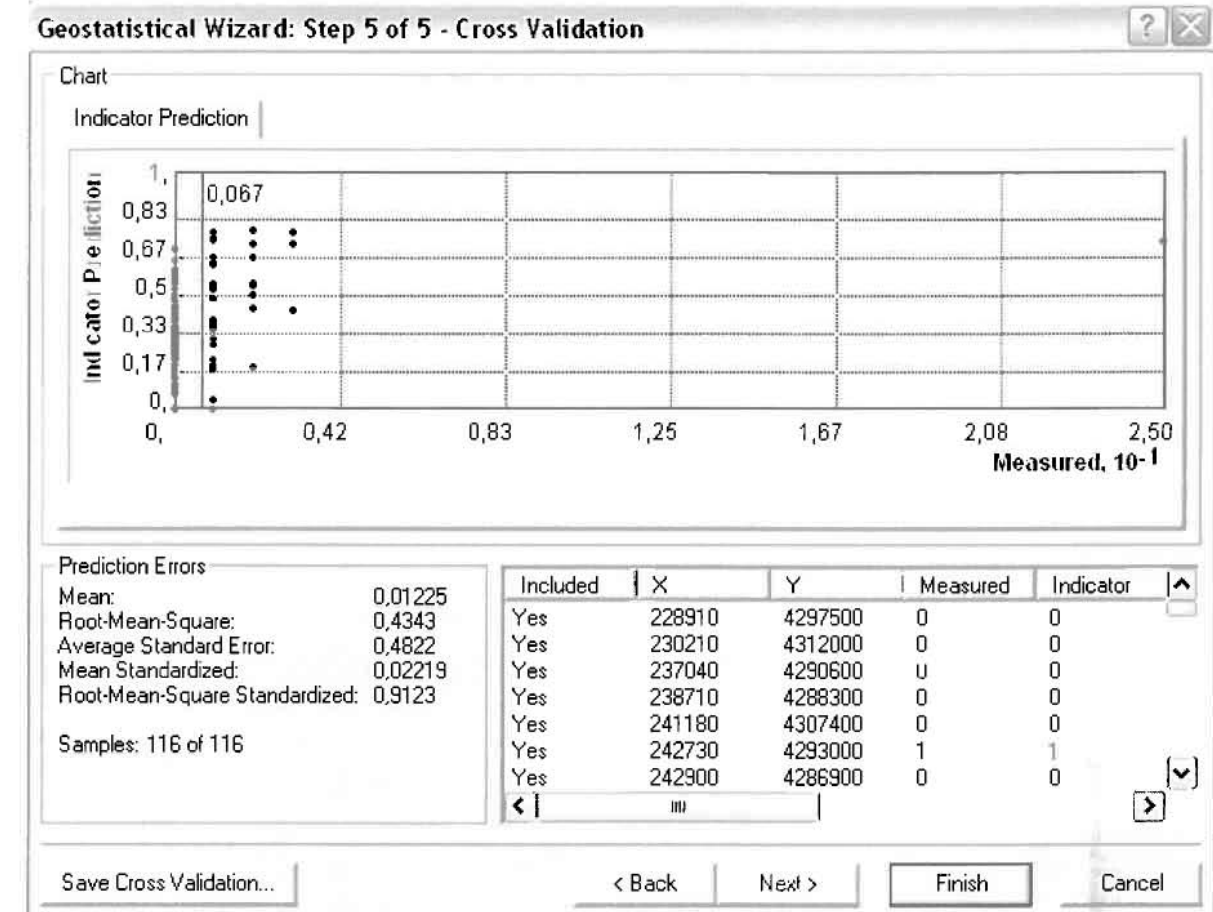

Από το χάρτη πιθανότητας που δημιουργήθηκε, ο κύριος πόλος εμφάνισης νοσημάτων του αναπνευστικού συστήματος πάνω από τον αριθμητικό μέσο του νομού είναι η πόλη του Αγρινίου και όλες οι περιοχές που περικλείονται σε μια αρκετά μεγάλη ακτίνα γύρω από αυτό. Σε επίπεδο δήμων δηλαδή κυρίαρχος είναι ο δήμος Αγρινίου και η περιοχή που περικλύεται από τους δήμους Παραβόλας, Μακρυνείας, Αρακύνθου, Αγγελοκάστρου, Νεάπολης, Στράτου, Φυτειών, Αμφιλοχίας και Μεδεώνος, όπως φαίνεται εξάλλου και στο χάρτη.

Ï

I

D

Ī

I

L

ΧΑΡΤΗΣ ΠΙΘΑΝΟΤΗΤΑΣ ΣΥΝΟΛΙΚΩΝ ΝΟΣΗΜΑΤΩΝ ΑΝΑΠΝΕΥΣΤΙΚΟΥ

### > Νοσήματα του Πεπτικού Συστήματος

Από το ArcMap και την εργαλειοθήκη του Geostatistical Analyst, μέσω του εικονιδίου του Explore Data επιλέγω το πρώτο εργαλείο ανάλυσης που είναι το Ιστόγραμμα (Histogram).

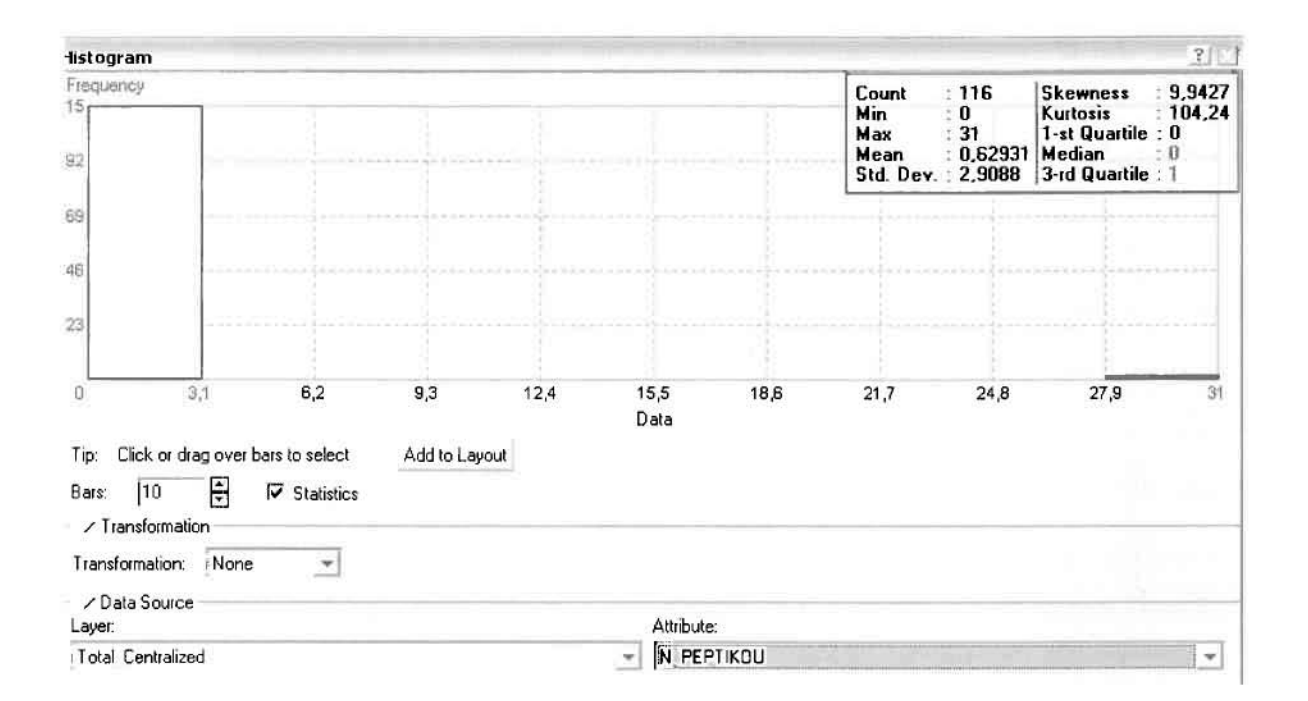

Από το Ιστόγραμμα προκύπτει πως η τιμή των περιστατικών των νοσημάτων του πεπτικού συστήματος κυμαίνεται μεταξύ 0 και 31, ενώ ο αριθμητικός μέσος ισούται με 0,62931. Είναι προφανές πως η συχνότητα εμφάνισης των περιστατικών κινείται μεταξύ του 0 και του 3,1, ενώ πολύ λίγα περιστατικά εμφανίζονται να έχουν μεγαλύτερες τιμές. Αυτό οφείλεται στο γεγονός ότι δεν αποτελούν πλειοψηφία οι περιοχές στις οποίες εμφανίζονται νοσήματα του πεπτικού συστήματος στο σύνολο των 116 περιοχών, γι' αυτό σε καμιά περίπτωση η κατανομή δεν πλησιάζει αυτή της κανονικής κατανομής.

Δεύτερο εργαλείο ανάλυσης αποτελεί η Trend Analysis, η οποία αποκαλύπτει την ύπαρξη κάποιων τάσεων στα διερευνούμενα δεδομένα. Αποτελεί μια τρισδιάστατη απεικόνιση όπου στον άξονα των χ και ψ απεικονίζονται γραφικά τα σημεία, ενώ στον άξονα z το αντίστοιχο ύψος αντιστοιχεί στην τιμή της μεταβλητής του σημείου.

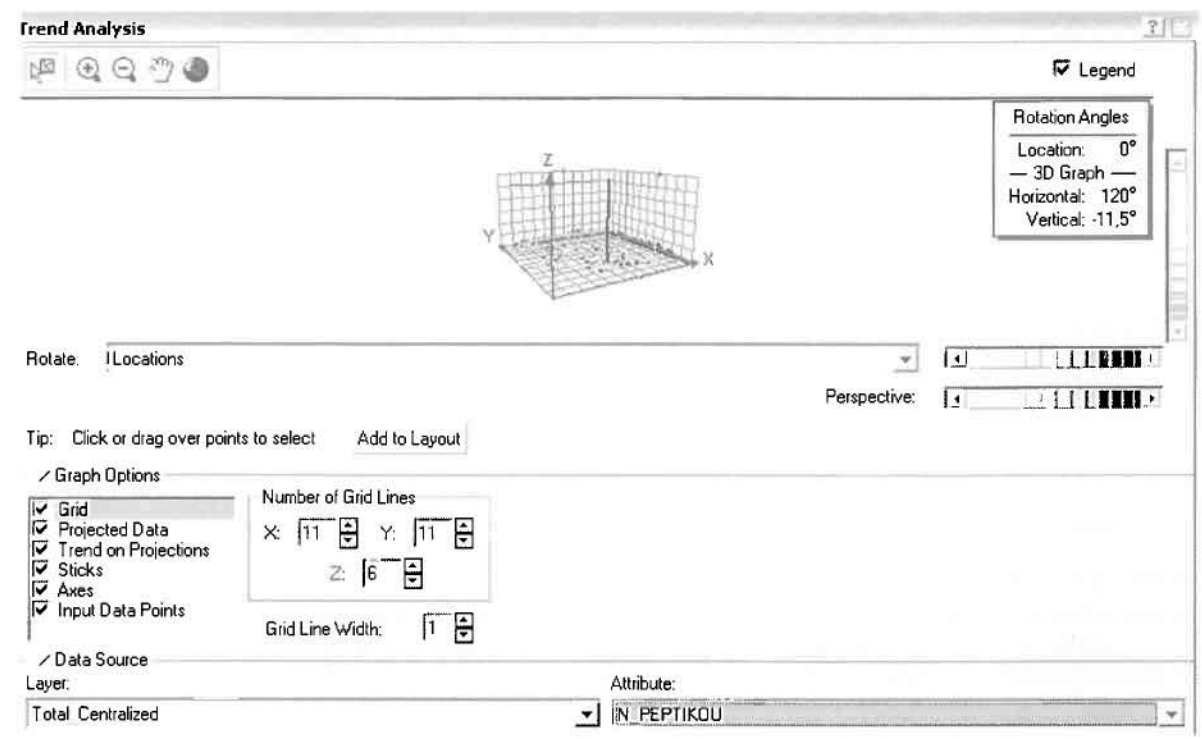

Απ' ότι προκύπτει από το παραπάνω σχήμα, δεν αναδεικνύεται κάποια τάση αφού και η μπλε γραμμή του άξονα των χ (γραμμή τάσης Βορρά - Νότου) και η πράσινη γραμμή του άξονα των ψ (γραμμή τάσης Ανατολής – Δύσης) είναι ευθείες, παράλληλες με τις γραμμές των αξόνων τους.

Αφού εξετάστηκαν τα δεδομένα θα δημιουργηθεί πρωταρχικά ένας χάρτης πρόβλεψης των νοσημάτων του πεπτικού συστήματος για το σύνολο των ετών, παράγοντας ουσιαστικά μια εικόνα για τα περιστατικά και την πιθανότητα εμφάνισής τους ο' όλο το νομό. Από την εργαλειοθήκη του Geostatistical Analyst επιλέγω το Geostatistical Wizard, όπου στο πρώτο βήμα καθορίζω το input data (συνολικά περιστατικά), το πεδίο με βάση το οποίο θα δημιουργηθεί ο χάρτης (νοσήματα πεπτικού) και τέλος τη μέθοδο που θα ακολουθηθεί προκειμένου να παραχθεί ο χάρτης πρόβλεψης, δηλαδή kriging.

Στο επόμενο παράθυρο διαλόγου επιλέγω την ακριβή μέθοδο Kriging, δηλαδή Ordinary Kriging και Prediction Map. Εφόσον κατά τη διερεύνηση των δεδομένων δεν αποκαλύφθηκε κάποια τάση ως προς κάποια κατεύθυνση, στο εικονίδιο Order or Trend Removal δεν επιλέγουμε κάποια μορφή πολυωνύμου που θα αφαιρούσε την τάση στα δεδομένα, αλλά None.

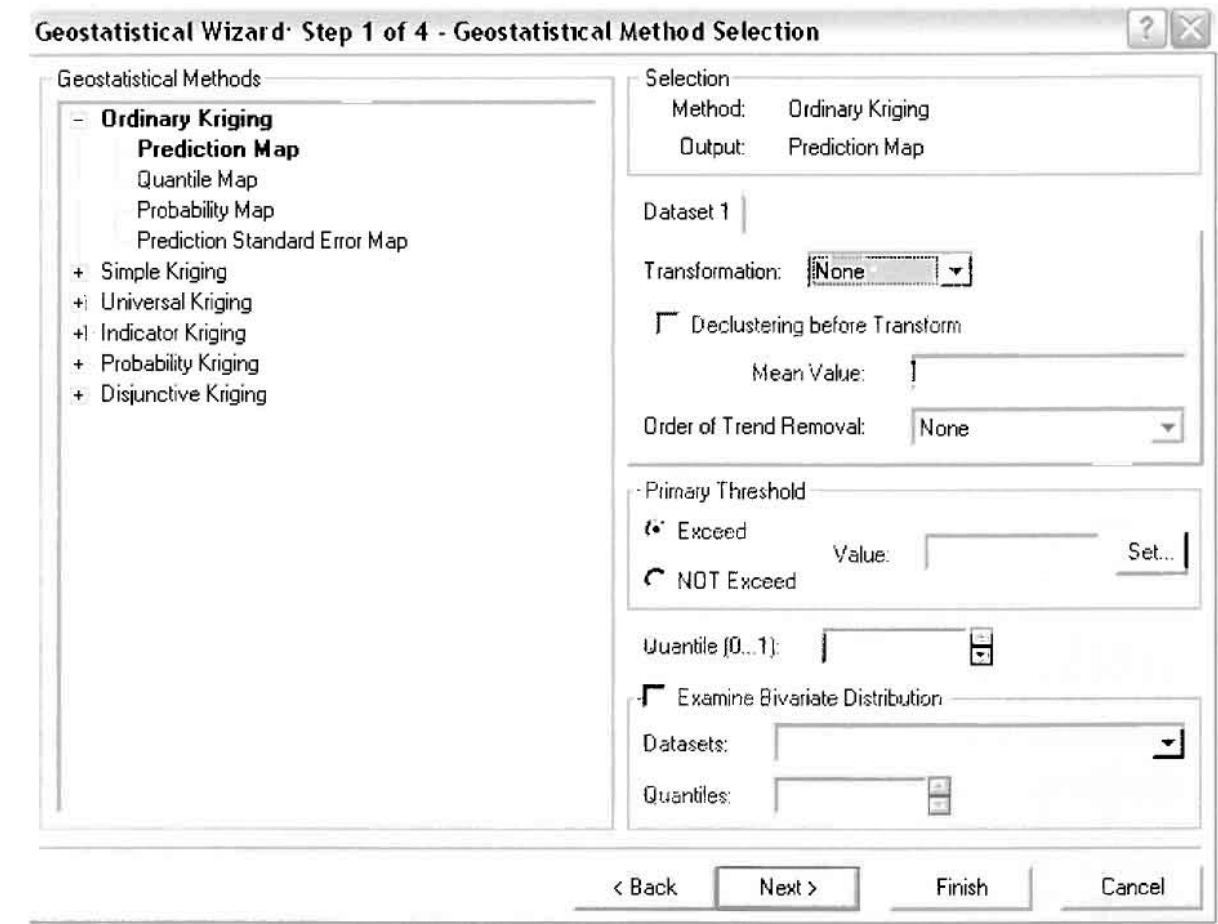

Στο δεύτερο βήμα της διαδικασίας εμφανίζεται το Semivariogram/Covariance Modeling. Με τη βοήθεια του Βαριογράμματος ανακαλύπτουμε τη συνολική χωρική αυτοσυσχέτιση των σημείων με τα περιστατικά των νοσημάτων του πεπτικού συστήματος.

j

 $\overline{\phantom{a}}$ 

!

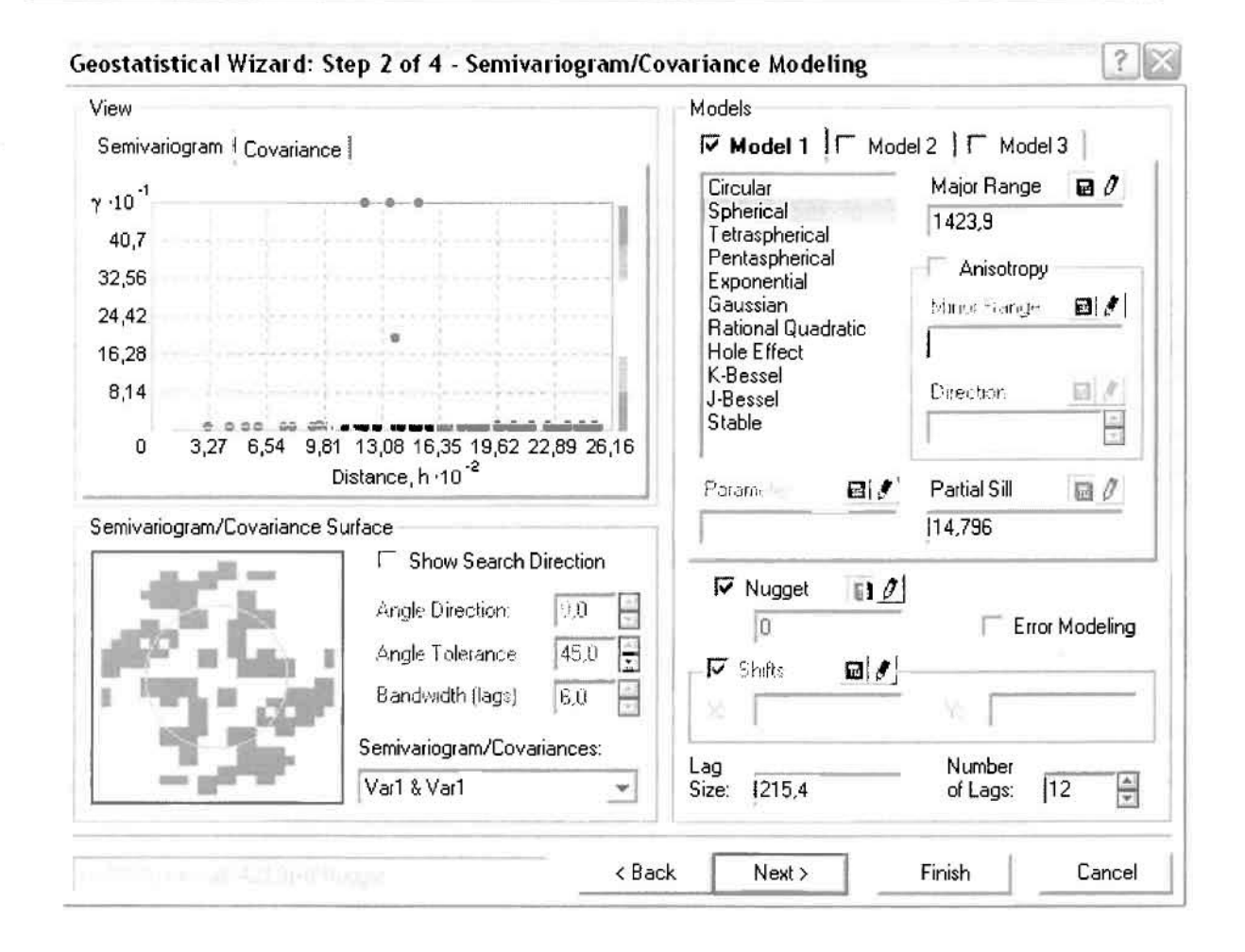

Εφόσον δεν ανιχνεύθηκαν τόσεις, δεν επιλέγουμε το εικονίδιο Anisotropy και για το λόγο αυτό επιλέγουμε το σφαιρικό μοντέλο, που είναι και το πλέον σύνηθες, Αυτό γίνεται επειδή επιθυμούμε να συμπεριλάβουμε σημεία από όλες τις κατευθύνσεις. Επιλέγοντας ακολούθως τα κατάλληλα μεγέθη για Lag Size και Number of Lags, παρατηρούμε ότι η γραμμή παλινδρόμησης του μοντέλου πρόβλεψης προσομοιάζει με σωστό τρόπο το αύναλα των αημείων των νοσημάτων του πεπτικού συστήματος,

Τρίτο βήμα της διαδικααίας απατελεί τα Searching Neighbarhaad. Ουαιαστικά, προκειμένου να δημιουργηθεί ο χάρτης πρόβλεψης που θα καλύψει το σύνολο των σημείων ταυ νομαύ, θα πρέπει να γίνει πρόβλεψη για τα αημεία ατα απαία δεν καταγράφηκαν περιστατικά. Αυτό γίνεται με τη βοήθεια του Βαριογράμματος που περιγράφηκε προηγουμένως, με τη βασική αρχή ότι όσο τα σημεία απομακρύνονται από την περιοχή πρόβλεψης, τόσο οι μετρημένες τιμές περιστατικών θα μικρότερη χωρική αυτααυαχέτιαη με την περιαχή πρόβλεψης..

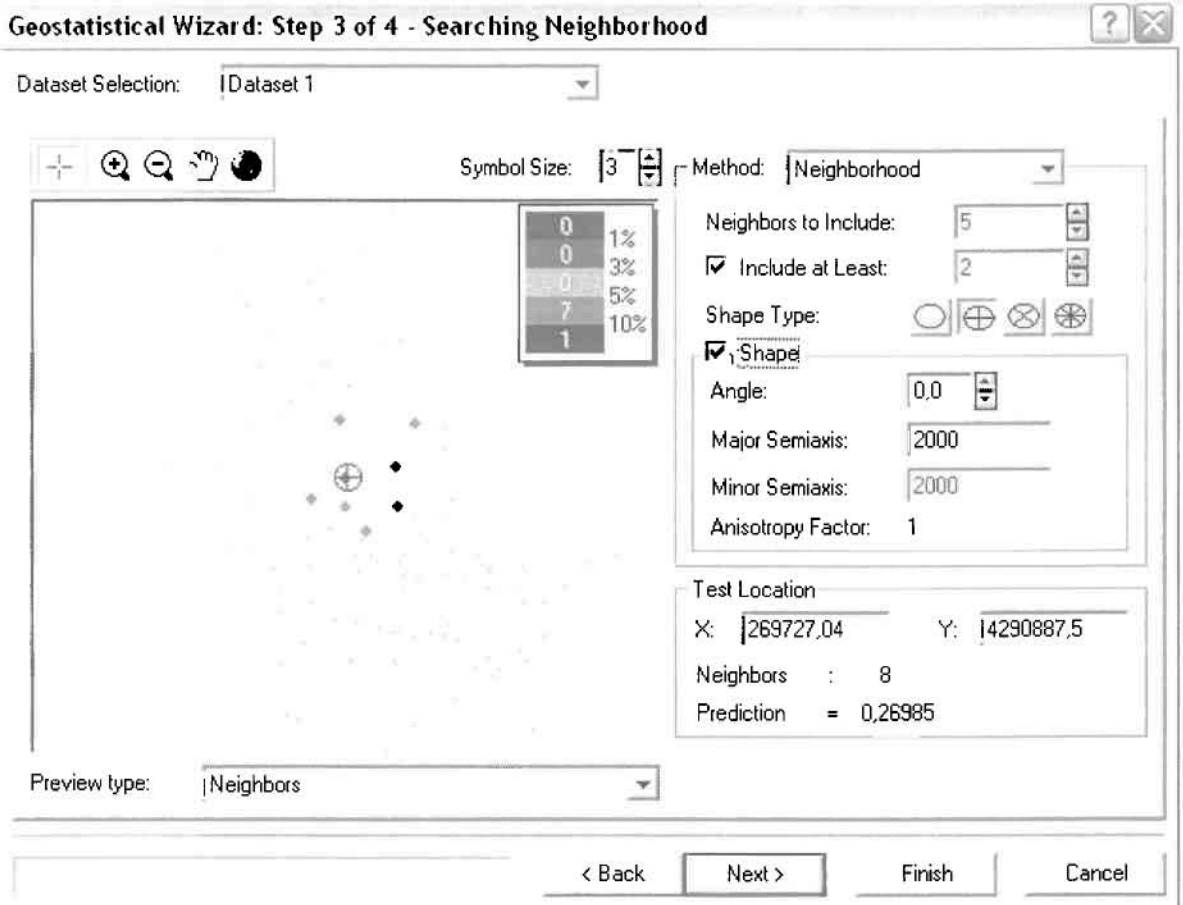

Επειδή δεν ανιχνεύθηκαν κατευθυντήριες τάσεις, όλα τα σημεία θα ερευνηθούν στον ίδιο βαθμό και προς όλες τις κατευθύνσεις. Επιλέγουμε λοιπόν κύκλο με τέσσερις τομείς και πέντε γειτονικά σημεία να συμπεριλαμβάνονται. Προσδιορίζουμε την ακτίνα του κύκλου στα δυο χιλιόμετρα.

Τελευταίο βήμα της διαδικασίας αποτελεί το Cross Validation, το οποίο αποκαλύπτει πόσο καλά προβλέπει το μοντέλο τις τιμές των νοσημάτων του πεπτικού στις περιοχές που δεν υπήρχαν μετρήσεις. Όσο η μπλε γραμμή πρόβλεψης πλησιάζει τη γραμμή 1:1, τόσο καλύτερο είναι το μοντέλο πρόβλεψης. Επιπλέον το μοντέλο πρόβλεψης βελτιστοποιείται όταν το Mean Error πλησιάζει το 0, τα Root-Mean-Square Error και Average Standard Error είναι τα μικρότερα δυνατά και το Root-Mean-Square Standardized Error προσεγγίζει το 1.

КЕФАЛАЮ 3: ЕФАРМОГН

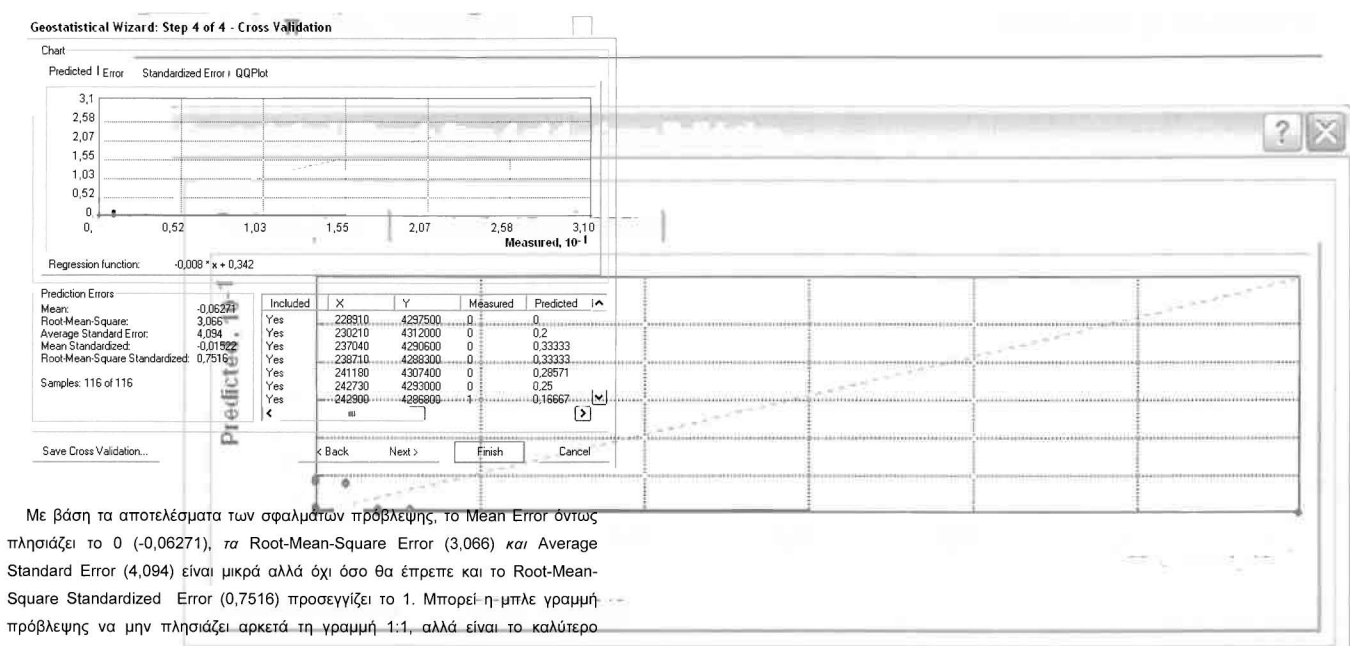

 $\omega$ 

 $\alpha \rightarrow \infty$ 

a w

 $\tilde{t}^{\mu}_{\rm in}$ 

 $\mathcal{L}$ 

στατιστικά στοιχεία λαθών. Από το χάρτη πρόβλεψης που δημιουργήθηκε, ο πόλος εμφάνισης νοσημάτων του πεπτικού συστήματος είναι η πόλη του Αγρινίου και οι γειτονικές περιοχές σε μικρότερο βαθμό, δηλαδή το Παναιτώλιο, η Ματαράγκα και η Παραβόλα. Σε επίπεδο δήμων δηλαδή κυρίαρχος είναι ο δήμος Αγρινίου και οι γειτονικοί Θεστιέων, Παραβόλας, Μακρυνείας και Αρακύνθου.

μοντέλο πρόβλεψης που θα μπορούσε να παραχθεί με βάση και τα υπόλοιπα

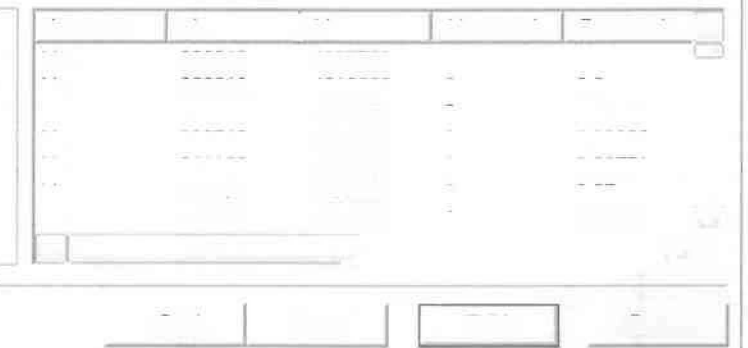

 $\tilde{\gamma}$ 

 $\frac{1}{\sqrt{2}}$ 

 $\mathcal{C} \subset \mathcal{A}$ 

×,

 $\sim$   $\sim$ 

 $\mathcal{L}$ 318

Ξ

Ū

I

I

I

## ΧΑΡΤΗΣ ΠΡΟΒΛΕΨΗΣ ΣΥΝΟΛΙΚΩΝ ΝΟΣΗΜΑΤΩΝ ΠΕΠΤΙΚΟΥ

1

1

J

Κατόπιν αποφασίστηκε να δημιουργηθεί και ένας χάρτη πιθανότητας όπου για τα νοσήματα του πεπτικού συστήματος θα υπάρχει ένα "κατώφλι", πάνω από το οποίο να υπάρχει αυξημένη ζήτηση. Το όριο αυτό θα είναι ο αριθμητικός μέσος της κατανομής που στη συγκεκριμένη περίπτωση ισούται με 0,62931.

Από την εργαλειοθήκη του Geostatistical Analyst επιλέγω το Geostatistical Wizard, όπου στο πρώτο βήμα καθορίζω το input data (συνολικά περιστατικά), το πεδίο με βάση το οποίο θα δημιουργηθεί ο χάρτης (νοσήματα πεπτικού) και τέλος τη μέθοδο που θα ακολουθηθεί προκειμένου να παραχθεί ο χάρτης πιθανότητας, δηλαδή kriging.

το επόμενο παράθυρο διαλόγου επιλέγω την ακριβή μέθοδο Kriging, δηλαδή Indicator Kriging και Probability Map. Στο παράθυρο του Primary Threshold επιλέγω Eχceed και θέτω την τιμή του μέσου 0,62931.

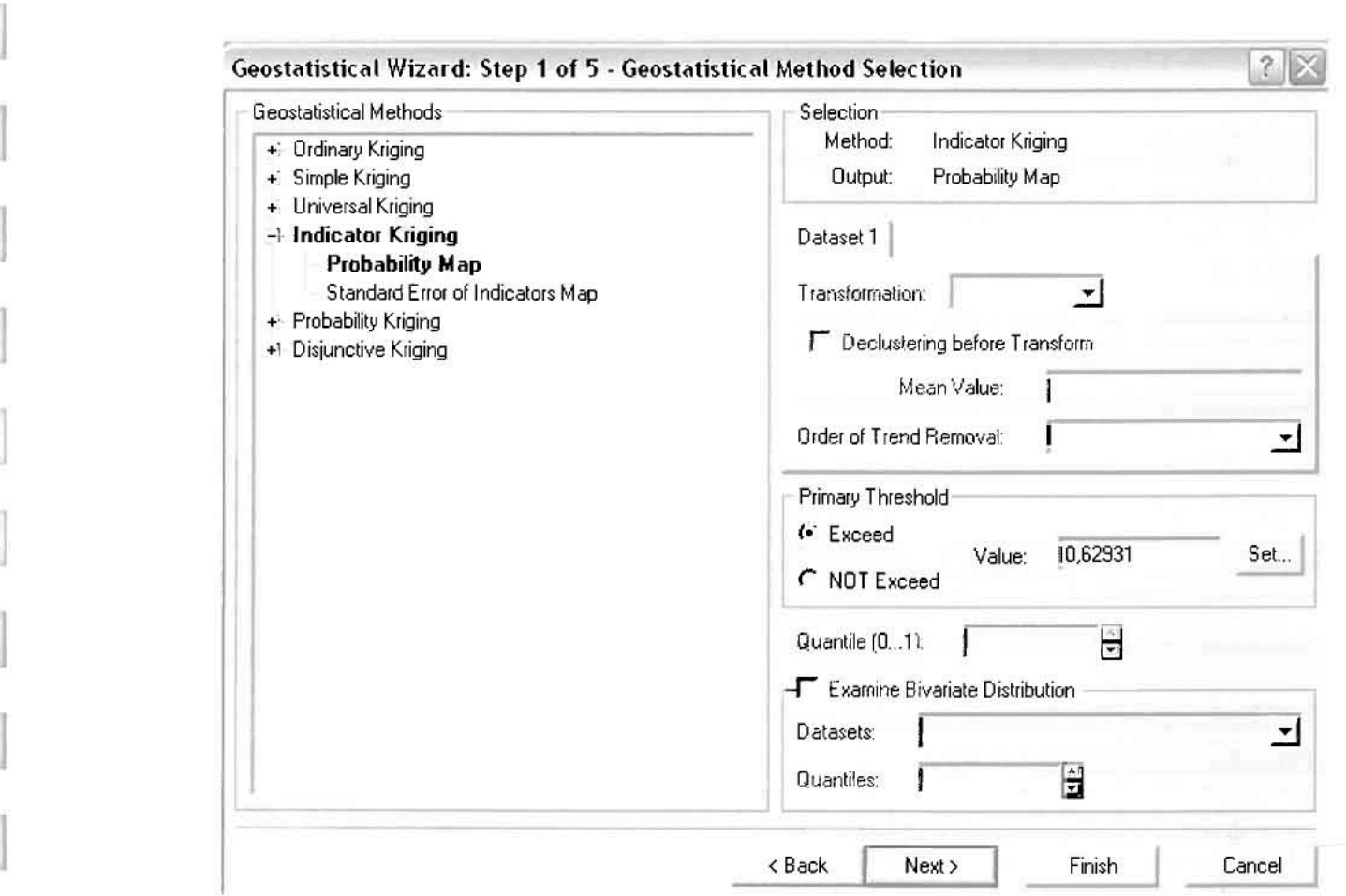

Στη συνέχεια εμφανίζεται το ιστόγραμμα των συχνοτήτων της κατανομής των νοσημάτων του πεπτικού συστήματος, με όλα τα ενδιαφέροντα στατιστικά στοιχεία της κατανομής όπως το μέσο, το διάμεσο, την τυπική απόκλιση Κ.α.

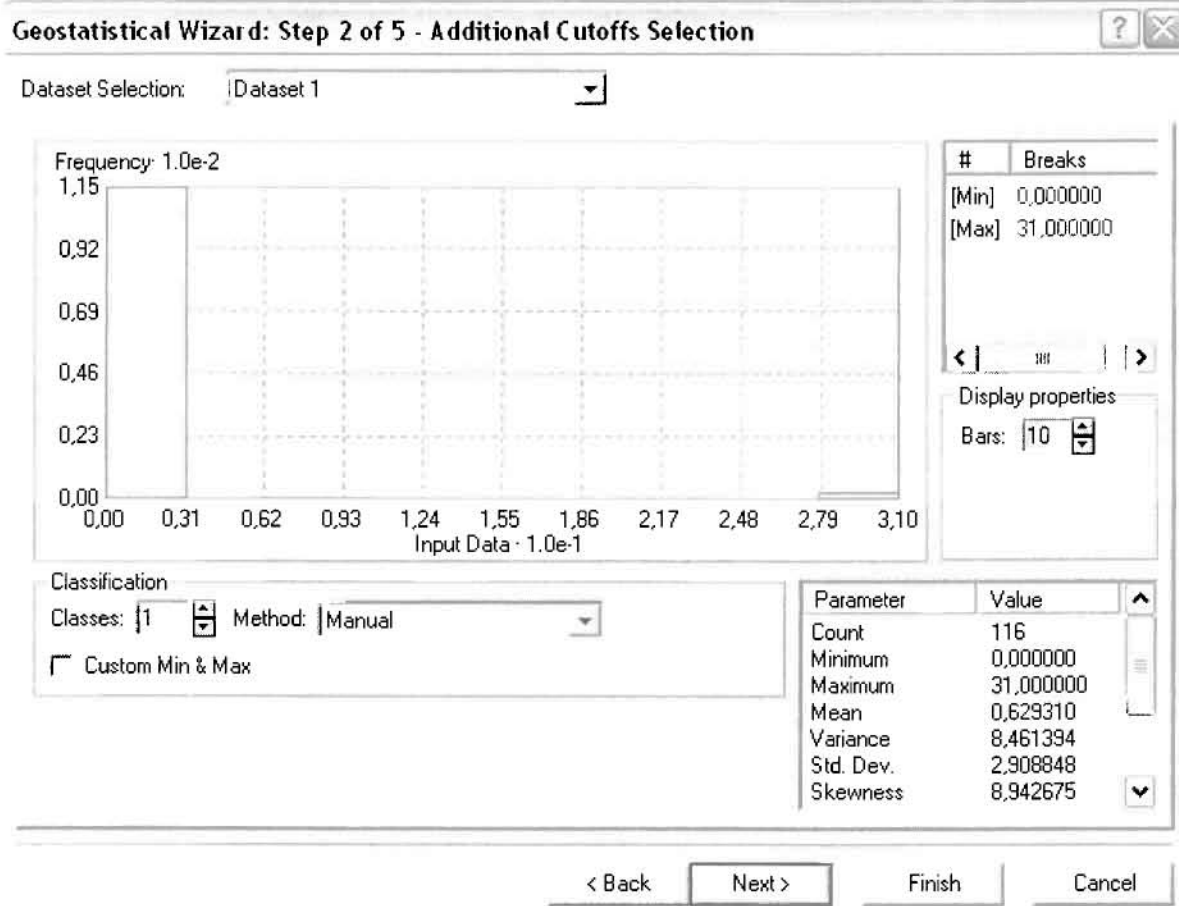

Επόμενο βήμα της διαδικασίας αποτελεί Semivariogram/Covariance Modeling, μέσω του οποίου ανακαλύπτουμε τη συνολική χωρική αυτοσυσχέτιση των σημείων με τα περιστατικά των νοσημάτων του πεπτικού συστήματος. Αντικειμενικός σκοπός του είναι να προσδιοριστεί μια συνάρτηση, της οποίας η γραμμή στο Βαριόγραμμα θα ταιριάζει με τον καλύτερο τρόπο, δηλαδή θα περνά από όλα τα σημεία. Εφόσον δεν ανιχνεύθηκαν τάσεις, δεν επιλέγουμε το εικονίδιο Anisotropy και για το λόγο αυτό επιλέγουμε το σφαιρικό μοντέλο, που είναι και το πλέον σύνηθες. Αυτό γίνεται επειδή επιθυμούμε να συμπεριλάβουμε σημεία από όλες τις κατευθύνσεις. Επιλέγοντας ακολούθως τα κατάλληλα μεγέθη για Lag Size και Number of Lags, παρατηρούμε ότι η γραμμή παλινδρόμησης του μοντέλου πρόβλεψης προσομοιάζει με σωστό τρόπο το σύνολο των σημείων των περιστατικών των νοσημάτων του πεπτικού συστήματος.

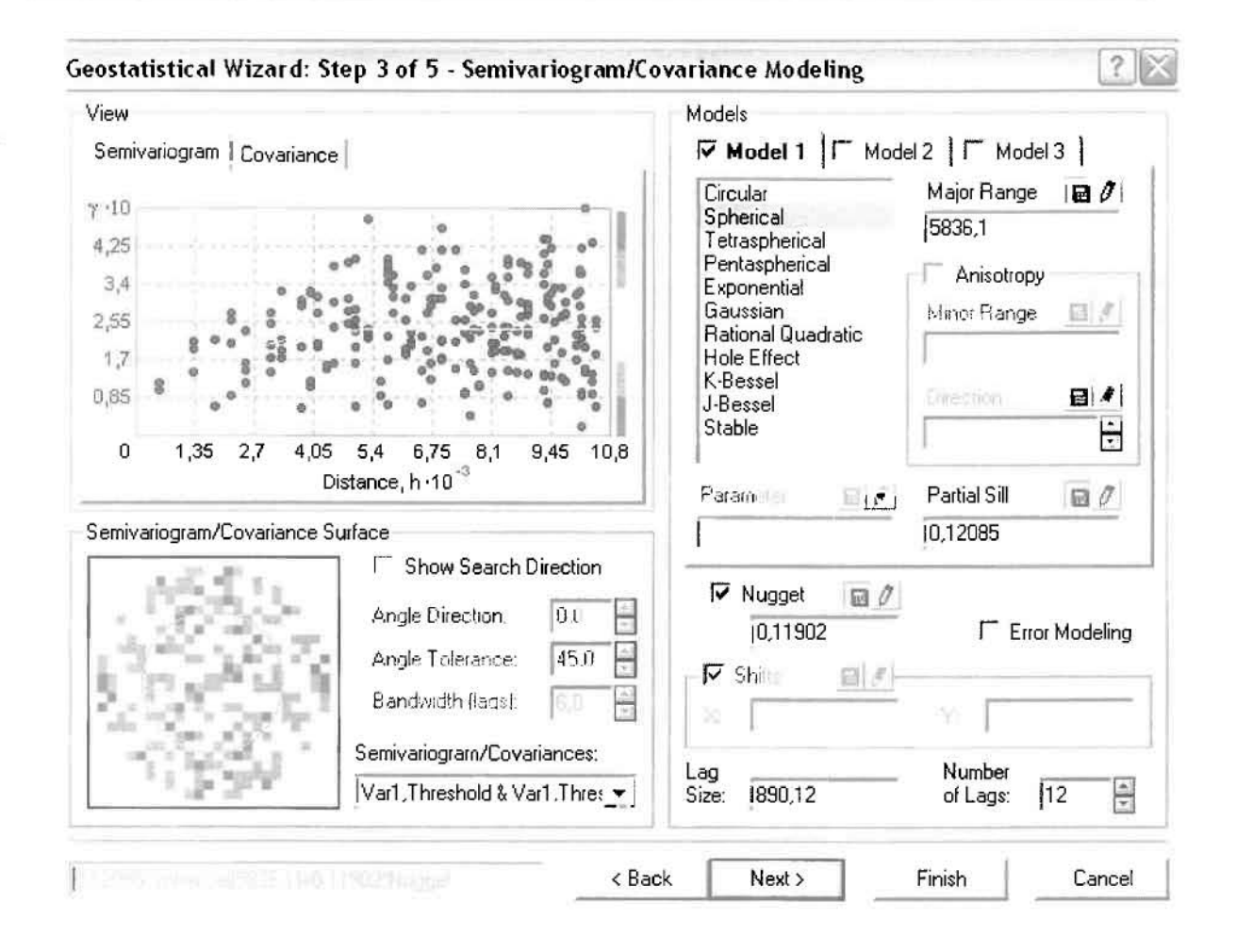

Προτελευταίο βήμα της διαδικασίας αποτελεί το Searching Neighborhood. Ουσιαστικά, προκειμένου να δημιουργηθεί ο χάρτης πιθανότητας που θα καλύψει το σύνολο των σημείων του νομού, θα πρέπει να γίνει πρόβλεψη για τα σημεία στα οποία δεν καταγράφηκαν περιστατικά. Αυτό γίνεται με τη βοήθεια του Βαριογράμματος που περιγράφηκε προηγουμένως, με τη βασική αρχή ότι όσο τα σημεία απομακρύνονται από την περιοχή πρόβλεψης, τόσο οι μετρημένες τιμές περιστατικών θα μικρότερη χωρική αυτοσυσχέτιση με την περιοχή πρόβλεψης.

Επειδή δεν ανιχνεύθηκαν κατευθυντήριες τάσεις, όλα τα σημεία θα ερευνηθούν στον ίδιο βαθμό και προς όλες τις κατευθύνσεις. Επιλέγουμε λοιπόν κύκλο με τέσσερις τομείς και πέντε γειτονικά σημεία να συμπεριλαμβάνονται, ενώ ρυθμίζουμε την ακτίνα του κύκλου στα έξι χιλιόμετρα.

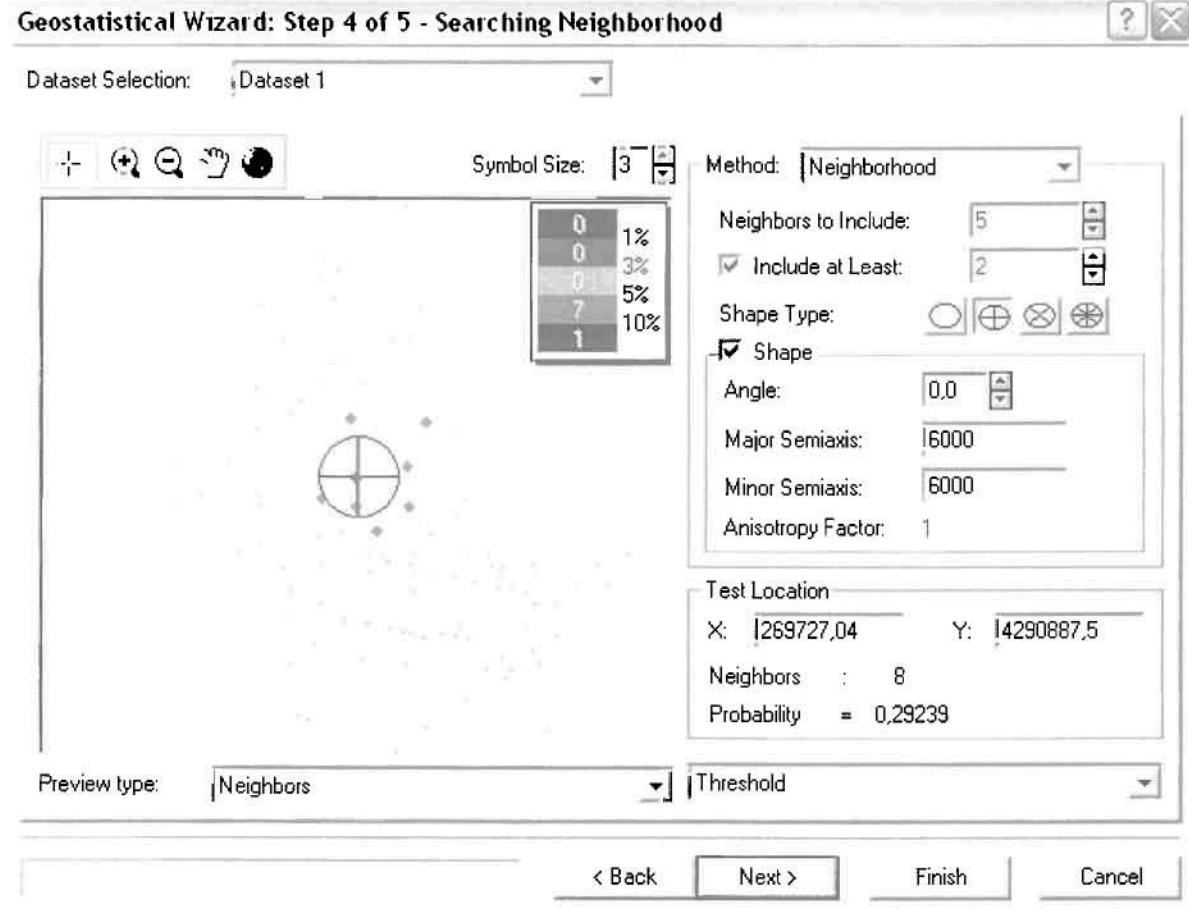

Τελευταίο βήμα της διαδικασίας αποτελεί το Cross Validation, το οποίο αποκαλύπτει πόσο καλά προβλέπει το μοντέλο τις τιμές των νοσημάτων του πεπτικού στις περιοχές που δεν υπήρχαν μετρήσεις. Το μοντέλο πρόβλεψης βελτιστοποιείται όταν το Mean Error πλησιάζει το 0, τα Root-Mean-Square Error και Average Standard Error είναι τα μικρότερα δυνατά και το Root-Mean-Square Standardized Error προσεγγίζει το 1.

Με βάση τα αποτελέσματα των σφαλμάτων πρόβλεψης, το Mean Error όντως πλησιάζει το 0 (-0,004123), τα Root-Mean-Square Error (0,5135) και Average Standard Error (0,5005) είναι αρκετά μικρά και το Root-Mean-Square Standardized Error (1,026) προσεγγίζει το 1. Με βάση τα προαναφερθέντα το συγκεκριμένο μοντέλο πιθανότητας είναι πολύ καλό.
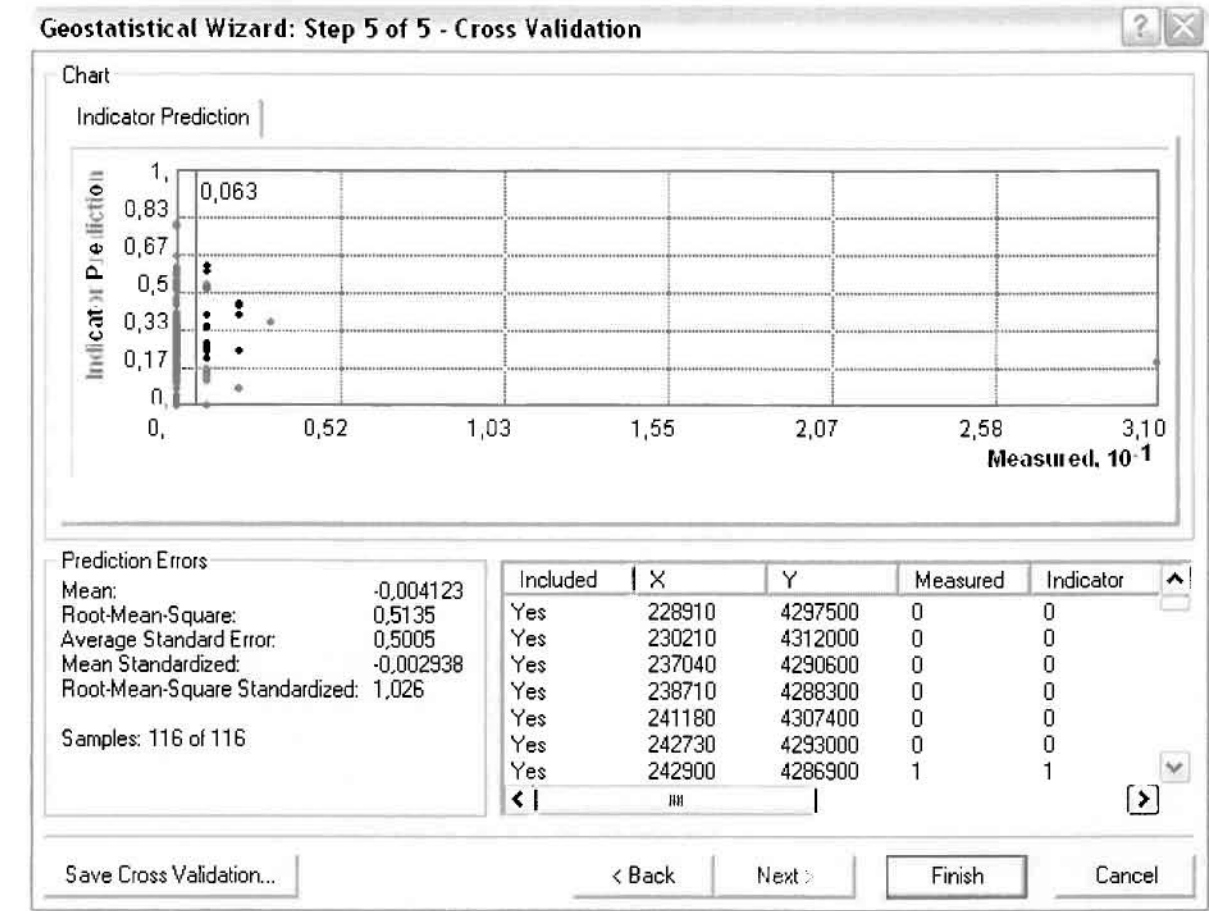

Από το χάρτη πιθανότητας που δημιουργήθηκε, ο κύριος πόλος εμφάνισης νοσημάτων του πεπτικού συστήματος πάνω από τον αριθμητικό μέσο του νομού είναι η πόλη του Αγρινίου και όλες οι περιοχές που περικλείονται σε μια αρκετά μεγάλη ακτίνα γύρω από αυτό, δηλαδή τα Καλύβια, η Λεπενού, το Καινούργιο, ο Αγιος Ανδρέας κ.α. Σε επίπεδο δήμων δηλαδή κυρίαρχος είναι ο δήμος Αγρινίου και η περιοχή που περικλύεται από τους δήμους Στράτου, Νεάπολης, Θεστιέων, Παραβόλας, Αρακύνθου, Μακρυνείας και Θέρμου, όπως φαίνεται εξάλλου και στο χάρτη.

Δευτερεύοντες και μικρότερης εμβέλειας πόλους αποτελούν η Κονοπίνα και ο Τρύφος του δήμου Μεδεώνος, ο Στάνος και το Αμπελάκι του δήμου Αμφιλοχίας, οι Χαλκιόπουλοι και το Τρίκλινο του δήμου Ινάχου και τα Αμπέλια και η Χούνη του δήμου Παρακαμπυλίων.

I

I

 $\begin{bmatrix} 1 \\ 2 \\ 3 \end{bmatrix}$ 

 $\prod_{i=1}^{n}$ 

 $\prod_{i=1}^{n}$ 

 $\begin{bmatrix} 1 \\ 1 \end{bmatrix}$ 

 $\prod_{i=1}^{n}$ 

ï

IJ

 $\begin{matrix} \end{matrix}$ 

 $\begin{bmatrix} 1 \end{bmatrix}$ 

 $\begin{bmatrix} \frac{1}{2} & \frac{1}{2} & \frac{1}{2$ 

# ΧΑΡΤΗΣ ΠΙΘΑΝΟΤΗΤΑΣ ΣΥΝΟΛΙΚΩΝ ΝΟΣΗΜΑΤΩΝ ΠΕΠΤΙΚΟΥ

#### **≻ Νοσήματα του Μυοσκελετικού Συστήματος**

Επειδή ανιχνεύθηκαν κατά τη δειγματοληψία μόλις 4 περιστατικά των νοσημάτων του μυοσκελετικού συστήματος για το σύνολο των ετών, δεν θα δημιουργηθούν χάρτες πρόβλεψης και πιθανότητας για το σύνολο του νομού Αιτωλοακαρνανίας.

#### > Νοσήματα του Νευρικού Συστήματος

Η κατηγορία των νοσημάτων του νευρικού συστήματος αποτελεί την πολυπληθέστερη κατηγορία από απόψεως περιστατικών για το σύνολο της δειγματοληπτικής διαδικασίας.

Από το ArcMap και την εργαλειοθήκη του Geostatistical Analyst, μέσω του εικονιδίου του Explore Data επιλέγω το πρώτο εργαλείο ανάλυσης που είναι το Ιστόγραμμα (Histogram).

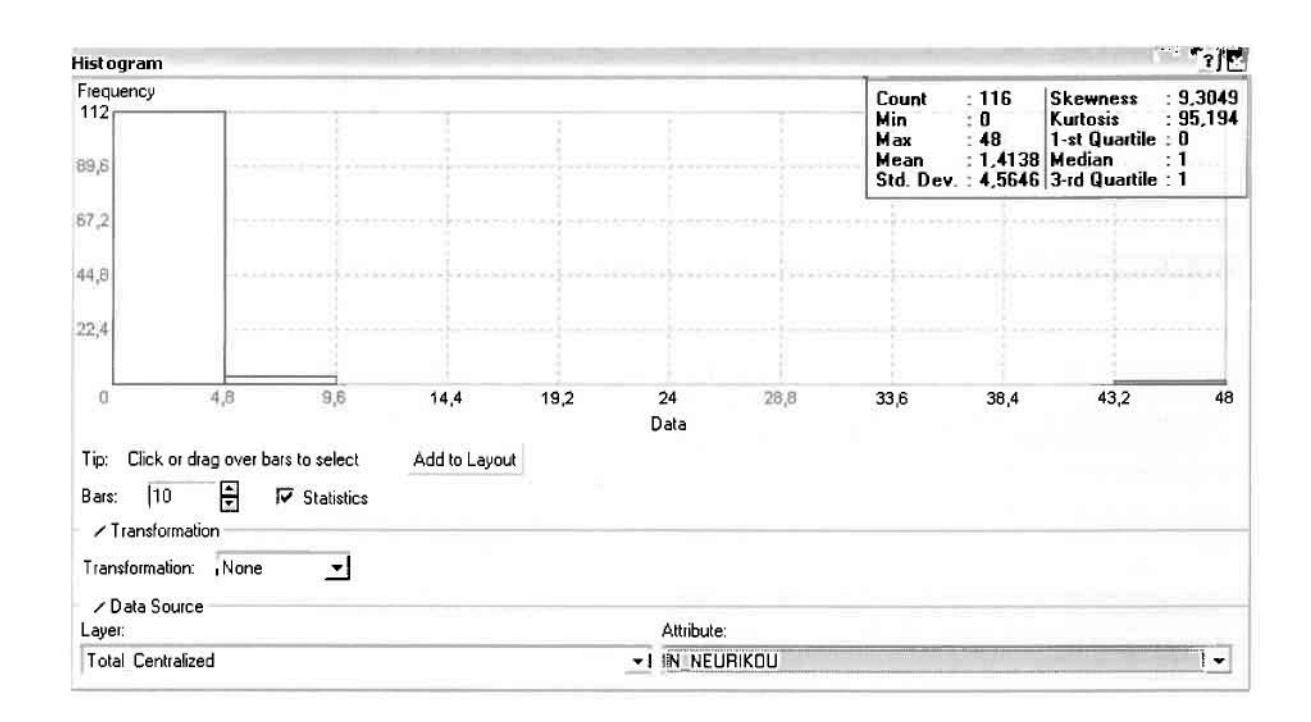

Από το Ιστόγραμμα προκύπτει πως η τιμή των περιστατικών των νοσημάτων του νευρικού συστήματος κυμαίνεται μεταξύ 0 και 48, ενώ ο αριθμητικός μέσος ισούται με 1,4138. Είναι προφανές πως η συχνότητα εμφάνισης των περιστατικών κινείται μεταξύ του 0 και του 4,8, ενώ πολύ λίγα περιστατικά εμφανίζονται να έχουν μεγαλύτερες τιμές. Αυτό οφείλεται στο γεγονός ότι δεν αποτελούν πλειοψηφία οι

περιοχές στις οποίες εμφανίζονται νοσήματα του νευρικού στο σύνολο των 116 περιοχών, γι' αυτό σε καμιά περίπτωση η κατανομή δεν πλησιάζει αυτή της κανονικής κατανομής.

Δεύτερο εργαλείο ανάλυσης αποτελεί η Trend Analysis, η οποία αποκαλύπτει την ύπαρξη κάποιων τάσεων στα διερευνούμενα δεδομένα. Αποτελεί μια τρισδιάστατη απεικόνιση όπου στον άξονα των χ και ψ απεικονίζονται γραφικά τα σημεία, ενώ στον άξονα z το αντίστοιχο ύψος αντιστοιχεί στην τιμή της μεταβλητής του σημείου.

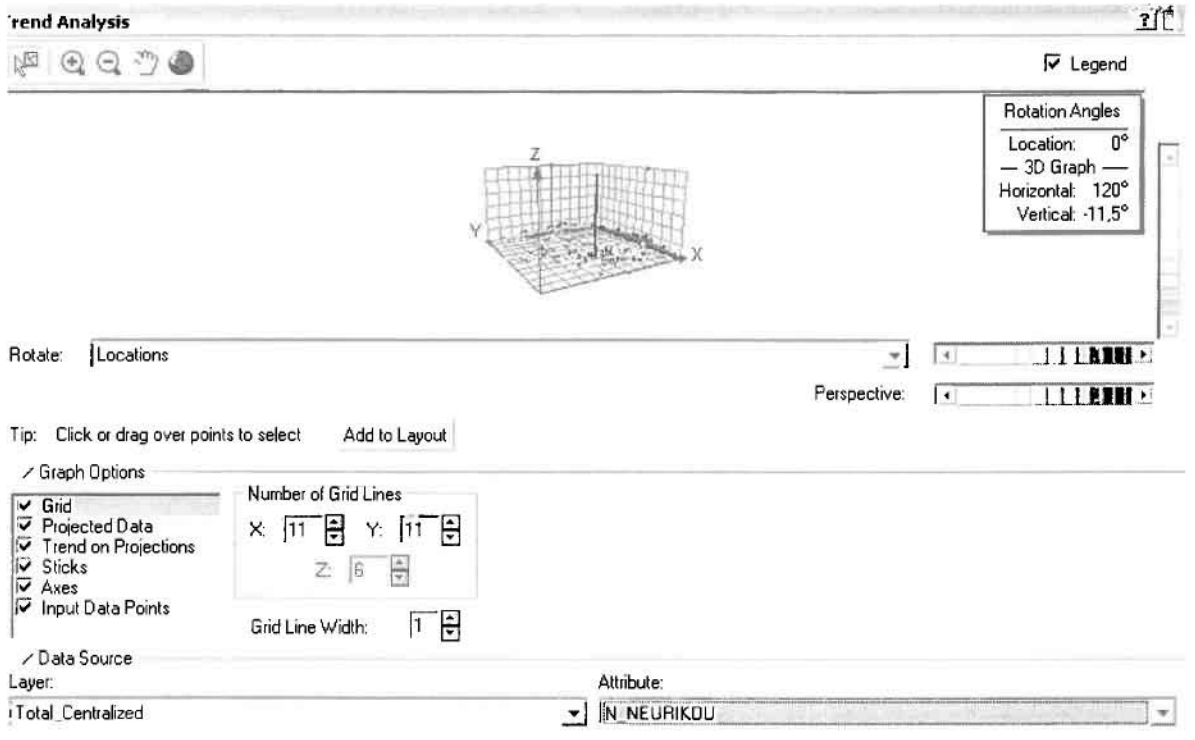

Απ' ότι προκύπτει από το παραπάνω σχήμα, δεν αναδεικνύεται κάποια τάση αφού και η μπλε γραμμή του άξονα των χ (γραμμή τάσης Βορρά – Νότου) και η πράσινη γραμμή του άξονα των ψ (γραμμή τάσης Ανατολής – Δύσης) είναι ευθείες, παράλληλες με τις γραμμές των αξόνων τους.

Αφού εξετάστηκαν τα δεδομένα θα δημιουργηθεί πρωταρχικά ένας χάρτης πρόβλεψης των νοσημάτων του νευρικού συστήματος για το σύνολο των ετών, παράγοντας ουσιαστικά μια εικόνα για τα περιστατικά και την πιθανότητα εμφάνισής τους σ' όλο το νομό. Από την εργαλειοθήκη του Geostatistical Analyst επιλέγω το Geostatistical Wizard, όπου στο πρώτο βήμα καθορίζω το input data (συνολικά περιστατικά), το πεδίο με βάση το οποίο θα δημιουργηθεί ο χάρτης

(νοσήματα νευρικού) και τέλος τη μέθοδο που θα ακολουθηθεί προκειμένου να παραχθεί ο χάρτης πρόβλεψης, δηλαδή kriging.

Στο επόμενο παράθυρο διαλόγου επιλέγω την ακριβή μέθοδο Kriging, δηλαδή Ordinary Kriging και Prediction Map. Εφόσον κατά τη διερεύνηση των δεδομένων δεν αποκαλύφθηκε κάποια τάση ως προς κάποια κατεύθυνση, στο εικονίδιο Order or Trend Removal δεν επιλέγουμε κάποια μορφή πολυωνύμου που θα αφαιρούσε την τάση στα δεδομένα, αλλά None.

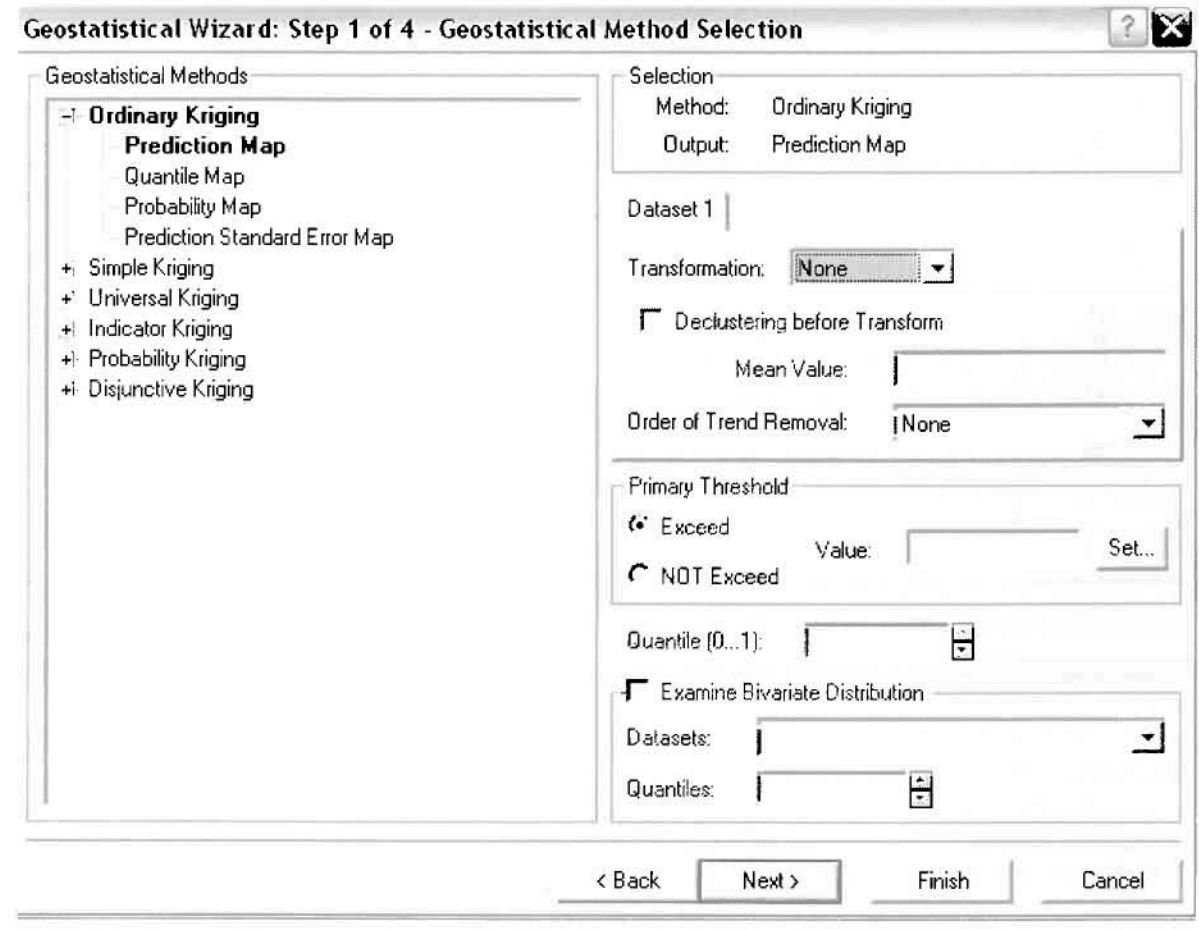

Στο δεύτερο βήμα της διαδικασίας εμφανίζεται το Semivariogram/Covariance Modeling. Με τη βοήθεια του Βαριογράμματος ανακαλύπτουμε τη συνολική χωρική αυτοσυσχέτιση των σημείων με τα περιστατικά των νοσημάτων του νευρικού συστήματος.

J

J

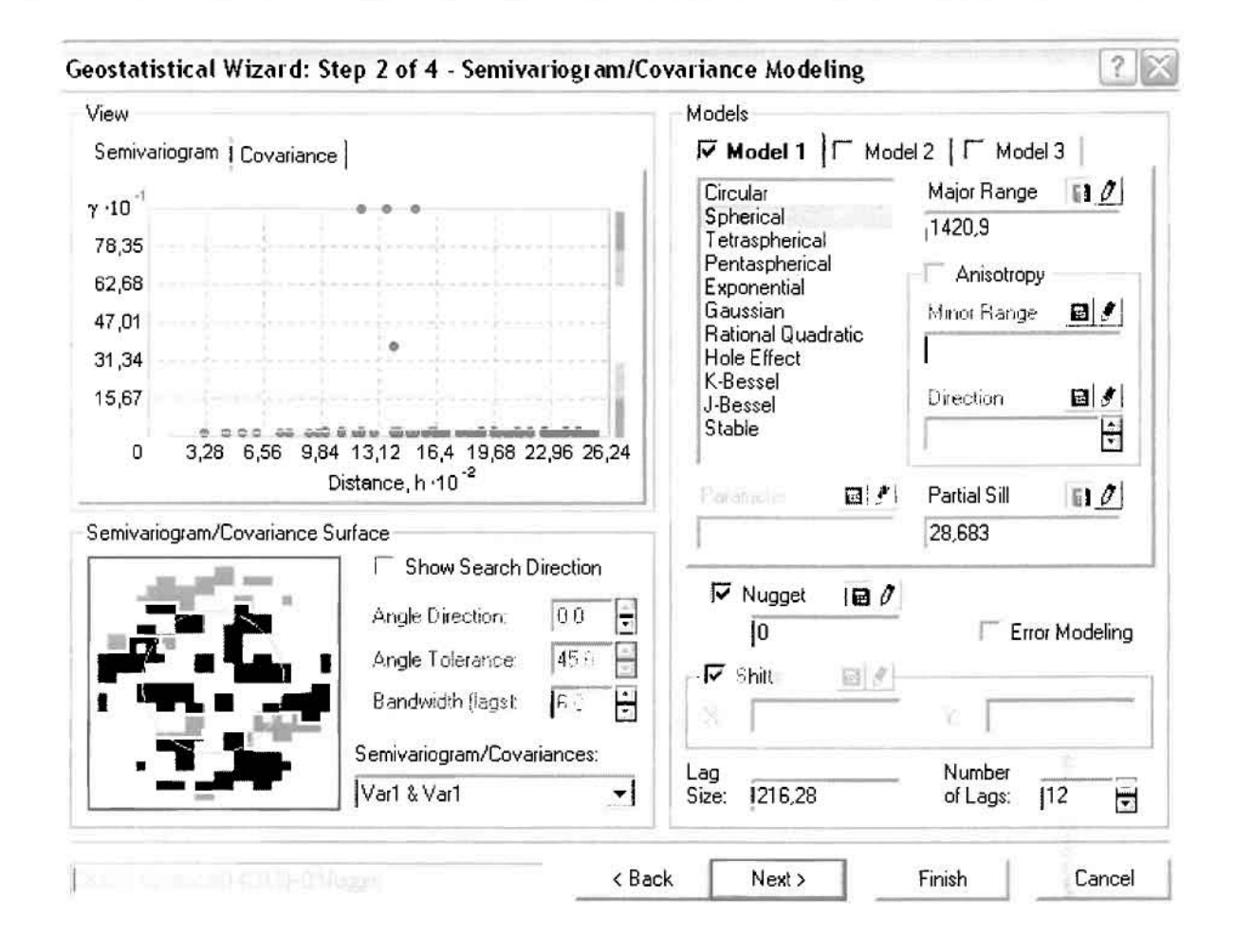

Εφόσον δεν ανιχνεύθηκαν τάσεις, δεν επιλέγουμε το εικονίδιο Anisotropy και για το λόγο αυτό επιλέγουμε το σφαιρικό μοντέλο, που είναι και το πλέον σύνηθες. Αυτό γίνεται επειδή επιθυμούμε να συμπεριλάβαυμε σημεία από όλες τις κατευθύνσεις. Επιλέγαντας ακολαύθως τα κατάλληλα μεγέθη για Lag Size και Number of Lags, παρατηρούμε ότι η γραμμή παλινδρόμησης του μοντέλου πρόβλεψης προσομοιάζει με σωστό τρόπο το σύνολο των σημείων των νοσημάτων του νευρικού συστήματος.

Τρίτο βήμα της διαδικασίας αποτελεί το Searching Neighborhaad. Ουσιαστικά, προκειμένου να δημιουργηθεί ο χάρτης πρόβλεψης που θα καλύψει το σύνολο των σημείων ταυ ναμαύ, θα πρέπει να γίνει πρόβλεψη για τα σημεία στα απαία δεν καταγράφηκαν περιστατικά. Αυτό γίνεται με τη βοήθεια ταυ Βαριογράμματας που περιγράφηκε πραηγαυμένως, με τη βασική αρχή ότι όσο τα σημεία απαμακρύνανται από την περιαχή πρόβλεψης, τόσο αι μετρημένες τιμές περιστατικών θα μικρότερη χωρική αυτασυσχέτιση με την περιοχή πρόβλεψης ..

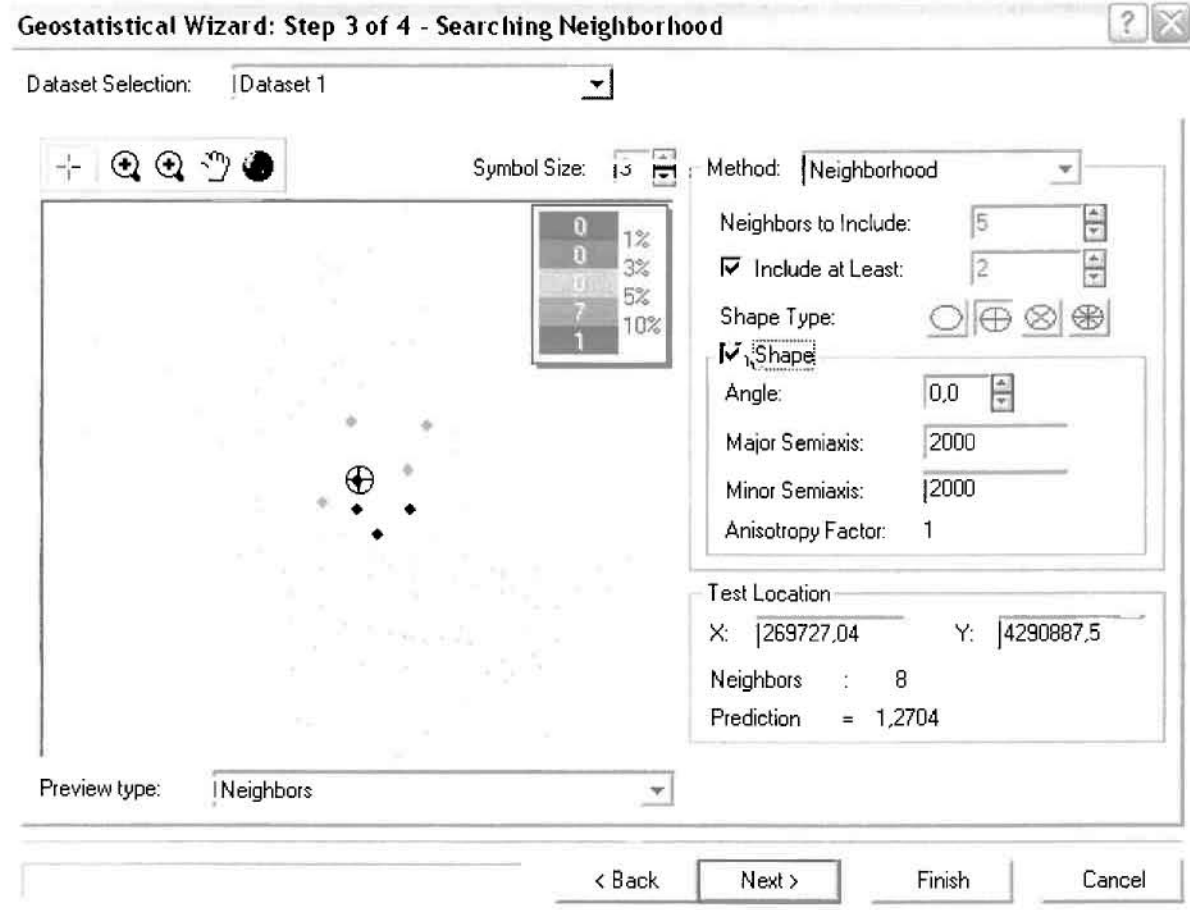

Επειδή δεν ανιχνεύθηκαν κατευθυντήριες τάσεις, όλα τα σημεία θα ερευνηθούν στον ίδιο βαθμό και προς όλες τις κατευθύνσεις. Επιλέγουμε λοιπόν κύκλο με τέσσερις τομείς και πέντε γειτονικά σημεία να συμπεριλαμβάνονται. Προσδιορίζουμε την ακτίνα του κύκλου στα δυο χιλιόμετρα.

Τελευταίο βήμα της διαδικασίας αποτελεί το Cross Validation, το οποίο αποκαλύπτει πόσο καλά προβλέπει το μοντέλο τις τιμές των νοσημάτων του νευρικού στις περιοχές που δεν υπήρχαν μετρήσεις. Όσο η μπλε γραμμή πρόβλεψης πλησιάζει τη γραμμή 1:1, τόσο καλύτερο είναι το μοντέλο πρόβλεψης. Επιπλέον το μοντέλο πρόβλεψης βελτιστοποιείται όταν το Mean Error πλησιάζει το 0, τα Root-Mean-Square Error και Average Standard Error είναι τα μικρότερα δυνατά και το Root-Mean-Square Standardized Error προσεγγίζει το 1.

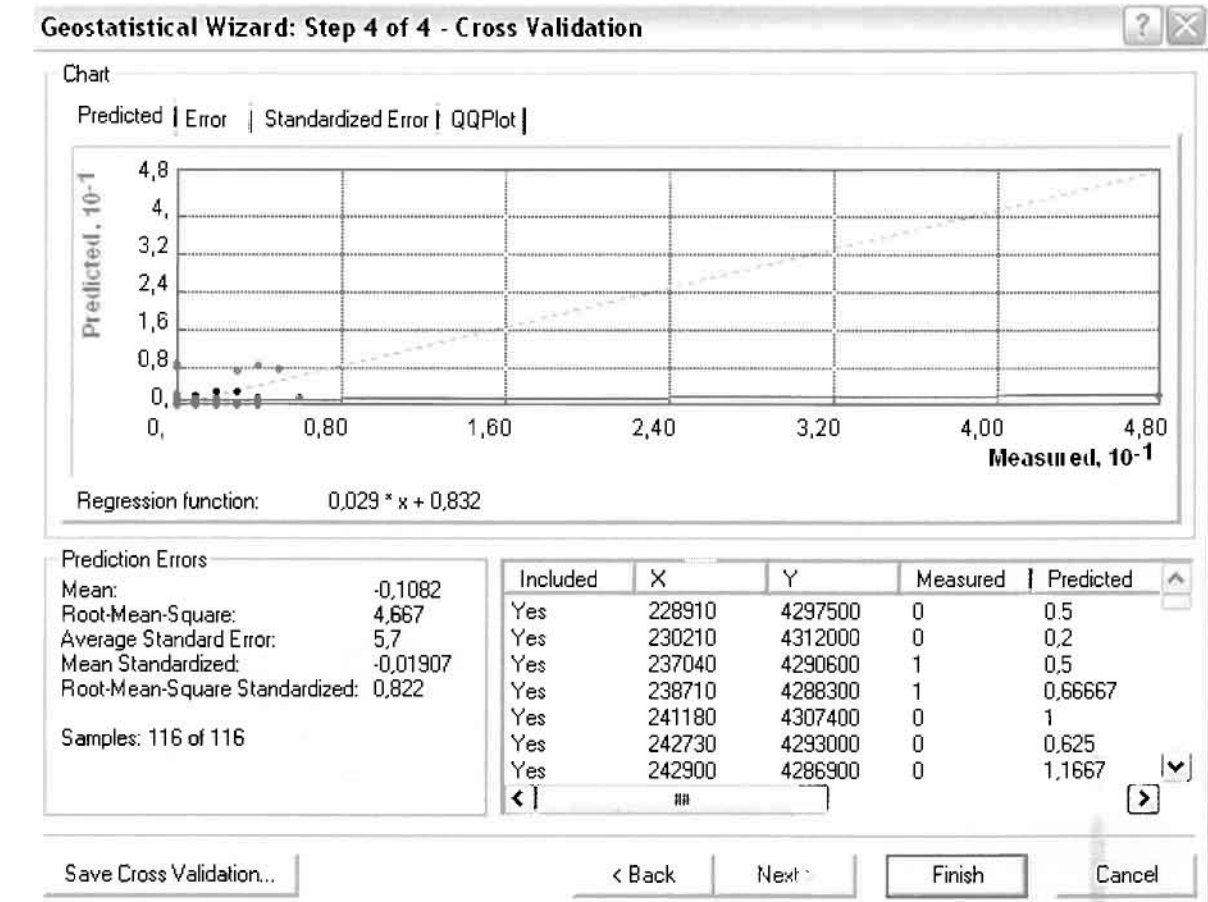

Με βάση τα αποτελέσματα των σφαλμάτων πρόβλεψης, το Mean Error όντως πλησιάζει το 0 (-0,1082), τα Root-Mean-Square Error (4,667) και Average Standard Error (5,7) είναι μικρά αλλά όχι όσο θα έπρεπε και το Root-Mean-Square Standardized Error (0,822) προσεγγίζει το 1. Μπορεί η μπλε γραμμή πρόβλεψης να μην πλησιάζει αρκετά τη γραμμή 1:1, αλλά είναι το καλύτερο μοντέλο πρόβλεψης που θα μπορούσε να παραχθεί με βάση και τα υπόλοιπα στατιστικά στοιχεία λαθών.

Από το χάρτη πρόβλεψης που δημιουργήθηκε, ο πόλος εμφάνισης νοσημάτων του νευρικού συστήματος είναι η πόλη του Αγρινίου και οι κοντινές γειτονικές περιοχές σε μικρότερο βαθμό, δηλαδή ο Αγιος Κωνσταντίνος, η Νεάπολη, η Μεγάλη Χώρα, το Δοκίμι, η Λεπενού, τα Καλύβια και η Παραβόλα. Σε επίπεδο δήμων δηλαδή κυρίαρχος είναι ο δήμος Αγρινίου και οι γειτονικοί Θεστιέων, Παραβόλας, Μακρυνείας, Αρακύνθου, Νεάπολης, Αγγελοκάστρου, Στράτου και Φυτειών.

Γεωργουλόπουλος Σπυρίδων **ΚΕΦΑΛΑΙΟ 3: ΕΦΑΡΜΟΓΗ** 

I

I

l

I

**Contract** 

I

## ΧΑΡΤΗΣ ΠΡΟΒΛΕΨΗΣ ΣΥΝΟΛΙΚΩΝ ΝΟΣΗΜΑΤΩΝ ΝΕΥΡΙΚΟΥ

Κατόπιν αποφασίστηκε να δημιουργηθεί και ένας χάρτη πιθανότητας όπου για τα νοσήματα του νευρικού θα υπάρχει ένα "κατώφλι", πάνω από το οποίο να υπάρχει αυξημένη ζήτηση. Το όριο αυτό θα είναι ο αριθμητικός μέσος της κατανομής που στη συγκεκριμένη περίπτωση ισούται με 1,4138.

Από την εργαλειοθήκη του Geostatistical Analyst επιλέγω το Geostatistical Wizard, όπου στο πρώτο βήμα καθορίζω το input data (συνολικά περιστατικά), το πεδίο με βάση το οποίο θα δημιουργηθεί ο χάρτης (νοσήματα νευρικού) και τέλος τη μέθοδο που θα ακολουθηθεί προκειμένου να παραχθεί ο χάρτης πιθανότητας, δηλαδή kriging.

Στο επόμενο παράθυρο διαλόγου επιλέγω την ακριβή μέθοδο Kriging, δηλαδή Indicator Kriging και Probability Map. Στο παράθυρο του Primary Threshold επιλέγω Exceed και θέτω την τιμή του μέσου 1,4138.

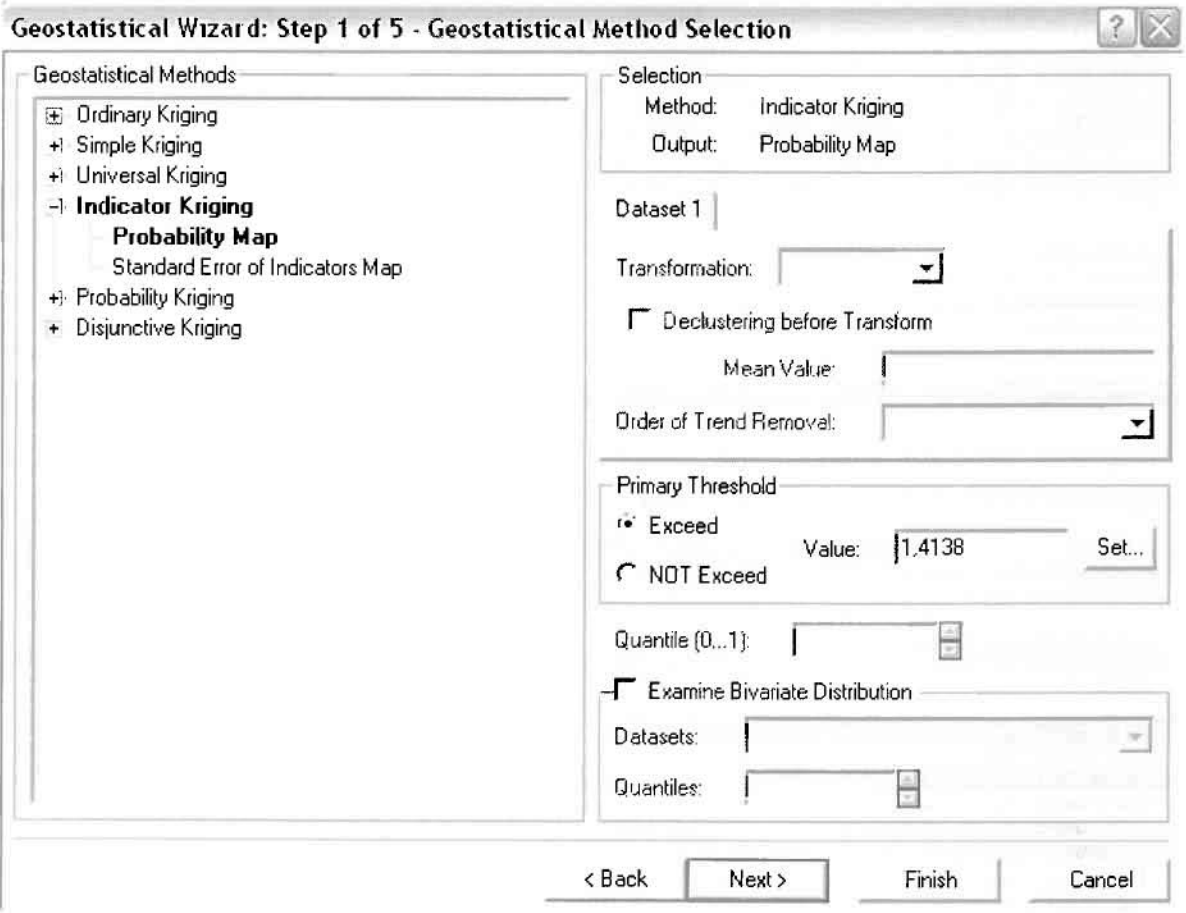

Στη συνέχεια εμφανίζεται το ιστόγραμμα των συχνοτήτων της κατανομής των νοσημάτων του νευρικού συστήματος, με όλα τα ενδιαφέροντα στατιστικά στοιχεία της κατανομής όπως το μέσο, το διάμεσο, την τυπική απόκλιση κ.α.

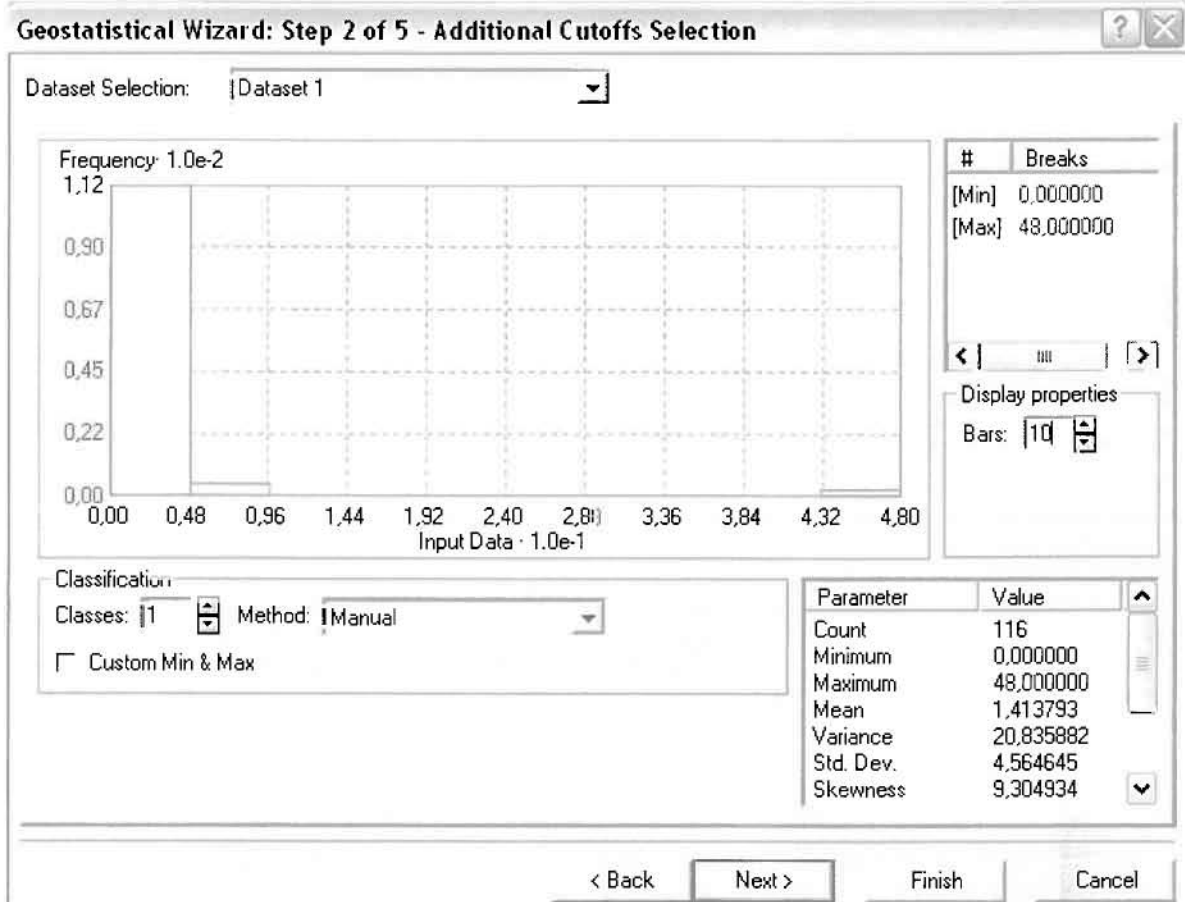

Επόμενο βήμα της διαδικασίας αποτελεί Semivariogram/Covariance Modeling, μέσω του οποίου ανακαλύπτουμε τη συνολική χωρική αυτοσυσχέτιση των σημείων με τα περιστατικά των νοσημάτων του νευρικού συστήματος. Αντικειμενικός σκοπός του είναι να προσδιοριστεί μια συνάρτηση, της οποίας η γραμμή στο Βαριόγραμμα θα ταιριάζει με τον καλύτερο τρόπο, δηλαδή θα περνά από όλα τα σημεία. Εφόσον δεν ανιχνεύθηκαν τάσεις, δεν επιλέγουμε το εικονίδιο Anisotropy και για το λόγο αυτό επιλέγουμε το σφαιρικό μοντέλο, που είναι και το πλέον σύνηθες. Αυτό γίνεται επειδή επιθυμούμε να συμπεριλάβουμε σημεία από όλες πς κατευθύνσεις. Επιλέγοντας ακολούθως τα κατάλληλα μεγέθη για Lag Size και Number of Lags, παρατηρούμε ότι η γραμμή παλινδρόμησης του μοντέλου πρόβλεψης προσομοιάζει με σωστό τρόπο το σύνολο των σημείων των περιστατικών των νοσημάτων του νευρικού συστήματος.

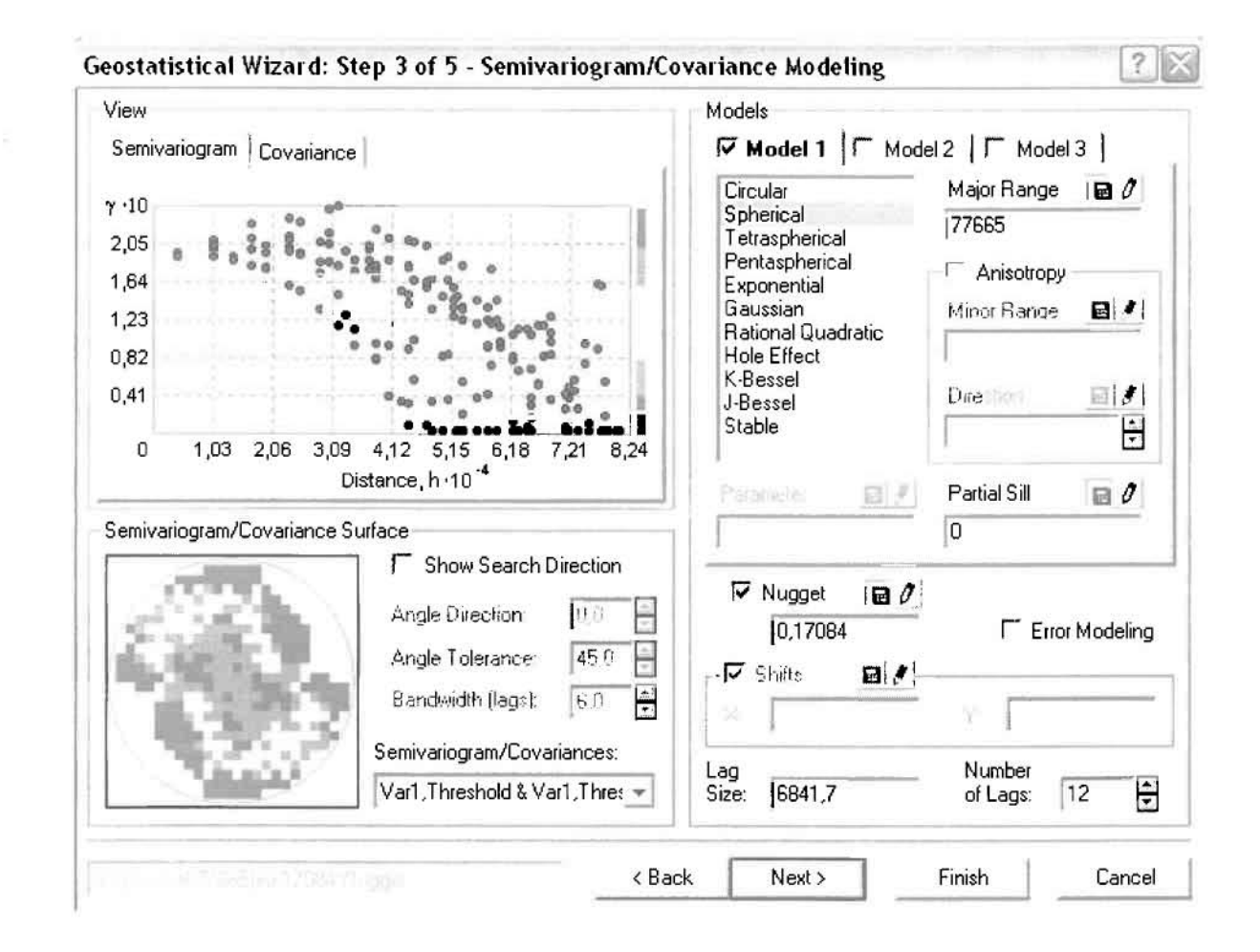

Προτελευταίο βήμα της διαδικασίας αποτελεί το Searching Neighborhood. Ουσιαστικά, προκειμένου να δημιουργηθεί ο χάρτης πιθανότητας που θα καλύψει το σύνολο των σημείων του νομού, θα πρέπει να γίνει πρόβλεψη για τα σημεία στα οποία δεν καταγράφηκαν περιστατικά. Αυτό γίνεται με τη βοήθεια του Βαριογράμματος που περιγράφηκε προηγουμένως, με τη βασική αρχή ότι όσο τα σημεία απομακρύνονται από την περιοχή πρόβλεψης, τόσο οι μετρημένες τιμές περιστατικών θα μικρότερη χωρική αυτοσυσχέτιση με την περιοχή πρόβλεψης.

Επειδή δεν ανιχνεύθηκαν κατευθυντήριες τάσεις, όλα τα σημεία θα ερευνηθούν στον ίδιο βαθμό και προς όλες τις κατευθύνσεις. Επιλέγουμε λοιπόν κύκλο με τέσσερις τομείς και πέντε γειτονικά σημεία να συμπεριλαμβάνονται, ενώ ρυθμίζουμε την ακτίνα του κύκλου στα έξι χιλιόμετρα.

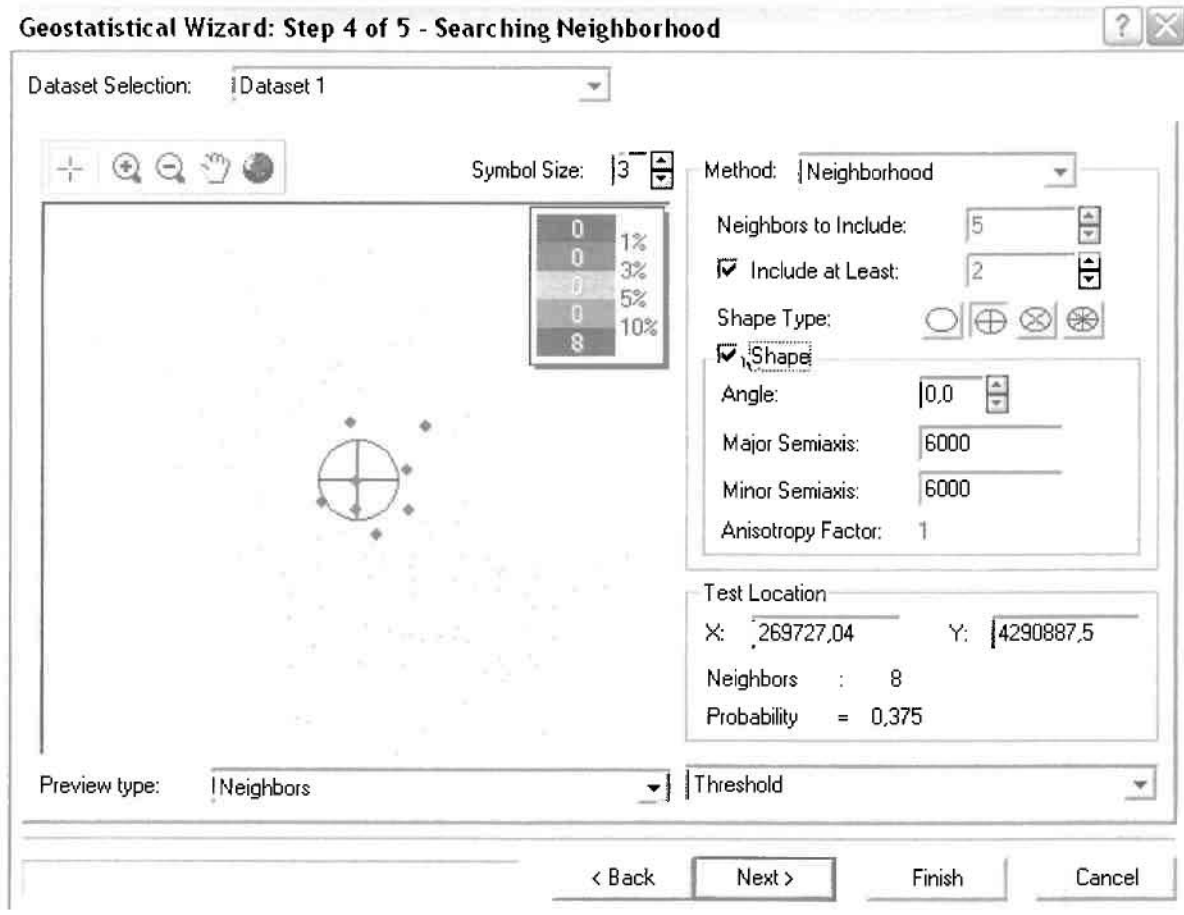

Τελευταίο βήμα της διαδικασίας αποτελεί το Cross Validation, το οποίο αποκαλύπτει πόσο καλά προβλέπει το μοντέλο τις τιμές των νοσημάτων του νευρικού στις περιοχές που δεν υπήρχαν μετρήσεις. Το μοντέλο πρόβλεψης βελτιστοποιείται όταν το Mean Error πλησιάζει το 0, τα Root-Mean-Square Error και Average Standard Error είναι τα μικρότερα δυνατά και το Root-Mean-Square Standardized Error προσεγγίζει το 1.

Με βάση τα αποτελέσματα των σφαλμάτων πρόβλεψης, το Mean Error όντως πλησιάζει το 0 (0,0001574), τα Root-Mean-Square Error (0,413) και Average Standard Error (0,44) είναι αρκετά μικρά και το Root-Mean-Square Standardized Error (0,9441) προσεγγίζει το 1. Με βάση τα προαναφερθέντα το συγκεκριμένο μοντέλο πιθανότητας είναι πολύ καλό.

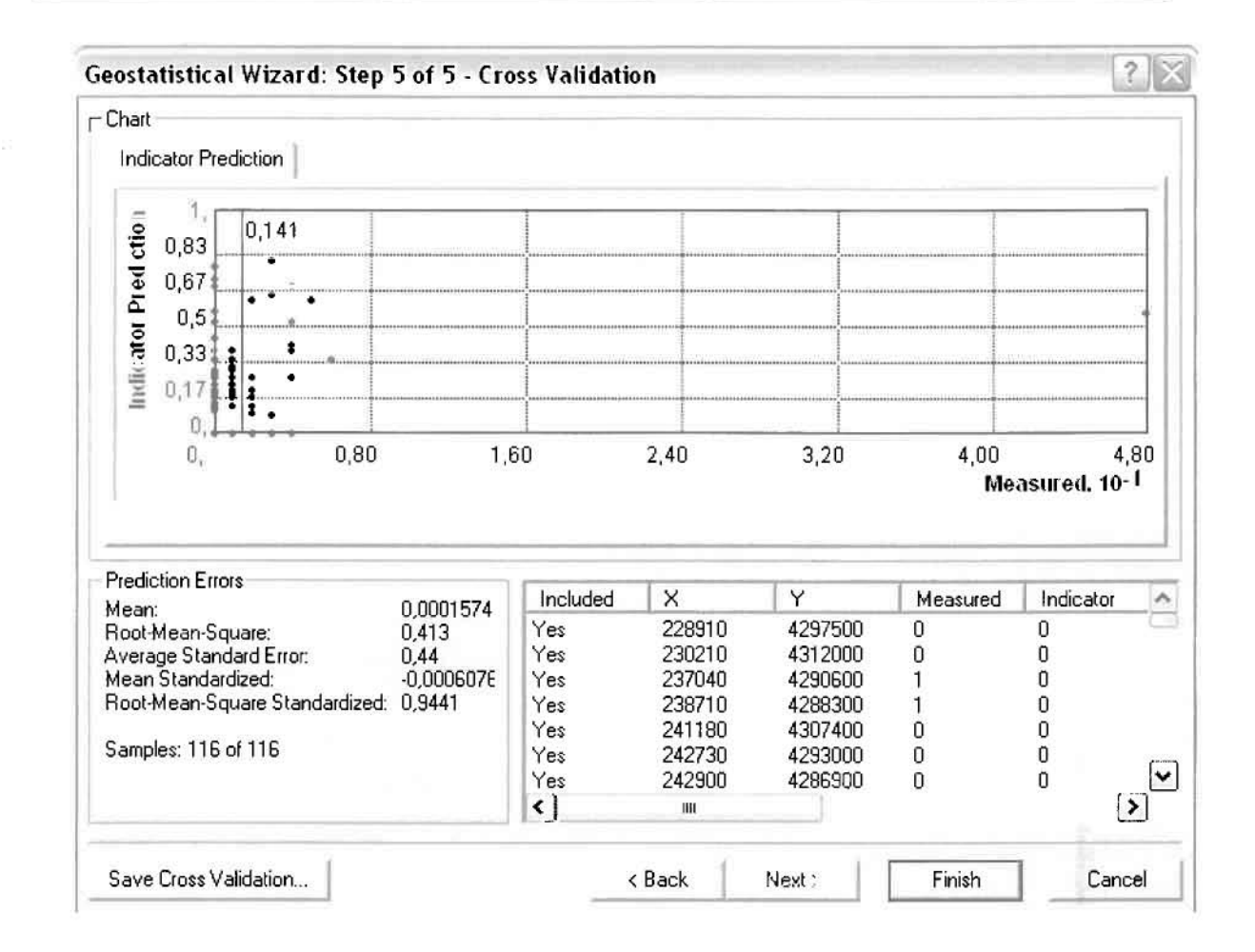

Από το χάρτη πιθανότητας που δημιουργήθηκε, ο κύριος πόλος εμφάνισης νοσημάτων του νευρικού συστήματος πάνω από τον αριθμητικό μέσο του νομού είναι η πόλη του Αγρινίου και όλες οι περιοχές που περικλείονται σε μια αρκετά μεγάλη ακτίνα γύρω από αυτό, δηλαδή ο Άγιος Κωνσταντίνος, το Δοκίμι, το Καινούργιο, τα Καλύβια και η Παραβόλα. Σε επίπεδο δήμων δηλαδή κυρίαρχος είναι ο δήμος Αγρινίου και η περιοχή που περικλύεται από τους δήμους Νεάπολης, Θεστιέων, Αρακύνθου, Αγγελοκάστρου και Στράτου, όπως φαίνεται εξάλλου και στο χάρτη.

 $\prod_{i=1}^n$ 

I

I

 $\overline{\Box}$ 

 $\prod$ 

 $\Box$ 

្ប

 $\Box$ 

 $\overline{\phantom{a}}$ 

Ï

 $\prod_{i=1}^{n}$ 

 $\begin{array}{c} \square \end{array}$ 

 $\prod_{i=1}^{n}$ 

## **ΧΑΡΤΗΣ ΠΙΘΑΝΟΤΗΤΑΣ ΣΥΝΟΛΙΚΩΝ ΝΟΣΗΜΑΤΩΝ ΝΕΥΡΙΚΟΥ**

#### **≻ Νοσήματα του Κυκλοφορικού Συστήματος**

Από το ArcMap και την εργαλειοθήκη του Geostatistical Analyst, μέσω του εικονιδίου του Explore Data επιλέγω το πρώτο εργαλείο ανάλυσης που είναι το Ιστόγραμμα (Histogram).

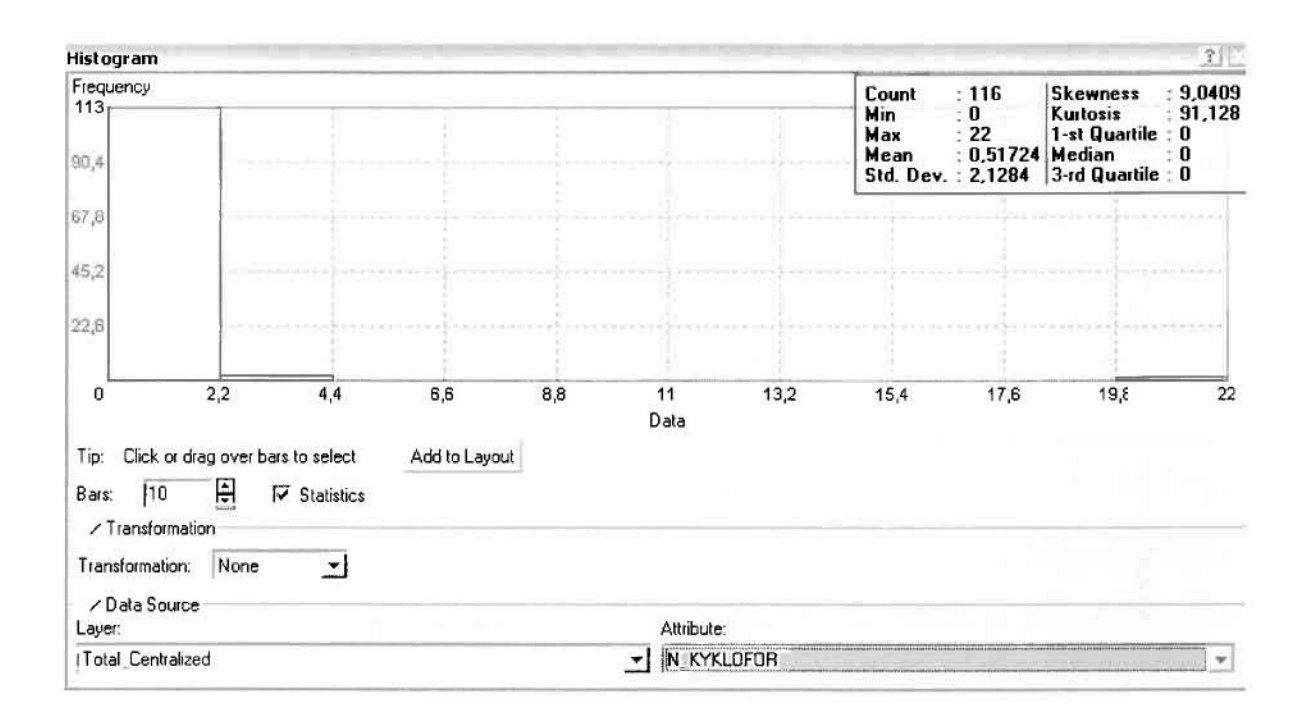

Από το Ιστόγραμμα προκύπτει πως η τιμή των περιστατικών των νοσημάτων του κυκλοφορικού συστήματος κυμαίνεται μεταξύ 0 και 22, ενώ ο αριθμητικός μέσος ισούται με 0,51724. Είναι προφανές πως η συχνότητα εμφάνισης των περιστατικών κινείται μεταξύ του 0 και του 2,2, ενώ πολύ λίγα περιστατικά εμφανίζονται να έχουν μεγαλύτερες τιμές. Αυτό οφείλεται στο γεγονός ότι δεν αποτελούν πλειοψηφία οι περιοχές στις οποίες εμφανίζονται νοσήματα του κυκλοφορικού στο σύνολο των 116 περιοχών, γι' αυτό σε καμιά περίπτωση η κατανομή δεν πλησιάζει αυτή της κανονικής κατανομής.

Δεύτερο εργαλείο ανάλυσης αποτελεί η Trend Analysis, η οποία αποκαλύπτει την ύπαρξη κάποιων τάσεων στα διερευνούμενα δεδομένα. Αποτελεί μια τρισδιάστατη απεικόνιση όπου στον άξονα των χ και ψ απεικονίζονται γραφικά τα σημεία, ενώ στον άξονα z το αντίστοιχο ύψος αντιστοιχεί στην τιμή της μεταβλητής του σημείου.

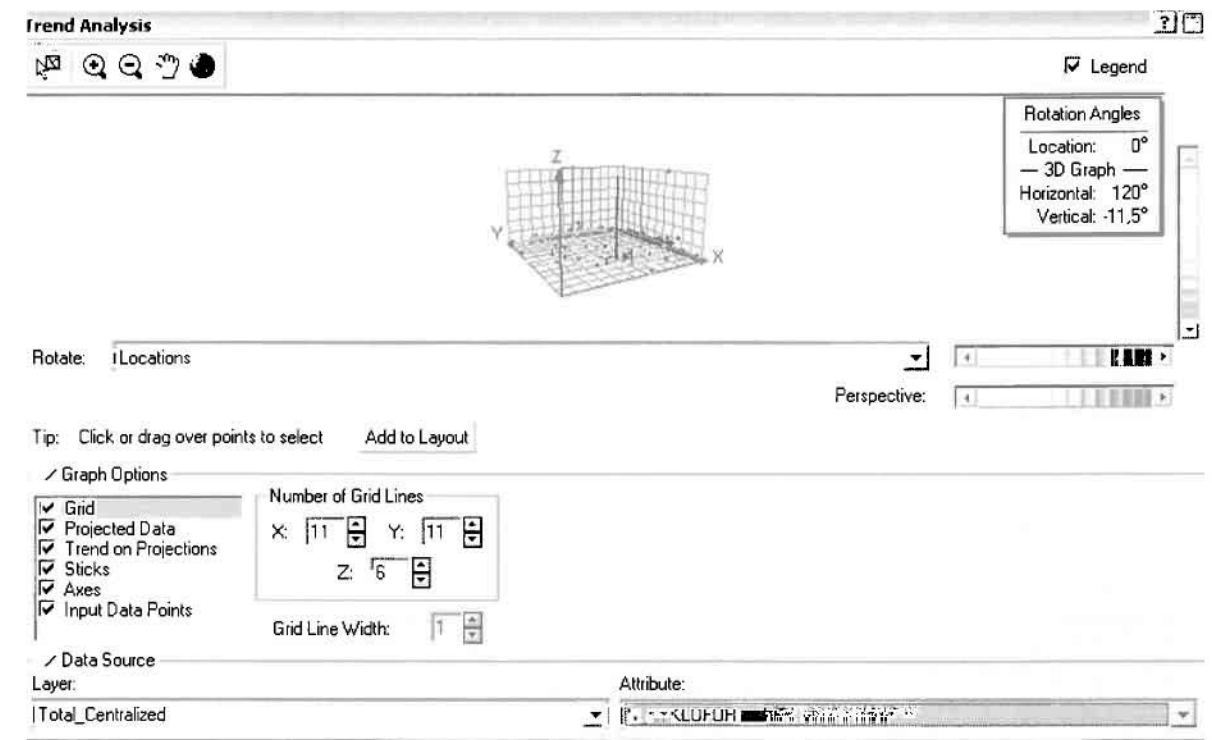

Απ' ότι προκύπτει από το παραπάνω σχήμα, δεν αναδεικνύεται κάποια τάση αφού και η μπλε γραμμή του άξονα των χ (γραμμή τάσης Βορρά - Νότου) και η πράσινη γραμμή του άξονα των ψ (γραμμή τάσης Ανατολής – Δύσης) είναι ευθείες, παράλληλες με τις γραμμές των αξόνων τους.

Αφού εξετάστηκαν τα δεδομένα θα δημιουργηθεί πρωταρχικά ένας χάρτης πρόβλεψης των νοσημάτων του κυκλοφορικού συστήματος για το σύνολο των ετών, παράγοντας ουσιαστικά μια εικόνα για τα περιστατικά και την πιθανότητα εμφάνισής τους σ' όλο το νομό. Από την εργαλειοθήκη του Geostatistical Analyst επιλέγω το Geostatistical Wizard, όπου στο πρώτο βήμα καθορίζω το input data (συνολικά περιστατικά), το πεδίο με βάση το οποίο θα δημιουργηθεί ο χάρτης (νοσήματα κυκλοφορικού) και τέλος τη μέθοδο που θα ακολουθηθεί προκειμένου να παραχθεί ο χάρτης πρόβλεψης, δηλαδή kriging.

Σ*το* επόμενο παράθυρο διαλόγου επιλέγω την ακριβή μέθοδο Kriging, δηλαδή Ordinary Kriging και Prediction Map. Εφόσον κατά τη διερεύνηση των δεδομένων δεν αποκαλύφθηκε κάποια τάση ως προς κάποια κατεύθυνση, στο εικονίδιο Order or Trend Removal δεν επιλέγουμε κάποια μορφή πολυωνύμου που θα αφαιρούσε την τάση στα δεδομένα, αλλά None.

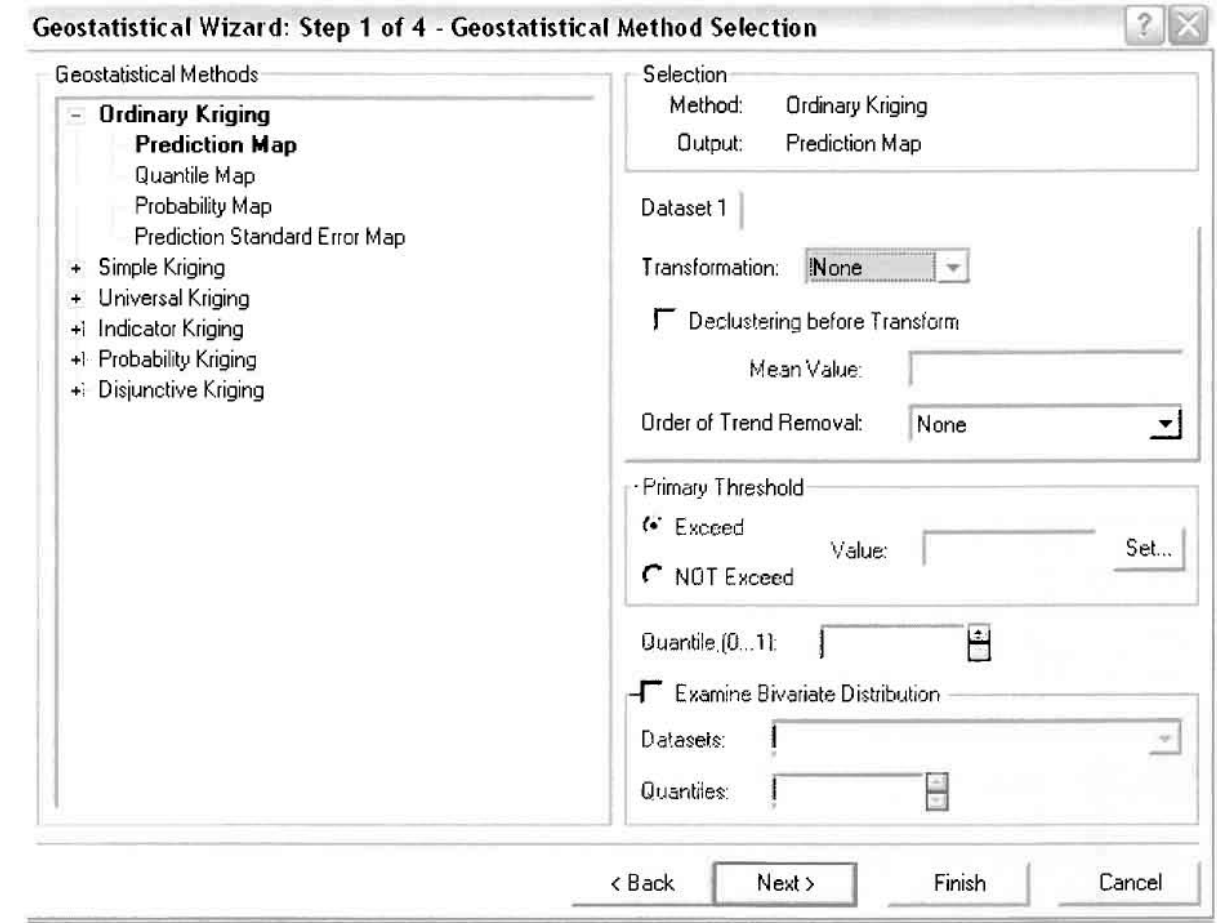

Στο δεύτερο βήμα της διαδικασίας εμφανίζεται το Semivariogram/Covariance Modeling. Με τη βοήθεια του Βαριογράμματος ανακαλύπτουμε τη συνολική χωρική αυτοσυσχέτιση των σημείων με τα περιστατικά των νοσημάτων του κυκλοφορικού συστήματος.

Κατόπιν αποφασίστηκε να δημιουργηθεί και ένας χάρτη πιθανότητας όπου για τα νοσήματα του ουροποιογεννητικού θα υπάρχει ένα "κατώφλι", πάνω από το οποίο να υπάρχει αυξημένη ζήτηση. Το όριο αυτό θα είναι ο αριθμητικός μέσος της κατανομής που στη συγκεκριμένη περίπτωση ισούται με 0,2931.

Από την εργαλειοθήκη του Geostatistical Analyst επιλέγω το Geostatistical Wizard, όπου στο πρώτο βήμα καθορίζω το input data (συνολικά περιστατικά), το πεδίο  $\mu \varepsilon$ βάση TO оттојо θα δημιουργηθεί  $\circ$ χάρτης (νοσήματα ουροποιογεννητικού) και τέλος τη μέθοδο που θα ακολουθηθεί προκειμένου να παραχθεί ο χάρτης πιθανότητας, δηλαδή kriging.

Στο επόμενο παράθυρο διαλόγου επιλέγω την ακριβή μέθοδο Kriging, δηλαδή Indicator Kriging και Probability Map. Στο παράθυρο του Primary Threshold επιλέγω Exceed και θέτω την τιμή του μέσου 0,2931.

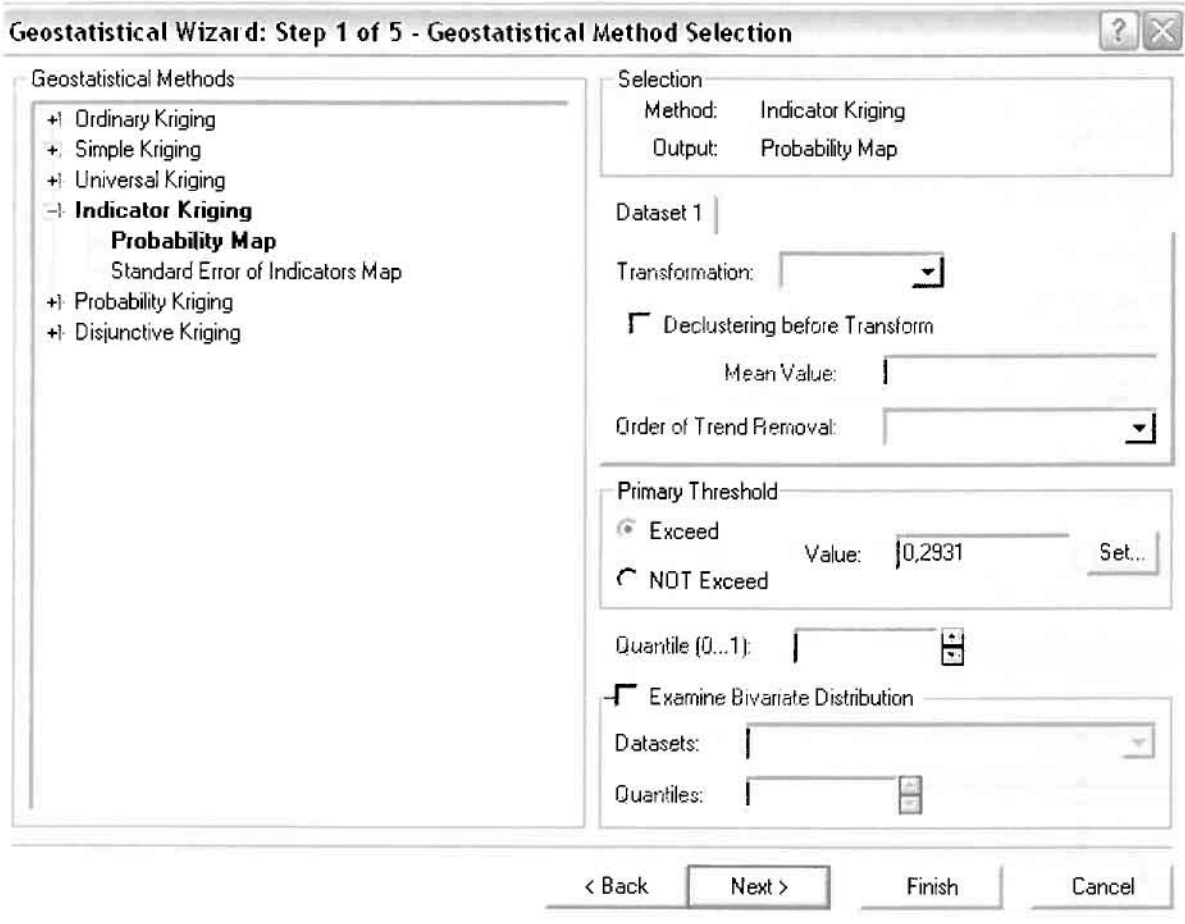

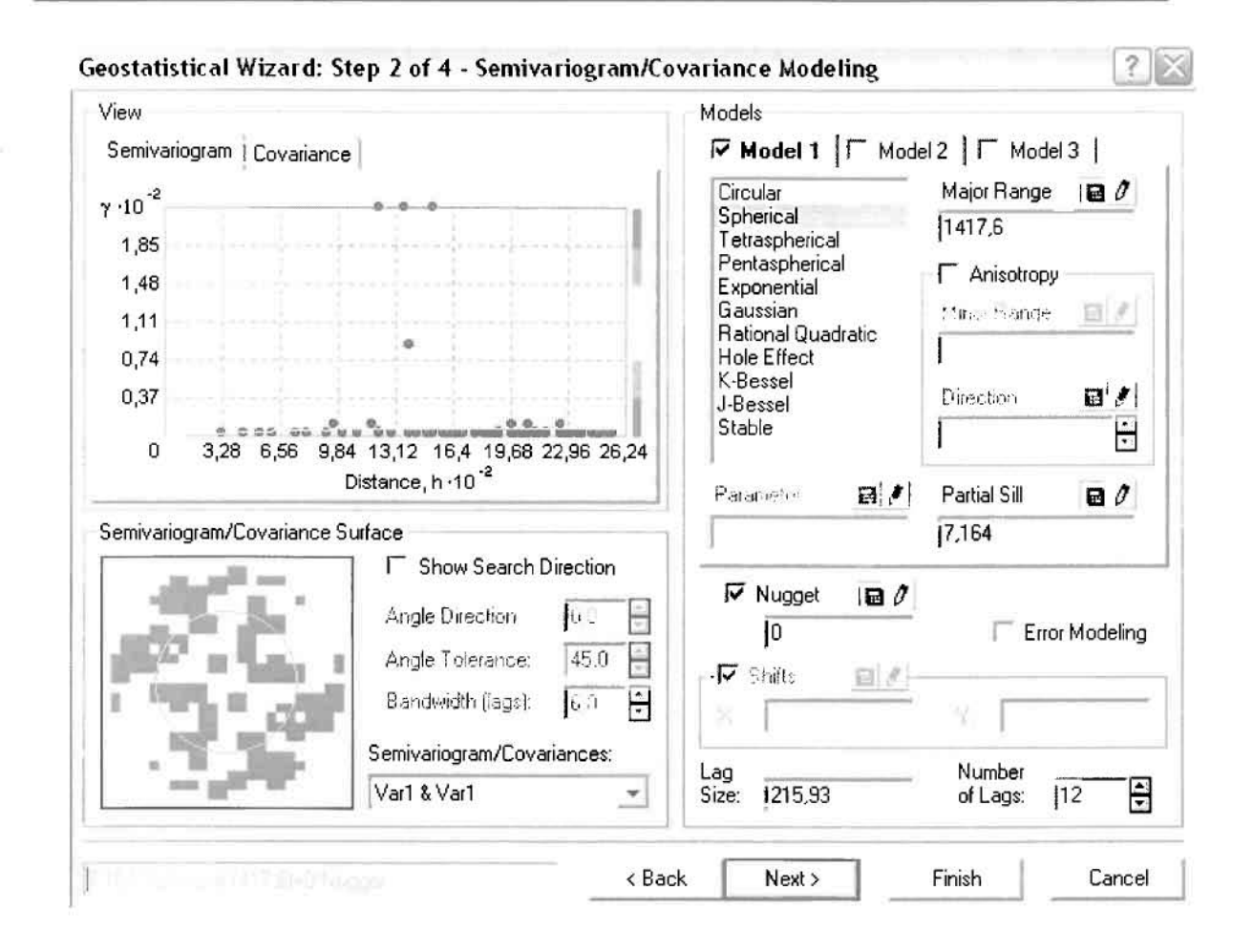

Εφόσον δεν ανιχνεύθηκαν τάσεις, δεν επιλέγουμε το εικονίδιο Anisotropy και για το λόγο αυτό επιλέγουμε το σφαιρικό μοντέλο, που είναι και το πλέον σύνηθες. Αυτό γίνεται επειδή επιθυμούμε να συμπεριλάβουμε σημεία από όλες τις κατευθύνσεις. Επιλέγοντας ακολούθως τα κατάλληλα μεγέθη για Lag Size και Number of Lags, παρατηρούμε ότι η γραμμή παλινδρόμησης του μοντέλου πρόβλεψης προσομοιάζει με σωστό τρόπο το σύνολο των σημείων των νοσημάτων του κυκλοφορικού συστήματος.

Τρίτο βήμα της διαδικασίας αποτελεί το Searching Neighborhood. Ουσιαστικά, προκειμένου να δημιουργηθεί ο χάρτης πρόβλεψης που θα καλύψει το σύνολο των σημείων του νομού, θα πρέπει να γίνει πρόβλεψη για τα σημεία στα οποία δεν καταγράφηκαν περιστατικά. Αυτό γίνεται με τη βοήθεια του Βαριογράμματος που περιγράφηκε προηγουμένως, με τη βασική αρχή ότι όσο τα σημεία απομακρύνονται από την περιοχή πρόβλεψης, τόσο οι μετρημένες τιμές περιστατικών θα μικρότερη χωρική αυτοσυσχέτιση με την περιοχή πρόβλεψης..

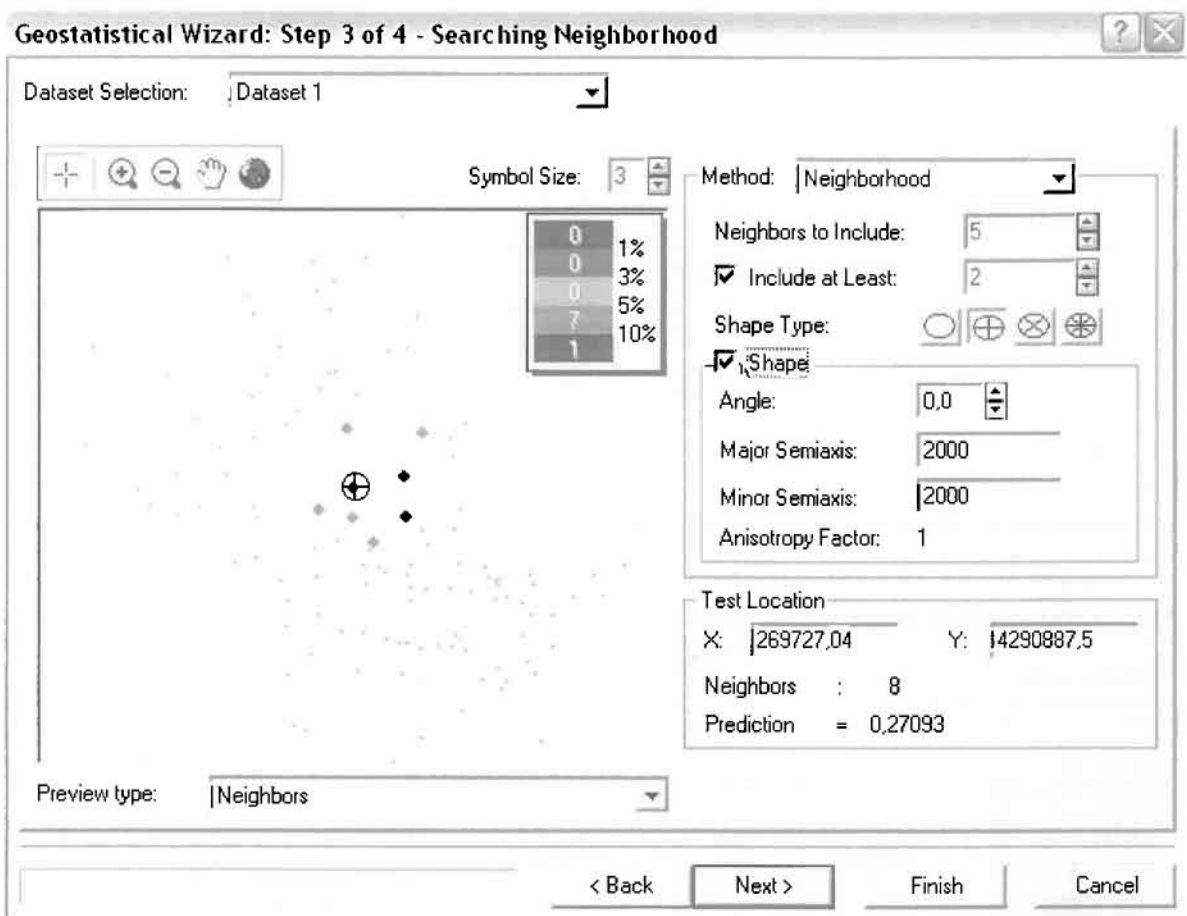

Επειδή δεν ανιχνεύθηκαν κατευθυντήριες τάσεις, όλα τα σημεία θα ερευνηθούν στον ίδιο βαθμό και προς όλες τις κατευθύνσεις. Επιλέγουμε λοιπόν κύκλο με τέσσερις τομείς και πέντε γειτονικά σημεία να συμπεριλαμβάνονται. Προσδιορίζουμε την ακτίνα του κύκλου στα δυο χιλιόμετρα.

Τελευταίο βήμα της διαδικασίας αποτελεί το Cross Validation, το οποίο αποκαλύπτει πόσο καλά προβλέπει το μοντέλο τις τιμές των νοσημάτων του κυκλοφορικού συστήματος στις περιοχές που δεν υπήρχαν μετρήσεις. Όσο η μπλε γραμμή πρόβλεψης πλησιάζει τη γραμμή 1:1, τόσο καλύτερο είναι το μοντέλο πρόβλεψης. Επιπλέον το μοντέλο πρόβλεψης βελτιστοποιείται όταν το Mean Error πλησιάζει το 0, τα Root-Mean-Square Error και Average Standard Error είναι τα μικρότερα δυνατά και το Root-Mean-Square Standardized Error προσεγγίζει το 1.

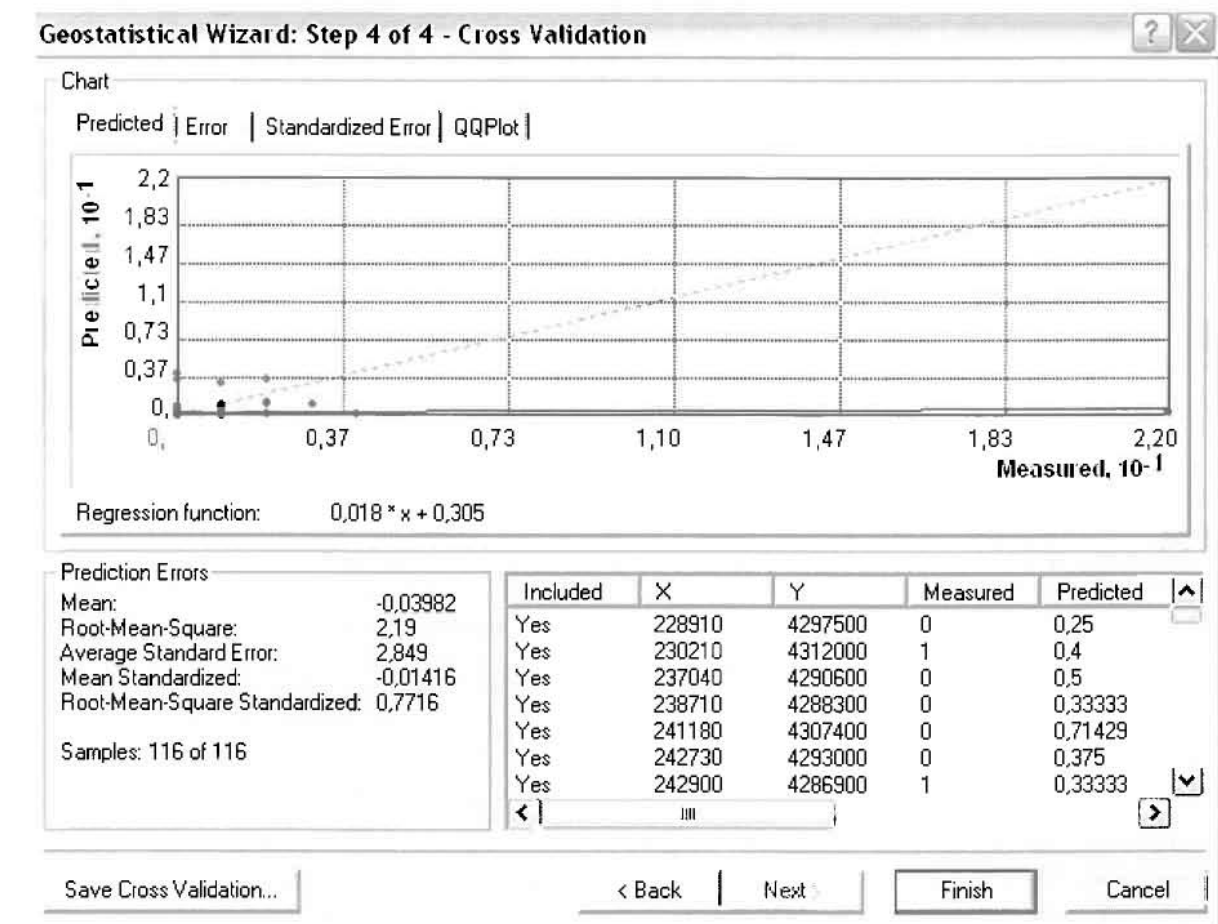

Με βάση τα αποτελέσματα των σφαλμάτων πρόβλεψης, το Mean Error όντως πλησιάζει το 0 (-0,03982), τα Root-Mean-Square Error (2,19) και Average Standard Error (2,849) είναι μικρά αλλά όχι όσο θα έπρεπε και το Root-Mean-Square Standardized Error (0,7716) προσεγγίζει το 1. Μπορεί η μπλε γραμμή πρόβλεψης να μην πλησιάζει αρκετά τη γραμμή 1:1, αλλά είναι το καλύτερο μοντέλο πρόβλεψης που θα μπορούσε να παραχθεί με βάση και τα υπόλοιπα στατιστικά στοιχεία λαθών.

Από το χάρτη πρόβλεψης που δημιουργήθηκε, ο πόλος εμφάνισης νοσημάτων του κυκλοφορικού συστήματος είναι η πόλη του Αγρινίου και οι κοντινές γειτονικές περιοχές σε μικρότερο βαθμό, δηλαδή οι Παπαδάτες και το Καινούργιο. Σε επίπεδο δήμων δηλαδή κυρίαρχος είναι ο δήμος Αγρινίου και οι γειτονικοί Θεστιέων, Παραβόλας, Αρακύνθου, Νεάπολης, Αγγελοκάστρου και Στράτου.

Πολύ μικρό πόλο επίσης αποτελούν η Βόνιτσα του δήμου Ανακτορίου και το Ανοιξιάτικο του δήμου Αμφιλοχίας.

 $\prod_{i=1}^{n}$ 

 $\overline{\mathbf{u}}$ 

 $\begin{bmatrix} 1 \\ 1 \end{bmatrix}$ 

 $\prod_{i=1}^{n}$ 

E

 $\prod_{i=1}^{n}$ 

<u>]</u>

 $\prod_{i=1}^{n}$ 

I

Ī

 $\begin{bmatrix} 1 \\ 1 \end{bmatrix}$ 

 $\prod_{i=1}^{n}$ 

 $\prod_{i=1}^{n}$ 

 $\begin{bmatrix} 1 \\ 2 \end{bmatrix}$ 

 $\begin{bmatrix} \phantom{-} \end{bmatrix}$ 

 $\mathbf{i}$ 

أ

# ΧΑΡΤΗΣ ΠΡΟΒΑΕΨΗΣ ΣΥΝΟΛΙΚΩΝ ΝΟΣΗΜΑΤΩΝ ΚΥΚΛΟΦΟΡΙΚΟΥ

Κατόπιν αποφασίστηκε να δημιουργηθεί και ένας χάρτη πιθανότητας όπου για τα νοσήματα του κυκλοφορικού θα υπάρχει ένα "κατώφλι", πάνω από το οποίο να υπάρχει αυξημένη ζήτηση. Το όριο αυτό θα είναι ο αριθμητικός μέσος της κατανομής που στη συγκεκριμένη περίπτωση ισούται με 0,51724.

Από την εργαλειοθήκη του Geostatistical Analyst επιλέγω το Geostatistical Wizard, όπου στο πρώτο βήμα καθορίζω το input data (συνολικά περιστατικά), το πεδίο με βάση το οποίο θα δημιουργηθεί ο χάρτης (νοσήματα κυκλοφορικού) και τέλος τη μέθοδο που θα ακολουθηθεί προκειμένου να παραχθεί ο χάρτης πιθανότητας, δηλαδή kriging.

Στο επόμενο παράθυρο διαλόγου επιλέγω την ακριβή μέθοδο Kriging, δηλαδή Indicator Kriging  $\kappa q_l$  Probability Map.  $\Sigma$ TO  $\pi q \rho \acute{\alpha} \theta$ upo  $\tau \circ \nu$  Primary Threshold επιλέγω Exceed και θέτω την τιμή του μέσου 0,51724.

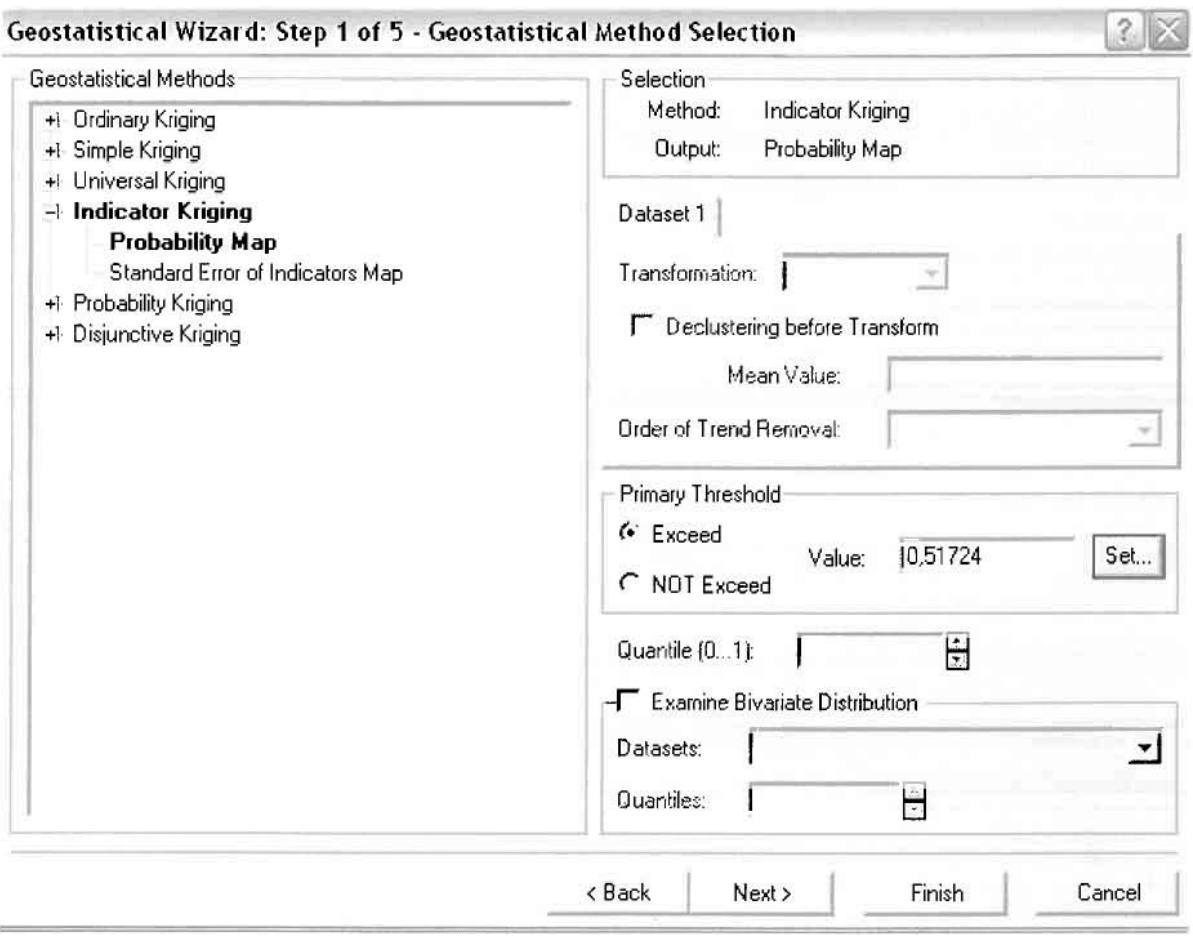

Στη συνέχεια εμφανίζεται το ιστόγραμμα των συχνοτήτων της κατανομής των νοσημάτων του κυκλοφορικού συστήματος, με όλα τα ενδιαφέροντα στατιστικά στοιχεία της κατανομής όπως το μέσο, το διάμεσο, την τυπική απόκλιση κ.α.

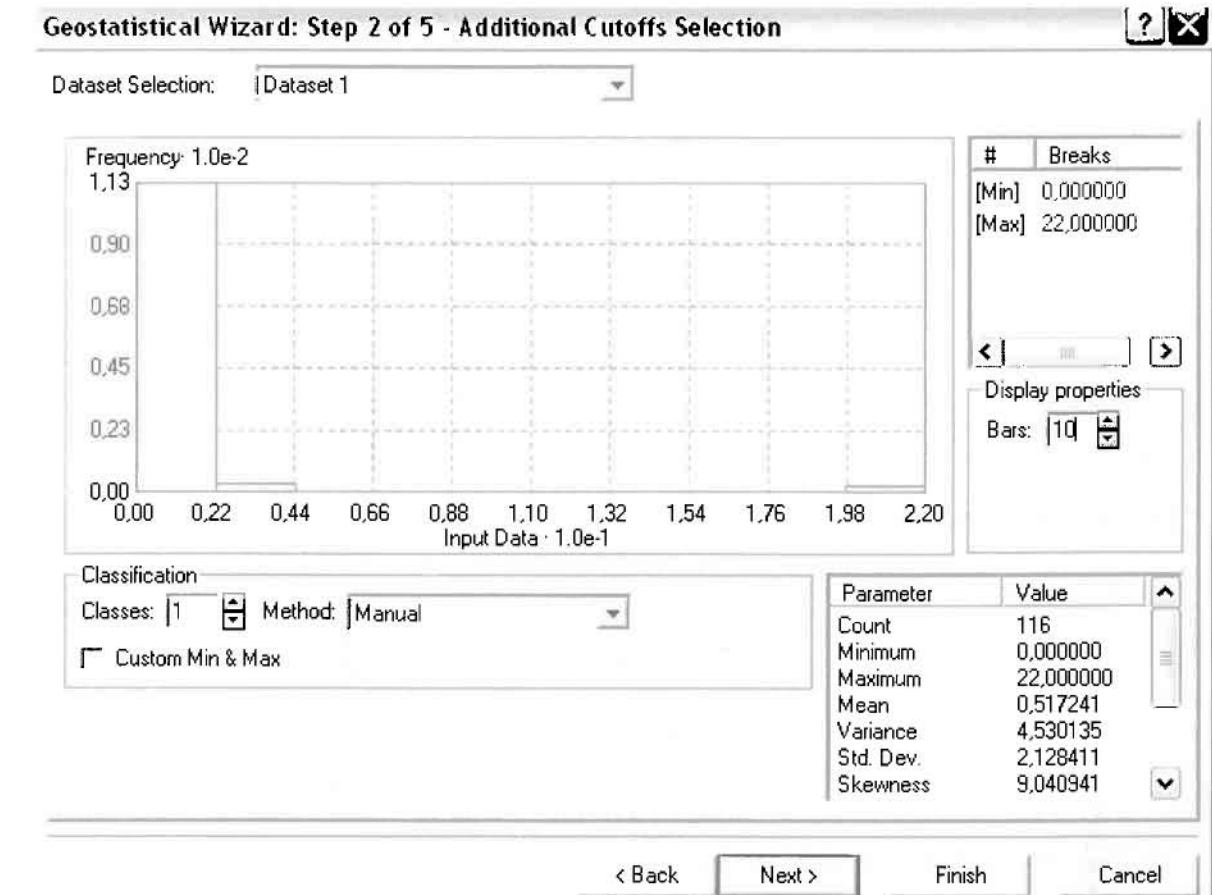

Επόμενο βήμα της διαδικασίας αποτελεί Semivariogram/Covariance Modeling, μέσω του οποίου ανακαλύπτουμε τη συνολική χωρική αυτοσυσχέτιση των σημείων με τα περιστατικά των νοσημάτων του κυκλοφορικού συστήματος. Αντικειμενικός σκοπός του είναι να προσδιοριστεί μια συνάρτηση, της οποίας η γραμμή στο Βαριόγραμμα θα ταιριάζει με τον καλύτερο τρόπο, δηλαδή θα περνά από όλα τα σημεία. Εφόσον δεν ανιχνεύθηκαν τάσεις, δεν επιλέγουμε το εικονίδιο Anisotropy και για το λόγο αυτό επιλέγουμε το σφαιρικό μοντέλο, που είναι και το πλέον σύνηθες. Αυτό γίνεται επειδή επιθυμούμε να συμπεριλάβουμε σημεία από όλες τις κατευθύνσεις. Επιλέγοντας ακολούθως τα κατάλληλα μεγέθη για Lag Size και Number of Lags, παρατηρούμε ότι η γραμμή παλινδρόμησης του μοντέλου πρόβλεψης προσομοιάζει με σωστό τρόπο το σύνολο των σημείων των περιστατικών των νοσημάτων του κυκλοφορικού συστήματος.

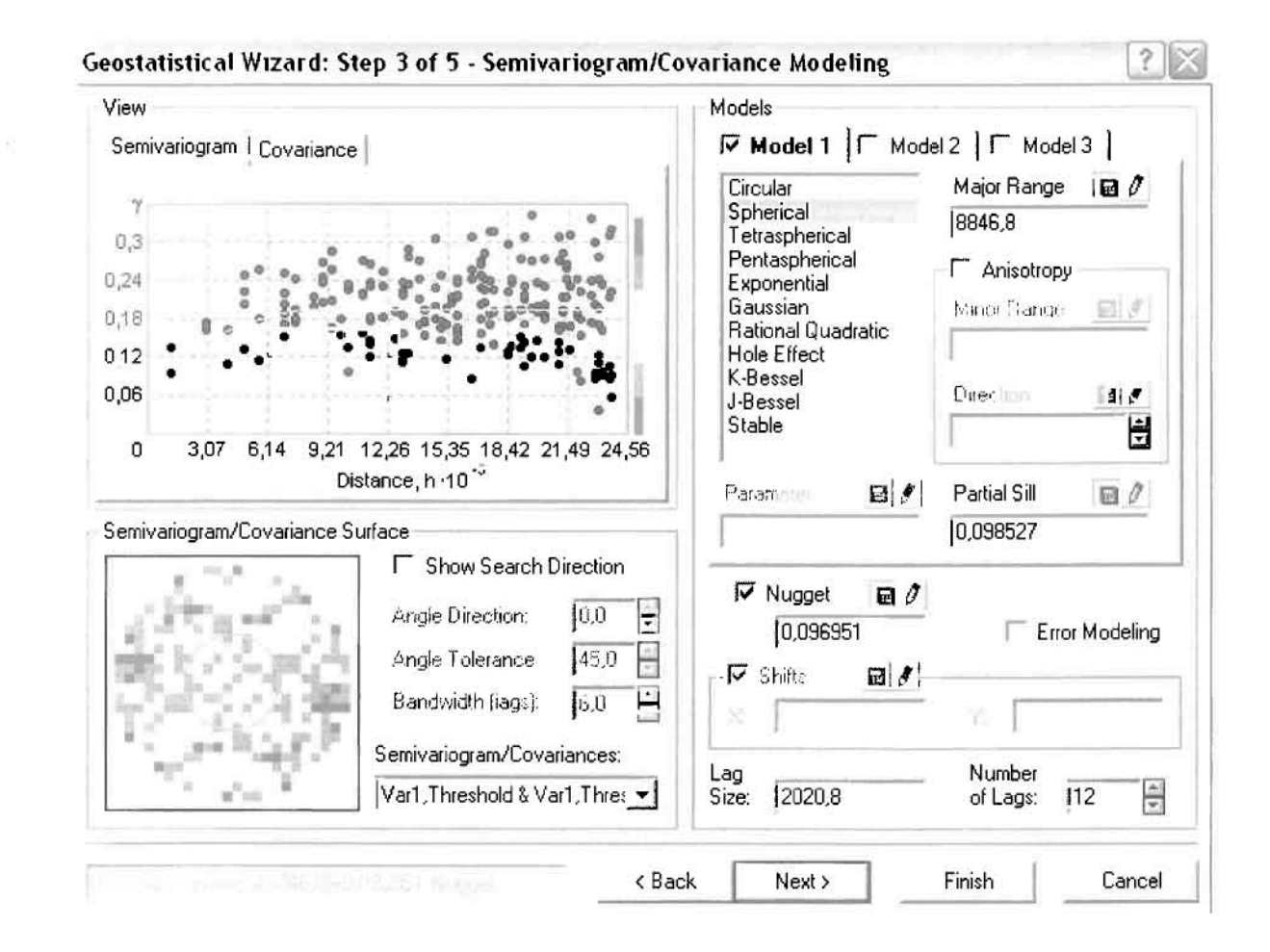

Προτελευταίο βήμα της διαδικασίας αποτελεί το Searching Neighborhood. Ουσιαστικά, προκειμένου να δημιουργηθεί ο χάρτης πιθανότητας που θα καλύψει το σύνολο των σημείων του νομού, θα πρέπει να γίνει πρόβλεψη για τα σημεία στα οποία δεν καταγράφηκαν περιστατικά. Αυτό γίνεται με τη βοήθεια του Βαριογράμματος που περιγράφηκε προηγουμένως, με τη βασική αρχή ότι όσο τα σημεία απομακρύνονται από την περιοχή πρόβλεψης, τόσο οι μετρημένες τιμές περιστατικών θα μικρότερη χωρική αυτοσυσχέτιση με την περιοχή πρόβλεψης.

Επειδή δεν ανιχνεύθηκαν κατευθυντήριες τάσεις, όλα τα σημεία θα ερευνηθούν στον ίδιο βαθμό και προς όλες τις κατευθύνσεις. Επιλέγουμε λοιπόν κύκλο με τέσσερις τομείς και πέντε γειτονικά σημεία να συμπεριλαμβάνονται, ενώ ρυθμίζουμε την ακτίνα του κύκλου στα εννέα χιλιόμετρα.

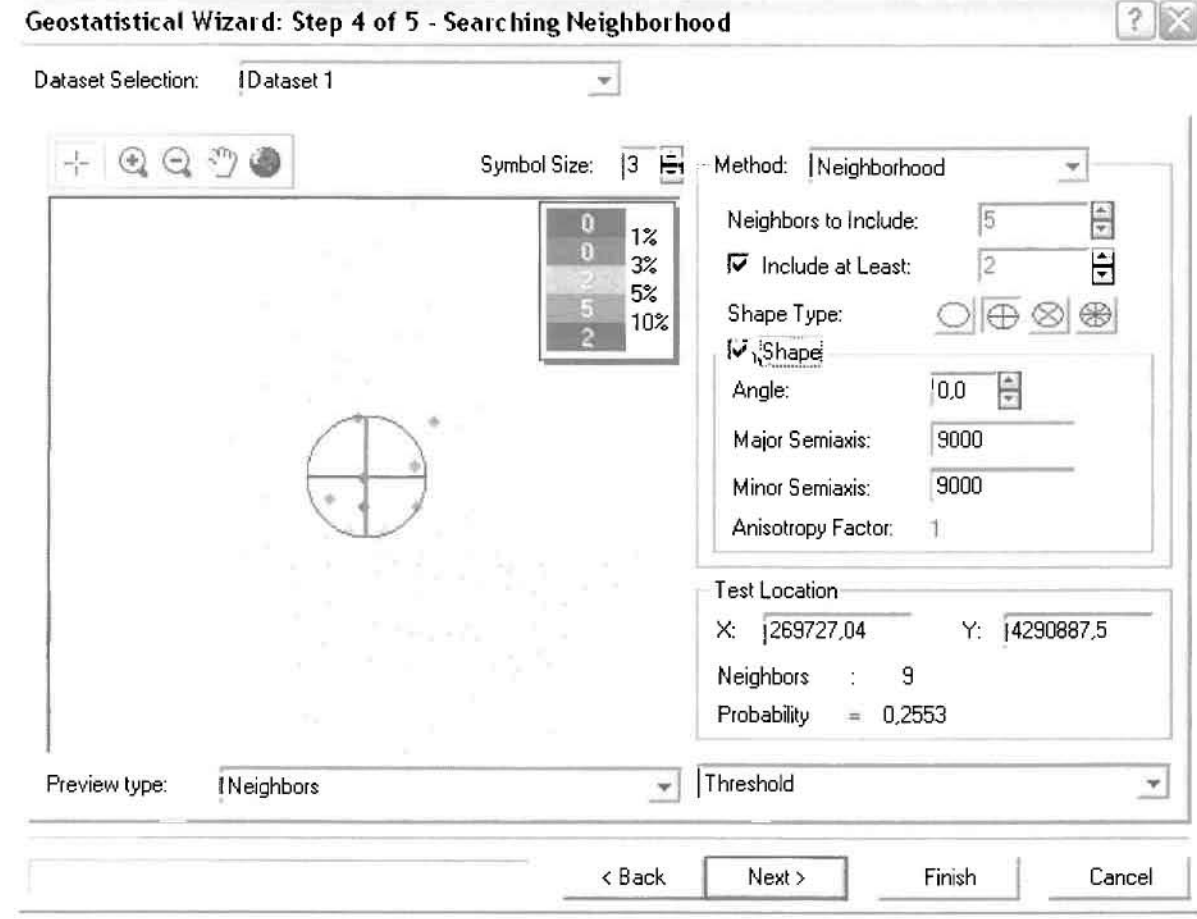

Τελευταίο βήμα της διαδικασίας αποτελεί το Cross Validation, το οποίο αποκαλύπτει πόσο καλά προβλέπει το μοντέλο τις τιμές των νοσημάτων του κυκλοφορικού στις περιοχές που δεν υπήρχαν μετρήσεις. Το μοντέλο πρόβλεψης βελτιστοποιείται όταν το Mean Error πλησιάζει το 0, τα Root-Mean-Square Error και Average Standard Error είναι τα μικρότερα δυνατά και το Root-Mean-Square Standardized Error προσεγγίζει το 1.

Με βάση τα αποτελέσματα των σφαλμάτων πρόβλεψης, το Mean Error όντως πλησιάζει το 0 (0,01133), τα Root-Mean-Square Error (0,4333) και Average Standard Error (0,4313) είναι αρκετά μικρά και το Root-Mean-Square Standardized Error (1,006) προσεγγίζει το 1. Με βάση τα προαναφερθέντα το συγκεκριμένο μοντέλο πιθανότητας είναι πολύ καλό.

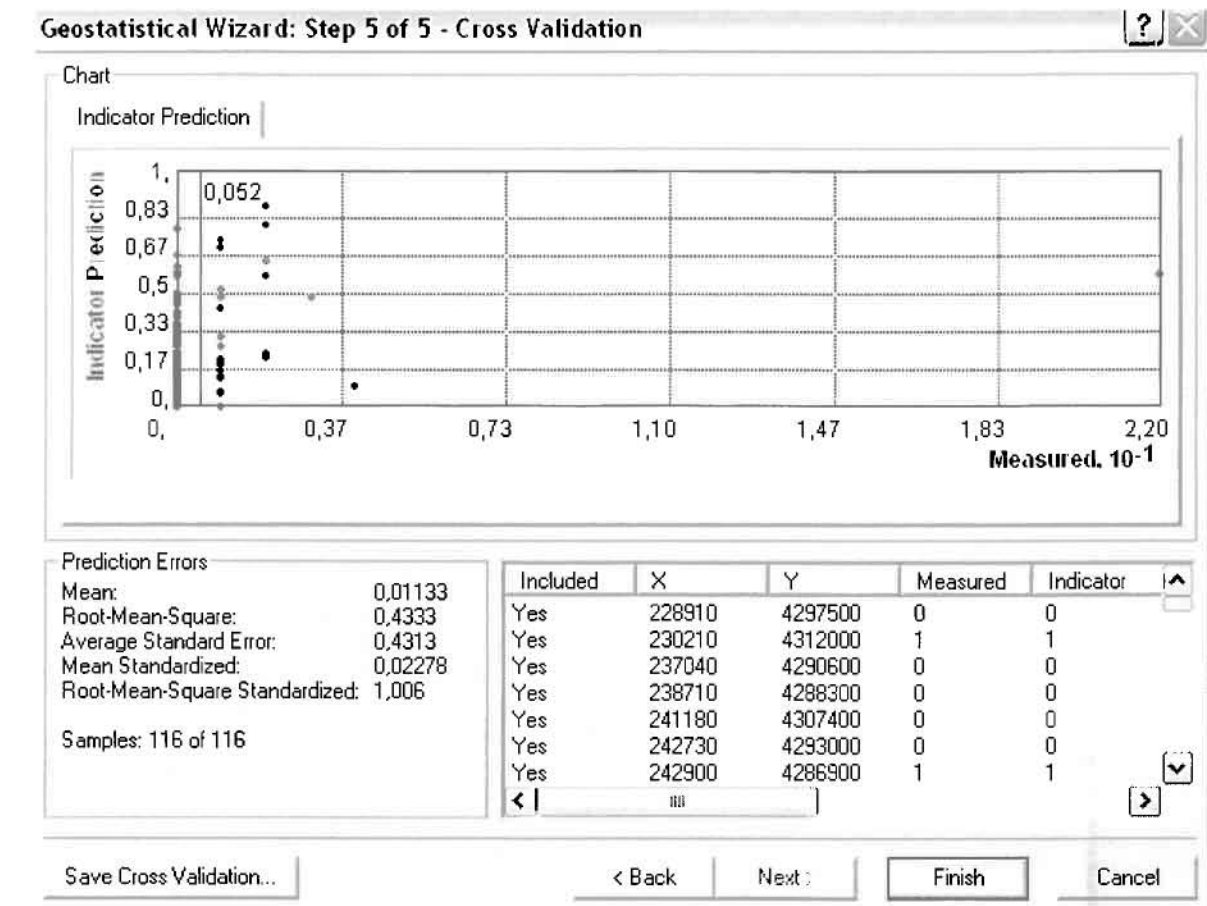

Από το χάρτη πιθανότητας που δημιουργήθηκε, ο κύριος πόλος εμφάνισης νοσημάτων του κυκλοφορικού συστήματος πάνω από τον αριθμητικό μέσο του νομού είναι η πόλη του Αγρινίου και όλες οι περιοχές που περικλείονται σε μια αρκετά μεγάλη ακτίνα γύρω από αυτό, δηλαδή το Αγγελόκαστρο, το Καινούργιο και το Παναιτώλιο. Σε επίπεδο δήμων δηλαδή κυρίαρχος είναι ο δήμος Αγρινίου και η περιοχή που περικλύεται από τους δήμους Νεάπολης, Θεστιέων, Αρακύνθου, Αγγελοκάστρου Παραβόλας και Στράτου, όπως φαίνεται εξάλλου και στο χάρτη.

Δευτερεύοντα πόλο εμφάνισης νοσημάτων του κυκλοφορικού συστήματος πάνω από τον αριθμητικό μέσο του νομού αποτελούν επίσης το Αμπελάκι και το Ανοιξιάτικο του δήμου Αμφιλοχίας και η Βόνιτσα του δήμου Ανακτορίου.

1

**The Control** 

I

IJ

 $\begin{array}{c} \hline \end{array}$ 

 $\mathbb{I}$ 

I

# ΧΑΡ"ΓΗΣ ΠΙΘΑΝΟΤΗΤΑΣ ΣΥΝΟΛΙΚΩΝ ΝΟΣΗΜΑΤΩΝ ΚΥΚΛΟΦΟΡΙΚΟ"

#### ≻ Νοσήματα του Ουροποιογεννητικού Συστήματος

Από το ArcMap και την εργαλειοθήκη του Geostatistical Analyst, μέσω του εικονιδίου του Explore Data επιλέγω το πρώτο εργαλείο ανάλυσης που είναι το Ιστόγραμμα (Histogram).

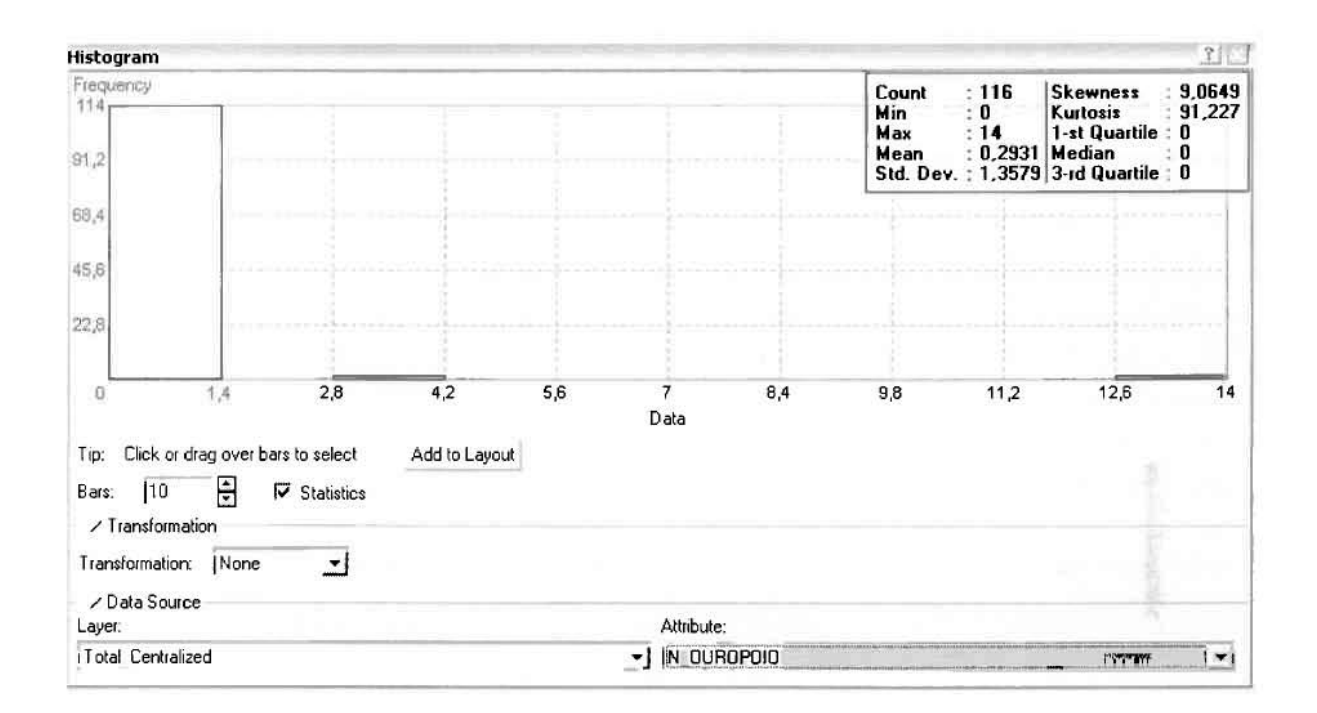

Από το Ιστόγραμμα προκύπτει πως η τιμή των περιστατικών των νοσημάτων του ουροποιογεννητικού συστήματος κυμαίνεται μεταξύ 0 και 14, ενώ ο αριθμητικός μέσος ισούται με 0,2931. Είναι προφανές πως η συχνότητα εμφάνισης των περιστατικών κινείται μεταξύ του 0 και του 1,4, ενώ πολύ λίγα περιστατικά εμφανίζονται να έχουν μεγαλύτερες τιμές. Αυτό οφείλεται στο γεγονός ότι δεν αποτελούν πλειοψηφία οι περιοχές στις οποίες εμφανίζονται νοσήματα του ουροποιογεννητικού στο σύνολο των 116 περιοχών, γι' αυτό σε καμιά περίπτωση η κατανομή δεν πλησιάζει αυτή της κανονικής κατανομής.

Δεύτερο εργαλείο ανάλυσης αποτελεί η Trend Analysis, η οποία αποκαλύπτει την ύπαρξη κάποιων τάσεων στα διερευνούμενα δεδομένα. Αποτελεί μια τρισδιάστατη απεικόνιση όπου στον άξονα των χ και ψ απεικονίζονται γραφικά τα σημεία, ενώ στον άξονα z το αντίστοιχο ύψος αντιστοιχεί στην τιμή της μεταβλητής του σημείου.

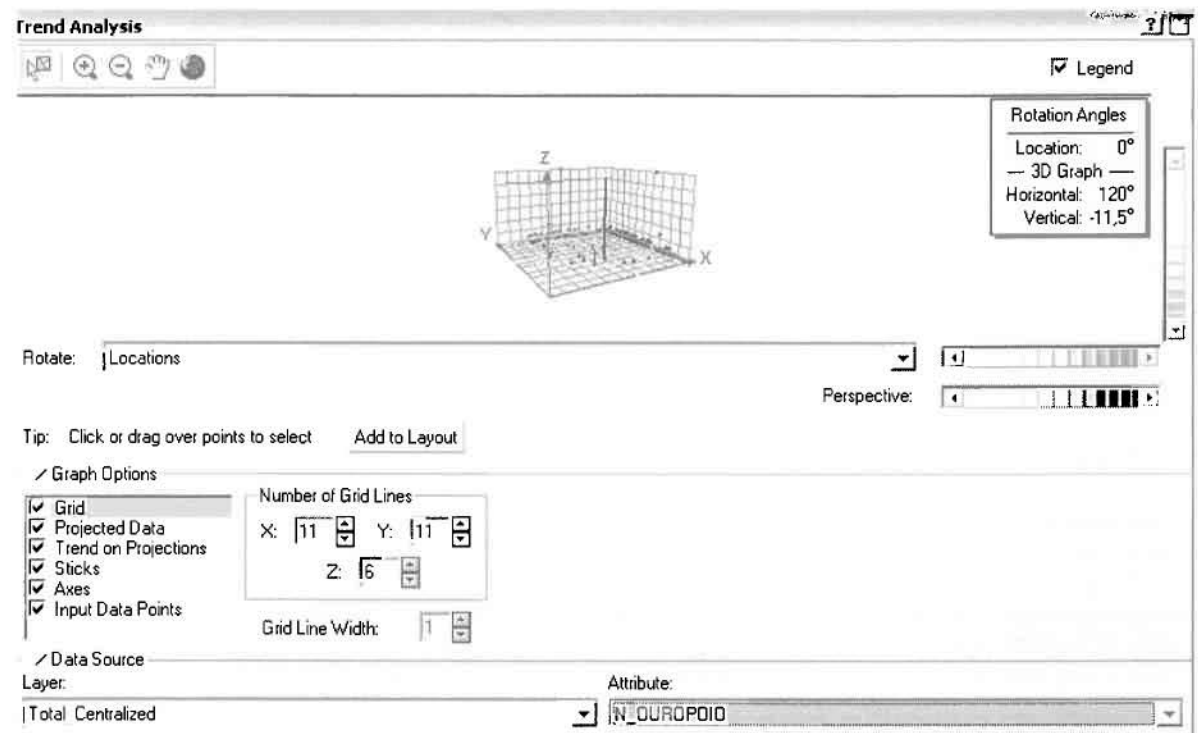

Απ' ότι προκύπτει από το παραπάνω σχήμα, δεν αναδεικνύεται κάποια τάση αφού και η μπλε γραμμή του άξονα των χ (γραμμή τάσης Βορρά - Νότου) και η πράσινη γραμμή του άξονα των ψ (γραμμή τάσης Ανατολής – Δύσης) είναι ευθείες, παράλληλες με τις γραμμές των αξόνων τους.

Αφού εξετάστηκαν τα δεδομένα θα δημιουργηθεί πρωταρχικά ένας χάρτης πρόβλεψης των νοσημάτων του ουροποιογεννητικού συστήματος για το σύνολο των ετών, παράγοντας ουσιαστικά μια εικόνα για τα περιστατικά και την πιθανότητα εμφάνισής τους σ' όλο το νομό. Από την εργαλειοθήκη του Geostatistical Analyst επιλέγω το Geostatistical Wizard, όπου στο πρώτο βήμα καθορίζω το input data (συνολικά περιστατικά), το πεδίο με βάση το οποίο θα δημιουργηθεί ο χάρτης (νοσήματα *ουροπο*ιογεννητικού) και τέλος τη μέθοδο που θα ακολουθηθεί προκειμένου να παραχθεί ο χάρτης πρόβλεψης, δηλαδή kriging.

Στο επόμενο παράθυρο διαλόγου επιλέγω την ακριβή μέθοδο Kriging, δηλαδή Ordinary Kriging και Prediction Map. Εφόσον κατά τη διερεύνηση των δεδομένων δεν αποκαλύφθηκε κάποια τάση ως προς κάποια κατεύθυνση, στο εικονίδιο Order or Trend Removal δεν επιλέγουμε κάποια μορφή πολυωνύμου που θα αφαιρούσε την τάση στα δεδομένα, αλλά None.

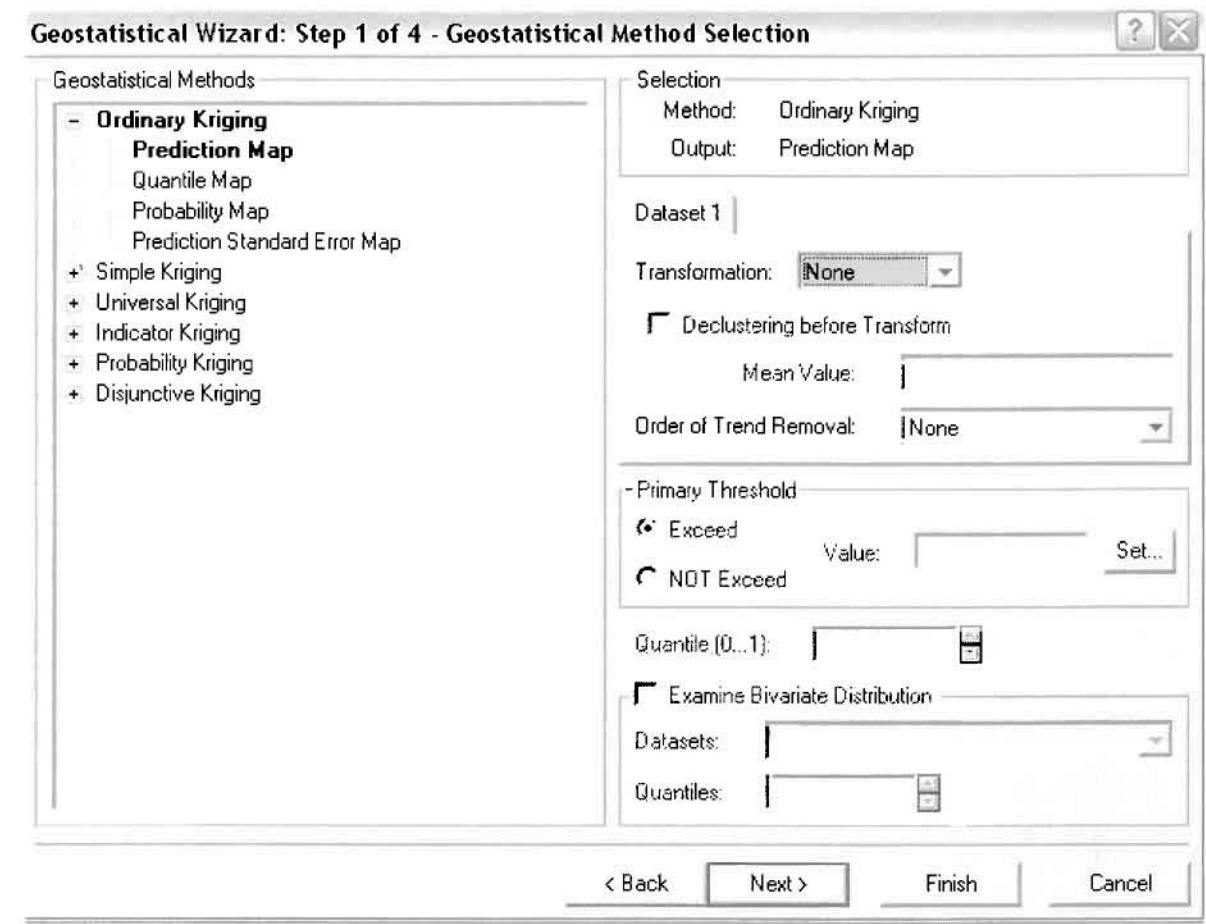

Στο δεύτερο βήμα της διαδικασίας εμφανίζεται το Semivariogram/Covariance Modeling. Με τη βοήθεια του Βαριογράμματος ανακαλύπτουμε τη συνολική χωρική αυτοσυσχέτιση των σημείων με τα περιστατικά των νοσημάτων του ουροποιογεννητικού συστήματος.

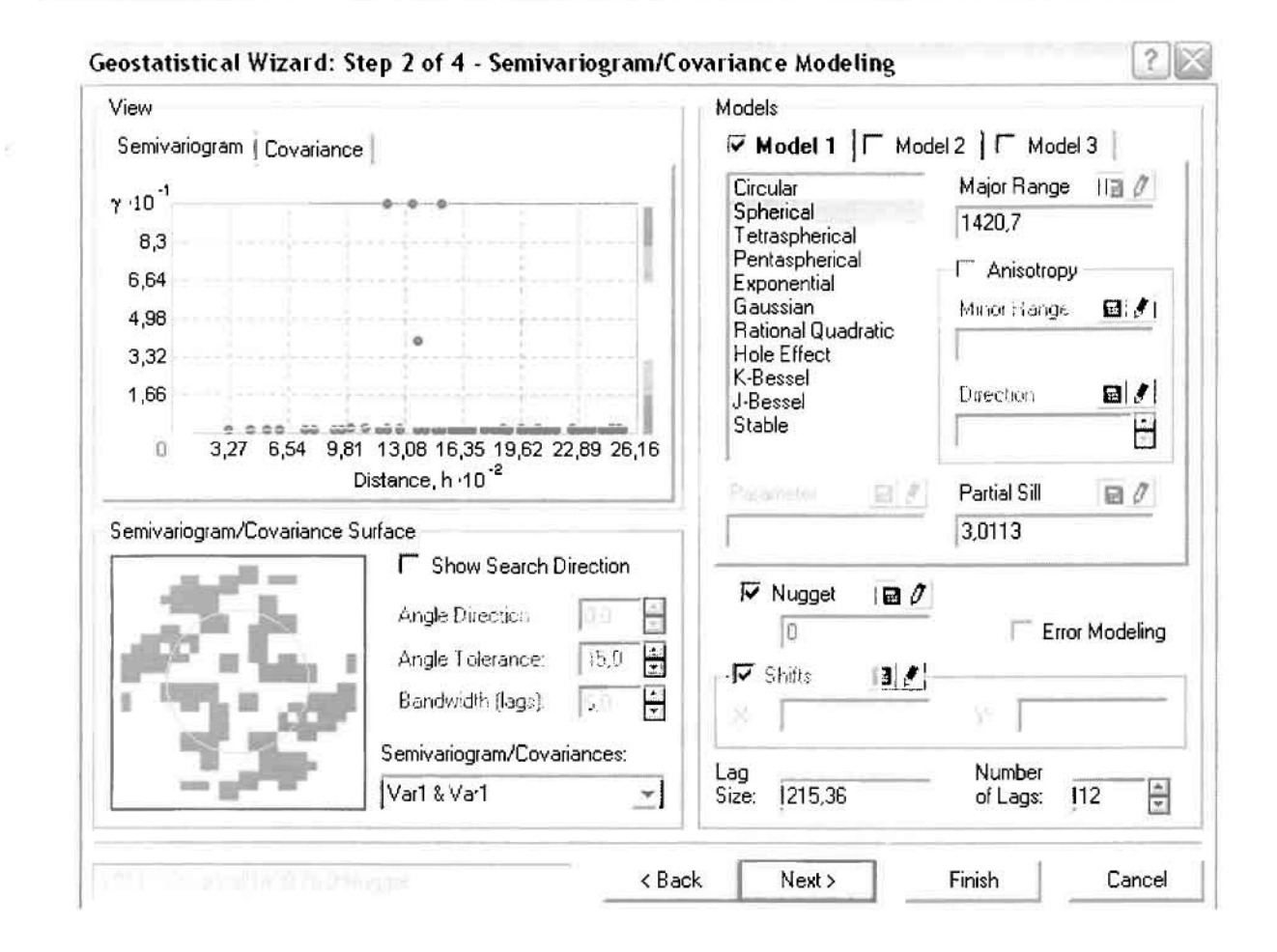

Εφόσον δεν ανιχνεύθηκαν τάσεις, δεν επιλέγουμε το εικονίδιο Anisotropy και για το λόγο αυτό επιλέγουμε το σφαιρικό μοντέλο, που είναι και το πλέον σύνηθες. Αυτό γίνεται επειδή επιθυμούμε να συμπεριλάβουμε σημεία από όλες τις κατευθύνσεις. Επιλέγοντας ακολούθως τα κατάλληλα μεγέθη για Lag Size και Number of Lags, παρατηρούμε ότι η γραμμή παλινδρόμησης του μοντέλου πρόβλεψης προσομοιάζει με σωστό τρόπο το σύνολο των σημείων των νοσημάτων του ουροποιογεννητικού συστήματος.

Τρίτο βήμα της διαδικασίας αποτελεί το Searching Neighborhood. Ουσιαστικά, προκειμένου να δημιουργηθεί ο χάρτης πρόβλεψης που θα καλύψει το σύνολο των σημείων του νομού, θα πρέπει να γίνει πρόβλεψη για τα σημεία στα οποία δεν καταγράφηκαν περιστατικά. Αυτό γίνεται με τη βοήθεια του Βαριογράμματος που περιγράφηκε προηγουμένως, με τη βασική αρχή ότι όσο τα σημεία απομακρύνονται από την περιοχή πρόβλεψης, τόσο οι μετρημένες τιμές περιστατικών θα μικρότερη χωρική αυτοσυσχέτιση με την περιοχή πρόβλεψης..

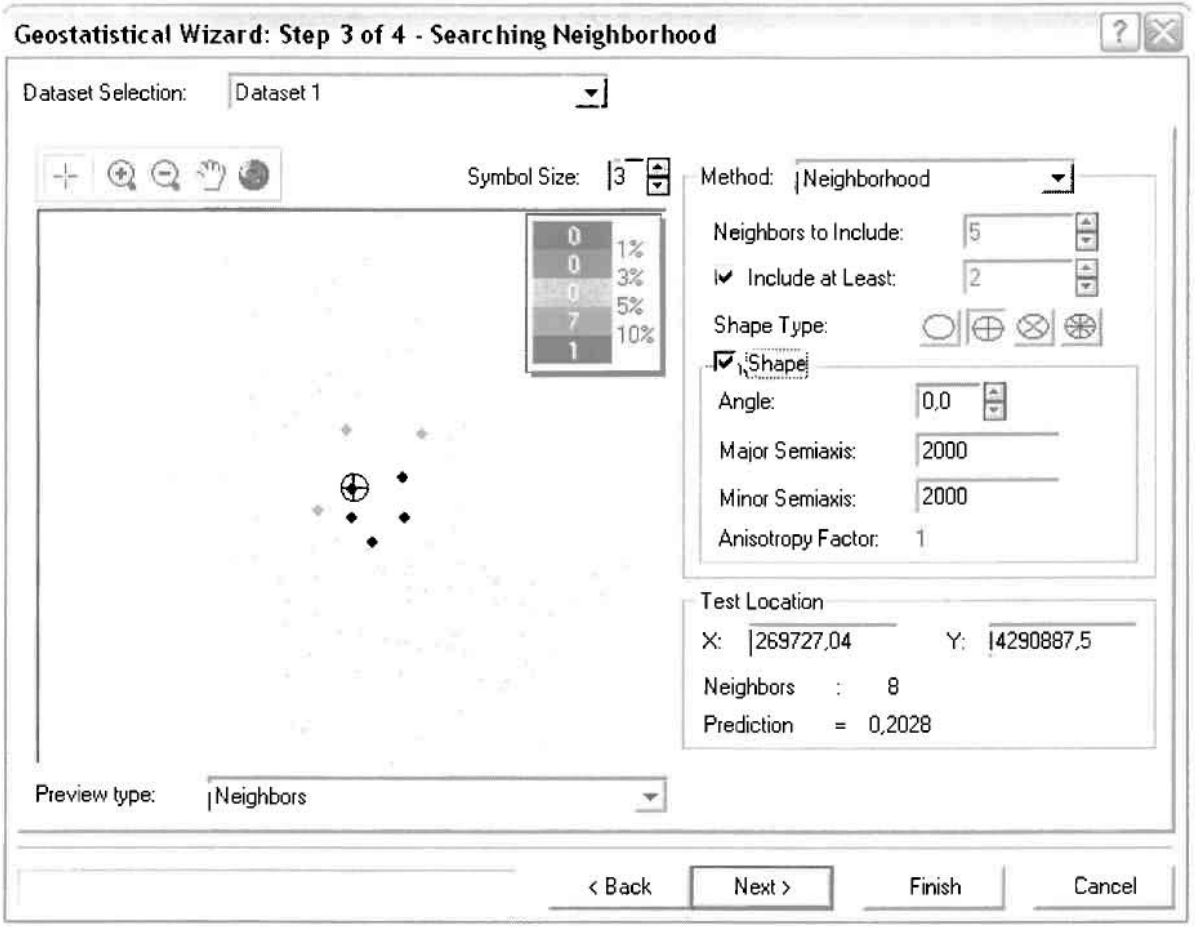

Επειδή δεν ανιχνεύθηκαν κατευθυντήριες τάσεις, όλα τα σημεία θα ερευνηθούν στον ίδιο βαθμό και προς όλες τις κατευθύνσεις. Επιλέγουμε λοιπόν κύκλο με τέσσερις τομείς και πέντε γειτονικά σημεία να συμπεριλαμβάνονται. Προσδιορίζουμε την ακτίνα του κύκλου στα δυο χιλιόμετρα.

Τελευταίο βήμα της διαδικασίας αποτελεί το Cross Validation, το οποίο αποκαλύπτει πόσο καλά προβλέπει το μοντέλο τις τιμές των νοσημάτων του ουροποιογεννητικού συστήματος στις περιοχές που δεν υπήρχαν μετρήσεις. Όσο η μπλε γραμμή πρόβλεψης πλησιάζει τη γραμμή 1:1, τόσο καλύτερο είναι το μοντέλο πρόβλεψης. Επιπλέον το μοντέλο πρόβλεψης βελτιστοποιείται όταν το Mean Error πλησιάζει το 0, τα Root-Mean-Square Error και Average Standard Error είναι τα μικρότερα δυνατά και το Root-Mean-Square Standardized Error προσεγγίζει το 1.

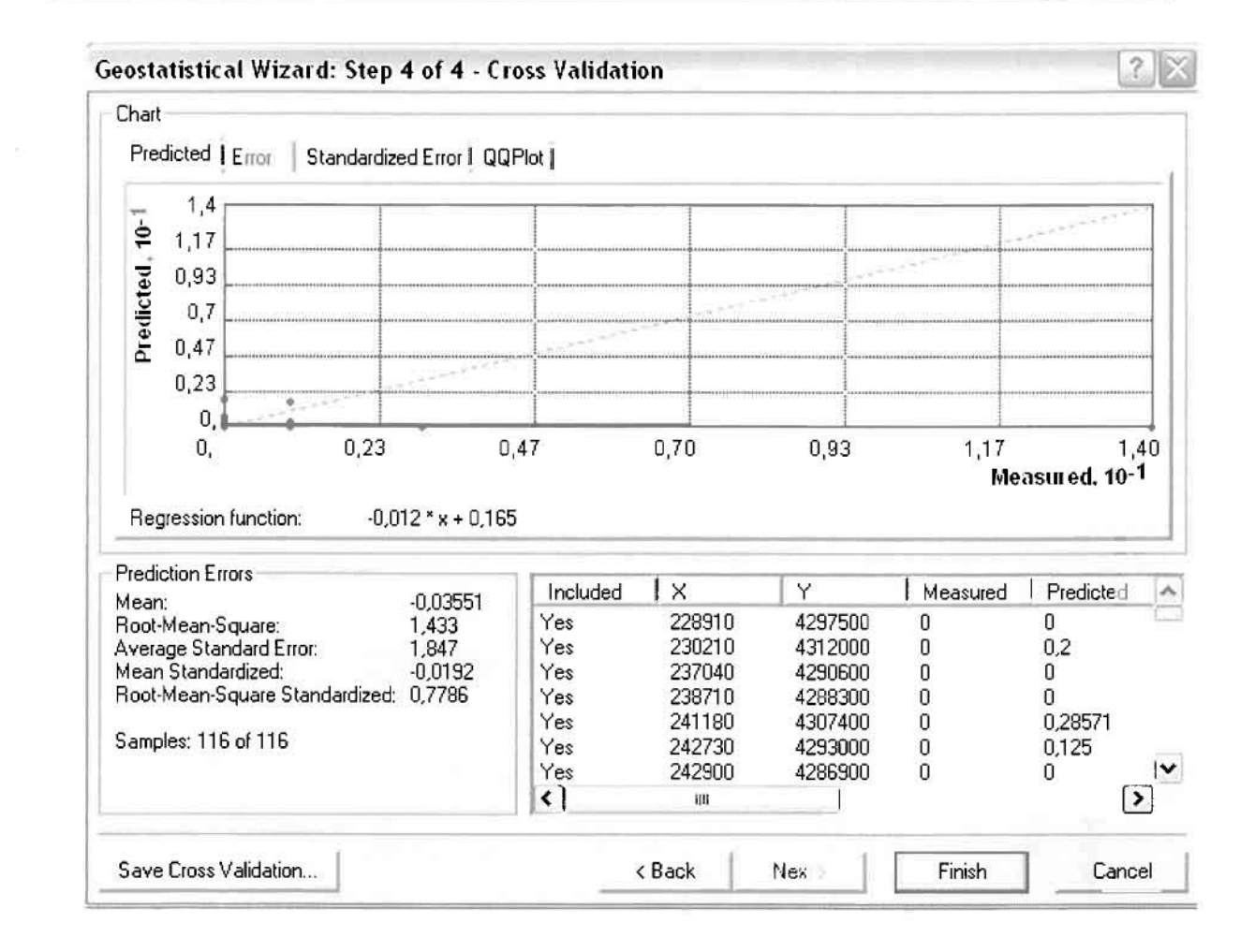

Με βάση τα αποτελέσματα των σφαλμάτων πρόβλεψης, το Mean Error όντως  $\pi \lambda \eta \sigma$ ιάζει το 0 (-0,03551), τα Root-Mean-Square Error (1,433) και Average Standard Error (1,847) είναι μικρά αλλά όχι όσο θα έπρεπε και το Root-Mean-Square Standardized Error (0,7786) προσεγγίζει το 1. Μπορεί η μπλε γραμμή πρόβλεψης να μην πλησιάζει αρκετά τη γραμμή 1:1, αλλά είναι το καλύτερο μοντέλο πρόβλεψης που θα μπορούσε να παραχθεί με βάση και τα υπόλοιπα στατιστικά στοιχεία λαθών.

Από το χάρτη πρόβλεψης που δημιουργήθηκε, ο πόλος εμφάνισης νοσημάτων του ουροποιογεννητικού συστήματος είναι η πόλη του Αγρινίου και οι κοντινές γειτονικές περιοχές σε μικρότερο βαθμό, δηλαδή το Αγγελόκαστρο. Σε επίπεδο δήμων δηλαδή κυρίαρχος είναι ο δήμος Αγρινίου και οι γειτονικοί Θεστιέων, Νεάπολης και Αγγελοκάστρου.

I

 $\begin{bmatrix} \phantom{-} \end{bmatrix}$ 

I

Ī

I

I

I

IJ

I

I

L

 $\Box$ 

## ΧΑΡΤΗΣ ΠΡΟΒΛΕΨΗΣ ΣΥΝΟΛΙΚΩΝ ΝΟΣΗΜΑΤΩΝ ΟΥΡΟΠΟΙΟΓΕΝΝΗΤΙΚΟΥ
Στη συνέχεια εμφανίζεται το ιστόγραμμα των συχνοτήτων της κατανομής των νοσημάτων του ουροποιογεννητικού συστήματος, με όλα τα ενδιαφέροντα στατιστικά στοιχεία της κατανομής όπως το μέσο, το διάμεσο, την τυπική απόκλιση  $K.$  $\alpha$ .

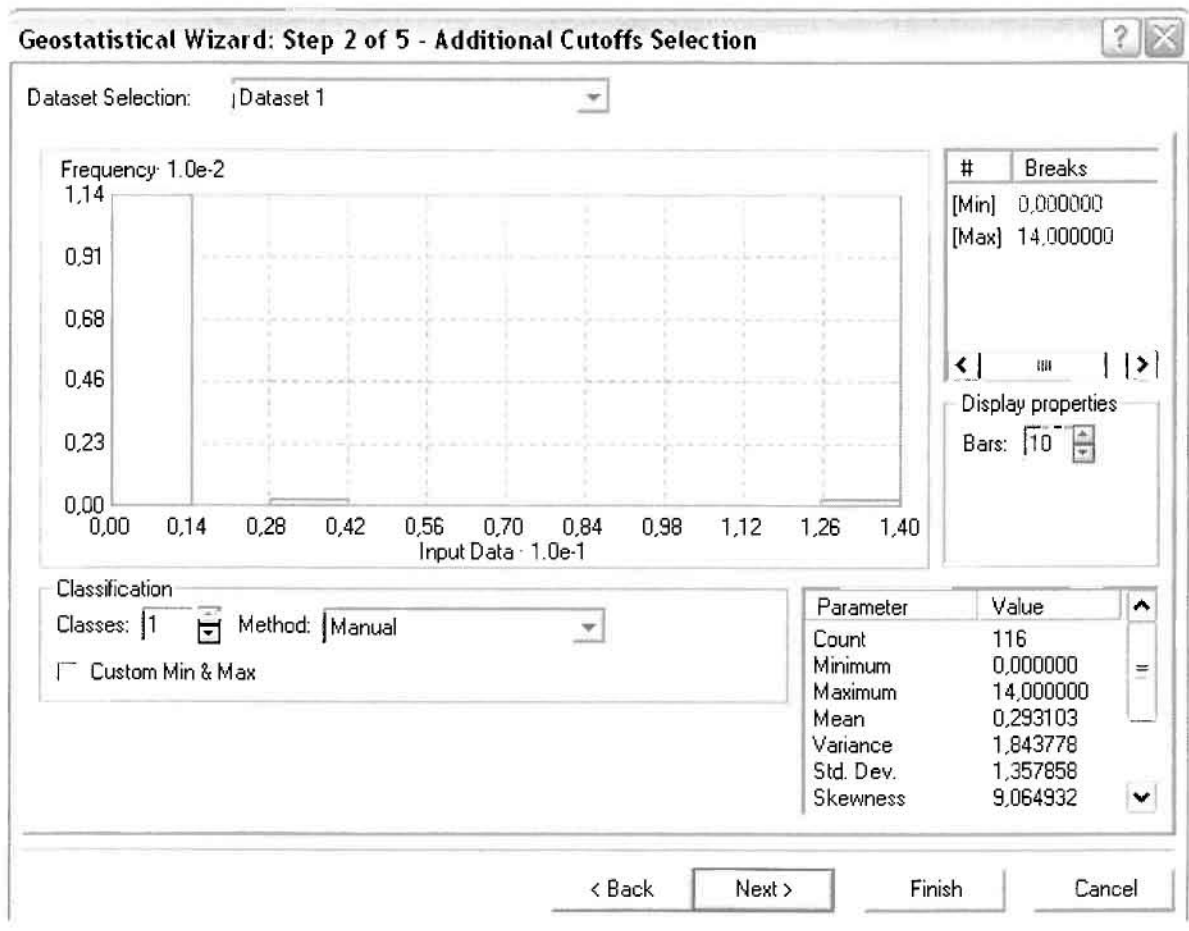

Επόμενο βήμα της διαδικασίας αποτελεί Semivariogram/Covariance Modeling, μέσω του οποίου ανακαλύπτουμε τη συνολική χωρική αυτοσυσχέτιση των σημείων με τα περιστατικά των νοσημάτων του *ουροποιογε*ννητικού συστήματος. Αντικειμενικός σκοπός του είναι να προσδιοριστεί μια συνάρτηση, της οποίας η γραμμή στο Βαριόγραμμα θα ταιριάζει με τον καλύτερο τρόπο, δηλαδή θα περνά από όλα τα σημεία. Εφόσον δεν ανιχνεύθηκαν τάσεις, δεν επιλέγουμε το εικονίδιο Anisotropy και για το λόγο αυτό επιλέγουμε το σφαιρικό μοντέλο, που είναι και το πλέον σύνηθες. Αυτό γίνεται επειδή επιθυμούμε να συμπεριλάβουμε σημεία από όλες τις κατευθύνσεις. Επιλέγοντας ακολούθως τα κατάλληλα μεγέθη για Lag Size και Number of Lags, παρατηρούμε ότι η γραμμή παλινδρόμησης του μοντέλου

πρόβλεψης προσομοιάζει με σωστό τρόπο το σύνολο των σημείων των περιστατικών των νοσημάτων του ουροποιογεννητικού συστήματος.

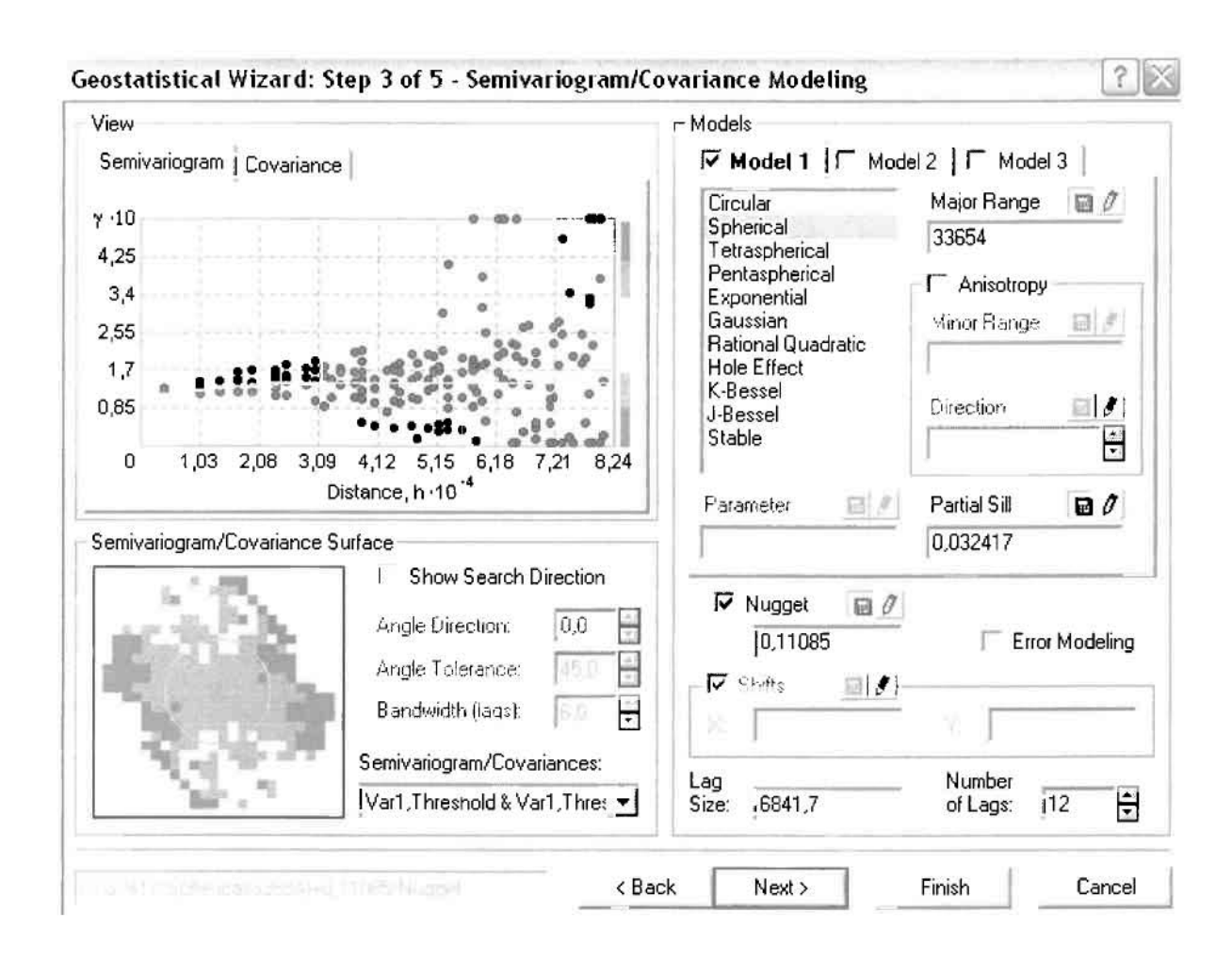

Προτελευταίο βήμα της διαδικασίας αποτελεί το Searching Neighborhood. Ουσιαστικά, προκειμένου να δημιουργηθεί ο χάρτης πιθανότητας που θα καλύψει το σύνολο των σημείων του νομού, θα πρέπει να γίνει πρόβλεψη για τα σημεία στα οποία δεν καταγράφηκαν περιστατικά. Αυτό γίνεται με τη βοήθεια του Βαριογράμματος που περιγράφηκε προηγουμένως, με τη βασική αρχή ότι όσο τα σημεία απομακρύνονται από την περιοχή πρόβλεψης, τόσο οι μετρημένες τιμές περιστατικών θα μικρότερη χωρική αυτοσυσχέτιση με την περιοχή πρόβλεψης.

Επειδή δεν ανιχνεύθηκαν κατευθυντήριες τάσεις, όλα τα σημεία θα ερευνηθούν στον ίδιο βαθμό και προς όλες τις κατευθύνσεις. Επιλέγουμε λοιπόν κύκλο με τέσσερις τομείς και πέντε γειτονικά σημεία να συμπεριλαμβάνονται, ενώ ρυθμίζουμε την ακτίνα του κύκλου στα εννέα χιλιόμετρα.

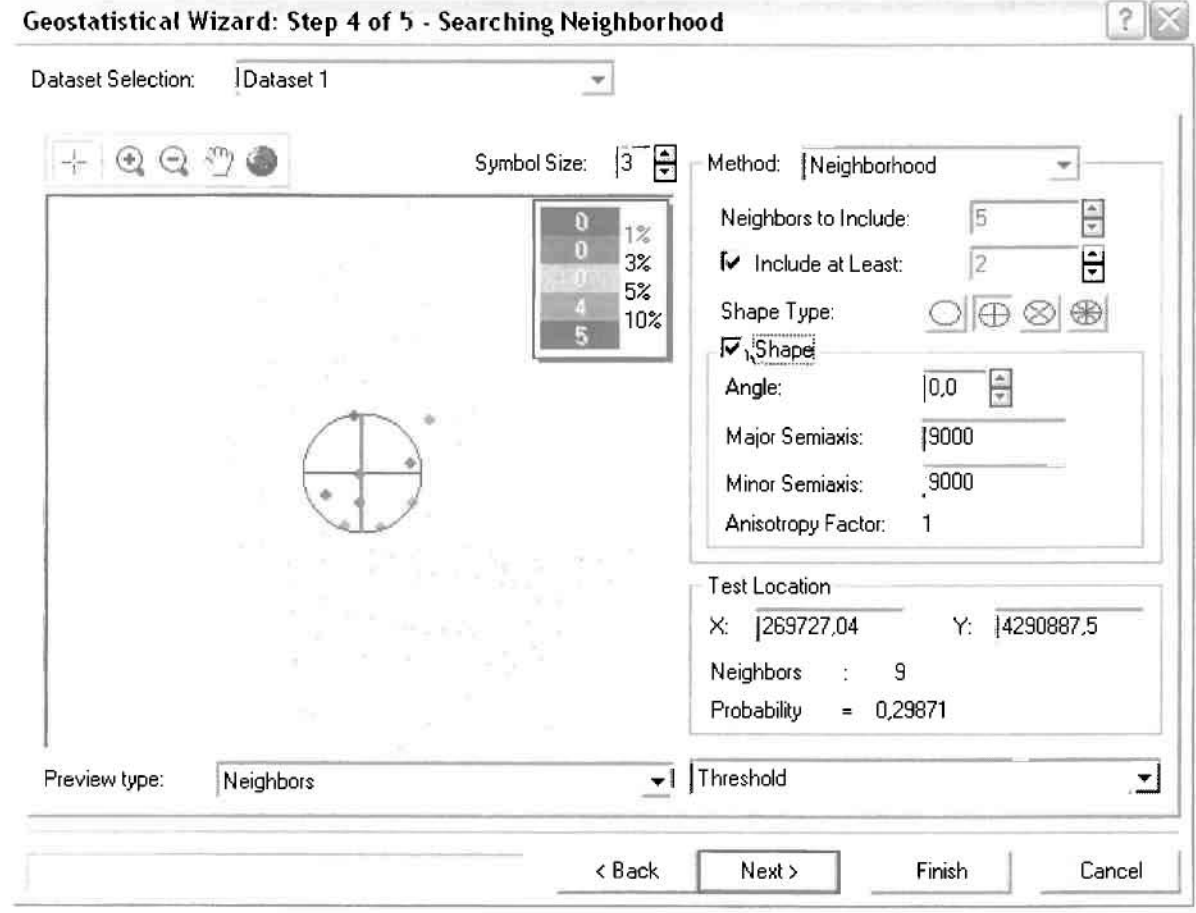

Τελευταίο βήμα της διαδικασίας αποτελεί το Cross Validation, το οποίο αποκαλύπτει πόσο καλά προβλέπει το μοντέλο τις τιμές των νοσημάτων του ουροποιογεννητικού στις περιοχές που δεν υπήρχαν μετρήσεις. Το μοντέλο πρόβλεψης βελτιστοποιείται όταν το Mean Error πλησιάζει το 0, τα Root-Mean-Square Error και Average Standard Error είναι τα μικρότερα δυνατά και το Root-Mean-Square Standardized Error προσεγγίζει το 1.

Με βάση τα αποτελέσματα των σφαλμάτων πρόβλεψης, το Mean Error όντως πλησιάζει το 0 (-0,004424), τα Root-Mean-Square Error (0,3911) και Average Standard Error (0,3639) είναι αρκετά μικρά και το Root-Mean-Square Standardized Error (1,074) προσεγγίζει το 1. Με βάση τα προαναφερθέντα το συγκεκριμένο μοντέλο πιθανότητας είναι πολύ καλό.

 $2<sup>8</sup>$ Geostatistical Wizard: Step 5 of 5 - Cross Validation Chart Indicator Prediction  $\mathbf{1}$  $\overline{5}$ 0,029 0,83 Preillet 0.67  $0,5$ ndicato  $0,33$  $0,17$ ۷ 0. 0, 0,23 0,70  $0,93$ 0,47 1,17 1,40 Measured, 10-1 **Prediction Errors** Y Measured Included  $\times$ Indicator Mean:  $-0.004424$ 228910 4297500 Root-Mean-Square: Yes  $\mathbf 0$ 0 0,3911 Average Standard Error: 0,3639 Yes 230210 4312000  $\boldsymbol{0}$ 0 Mean Standardized:  $-0.01077$ 237040 4290600 0 Yes 0 Root-Mean-Square Standardized: 1,074 O Yes 238710 4288300 O 0 Yes 241180 4307400  $\mathbf 0$ Samples: 116 of 116 Yes 242730 4293000  $\mathbf 0$  $\mathbf 0$ 242900  $\overline{0}$  $|\mathbf{v}|$ Yes 4286800  $\mathbf 0$  $\triangleright$ 31 m Save Cross Validation... < Back Next > Cancel Finish

Από το χάρτη πιθανότητας που δημιουργήθηκε, ο κύριος πόλος εμφάνισης νοσημάτων του ουροποιογεννητικού συστήματος πάνω από τον αριθμητικό μέσο του νομού είναι η πόλη του Αγρινίου και οι κοντινές περιοχές γύρω από αυτό, δηλαδή το Αγγελόκαστρο και τα Όχθια. Σε επίπεδο δήμων δηλαδή κυρίαρχος είναι ο δήμος Αγρινίου και η περιοχή που περικλύεται από τους δήμους Νεάπολης, Αγγελοκάστρου, Στράτου και Φυτειών, όπως φαίνεται εξάλλου και στο χάρτη.

Δευτερεύοντα σημαντικό πόλο εμφάνισης νοσημάτων του ουροποιογεννητικού συστήματος πάνω από τον αριθμητικό μέσο του νομού αποτελούν επίσης το Μενίδι του δήμου Μενιδίου, το Αμπελάκι και το Ανοιξιάτικο του δήμου Αμφιλοχίας και τα Αμπέλια του δήμου Παρακαμπυλίων.

Γεωργουλόποuλος Σπυρίδων

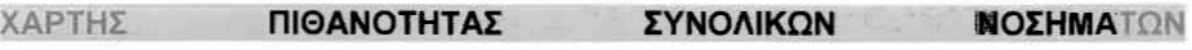

ΟΥΡΟΠΟIΟΓΕΝΝΗΤΙΚΟ.

j

I

E

Ī

 $\mathbb{R}$ 

đ

I

#### ≻ Κακώσεις και Δηλητηριάσεις

Από το ArcMap και την εργαλειοθήκη του Geostatistical Analyst, μέσω του εικονιδίου του Explore Data επιλέγω το πρώτο εργαλείο ανάλυσης που είναι το Ιστόγραμμα (Histogram).

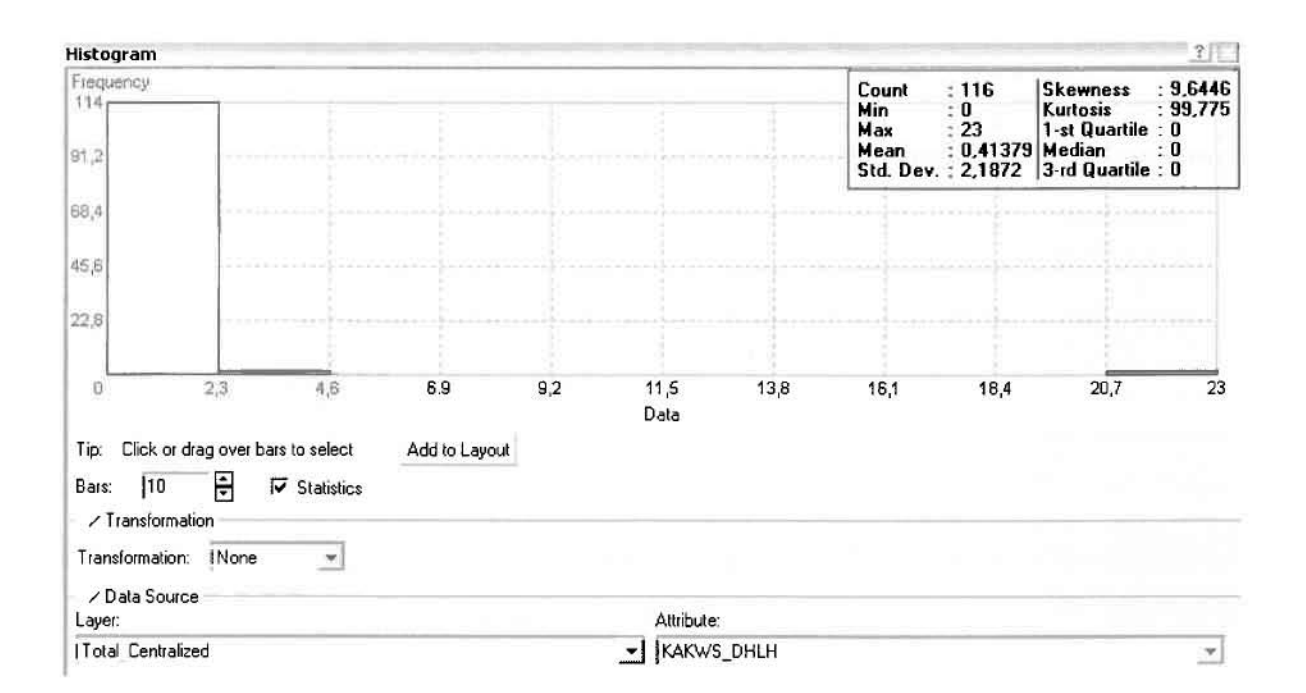

Από το Ιστόγραμμα προκύπτει πως η τιμή των περιστατικών των κακώσεων και δηλητηριάσεων κυμαίνεται μεταξύ 0 και 23, ενώ ο αριθμητικός μέσος ισούται με 0,41379. Είναι προφανές πως η συχνότητα εμφάνισης των περιστατικών κινείται μεταξύ του 0 και του 2,3, ενώ πολύ λίγα περιστατικά εμφανίζονται να έχουν μεγαλύτερες τιμές. Αυτό οφείλεται στο γεγονός ότι δεν αποτελούν πλειοψηφία οι περιοχές στις οποίες εμφανίζονται κακώσεις και δηλητηριάσεις στο σύνολο των 116 περιοχών, γι' αυτό σε καμιά περίπτωση η κατανομή δεν πλησιάζει αυτή της κανονικής κατανομής.

Δεύτερο εργαλείο ανάλυσης αποτελεί η Trend Analysis, η οποία αποκαλύπτει την ύπαρξη κάποιων τάσεων στα διερευνούμενα δεδομένα. Αποτελεί μια τρισδιάστατη απεικόνιση όπου στον άξονα των χ και ψ απεικονίζονται γραφικά τα σημεία, ενώ στον άξονα z το αντίστοιχο ύψος αντιστοιχεί στην τιμή της μεταβλητής *του ση*μείου.

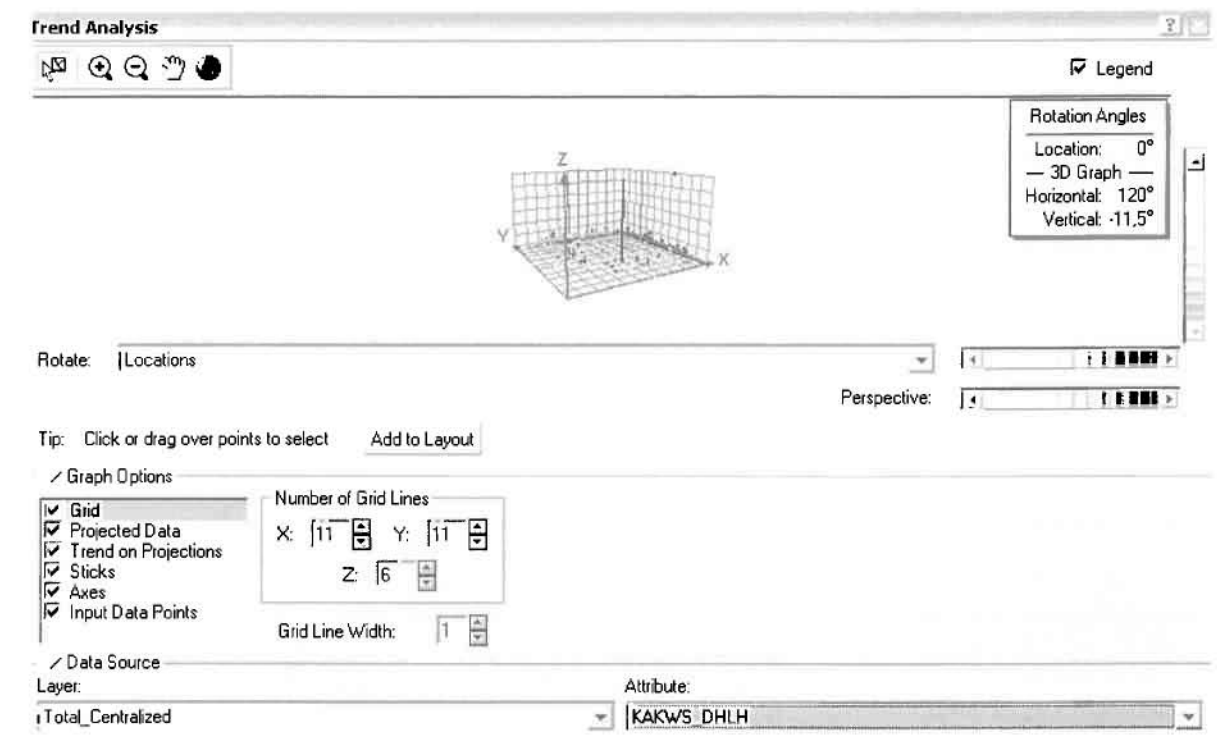

Απ' ότι προκύπτει από το παραπάνω σχήμα, δεν αναδεικνύεται κάποια τάση αφού και η μπλε γραμμή του άξονα των χ (γραμμή τάσης Βορρά – Νότου) και η πράσινη γραμμή του άξονα των ψ (γραμμή τάσης Ανατολής – Δύσης) είναι ευθείες, παράλληλες με τις γραμμές των αξόνων τους.

Αφού εξετάστηκαν τα δεδομένα θα δημιουργηθεί πρωταρχικά ένας χάρτης πρόβλεψης των κακώσεων και δηλητηριάσεων για το σύνολο των ετών, παράγοντας ουσιαστικά μια εικόνα για τα περιστατικά και την πιθανότητα εμφάνισής τους σ' όλο το νομό. Από την εργαλειοθήκη του Geostatistical Analyst επιλέγω το Geostatistical Wizard, όπου στο πρώτο βήμα καθορίζω το input data (συνολικά περιστατικά), το πεδίο με βάση το οποίο θα δημιουργηθεί ο χάρτης (κακώσεις και δηλητηριάσεις) και τέλος τη μέθοδο που θα ακολουθηθεί προκειμένου να παραχθεί ο χάρτης πρόβλεψης, δηλαδή kriging.

Σ*το* επόμενο παράθυρο διαλόγου επιλέγω την ακριβή μέθοδο Kriging, δηλαδή Ordinary Kriging και Prediction Map. Εφόσον κατά τη διερεύνηση των δεδομένων δεν αποκαλύφθηκε κάποια τάση ως προς κάποια κατεύθυνση, στο εικονίδιο Order or Trend Removal δεν επιλέγουμε κάποια μορφή πολυωνύμου που θα αφαιρούσε την τάση στα δεδομένα, αλλά None.

![](_page_367_Picture_17.jpeg)

Στο δεύτερο βήμα της διαδικασίας εμφανίζεται το Semivariogram/Covariance Modeling. Με τη βοήθεια του Βαριογράμματος ανακαλύπτουμε τη συνολική χωρική αυτοσυσχέτιση των σημείων με τα περιστατικά των κακώσεων και δηλητηριάσεων.

![](_page_368_Picture_40.jpeg)

Εφόσον δεν ανιχνεύθηκαν τάσεις, δεν επιλέγουμε το εικονίδιο Anisotropy και για το λόγο αυτό επιλέγουμε το σφαιρικό μοντέλο, που είναι και το πλέον σύνηθες. Αυτό γίνεται επειδή επιθυμούμε να συμπεριλάβουμε σημεία από όλες τις κατευθύνσεις. Επιλέγοντας ακολούθως τα κατάλληλα μεγέθη για Lag Size και Number of Lags, παρατηρούμε ότι η γραμμή παλινδρόμησης του μοντέλου πρόβλεψης προσομοιάζει με σωστό τρόπο το σύνολο των σημείων των κακώσεων και δηλητηριάσεων.

Τρίτο βήμα της διαδικασίας αποτελεί το Searching Neighborhood. Ουσιαστικά, προκειμένου να δημιουργηθεί ο χάρτης πρόβλεψης που θα καλύψει το σύνολο των σημείων του νομού, θα πρέπει να γίνει πρόβλεψη για τα σημεία στα οποία δεν καταγράφηκαν περιστατικά. Αυτό γίνεται με τη βοήθεια του Βαριογράμματος που περιγράφηκε προηγουμένως, με τη βασική αρχή ότι όσο τα σημεία απομακρύνονται από την περιοχή πρόβλεψης, τόσο οι μετρημένες τιμές περιστατικών θα μικρότερη χωρική αυτοσυσχέτιση με την περιοχή πρόβλεψης..

![](_page_369_Picture_34.jpeg)

Επειδή δεν ανιχνεύθηκαν κατευθυντήριες τάσεις, όλα τα σημεία θα ερευνηθούν στον ίδιο βαθμό και προς όλες τις κατευθύνσεις. Επιλέγουμε λοιπόν κύκλο με τέσσερις τομείς και πέντε γειτονικά σημεία να συμπεριλαμβάνονται. Προσδιορίζουμε την ακτίνα του κύκλου στα δυο χιλιόμετρα.

Τελευταίο βήμα της διαδικασίας αποτελεί το Cross Validation, το οποίο αποκαλύπτει πόσο καλά προβλέπει το μοντέλο τις τιμές των κακώσεων και δηλητηριάσεων στις περιοχές που δεν υπήρχαν μετρήσεις. Όσο η μπλε γραμμή πρόβλεψης πλησιάζει τη γραμμή 1:1, τόσο καλύτερο είναι το μοντέλο πρόβλεψης. Επιπλέον το μοντέλο πρόβλεψης βελτιστοποιείται όταν το Mean Error πλησιάζει το 0, τα Root-Mean-Square Error και Average Standard Error είναι τα μικρότερα δυνατά και το Root-Mean-Square Standardized Error προσεγγίζει το 1.

![](_page_370_Picture_41.jpeg)

Με βάση τα αποτελέσματα των σφαλμάτων πρόβλεψης, το Mean Error όντως πλησιάζει το 0 (-0,03632), τα Root-Mean-Square Error (2,294) και Average Standard Error (3,043) είναι μικρά αλλά όχι όσο θα έπρεπε και το Root-Mean-Square Standardized Error (0,7565) προσεγγίζει το 1. Μπορεί η μπλε γραμμή πρόβλεψης να μην πλησιάζει αρκετά τη γραμμή 1:1, αλλά είναι το καλύτερο μοντέλο πρόβλεψης που θα μπορούσε να παραχθεί με βάση και τα υπόλοιπα στατιστικά στοιχεία λαθών.

Από το χάρτη πρόβλεψης που δημιουργήθηκε, ο πόλος εμφάνισης κακώσεων και δηλητηριάσεων είναι η πόλη του Αγρινίου και οι κοντινές γειτονικές περιοχές σε μικρότερο βαθμό, δηλαδή η Μεγάλη Χώρα. Σε επίπεδο δήμων δηλαδή κυρίαρχος είναι ο δήμος Αγρινίου και οι γειτονικοί Θεστιέων, Νεάπολης, και Αγγελοκάστρου.

Δευτερεύοντα πόλο επίσης αποτελούν η Αμφιλοχία και ο Στάνος του δήμου Αμφιλοχίας, η Κατούνα και ο Τρύφος του δήμου Μεδεώνος καθώς και οι Φυτείες και ο Παπαδάτος του δήμου Φυτειών.

Ũ

I

ΧΑΡΤΗΣ ΠΡΘΒΛΕΨΗΣ ΣΥΝΟΛΙΚΩΝ ΔΗΛΗΤΗΡΙΑΣΕΩΝ ΝΟΣΗΜΑΤΩΝ ΚΑΚΩΣΕΩΝ

Κατόπιν αποφασίστηκε να δημιουργηθεί και ένας χάρτη πιθανότητας όπου για τις κακώσεις και δηλητηριάσεις θα υπάρχει ένα "κατώφλι", πάνω από το οποίο να υπάρχει αυξημένη ζήτηση. Το όριο αυτό θα είναι ο αριθμητικός μέσος της κατανομής που στη συγκεκριμένη περίπτωση ισούται με 0,41379.

Από την εργαλειοθήκη του Geostatistical Analyst επιλέγω το Geostatistical Wizard, όπου στο πρώτο βήμα καθορίζω το input data (συνολικά περιστατικά), το πεδίο με βάση το οποίο θα δημιουργηθεί ο χάρτης (κακώσεις και δηλητηριάσεις) και τέλος τη μέθοδο που θα ακολουθηθεί προκειμένου να παραχθεί ο χάρτης πιθανότητας, δηλαδή kriging.

Στο επόμενο παράθυρο διαλόγου επιλέγω την ακριβή μέθοδο Kriging, δηλαδή Indicator Kriging και Probability Map. Στο παράθυρο του Primary Threshold επιλέγω Exceed και θέτω την τιμή του μέσου 0,41379.

![](_page_372_Picture_44.jpeg)

Στη συνέχεια εμφανίζεται το ιστόγραμμα των συχνοτήτων της κατανομής των κακώσεων και δηλητηριάσεων, με όλα τα ενδιαφέροντα στατιστικά στοιχεία της κατανομής όπως το μέσο, το διάμεσο, την τυπική απόκλιση κ.α.

![](_page_373_Picture_35.jpeg)

Επόμενο βήμα της διαδικασίας αποτελεί Semivariogram/Covariance Modeling, μέσω του οποίου ανακαλύπτουμε τη συνολική χωρική αυτοσυσχέτιση των σημείων με τα περιστατικά των κακώσεων και δηλητηριάσεων. Αντικειμενικός σκοπός του είναι να προσδιοριστεί μια συνάρτηση, της οποίας η γραμμή στο Βαριόγραμμα θα ταιριάζει με τον καλύτερο τρόπο, δηλαδή θα περνά από όλα τα σημεία. Εφόσον δεν ανιχνεύθηκαν τάσεις, δεν επιλέγουμε το εικονίδιο Anisotropy και για το λόγο αυτό επιλέγουμε το σφαιρικό μοντέλο, που είναι και το πλέον σύνηθες. Αυτό γίνεται επειδή επιθυμούμε να συμπεριλάβουμε σημεία από όλες τις κατευθύνσεις. Επιλέγοντας ακολούθως τα κατάλληλα μεγέθη για Lag Size και Number of Lags, παρατηρούμε ότι η γραμμή παλινδρόμησης του μοντέλου πρόβλεψης προσομοιάζει με σωστό τρόπο το σύνολο των σημείων των κακώσεων και δηλητηριάσεων.

![](_page_374_Figure_2.jpeg)

Προτελευταίο βήμα της διαδικασίας αποτελεί το Searching Neighborhood. Ουσιαστικά, προκειμένου να δημιουργηθεί ο χάρτης πιθανότητας που θα καλύψει το σύνολο των σημείων του νομού, θα πρέπει να γίνει πρόβλεψη για τα σημεία στα οποία δεν καταγράφηκαν περιστατικά. Αυτό γίνεται με τη βοήθεια του Βαριογράμματος που περιγράφηκε προηγουμένως, με τη βασική αρχή ότι όσο τα σημεία απομακρύνονται από την περιοχή πρόβλεψης, τόσο οι μετρημένες τιμές περιστατικών θα μικρότερη χωρική αυτοσυσχέτιση με την περιοχή πρόβλεψης.

Επειδή δεν ανιχνεύθηκαν κατευθυντήριες τάσεις, όλα τα σημεία θα ερευνηθούν στον ίδιο βαθμό και προς όλες τις κατευθύνσεις. Επιλέγουμε λοιπόν κύκλο με τέσσερις τομείς και πέντε γειτονικά σημεία να συμπεριλαμβάνονται, ενώ ρυθμίζουμε την ακτίνα του κύκλου στα εννέα χιλιόμετρα.

![](_page_375_Picture_34.jpeg)

Τελευταίο βήμα της διαδικασίας αποτελεί το Cross Validation, το οποίο αποκαλύπτει πόσο καλά προβλέπει το μοντέλο τις τιμές των κακώσεων και δηλητηριάσεων στις περιοχές που δεν υπήρχαν μετρήσεις. Το μοντέλο πρόβλεψης βελτιστοποιείται όταν το Mean Error πλησιάζει το 0, τα Root-Mean-Square Error και Average Standard Error είναι τα μικρότερα δυνατά και το Root-Mean-Square Standardized Error προσεγγίζει το 1.

Με βάση τα αποτελέσματα των σφαλμάτων πρόβλεψης, το Mean Error όντως πλησιάζει το 0 (0,01137), τα Root-Mean-Square Error (0,3751) και Average Standard Error (0,3872) είναι αρκετά μικρά και το Root-Mean-Square Standardized Error (0,9731) προσεγγίζει το 1. Με βάση τα προαναφερθέντα το συγκεκριμένο μοντέλο πιθανότητας είναι πολύ καλό.

![](_page_376_Picture_32.jpeg)

Από το χάρτη πιθανότητας που δημιουργήθηκε, ο κύριος πόλος εμφάνισης κακώσεων και δηλητηριάσεων πάνω από τον αριθμητικό μέσο του νομού είναι η πόλη του Αγρινίου και οι κοντινές γειτονικές περιοχές σε μικρότερο βαθμό, δηλαδή το Αγγελόκαστρο. Σε επίπεδο δήμων δηλαδή κυρίαρχος είναι ο δήμος Αγρινίου και οι γειτονικοί Νεάπολης, Αγγελοκάστρου, Στράτου και Φυτειών.

Σημαντικό πόλο εμφάνισης κακώσεων και δηλητηριάσεων πάνω από τον αριθμητικό μέσο του νομού αποτελούν επίσης η Κατούνα και ο Τρύφος του δήμου Μεδεώνος και η Αμφιλοχία και ο Στάνος του δήμου Αμφιλοχίας. Η περιοχή δηλαδή που περικλείεται από τους δήμους Μεδεώνος, Αμφιλοχίας, Φυτειών και Στράτου, όπως εξάλλου φαίνεται και στο χάρτη.

]]

 $\Box$ 

l

D

JJ

B

I

I

Ľ

i<br>Li

I

ΧΑΡΤΗΣ ΠΙΘΑΝΟΤΗΤΑΣ ΣΥΝΟΛΙΚΩΝ ΝΟΣΗΜΑΤΩΝ ΚΑΚΩΣΕΩΝ ΚΑΙ ΔΗΛΗΤΗΡΙΑΣΕΩΝ

#### **3.4** ΣΥΜΠΕΡΑΣΜΑΤΑ

Μετά την αναλυτική καταγραφή των αποτελεσμάτων της εφαρμογής, η οποία πραγματοποιήθηκε τόσο με τη βοήθεια συγκεκριμένων δεικτών όσο και του Geostatistical Analyst, ακολουθούν κάποια συγκεντρωτικά συμπεράσματα, με στόχο τη σύντομη ανακεφαλαίωση και τον εντοπισμό προβληματικών περιοχών σε κάθε επίπεδο ανάλυσης.

#### 3.4.1 ΔΕΙΚΤΕΣ

1

]

J

J

J

U

J

Ανακεφαλαιώνοντας. σε ότι αφορά τους δείκτες Ζήτησης, Προσφοράς και Εξυπηρέτησης που παρουσιάστηκαν για τα τρία επίπεδα ανάλυσης του Γεωγραφικού Πληροφοριακού Συστήματος, μπορούμε να καταλήξουμε σε κάποια γενικά συμπεράσματα τα οποία συνοψίζονται στα εξής:

Όσον αφορά το επίπεδο ανάλυσης Νομού - Ελλάδας και τους δείκτες ζήτησης των ιατρικών υπηρεσιών, στην κατηγορία των Νεοπλασμάτων ο νομός της Φωκίδας εμφανίζει υψηλό αριθμό περιστατικών και στον αντίποδα ο νομός της Ζακύνθου παρουσιάζει τη μικρότερη ζήτηση, ενώ ο νομός Αιτωλοακαρνανίας εμφανίζει χαμηλό αριθμό περιστατικών σε σχέση με τους υπόλοιπους νομούς της Ελλάδας. Στα Νοσήματα του Αίματος ο νομός της Φωκίδας εμφανίζεται ξανά ως πρώτη στη συχνότητα εμφάνισης αντίστοιχων περιστατικών, ενώ αντίθετα ο νομός της Κοζάνης βρίσκεται στο αντίθετο άκρο, με το νομό Αιτωλοακαρνανίας να είναι αντιπροσωπευτικός των συγκεκριμένων περιστατικών για τον Ελλαδικό χώρο. Σε ότι αφορά τα Νοσήματα του Αναπνευστικού Συστήματος ο νομός Κεφαλληνίας βρίσκεται στο ανώτερο άκρο της κλίμακας και ο νομός Χίου στο κατώτερο, με το νομό Αιτωλοακαρνανίας να εμφανίζει χαμηλή ζήτηση. Περνώντας στα Νοσήματα του Πεπτικού Συστήματος, ο νομός Λασιθίου εμφανίζει τον υψηλότερο αριθμό περιστατικών και ο νομός Φωκίδας το χαμηλότερο, με το νομό Αιτωλοακαρνανίας να βρίσκεται στο μέσο όρο. Αναφορικά με τα Νοσήματα του Μυοσκελετικού Συστήματος, ο νομός της Κοζάνης εμφανίζει την υψηλότερη ζήτηση, σε αντίθεση με το νομό Χίου που βρίσκεται στο αντίθετο άκρο, ενώ ο νομός Αιτωλοακαρνανίας είναι αντιπροσωπευτικός των συγκεκριμένων περιστατικών για τον Ελλαδικό χώρο. Για τα Νοσήματα του Νευρικού Συστήματος ο νομός Ευρυτανίας εμφανίζει

11J

τον υψηλότερο αριθμό περιστατικών ενώ ο νομός Δωδεκανήσων τον χαμηλότερο, με το νομό Αιτωλοακαρνανίας να βρίσκεται κοντά στο μέσο όρο. Στα Νοσήματα του Κυκλοφορικού Συστήματος ο νομός Αιτωλοακαρνανίας εμφανίζει την υψηλότερη ζήτηση με το νομό Ρεθύμνης την αντίστοιχα χαμηλότερη, σε σύγκριση με τους υπόλοιπους νομούς της Ελλάδας. Σε ότι αφορά τα Νοσήματα του Ουροποιογεννητικού Συστήματος, ο νομός του Κιλκίς εμφανίζει τον υψηλότερο αριθμό περιστατικών σε αντίθεση με το νομό Καστοριάς, ενώ ο νομός Αιτωλοακαρνανίας είναι αντιπροσωπευτικός των συγκεκριμένων περιστατικών για τον Ελλαδικό χώρο. Στις Κακώσεις και Δηλητηριάσεις ο νομός της Κοζάνης εμφανίζει την μεγαλύτερη ζήτηση ενώ ο νομός του Κιλκίς τη χαμηλότερη, με το νομό Αιτωλοακαρνανίας να πλησιάζει τον ελληνικό μέσο όρο.

Εξετάζοντας το δείκτη της προσφοράς ιατρικών υπηρεσιών, ο νομός Θεσσαλονίκης εμφανίζει την υψηλότερη τιμή του δείκτη και αντίθετα ο νομός Ευρυτανίας παρουσιάζει εξαιρετικά χαμηλή τιμή, ενώ κοι νομός Αιτωλοακαρνανίας εμφανίζει χαμηλή τιμή οτο συγκεκριμένο δείκτη. Είναι χαρακτηριστικό πως μόνο πέντε νομοί πλησιάζουν ή ξεπερνούν τον ελληνικό μέσο όρο, με τους υπόλοιπους σαράντα έξι να βρίσκονται κάτω από αυτόν.

Περνώντας και στο δείκτη εξυπηρέτησης, ο νομός Φωκίδας εμφανίζει εξαιρετικά υψηλή τιμή (εξαιτίας του μικρού αριθμού των περιστατικών) και στον αντίποδα voμός Ευρυτανίας παρουσιάζει εξαιρετικά χαμηλή τιμή, με το νομό Αιτωλοακαρνανίας να εμφανίζει χαμηλή τιμή στο συγκεκριμένο δείκτη. Αξιοσημείωτο είναι το γεγονός πως μόνο επτά πέντε νομοί πλησιάζουν ξεπερνούν τον ελληνικό μέσο όρο, με τους υπόλοιπους σαράντα τέσσερις να βρίσκονται κάτω από αυτόν.

Αναφορικά με το επίπεδο ανάλυσης Νομού **-** Περιφέρειας και τους δείκτες ζήτησης των ιατρικών υπηρεσιών, στην κατηγορία των Νεοπλασμάτων ο νομός της Φωκίδας εμφανίζει υψηλό αριθμό περιστατικών στην περιφέρεια της Στερεάς Ελλάδας και στον αντίποδα νομός της Ευρυτανίας παρουσιάζει τη μικρότερη ζήτηση στην ίδια περιφέρεια, ενώ ο νομός Αιτωλοακαρνανίας της περιφέρειας Δυτικής Ελλάδας βρίσκεται στο μέσο όρο περιστατικών σε σχέση με τους υπόλοιπους νομούς της περιφέρειάς του. Στα Νοσήματα του Αίματος ο νομός της Φωκίδας εμφανίζεται ξανά ως πρώτος στη συχνότητα εμφάνισης αντίστοιχων περιστατικών στην περιφέρεια της Στερεάς Ελλάδας, ενώ αντίθετα ο νομός της Λευκάδας βρίσκεται στο αντίθετο άκρο στην περιφέρεια Ιονίων Νήσων, με το νομό

#### Γεωργουλόπουλος Σπυρίδων **ΚΕΦΑΛΑΙΟ 3: ΕΦΑΡΜΟΓΗ**

l

]1

J

]

1

j]

JJ

Αιτωλοακαρνανίας να είναι αντιπροσωπευτικός των συγκεκριμένων περιστατικών για την περιφέρεια της Δυτικής Ελλάδας. Σε ότι αφορό τα Νοαήματα του Αναπνευστικού Συστήματος ο νομός Καρδίτσας βρίσκεται στο ανώτερο άκρο της κλίμακας στην περιφέρεια Θεσσαλίας και ο νομός Χίου στο κατώτερο στην περιφέρεια Βορείου Αιγαίου, με το νομό Αιτωλοακαρνανίας να εμφανίζει χαμηλή ζήτηαη ατην περιφέρεια Δυτικής Ελλάδας. Περνώντας ατα Νοαήματα του Πεπτικού Συστήματος, ο νομός Τρικάλων εμφανίζει τον υψηλότερο αριθμό περιστατικών στην περιφέρεια Θεσσαλίας και ο νομός Φωκίδας το χαμηλότερο ατην περιφέρεια Στερεάς Ελλάδας, με το νομό Αιτωλοακαρνανίας να βρίακεται ατο μέσο όρο της περιφέρειας Στερεάς Ελλάδας. Αναφορικά με τα Νοσήματα του Μυοσκελετικού Συστήματος, ο νομός Λακωνίας εμφανίζει την υψηλότερη ζήτηση στην περιφέρεια Πελοποννήσου, σε αντίθεση με το νομό Χίου που βρίσκεται στο αντίθετο άκρο της περιφέρειας Βορείου Αιγαίου, ενώ ο νομός Αιτωλοακαρνανίας είναι αντιπροσωπευτικός των συγκεκριμένων περιστατικών για την περιφέρεια Δυτικής Ελλάδας. Για τα Νοσήματα του Νευρικού Συστήματος ο νομός Ευρυτανίας εμφανίζει τον υψηλότερο αριθμό περιατατικών ατην περιφέρεια Στερεάς Ελλάδας ενώ ο νομός Δωδεκανήσων τον χαμηλότερο στην περιφέρεια Νοτίου Αιγαίου, με το νομό Αιτωλοακαρνανίας να βρίακεται κοντά ατο μέαο όρο της περιφέρειας Δυτικής Ελλάδας. Στα Νοσήματα του Κυκλοφορικού Συστήματος ο νομός Αιτωλοακαρνανίας εμφανίζει την υψηλότερη ζήτηαη ατην περιφέρεια Δυτικής Ελλάδας, με το νομό Φωκίδας να παρουσιάζει την αντίστοιχα χαμηλότερη στην περιφέρεια Στερεάς Ελλάδας. Σε ότι αφορά τα Νοσήματα του Ουροποιογεννητικού Συστήματος, ο νομός του Κιλκίς εμφανίζει τον υψηλότερο αριθμό περιστατικών στην περιφέρεια Κεντρικής Μακεδονίας, σε αντίθεση με το νομό Καατοριάς της περιφέρειας Δυτικής Μακεδονίας, ενώ ο νομός Αιτωλοακαρνανίας είναι αντιπροσωπευτικός των συγκεκριμένων περιστατικών για την περιφέρεια Δυτικής Ελλάδας. Στις Κακώσεις και Δηλητηριάαεις ο νομός Άρτας εμφανίζει την μεγαλύτερη ζήτηση στην περιφέρεια Ηπείρου ενώ ο νομός Κεφαλληνίας τη χαμηλότερη ατην περιφέρεια Ιονίων Νήαων, με το νομό Αιτωλοακαρνανίας να πλησιάζει τον μέσο όρο της περιφέρειας Δυτικής Ελλάδας.

Εξετάζοντας το δείκτη της προσφοράς ιατρικών υπηρεσιών, ο νομός Ιωαννίνων εμφανίζει την υψηλότερη τιμή του δείκτη στην περιφέρεια Ηπείρου και αντίθετα νομός Ευρυτανίας παρουσιάζει εξαιρετικά χαμηλή τιμή στην περιφέρεια Στερεάς Ελλάδας, ενώ και ο νομός Αιτωλοακαρνανίας εμφανίζει χαμηλή τιμή στο

ίJ

]

J

D]

J

συγκεκριμένο δείκτη στην περιφέρεια Δυτικής Ελλάδσς, με σρκετά μεγάλη απόσταση μάλιστα από το νομό ΑχΟϊας.

Περνώντας και στο δείκτη εξυπηρέτησης, ο νομός Φωκίδας εμφανίζει εξαιρετικά υψηλή τιμή (εξαιτίσς του μικρού σριθμού των περιστατικών) στην περιφέρεια Στερεάς Ελλάδας και στον αντίποδα ο νομός Πρεβέζης πσρουσιάζει χαμηλή τιμή στην περιφέρεισ Ηπείρου, με το νομό Αιτωλοακαρνσνίας νσ εμφσνίζει χσμηλή τιμή στο συγκεκριμένο δείκτη στην περιφέρεια Δυτικής Ελλάδσς, με αρκετά μεγάλη απόσταση μάλιστα από το νομό Αχαΐας.

Σε ότι αφορά το επίπεδο ανάλυσης **ΟΤΑ - Νομού** και τους δείκτες ζήτησης των ιατρικών υπηρεσιών, στην κατηγορία των Νεοπλασμάτων δήμος Κεκροπίας εμφανίζει υψηλή ζήτηση περιστατικών και στον αντίποδα βρίσκονται δεκαέξι δήμοι με μηδενική ζήτηση, υποδηλώνοντας εξαιρετικά χαμηλή ζήτηση. Στα Νοσήματα του Αίματος ο δήμος Οινιάδων εμφανίζει την υψηλότερη συχνότητα εμφάνισης αντίστοιχων περιστατικών, ενώ αντίθετα δώδεκα δήμοι έχουν μηδενική ζήτηση, υποδηλώνοντας εξαιρετικά χαμηλή ζήτηση. Σε ότι αφορά τα Νοσήματα του Αναπνευστικού Συστήματος δήμος Πλατάνου βρίσκεται στο ανώτερο άκρο της κλίμακας σε αντίθεση με τους δεκατέσσερις δήμους που εμφανίζουν μηδενική ζήτηση, υποδηλώνοντας εξαιρετικά χαμηλή ζήτηση. Περνώντας στα Νοσήματα του Πεπτικού Συστήματος, ο δήμος Παναιτωλικού εμφανίζει την υψηλότερη ζήτηση, σε αντίθεση με τους δώδεκα δήμους που έχουν μηδενική ζήτηση, υποδηλώνοντας εξαιρετικά χαμηλή ζήτηση. Αναφορικά με τα Νοσήματα του Μυοσκελετικού Συστήματος, ο δήμος Μεδεώνος εμφανίζει την υψηλότερη ζήτηση, σε αντίθεση με τους εικοσιπέντε δήμους με μηδενική ζήτηση, υποδηλώνοντας εξαιρετικά χαμηλή ζήτηση. Για τα Νοσήματα του Νευρικού Συστήματος οι δλημοι Παναιτωλικού και Αστακού εμφανίζουν την υψηλότερη ζήτηση, σε αντίθεση με τους οκτώ δήμους που εμφανίζουν μηδενική ζήτηση, υποδηλώνοντας εξαιρετικά χαμηλή ζήτηση. Στα Νοσήματα του Κυκλοφορικού Συστήματος δήμος Ανακτορίου εμφανίζει την υψηλότερη ζήτηση, σε αντίθεση με τους δεκατρείς δήμους που παρουσιάζουν μηδενική ζήτηση, υποδηλώνοντας εξαιρετικά χαμηλή ζήτηση. Σε ότι αφορά τα Νοσήματα του Ουροποιογεννητικού Συστήματος, ο δήμος Μενιδίου εμφανιζει την υψηλότερη ζήτηση, σε αντίθεση με τους δεκαέξι δήμους που εμφανίζουν μηδενική ζήτηση, υποδηλώνοντας εξαιρετικά χαμηλή ζήτηση. Στις Κακώσεις και Δηλητηριάσεις δήμος Φυτειών εμφανίζει την μεγαλύτερη ζήτηση, σε αντίθεση με

τους δεκοέξι δήμους που πορουσιάζουν μηδενική ζήτηση, υποδηλώνοντας εξαιρετικά χσμηλή ζήτηση.

Εξετάζοντας το δείκτη της προσφοράς ιστρικών υπηρεσιών, οι δήμοι Αποδοτίσς και Μακρυνείας εμφανίζουν την υψηλότερη τιμή του δείκτη, ενώ στον αντίποδα βρίσκονται δήμος Αγρινίου και οι γειτονικοί δήμοι, εμφανίζοντας χαμηλή τιμή στην τιμή του συγκεκριμένου δείκτη.

Περνώντας και στο δείκτη εξυπηρέτησης, οι δήμοι Ανακτορίου και Κεκροπίας εμφανίζουν την υψηλότερη τιμή του δείκτη, σε αντίθεση με το δήμο Αγρινίου και τους γειτονικούς δήμους που εμφανίζουν χαμηλή τιμή στην τιμή του συγκεκριμένου δείκτη.

#### 3.4.2 **GEOSTATISTICAL**

J

]

J

]

Συνοψίζοντας τα τρία έτη ανάλυσης. μπορούμε να καταλήξουμε σε κάποια γενικά συμπεράσματα τα οποία είναι:

Κατά το έτος **2001,** με βάση τους χάρτες πρόβλεψης που δημιουργήθηκαν, όσον αφορά τα Νεοπλάσματα, ο κύριος πόλος εμφάνισης των αντίστοιχων περιστατικών είναι δήμος Αγρινίου και οι γειτονικοί δήμοι, ενώ δευτερεύων πόλος εμφανίζεται και στο δήμο lνάχου. Περνώντας στα Νοσήματα του Αίματος και τα Νοσήματα του Αναπνευστικού και Πεπτικού Συστήματος, κυρίαρχο πόλο εμφάνισης νοσημάτων αποτελεί ο δήμος Αγρινίου και οι γειτονικοί δήμοι. Η έλλειψη ικανού δείγματος δεν επέτρεψε την πραγματοποίηση πρόβλεψης για τα νοσήματα του Μυοσκελετικού Συστήματος, ενώ για τα Νοσήματα του Νευρικού Συστήματος κυρίαρχο πόλο αποτελεί ο δήμος Αγρινίου και οι γειτονικοί δήμοι, με δευτερεύοντες πόλους να εμφανίζονται στους δήμους Μεδεώνος, Θέρμου και Παραβόλας. Τέλος στα Νοσήματα του Κυκλοφορικού και του Ουροποιογεννητικού Συστήματος καθώς και στις Κακώσεις και Δηλητηριάσεις, κύριο πόλο εμφάνισης νοσημάτων αποτελεί δήμος Αγρινίου και οι κοντινοί γειτονικοί δήμοι.

Κατά το έτος **2002,** με βάση τους χάρτες πρόβλεψης που δημιουργήθηκαν, όσον αφορά τα Νεοπλάσματα, ο κύριος πόλος εμφάνισης των αντίστοιχων περιστατικών είναι δήμος Αγρινίου και οι γειτονικοί δήμοι. Περνώντας στα Νεοπλάσματα, κυρίαρχο πόλο εμφάνισης νοσημάτων αποτελεί δήμος Αγρινίου και οι κοντινοί γειτονικοί δήμοι, ενώ δευτερεύοντες πόλοι αναδύονται στους δήμους

,

l

1

l

J

]

J

]

J

j

Μεσολογγίου, Αμφιλοχίας και Οlνιάδωv. Στα Νοσήματα του Αναπνευστικού και Πεπτικού Συστήματος κυρίαρχο πόλο εμφάνισης νοσημάτων αποτελεί ο δήμος Αγρινίου και οι γειτονικοί δήμοι, ενώ η έλλειψη ικανού δείγματος δεν επέτρεψε την πραγματοποίηση πρόβλεψης για τα νοσήματα του Μυοσκελετικού Συστήματος. Σε τελική ανάλυση, αναφορικά με τα Νοσήματα του Νευρικού, του Κυκλοφορικού και του Ουροποιογεννητικού Συστήματος καθώς και στις Κακώσεις και Δηλητηριάσεις, κύριο πόλο εμφάνισης νοσημάτων αποτελεί δήμος Αγρινίου και οι κοντινοί γειτονικοί δήμοι.

Κατά το έτος 2003, με βάση τους χάρτες πρόβλεψης που δημιουργήθηκαν, όσον αφορά τα Νοσήματα του Αίματος, τα Νοσήματα του Νευρικού και του Κυκλοφορικού Συστήματος, τον κυρίαρχο πόλο εμφάνισης των αντίστοιχων περιστατικών αποτελεί ο δήμος Αγρινίου και οι γειτονικοί δήμοι. Η έλλειψη ικανού δείγματος δεν επέτρεψε την πραγματοποίηση πρόβλεψης για τα Νεοπλάσματα, τα Νοσήματα του Πεπτικού, του Μυοσκελετικού, του Κυκλοφορικού και του Ουροποιογεννητικού Συστήματος, καθώς και των Κακώσεων και Δηλητηριάσεων.

Κατά το Σύνολο των Ετών, με βάση τους χάρτες Πρόβλεψης που δημιουργήθηκαν, όσον αφορά τα Νεοπλάσματα, ο κύριος πόλος εμφάνισης των αντίστοιχων περιστατικών είναι δήμος Αγρινίου και οι γειτονικοί δήμοι, ενώ δευτερεύων πόλος εμφανίζεται και στο δήμο lνάχου. Περνώντας στα Νοσήματα του Αίματος ο κύριος πόλος εμφάνισης των αντίστοιχων περιστατικών είναι ο δήμος Αγρινίου και οι γειτονικοί δήμοι, ενώ δευτερεύοντες πόλοι εμφανίζονται στους δήμους Οινιάδων, Μακρυνείας και Μεσολογγίου. Για τα Νοσήματα του Αναπνευστικού και Πεπτικού, του Νευρικού και του Ουροποιογεννητικού Συστήματος, κυρίαρχο πόλο εμφάνισης νοσημάτων αποτελεί δήμος Αγρινίου και οι γειτονικοί δήμοι, ενώ η έλλειψη ικανού δείγματος δεν επέτρεψε την πραγματοποίηση πρόβλεψης για τα νοσήματα του Μυοσκελετικού Συστήματος. Αναφορικά με τα Νοσήματα του Κυκλοφορικού Συστήματος, κύριο πόλο εμφάνισης των αντίστοιχων περιστατικών είναι δήμος Αγρινίου και οι γειτονικοί δήμοι, ενώ δευτερεύοντες πόλοι εμφανίζονται στους δήμους Ανακτορίου και Αμφιλοχίας. Τέλος για τις Κακώσεις και Δηλητηριάσεις, κύριο πόλο εμφάνισης νοσημάτων αποτελεί δήμος Αγρινίου και οι κοντινοί γειτονικοί δήμοι, ενώ δευτερεύοντες πόλοι εμφανίζονται στους δήμους Αμφιλοχίας, Μεδεώνος και Φυτειών. Με βάση τους χάρτες Πιθανότητας που δημιουργήθηκαν, όσον αφορά τα Νεοπλάσματα, κύριος πόλος εμφάνισης των αντίστοιχων περιστατικών είναι δήμος Αγρινίου και

#### Γεωργουλόπουλος Σπυρίδων ΚΕΦΑΛΑΙΟ **3:** Ε4:ΑΡΜΟΓΗ

JJJJ

οι γειτονικοί δήμοι, ενώ δευτερεύων πόλος εμφανίζεται στο δήμο Μεδεώνος και τριτεύων πόλος στο δήμο Ινάχου. Περνώντας στα Νοσήματα του Αίματος κύριος πόλος εμφάνισης των αντίστοιχων περιστατικών είναι δήμος Αγρινίου και οι γειτονικοί δήμοι, ενώ δευτερεύοντες πόλοι εμφανίζονται στους δήμους Οlνιάδων και Μεδεώνος. Για τα Νοσήματα του Αναπνευστικού Συστήματος κύριος πόλος εμφάνισης των αντίστοιχων περιστατικών είναι δήμος Αγρινίου και οι γειτονικοί δήμοι, ενώ για τα Νοσήματα του Πεπτικού Συστήματος κυρίαρχο πόλο εμφάνισης των αντίστοιχων περιστατικών είναι δήμος Αγρινίου και οι γειτονικοί δήμοι, ενώ δευτερεύοντες πόλοι εμφανίζονται στους δήμους Μεδεώνος, Αμφιλοχίας, Ινάχου και Παρακαμπυλίων. Για τα Νοσήματα του Νευρικού Συστήματος κυρίαρχο πόλο εμφάνισης νοσημάτων αποτελεί δήμος Αγρινίου και οι γειτονικές περιοχές σε μεγάλη ακτίνα, ενώ η έλλειψη ικανού δείγματος δεν επέτρεψε την πραγματοποίηση πρόβλεψης για τα νοσήματα του Μυοσκελετικού Συστήματος. Αναφορικά με τα Νοσήματα του Κυκλοφορικού Συστήματος, κύριο πόλο εμφάνισης των αντίστοιχων περιστατικών είναι δήμος Αγρινίου και οι γειτονικές περιοχές σε μεγάλη ακτίνα, ενώ δευτερεύοντες πόλοι εμφανίζονται στους δήμους Ανακτορίου και Αμφιλοχίας. Περνώντας στα Νοσήματα του Ουροποιογεννητικού Συστήματος, κυρίαρχο πόλο εμφάνισης νοσημάτων αποτελεί δήμος Αγρινίου και οι κοντινοί γειτονικοί δήμοι, ενώ δευτερεύοντες πόλοι εμφανίζονται στους δήμους Μενιδίου, Αμφιλοχίας και Παρακαμπυλίων. Τέλος για τις Κακώσεις και Δηλητηριάσεις, κύριο πόλο εμφάνισης νοσημάτων αποτελεί δήμος Αγρινίου και οι κοντινοί γειτονικοί δήμοι, ενώ δευτερεύοντες πόλοι εμφανίζονται στους δήμους Αμφιλοχίας και Μεδεώνος.

 $\mathbb{I}$ 

]

]

### ΚΕΦΑΛΑΙΟ **4:** ΣΥΜΠΕΡΑΣΜΑΤΑ

Στα πλαίσια της παρούσας Διπλωμστικής Εργασίσς επιχειρήθηκε μια πολυεπίπεδη ανάλυση των ιατρικών περιστατικών πρωταρχικά και των παρεχόμενων ιατρικών υπηρεσιών δευτερευόντως, με απώτερο στόχο τη δημιουργία ενός Γεωγραφικού Συστήματος Πληροφοριών με δομή πυραμίδσς, το οποίο διαρθρώθηκε ως εξής:

- *• 10* Επίπεδο: Ελλάδα
- *• 20* Επίπεδο: Περιφέρεια
- *• 30* Επίπεδο: Νομός

Τα ιατρικά περιστατικά τα οποία χρησιμοποιήθηκαν στο επίπεδο του Νομού Αιτωλοακαρνανίας και των Καποδιστριακών Δήμων εντός αυτού συλλέχθηκαν με αρκετά μεγάλη δυσκολία, καθώς αποτελούν ευαίσθητα προσωπικά δεδομένσ, από το Νομαρχιακό Γενικό Νοσοκομείο Αγρινίου, το μεγσλύτερο του νομού. Οι προσπάθειες για τη συλλογή ιατρικών περιστατικών που έγιναν και για το Νομαρχιακό Γενικό Νοσοκομείο Μεσολογγίου, το δεύτερο σε μέγεθος και τελευταίο νοσοκομείο του νομού, προκειμένου να συγκεντρωθεί ένα πιο αντικειμενικό δείγμα, απέβησαν τελικώς άκαρπες.

Προκειμένου να διεξαχθεί μισ διαχρονική μελέτη των περιστατικών γισ την εξσγωγή ασφσλέστερων συμπερασμάτων συλλέχθηκαν στοιχείσ σε βάθος χρόνου 3 ετών. Η δειγματοληπτική διαδικασία που ακολουθήθηκε ήταν αυτή της τυχαίας δειγματοληψίας και τα περιστατικά που συλλέχθηκαν ήταν από την Παθολογική Κλινική του Νομαρχιακού Γενικού Νοσοκομείου Αγρινίου. Για τα έτη 2001 και 2002 επιλέχθηκαν 3 ημέρες κάθε μήνα, για το σύνολο των μηνών των ημερολογιακών ετών. Για το έτος 2003, επειδή τα στοιχεία συλλέχθηκαν τέλη Μαρτίου, επιλέχθηκαν 3 ημέρες για τους μήνες Ιανουάριο, Φεβρουάριο και Μάρτιο. συνολικός αριθμός των συγκεντρωθέντων περιστατικών ανήλθε σε 729. Από αυτά αφαιρέθηκαν 10 περιστατικά τα οποία εξυπηρετήθηκαν από το Νοσοκομείο

l

JJJ<br>Julijanski koledar<br>Julijanski koledar<br>Julijanski koledar

:JJ

j

Αγρινίου αλλά δεν αφορούσαν κατοίκους του νομού Αιτωλοακαρνανίας, οπότε ο συνολικός πληθυσμός ανήλθε τελικό σε 719.

Αναφορικά με τα στοιχεία που αφορούν την ιατρική υποδομή του νομού Αιτωλοακαρνανίας, δηλαδή νοσοκομεία, κέντρα υγείας και αγροτικά ιατρεία καθώς και τη δυναμικότητα αυτών σε ιατρικό προσωπικό, αριθμό κλινών καθώς και πλήθος και ειδικότητα κλινικών συλλέχθηκαν τόσο από τη Διεύθυνση Υγείας της Νομαρχιακής Αυτοδιοίκησης Αιτωλοακαρνανίας, όσο και από την ιστοσελίδα του Υπουργείου Υγείας και Πρόνοιας.

Όσο για το σύνολο των στατιστικών στοιχείων σε επίπεδο Ελλάδας που αφορούν τη δυναμικότητα (γιατροί, νοσηλευτικό προσωπικό και κλίνες) και τη νοσηλευτική κίνηση όλων των θεραπευτηρίων της Χώρας αντλήθηκαν από την Εθνική Στατιστική Υπηρεσία της Ελλάδας, και συγκεκριμένα από τη Στατιστική Επετηρίδα του 2001 και τη Στατιστική κοινωνικής Πρόνοιας και Υγιεινής του 1997, τόσο από το αρμόδιο γραφείο του νομού όσο και από την αντίστοιχη ιστοσελίδα του διαδικτύου.

μεγάλη ποικιλομορφία και το πλήθος των ασθενειών που εντοπίστηκαν στα συγκεντρωθέντα περιστατικά δεν επέτρεπαν τόσο την ορθή επεξεργασία τους όσο και τη συγκρισιμότητά τους σε πανελλαδικό επίπεδο. Για αυτούς τους λόγους, και κυρίως εξαιτίας της επικείμενης έλλειψης συγκρισιμότητας σε πανελλαδικό επίπεδο, επιλέχθηκε να διαχωριστούν τα συλλεχθέντα περιστατικά σε 9 μεγάλες κατηγορίες (τις οποίες χρησιμοποιεί η Ε.Σ.Υ.Ε.), οι οποίες προαναφέρθηκαν κατά την ανάλυση.

Έχοντας ως βάση αναφοράς τα τρία επίπεδα και με στόχο την πληρέστερη χωρική ανάλυση της προσφοράς και ζήτησης υπηρεσιών υγείας, δημιουργήθηκαν στο επίπεδο ανάλυσης των πολυγωνικών δεδομένων δείκτες που αφορούν την εξυπηρέτηση, την προσφορά και τη ζήτηση των υπηρεσιών υγείας στα αντίστοιχα επίπεδα. Όσο για τα σημειακά δεδομένα, η αντίστοιχη κατηγοριοποίηση των νοσημάτων παρέμεινε, το επίπεδο ανάλυσης ήταν ο δήμος, ενώ η διερεύνηση τους πραγματοποιήθηκε με vεωσταπσπκές μεθόδους.

Πηγή του ψηφιακού υποβάθρου που χρησιμοποιήθηκε προκειμένου να διεκπεραιωθεί η διπλωματική εργασία αποτέλεσε πρωταρχικά ο χάρτης της Ελλάδας, χωρισμένος στους 51 νομούς. Η συλλογή των υποβάθρων αποτέλεσε ένα ιδιαίτερο απαιτητικό τμήμα της παρούσας Διπλωματικής Εργασίας, καθώς χρειάστηκε εκτεταμένη ψηφιακή επεξεργασία του υποβάθρου με τη βοήθεια του

#### Γεωργουλόπουλος ΣπυρΙδων ΚΕΦΑΛΑΙΟ **4:** ΣΥΜnΕΡΑΣΜΑΤΑ

D

1

λογισμικού πακέτου ArcGIS, προκειμένου πρωταρχικά να δημιουργηθεί το ψηφιακό υπόβαθρο της Ελλάδας χωρισμένο στις 13 περιφέρειες και δευτερευόντως να απομονωθεί ο νομός Αιτωλοακαρνανίας, ο οποίος αποτελείται από 29 καποδιστριακούς δήμους. Όσον αφορά το ψηφιακό υπόβαθρο του νομού, διορθώθηκε και συμπληρώθηκε τόσο το γραμμικό υπόβαθρο του οδικού δικτύου, όπως και κατηγοριοποιήθηκε, όσο και το σημειακό υπόβαθρο των οικισμών και των πόλεων. Οι παραπάνω συμπληρώσεις και διορθώσεις του πολυγωνικού υποβάθρου του νομού έγινσν με βάση το χάρτη του νομού Αιτωλοακαρνανίσς της Γεωγρσφικής Υπηρεσίσς Στρατού.

στατιστική επεξεργασία των στοιχείων προκειμένου να προκύψουν οι αντΙστοιχοι δείκτες πραγματοποιήθηκε με το **Microsoft Office** Eχcel, το οποίο διευκόλυνε την ταχύτητα και την ακρίβεια του όγκου των πράξεων που πρσγματοποιήθηκσν. Ειδική περίπτωση σύνθετης επεξεργασίας αποτέλεσε υπολογισμός των δεικτών του επιπέδου Ο.Τ.Α. **-** Νομός, όπου έπρεπε να γίνει σωστός καταμερισμός ιατρικών υπηρεσιών στο σύνολο των δήμων του νομού Αιτωλοακαρνανίσς. Οι δείκτες χωροθέτησης που χρησιμοποιήθηκαν και στα τρία επiπεδα της πυραμίδσς ανάλυσης βοήθησαν σημαντικά στην πολυεπίπεδη ανάλυση των περιστατικών και των υπηρεσιών υγείας στην Ελλάδα. Εκτός αυτού ανέδειξσν περιοχές σε όλσ τα επίπεδσ σνάλυσης με σημσντική υστέρηση σε σχέση με άλλες, με αποτέλεσμσ να γίνονται ορατές οι σημαντικές περιφερειακές ανισότητες κσι στον τομέα της Υγεiας, τον κρισιμότερο iσως όλων καθώς επηρεάζει καθοριστικά τη ζωή του ανθρώπου.

Ανσφορικά με την σξιοποiηση των σημειακών χωρικών δεδομένων, των περιστατικών δηλαδή που συγκεντρώθηκαν στο επίπεδο των καποδιστριακών δήμων εντός του νομού Αιτωλοακαρνανίας, χρησιμοποιήθηκε το **extension** του ArcGIS που σφορά τη Γεωστατιστική σνάλυση, το Geostatistical Analyst, προκειμένου νσ δημιουργηθούν χάρτες πιθανότητας κσι πρόβλεψης των νοσημάτων, με απώτερο στόχο τον εντοπισμό μειονεκτικών και προβληματικών περιοχών που θα αποτελέσουν αντικείμενο ιδιαίτερης προσοχής και ενίσχυσης.

Η συμβολή του Geostatistical Analyst υπήρξε κσθοριστική στην υλοποίηση της παρούσας μελέτης, καθώς η Γεωστατιστική Ανάλυση που πραγματοποιήθηκε με τη βοήθεια του συγκεκριμένου extension του ArcMap βοήθησε στο μέγιστο βαθμό στην ανάλυση των χωρικών δεδομένων και συγκεκριμένα των ιατρικών περιστατικών. Ειδικότερα ουσιαστική ήταν βοήθεια του στον εντοπισμό περιοχών

1

που εμφάνιζαν υψηλό αριθμό περιστατικών σε σχέση με το σύνολο του νομού Αιτωλοακαρνανίας, η διαχρονική μελέτη σε βάθος χρόνου τριών ετών, και σε τελική ανάλυση επισήμανση περιοχών που εμφάνιζαν αυξημένη πιθανότητα να υπερβούν τον αριθμητικό μέσο των νοσημάτων συγκεκριμένων κατηγοριών του νομού.

Μειονέκτημα της όλης προσέγγισης αποτέλεσε το γεγονός πως δεν κατέστη δυνατό να συλλεχθούν περιστατικά και από το δεύτερο σε μέγεθος Νοσοκομείο του νομού, το Νομαρχιακό Γενικό Νοσοκομείο Μεσολογγίου, προκειμένου να συγκεντρωθεί ένα πιο αντικειμενικό δείγμα, με αποτέλεσμα να υπάρχει μια μεροληψία στις περιοχές που επηρεάζει στο μεγαλύτερο βαθμό το Νομαρχιακό Γενικό Νοσοκομείο Αγρινίου, δηλαδή τις βόρειες, νότιες και δυτικές περιοχές του νομού. Αντίθετα, εξαιτίας της γεωγραφικής θέσης του Μεσολογγίου, οι ανατολικές περιοχές του νομού δεν εμφάνισαν μεγάλο πλήθος περιστατικών, με αποτέλεσμα τέσσερις δήμοι της συγκεκριμένης περιοχής να μην εμφανίζουν περιστατικό.

Επόμενο δηλαδή στάδιο της παρούσας μελέτης θα μπορούσε να αποτελέσει συλλογή ιατρικών περιστατικών, μέσω ακριβώς της ίδιας δειγματοληπτικής διαδικασίας που ακολουθήθηκε στην παρούσα Διπλωματική Εργασία, και από το Νομαρχιακό Γενικό Νοσοκομείο Μεσολογγίου, με στόχο τη συλλογή ενός μεγαλύτερου και πιο αντικειμενικού στατιστικού δείγματος και τελικά τον ασφαλέστερο εντοπισμό περιοχών άξιων αναφοράς και ενδελεχούς μελέτης και προσοχής.

Επιπλέον εξαιρετικό ενδιαφέρον για τη συνέχιση της μελέτης θα μπορούσε να αποτελέσει συσχετισμός των συλλεχθέντων περιστατικών με άλλες χωρικές παραμέτρους, όπως υψόμετρο, γεωμορφολογικό ανάγλυφο, κοινωνικοοικονομική κατάσταση πληθυσμού κ.λ.π.

#### ΒΙΒΛΙΟΓΡΑΦΙΑ

#### Ελληνική

Εθνική Στατιστική Υπηρεσία της Ελλάδος, (1997) Στατιστική Κοινωνικής Πρόνοιας και Υγιεινής, Ετήσια Έκδοση, Αθήνα.

Εθνική Στατιστική Υπηρεσία της Ελλάδος, (2001) Στατιστική Επετηρίδα της Ελλάδος, Ετήσια Έκδοση, Αθήνα.

Κάτος Α., (1986) ΣτατισΤΙKιj, Εκδόσεις Παρατηρητής, Θεσααλονίκη.

Κουτσόπουλος Κ., (2000) Γεωγραφία: Μεθοδολογία και Μέθσδοι Ανάλυσης Χώρου, Εκδόσεις Συμμετρία, Αθήνα.

Παππάς Β., (1998) Εισαγωγή στα Γεωγραφικά Συστήματα Πληροφοριών, Διδακτικές Σημειώσεις, Πανεπιστημιακές Εκδόσεις Θεσσαλίας, Βόλος.

Παρασχάκης 1., Παπαδοπούλου Μ. και Πατιάς Π., (1998) Αυτοματοποιημένη Χαρτογραφία, Εκδόσεις Ζήτη, Θεσσαλονίκη.

Περάκης Κ., (2000) Στοιχεία Δειγματοληψίας και Ανάλυσης Δεδομένων, Διδακτικές Σημειώσεις, Πανεπιστημιακές Εκδόσεις Θεσσαλίας, Βόλος.

Πετράκος Μ., (2000) Εισαγωγή στη Γεωστατιστική, Διδακτικές Σημειώσεις, Ε.Μ.Π., Αθήνα.

Υπουργείο Υγείας και Πρόνοιας, (2000) Οι Υπηρεσίες Υγείας στην Ελλάδα, Ετήσια Έκδοση, Αθήνα.

Φώτης Γ., (2003) Υποδείγματα Χωροθέτησης Λειτουργιών, Διδακτικές Σημειώσεις, Πανεπιστημιακές Εκδόσεις Θεσσαλίας, Βόλος.

### Ξενόγλωσση

l

]

ESRI, (1998) Geographic Analysis, Training Course Class Materials, Redlands, California.

ESRI, (2002) Using ArcGIS Geostatistical Analyst, User's Manual, New York. Fischer M., Scholten H. and Unwin D. (1996) Spatial Analytical Perspectives on GIS, European Science Foundation.

Openshaw S, Charlton M. and Craft A., (1988) Searching for Leukaemia Clusters Using a Geographical Analysis Machine, Regional Science Assosiation, νοl 64, pp. 95-106

Rushton G., Krishnamurti D., Krishnamurti R. and Song H., (1995) Spatial Analysis of Infant Mortality Rates in Des Moines, Iowa, 1989 - 1992, Public Health Conference. Washington.

#### Διαδικτυακοί τόποι

J

http://www.statistics.gr http://www.ypyp.gr http://www.ai-geostats.org http://www.esri.com http://www.gis.com http://support.esri.com/ http://arcscripts.esri.com/5cripts.asp

#### Άλλη σχετική βιβλιογραφία

Congdon P., (1995) Localities for Epidemiological Monitoring and Health Policy, Urban Studies, ναΙ 32, ρρ 1175-1198.

Joseph Α. and Phillips Ο., (1984) Accessibility and Utilization, Geographica/ Perspectives on Health Care Delivery, London

Ross W. and Tomaney J., (1995) Devolution and Health Policy in England, Urban Studies, ναΙ 34, ρρ 543-559.

Rushton G. and Lolonis P., (1995) *Exploratory Spatial Analysis of Birth Defect* Rates in an Urban Population, Statistics in Medicine, νοΙ 15, pp 717-726.

Rushton G., Krishnamurti D., Krishnamurti R. and Song H., (1995) The Spatial Relationship between Infant Mortality and Birth Defect Rates in a U.S. City, CDC and AT5DR 5ymposium, Atlanta, ναΙ 15, ρρ 1907-1919.

Seninger S., (2000) Consumer Information and Market - area Competition for Health - care Services, Urban Studies, νοΙ 37, pp 579-591.

## ΠΑΡΑΡΤΗΜΑΙ

### ΙΑΤΡΙΚΑ ΠΕΡΙΣΤΑΤΙΚΑ

]]]j]]]

I

I

I

Ω

I

I

I

J

I

0

ŋ

R

I

I

J

D

# ПАРАРТНМА II

 $\overline{\phantom{a}}$ 

ij

J

l

 $\Box$ 

Ũ

ŋ

 $\Box$ 

I

I

J

I

### ΥΠΟΛΟΓΙΣΜΟΙ

 $\alpha$ 

### ΠΑΡΑΡΤΗΜΑ **111**

ΧΩΡΙΚΟΙ ΜΕΣΟΙ

1]

Ī

ŋ

ł

I

I

J

I

 $\Box$ 

Ũ

I

İ

I

Ū

## ΠΑΡΑΡΤΗΜΑ ιν

Ū

I

Ñ

I

 $\Box$ 

Q

I

 $\Box$ 

 $\Box$ 

I

I

I

I

J

### ΔΕΙΚΤΕΣ ΝΟΜΟΥ-ΕΛΛΑΔΑΣ

## ΠΑΡΑΡΤΗΜΑ V

D

Î

 $\Box$ 

Î

 $\Box$ 

I

O

I

ŋ

 $\Box$ 

I

I

l

b

l

### ΔΕΙΚΤΕΣ ΝΟΜΟΥ-ΠΕΡΙΦΕΡΕΙΑΣ
## ПАРАРТНМА VI

Ú

I

Ū

I

Ü

Ê

ſ

l

I

I

Ĺ

I

I

B

I

 $\Box$ 

I

J

## ΔΕΙΚΤΕΣ ΟΤΑ-ΝΟΜΟΥ

 $\overline{\mathbb{D}}$